# **Text Analytics Toolbox™** Reference

# MATLAB®

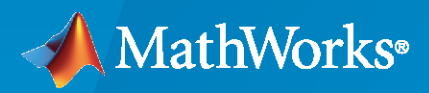

 $^{\circledR}$ 

**R**2020**a**

## **How to Contact MathWorks**

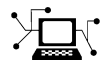

Latest news: [www.mathworks.com](https://www.mathworks.com)

Sales and services: [www.mathworks.com/sales\\_and\\_services](https://www.mathworks.com/sales_and_services)

User community: [www.mathworks.com/matlabcentral](https://www.mathworks.com/matlabcentral)

Technical support: [www.mathworks.com/support/contact\\_us](https://www.mathworks.com/support/contact_us)

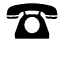

 $\sum$ 

Phone: 508-647-7000

#### The MathWorks, Inc. 1 Apple Hill Drive Natick, MA 01760-2098

*Text Analytics Toolbox™ Reference*

© COPYRIGHT 2017–2020 by The MathWorks, Inc.

The software described in this document is furnished under a license agreement. The software may be used or copied only under the terms of the license agreement. No part of this manual may be photocopied or reproduced in any form without prior written consent from The MathWorks, Inc.

FEDERAL ACQUISITION: This provision applies to all acquisitions of the Program and Documentation by, for, or through the federal government of the United States. By accepting delivery of the Program or Documentation, the government hereby agrees that this software or documentation qualifies as commercial computer software or commercial computer software documentation as such terms are used or defined in FAR 12.212, DFARS Part 227.72, and DFARS 252.227-7014. Accordingly, the terms and conditions of this Agreement and only those rights specified in this Agreement, shall pertain to and govern the use, modification, reproduction, release, performance, display, and disclosure of the Program and Documentation by the federal government (or other entity acquiring for or through the federal government) and shall supersede any conflicting contractual terms or conditions. If this License fails to meet the government's needs or is inconsistent in any respect with federal procurement law, the government agrees to return the Program and Documentation, unused, to The MathWorks, Inc.

#### **Trademarks**

MATLAB and Simulink are registered trademarks of The MathWorks, Inc. See [www.mathworks.com/trademarks](https://www.mathworks.com/trademarks) for a list of additional trademarks. Other product or brand names may be trademarks or registered trademarks of their respective holders.

#### **Patents**

MathWorks products are protected by one or more U.S. patents. Please see [www.mathworks.com/patents](https://www.mathworks.com/patents) for more information.

#### **Revision History**

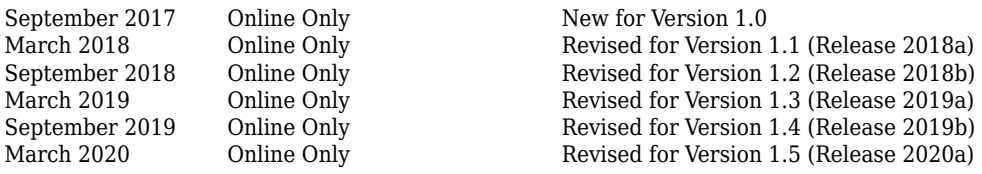

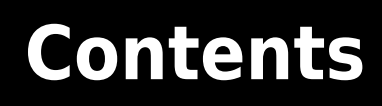

**[Functions](#page-4-0)**

**[1](#page-4-0)**

# <span id="page-4-0"></span>**Functions**

# <span id="page-5-0"></span>**abbreviations**

Table of common abbreviations

## **Syntax**

```
tbl = abbreviationstbl = abbreviations('Language',language)
```
## **Description**

Abbreviations containing periods like "appt.", "Dr.", and "fig." affect sentence detection. The [addSentenceDetails](#page-27-0) and [addPartOfSpeechDetails](#page-22-0) functions use tables of abbreviations to detect sentence boundaries. The abbreviations function outputs the default table used by these functions. You can use this table to help create custom tables of abbreviations to specify sentence detection behavior.

The function supports English, Japanese, German, and Korean language. The Japanese and Korean abbreviation lists are empty because in these languages, abbreviations do not usually impact sentence detection.

tbl = abbreviations returns a table of common English abbreviations.

tbl = abbreviations('Language',language) specifies the abbreviation language.

## **Examples**

#### **Table of Abbreviations**

View a table of abbreviations. You can use this table to detect abbreviations and sentences when using addSentenceDetails.

```
tbl = abbreviations;head(tbl)
```

```
ans=8×2 table
         Abbreviation Usage 
\mathcal{L}_\text{max} , we are the set of the set of the set of the set of the set of the set of the set of the set of the set of the set of the set of the set of the set of the set of the set of the set of the set of the set of 
                 "ATS" regular
                "Ao" regular<br>"BFF" regular
                "BEF" regular<br>"Ba" regular
                                             regular
                "Bd" regular<br>"Bi" regular
                                             regular
                "Bq" regular<br>"Cent" regular
                                             regular
```
#### **Table of German Abbreviations**

View a table of German abbreviations. Use this table to help create custom tables of abbreviations for sentence detection when using addSentenceDetails.

```
tbl = abbreviations('Language','de');
head(tbl)
```

```
ans=8×2 table
         Abbreviation Usage 
\mathcal{L}_\text{max} , we are the set of the set of the set of the set of the set of the set of the set of the set of the set of the set of the set of the set of the set of the set of the set of the set of the set of the set of 
               "A.T" regular<br>"ABl" regular
               "ABl" regular<br>"Abb" regular
               "Abb" regular<br>"Abdr" regular
                                             regular
               "Abf" regular<br>"Abfl" regular
                                            regular
                 "Abh" regular
                                             regular
```
## **Input Arguments**

#### **language — Abbreviation language**

'en' (default) | 'ja' | 'de' | 'ko'

Abbreviation language, specified as one of the following:

- 'en' English
- 'ja' Japanese
- 'de' German
- 'ko' Korean

If you specify 'ja' or 'ko', then the function returns an empty table. For more information about language support in Text Analytics Toolbox™, see "Language Considerations".

## **Output Arguments**

#### **tbl — Table of abbreviations**

table

Table of abbreviations. The [addSentenceDetails](#page-27-0) and [splitSentences](#page-326-0) functions, by default, use this table to detect sentence boundaries. This table only contains abbreviations typically written with periods.

The table has two variables:

- Abbreviation Abbreviation, specified as a string
- Usage Type of abbreviation, specified as a categorical scalar

The following table describes the possible values of Usage and the behavior of [addSentenceDetails](#page-27-0) and [splitSentences](#page-326-0) when observing abbreviations of these types.

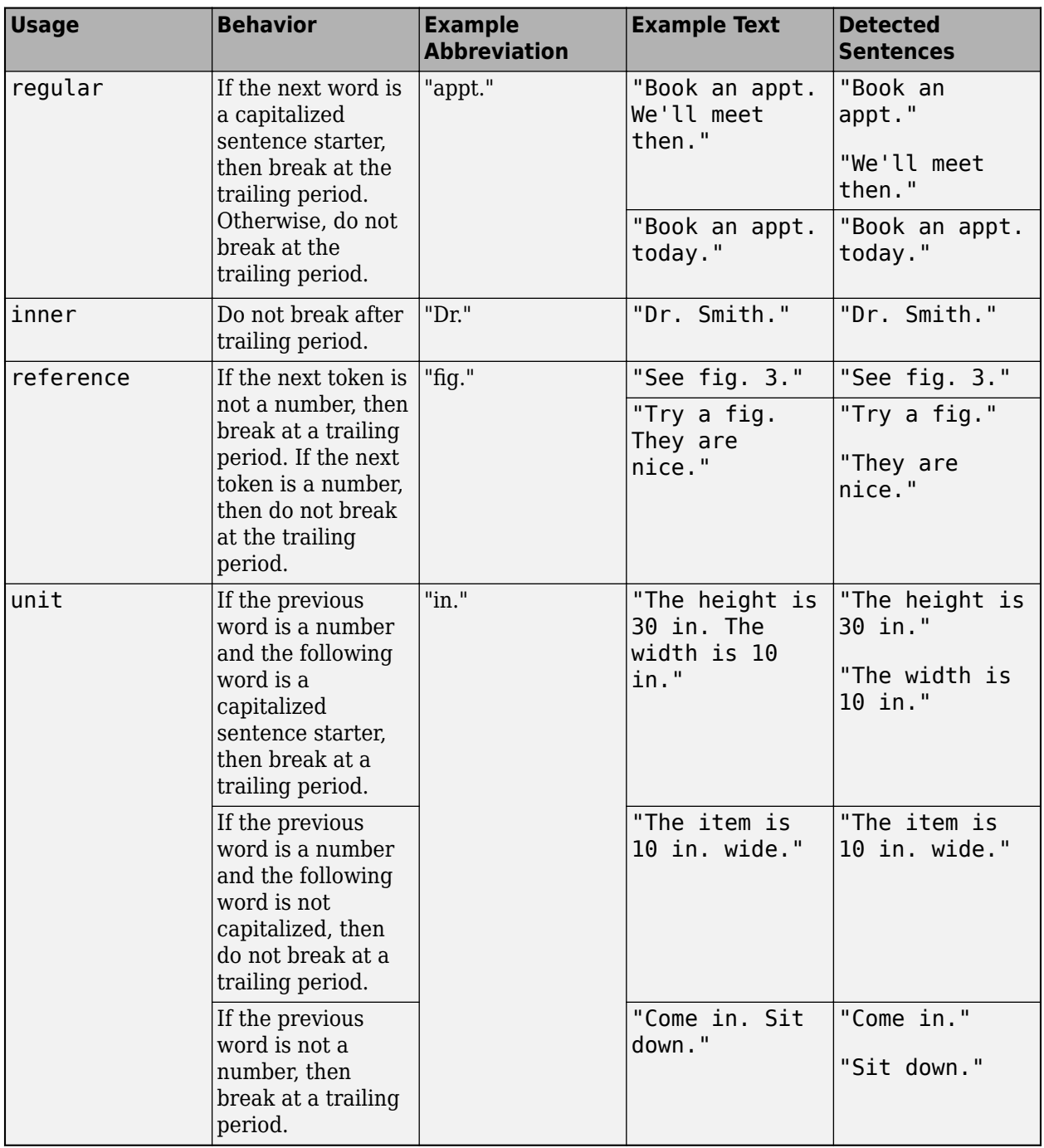

The Japanese and Korean abbreviation lists are empty because in these languages, abbreviations do not usually impact sentence detection

## **See Also**

[addPartOfSpeechDetails](#page-22-0) | [addSentenceDetails](#page-27-0) | [tokenDetails](#page-392-0) | [tokenizedDocument](#page-369-0)

#### **Topics**

"Prepare Text Data for Analysis"

"Create Simple Text Model for Classification" "Language Considerations"

#### **Introduced in R2018a**

# **addDocument**

Add documents to bag-of-words or bag-of-n-grams model

## **Syntax**

```
newBag = addDocument(bag,documents)
```
## **Description**

newBag = addDocument(bag,documents) adds documents to the bag-of-words or bag-of-n-grams model bag.

## **Examples**

#### **Add Documents to Bag-of-Words Model**

Create a bag-of-words model from an array of tokenized documents.

```
documents = tokenizedDocument([
     "an example of a short sentence"
     "a second short sentence"]);
bag = bagOfWords(documents)
bag = bagOfWords with properties:
           Counts: [2x7 double]
       Vocabulary: [1x7 string]
         NumWords: 7
     NumDocuments: 2
```
Create another array of tokenized documents and add it to the same bag-of-words model.

```
documents = tokenizedDocument([ 
     "a third example of a short sentence"
     "another short sentence"]);
newBag = addDocument(bag,documents)
newBag = bagOfWords with properties:
           Counts: [4x9 double]
       Vocabulary: [1x9 string]
         NumWords: 9
     NumDocuments: 4
```
#### **Import Text from Multiple Files Using a File Datastore**

If your text data is contained in multiple files in a folder, then you can import the text data into MATLAB using a file datastore.

Create a file datastore for the example sonnet text files. The examples sonnets have file names "exampleSonnetN.txt", where N is the number of the sonnet. Specify the read function to be extractFileText.

```
readFcn = @extractFileText;
fds = fileDatastore('exampleSonnet*.txt','ReadFcn',readFcn)
fds = FileDatastore with properties:
                      Files: {
                             ...\ib9D0363\0\tp35d6fb40\textanalytics-ex73762432\exampleSonnet
                             ...\ib9D0363\0\tp35d6fb40\textanalytics-ex73762432\exampleSonnet
                             ...\ib9D0363\0\tp35d6fb40\textanalytics-ex73762432\exampleSonnet
                              ... and 1 more
 }
                    Folders: {
                              ...\Bdoc20a_1326390_8984\ib9D0363\0\tp35d6fb40\textanalytics-ex73
 }
                UniformRead: 0
                   ReadMode: 'file'
                  BlockSize: Inf
                 PreviewFcn: @extractFileText
     SupportedOutputFormats: [1x16 string]
                    ReadFcn: @extractFileText
    AlternateFileSystemRoots: {}
```
Create an empty bag-of-words model.

#### bag = bagOfWords

```
baq = bagOfWords with properties:
           Counts: []
       Vocabulary: [1x0 string]
         NumWords: 0
     NumDocuments: 0
```
Loop over the files in the datastore and read each file. Tokenize the text in each file and add the document to bag.

```
while hasdata(fds)
    str = read(fds);
    document = tokenizedDocument(str); bag = addDocument(bag,document);
end
```
View the updated bag-of-words model.

```
baq = bagOfWords with properties:
           Counts: [4x276 double]
       Vocabulary: [1x276 string]
         NumWords: 276
    NumDocuments: 4
```
## **Input Arguments**

#### **bag — Input bag-of-words or bag-of-n-grams model**

bagOfWords object | bagOfNgrams object

Input bag-of-words or bag-of-n-grams model, specified as a [bagOfWords](#page-41-0) object or a [bagOfNgrams](#page-35-0) object.

#### **documents — Input documents**

tokenizedDocument array | string array of words | cell array of character vectors

Input documents, specified as a [tokenizedDocument](#page-369-0) array, a string array of words, or a cell array of character vectors. If documents is not a tokenizedDocument array, then it must be a row vector representing a single document, where each element is a word. To specify multiple documents, use a tokenizedDocument array.

## **Output Arguments**

#### **newBag — Output model**

bagOfWords object | bagOfNgrams object

Output model, returned as a [bagOfWords](#page-41-0) object or a [bagOfNgrams](#page-35-0) object. The type of newBag is the same as the type of bag.

## **See Also**

[bagOfNgrams](#page-35-0) | [bagOfWords](#page-41-0) | [removeDocument](#page-274-0) | [removeEmptyDocuments](#page-276-0) | [tokenizedDocument](#page-369-0)

#### **Topics**

"Prepare Text Data for Analysis" "Create Simple Text Model for Classification" "Analyze Text Data Using Topic Models" "Analyze Text Data Using Multiword Phrases" "Visualize Text Data Using Word Clouds" "Classify Text Data Using Deep Learning"

#### **Introduced in R2017b**

# <span id="page-12-0"></span>**addEntityDetails**

Add entity tags to documents

## **Syntax**

```
updatedDocuments = addEntityDetails(documents)
updatedDocuments = addEntityDetails(documents,Name,Value)
```
## **Description**

Use addEntityDetails to add entity tags to documents.

Use addEntityDetails to detect person names, locations, organizations, and other named entities in text. This process is known as *named entity recognition*.

The function supports English, Japanese, German, and Korean text.

updatedDocuments = addEntityDetails(documents) detects the named entities in documents. The function adds details to the tokens with missing entity details only. To get the entity details from updatedDocuments, use [tokenDetails](#page-392-0).

updatedDocuments = addEntityDetails(documents,Name,Value) also specifies additional options using one or more name-value pairs.

**Tip** Use addEntityDetails before using the lower, upper, normalizeWords, removeWords, and removeStopWords functions as addEntityDetails uses information that is removed by these functions.

## **Examples**

#### **Add Named Entity Tags to Documents**

Create a tokenized document array.

```
str = 1 "Mary moved to Natick, Massachusetts."
     "John uses MATLAB at MathWorks."];
documents = tokenizedDocument(str);
```
Add the entity details to the documents using the addEntityDetails function. This function detects the named entities in the text and adds the details to the table returned by the tokenDetails function. View the updated token details of the first few tokens.

```
documents = addEntityDetails(documents);
tdetails = tokenDetails(documents)
```
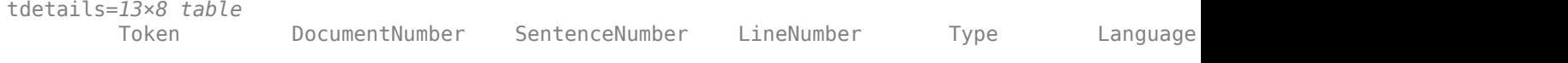

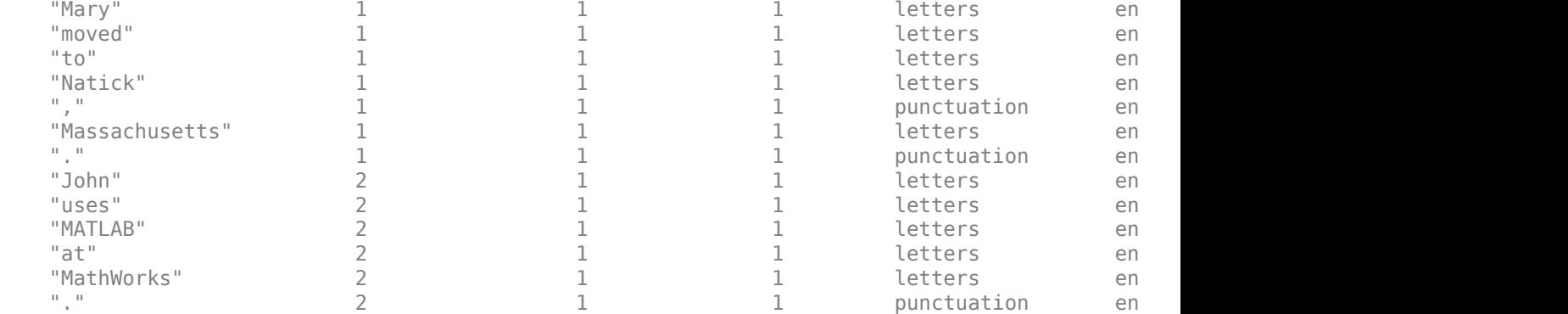

View the words tagged with the entities "person", "location", "organization", or "other". These words are the words not tagged with "non-entity".

```
idx = tdetails.Fntity \sim = "non-entry";tdetails.Token(idx)
ans = 6×1 string array
     "Mary"
     "Natick"
     "Massachusetts"
     "John"
```
"MATLAB"

```
 "MathWorks"
```
#### **Add Named Entity Tags to Japanese Text**

Tokenize Japanese text using tokenizedDocument.

```
str = [ "マリーさんはボストンからニューヨークに引っ越しました。"
    "駅で鈴木さんに迎えに行きます。"
   "東京は大阪より大きいですか?"
    "東京に行った時、新宿や渋谷などいろいろな所に訪れたました。"];
documents = tokenizedDocument(str);
```
For Japanese text, the software automatically adds named entity tags, so you do not need to use the addEntityDetails function. This software detects person names, locations, organizations, and other named entities. To view the entity details, use the tokenDetails function.

```
tdetails = tokenDetails(documents);
head(tdetails)
```
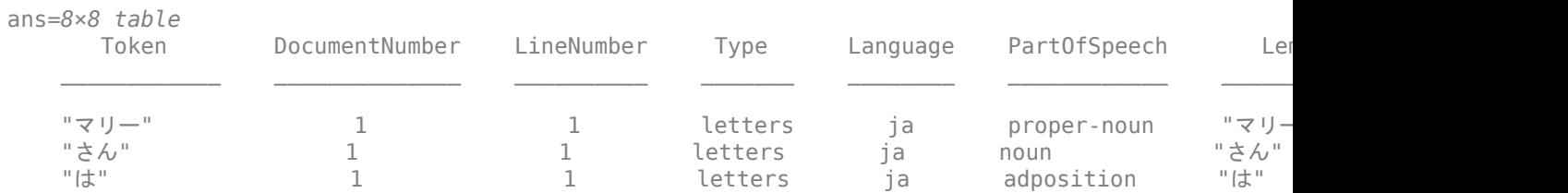

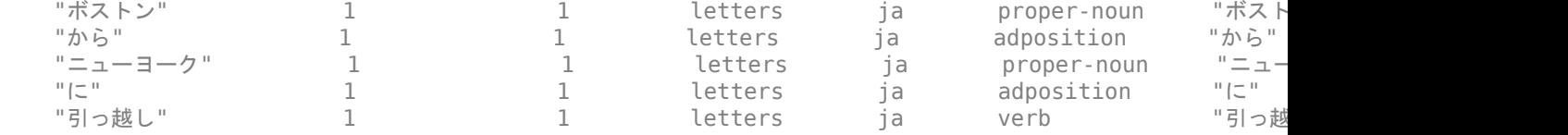

View the words tagged with entity "person", "location", "organization", or "other". These words are the words not tagged "non-entity".

```
idx = tdetails.Fntity \sim = "non-entity";tdetails(idx,:).Token
ans = 11×1 string array
```

```
 "マリー"
 "さん"
 "ボストン"
 "ニューヨーク"
 "鈴木"
 "さん"
 "東京"
 "大阪"
 "東京"
 "新宿"
 "渋谷"
```
#### **Add Named Entity Tags to German Text**

Tokenize German text using tokenizedDocument.

```
str = [ "Ernst zog von Frankfurt nach Berlin."
     "Besuchen Sie Volkswagen in Wolfsburg."];
documents = tokenizedDocument(str);
```
To add entity tags to German text, use the addEntityDetails function. This function detects person names, locations, organizations, and other named entities.

```
documents = addEntityDetails(documents);
```
To view the entity details, use the tokenDetails function.

```
tdetails = tokenDetails(documents);
head(tdetails)
```
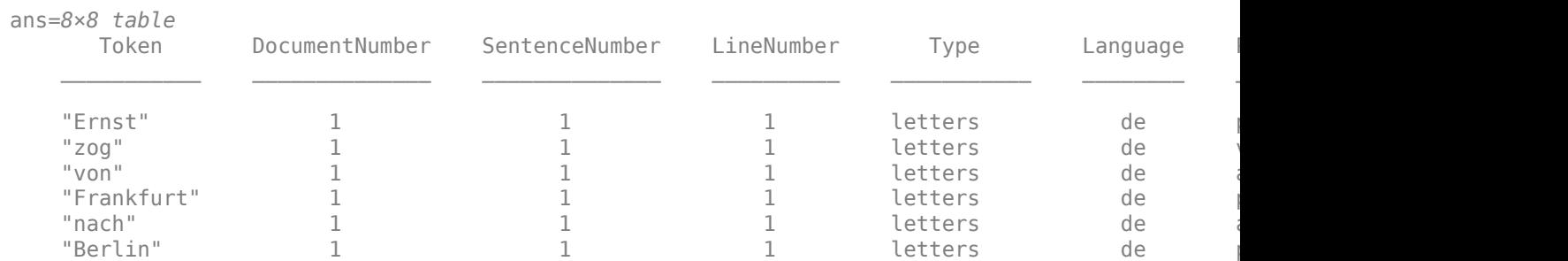

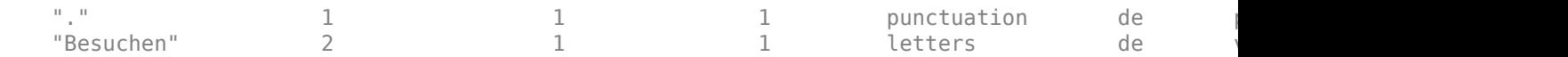

View the words tagged with entity "person", "location", "organization", or "other". These words are the words not tagged with "non-entity".

#### $idx = tdetails.Fntity \sim = "non-entity";$ tdetails(idx,:)

ans=*5×8 table*

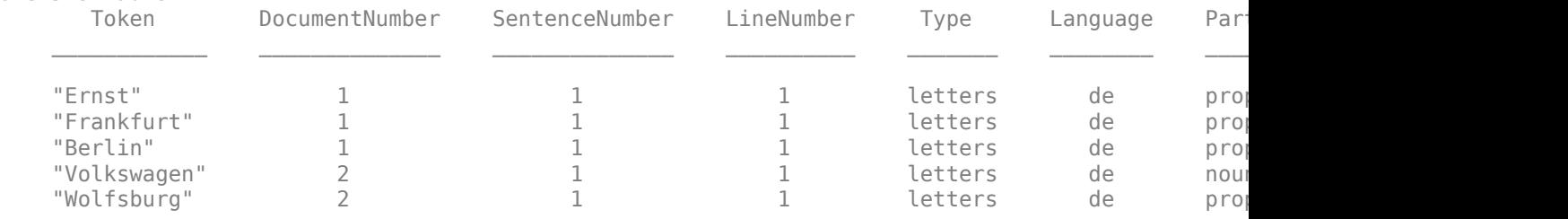

## **Input Arguments**

#### **documents — Input documents**

tokenizedDocument array

Input documents, specified as a [tokenizedDocument](#page-369-0) array.

#### **Name-Value Pair Arguments**

Specify optional comma-separated pairs of Name, Value arguments. Name is the argument name and Value is the corresponding value. Name must appear inside quotes. You can specify several name and value pair arguments in any order as Name1, Value1, ..., NameN, ValueN.

Example: 'DiscardKnownValues', true specifies to discard previously computed details and recompute them.

#### **RetokenizeMethod — Method to retokenize documents**

'entity' (default) | 'none'

Method to retokenize documents, specified as one of the following:

- 'entity' Transform the tokens for named entity recognition. The function merges tokens from the same entity into a single token.
- 'none' Do not retokenize the documents.

### **DiscardKnownValues — Option to discard previously computed details**

false (default) | true

Option to discard previously computed details and recompute them, specified as true or false.

Data Types: logical

## **Output Arguments**

#### **updatedDocuments — Updated documents**

tokenizedDocument array

Updated documents, returned as a [tokenizedDocument](#page-369-0) array. To get the token details from updatedDocuments, use [tokenDetails](#page-392-0).

## **Algorithms**

#### **Language Details**

[tokenizedDocument](#page-369-0) objects contain details about the tokens including language details. The language details of the input documents determine the behavior of addEntityDetails. The [tokenizedDocument](#page-369-0) function, by default, automatically detects the language of the input text. To specify the language details manually, use the 'Language' name-value pair argument of [tokenizedDocument](#page-369-0). To view the token details, use the [tokenDetails](#page-392-0) function.

## **See Also**

[abbreviations](#page-5-0) | [addLanguageDetails](#page-17-0) | [addLemmaDetails](#page-20-0) | [addPartOfSpeechDetails](#page-22-0) | [addSentenceDetails](#page-27-0) | [addTypeDetails](#page-32-0) | [corpusLanguage](#page-79-0) | [splitSentences](#page-326-0) | [tokenDetails](#page-392-0) | [tokenizedDocument](#page-369-0) | [topLevelDomains](#page-410-0)

#### **Topics**

"Prepare Text Data for Analysis" "Create Simple Text Model for Classification" "Visualize Text Data Using Word Clouds" "Language Considerations" "Japanese Language Support" "German Language Support"

#### **Introduced in R2019a**

# <span id="page-17-0"></span>**addLanguageDetails**

Add language identifiers to documents

## **Syntax**

```
updatedDocuments = addLanguageDetails(documents)
updatedDocuments = addLanguageDetails(documents,Name,Value)
```
## **Description**

Use addLanguageDetails to add language identifiers to documents.

The function supports English, Japanese, German, and Korean text.

updatedDocuments = addLanguageDetails(documents) detects the language of documents and updates the token details. The function adds details to the tokens with missing language details only. To get the language details from updatedDocuments, use [tokenDetails](#page-392-0).

updatedDocuments = addLanguageDetails(documents,Name,Value) specifies additional options using one or more name-value pairs.

**Tip** Use addLanguageDetails before using the lower and upper functions as addLanguageDetails uses information that is removed by this functions.

## **Examples**

#### **Add Language Details to Documents**

Manually tokenize some text by splitting it into an array of words. Convert the manually tokenized text into a tokenizedDocument object by setting the 'TokenizeMethod' option to 'none'.

```
str = split("an example of a short sentence")';
documents = tokenizedDocument(str,'TokenizeMethod','none');
```
View the token details using tokenDetails.

```
tdetails = tokenDetails(documents)
```
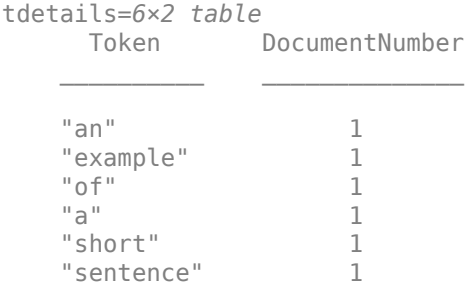

When you specify 'TokenizeMethod', 'none', the function does not automatically detect the language details of the documents. To add the language details, use the addLanguageDetails function. This function, by default, automatically detects the language.

documents = addLanguageDetails(documents);

View the updated token details using tokenDetails.

```
tdetails = tokenDetails(documents)
```
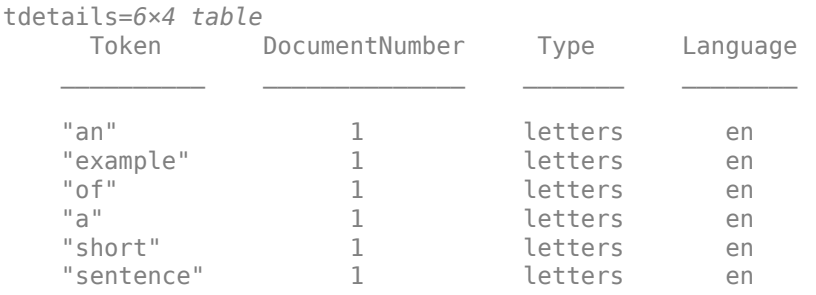

## **Input Arguments**

#### **documents — Input documents**

tokenizedDocument array

Input documents, specified as a [tokenizedDocument](#page-369-0) array.

#### **Name-Value Pair Arguments**

Specify optional comma-separated pairs of Name, Value arguments. Name is the argument name and Value is the corresponding value. Name must appear inside quotes. You can specify several name and value pair arguments in any order as Name1, Value1, ..., NameN, ValueN.

Example: 'DiscardKnownValues', true specifies to discard previously computed details and recompute them.

#### **Language — Language**

```
'en' | 'ja' | 'de' | 'ko'
```
Language, specified as one of the following:

- 'en' English
- 'ja' Japanese
- 'de' German
- 'ko' Korean

If you do not specify a value, then the function detects the language from the input text using the [corpusLanguage](#page-79-0) function.

This option specifies the language details of the tokens. To view the language details of the tokens, use [tokenDetails](#page-392-0). These language details determine the behavior of the [removeStopWords](#page-293-0), [addPartOfSpeechDetails](#page-22-0), [normalizeWords](#page-238-0), [addSentenceDetails](#page-27-0), and [addEntityDetails](#page-12-0) functions on the tokens.

For more information about language support in Text Analytics Toolbox, see "Language Considerations".

#### **DiscardKnownValues — Option to discard previously computed details**

false (default) | true

Option to discard previously computed details and recompute them, specified as true or false.

Data Types: logical

## **Output Arguments**

#### **updatedDocuments — Updated documents**

tokenizedDocument array

Updated documents, returned as a [tokenizedDocument](#page-369-0) array. To get the token details from updatedDocuments, use [tokenDetails](#page-392-0).

## **See Also**

[abbreviations](#page-5-0) | [addEntityDetails](#page-12-0) | [addEntityDetails](#page-12-0) | [addLemmaDetails](#page-20-0) | [addPartOfSpeechDetails](#page-22-0) | [addSentenceDetails](#page-27-0) | [addTypeDetails](#page-32-0) | [corpusLanguage](#page-79-0) | [splitSentences](#page-326-0) | [tokenDetails](#page-392-0) | [tokenizedDocument](#page-369-0) | [topLevelDomains](#page-410-0)

#### **Topics**

"Prepare Text Data for Analysis" "Create Simple Text Model for Classification" "Visualize Text Data Using Word Clouds" "Japanese Language Support" "Language Considerations" "German Language Support"

**Introduced in R2018b**

# <span id="page-20-0"></span>**addLemmaDetails**

Add lemma forms of tokens to documents

## **Syntax**

```
updatedDocuments = addLemmaDetails(documents)
updatedDocuments = addLemmaDetails(documents,'DiscardKnownValues',true)
```
## **Description**

Use addLemmaDetails to add lemma forms to documents.

The function supports English, Japanese, and Korean text.

updatedDocuments = addLemmaDetails(documents) adds lemma details to documents and updates the token details. To get the lemma details from updatedDocuments, use [tokenDetails](#page-392-0).

updatedDocuments = addLemmaDetails(documents,'DiscardKnownValues',true) discards previously computed details and recomputes them.

**Tip** Use addLemmaDetails before using the lower, upper, and normalizeWords functions as addLemmaDetails uses information that is removed by these functions.

## **Examples**

#### **Add Lemma Details to Documents**

Create a tokenized document array.

```
str = [ ...
     "The dogs ran after the cat."
     "I am building a house."];
documents = tokenizedDocument(str);
```
Add lemma details to the documents using addLemmaDetails. This function lemmatizes the text and adds the lemma form of each token to the table returned by tokenDetails. View the updated token details of the first few tokens.

```
documents = addLemmaDetails(documents);
tdetails = tokenDetails(documents);
head(tdetails)
```
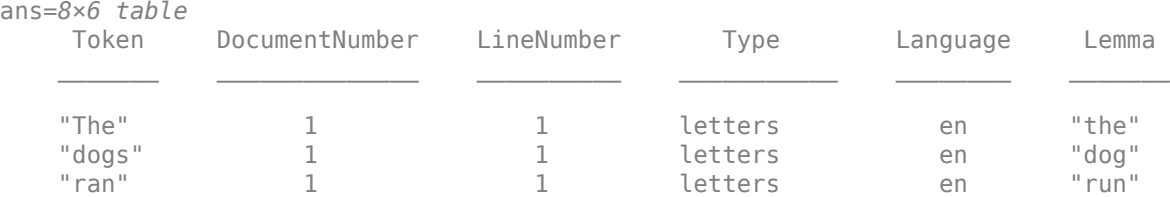

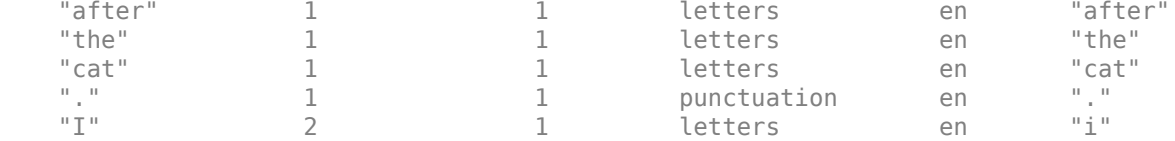

## **Input Arguments**

#### **documents — Input documents**

tokenizedDocument array

Input documents, specified as a [tokenizedDocument](#page-369-0) array.

## **Output Arguments**

#### **updatedDocuments — Updated documents**

tokenizedDocument array

Updated documents, returned as a [tokenizedDocument](#page-369-0) array. To get the token details from updatedDocuments, use [tokenDetails](#page-392-0).

## **See Also**

[addEntityDetails](#page-12-0) | [addLanguageDetails](#page-17-0) | [addLemmaDetails](#page-20-0) | [addPartOfSpeechDetails](#page-22-0) | [addSentenceDetails](#page-27-0) | [addTypeDetails](#page-32-0) | [normalizeWords](#page-238-0) | [tokenDetails](#page-392-0) | [tokenizedDocument](#page-369-0)

#### **Topics**

"Prepare Text Data for Analysis" "Create Simple Text Model for Classification" "Language Considerations"

#### **Introduced in R2018b**

# <span id="page-22-0"></span>**addPartOfSpeechDetails**

Add part-of-speech tags to documents

## **Syntax**

```
updatedDocuments = addPartOfSpeechDetails(documents)
updatedDocuments = addPartOfSpeechDetails(documents,Name,Value)
```
## **Description**

Use addPartOfSpeechDetails to add part-of-speech tags to documents.

The function supports English, Japanese, German, and Korean text.

updatedDocuments = addPartOfSpeechDetails(documents) detects parts of speech in documents and updates the token details. The function, by default, retokenizes the text for part-ofspeech tagging. For example, the function splits the word "you're" into the tokens "you" and "'re". To get the part-of-speech details from updatedDocuments, use [tokenDetails](#page-392-0).

updatedDocuments = addPartOfSpeechDetails(documents,Name,Value) specifies additional options using one or more name-value pair arguments.

**Tip** Use addPartOfSpeechDetails before using the lower, upper, erasePunctuation, normalizeWords, removeWords, and removeStopWords functions as addPartOfSpeechDetails uses information that is removed by these functions.

## **Examples**

#### **Add Part-of-Speech Details to Documents**

Load the example data. The file sonnetsPreprocessed.txt contains preprocessed versions of Shakespeare's sonnets. The file contains one sonnet per line, with words separated by a space. Extract the text from sonnetsPreprocessed.txt, split the text into documents at newline characters, and then tokenize the documents.

```
filename = "sonnetsPreprocessed.txt";
str = extractFileText(filename);
textData = split(str,newline);
documents = tokenizedDocument(textData);
```
View the token details of the first few tokens.

```
tdetails = tokenDetails(documents);
head(tdetails)
ans=8×5 table
       Token DocumentNumber LineNumber Type Language
```
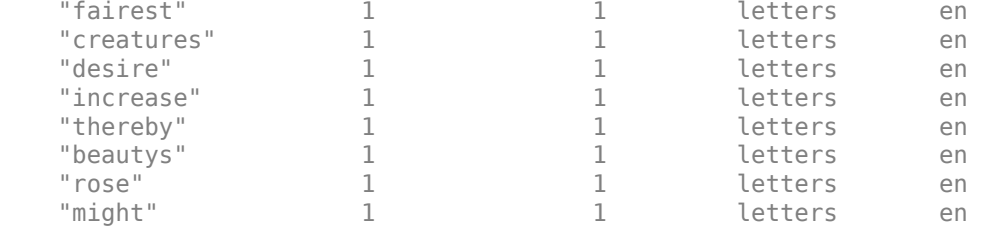

Add part-of-speech details to the documents using the addPartOfSpeechDetails function. This function first adds sentence information to the documents, and then adds the part-of-speech tags to the table returned by tokenDetails. View the updated token details of the first few tokens.

```
documents = addPartOfSpeechDetails(documents);
tdetails = tokenDetails(documents);
head(tdetails)
```
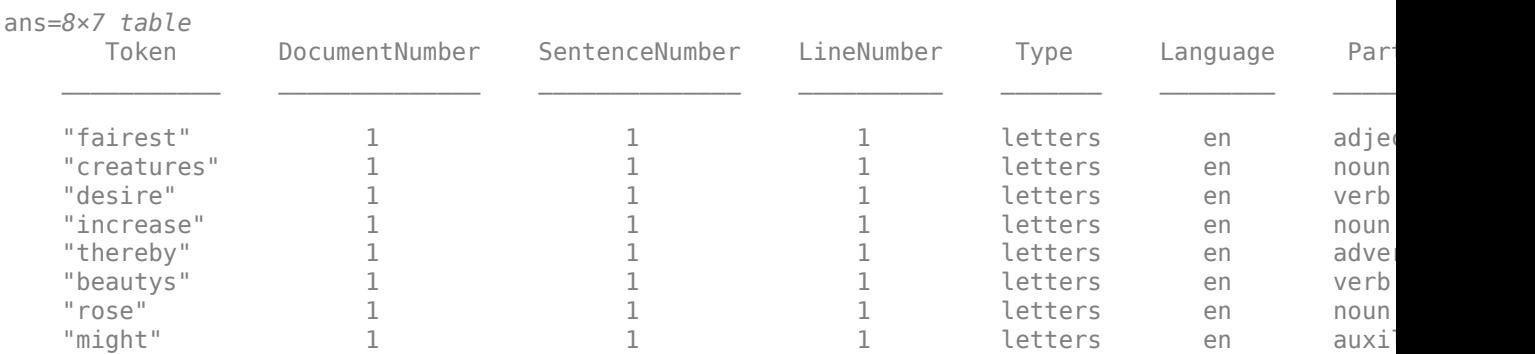

#### **Get Part of Speech Details of Japanese Text**

Tokenize Japanese text using tokenizedDocument.

```
str = [ "恋に悩み、苦しむ。"
    "恋の悩みで 苦しむ。"
    "空に星が輝き、瞬いている。"
    "空の星が輝きを増している。"
    "駅までは遠くて、歩けない。"
   "遠くの駅まで歩けない。
    "すもももももももものうち。"];
documents = tokenizedDocument(str);
```
For Japanese text, you can get the part-of-speech details using tokenDetails. For English text, you must first use addPartOfSpeechDetails.

```
tdetails = tokenDetails(documents);
head(tdetails)
```
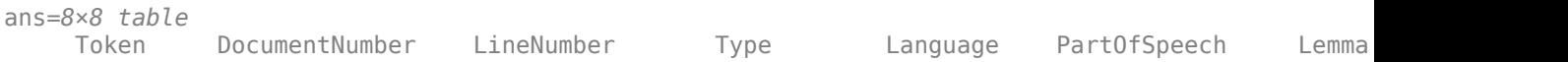

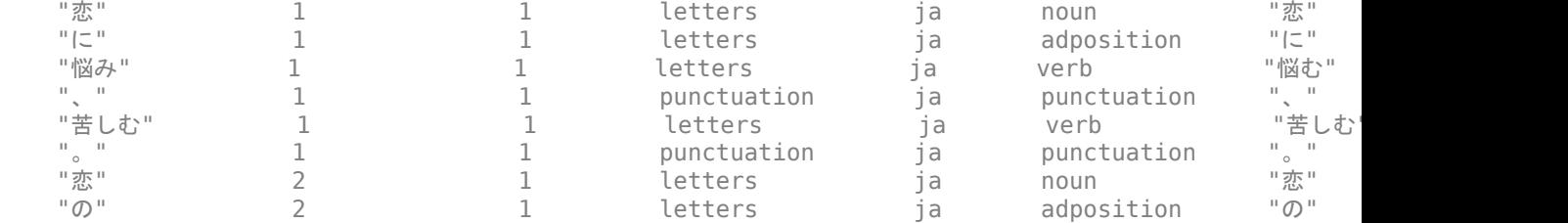

#### **Get Part of Speech Details of German Text**

Tokenize German text using tokenizedDocument.

```
str = [ "Guten Morgen. Wie geht es dir?"
     "Heute wird ein guter Tag."];
documents = tokenizedDocument(str)documents = 2x1 tokenizedDocument:
    8 tokens: Guten Morgen . Wie geht es dir ?
    6 tokens: Heute wird ein guter Tag .
```
To get the part of speech details for German text, first use addPartOfSpeechDetails.

documents = addPartOfSpeechDetails(documents);

To view the part of speech details, use the tokenDetails function.

```
tdetails = tokenDetails(documents);
head(tdetails)
```
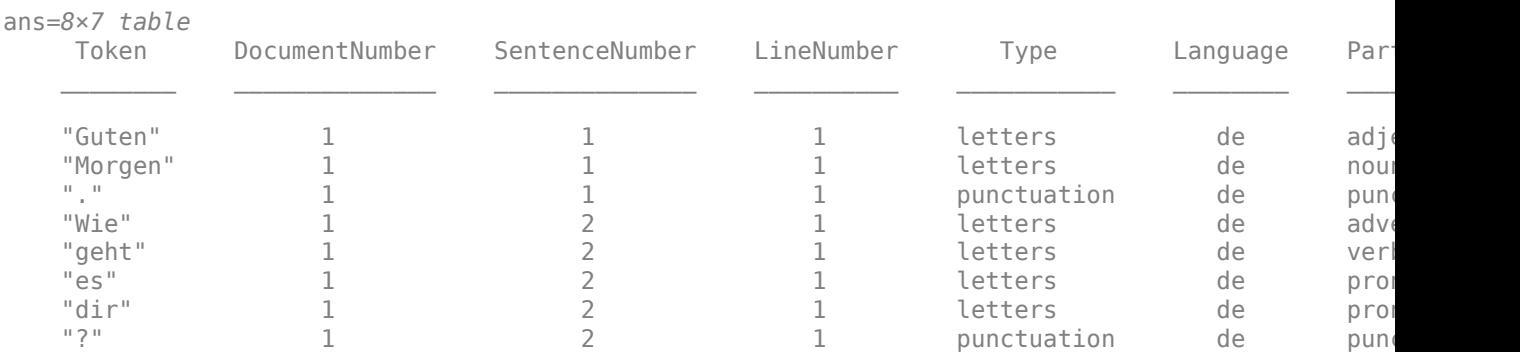

#### **Input Arguments**

#### **documents — Input documents**

tokenizedDocument array

Input documents, specified as a [tokenizedDocument](#page-369-0) array.

#### **Name-Value Pair Arguments**

Specify optional comma-separated pairs of Name, Value arguments. Name is the argument name and Value is the corresponding value. Name must appear inside quotes. You can specify several name and value pair arguments in any order as Name1,Value1,...,NameN,ValueN.

Example: 'DiscardKnownValues', true specifies to discard previously computed details and recompute them.

#### **RetokenizeMethod — Method to retokenize documents**

'part-of-speech' (default) | 'none'

Method to retokenize documents, specified as one of the following:

- 'part-of-speech' Transform the tokens for part-of-speech tagging. The function performs these tasks:
	- Split compound words. For example, split the compound word "wanna" into the tokens "want" and "to". This includes compound words containing apostrophes. For example, the function splits the word "don't" into the tokens "do" and "n't".
	- Merge periods with preceding abbreviations. For example, merge the tokens "Mr" and "." into the token "Mr.".
	- Merge runs of periods into ellipses. For example, merge three instances of "." into the single token "...".
- 'none' Do not retokenize the documents.

#### **DiscardKnownValues — Option to discard previously computed details**

false (default) | true

Option to discard previously computed details and recompute them, specified as true or false.

Data Types: logical

## **Output Arguments**

#### **updatedDocuments — Updated documents**

tokenizedDocument array

Updated documents, returned as a [tokenizedDocument](#page-369-0) array. To get the token details from updatedDocuments, use [tokenDetails](#page-392-0).

## **Algorithms**

If the input documents do not contain sentence details, then the function first runs [addSentenceDetails](#page-27-0).

## **See Also**

```
addEntityDetails | addLanguageDetails | addLemmaDetails | addSentenceDetails |
addTypeDetails | normalizeWords | tokenDetails | tokenizedDocument
```
#### **Topics**

"Prepare Text Data for Analysis"

"Create Simple Text Model for Classification" "Language Considerations"

"Japanese Language Support"

"German Language Support"

## **Introduced in R2018b**

# <span id="page-27-0"></span>**addSentenceDetails**

Add sentence numbers to documents

## **Syntax**

```
updatedDocuments = addSentenceDetails(documents)
updatedDocuments = addSentenceDetails(documents,Name,Value)
```
## **Description**

Use addSentenceDetails to add sentence information to documents.

The function supports English, Japanese, German, and Korean text.

updatedDocuments = addSentenceDetails(documents) detects the sentence boundaries in documents and updates the token details. To get the sentence details from updatedDocuments, use [tokenDetails](#page-392-0).

updatedDocuments = addSentenceDetails(documents,Name,Value) specifies additional options using one or more name-value pair arguments.

**Tip** Use addSentenceDetails before using the lower, upper, erasePunctuation, normalizeWords, removeWords, and removeStopWords functions as addSentenceDetails uses information that is removed by these functions.

## **Examples**

#### **Add Sentence Details to Documents**

Create a tokenized document array.

```
str = [ ...
     "This is an example document. It has two sentences."
     "This document has one sentence."
     "Here is another example document. It also has two sentences."];
documents = tokenizedDocument(str);
```
Add sentence details to the documents using addSentenceDetails. This function adds the sentence numbers to the table returned by tokenDetails. View the updated token details of the first few tokens.

```
documents = addSentenceDetails(documents);
tdetails = tokenDetails(documents);
head(tdetails)
```
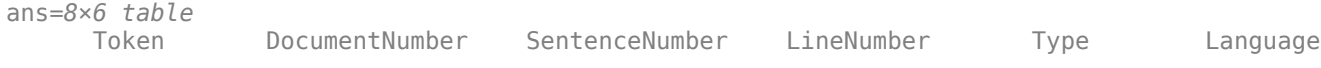

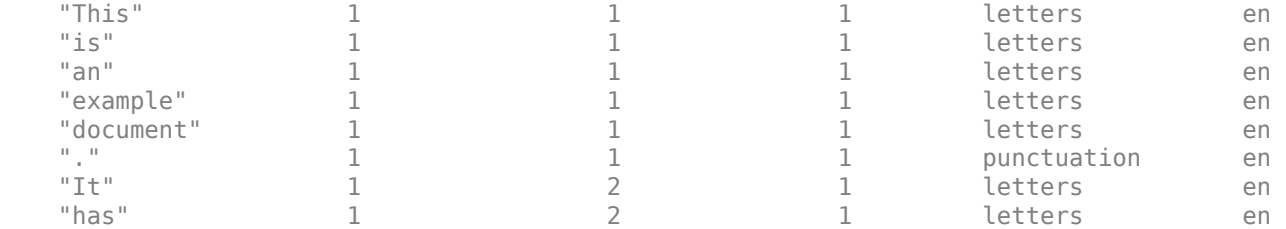

View the token details of the second sentence of the third document.

```
idx = tdetails.DocumentNumber == 3 & ... tdetails.SentenceNumber == 2;
tdetails(idx,:)
```
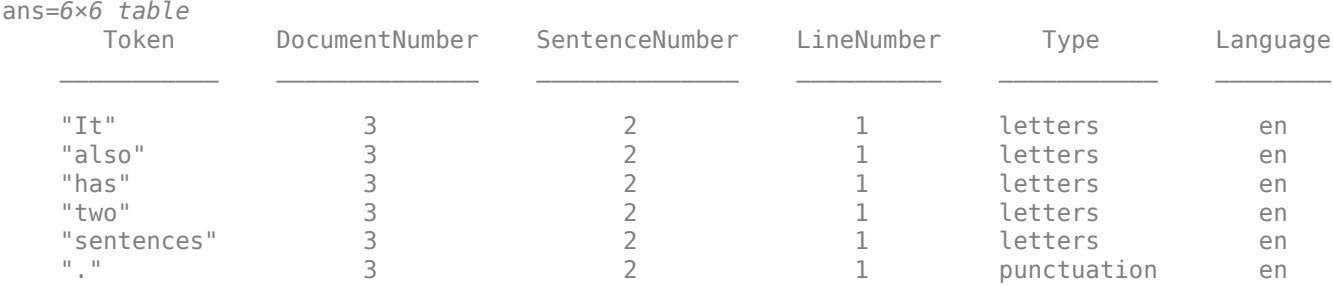

## **Input Arguments**

#### **documents — Input documents**

tokenizedDocument array

Input documents, specified as a [tokenizedDocument](#page-369-0) array.

#### **Name-Value Pair Arguments**

Specify optional comma-separated pairs of Name, Value arguments. Name is the argument name and Value is the corresponding value. Name must appear inside quotes. You can specify several name and value pair arguments in any order as Name1, Value1, ..., NameN, ValueN.

Example: 'Abbreviations', ["cm" "mm" "in"] specifies to detect sentences boundaries where these abbreviations are followed by a period and a capitalized sentence starter.

#### **Abbreviations — List of abbreviations**

string array | character vector | cell array of character vectors | table

List of abbreviations, specified as a string array, character vector, cell array of character vectors, or a table.

If Abbreviations is a string array, character vector, or cell array of character vectors, then the function treats these as regular abbreviations. If the next word is a capitalized sentence starter, then the function breaks at the trailing period. The function ignores any differences in the letter case of the abbreviations. Specify the sentence starters using the Starters name-value pair.

To specify different behaviors when splitting sentences at abbreviations, specify Abbreviations as a table. The table must have variables named Abbreviation and Usage, where Abbreviation

contains the abbreviations, and Usage contains the type of each abbreviation. The following table describes the possible values of Usage, and the behavior of the function when passed abbreviations of these types.

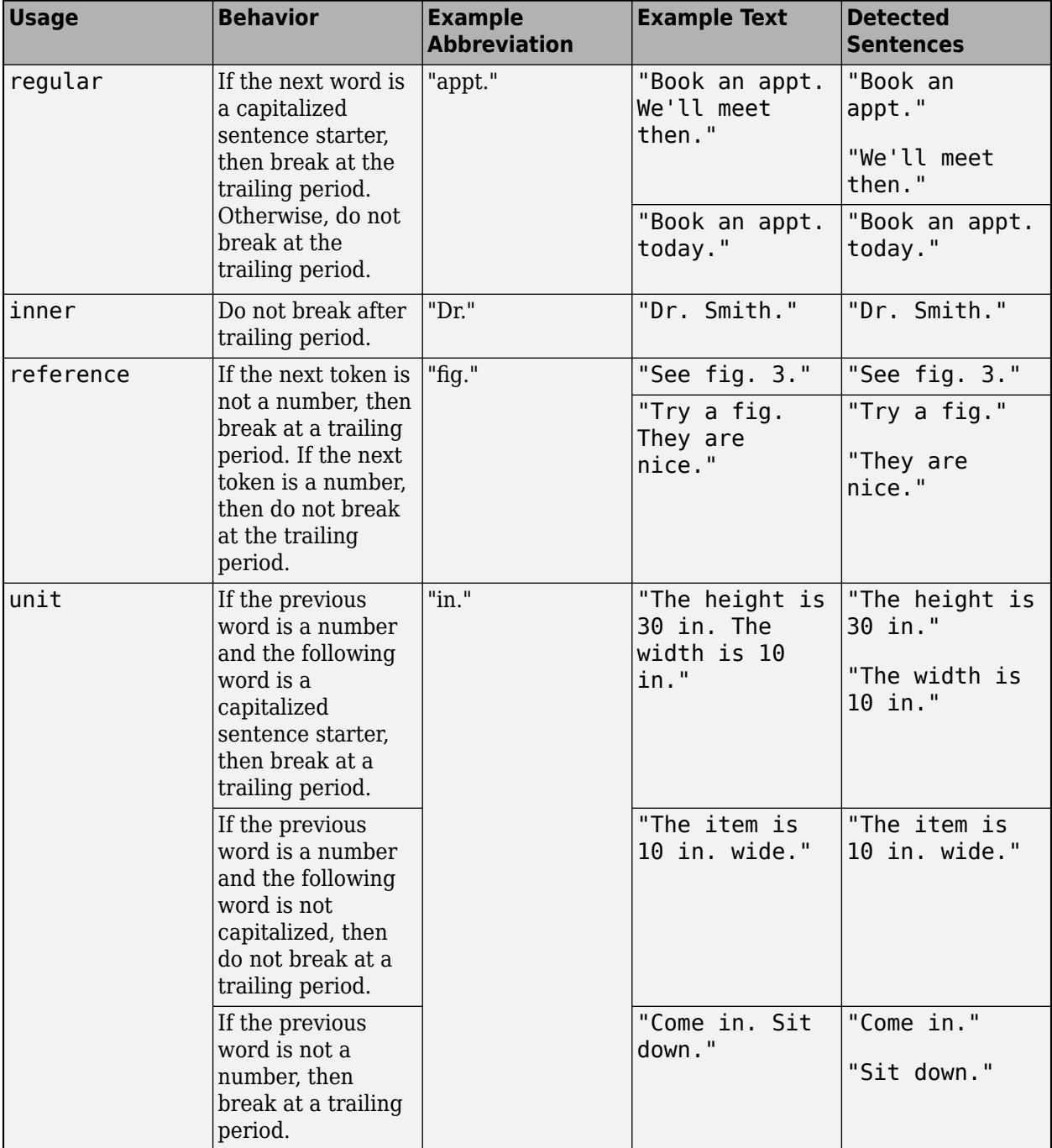

The default value is the output of the [abbreviations](#page-5-0) function.

**Tip** By default, the function treats single letter abbreviations, such as "V.", or tokens with mixed single letters and periods, such as "U.S.A." as regular abbreviations. You do not need to include these abbreviations in Abbreviations.

Example: ["cm" "mm" "in"] Data Types: char | string | table | cell

#### **Starters — Words that start a sentence**

string array | character vector | cell array of character vectors

Words that start a sentence, specified as a string array, character vector, or a cell array of character vectors. If a sentence starter appears capitalized after a regular abbreviation, then the function detects a sentence boundary at the trailing period. The function ignores any differences in the letter case of the sentence starters.

The default value is the output of the [stopWords](#page-328-0) function.

Data Types: char | string | cell

#### **DiscardKnownValues — Option to discard previously computed details**

false (default) | true

Option to discard previously computed details and recompute them, specified as true or false.

Data Types: logical

#### **Output Arguments**

#### **updatedDocuments — Updated documents**

tokenizedDocument array

Updated documents, returned as a [tokenizedDocument](#page-369-0) array. To get the token details from updatedDocuments, use [tokenDetails](#page-392-0).

#### **More About**

#### **Language Considerations**

The [addSentenceDetails](#page-27-0) function detects sentence boundaries based on punctuation characters and line number information. For English and German text, the function also uses a list of abbreviations passed to the function.

For other languages, you might need to specify your own list of abbreviations for sentence detection. To do this, use the 'Abbreviations' option of addSentenceDetails.

## **Algorithms**

If emoticons or emoji characters appear after a terminating punctuation character, then the function splits the sentence after the emoticons and emoji.

## **See Also**

[abbreviations](#page-5-0) | [addEntityDetails](#page-12-0) | [addLanguageDetails](#page-17-0) | [addLemmaDetails](#page-20-0) | [addPartOfSpeechDetails](#page-22-0) | [addTypeDetails](#page-32-0) | [splitSentences](#page-326-0) | [tokenDetails](#page-392-0) | [tokenizedDocument](#page-369-0)

#### **Topics**

- "Prepare Text Data for Analysis"
- "Create Simple Text Model for Classification"
- "Language Considerations"

#### **Introduced in R2018a**

# <span id="page-32-0"></span>**addTypeDetails**

Add token type details to documents

## **Syntax**

```
updatedDocuments = addTypeDetails(documents)
updatedDocuments = addTypeDetails(documents, Name, Value)
```
## **Description**

updatedDocuments = addTypeDetails(documents) detects the token types in documents and updates the token details. The function adds type details to the tokens with unknown type only. To get the token types from updatedDocuments, use [tokenDetails](#page-392-0).

updatedDocuments = addTypeDetails(documents,Name,Value) specifies additional options using one or more name-value pairs.

**Tip** Use addTypeDetails before using the lower, upper, and erasePunctuation functions as addTypeDetails uses information that is removed by these functions.

## **Examples**

#### **Add Token Type Details to Documents**

Convert manually tokenized text into a tokenizedDocument object, setting the 'TokenizeMethod' option to 'none'.

```
str = ["For" "more" "information" "," "see" "https://www.mathworks.com" "."];
documents = tokenizedDocument(str,'TokenizeMethod','none')
documents = tokenizedDocument:
```
7 tokens: For more information , see https://www.mathworks.com .

View the token details using the tokenDetails function.

#### tdetails = tokenDetails(documents)

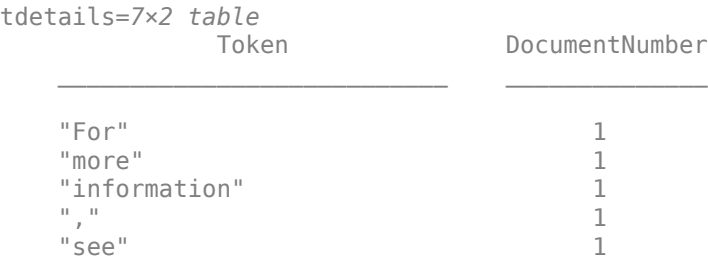

```
"https://www.mathworks.com" 1
\mathbb{I} 1
```
If you set 'TokenizeMethod' to 'none' in the call to the tokenizedDocument function, then it does not detect the types of the tokens. To add the token type details, use the addTypeDetails function.

```
documents = addTypeDetails(double
```
View the updated token details.

tdetails = tokenDetails(documents)

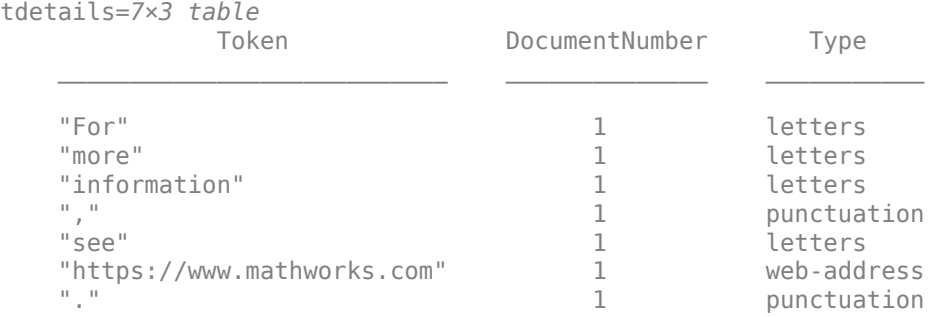

## **Input Arguments**

#### **documents — Input documents**

tokenizedDocument array

Input documents, specified as a [tokenizedDocument](#page-369-0) array.

#### **Name-Value Pair Arguments**

Specify optional comma-separated pairs of Name, Value arguments. Name is the argument name and Value is the corresponding value. Name must appear inside quotes. You can specify several name and value pair arguments in any order as Name1, Value1, ..., NameN, ValueN.

Example: 'TopLevelDomains',["com" "net" "org"] specifies the top-level domains "com", "net", and "org" for web address detection.

#### **TopLevelDomains — Top-level domains**

character vector | string array | cell array of character vectors

Top-level domains to use for web address detection, specified as a character vector, string array, or cell array of character vectors.

If you do not specify TopLevelDomains, then the function uses the output of the [topLevelDomains](#page-410-0) function.

```
Example: ["com" "net" "org"]
Data Types: char | string | cell
```
#### **DiscardKnownValues — Option to discard previously computed details**

false (default) | true

Option to discard previously computed details and recompute them, specified as true or false.

Data Types: logical

## **Output Arguments**

#### **updatedDocuments — Updated documents**

tokenizedDocument array

Updated documents, returned as a [tokenizedDocument](#page-369-0) array. To get the token details from updatedDocuments, use [tokenDetails](#page-392-0).

## **See Also**

[abbreviations](#page-5-0) | [addEntityDetails](#page-12-0) | [addLanguageDetails](#page-17-0) | [addLemmaDetails](#page-20-0) | [addPartOfSpeechDetails](#page-22-0) | [addSentenceDetails](#page-27-0) | [corpusLanguage](#page-79-0) | [splitSentences](#page-326-0) | [tokenDetails](#page-392-0) | [tokenizedDocument](#page-369-0) | [topLevelDomains](#page-410-0)

#### **Topics**

"Prepare Text Data for Analysis" "Create Simple Text Model for Classification" "Visualize Text Data Using Word Clouds"

#### **Introduced in R2018b**

# <span id="page-35-0"></span>**bagOfNgrams**

Bag-of-n-grams model

# **Description**

A bag-of-n-grams model records the number of times that each n-gram appears in each document of a collection. An n-gram is a collection of *n* successive words.

bagOfNgrams does not split text into words. To create an array of tokenized documents, see [tokenizedDocument](#page-369-0).

# **Creation**

## **Syntax**

- $bag = bagOfNgrams$
- bag = bagOfNgrams(documents)
- bag = bagOfNgrams( \_\_\_ ,'NgramLengths',lengths)
- bag = bagOfNgrams(uniqueNgrams,counts)

#### **Description**

bag = bagOfNgrams creates an empty bag-of-n-grams model.

bag = bagOfNgrams(documents) creates a bag-of-n-grams model and counts the bigrams (pairs of words) in documents.

bag = bag0fNgrams( \_\_\_ , 'NgramLengths', lengths) counts n-grams of the specified lengths using any of the previous syntaxes.

bag = bagOfNgrams(uniqueNgrams,counts) creates a bag-of-n-grams model using the n-grams in uniqueNgrams and the corresponding frequency counts in counts. If uniqueNgrams contains <missing> values, then the corresponding values in counts are ignored.

#### **Input Arguments**

#### **documents — Input documents**

tokenizedDocument array | string array of words | cell array of character vectors

Input documents, specified as a [tokenizedDocument](#page-369-0) array, a string array of words, or a cell array of character vectors. If documents is not a tokenizedDocument array, then it must be a row vector representing a single document, where each element is a word. To specify multiple documents, use a tokenizedDocument array.

#### **uniqueNgrams — Unique n-gram list**

string array | cell array of character vectors

Unique n-gram list, specified as a NumNgrams-by-maxN string array or cell array of character vectors, where NumNgrams is the number of unique n-grams, and maxN is the length of the largest n-gram.
The value of uniqueNgrams $(i, j)$  is the jth word of the ith n-gram. If the number of words in the ith n-gram is less than maxN, then the remaining entries of the ith row of uniqueNgrams are empty.

If uniqueNgrams contains <missing>, then the function ignores the corresponding values in counts.

Each n-gram must have at least one word.

```
Example: ["An" ""; "An" "example"; "example" ""]
Data Types: string | cell
```
#### **counts — Frequency counts of n-grams**

matrix of nonnegative integers

Frequency counts of n-grams corresponding to the rows of uniqueNgrams, specified as a matrix of nonnegative integers. The value counts  $(i, j)$  corresponds to the number of times the n-gram uniqueNgrams(j,:) appears in the *i*th document.

counts must have as many columns as uniqueNgrams has rows.

### **lengths — Lengths of n-grams**

2 (default) | positive integer | vector of positive integers

Lengths of n-grams, specified as a positive integer or a vector of positive integers.

## **Properties**

**Counts — N-gram counts per document**

sparse matrix

N-gram counts per document, specified as a sparse matrix.

#### **Ngrams — Unique n-grams in model**

string array

Unique n-grams in the model, specified as a string array. Ngrams  $(i, j)$  is the jth word of the ith ngram. If the number of columns of Ngrams is greater than the number of words in the n-gram, then the remaining entries are empty.

#### **NgramLengths — Lengths of n-grams**

2 (default) | positive integer | vector of positive integers

Lengths of n-grams, specified as a positive integer or a vector of positive integers.

### **Vocabulary — Unique words in model**

string vector

Unique words in the model, specified as a string vector.

Data Types: string

**NumNgrams — Number of n-grams seen**

nonnegative integer

Number of n-grams seen, specified as a nonnegative integer.

#### **NumDocuments — Number of documents seen**

nonnegative integer

Number of documents seen, specified as a nonnegative integer.

## **Object Functions**

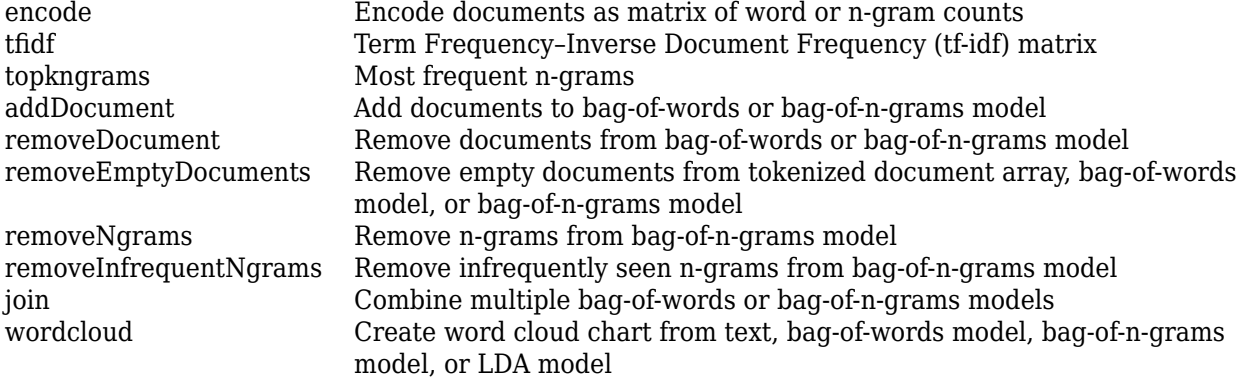

## **Examples**

### **Create Bag-of-N-Grams Model**

Load the example data. The file sonnetsPreprocessed.txt contains preprocessed versions of Shakespeare's sonnets. The file contains one sonnet per line, with words separated by a space. Extract the text from sonnetsPreprocessed.txt, split the text into documents at newline characters, and then tokenize the documents.

```
filename = "sonnetsPreprocessed.txt";
str = extractFileText(filename);
textData = split(str,newline);
documents = tokenizedDocument(textData);
documents(1:10)
```
#### $ans =$

10x1 tokenizedDocument:

70 tokens: fairest creatures desire increase thereby beautys rose might never die riper time 71 tokens: forty winters shall besiege thy brow dig deep trenches thy beautys field thy yout 65 tokens: look thy glass tell face thou viewest time face form another whose fresh repair t 71 tokens: unthrifty loveliness why dost thou spend upon thy self thy beautys legacy natures 61 tokens: hours gentle work frame lovely gaze every eye doth dwell play tyrants same unfair 68 tokens: let winters ragged hand deface thee thy summer ere thou distilld make sweet vial 64 tokens: lo orient gracious light lifts up burning head eve doth homage newappearing sight 70 tokens: music hear why hearst thou music sadly sweets sweets war joy delights joy why lov 70 tokens: fear wet widows eye thou consumst thy self single life ah thou issueless shalt ha 69 tokens: shame deny thou bearst love thy self art unprovident grant thou wilt thou art bele

#### Create a bag-of-n-grams model.

#### bag = bagOfNgrams(documents)

```
bag = bagOfNgrams with properties:
```

```
 Counts: [154x8799 double]
   Vocabulary: [1x3092 string]
       Ngrams: [8799x2 string]
 NgramLengths: 2
    NumNgrams: 8799
 NumDocuments: 154
```
#### Visualize the model using a word cloud.

```
figure 
wordcloud(bag);
```
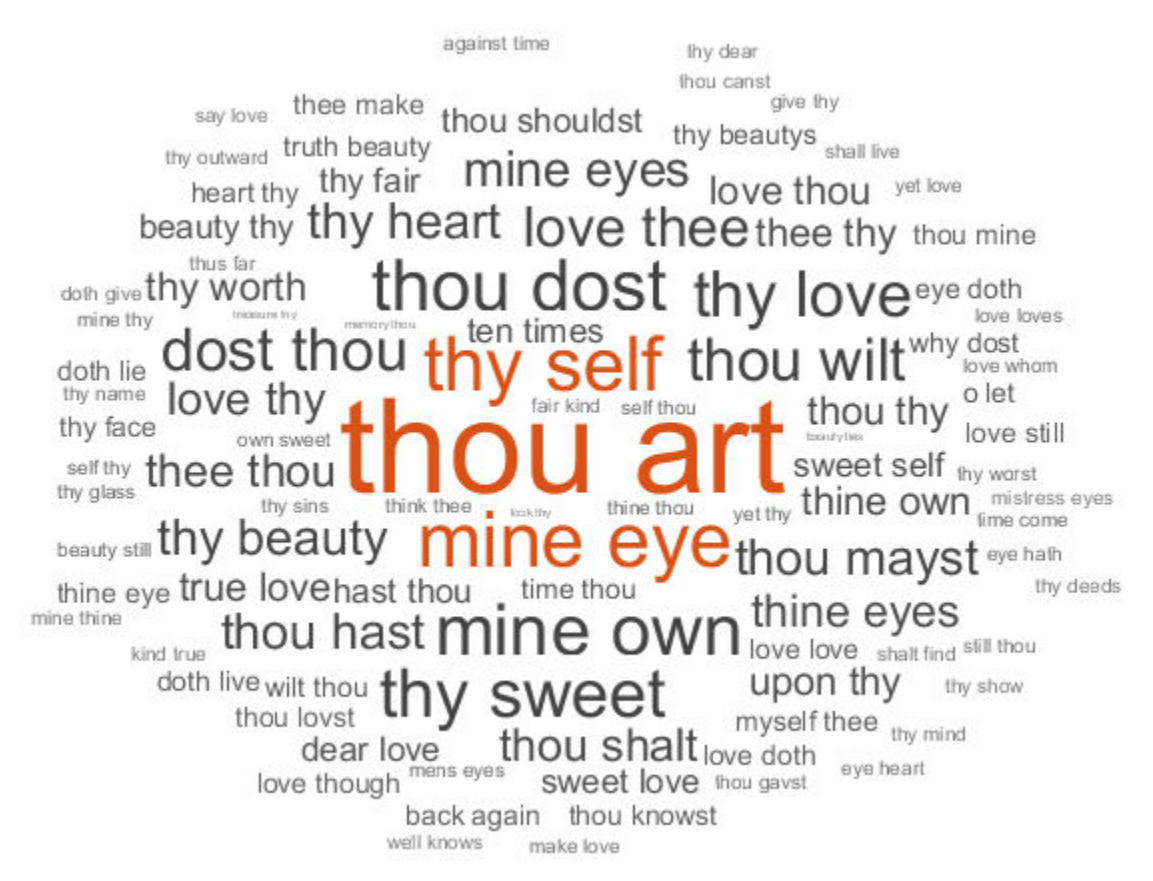

### **Count N-Grams of Different Lengths**

Load the example data. The file sonnetsPreprocessed.txt contains preprocessed versions of Shakespeare's sonnets. The file contains one sonnet per line, with words separated by a space. Extract the text from sonnetsPreprocessed.txt, split the text into documents at newline characters, and then tokenize the documents.

```
filename = "sonnetsPreprocessed.txt";
str = extractFileText(filename);
textData = split(str,newline);
documents = tokenizedDocument(textData);
```
Create a bag-of-n-grams model. To count n-grams of length 2 and 3 (bigrams and trigrams), specify 'NgramLengths' to be the vector [2 3].

```
bag = bagOfNgrams(documents,'NgramLengths',[2 3])
```

```
baq = bagOfNgrams with properties:
           Counts: [154×18022 double]
       Vocabulary: [1×3092 string]
           Ngrams: [18022×3 string]
     NgramLengths: [2 3]
        NumNgrams: 18022
     NumDocuments: 154
```
### View the 10 most common n-grams of length 2 (bigrams).

### topkngrams(bag,10,'NGramLengths',2)

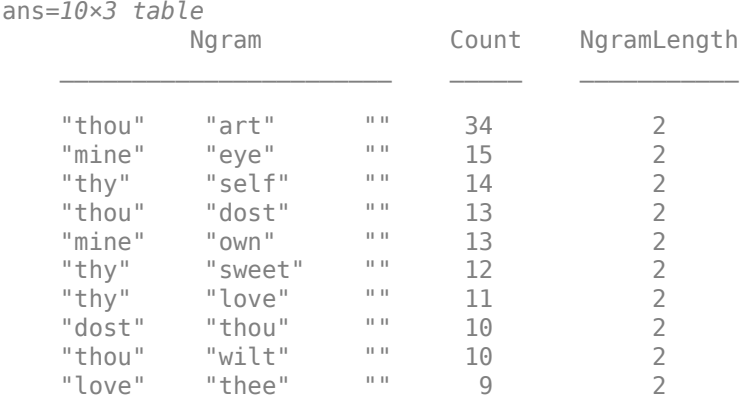

### View the 10 most common n-grams of length 3 (trigrams).

#### topkngrams(bag,10,'NGramLengths',3)

ans=*10×3 table*

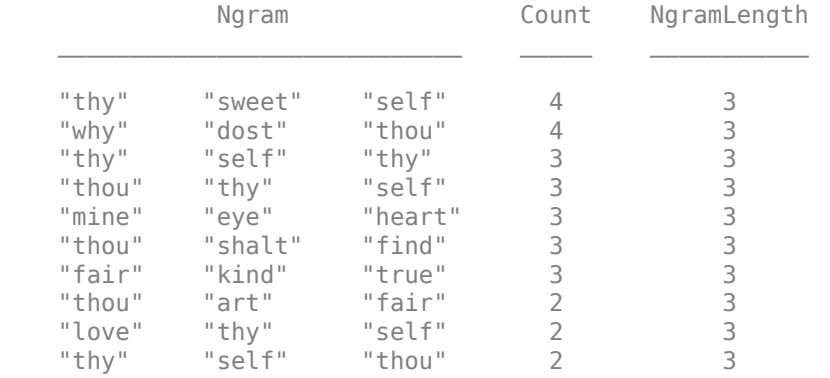

### **Create Bag-of-N-Grams Model from Unique N-Grams and Counts**

Create a bag-of-n-grams model using a string array of unique n-grams and a matrix of counts.

Load the example n-grams and counts from sonnetsBigramCounts.mat. This file contains a string array uniqueNgrams, which contains the unique n-grams, and the matrix counts, which contains the n-gram frequency counts.

```
load sonnetsBigramCounts.mat
```
View the first few n-grams in uniqueNgrams.

```
uniqueNgrams(1:10,:)
```

```
ans = 10x2 string
                     "creatures"<br>"desire"
     "creatures" "desire" 
                     "increase"<br>"thereby"
    "increase"
     "thereby" "beautys" 
    "beautys"
     "rose" "might" 
     "might" "never" 
    "never"
     "die" "riper"
```
Create the bag-of-n-grams model.

```
bag = bagOfNgrams(uniqueNgrams,counts)
```

```
bag = bagOfNgrams with properties:
           Counts: [154x8799 double]
       Vocabulary: [1x3092 string]
           Ngrams: [8799x2 string]
     NgramLengths: 2
        NumNgrams: 8799
     NumDocuments: 154
```
## **See Also**

[addDocument](#page-9-0) | [bagOfWords](#page-41-0) | [encode](#page-116-0) | [removeDocument](#page-274-0) | [removeEmptyDocuments](#page-276-0) | [removeInfrequentNgrams](#page-280-0) | [removeNgrams](#page-287-0) | [tfidf](#page-363-0) | [tokenizedDocument](#page-369-0) | [topkngrams](#page-405-0)

### **Topics**

"Prepare Text Data for Analysis" "Create Simple Text Model for Classification" "Analyze Text Data Using Topic Models" "Analyze Text Data Using Multiword Phrases" "Visualize Text Data Using Word Clouds" "Classify Text Data Using Deep Learning"

### **Introduced in R2018a**

# <span id="page-41-0"></span>**bagOfWords**

Bag-of-words model

# **Description**

A bag-of-words model (also known as a term-frequency counter) records the number of times that words appear in each document of a collection.

bagOfWords does not split text into words. To create an array of tokenized documents, see [tokenizedDocument](#page-369-0).

# **Creation**

## **Syntax**

```
bag = bagOfWords
```

```
bag = bagOfWords(documents)
```

```
bag = bagOfWords(uniqueWords,counts)
```
## **Description**

bag = bagOfWords creates an empty bag-of-words model.

bag = bagOfWords(documents) counts the words appearing in documents and returns a bag-ofwords model.

bag = bagOfWords(uniqueWords,counts) creates a bag-of-words model using the words in uniqueWords and the corresponding frequency counts in counts.

## **Input Arguments**

## **documents — Input documents**

tokenizedDocument array | string array of words | cell array of character vectors

Input documents, specified as a [tokenizedDocument](#page-369-0) array, a string array of words, or a cell array of character vectors. If documents is not a tokenizedDocument array, then it must be a row vector representing a single document, where each element is a word. To specify multiple documents, use a tokenizedDocument array.

## **uniqueWords — Unique word list**

string vector | cell array of character vectors

Unique word list, specified as a string vector or a cell array of character vectors. If uniqueWords contains <missing>, then the function ignores the missing values. The size of uniqueWords must be 1-by-*V* where V is the number of columns of counts.

```
Example: ["an" "example" "list"]
Data Types: string | cell
```
### **counts — Frequency counts of words**

matrix of nonnegative integers

Frequency counts of words corresponding to uniqueWords, specified as a matrix of nonnegative integers. The value counts(i,j) corresponds to the number of times the word uniqueWords(j) appears in the *i*th document.

counts must have numel(uniqueWords) columns.

## **Properties**

### **Counts — Word counts per document**

sparse matrix

Word counts per document, specified as a sparse matrix.

### **NumDocuments — Number of documents seen**

nonnegative integer

Number of documents seen, specified as a nonnegative integer.

### **NumWords — Number of words in model**

nonnegative integer

Number of words in the model, specified as a nonnegative integer.

## **Vocabulary — Unique words in model**

string vector

Unique words in the model, specified as a string vector.

Data Types: string

## **Object Functions**

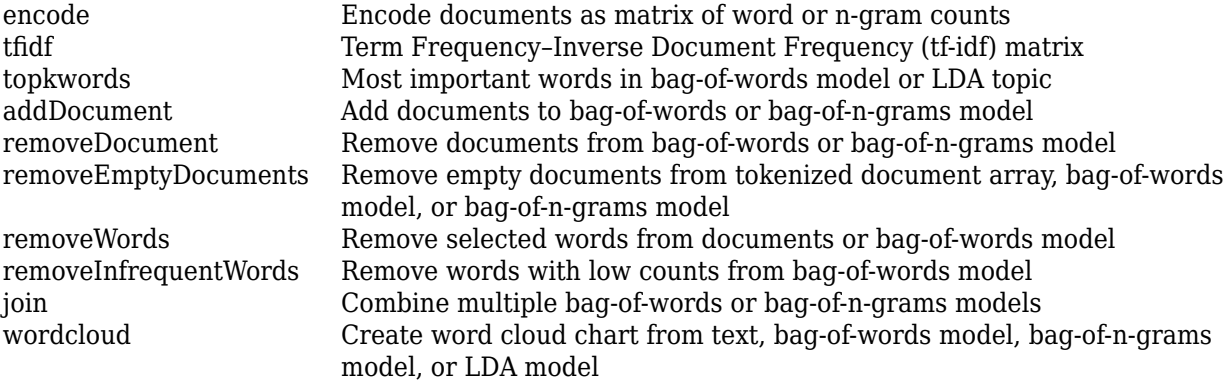

## **Examples**

### **Create Bag-of-Words Model**

Load the example data. The file sonnetsPreprocessed.txt contains preprocessed versions of Shakespeare's sonnets. The file contains one sonnet per line, with words separated by a space.

Extract the text from sonnetsPreprocessed.txt, split the text into documents at newline characters, and then tokenize the documents.

```
filename = "sonnetsPreprocessed.txt";
str = extractFileText(filename);
textData = split(str,newline);
documents = tokenizedDocument(textData);
```
Create a bag-of-words model using bagOfWords.

```
bag = bagOfWords(documents)
```

```
bag = bagOfWords with properties:
           Counts: [154x3092 double]
       Vocabulary: [1x3092 string]
         NumWords: 3092
     NumDocuments: 154
```
View the top 10 words and their total counts.

```
tbl = topkwords(baq,10)
```
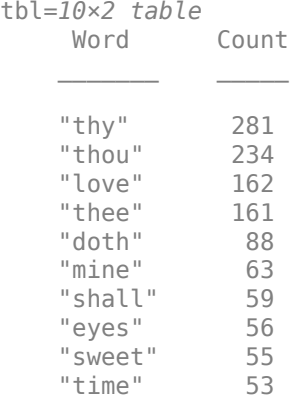

### **Create Bag-of-Words Model from Unique Words and Counts**

Create a bag-of-words model using a string array of unique words and a matrix of word counts.

```
uniqueWords = ["a" "an" "another" "example" "final" "sentence" "third"];
counts = [ \dots] 1 2 0 1 0 1 0;
     0 0 3 1 0 4 0;
     1 0 0 5 0 3 1;
     1 0 0 1 7 0 0];
bag = bagOfWords(uniqueWords,counts)
baq = bagOfWords with properties:
```

```
 Counts: [4x7 double]
   Vocabulary: [1x7 string]
     NumWords: 7
 NumDocuments: 4
```
#### **Import Text from Multiple Files Using a File Datastore**

If your text data is contained in multiple files in a folder, then you can import the text data into MATLAB using a file datastore.

Create a file datastore for the example sonnet text files. The examples sonnets have file names "exampleSonnetN.txt", where N is the number of the sonnet. Specify the read function to be extractFileText.

```
readFcn = @extractFileText;
fds = fileDatastore('exampleSonnet*.txt','ReadFcn',readFcn)
fds = FileDatastore with properties:
                      Files: {
                             ...\ib9D0363\0\tp35d6fb40\textanalytics-ex73762432\exampleSonnet
                             ...\ib9D0363\0\tp35d6fb40\textanalytics-ex73762432\exampleSonnet
                             ...\ib9D0363\0\tp35d6fb40\textanalytics-ex73762432\exampleSonnet
                              ... and 1 more
 }
                    Folders: {
                              ...\Bdoc20a_1326390_8984\ib9D0363\0\tp35d6fb40\textanalytics-ex73
 }
               UniformRead: 0
                   ReadMode: 'file'
                  BlockSize: Inf
                 PreviewFcn: @extractFileText
      SupportedOutputFormats: [1x16 string]
                    ReadFcn: @extractFileText
    AlternateFileSystemRoots: {}
```
Create an empty bag-of-words model.

```
bag = bagOfWords
```

```
baq = bagOfWords with properties:
           Counts: []
       Vocabulary: [1x0 string]
         NumWords: 0
     NumDocuments: 0
```
Loop over the files in the datastore and read each file. Tokenize the text in each file and add the document to bag.

```
while hasdata(fds)
    str = read(fds); document = tokenizedDocument(str);
     bag = addDocument(bag,document);
end
```
View the updated bag-of-words model.

```
bag
baq = bagOfWords with properties:
           Counts: [4x276 double]
       Vocabulary: [1x276 string]
         NumWords: 276
    NumDocuments: 4
```
### **Remove Stop Words from Bag-of-Words Model**

Remove the stop words from a bag-of-words model by inputting a list of stop words to removeWords. Stop words are words such as "a", "the", and "in" which are commonly removed from text before analysis.

```
documents = tokenizedDocument(f) "an example of a short sentence"
     "a second short sentence"]);
bag = bagOfWords(documents);
newBag = removeWords(bag,stopWords)
newBag = bagOfWords with properties:
           Counts: [2x4 double]
       Vocabulary: ["example" "short" "sentence" "second"]
        NumWords: 4
    NumDocuments: 2
```
#### **Most Frequent Words of Bag-of-Words Model**

Create a table of the most frequent words of a bag-of-words model.

Load the example data. The file sonnetsPreprocessed.txt contains preprocessed versions of Shakespeare's sonnets. The file contains one sonnet per line, with words separated by a space. Extract the text from sonnetsPreprocessed.txt, split the text into documents at newline characters, and then tokenize the documents.

```
filename = "sonnetsPreprocessed.txt";
str = extractFileText(filename);
textData = split(str,newline);
documents = tokenizedDocument(textData);
```
Create a bag-of-words model using bagOfWords.

```
bag = bagOfWords(documents) 
bag = bagOfWords with properties:
           Counts: [154x3092 double]
       Vocabulary: [1x3092 string]
         NumWords: 3092
     NumDocuments: 154
```
Find the top five words.

 $T = \text{topkwords}(\text{bag})$ ;

Find the top 20 words in the model.

```
k = 20;T = \text{topkwords}(\text{bag}, k)
```
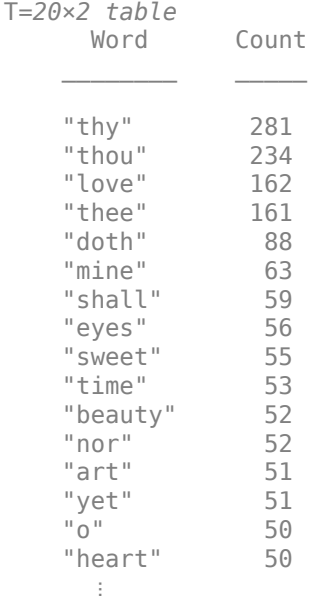

### **Create Tf-idf Matrix**

Create a Term Frequency–Inverse Document Frequency (tf-idf) matrix from a bag-of-words model.

Load the example data. The file sonnetsPreprocessed.txt contains preprocessed versions of Shakespeare's sonnets. The file contains one sonnet per line, with words separated by a space. Extract the text from sonnetsPreprocessed.txt, split the text into documents at newline characters, and then tokenize the documents.

```
filename = "sonnetsPreprocessed.txt";
str = extractFileText(filename);
```

```
textData = split(str,newline);
documents = tokenizedDocument(textData);
```
Create a bag-of-words model using bagOfWords.

```
bag = bagOfWords(documents)
baq = bagOfWords with properties:
           Counts: [154x3092 double]
       Vocabulary: [1x3092 string]
         NumWords: 3092
    NumDocuments: 154
```
Create a tf-idf matrix. View the first 10 rows and columns.

### $M = t$ fidf(bag); full(M(1:10,1:10))

ans = *10×10*

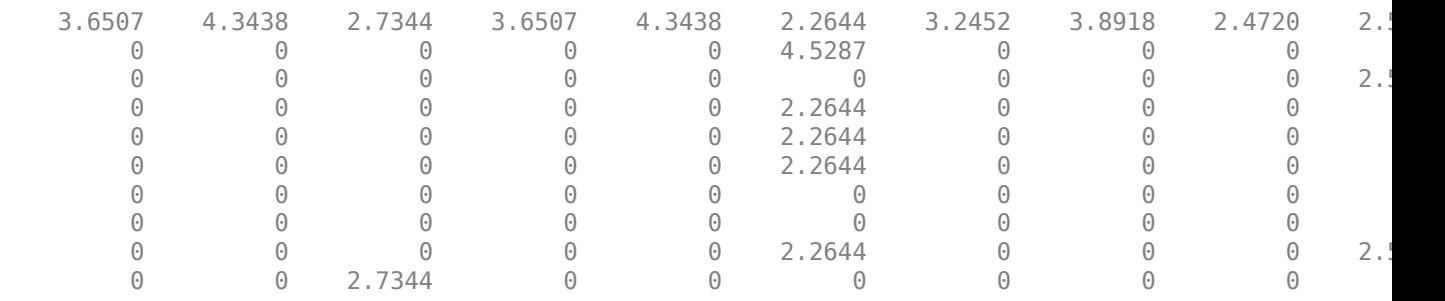

### **Create Word Cloud from Bag-of-Words Model**

Load the example data. The file sonnetsPreprocessed.txt contains preprocessed versions of Shakespeare's sonnets. The file contains one sonnet per line, with words separated by a space. Extract the text from sonnetsPreprocessed.txt, split the text into documents at newline characters, and then tokenize the documents.

```
filename = "sonnetsPreprocessed.txt";
str = extractFileText(filename);
textData = split(str,newline);
documents = tokenizedDocument(textData);
```
Create a bag-of-words model using bagOfWords.

```
bag = bagOfWords(documents)
baq = bagOfWords with properties:
           Counts: [154x3092 double]
       Vocabulary: [1x3092 string]
         NumWords: 3092
```
NumDocuments: 154

Visualize the bag-of-words model using a word cloud.

figure wordcloud(bag);

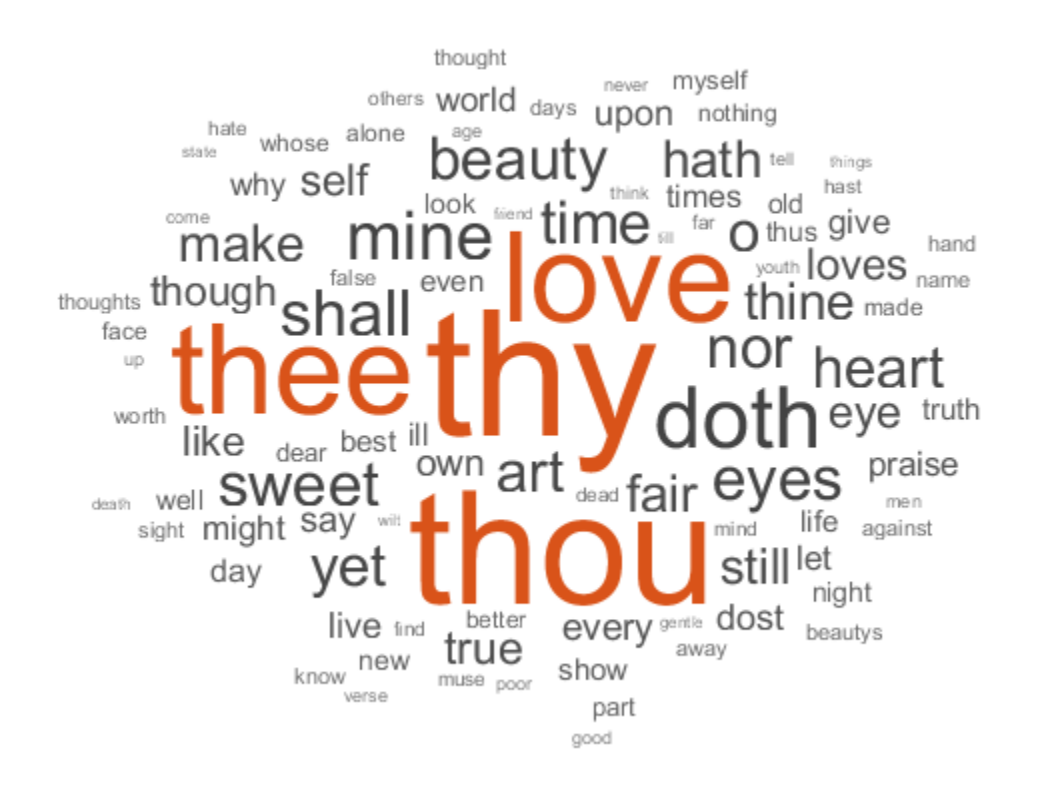

### **Create Bag-of-Words Model in Parallel**

If your text data is contained in multiple files in a folder, then you can import the text data and create a bag-of-words model in parallel using parfor. If you have Parallel Computing Toolbox™ installed, then the parfor loop runs in parallel, otherwise, it runs in serial. Use join to combine an array of bag-of-words models into one model.

Create a bag-of-words model from a collection of files. The examples sonnets have file names "exampleSonnetN.txt", where N is the number of the sonnet. Get a list of the files and their locations using dir.

```
fileLocation = fullfile(matlabroot,'examples','textanalytics','exampleSonnet*.txt');
fileInfo = dir(fileLocation)
fileInfo = 
  0x1 empty struct array with fields:
```
name

 folder date bytes isdir datenum

Initialize an empty bag-of-words model and then loop over the files and create an array of bag-ofwords models.

```
bag = bagOfWords;
numFiles = numel(fileInfo);
partor i = 1:numFiles
   f = fileInfo(i); filename = fullfile(f.folder,f.name);
     textData = extractFileText(filename);
     document = tokenizedDocument(textData);
    bag(i) = bagOfWords(document);end
```
Combine the bag-of-words models using join.

 $bag = join(bag)$ 

```
baq = bagOfWords with properties:
           Counts: []
       Vocabulary: [1x0 string]
         NumWords: 0
     NumDocuments: 0
```
## **Tips**

• If you intend to use a held out test set for your work, then partition your text data before using bagOfWords. Otherwise, the bag-of-words model may bias your analysis.

## **See Also**

[addDocument](#page-9-0) | [bagOfNgrams](#page-35-0) | [encode](#page-116-0) | [removeDocument](#page-274-0) | [removeEmptyDocuments](#page-276-0) | [removeInfrequentWords](#page-283-0) | [removeWords](#page-296-0) | [tfidf](#page-363-0) | [tokenizedDocument](#page-369-0) | [topkwords](#page-399-0)

## **Topics**

"Prepare Text Data for Analysis" "Create Simple Text Model for Classification" "Analyze Text Data Using Topic Models" "Analyze Text Data Using Multiword Phrases" "Visualize Text Data Using Word Clouds" "Classify Text Data Using Deep Learning"

### **Introduced in R2017b**

# <span id="page-50-0"></span>**bleuEvaluationScore**

Evaluate translation or summarization with BLEU similarity score

## **Syntax**

```
score = bleuEvaluationScore(candidate, references)
score = bleuEvaluationScore(candidate,references,'NGramWeights',ngramWeights)
```
## **Description**

The BiLingual Evaluation Understudy (BLEU) scoring algorithm evaluates the similarity between a candidate document and a collection of reference documents. Use the BLEU score to evaluate the quality of document translation and summarization models.

score = bleuEvaluationScore(candidate, references) returns the BLEU similarity score between the specified candidate document and the reference documents. The function computes ngram overlaps between candidate and references for n-gram lengths one through four, with equal weighting. For more information, see ["BLEU Score" on page 1-50](#page-53-0).

score = bleuEvaluationScore(candidate,references,'NGramWeights',ngramWeights) uses the specified n-gram weighting, where ngramWeights(i) corresponds to the weight for ngrams of length i. The length of the weight vector determines the range of n-gram lengths to use for the BLEU score evaluation.

## **Examples**

## **Evaluate Summary**

Create an array of tokenized documents and extract a summary using the extractSummary function.

```
str = 1 "The fox jumped over the dog."
     "The fast brown fox jumped over the lazy dog."
     "The lazy dog saw a fox jumping."
     "There seem to be animals jumping other animals."
     "There are quick animals and lazy animals"];
documents = tokenizedDocument(str);
summary = extractSummary(documents)
summary = tokenizedDocument:
    10 tokens: The fast brown fox jumped over the lazy dog .
```
### Specify the reference documents as a tokenizedDocument array.

```
str = [ "The quick brown animal jumped over the lazy dog."
     "The quick brown fox jumped over the lazy dog."];
references = tokenizedDocument(str);
```
Calculate the BLEU score between the summary and the reference documents using the bleuEvaluationScore function.

score = bleuEvaluationScore(summary, references)

 $score = 0.7825$ 

This score indicates a fairly good similarity. A BLEU score close to one indicates strong similarity.

### **Specify N-Gram Weights**

Create an array of tokenized documents and extract a summary using the extractSummary function.

```
str = f "The fox jumped over the dog."
     "The fast brown fox jumped over the lazy dog."
     "The lazy dog saw a fox jumping."
     "There seem to be animals jumping other animals."
     "There are quick animals and lazy animals"];
documents = tokenizedDocument(str);
summary = extractSummary(documents)
summary = tokenizedDocument:
    10 tokens: The fast brown fox jumped over the lazy dog .
```
Specify the reference documents as a tokenizedDocument array.

```
str = [ "The quick brown animal jumped over the lazy dog."
     "The quick brown fox jumped over the lazy dog."];
references = tokenizedDocument(str);
```
Calculate the BLEU score between the candidate document and the reference documents using the default options. The bleuEvaluationScore function, by default, uses n-grams of length one through four with equal weights.

score = bleuEvaluationScore(summary, references)

 $score = 0.7825$ 

Given that the summary document differs only by one word to one of the reference documents, this score might suggest a lower similarity than might be expected. This behavior is due to the function using n-grams which are too large for the short document length.

To address this, use shorter n-grams by setting the 'NgramWeights' option to a shorter vector. Calculate the BLEU score again using only unigrams and bigrams by setting the 'NgramWeights' option to a two-element vector. Treat unigrams and bigrams equally by specifying equal weights.

score = bleuEvaluationScore(summary,references,'NGramWeights',[0.5 0.5])

 $score = 0.8367$ 

This score suggests a better similarity than before.

## **Input Arguments**

#### **candidate — Candidate document**

tokenizedDocument scalar | string array | cell array of character vectors

Candidate document, specified as a tokenizedDocument scalar, a string array, or a cell array of character vectors. If candidate is not a tokenizedDocument scalar, then it must be a row vector representing a single document, where each element is a word.

#### **references — Reference documents**

tokenizedDocument array | string array | cell array of character vectors

Reference documents, specified as a tokenizedDocument array, a string array, or a cell array of character vectors. If references is not a tokenizedDocument array, then it must be a row vector representing a single document, where each element is a word. To evaluate against multiple reference documents, use a tokenizedDocument array.

#### **ngramWeights — N-gram weights**

[0.25 0.25 0.25 0.25] (default) | row vector of finite nonnegative values

N-gram weights, specified as a row vector of finite nonnegative values, where  $n$  q ramWeights(i) corresponds to the weight for n-grams of length i. The length of the weight vector determines the range of n-gram lengths to use for the BLEU score evaluation. The function normalizes the n-gram weights to sum to one.

**Tip** If the number of words in candidate is smaller than the number of elements in ngramWeights, then the resulting BLEU score is zero. To ensure that bleuEvaluationScore returns nonzero scores for very short documents, set ngramWeights to a vector with fewer elements than the number of words in candidate.

Data Types: single | double | int8 | int16 | int32 | int64 | uint8 | uint16 | uint32 | uint64

## **Output Arguments**

**score — BLEU score** scalar

BLEU score, returned as a scalar value in the range [0,1] or NaN.

A BLEU score close to zero indicates poor similarity between candidate and references. A BLEU score close to one indicates strong similarity. If candidate is identical to one of the reference documents, then score is 1. If candidate and references are both empty documents, then score is NaN. For more information, see ["BLEU Score" on page 1-50](#page-53-0).

**Tip** If the number of words in candidate is smaller than the number of elements in ngramWeights, then the resulting BLEU score is zero. To ensure that bleuEvaluationScore returns nonzero scores for very short documents, set ngramWeights to a vector with fewer elements than the number of words in candidate.

## <span id="page-53-0"></span>**Algorithms**

## **BLEU Score**

The BiLingual Evaluation Understudy (BLEU) scoring algorithm [1] evaluates the similarity between a candidate document and a collection of reference documents. Use the BLEU score to evaluate the quality of document translation and summarization models.

To compute the BLEU score, the algorithm uses n-gram counts, *clipped n-gram counts*, *modified ngram precision scores*, and a *brevity penalty*.

The clipped n-gram counts function  $Count_{clip}$ , if necessary, truncates the n-gram count for each ngram so that it does not exceed the largest count observed in any single reference for that n-gram. The clipped counts function is given by

 $Count_{\text{clip}}(n\text{-}gram) = \min(Count(n\text{-}gram), MaxRefCount(n\text{-}gram)),$ 

where Count(n-gram) denotes the n-gram counts and MaxRefCount(n-gram) is the largest n-gram count observed in a single reference document for that n-gram.

The *modified n-gram precision scores* are given by

$$
p_n = \frac{C \in \{\text{Candidates}\} \cdot \sum_{\text{gram of } C} \text{Count}_{\text{clip}}(n\text{-gram})}{C' \in \{\text{Candidates}\} \cdot \sum_{\text{gram of } C} \text{Count}(n\text{-gram}')
$$

where *n* corresponds to the n-gram length and  $\{\text{candidates}\}\$ is the set of sentences in the candidate documents.

Given a vector of n-gram weights *w*, the *BLEU score* is given by

bleuScore = BP 
$$
\cdot
$$
 exp $\left(\sum_{n=1}^{N} w_n \log \overline{p}_n\right)$ ,

where *N* is the largest n-gram length, the entries in  $\bar{p}$  correspond to the geometric averages of the modified n-gram precisions, and BP is the *brevity penalty* given by

$$
BP = \begin{cases} 1 & \text{if } c > r \\ e^{1 - \frac{r}{c}} & \text{if } c \leq r \end{cases}
$$

where *c* is the length of the candidate document and *r* is the length of the reference document with length closest to the candidate length.

## **References**

[1] Papineni, Kishore, Salim Roukos, Todd Ward, and Wei-Jing Zhu. "BLEU: A Method for Automatic Evaluation of Machine Translation." In *Proceedings of the 40th annual meeting on association for computational linguistics*, pp. 311-318. Association for Computational Linguistics, 2002.

## **See Also**

```
bm25Similarity | cosineSimilarity | extractSummary | lexrankScores | mmrScores |
rougeEvaluationScore | textrankScores | tokenizedDocument
```
## **Topics**

"Sequence-to-Sequence Translation Using Attention"

## **Introduced in R2020a**

# <span id="page-55-0"></span>**bm25Similarity**

Document similarities with BM25 algorithm

## **Syntax**

```
similarities = bm25Similarity(documents)
similarities = bm25Similarity(documents,queries)
similarities = bm25Similarity(bag)
similarities = bm25Similarity(bag,queries)
similarity , Name, Value)
```
## **Description**

Use bm25Similarity to calculate document similarities.

By default, this function calculates BM25 similarities. To calculate BM11, BM15, or BM25+ similarities, use the 'DocumentLengthScaling' and 'DocumentLengthCorrection' arguments.

similarities = bm25Similarity(documents) returns the pairwise BM25 similarities between the specified documents. The score in similarities  $(i, j)$  represents the similarity between documents(i) and documents(j).

similarities = bm25Similarity(documents,queries) returns similarities between documents and queries. The score in similarities $(i, j)$  represents the similarity between  $d$ ocuments $(i)$  and queries $(j)$ .

similarities = bm25Similarity(bag) returns similarities between the documents encoded by the specified bag-of-words or bag-of-n-grams model. The score in similarities(i,j) represents the similarity between the ith and jth documents encoded by bag.

similarities = bm25Similarity(bag,queries) returns similarities between the documents encoded by the bag-of-words or bag-of-n-grams model bag and the documents specified by queries. The score in similarities(i,j) represents the similarity between the ith document encoded by bag and queries(j).

similarities = bm25Similarity( \_\_\_ , Name, Value) specifies additional options using one or more name-value pair arguments. For instance, to use the BM25+ algorithm, set the 'DocumentLengthCorrection' option to a nonzero value.

## **Examples**

### **Similarity Between Documents**

Create an array of tokenized documents.

```
textData = [ "the quick brown fox jumped over the lazy dog"
```

```
 "the fast brown fox jumped over the lazy dog"
     "the lazy dog sat there and did nothing"
     "the other animals sat there watching"];
documents = tokenizedDocument(textData)
documents = 4x1 tokenizedDocument:
    9 tokens: the quick brown fox jumped over the lazy dog
    9 tokens: the fast brown fox jumped over the lazy dog
    8 tokens: the lazy dog sat there and did nothing
    6 tokens: the other animals sat there watching
```
Calculate the similarities between them using the bm25Similarity function. The output is a sparse matrix.

similarities = bm25Similarity(documents);

Visualize the similarities of the documents in a heat map.

```
figure
heatmap(similarities);
xlabel("Document")
ylabel("Document")
title("BM25 Similarities")
```
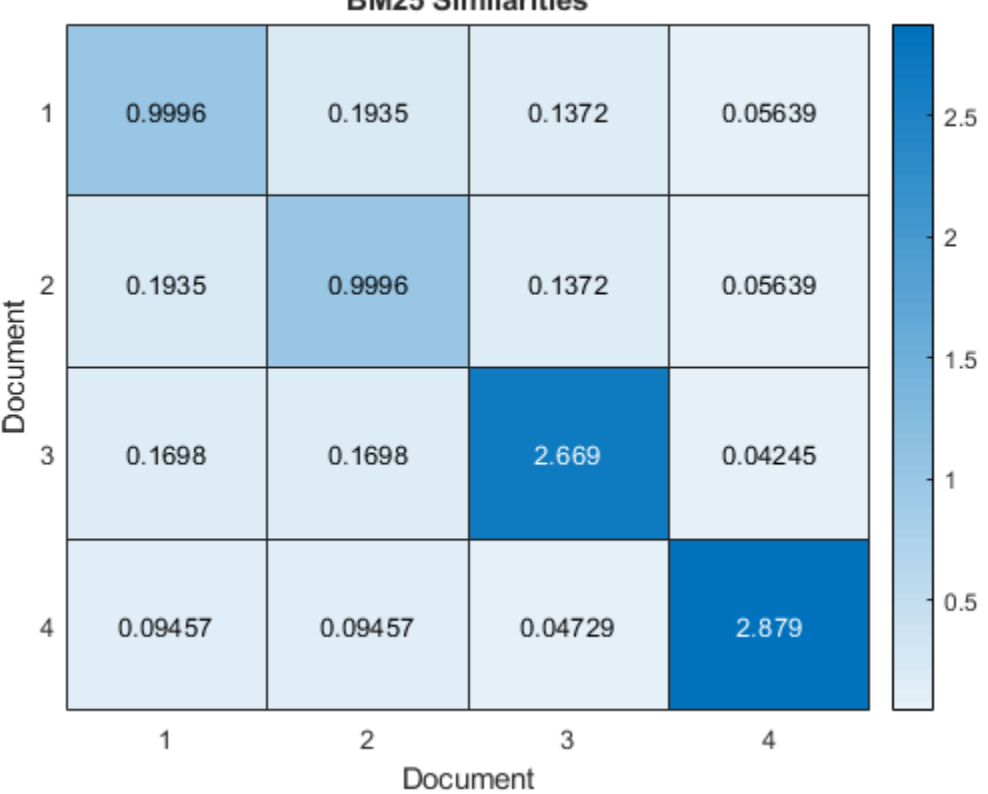

### **RM25 Similarities**

The first three documents have the highest pairwise similarities which indicates that these documents are most similar. The last document has comparatively low pairwise similarities with the other documents which indicates that this document is less like the other documents.

#### **Similarity to Query**

Create an array of input documents.

```
str = [ "the quick brown fox jumped over the lazy dog"
     "the fast fox jumped over the lazy dog"
     "the dog sat there and did nothing"
     "the other animals sat there watching"];
documents = tokenizedDocument(str)documents = 4x1 tokenizedDocument:
    9 tokens: the quick brown fox jumped over the lazy dog
    8 tokens: the fast fox jumped over the lazy dog
     7 tokens: the dog sat there and did nothing
    6 tokens: the other animals sat there watching
```
Create an array of query documents.

```
str = [ "a brown fox leaped over the lazy dog"
     "another fox leaped over the dog"];
queries = tokenizedDocument(str)
queries = 2x1 tokenizedDocument:
     8 tokens: a brown fox leaped over the lazy dog
     6 tokens: another fox leaped over the dog
```
Calculate the similarities between input documents and query documents using the  $bm25$ Similarity function. The output is a sparse matrix. The score in similarities(i,j) represents the similarity between documents(i) and queries(j).

similarities = bm25Similarity(documents, queries);

Visualize the similarities of the documents in a heat map.

```
figure
heatmap(similarities);
xlabel("Query Document")
ylabel("Input Document")
title("BM25 Similarities")
```
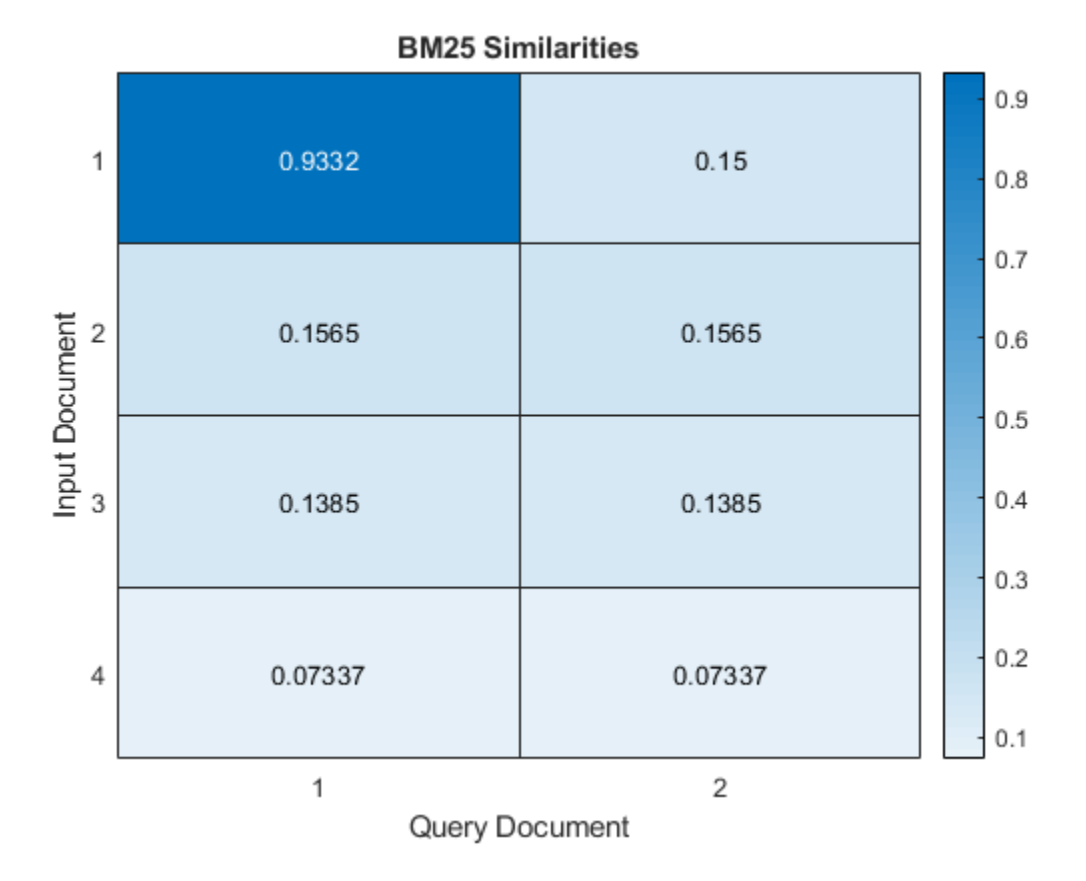

In this case, the first input document is most like the first query document.

### **Document Similarities Using Bag-of-Words Model**

Create a bag-of-words model from the text data in sonnets.csv.

```
filename = "sonnets.csv";
tbl = readtable(filename,'TextType','string');
textData = tbl.Sonnet;
documents = tokenizedDocument(textData);
bag = bagOfWords(documents)
baq = bagOfWords with properties:
           Counts: [154x3527 double]
       Vocabulary: [1x3527 string]
         NumWords: 3527
     NumDocuments: 154
```
Calculate similarities between the sonnets using the bm25Similarity function. The output is a sparse matrix.

```
similarities = bm25Similarity(bag);
```
Visualize the similarities between the first five documents in a heat map.

```
figure
heatmap(similarities(1:5,1:5));
xlabel("Document")
ylabel("Document")
title("BM25 Similarities")
```
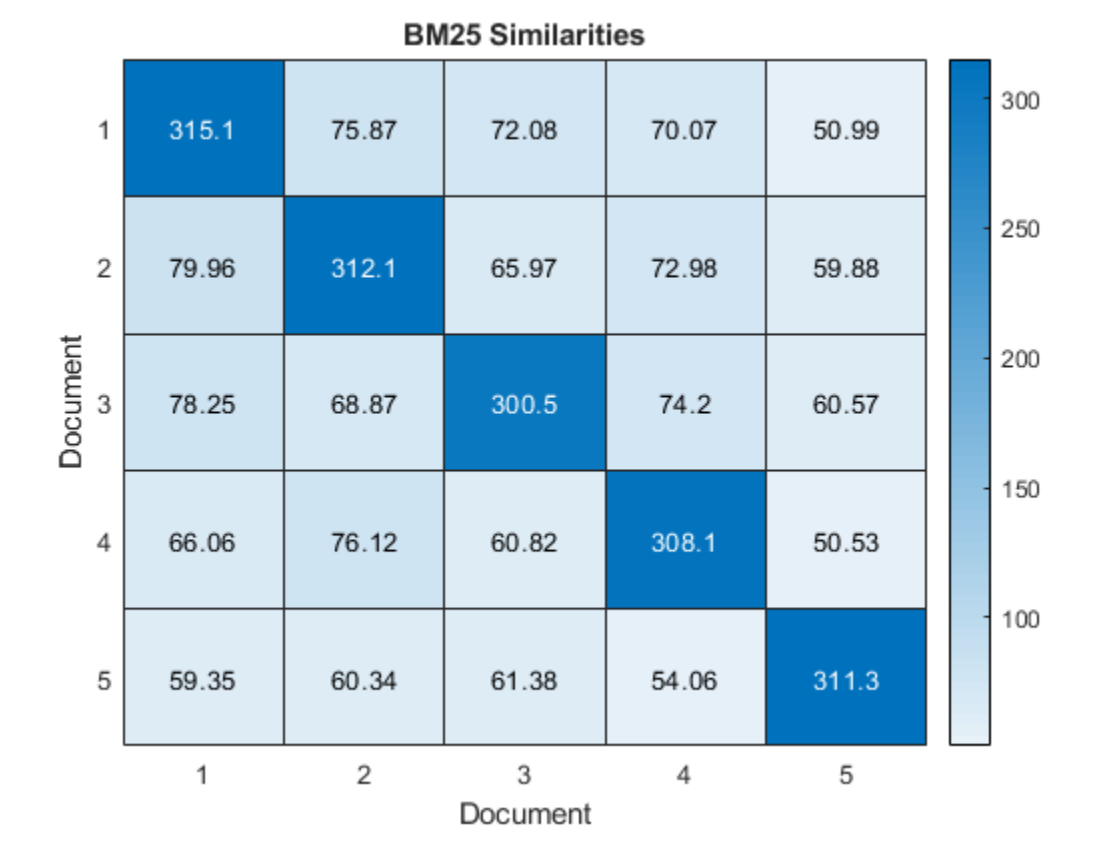

## **Evaluate BM25+ Document Similarity**

The BM25+ algorithm addresses a limitation of the BM25 algorithm: the component of the termfrequency normalization by document length is not properly lower bounded. As a result of this limitation, long documents which do not match the query term can often be scored unfairly by BM25 as having a similar relevance to shorter documents that do not contain the query term.

BM25+ addresses this limitation by using a document length correction factor (the value of the 'DocumentLengthScaling' name-value pair). This factor prevents the algorithm from overpenalizing long documents.

Create two arrays of tokenized documents.

```
textData1 = [ "the quick brown fox jumped over the lazy dog"
     "the fast fox jumped over the lazy dog"
```

```
 "the dog sat there and did nothing"
     "the other animals sat there watching"];
documents1 = tokenizedDocument(textData1)
documents1 = 4x1 tokenizedDocument:
    9 tokens: the quick brown fox jumped over the lazy dog
    8 tokens: the fast fox jumped over the lazy dog
    7 tokens: the dog sat there and did nothing
    6 tokens: the other animals sat there watching
textData2 = [ "a brown fox leaped over the lazy dog"
     "another fox leaped over the dog"];
documents2 = tokenizedDocument(textData2)
documents2 = 2x1 tokenizedDocument:
    8 tokens: a brown fox leaped over the lazy dog
    6 tokens: another fox leaped over the dog
```
To calculate the BM25+ document similarities, use the bm25Similarity function and set the 'DocumentLengthCorrection' option to a nonzero value. In this case, set the 'DocumentLengthCorrection' option to 1.

similarities = bm25Similarity(documents1,documents2,'DocumentLengthCorrection',1);

Visualize the similarities of the documents in a heat map.

```
figure
heatmap(similarities);
xlabel("Query")
ylabel("Document")
title("BM25+ Similarities")
```
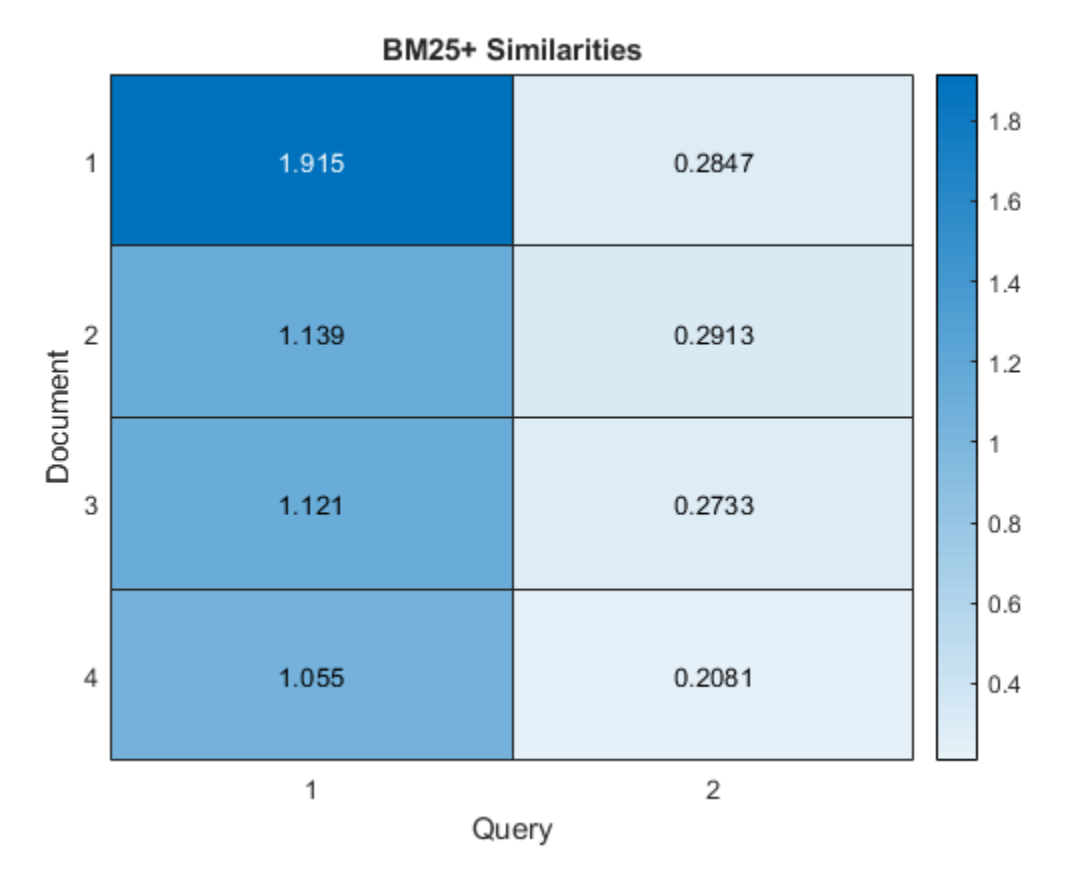

Here, when compared with the example ["Similarity Between Documents" on page 1-52,](#page-55-0) the scores show more similarity between the input documents and the first query document.

## **Input Arguments**

### **documents — Input documents**

tokenizedDocument array | string array of words | cell array of character vectors

Input documents, specified as a [tokenizedDocument](#page-369-0) array, a string array of words, or a cell array of character vectors. If documents is not a tokenizedDocument array, then it must be a row vector representing a single document, where each element is a word. To specify multiple documents, use a tokenizedDocument array.

### **bag — Input model**

bagOfWords object | bagOfNgrams object

Input bag-of-words or bag-of-n-grams model, specified as a [bagOfWords](#page-41-0) object or a [bagOfNgrams](#page-35-0) object. If bag is a bagOfNgrams object, then the function treats each n-gram as a single word.

## **queries — Set of query documents**

tokenizedDocument array | bagOfWords object | bagOfNgrams object | string array of words | cell array of character vectors

Set of query documents, specified as one of the following:

- A tokenizedDocument array
- A bagOfWords or bagOfNgrams object
- A 1-by-*N* string array representing a single document, where each element is a word
- A 1-by-*N* cell array of character vectors representing a single document, where each element is a word

To compute term frequency and inverse document frequency statistics, the function encodes queries using a bag-of-words model. The model it uses depends on the syntax you call it with. If your syntax specifies the input argument documents, then it uses bagOfWords(documents). If your syntax specifies bag, then it uses bag.

### **Name-Value Pair Arguments**

Specify optional comma-separated pairs of Name, Value arguments. Name is the argument name and Value is the corresponding value. Name must appear inside quotes. You can specify several name and value pair arguments in any order as Name1, Value1, ..., NameN, ValueN.

Example: bm25Similarity(documents,'TFScaling',1.5) returns the pairwise similarities for the specified documents and sets the token frequency scaling factor to 1.5.

#### **IDFWeight — Method to compute inverse document frequency factor**

```
'textrank' (default) | 'classic-bm25' | 'normal' | 'unary' | 'smooth' | 'max' |
'probabilistic'
```
Method to compute inverse document frequency factor, specified as the comma-separated pair consisting of 'IDFWeight' and one of the following:

- 'textrank' Use TextRank IDF weighting [\[2\]](#page-65-0). For each term, set the IDF factor to
	- log( $(N-NT+0.5)/(NT+0.5)$ ) if the term occurs in more than half of the documents, where N is the number of documents in the input data and NT is the number of documents in the input data containing each term.
	- IDFCorrection\*avgIDF if the term occurs in half of the documents or f, where avgIDF is the average IDF of all tokens.
- 'classic-bm25' For each term, set the IDF factor to  $log((N-NT+0.5)/(NT+0.5))$ .
- 'normal' For each term, set the IDF factor to log(N/NT).
- 'unary' For each term, set the IDF factor to 1.
- 'smooth' For each term, set the IDF factor to log(1+NT/NT).
- 'max' For each term, set the IDF factor to log(1+max(NT)/NT).
- 'probabilistic' For each term, set the IDF factor to  $log((N-NT)/NT)$ .

where N is the number of documents in the input data and NT is the number of documents in the input data containing each term.

### **TFScaling — Term frequency scaling factor**

1.2 (default) | nonnegative scalar

Term frequency scaling factor, specified as the comma-separated pair consisting of 'TFScaling' and a nonnegative scalar.

This option corresponds to the value *k* in the BM25 algorithm. For more information, see ["BM25" on](#page-64-0) [page 1-61](#page-64-0).

Data Types: single | double | int8 | int16 | int32 | int64 | uint8 | uint16 | uint32 | uint64

**DocumentLengthScaling — Document length scaling factor**

 $0.75$  (default) | scalar in the range  $[0,1]$ 

Document length scaling factor, specified as the comma-separated pair consisting of 'DocumentLengthScaling' and a scalar in the range [0,1].

This option corresponds to the value *b* in the BM25 algorithm. When *b=1*, the BM25 algorithm is equivalent to BM11. When *b=0*, the BM25 algorithm is equivalent to BM15. For more information, see ["BM11" on page 1-62, "BM15" on page 1-62](#page-65-0), or ["BM25" on page 1-61](#page-64-0).

Data Types: double

## **IDFCorrection — Inverse document frequency correction factor**

0.25 (default) | nonnegative scalar

Inverse document frequency correction factor, specified as the comma-separated pair consisting of 'IDFCorrection' and a nonnegative scalar.

This option only applies when 'IDFWeight' is 'textrank'.

Data Types: single | double | int8 | int16 | int32 | int64 | uint8 | uint16 | uint32 | uint64

### **DocumentLengthCorrection — Document length correction factor**

0 (default) | nonnegative scalar

Document length correction factor, specified as the comma-separated pair consisting of 'DocumentLengthCorrection' and a nonnegative scalar.

This option corresponds to the value  $\delta$  in the BM25+ algorithm. If the document length correction factor is nonzero, then the bm25Similarity function uses the BM25+ algorithm. Otherwise, the function uses the BM25 algorithm. For more information, see ["BM25+" on page 1-61.](#page-64-0)

Data Types: double

## **Output Arguments**

### **similarities — BM25 similarity scores**

sparse matrix

BM25 similarity scores, returned as a sparse matrix:

- Given a single array of tokenized documents, similarities is a *N*-by-*N* nonsymmetric matrix, where similarities(i,j) represents the similarity between documents(i) and  $d$ ocuments $(j)$ , and N is the number of input documents.
- Given an array of tokenized documents and a set of query documents, similarities is an *N1*-by- $N2$  matrix, where similarities(i,j) represents the similarity between documents(i) and the jth query document, and *N1* and *N2* represents the number of documents in documents and queries, respectively.
- Given a single bag-of-words or bag-of-n-grams model, similarities is a bag.NumDocumentsby-bag. NumDocuments nonsymmetric matrix, where similarities $(i,j)$  represents the similarity between the ith and jth documents encoded by bag.
- Given a bag-of-words or bag-of-n-grams models and a set of query documents, similarities is a bag.NumDocuments-by-*N2* matrix, where similarities(i,j) represents the similarity

<span id="page-64-0"></span>between the ith document encoded by bag and the jth document in queries, and *N2* corresponds to the number of documents in queries.

## **Tips**

- The BM25 algorithm aggregates and uses information from all the documents in the input data via the term frequency (TF) and inverse document frequency (IDF) based options. This behavior means that the same pair of documents can yield different BM25 similarity scores when the function is given different collections of documents.
- The BM25 algorithm can output different scores when comparing documents to themselves. This behavior is due to the use of the IDF weights and the document length in the BM25 algorithm.

## **Algorithms**

### **BM25**

Given a document from a collection of documents D, and a query document, the BM25 score is given by

 $\lambda$ 

BM25(document, query; D) = 
$$
\sum_{\text{word} \in \text{query}} \left( \text{IDF(word; D)}
$$

$$
\left( \text{Count(word, document)}(k + 1) \right)
$$

$$
\left( \text{Count(word, document)} + k\left(1 - b + b\frac{\text{document}}{\overline{n}}\right) \right),
$$

where

- *Count(word,document)* denotes the frequency of *word* in *document*.
- $\cdot$   $\bar{n}$  denotes the average document length in D.
- *k* denotes the *term frequency scaling factor* (the value of the 'TFScaling' name-value pair argument). This factor dampens the influence of frequently appearing terms on the BM25 score.
- *b* denotes the *document length scaling factor* (the value of the 'DocumentLengthScaling' name-value pair argument). This factor controls how the length of a document influences the BM25 score. When *b=1*, the BM25 algorithm is equivalent to BM11. When *b=0*, the BM25 algorithm is equivalent to BM15.
- IDF(word, D) is the inverse document frequency of the specified word given the collection of documents D.

### **BM25+**

The BM25+ algorithm addresses a limitation of the BM25 algorithm: the component of the termfrequency normalization by document length is not properly lower bounded. As a result of this limitation, long documents which do not match the query term can often be scored unfairly by BM25 as having a similar relevance to shorter documents that do not contain the query term.

The BM25+ algorithm is the same as the BM25 algorithm with one extra parameter. Given a document from a collection of documents D and a query document, the BM25+ score is given by

<span id="page-65-0"></span>BM25<sup>+</sup>(document, query; D) = 
$$
\sum_{\text{word} \in \text{query}} \left( \text{IDF(word; D)}
$$

$$
\left( \frac{\text{Count(word, document)}(k + 1)}{\text{Count(word, document)} + k(1 - b + b \frac{\text{document}}{\overline{n}})} \right) + \delta \left| \right|,
$$

where the extra parameter *δ* denotes the *document length correction factor* (the value of the 'DocumentLengthScaling' name-value pair). This factor prevents the algorithm from overpenalizing long documents.

### **BM11**

BM11 is a special case of ["BM25" on page 1-61](#page-64-0) when *b=1*.

Given a document from a collection of documents D, and a query document, the BM11 score is given by

$$
BM11(document, query; D) = \sum_{word \in query} \left( IDF(word; D) \frac{Count(word, document)(k + 1)}{Count(word, document) + k\left(\frac{[document]}{\overline{n}}\right)} \right).
$$

## **BM15**

BM15 is a special case of ["BM25" on page 1-61](#page-64-0) when *b=0*.

Given a document from a collection of documents D, and a query document, the BM15 score is given by

BM15(document, query; D) =  $\qquad \sum$ wordࣉ query IDF(word;D)<sup>Count(word, document)(*k* + 1)<br>Count(word, document) + *k*</sup>

## **References**

- [1] Robertson, Stephen, and Hugo Zaragoza. "The Probabilistic Relevance Framework: BM25 and Beyond." *Foundations and Trends® in Information Retrieval* 3, no. 4 (2009): 333-389.
- [2] Barrios, Federico, Federico López, Luis Argerich, and Rosa Wachenchauzer. "Variations of the Similarity Function of TextRank for Automated Summarization." *arXiv preprint arXiv:1602.03606* (2016).

## **See Also**

[bleuEvaluationScore](#page-50-0) | [cosineSimilarity](#page-81-0) | [extractSummary](#page-138-0) | [lexrankScores](#page-208-0) | [mmrScores](#page-231-0) | [rougeEvaluationScore](#page-316-0) | [textrankScores](#page-388-0) | [tokenizedDocument](#page-369-0)

### **Topics**

"Sequence-to-Sequence Translation Using Attention"

### **Introduced in R2020a**

## **context**

Search documents for word or n-gram occurrences in context

## **Syntax**

- $T = context(documents, word)$
- $T = \text{context}(\text{documents}, \text{normal})$
- $T = \text{context}(\_\_\_\$ , contextLength)
- $T = \text{context}(\_\_\_\$ , 'Source', source)

## **Description**

 $T =$  context(documents, word) searches for occurrences of a single word in documents and returns a table showing word in context and its locations.

 $T =$  context(documents, ngram) searches for occurrences of an n-gram in documents.

 $T =$  context(  $\quad$  , context Length) specifies the length of the context to return.

 $T =$  context( $\frac{1}{1-\epsilon}$ , 'Source', source) displays the context in the original source string source if the word is found.

## **Examples**

### **Search Documents for Word Occurrences**

Load the example data. The file sonnetsPreprocessed.txt contains preprocessed versions of Shakespeare's sonnets. The file contains one sonnet per line, with words separated by a space. Extract the text from sonnetsPreprocessed.txt, split the text into documents at newline characters, and then tokenize the documents.

```
filename = "sonnetsPreprocessed.txt";
str = extractFileText(filename);
textData = split(str,newline);
documents = tokenizedDocument(textData);
```
Search for the word "life".

```
tbl = context(documents,"life");
head(tbl)
```
ans=*8×3 table*

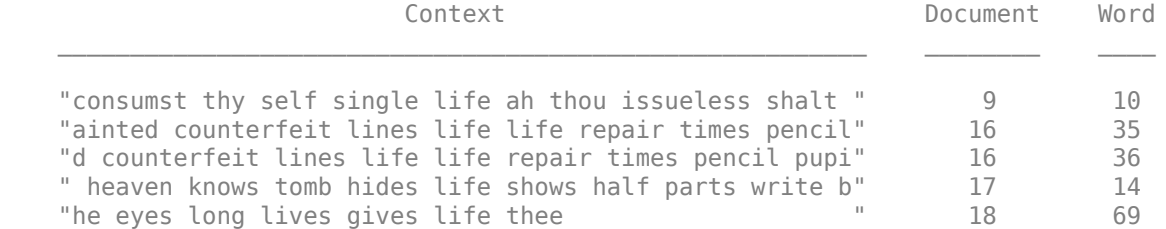

```
 "tender embassy love thee life made four two alone sink" 45 23 
"ves beauty though lovers life beauty shall black lines" 63 50
"s shorn away live second life second head ere beautys " 68 27
```
#### View the occurrences in a string array.

#### tbl.Context

```
ans = 23x1 string
     "consumst thy self single life ah thou issueless shalt "
     "ainted counterfeit lines life life repair times pencil"
     "d counterfeit lines life life repair times pencil pupi"
     " heaven knows tomb hides life shows half parts write b"
    "he eyes long lives gives life thee
     "tender embassy love thee life made four two alone sink"
     "ves beauty though lovers life beauty shall black lines"
     "s shorn away live second life second head ere beautys "
     "e rehearse let love even life decay lest wise world lo"
     "st bail shall carry away life hath line interest memor"
     "art thou hast lost dregs life prey worms body dead cow"
                thoughts food life sweetseasond showers gro"
     "tten name hence immortal life shall though once gone w"
     " beauty mute others give life bring tomb lives life fa"
     "ve life bring tomb lives life fair eyes poets praise d"
     " steal thyself away term life thou art assured mine li"
     "fe thou art assured mine life longer thy love stay dep"
     " fear worst wrongs least life hath end better state be"
     "anst vex inconstant mind life thy revolt doth lie o ha"
     " fame faster time wastes life thou preventst scythe cr"
     "ess harmful deeds better life provide public means pub"
    "ate hate away threw savd life saying
     " many nymphs vowd chaste life keep came tripping maide"
```
### **Search Documents for N-Gram Occurrences**

Load the example data. The file sonnetsPreprocessed.txt contains preprocessed versions of Shakespeare's sonnets. The file contains one sonnet per line, with words separated by a space. Extract the text from sonnetsPreprocessed.txt, split the text into documents at newline characters, and then tokenize the documents.

```
filename = "sonnetsPreprocessed.txt";
str = extractFileText(filename);
textData = split(str,newline);
documents = tokenizedDocument(textData);
```
Search for the bigram "dost thou".

```
ngram = ["dost" "thou"];
tbl = context(documents, ngram);head(tbl)
```

```
ans=8×3 table
```
Context Document Word

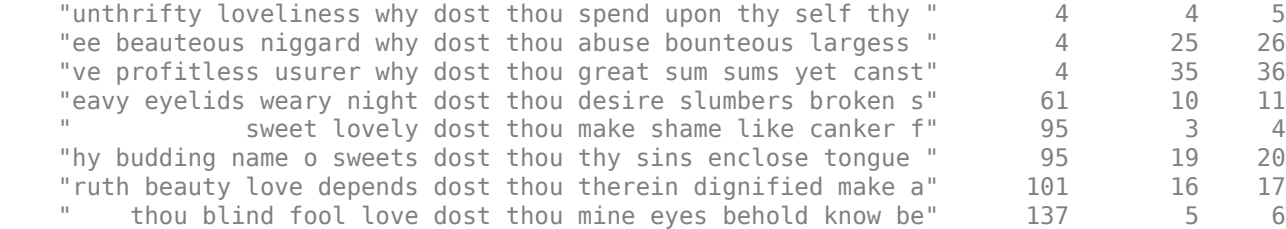

#### View the occurrences in a string array.

#### tbl.Context

```
ans = 10x1 string
```

```
 "unthrifty loveliness why dost thou spend upon thy self thy "
 "ee beauteous niggard why dost thou abuse bounteous largess "
 "ve profitless usurer why dost thou great sum sums yet canst"
 "eavy eyelids weary night dost thou desire slumbers broken s"
             sweet lovely dost thou make shame like canker f"
 "hy budding name o sweets dost thou thy sins enclose tongue "
 "ruth beauty love depends dost thou therein dignified make a"
     " thou blind fool love dost thou mine eyes behold know be"
 "h rebel powers array why dost thou pine suffer dearth paint"
 "y large cost short lease dost thou upon thy fading mansion "
```
#### **Specify Context Length**

Load the example data. The file sonnetsPreprocessed.txt contains preprocessed versions of Shakespeare's sonnets. The file contains one sonnet per line, with words separated by a space. Extract the text from sonnetsPreprocessed.txt, split the text into documents at newline characters, and then tokenize the documents.

```
filename = "sonnetsPreprocessed.txt";
str = extractFileText(filename);
textData = split(str,newline);
documents = tokenizedDocument(textData);
```
Search for the word "life" and return each occurrence with a 15-character context before and after.

```
tbl = context(documents, "life", 15);head(tbl)
```

```
ans=8×3 table
```
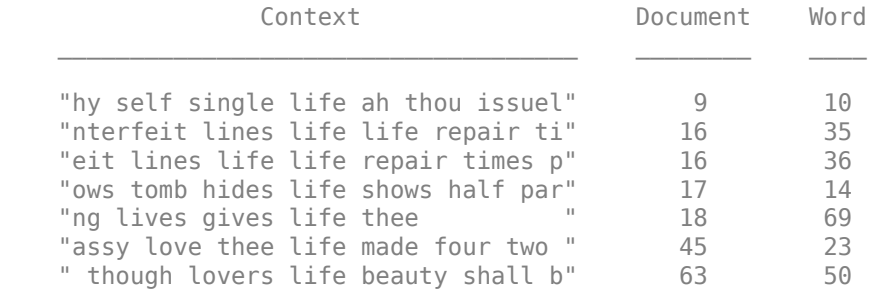

"ay live second life second head er" 68 27

View the occurrences in a string array.

#### tbl.Context

```
ans = 23x1 string
    "hy self single life ah thou issuel"
     "nterfeit lines life life repair ti"
     "eit lines life life repair times p"
     "ows tomb hides life shows half par"
    "ng lives gives life thee
     "assy love thee life made four two "
     " though lovers life beauty shall b"
     "ay live second life second head er"
     " let love even life decay lest wis"
     "all carry away life hath line inte"
     "ast lost dregs life prey worms bod"
     " thoughts food life sweetseasond s"
     "hence immortal life shall though o"
     "te others give life bring tomb liv"
    "ing tomb lives life fair eyes poet"
     "self away term life thou art assur"
     "t assured mine life longer thy lov"
     "t wrongs least life hath end bette"
     "nconstant mind life thy revolt dot"
     "er time wastes life thou preventst"
     "l deeds better life provide public"
    "way threw savd life saying
     "hs vowd chaste life keep came trip"
```
### **Specify Source Text**

Specify source text to display context.

Load the sonnets.txt data and split it into separate documents.

```
txt = extractFileText("sonnets.txt");
paragraphs = split(txt,[newline newline]);
```
Extract the sonnets from paragraphs. The first sonnet is the fifth element of paragraphs, and the remaining sonnets appear in every second element afterward.

```
sonnets = paragnbs(5:2:end);documents = tokenizedDocument(sonnets);
```
Normalize the text, then search for the word "life".

```
documentsNormalized = normalizeWord(s(documents));T = context(documentsNormalized,"life")
```
T=*23×3 table*

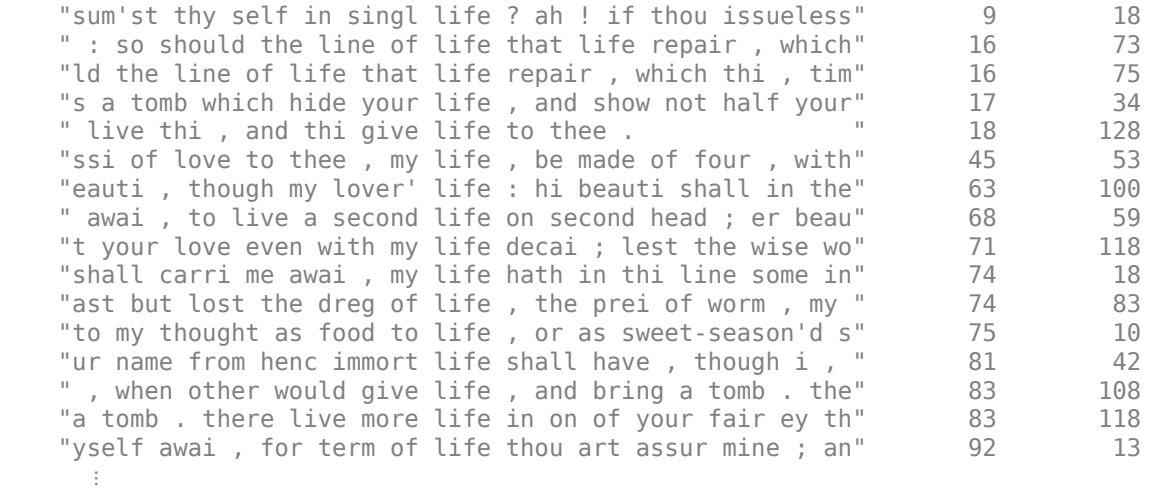

Since the words are normalized, the contexts may not be easy to read. To view the contexts using the original text data, specify the source text using the 'Source' option.

### T = context(documentsNormalized,"life",'Source',sonnets)

T=*23×3 table*

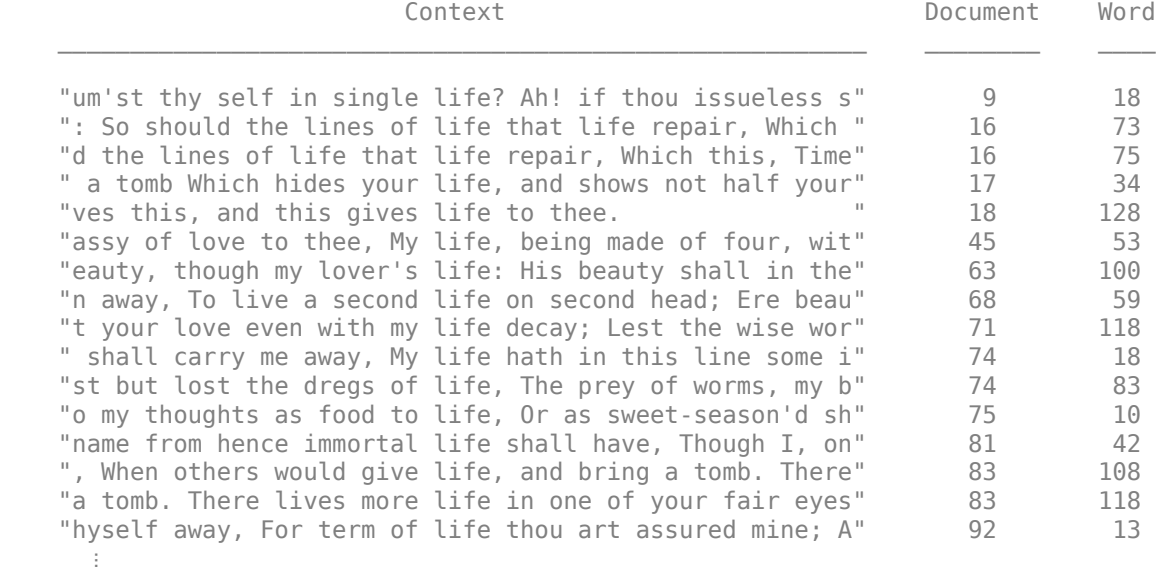

## **Input Arguments**

## **documents — Input documents**

tokenizedDocument array

Input documents, specified as a [tokenizedDocument](#page-369-0) array.

### **word — Word to find**

string scalar | character vector | scalar cell array

Word to find in context, specified as a string scalar, character vector, or scalar cell array containing a character vector.

Data Types: char | string | cell

### **ngram — N-gram to find**

string array | cell array of character vectors

N-gram to find in context, specified as a string array or cell array of character vectors.

ngram has size 1-by-N , where N is the number of words in the n-gram. The value of ngram(j) is the jth word of the n-gram.

The function ignores trailing empty strings in ngram.

Data Types: string | cell

### **contextLength — Context length**

25 (default) | positive integer

Context length, specified as a positive integer.

### **source — Source text**

string array | cell array of character vectors

Source text, specified as the comma-separated pair consisting of 'Source' and a string array or a cell array of character vectors. If the input documents are preprocessed, and you have the source text, then you can use this option to make the output more readable.

The source text must be the same size as documents.

## **Output Arguments**

### **T — Table of contexts**

table

Table of contexts with these columns:

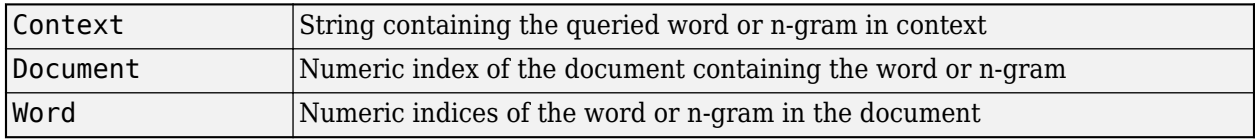

## **See Also**

[doc2cell](#page-93-0) | [doclength](#page-91-0) | [joinWords](#page-188-0) | [string](#page-334-0) | [tokenizedDocument](#page-369-0)

### **Topics**

"Prepare Text Data for Analysis" "Create Simple Text Model for Classification"

### **Introduced in R2017b**
# **correctSpelling**

Correct spelling of words

# **Syntax**

```
updatedDocuments = correctSpelling(documents)
```

```
updatedWords = correctSpelling(words)
updatedWords = correctSpelling(words,'Language',language)
```

```
[ ___, unknownWords] = correctSpelling(\qquad)
\frac{1}{\sqrt{1-\frac{1}{\sqrt{1-\frac{1
```
# **Description**

Use correctSpelling to correct spelling of words in string arrays or documents.

The function supports English, German, and Korean text.

updatedDocuments = correctSpelling(documents) corrects the spelling of the words in the tokenizedDocument array documents.

updatedWords = correctSpelling(words) corrects the spelling of the words in the string vector words.

updatedWords = correctSpelling(words,'Language',language) also specifies the language of the words in the string vector words.

[ \_\_\_ , unknownWords] = correctSpelling( \_\_\_ ) also returns a vector of words in the input that were not found in the dictionary and for which no suggestion was found.

 $=$   $=$   $correctSpelling($   $)$ , Name, Value) specifies additional options using one or more name-value pair arguments.

# **Examples**

### **Correct Spelling of Words in Documents**

Create a tokenized document array.

```
str = [ "A documnent containing some misspelled worrds."
    "Another documnent cntaining typos."];
documents = tokenizedDocument(str);
```
Correct the spelling of the words in the documents using the correctSpelling function.

updatedDocuments = correctSpelling(documents)

```
updatedDocuments = 
   2×1 tokenizedDocument:
```

```
 7 tokens: A document containing some misspelled words .
 5 tokens: Another document containing typos .
```
### **Correct Spelling of Words in String Array**

Create a string array of words.

```
words = ["A" "strng" "array" "containing" "misspelled" "worrds" "."];
```
Correct the spelling of the words in the string array using the correctSpelling function.

```
updatedWords = correctSpelling(words)
```

```
updatedWords = 1x7 string
   Columns 1 through 6
     "A" "string" "array" "containing" "misspelled" "words"
   Column 7
    \mathbf{u} = \mathbf{u}
```
#### **Specify Known Words**

Create a tokenized document array.

```
str = [ "Analyze text data using MATLAB."
    "Another documnent cntaining typos."];
documents = tokenizedDocument(str);
```
Correct the spelling of the words in the documents using the correctSpelling function.

updatedDocuments = correctSpelling(documents)

```
updatedDocuments =
   2×1 tokenizedDocument:
     7 tokens: Analyze text data using MAT LAB .
     5 tokens: Another document containing typos .
```
Notice that the word "MATLAB" gets split into the two words "MAT" and "LAB".

Correct the spelling of the documents and specify "MATLAB" as a known word using the 'KnownWords' option.

updatedDocuments = correctSpelling(documents,'KnownWords',"MATLAB")

```
updatedDocuments = 
   2×1 tokenizedDocument:
```
 6 tokens: Analyze text data using MATLAB . 5 tokens: Another document containing typos .

# **Input Arguments**

#### **documents — Input documents**

tokenizedDocument array

Input documents, specified as a [tokenizedDocument](#page-369-0) array.

#### **words — Input words**

string vector | character vector | cell array of character vectors

Input words, specified as a string vector, character vector, or cell array of character vectors. If you specify words as a character vector, then the function treats the argument as a single word.

Data Types: string | char | cell

#### **language — Word language**

'en' | 'de' | 'ko'

Word language, specified as one of the following:

- 'en' English language
- 'de' German language
- 'ko' Korean language

If you do not specify language, then the software detects the language automatically.

Data Types: char | string

#### **Name-Value Pair Arguments**

Specify optional comma-separated pairs of Name, Value arguments. Name is the argument name and Value is the corresponding value. Name must appear inside quotes. You can specify several name and value pair arguments in any order as Name1, Value1, ..., NameN, ValueN.

Example: correctSpelling(documents, 'KnownWords', ["MathWorks" "MATLAB"]) corrects the spelling of the words in documents and treats the words "MathWorks" and "MATLAB" as correctly spelled words.

#### **KnownWords — Words to be treated as correct**

[] (default) | string array | cell array of character vectors

Words to be treated as correct, specified as the comma-separated pair consisting of 'KnownWords' and a string array or a cell array of character vectors.

If you specify a list of known words, then these words remain unchanged when the function corrects spelling. The software may also substitute misspelled words with words from the list of known words.

```
Example: ["MathWorks" "MATLAB"]
Data Types: char | string | cell
```
### **ExtensionDictionary — Hunspell extension dictionary file**

'' (default) | file path

Hunspell extension dictionary file (also known as personal dictionary file, specified as the commaseparated pair consisting of 'ExtensionDictionary' and a file path of a Hunspell extension dictionary file.

A Hunspell extension dictionary file is a .dic file containing the number of words in the dictionary followed by a list of the words in the following format:

```
word1/affixWord1
word2/affixWord2
...
wordN/affixWordN
*forbiddenWord1
*forbiddenWord2
...
*forbiddenWordM
```
where:

- word1, word2, …, wordN is a list words to extend the Hunspell dictionary with.
- affixWord1, affixWord2, ..., affixWordN (optional) indicate words in the Hunspell dictionary that share affixes. Indicate affixes by concatenating them to the corresponding word with a forward slash (/). For example, the entry exxxtreme/extreme indicates that affixes that apply to the word "extreme" also apply to the custom word "exxxtreme".
- forbiddenWord1, forbiddenWord2, …, forbiddenWordN is a list of forbidden words to use for spelling correction. Indicate forbidden words using an asterisk (\*).

The entries in the Hunspell extension dictionary file can appear in any order.

For example, to create a Hunspell extension dictionary file specifying:

- The words "MathWorks", "MATLAB", and "exxxtreme".
- The affixes that apply to the word "extreme" also apply to the word "exxxtreme".
- The word "MATLOB" is a forbidden word.

use:

MathWorks MATLAB exxxtreme/extreme \*MATLOB

For an example showing how to create Hunspell extension dictionary files, see "Create Extension Dictionary for Spelling Correction". For more information about the options of Hunspell dictionary files, see <https://manpages.ubuntu.com/manpages/trusty/en/man4/hunspell.4.html>.

Data Types: char | string

### **Dictionary — Hunspell dictionary file**

'' (default) | file path

Hunspell dictionary file, specified as the comma-separated pair consisting of 'Dictionary' and a file path of a Hunspell dictionary file.

A Hunspell dictionary file is a .dic file containing the number of words in the dictionary followed by a list of the words in the following format:

N word1/flags1 word2/flags2 ... wordN/flagsN

where N is the number of words in the dictionary file, word1, word2, ..., wordN are the N words in the dictionary, and flags1, ..., flagsN specify optional flags corresponding to the words word1, word2,  $...,$  wordN, respectively. Use flags to specify word attributes, for example affixes. To specify a Hunspell affix file, use the 'Affixes' option.

For example, a to create a Hunspell dictionary file containing the 4 words "MathWorks", "MATLAB", "correctSpelling", and "tokenizedDocument", use:

4 MathWorks MATLAB correctSpelling tokenizedDocument

For more information about the options of Hunspell dictionary files, see [https://](https://manpages.ubuntu.com/manpages/trusty/en/man4/hunspell.4.html) [manpages.ubuntu.com/manpages/trusty/en/man4/hunspell.4.html](https://manpages.ubuntu.com/manpages/trusty/en/man4/hunspell.4.html).

Data Types: char | string

### **Affixes** — Hunspell affix file

'' (default) | file path

Hunspell affix file, specified as the comma-separated pair consisting of 'Affixes' and a file path of a Hunspell affix file.

A Hunspell affix file is a .aff file containing the number of words in the dictionary followed by a list of the words in the following format:

option1 values1 option2 values2 ... optionM valuesM

where M is the number of options in the affix file, option1, option2, ..., optionM are the M options, and values1, ..., valuesN specify the values corresponding to the options option1, option2, ..., optionM, respectively. Use these options to specify affixes.

#### **Prefixes**

To define a prefix rule, use the PFX option with the format:

PFX flag crossProduct K PFX flag stripping1 prefix1 condition1 ... PFX flag strippingK prefixK conditionK

where the values:

- flag corresponds to the flags used in the Hunspell dictionary file.
- crossProduct indicates whether prefixes and suffixes can be mixed, specified as Y or N.
- $\bullet$  K is the number of prefixes defined for the specified flag.
- stripping1, stripping2, …, strippingK indicate characters to be stripped from the word when applying prefix. If the stripping value is  $\theta$ , then no stripping takes place.
- prefix1, prefix2, …, prefixK specify the prefixes to use.
- condition1, condition2, …, conditionK specify the optional conditions for which to apply the prefixes prefix1, prefix2, ..., prefixK, respectively. For the trivial condition, specify ".".

#### **Suffixes**

To define a suffix rule, use the SFX option with the format:

```
SFX flag crossProduct K
SFX flag stripping1 suffix1 condition1
...
SFX flag strippingK suffixK conditionK
```
where suffix1, suffix2, ..., suffixK specify the prefixes to use, and the flag, cross product, K, stripping, and condition values are the same as the prefix format.

### **Example**

Create a Hunspell affix file defining the following affix rules:

- Flag A:
	- prefix words with "re"
- Flag B:
	- suffix words not ending with "y" with "ed".
	- suffix words ending with "y" with "ied", removing "y".

use the Hunspell affix file:

```
PFX A Y 1
PFX A 0 re .
SFX B Y 1
SFX B \theta ed \lceil \gamma v \rceilSFX B y ied y
```
To use these flags in a Hunspell dictionary file, append the appropriate flags to the words using the "/". For each word, you can specify multiple flags. For example, to specify a dictionary file containing:

- The words "ptest" and "ptry".
- For the word "ptest" only, also include the prefix "re" using flag A.
- For both words, also include the suffixes "ed" or "ied" where appropriate using flag B

For more information about the options of Hunspell affix files, see [https://manpages.ubuntu.com/](https://manpages.ubuntu.com/manpages/trusty/en/man4/hunspell.4.html) [manpages/trusty/en/man4/hunspell.4.html](https://manpages.ubuntu.com/manpages/trusty/en/man4/hunspell.4.html).

Data Types: char | string

### **RetokenizeMethod — Method to retokenize documents**

'split' (default) | 'none'

Method to retokenize documents, specified as the comma-separated pair consisting of 'RetokenizeMethod' and one of the following:

- 'split' Correct spelling by splitting tokens. For example, split the incorrectly spelled token "twowords" into the correctly spelled tokens "two" and "words".
- 'none' Do not split tokens for spelling correction.

## **Output Arguments**

#### **updatedDocuments — Corrected documents**

tokenizedDocument array

Corrected documents, returned as a [tokenizedDocument](#page-369-0) array. If the 'RetokenizeMethod' option is 'split', then the number of words in each updated document may be different to the corresponding input document.

If there are multiple candidates for corrected words, then the function automatically selects a single word for correction.

### **updatedWords — Corrected words**

string vector

Corrected words, returned as a string vector. If the 'RetokenizeMethod' option is 'split', then the number of updated words may be different the number of input words.

If there are multiple candidates for corrected words, then the function automatically selects a single word for correction.

#### **unknownWords — Unknown words**

string vector

Unknown words, returned as a string vector. The string vector unknownWords contains the input words that are not in the spelling correction dictionary and for which no suggestions are found.

## **See Also**

[editDistance](#page-103-0) | [editDistanceSearcher](#page-110-0) | [tokenizedDocument](#page-369-0)

#### **Topics**

- "Correct Spelling in Documents"
- "Create Extension Dictionary for Spelling Correction"
- "Create Custom Spelling Correction Function Using Edit Distance Searchers"
- "Prepare Text Data for Analysis"
- "Create Simple Text Model for Classification"

"Analyze Text Data Using Topic Models"

#### **Introduced in R2020a**

# **corpusLanguage**

Detect language of text

# **Syntax**

```
language = corpusLanguage(str)
```
# **Description**

Use corpusLanguage to detect language of text.

The function supports English, Japanese, German, and Korean text.

language = corpusLanguage(str) detects the language of the text in str.

# **Examples**

### **Detect Language of Text**

Detect the language of a string array of text.

```
str = [ "恋の悩みで 苦しむ。"
    "空の星が輝きを増している。"];
language = corpusLanguage(str)
language = 
'ja'
```
# **Input Arguments**

```
str — Input text
```
string array | character vector | cell array of character vectors

Input text, specified as a string array, character vector, or cell array of character vectors. Example: ["An example of a short sentence."; "A second short sentence."] Data Types: string | char | cell

# **Output Arguments**

### **language — Detected language**

'en' | 'ja' | 'de' | 'ko'

Detected language, returned as one of the following:

• 'en' – Detected English text

- 'ja' Detected Japanese text
- 'de' Detected German text
- 'ko' Detected Korean text

# **See Also**

```
abbreviations | addLanguageDetails | addLemmaDetails | addPartOfSpeechDetails |
addSentenceDetails | splitSentences | tokenDetails | tokenizedDocument |
topLevelDomains
```
### **Topics**

"Prepare Text Data for Analysis"

"Create Simple Text Model for Classification"

"Visualize Text Data Using Word Clouds"

"Language Considerations"

"Japanese Language Support"

"German Language Support"

### **Introduced in R2018b**

# **cosineSimilarity**

Document similarities with cosine similarity

## **Syntax**

```
similarities = cosineSimilarity(documents)
similarities = cosineSimilarity(documents,queries)
similarities = cosineSimilarity(bag)
similarities = cosineSimilarity(bag,queries)
similarity(M)similarity(M1,M2)
```
# **Description**

similarities = cosineSimilarity(documents) returns the pairwise cosine similarities for the specified documents using the tf-idf matrix derived from their word counts. The score in similarities(i,j) represents the similarity between documents(i) and documents(j).

similarities = cosineSimilarity(documents,queries) returns similarities between documents and queries using tf-idf matrices derived from the word counts in documents. The score in similarities(i,j) represents the similarity between documents(i) and queries(j).

similarities = cosineSimilarity(bag) returns pairwise similarities for the documents encoded by the specified bag-of-words or bag-of-n-grams model using the tf-idf matrix derived from the word counts in bag. The score in similarities  $(i, j)$  represents the similarity between the ith and jth documents encoded by bag.

similarities = cosineSimilarity(bag,queries) returns similarities between the documents encoded by the bag-of-words or bag-of-n-grams model bag and queries using tf-idf matrices derived from the word counts in bag. The score in similarities $(i, j)$  represents the similarity between the ith document encoded by bag and queries $(i)$ .

 $s$ imilarities = cosineSimilarity(M) returns similarities for the data encoded in the row vectors of the matrix M. The score in similarities(i,j) represents the similarity between  $M(i,:)$ and  $M(i,:)$ .

 $s$ imilarities = cosineSimilarity(M1, M2) returns similarities between the documents encoded in the matrices M1 and M2. The score in similarities(i,j) corresponds to the similarity between  $M1(i,:)$  and  $M2(j,:)$ .

# **Examples**

### **Similarity Between Documents**

Create an array of tokenized documents.

```
textData = [ "the quick brown fox jumped over the lazy dog"
```

```
 "the fast brown fox jumped over the lazy dog"
     "the lazy dog sat there and did nothing"
     "the other animals sat there watching"];
documents = tokenizedDocument(textData)
documents = 4x1 tokenizedDocument:
    9 tokens: the quick brown fox jumped over the lazy dog
    9 tokens: the fast brown fox jumped over the lazy dog
    8 tokens: the lazy dog sat there and did nothing
    6 tokens: the other animals sat there watching
```
Calculate the similarities between them using the cosineSimilarity function. The output is a sparse matrix.

similarities = cosineSimilarity(documents);

Visualize the similarities between the documents in a heat map.

```
figure
heatmap(similarities);
xlabel("Document")
ylabel("Document")
title("Cosine Similarities")
```
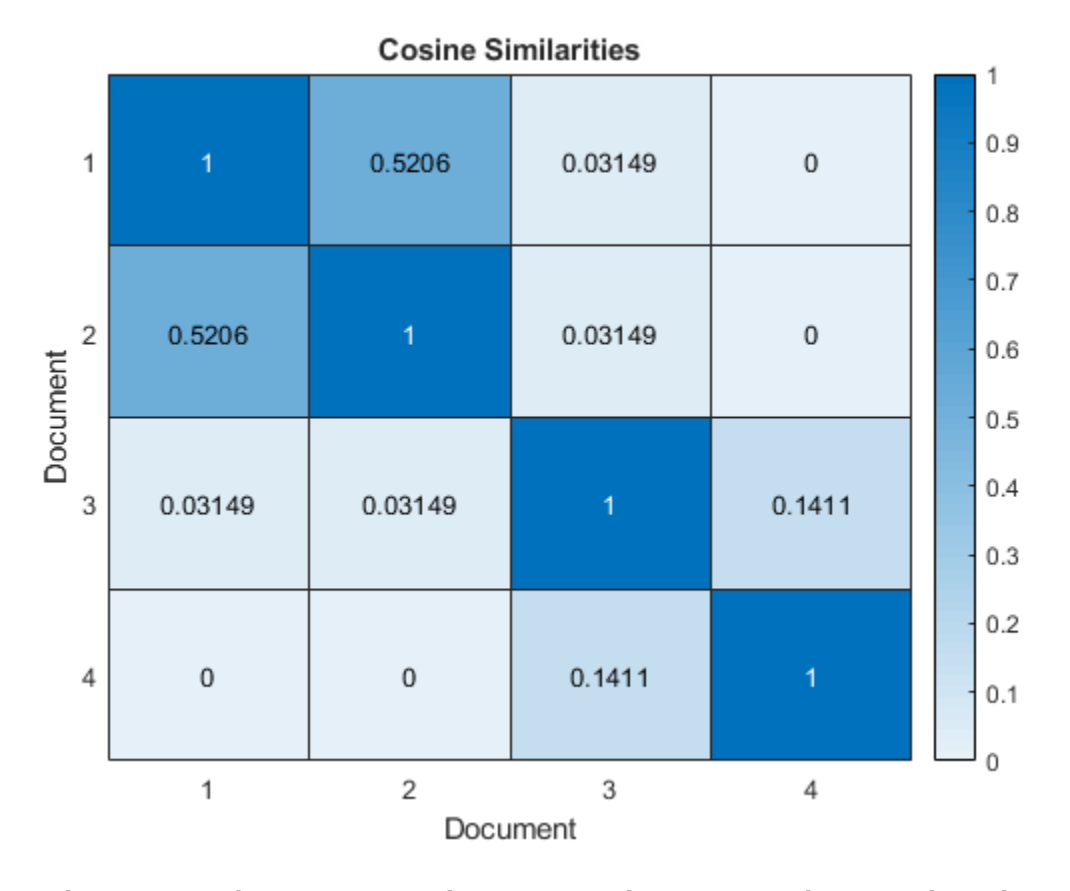

Scores close to one indicate strong similarity. Scores close to zero indicate weak similarity.

### **Similarity to Query**

Create an array of input documents.

```
str = [ "the quick brown fox jumped over the lazy dog"
     "the fast fox jumped over the lazy dog"
     "the dog sat there and did nothing"
     "the other animals sat there watching"];
documents = tokenizedDocument(str)
documents = 4x1 tokenizedDocument:
    9 tokens: the quick brown fox jumped over the lazy dog
    8 tokens: the fast fox jumped over the lazy dog
    7 tokens: the dog sat there and did nothing
    6 tokens: the other animals sat there watching
```
Create an array of query documents.

```
str = [ "a brown fox leaped over the lazy dog"
     "another fox leaped over the dog"];
queries = tokenizedDocument(str)
queries = 2x1 tokenizedDocument:
     8 tokens: a brown fox leaped over the lazy dog
     6 tokens: another fox leaped over the dog
```
Calculate the similarities between input and query documents using the cosineSimilarity function. The output is a sparse matrix.

similarities = cosineSimilarity(documents, queries);

Visualize the similarities of the documents in a heat map.

```
figure
heatmap(similarities);
xlabel("Query Document")
ylabel("Input Document")
title("Cosine Similarities")
```
**Cosine Similarities**  $0.7$  $\mathbf{1}$ 0.7676 0.4224  $0.6$  $0.5$ Input Document<br> $\frac{1}{2}$  $\overline{2}$ 0.4144 0.5156  $0.4$  $0.3$ 0.01709 0.03105  $0.2$  $0.1$  $\mathbf{0}$  $\mathsf 0$ 4 0 1  $\overline{2}$ Query Document

Scores close to one indicate strong similarity. Scores close to zero indicate weak similarity.

### **Document Similarities Using Bag-of-Words Model**

Create a bag-of-words model from the text data in sonnets.csv.

```
filename = "sonnets.csv";
tbl = readtable(filename,'TextType','string');
textData = tbl.Sonnet;
documents = tokenizedDocument(textData);
bag = bagOfWords(documents)
baq = bagOfWords with properties:
           Counts: [154x3527 double]
       Vocabulary: [1x3527 string]
         NumWords: 3527
     NumDocuments: 154
```
Calculate similarities between the sonnets using the cosineSimilarity function. The output is a sparse matrix.

```
similarities = cosineSimilarity(bag);
```
Visualize the similarities of the first five documents in a heat map.

```
figure
heatmap(similarities(1:5,1:5));
xlabel("Document")
ylabel("Document")
title("Cosine Similarities")
```
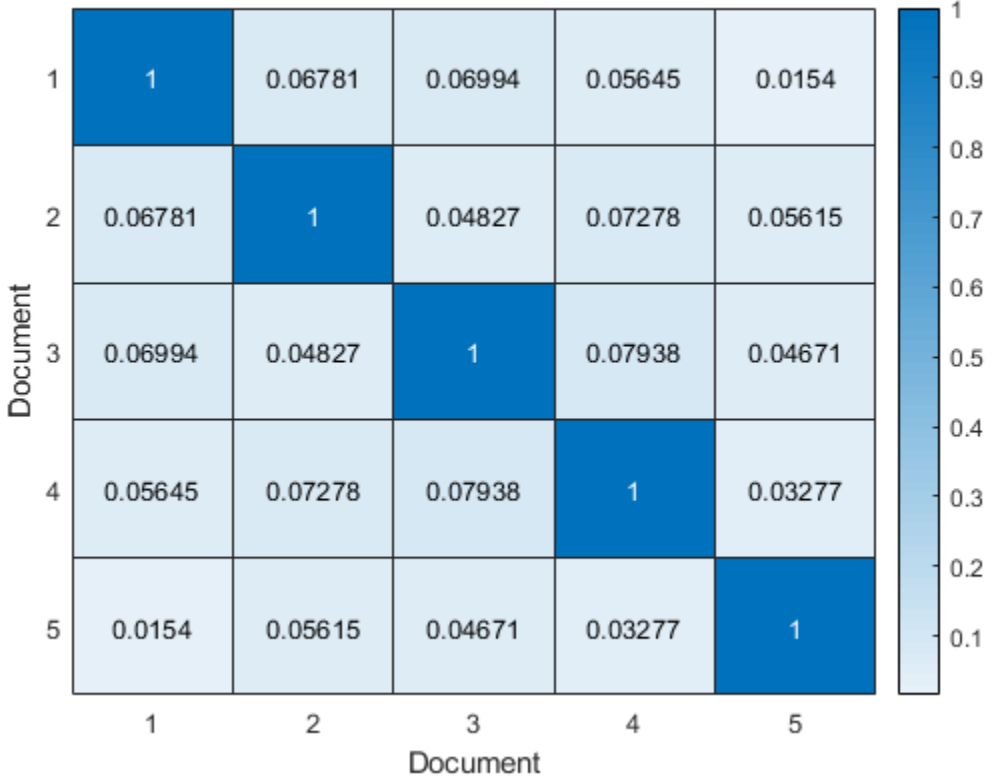

### **Cosine Similarities**

Scores close to one indicate strong similarity. Scores close to zero indicate weak similarity.

### **Similarities Within Word Count Matrix**

For bag-of-words input, the cosineSimilarity function calculates the cosine similarity using the tfidf matrix derived from the model. To compute the cosine similarities on the word count vectors directly, input the word counts to the cosineSimilarity function as a matrix.

Create a bag-of-words model from the text data in sonnets.csv.

```
filename = "sonnets.csv";
tbl = readtable(filename,'TextType','string');
textData = tbl.Sonnet;
documents = tokenizedDocument(textData);
bag = bagOfWords(documents)
bag = bagOfWords with properties:
```

```
 Counts: [154x3527 double]
   Vocabulary: [1x3527 string]
     NumWords: 3527
 NumDocuments: 154
```
Get the matrix of word counts from the model.

M = bag.Counts;

Calculate the cosine document similarities of the word count matrix using the cosineSimilarity function. The output is a sparse matrix.

```
similarities = cosineSimilarity(M);
```
Visualize the similarities of the first five documents in a heat map.

```
figure
heatmap(similarities(1:5,1:5));
xlabel("Document")
ylabel("Document")
title("Cosine Similarities")
```
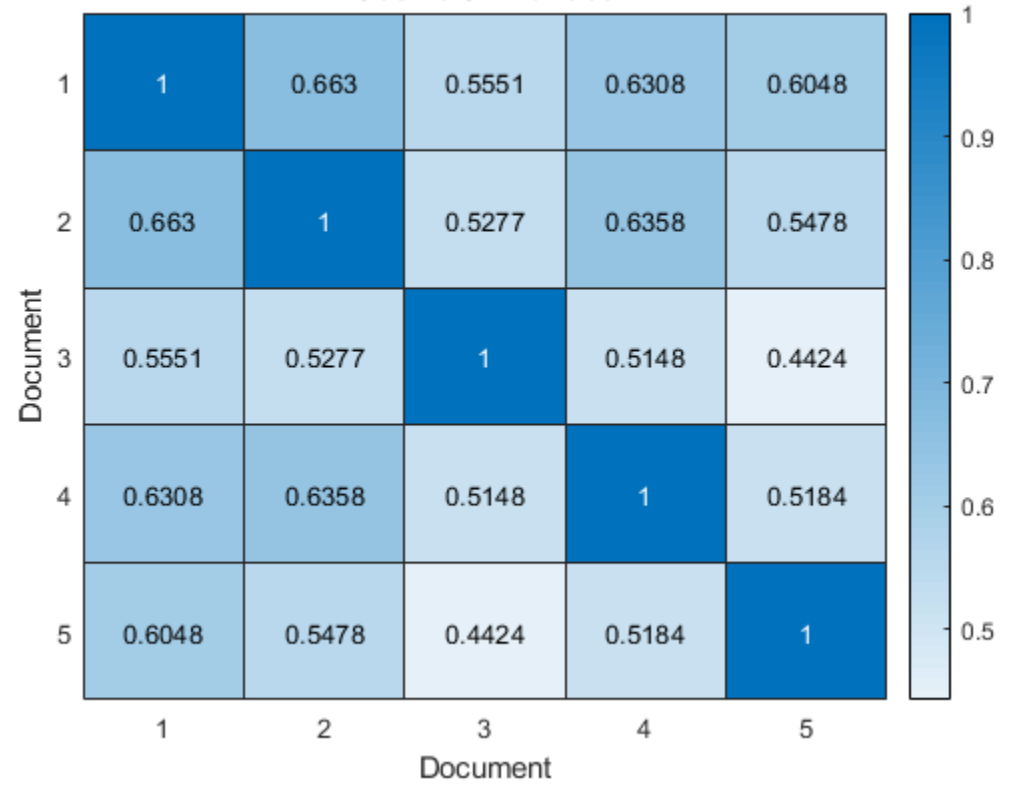

### **Cosine Similarities**

Scores close to one indicate strong similarity. Scores close to zero indicate weak similarity.

# **Input Arguments**

### **documents — Input documents**

tokenizedDocument array | string array of words | cell array of character vectors

Input documents, specified as a [tokenizedDocument](#page-369-0) array, a string array of words, or a cell array of character vectors. If documents is not a tokenizedDocument array, then it must be a row vector representing a single document, where each element is a word. To specify multiple documents, use a tokenizedDocument array.

### **bag — Input model**

bagOfWords object | bagOfNgrams object

Input bag-of-words or bag-of-n-grams model, specified as a [bagOfWords](#page-41-0) object or a [bagOfNgrams](#page-35-0) object. If bag is a bagOfNgrams object, then the function treats each n-gram as a single word.

### **queries — Set of query documents**

tokenizedDocument array | string array of words | cell array of character vectors

Set of query documents, specified as one of the following:

- A tokenizedDocument array
- A 1-by-*N* string array representing a single document, where each element is a word
- A 1-by-*N* cell array of character vectors representing a single document, where each element is a word

To compute term frequency and inverse document frequency statistics, the function encodes queries using a bag-of-words model. The model it uses depends on the syntax you call it with. If your syntax specifies the input argument documents, then it uses bagOfWords(documents). If your syntax specifies bag, then the function encodes queries using bag then uses the resulting tf-idf matrix.

### **M — Input data**

matrix

Input data, specified as a matrix. For example, M can be a matrix of word or n-gram counts or a tf-idf matrix.

Data Types: double

# **Output Arguments**

### **similarities — Cosine similarity scores**

sparse matrix

Cosine similarity scores, returned as a sparse matrix:

- Given a single array of tokenized documents, similarities is a *N*-by-*N* symmetric matrix, where similarities(i,j) represents the similarity between documents(i) and documents(j), and N is the number of input documents.
- Given an array of tokenized documents and a set of query documents, similarities is an *N1*-by- $N2$  matrix, where similarities(i,j) represents the similarity between documents(i) and the jth query document, and *N1* and *N2* represents the number of documents in documents and queries, respectively.
- Given a single bag-of-words or bag-of-n-grams model, similarities is a bag.NumDocumentsby-bag. NumDocuments symmetric matrix, where similarities(i,j) represents the similarity between the ith and jth documents encoded by bag.
- Given a bag-of-words or bag-of-n-grams models and a set of query documents, similarities is a bag. NumDocuments-by- $N2$  matrix, where similarities(i,j) represents the similarity between the ith document encoded by bag and the jth document in queries, and *N2* corresponds to the number of documents in queries.
- Given a single matrix, similarities is a size(M,1)-by-size(M,1) symmetric matrix, where similarities(i,j) represents the similarity between  $M(i,:)$  and  $M(j,:)$ .
- Given two matrices, similarities is an size(M1,1)-by-size(M2,1) matrix, where similarities(i,j) represents the similarity between  $M(i,:)$  and  $M2(j,:)$ .

# **See Also**

[bleuEvaluationScore](#page-50-0) | [bm25Similarity](#page-55-0) | [extractSummary](#page-138-0) | [lexrankScores](#page-208-0) | [mmrScores](#page-231-0) | [rougeEvaluationScore](#page-316-0) | [textrankScores](#page-388-0) | [tokenizedDocument](#page-369-0)

### **Topics**

"Sequence-to-Sequence Translation Using Attention"

### **Introduced in R2020a**

# <span id="page-89-0"></span>**decodeHTMLEntities**

Convert HTML and XML entities into characters

# **Syntax**

```
newStr = decodeHTMLEntities(str)
```
# **Description**

newStr = decodeHTMLEntities(str) replaces HTML and XML character entities and numeric character references in the elements of str with their Unicode equivalent.

# **Examples**

### **Replace HTML Entities with Unicode**

Replace HTML character entities with their Unicode equivalent.

```
str = ['<] ; > "R& D'];
newStr = decodeHTMLEntities(str)newStr = 1x2 string
   ">>" "R&D"
```
Replace HTML numeric character references with their Unicode equivalent. Unicode character with hex code  $\&\# \times 20$  is a space.

```
str = "R D";newStr = decodeHTMLEntities(str)
newStr = 
"R D"
```
# **Input Arguments**

# **str — Input text**

string array | character vector | cell array of character vectors

Input text, specified as a string array, character vector, or cell array of character vectors.

```
Example: ["An example of a short sentence."; "A second short sentence."]
Data Types: string | char | cell
```
# **Output Arguments**

### **newStr — Output text**

string array | character vector | cell array of character vectors

Output text, returned as a string array, a character vector, or cell array of character vectors. str and newStr have the same data type.

## **See Also**

[erasePunctuation](#page-121-0) | [eraseTags](#page-125-0) | [eraseURLs](#page-127-0) | [lower](#page-225-0) | [tokenizedDocument](#page-369-0) | [upper](#page-426-0)

### **Topics**

"Prepare Text Data for Analysis" "Create Simple Text Model for Classification"

### **Introduced in R2017b**

# <span id="page-91-0"></span>**doclength**

Length of documents in document array

# **Syntax**

 $N =$  doclength(documents)

# **Description**

 $N =$  doclength(documents) returns the number of tokens in each document in documents.

# **Examples**

### **Find Number of Words in Documents**

Find the number of words in an array of tokenized documents. Erase the punctuation characters so they do not get counted as words.

```
str = [\dots]"An example of a short sentence."
     "A second short sentence."];
documents = tokenizedDocument(str)
documents = 
  2x1 tokenizedDocument:
     7 tokens: An example of a short sentence .
     5 tokens: A second short sentence .
```
#### documents = erasePunctuation(documents)

```
documents = 2x1 tokenizedDocument:
    6 tokens: An example of a short sentence
    4 tokens: A second short sentence
```
### $N =$  doclength(documents)

```
N = 2×1
         6
        \Delta
```
# **Input Arguments**

# **documents — Input documents**

tokenizedDocument array

Input documents, specified as a [tokenizedDocument](#page-369-0) array.

# **Output Arguments**

### **N — Document lengths**

vector of nonnegative integers

Document lengths, returned as a vector of nonnegative integers. The size of N is the same as the size of documents.

# **See Also**

[context](#page-66-0) | [doc2cell](#page-93-0) | [joinWords](#page-188-0) | [string](#page-334-0) | [tokenizedDocument](#page-369-0)

### **Topics**

"Prepare Text Data for Analysis" "Create Simple Text Model for Classification"

### **Introduced in R2017b**

# <span id="page-93-0"></span>**doc2cell**

Convert documents to cell array of string vectors

# **Syntax**

```
C = doc2cell(documents)
```
# **Description**

C = doc2cell(documents) converts a tokenizedDocument array to a cell array. The entries of C are string arrays containing the corresponding words in each document.

# **Examples**

## **Convert Document Array to Cell Array**

Convert a tokenizedDocument array to a cell array of string vectors.

```
documents = tokenizedDocument([ ...
     "an example of a short sentence" ...
     "a second short sentence"])
documents = 1x2 tokenizedDocument:
     6 tokens: an example of a short sentence
     4 tokens: a second short sentence
```
### C = doc2cell(documents)

```
C=1×2 cell array
    {1x6 string} {1x4 string}
```
View the first element of the cell array.

```
C{1}
```

```
ans = 1x6 string
   "an" "example" "of" "a" "short" "sentence"
```
# **Input Arguments**

## **documents — Input documents**

tokenizedDocument array

Input documents, specified as a [tokenizedDocument](#page-369-0) array.

# **Output Arguments**

### **C — Output cell array**

cell array of string vectors

Output cell array of string vectors. Each element of C is a string vector containing the words of the corresponding document.

## **See Also**

[context](#page-66-0) | [doclength](#page-91-0) | [joinWords](#page-188-0) | [string](#page-334-0) | [tokenizedDocument](#page-369-0)

### **Topics**

"Prepare Text Data for Analysis" "Create Simple Text Model for Classification"

### **Introduced in R2017b**

# **doc2sequence**

Convert documents to sequences for deep learning

## **Syntax**

```
sequences = doc2sequence(enc,documents)
sequences = doc2sequence(emb,documents)
sequences = doc2sequence( ___ , Name, Value)
```
# **Description**

sequences = doc2sequence(enc,documents) returns a cell array of the numeric indices of the words in documents given by the word encoding enc. Each element of sequences is a vector of the indices of the words in the corresponding document.

sequences = doc2sequence(emb,documents) returns a cell array of the embedding vectors of the words in documents given by the word embedding emb. Each element of sequences is a matrix of the embedding vectors of the words in the corresponding document.

sequences = doc2sequence( \_\_\_ , Name, Value) specifies additional options using one or more name-value pair arguments.

# **Examples**

### **Convert Documents to Sequences of Word Indices**

Load the factory reports data and create a tokenizedDocument array.

```
filename = "factoryReports.csv";
data = readtable(filename,'TextType','string');
textData = data.Description;
documents = tokenizedDocument(textData);
```
Create a word encoding.

enc = wordEncoding(documents);

Convert the documents to sequences of word indices.

sequences = doc2sequence(enc,documents);

View the sizes of the first 10 sequences. Each sequence is a 1-by-*S* vector, where *S* is the number of word indices in the sequence. Because the sequences are padded, *S* is constant.

sequences(1:10)

```
ans=10×1 cell array
     {1x17 double}
     {1x17 double}
     {1x17 double}
     {1x17 double}
```
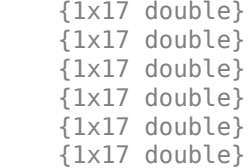

#### **Convert Documents to Sequences of Word Vectors**

Convert an array of tokenized documents to sequences of word vectors using a pretrained word embedding.

Load a pretrained word embedding using the fastTextWordEmbedding function. This function requires Text Analytics Toolbox™ Model *for fastText English 16 Billion Token Word Embedding* support package. If this support package is not installed, then the function provides a download link.

```
emb = fastTextWordEmbedding;
```
Load the factory reports data and create a tokenizedDocument array.

```
filename = "factoryReports.csv";
data = readtable(filename,'TextType','string');
textData = data.Description;
documents = tokenizedDocument(textData);
```
Convert the documents to sequences of word vectors using doc2sequence. The doc2sequence function, by default, left-pads the sequences to have the same length. When converting large collections of documents using a high-dimensional word embedding, padding can require large amounts of memory. To prevent the function from padding the data, set the 'PaddingDirection' option to 'none'. Alternatively, you can control the amount of padding using the 'Length' option.

```
sequences = doc2sequence(emb,documents,'PaddingDirection','none');
```
View the sizes of the first 10 sequences. Each sequence is *D*-by-*S* matrix, where *D* is the embedding dimension, and *S* is the number of word vectors in the sequence.

sequences(1:10)

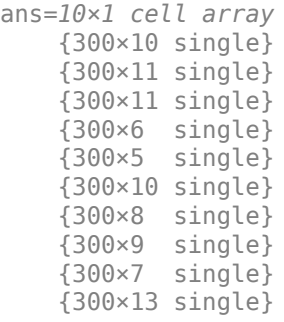

### **Pad or Truncate Sequences to Specified Length**

Convert a collection of documents to sequences of word vectors using a pretrained word embedding, and pad or truncate the sequences to a specified length.

Load a pretrained word embedding using fastTextWordEmbedding. This function requires Text Analytics Toolbox™ Model *for fastText English 16 Billion Token Word Embedding* support package. If this support package is not installed, then the function provides a download link.

```
emb = fastTextWordEmbedding;
```
Load the factory reports data and create a tokenizedDocument array.

```
filename = "factoryReports.csv";
data = readtable(filename,'TextType','string');
textData = data.Description;
documents = tokenizedDocument(textData);
```
Convert the documents to sequences of word vectors. Specify to left-pad or truncate the sequences to have length 100.

```
sequences = doc2sequence(emb,documents,'Length',100);
```
View the sizes of the first 10 sequences. Each sequence is *D*-by-*S* matrix, where *D* is the embedding dimension, and *S* is the number of word vectors in the sequence (the sequence length). Because the sequence length is specified, *S* is constant.

#### sequences(1:10)

```
ans=10×1 cell array
     {300×100 single}
     {300×100 single}
     {300×100 single}
     {300×100 single}
     {300×100 single}
     {300×100 single}
     {300×100 single}
     {300×100 single}
     {300×100 single}
     {300×100 single}
```
# **Input Arguments**

#### **emb — Input word embedding**

wordEmbedding object

Input word embedding, specified as a [wordEmbedding](#page-456-0) object.

#### **enc — Input word encoding**

wordEncoding object

Input word encoding, specified as a [wordEncoding](#page-467-0) object.

#### **documents — Input documents**

tokenizedDocument array

Input documents, specified as a [tokenizedDocument](#page-369-0) array.

#### **Name-Value Pair Arguments**

Specify optional comma-separated pairs of Name, Value arguments. Name is the argument name and Value is the corresponding value. Name must appear inside quotes. You can specify several name and value pair arguments in any order as Name1, Value1, ..., NameN, ValueN.

Example: 'Length','shortest' truncates the sequences to have the same length as the shortest sequence.

#### **UnknownWord — Unknown word behavior**

'discard' (default) | 'nan'

Unknown word behavior, specified as the comma-separated pair consisting of 'UnknownWord' and one of the following:

- 'discard' If a word is not in the input map, then discard it.
- 'nan' If a word is not in the input map, then return a NaN value.

**Tip** If you are creating sequences for training a deep learning network with a word embedding, use 'discard'. Do not use sequences with NaN values, because doing so can propagate errors through the network.

#### **PaddingDirection — Padding direction**

'left' (default) | 'right' | 'none'

Padding direction, specified as the comma-separated pair consisting of 'PaddingDirection' and one of the following:

- 'left' Pad sequences on the left.
- 'right' Pad sequences on the right.
- 'none' Do not pad sequences.

**Tip** When converting large collections of data using a high-dimensional word embedding, padding can require large amounts of memory. To prevent the function from adding too much padding, set the 'PaddingDirection' option to 'none' or set 'Length' to a smaller value.

#### **PaddingValue — Padding value**

0 (default) | numeric scalar

Padding value, specified as the comma-separated pair consisting of 'PaddingValue' and a numeric scalar. Do not pad sequences with NaN, because doing so can propagate errors through the network.

Data Types: single | double | int8 | int16 | int32 | int64 | uint8 | uint16 | uint32 | uint64

#### **Length — Sequence length**

'longest' (default) | 'shortest' | positive integer

Sequence length, specified as the comma-separated pair consisting of 'Length' and one of the following:

- 'longest' Pad sequences to have the same length as the longest sequence.
- 'shortest' Truncate sequences to have the same length as the shortest sequence.
- Positive integer Pad or truncate sequences to have the specified length. The function truncates the sequences on the right.

Data Types: single | double | int8 | int16 | int32 | int64 | uint8 | uint16 | uint32 | uint64 | char | string

# **Output Arguments**

### **sequences — Output sequences**

cell array

Output sequences, returned as a cell array.

For word embedding input, the *i*th element of sequences is a matrix of the word vectors corresponding to the *i*th input document.

For word encoding input, the *i*th element of sequences is a vector of the word encoding indices corresponding to the *i*th input document.

# **Tips**

• When converting large collections of data using a high-dimensional word embedding, padding can require large amounts of memory. To prevent the function from adding too much padding, set the 'PaddingDirection' option to 'none' or set 'Length' to a smaller value.

# **See Also**

[fastTextWordEmbedding](#page-144-0) | [ind2word](#page-177-0) | [isVocabularyWord](#page-183-0) | [tokenizedDocument](#page-369-0) | [trainWordEmbedding](#page-412-0) | [vec2word](#page-432-0) | [word2ind](#page-436-0) | [word2vec](#page-438-0) | [wordEmbedding](#page-456-0) | [wordEmbeddingLayer](#page-461-0) | [wordEncoding](#page-467-0)

### **Topics**

"Train a Sentiment Classifier" "Classify Text Data Using Deep Learning" "Visualize Word Embeddings Using Text Scatter Plots" "Prepare Text Data for Analysis"

### **Introduced in R2018b**

# **docfun**

Apply function to words in documents

# **Syntax**

```
newDocuments = docfun(func,documents)
newDocuments = docfun(func,documents1,...,documentsN)
```
# **Description**

newDocuments = docfun(func,documents) calls the function specified by the function handle func and passes elements of documents as a string vector of words.

- If func accepts exactly one input argument, then the words of newDocuments(i) are the output of func(string(documents(i))).
- If func accepts two input arguments, then the words of newDocuments(i) are the output of func(string(documents(i)),details), where details contains the corresponding token details output by [tokenDetails](#page-392-0).
- If func changes the number of words in the document, then docfun removes the token details from that document.

docfun does not perform the calls to function func in a specific order.

```
newDocuments = docfun(func,documents1,...,documentsN) calls the function specified by
the function handle func and passes elements of documents1,...,documentsN as string vectors of
words, where N is the number of inputs to the function func. The words of newDocuments(i) are
the output of func(string(documents1(i)),...,string(documentsN(i))).
```
Each of documents1,…,documentsN must be the same size.

# **Examples**

### **Reverse Words in Documents**

Apply reverse to each word in a document array.

```
documents = tokenizedDocument([ ...
     "an example of a short sentence"
     "a second short sentence"])
documents = 2x1 tokenizedDocument:
     6 tokens: an example of a short sentence
     4 tokens: a second short sentence
```

```
func = @reverse;
newDocuments = docfun(func,documents)
```

```
newDocuments = 
   2x1 tokenizedDocument:
     6 tokens: na elpmaxe fo a trohs ecnetnes
     4 tokens: a dnoces trohs ecnetnes
```
#### **Specify Document Function with Multiple Inputs**

Tag words by combining the words from one document array with another, using the string function plus.

Create the first tokenizedDocument array. Erase the punctuation and convert the text to lowercase.

```
str = [\dots]"An example of a short sentence."
     "A second short sentence."];
str = erasePunctuation(str);
str = lower(str);documents1 = tokenizedDocument(str)
documents1 = 2x1 tokenizedDocument:
     6 tokens: an example of a short sentence
     4 tokens: a second short sentence
```
 $documents2 = tokenizedDocument([ ...])$ 

Create the second tokenizedDocument array. The documents have the same number of words as the corresponding documents in documents1. The words of documents2 are POS tags for the corresponding words.

```
 "_det _noun _prep _det _adj _noun"
     "_det _adj _adj _noun"])
documents2 = 2x1 tokenizedDocument:
     6 tokens: _det _noun _prep _det _adj _noun
    4 tokens: _det _adj _adj _noun
func = @plus;newDocuments = docfun(func,documents1,documents2)
newDocuments = 
   2x1 tokenizedDocument:
    6 tokens: an_det example_noun of_prep a_det short_adj sentence_noun
    4 tokens: a_det second_adj short_adj sentence_noun
```
The output is not the same as calling plus on the documents directly.

```
plus(documents1,documents2)
```

```
ans = 2x1 tokenizedDocument:
   12 tokens: an example of a short sentence det noun prep det adj noun
    8 tokens: a second short sentence det adj adj noun
```
# **Input Arguments**

### **func — Function handle**

```
function handle
```
Function handle that accepts N string arrays as inputs and outputs a string array. func must accept string(documents1(i)),...,string(documentsN(i)) as input.

Function handle to apply to words in documents. The function must have one of the following syntaxes:

- newWords = func(words), where words is a string array of the words of a single document.
- newWords = func(words,details), where words is a string array of the words of a single document, and details is the corresponding table of token details given by [tokenDetails](#page-392-0).
- newWords = func(words1,  $\dots$ , wordsN), where words1,  $\dots$ , wordsN are string arrays of words.

Example: @reverse

Data Types: function\_handle

#### **documents — Input documents**

tokenizedDocument array

Input documents, specified as a [tokenizedDocument](#page-369-0) array.

# **Output Arguments**

### **newDocuments — Output documents**

```
tokenizedDocument array
```
Output documents, returned as a [tokenizedDocument](#page-369-0) array.

# **See Also**

[addPartOfSpeechDetails](#page-22-0) | [addSentenceDetails](#page-27-0) | [bagOfNgrams](#page-35-0) | [bagOfWords](#page-41-0) | [decodeHTMLEntities](#page-89-0) | [lower](#page-225-0) | [plus](#page-243-0) | [regexprep](#page-264-0) | [replace](#page-302-0) | [tokenDetails](#page-392-0) | [tokenizedDocument](#page-369-0) | [upper](#page-426-0)

### **Topics**

"Prepare Text Data for Analysis" "Create Simple Text Model for Classification" "Create Custom Spelling Correction Function Using Edit Distance Searchers"

#### **Introduced in R2017b**

# <span id="page-103-0"></span>**editDistance**

Find edit distance between two strings or documents

# **Syntax**

```
d = editDistance(str1,str2)
d = editDistance(document1,document2)
d = editDistance(\_\_\_\_ , Name, Value)
```
# **Description**

 $d =$  editDistance(str1,str2) returns the lowest number of grapheme (Unicode term for human-perceived characters) insertions, deletions, and substitutions required to convert str1 to str2.

 $d =$  editDistance(document1,document2) returns the lowest number of token insertions, deletions, and substitutions required to convert document1 to document2.

d = editDistance( \_\_\_ ,Name,Value) specifies additional options using one or more name-value pair arguments.

# **Examples**

### **Edit Distance Between Two Strings**

Find the edit distance between the strings "Text analytics" and "Text analysis". The edit distance, by default, is the total number of grapheme insertions, deletions, and substitutions required to change one string to another.

str1 = "Text analytics"; str2 = "Text analysis";

Find the edit distance.

d = editDistance(str1,str2)

 $d = 2$ 

This means changing the first string to the second requires two edits. For example:

- **1** Substitution Substitute the character "t" to an "s": "Text analytics" to "Text analysics".
- **2** Deletion Delete the character "c": "Text analysics" to "Text analysis".

### **Edit Distance Between Two Documents**

Find the edit distance between two tokenized documents. For tokenized document input, the edit distance, by default, is the total number of token insertions, deletions, and substitutions required to change one document to another.

```
str1 = "It's time for breakfast.";
document1 = tokenizedDocument(str1);
```

```
str2 = "It's now time to sleep.";
document2 = tokenizedDocument(str2);
```
Find the edit distance.

```
d = editDistance(document1,document2)
```
 $A = 3$ 

This means changing the first document to the second requires three edits. For example:

- **1** Insertion Insert the word "now".
- **2** Substitution Substitute the word "for" with "to".
- **3** Substitution Substitute the word "breakfast" with "sleep".

### **Specify Cost Values**

The editDistance function, by default, returns the lowest number of grapheme insertions, deletions, and substitutions required to change one string to another. To also include the swap action in the calculation, use the 'SwapCost' option.

First, find the edit distance between the strings "MATALB" and "MATLAB".

```
str1 = "MATALB";
str2 = "MATLAB";d = editDistance(str1,str2)
d = 2
```
One possible edit is:

- **1** Substitute the second "A" with "L": ("MATALB" to "MATLLB").
- **2** Substitute the second "L" with "A": ("MATLLB" to "MATLAB").

The default value for the swap cost (the cost of swapping two adjacent graphemes) is Inf. This means that swaps do not count towards the edit distance. To include swaps, set the 'SwapCost' option to 1.

```
d = editDistance(str1,str2,'SwapCost',1)
```
 $d = 1$ 

This means there is one action. For example, swap the adjacent characters "A" and "L".

### **Specify Custom Cost Function**

To compute the edit distance between two words and specify that the edits are case-insensitive, specify a custom substitute cost function.

First, compute the edit distance between the strings "MATLAB" and "MathWorks".

```
d = editDistance("MATLAB","MathWorks")
```
 $d = 8$ 

This means changing the first string to the second requires eight edits. For example:

- **1** Substitution Substitute the character "A" with "a". ("MATLAB" to "MaTLAB")
- **2** Substitution Substitute the character "T" with "t". ("MaTLAB" to "MatLAB")
- **3** Substitution Substitute the character "L" with "h". ("MatLAB" to "MathAB")
- **4** Substitution Substitute the character "A" with "W". ("MathAB" to "MathWB")
- **5** Substitution Substitute the character "B" with "o". ("MathWB" to "MathWo")
- **6** Insertion Insert the character "r". ("MathWo" to "MathWor")
- **7** Insertion Insert the character "k". ("MathWor" to "MathWork")
- **8** Insertion Insert the character "s". ("MathWork" to "MathWorks")

Compute the edit distance and specify the custom substitution cost function caseInsensitiveSubstituteCost, listed at the end of the example. The custom function caseInsensitiveSubstituteCost returns 0 if the two inputs are the same or differ only by case and returns 1 otherwise.

```
d = editDistance("MATLAB","MathWorks",'SubstituteCost',@caseInsensitiveSubstituteCost)
```
 $d = 6$ 

This means the total cost for changing the first string to the second is 6. For example:

- **1** Substitution (cost 0) Substitute the character "A" with "a". ("MATLAB" to "MaTLAB")
- **2** Substitution (cost 0) Substitute the character "T" with "t". ("MaTLAB" to "MatLAB")
- **3** Substitution (cost 1) Substitute the character "L" with "h". ("MatLAB" to "MathAB")
- **4** Substitution (cost 1) Substitute the character "A" with "W". ("MathAB" to "MathWB")
- **5** Substitution (cost 1) Substitute the character "B" with "o". ("MathWB" to "MathWo")
- **6** Insert (cost 1) Insert the character "r". ("MathWo" to "MathWor")
- **7** Insert (cost 1) Insert the character "k". ("MathWor" to "MathWork")
- **8** Insert (cost 1) Insert the character "s". ("MathWork" to "MathWorks")

### **Custom Cost Function**

The custom function caseInsensitiveSubstituteCost returns 0 if the two inputs are the same or differ only by case and returns 1 otherwise.

```
function cost = caseInsensitiveSubstituteCost(grapheme1,grapheme2)
```

```
if lower(grapheme1) == lower(grapheme2)cost = 0;
```

```
else
    cost = 1;end
end
```
# **Input Arguments**

# **str1 — Source string**

string array | character vector | cell array of character vectors

Source string, specified as a string array, character vector, or a cell array of character vectors.

If str1 contains multiple strings, then str2 must be the same size as str1 or scalar.

Data Types: char | string | cell

### **str2 — Target string**

string array | character vector | cell array of character vectors

Target string, specified as a string array, character vector, or a cell array of character vectors.

If str2 contains multiple strings, then str1 must be the same size as str2 or scalar.

Data Types: char | string | cell

# **document1 — Source document**

tokenizedDocument

Source document, specified as a tokenizedDocument array.

If document1 contains multiple documents, then document2 must be the same size as document1 or scalar.

### **document2 — Target document**

tokenizedDocument

Target document, specified as a tokenizedDocument array.

If document2 contains multiple documents, then document1 must be the same size as document2 or scalar.

### **Name-Value Pair Arguments**

Specify optional comma-separated pairs of Name, Value arguments. Name is the argument name and Value is the corresponding value. Name must appear inside quotes. You can specify several name and value pair arguments in any order as Name1, Value1, ..., NameN, ValueN.

Example: editDistance("MATALB","MATLAB",'SwapCost',1) returns the edit distance between the strings "MATALB" and "MATLAB" and sets the cost to swap two adjacent graphemes to 1.

### **InsertCost — Cost to insert grapheme or token**

1 (default) | nonnegative scalar | function handle

Cost to insert a grapheme or token, specified as the comma-separated pair consisting of 'InsertCost' and a nonnegative scalar or a function handle.

If 'InsertCost' is a function handle, then the function must accept a single input and return the cost of inserting the input to the source. For example:

- For string input to editDistance, the cost function must have the form  $cost =$ func(grapheme), where the function returns the cost of inserting grapheme into str1.
- For document input to editDistance, the cost function must have the form cost = func(token), where the function returns the cost of inserting token into document1.

Example: 'InsertCost',2

```
Data Types: single | double | int8 | int16 | int32 | int64 | uint8 | uint16 | uint32 | uint64 |
function_handle
```
#### **DeleteCost — Cost to delete grapheme or token**

1 (default) | nonnegative scalar | function handle

Cost to delete grapheme or token, specified as the comma-separated pair consisting of 'DeleteCost' and a nonnegative scalar or a function handle.

If 'DeleteCost' is a function handle, then the function must accept a single input and return the cost of deleting the input from the source. For example:

- For string input to editDistance, the cost function must have the form  $cost =$ func(grapheme), where the function returns the cost of deleting grapheme from  $str1$ .
- For document input to editDistance, the cost function must have the form cost = func(token), where the function returns the cost of deleting token from document1.

Example: 'DeleteCost',2

```
Data Types: single | double | int8 | int16 | int32 | int64 | uint8 | uint16 | uint32 | uint64 |
function handle
```
#### **SubstituteCost — Cost to substitute grapheme or token**

1 (default) | nonnegative scalar | function handle

Cost to substitute a grapheme or token, specified as the comma-separated pair consisting of 'SubstituteCost' and a nonnegative scalar or a function handle.

If 'SubstituteCost' is a function handle, then the function must accept exactly two inputs and return the cost of substituting the first input with the second in the source. For example:

- For string input to editDistance, the cost function must have the form  $cost =$  $func(grapheme1,grapheme2)$ , where the function returns the cost of substituting grapheme1 with grapheme2 in str1.
- For document input to editDistance, the cost function must have the form  $cost =$ func(token1, token2), where the function returns the cost of substituting token1 with token2 in document1.

Example: 'SubstituteCost',2

```
Data Types: single | double | int8 | int16 | int32 | int64 | uint8 | uint16 | uint32 | uint64 |
function_handle
```
#### **SwapCost — Cost to swap two adjacent graphemes or tokens**

Inf (default) | nonnegative scalar | function handle
Cost to swap two adjacent graphemes or tokens, specified as the comma-separated pair consisting of 'SwapCost' and a nonnegative scalar or a function handle.

If 'SwapCost' is a function handle, then the function must accept exactly two inputs and return the cost of swapping the first input with the second in the source. For example:

- For string input to editDistance, the cost function must have the form cost = func (grapheme1, grapheme2), where the function returns the cost of swapping the adjacent graphemes grapheme1 and grapheme2 in str1.
- For document input to editDistance, the cost function must have the form cost = func(token1, token2), where the function returns the cost of swapping the adjacent tokens token1 and token2 in document1.

Example: 'SwapCost',2

```
Data Types: single | double | int8 | int16 | int32 | int64 | uint8 | uint16 | uint32 | uint64 |
function handle
```
### **Output Arguments**

**d — Edit distance** nonnegative scalar

Edit distance, returned as a nonnegative scalar.

### **Algorithms**

#### **Edit Distance**

The function, by default, uses the Levenshtein distance: the lowest number of insertions, deletions, and substitutions required to convert one string to another.

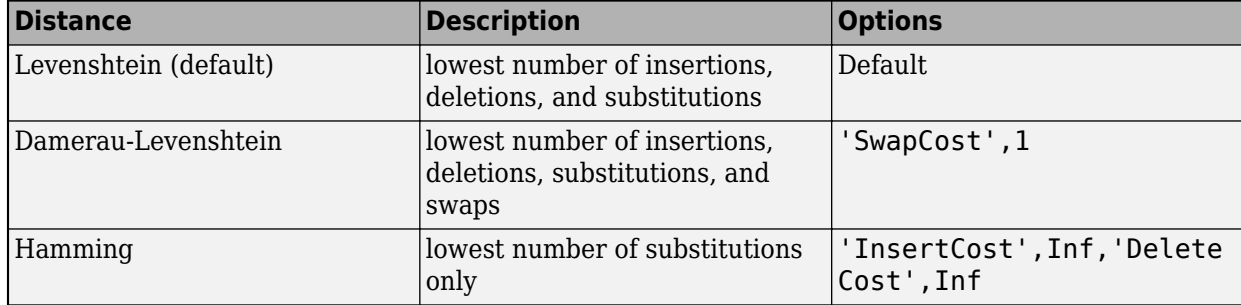

For other commonly used edit distances, use these options:

### **See Also**

[correctSpelling](#page-72-0) | [editDistanceSearcher](#page-110-0) | [knnsearch](#page-190-0) | [rangesearch](#page-253-0) | [splitGraphemes](#page-324-0) | [tokenizedDocument](#page-369-0)

### **Topics**

"Correct Spelling in Documents"

"Create Extension Dictionary for Spelling Correction"

"Create Custom Spelling Correction Function Using Edit Distance Searchers"

"Prepare Text Data for Analysis" "Create Simple Text Model for Classification" "Analyze Text Data Using Topic Models"

**Introduced in R2019a**

# <span id="page-110-0"></span>**editDistanceSearcher**

Edit distance nearest neighbor searcher

# **Description**

An edit distance searcher performs a nearest neighborhood search in a list of known strings, using edit distance.

# **Creation**

# **Syntax**

eds = editDistanceSearcher(vocabulary,maxDist) eds = editDistanceSearcher(vocabulary,maxDist,Name,Value)

### **Description**

eds = editDistanceSearcher(vocabulary,maxDist) creates an edit distance searcher and sets the Vocabulary and MaximumDistance properties. The returned object searches the words in vocabulary and with maximum edit distance maxDist.

eds = editDistanceSearcher(vocabulary,maxDist,Name,Value) specifies additional options using one or more name-value pair arguments.

# **Properties**

### **Vocabulary — Words to compare against**

string vector | character vector | cell array of character vectors

Words to compare against, specified as a string vector, character vector, or a cell array of character vectors.

Data Types: char | string | cell

### **MaximumDistance — Maximum edit distance**

positive scalar

Maximum edit distance, specified as a positive scalar.

Data Types: single | double | int8 | int16 | int32 | int64 | uint8 | uint16 | uint32 | uint64

### **InsertCost — Cost to insert grapheme**

1 (default) | nonnegative scalar | function handle

Cost to insert grapheme, specified as a nonnegative scalar or a function handle.

If InsertCost is a function handle, then the function must accept a single input and return the cost of inserting the input to the source. The cost function must have the form  $cost =$ func(grapheme), where the function returns the cost of inserting grapheme into the source string. If you specify a custom cost function, then the searcher perform exhaustive searching. For large vocabularies, the functions [knnsearch](#page-190-0) and [rangesearch](#page-253-0) can take a long time to find matches.

Data Types: single | double | int8 | int16 | int32 | int64 | uint8 | uint16 | uint32 | uint64 | function\_handle

#### **DeleteCost — Cost to delete grapheme**

1 (default) | nonnegative scalar | function handle

Cost to delete grapheme, specified as a nonnegative scalar or a function handle.

If DeleteCost is a function handle, then the function must accept a single input and return the cost of deleting the input from the source. The cost function must have the form  $cost =$ func(grapheme), where the function returns the cost of deleting grapheme from the source string.

If you specify a custom cost function, then the searcher perform exhaustive searching. For large vocabularies, the functions [knnsearch](#page-190-0) and [rangesearch](#page-253-0) can take a long time to find matches.

Data Types: single | double | int8 | int16 | int32 | int64 | uint8 | uint16 | uint32 | uint64 | function\_handle

#### **SubstituteCost — Cost to substitute grapheme**

1 (default) | nonnegative scalar | function handle

Cost to substitute grapheme, specified as a nonnegative scalar or a function handle.

If SubstituteCost is a function handle, then the function must accept exactly two inputs and return the cost of substituting the first input to the second in the source. The cost function must have the form  $cost = func(grapheme1,grapheme2)$ , where the function returns the cost of substituting grapheme1 with grapheme2 in the source.

If you specify a custom cost function, then the searcher perform exhaustive searching. For large vocabularies, the functions [knnsearch](#page-190-0) and [rangesearch](#page-253-0) can take a long time to find matches.

Data Types: single | double | int8 | int16 | int32 | int64 | uint8 | uint16 | uint32 | uint64 | function handle

#### **SwapCost — Cost to swap adjacent graphemes**

Inf (default) | nonnegative scalar | function handle

Cost to swap adjacent graphemes, specified as a nonnegative scalar or a function handle.

If SwapCost is a function handle, then the function must accept exactly two inputs and return the cost of swapping the first input with the second in the source. The cost function must have the form  $cost = func(grapheme1,grapheme2)$ , where the function returns the cost of swapping the adjacent graphemes grapheme1 and grapheme2 in the source.

If you specify a custom cost function, then the searcher perform exhaustive searching. For large vocabularies, the functions [knnsearch](#page-190-0) and [rangesearch](#page-253-0) can take a long time to find matches.

Data Types: single | double | int8 | int16 | int32 | int64 | uint8 | uint16 | uint32 | uint64 | function\_handle

### **Object Functions**

[rangesearch](#page-253-0) Find nearest neighbors by edit distance range

[knnsearch](#page-190-0) Find nearest neighbors by edit distance

### **Examples**

#### **Create Edit Distance Searcher**

Create an edit distance searcher with a maximum edit distance 3 from the words "MathWorks", "MATLAB", and "Analytics".

```
vocabulary = ["MathWorks" "MATLAB" "Analytics"];
eds = editDistanceSearcher(vocabulary,3)
eds = editDistanceSearcher with properties:
         Vocabulary: ["MathWorks" "MATLAB" "Analytics"]
    MaximumDistance: 3
         InsertCost: 1
         DeleteCost: 1
     SubstituteCost: 1
           SwapCost: Inf
```
#### **Create Damerau-Levenshtein Edit Distance Searcher**

Create an edit distance searcher using the Damerau-Levenshtein edit distance. The Damerau-Levenshtein edit distance is the lowest number of insertions, deletions, substitutions, and swaps.

Create the edit distance searcher from the words "MathWorks", "MATLAB", and "Analytics" and specify a maximum distance of 3. To specify the Damerau-Levenshtein edit distance, set 'SwapCost' to 1.

```
vocabulary = ["MathWorks" "MATLAB" "Analytics"];
eds = editDistanceSearcher(vocabulary,3,'SwapCost',1)
ehs = editDistanceSearcher with properties:
         Vocabulary: ["MathWorks" "MATLAB" "Analytics"]
    MaximumDistance: 3
         InsertCost: 1
         DeleteCost: 1
      SubstituteCost: 1
            SwapCost: 1
```
### **Find Nearest Words**

Create an edit distance searcher.

```
vocabulary = ["MathWorks" "MATLAB" "Simulink"];
eds = editDistanceSearcher(vocabulary,2);
```
Find the nearest words to "MALTAB" and "MatWorks".

```
words = ["MALTAB" "MatWorks"];
idx = knnsearch(eds,words)
idx = 2×1
     \mathcal{P} 1
```
Get the words from the vocabulary using the returned indices.

```
nearestWords = eds.Vocabulary(idx)
nearestWords = 1x2 string
    "MATLAB" "MathWorks"
```
#### **Find Nearest Neighbors in Range**

Create an edit distance searcher and specify a maximum edit distance of 3.

```
vocabulary = ["MathWorks" "MATLAB" "Simulink" "text" "analytics" "analysis"];
maxDist = 3;eds = editDistanceSearcher(vocabulary,maxDist);
```
Find the nearest words to "MALTAB" and "MatWorks" with edit distance less than or equal to 1.

```
words = ["MALTAB" "MatWorks" "analytcs"];
maxDist = 1;idx = rangesearch(eds,words,maxDist)
idx=3×1 cell array
    {1x0 double}
   { [1] } {[ 5]}
```
For "MALTAB", there are no words in the searcher within the specified range. For "MatWorks" and "analytics", there is one result. View the corresponding word for "MatWorks" using the returned index.

 $nearestWords = eds.Vocabulary(idx{2})$ 

nearestWords = "MathWorks"

Find the nearest words to "MALTAB", "MatWorks", and "analytcs" with edit distance less than or equal to 3 and their corresponding edit distances.

```
words = ["MALTAB" "MatWorks" "analytcs"];
maxDist = 3;[idx,d] = rangesearch(eds,words,maxDist)
```

```
idx=3×1 cell array
    {[ 2]}
   \{[ 1] \} {1x2 double}
d=3×1 cell array
\{[ 2] }
\{[ 1] \} {1x2 double}
```
For both "MALTAB" and "MatWorks", there is one word in the searcher within the specified range. For "analytcs", there are two results. View the corresponding words for "analytcs" using the returned indices and their edit distances.

```
nearestWords = eds.Vocabulary(idx{3})
```

```
nearestWords = 1x2 string
 "analytics" "analysis"
```
### d{3}

ans = *1×2* 1 2

# **Algorithms**

### **Edit Distance**

The function, by default, uses the Levenshtein distance: the lowest number of insertions, deletions, and substitutions required to convert one string to another.

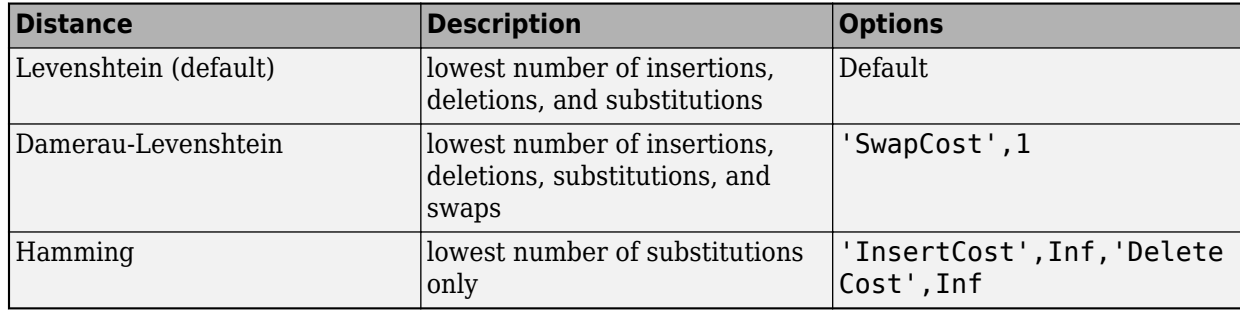

For other commonly used edit distances, use these options:

### **See Also**

[correctSpelling](#page-72-0) | [editDistance](#page-103-0) | [knnsearch](#page-190-0) | [rangesearch](#page-253-0) | [splitGraphemes](#page-324-0) | [tokenizedDocument](#page-369-0)

### **Topics**

"Correct Spelling in Documents"

"Create Extension Dictionary for Spelling Correction" "Create Custom Spelling Correction Function Using Edit Distance Searchers" "Prepare Text Data for Analysis" "Create Simple Text Model for Classification" "Analyze Text Data Using Topic Models"

#### **Introduced in R2019a**

# **encode**

Encode documents as matrix of word or n-gram counts

## **Syntax**

```
counts = encode(baq, documents)counts = encode(bag,words)
counts = encode( ___ ,Name,Value)
```
# **Description**

Use encode to encode an array of tokenized documents as a matrix of word or n-gram counts according to a bag-of-words or bag-of-n-grams model. To encode documents as vectors or word indices, use a [wordEncoding](#page-467-0) object.

counts = encode(bag,documents) returns a matrix of frequency counts for documents based on the bag-of-words or bag-of-n-grams model bag.

counts = encode(bag,words) returns a matrix of frequency counts for a list of words.

counts = encode( \_\_\_ ,Name,Value) specifies additional options using one or more name-value pair arguments.

# **Examples**

#### **Encode Documents as Word Count Matrix**

Encode an array of documents as a matrix of word counts.

```
documents = tokenizedDocument([
     "an example of a short sentence"
     "a second short sentence"]);
bag = bagOfWords(documents) 
bag = bagOfWords with properties:
           Counts: [2x7 double]
       Vocabulary: [1x7 string]
         NumWords: 7
     NumDocuments: 2
documents = tokenizedDocument([
     "a new sentence"
     "a second new sentence"])
documents = 2x1 tokenizedDocument:
     3 tokens: a new sentence
```
4 tokens: a second new sentence

View the documents encoded as a matrix of word counts. The word "new" does not appear in bag, so it is not counted.

```
counts = encode(baq, documents);full(counts)
```
ans = *2×7* 0 0 0 1 0 1 0 0 0 0 1 0 1 1

The columns correspond to the vocabulary of the bag-of-words model.

#### bag.Vocabulary

```
ans = 1x7 string
    "an" "example" "of" "a" "short" "sentence" "second"
```
#### **Encode Words as Word Count Vector**

Encode an array of words as a vector of word counts.

```
documents = tokenizedDocument([
     "an example of a short sentence"
     "a second short sentence"]);
bag = bagOfWords(documents)
baq = bagOfWords with properties:
           Counts: [2x7 double]
       Vocabulary: [1x7 string]
         NumWords: 7
     NumDocuments: 2
words = ["another" "example" "of" "a" "short" "example" "sentence"];
counts = encode(bag,words)
counts =(1,2) 2<br>(1,3) 1
   (1,3) 1<br>(1,4) 1
   (1,4) 1<br>(1,5) 1
   (1,5)(1,6) 1
```
#### **Output Document Word Counts in Columns**

Encode an array of documents as a matrix of word counts with documents in columns.

```
documents = tokenizedDocument([
     "an example of a short sentence"
     "a second short sentence"]);
bag = bagOfWords(documents)
baq = bagOfWords with properties:
           Counts: [2x7 double]
       Vocabulary: [1x7 string]
         NumWords: 7
    NumDocuments: 2
documents = tokenizedDocument([
     "a new sentence"
     "a second new sentence"])
documents = 2x1 tokenizedDocument:
     3 tokens: a new sentence
    4 tokens: a second new sentence
```
View the documents encoded as a matrix of word counts with documents in columns. The word "new" does not appear in bag, so it is not counted.

```
counts = encode(bag,documents,'DocumentsIn','columns');
full(counts)
ans = 7×2
     0 0
     0 0
    \Theta 0
     1 1
    \Theta 0
     1 1
```
# **Input Arguments**

0 1

**bag — Input bag-of-words or bag-of-n-grams model**

bagOfWords object | bagOfNgrams object

Input bag-of-words or bag-of-n-grams model, specified as a [bagOfWords](#page-41-0) object or a [bagOfNgrams](#page-35-0) object.

#### **documents — Input documents**

tokenizedDocument array | string array of words | cell array of character vectors

Input documents, specified as a [tokenizedDocument](#page-369-0) array, a string array of words, or a cell array of character vectors. If documents is a string array or a cell array of character vectors, then it must be a row vector representing a single document, where each element is a word.

**Tip** To ensure that the documents are encoded correctly, you must preprocess the input documents using the same steps as the documents used to create the input model. For an example showing how to create a function to preprocess text data, see "Prepare Text Data for Analysis".

### **words — Input words**

string vector | character vector | cell array of character vectors

Input words, specified as a string vector, character vector, or cell array of character vectors. If you specify words as a character vector, then the function treats the argument as a single word.

Data Types: string | char | cell

#### **Name-Value Pair Arguments**

Specify optional comma-separated pairs of Name, Value arguments. Name is the argument name and Value is the corresponding value. Name must appear inside quotes. You can specify several name and value pair arguments in any order as Name1, Value1, ..., NameN, ValueN.

Example: 'DocumentsIn','rows' specifies the orientation of the output documents as rows.

#### **DocumentsIn — Orientation of output documents**

'rows' (default) | 'columns'

Orientation of output documents in the frequency count matrix, specified as the comma-separated pair consisting of 'DocumentsIn' and one of the following:

- 'rows' Return a matrix of frequency counts with rows corresponding to documents.
- 'columns' Return a transposed matrix of frequency counts with columns corresponding to documents.

Data Types: char

### **ForceCellOutput — Indicator for forcing output to be returned as cell array**

false (default) | true

Indicator for forcing output to be returned as cell array, specified as the comma separated pair consisting of 'ForceCellOutput' and true or false.

Data Types: logical

### **Output Arguments**

### **counts — Word or n-gram counts**

sparse matrix | cell array of sparse matrices

Word or n-gram counts, returned as a sparse matrix of nonnegative integers or a cell array of sparse matrices.

If bag is a non-scalar array or 'ForceCellOutput' is true, then the function returns the outputs as a cell array of sparse matrices. Each element in the cell array is matrix of word or n-gram counts of the corresponding element of bag.

## **See Also**

[bagOfNgrams](#page-35-0) | [bagOfWords](#page-41-0) | [tfidf](#page-363-0) | [tokenizedDocument](#page-369-0)

### **Topics**

"Prepare Text Data for Analysis" "Create Simple Text Model for Classification" "Analyze Text Data Using Topic Models" "Analyze Text Data Using Multiword Phrases" "Visualize Text Data Using Word Clouds" "Classify Text Data Using Deep Learning"

### **Introduced in R2017b**

# <span id="page-121-0"></span>**erasePunctuation**

Erase punctuation from text and documents

# **Syntax**

```
newStr = erasePunctuation(str)
newDocuments = erasePunctuation(documents)
newDocuments = erasePunctuation(documents,'TokenTypes',types)
```
# **Description**

newStr = erasePunctuation(str) erases punctuation and symbols from the elements of str. The function removes characters that belong to the Unicode punctuation or symbol classes.

newDocuments = erasePunctuation(documents) erases punctuation and symbols from documents. If a word is empty after removing punctuation and symbol characters, then the function removes it. For tokenized document input, the function erases punctuation from tokens with type 'punctuation' and 'other'. For example, the function does not erase punctuation and symbol characters from URLs and email addresses.

newDocuments = erasePunctuation(documents,'TokenTypes',types) erases punctuation and symbols from only the specified token types.

# **Examples**

### **Erase Punctuation from Text**

Erase the punctuation from the text in str.

```
str = "it's one and/or two.";
newStr = erasePunctuation(str)
```

```
newStr ="its one andor two"
```
To insert a space where the "/" symbol is, first use the replace function.

```
newStr = replace(str,"/"," ")
newStr =
```
"it's one and or two."

newStr = erasePunctuation(newStr)

```
newStr ="its one and or two"
```
### **Erase Punctuation from Documents**

Erase the punctuation from an array of documents.

```
documents = tokenizedDocument([ ...]) "An example of a short sentence."
     "Another example... with a URL: https://www.mathworks.com"])
documents = 2x1 tokenizedDocument:
      7 tokens: An example of a short sentence .
     10 tokens: Another example . . . with a URL : https://www.mathworks.com
```
#### newDocuments = erasePunctuation(documents)

```
newDocuments = 2x1 tokenizedDocument:
    6 tokens: An example of a short sentence
    6 tokens: Another example with a URL https://www.mathworks.com
```
Here, the function does not erase the punctuation symbols from the URL.

## **Input Arguments**

#### **str — Input text**

string array | character vector | cell array of character vectors

#### Input text, specified as a string array, character vector, or cell array of character vectors.

```
Example: ["An example of a short sentence."; "A second short sentence."]
Data Types: string | char | cell
```
#### **documents — Input documents**

tokenizedDocument array

Input documents, specified as a [tokenizedDocument](#page-369-0) array.

#### **types — Token types to erase punctuation from**

```
{'punctuation','other'} (default) | string array | character vector | cell array of character
vectors
```
Token types to erase punctuation from, specified as a character vector, string array, or a cell array of character vectors containing one or more token types (including custom token types).

The [tokenizedDocument](#page-369-0) and [addTypeDetails](#page-32-0) functions automatically detect the following token types:

- 'letters' string of letter characters only
- 'digits' string of digits only
- 'punctuation' string of punctuation and symbol characters only
- 'email-address' detected email address
- 'web-address' detected web address
- 'hashtag' detected hashtag (starts with "#" character followed by a letter)
- 'at-mention' detected at-mention (starts with "@" character)
- 'emoticon' detected emoticon
- 'emoji' detected emoji
- 'other' does not belong to the previous types and is not a custom type

To specify your own custom token types when tokenizing, use the 'CustomTokens' or 'RegularExpressions' options in [tokenizedDocument](#page-369-0). If you do not specify a type for a custom token, then the software sets the corresponding token type to 'custom'.

Data Types: string | char | cell

# **Output Arguments**

#### **newStr — Output text**

string array | character vector | cell array of character vectors

Output text, returned as a string array, a character vector, or cell array of character vectors. str and newStr have the same data type.

### **newDocuments — Output documents**

tokenizedDocument array

Output documents, returned as a [tokenizedDocument](#page-369-0) array.

# **More About**

### **Unicode Character Categories**

Each Unicode character is assigned a category. The following table summarizes the Unicode punctuation and symbol categories and provides an example character from each category:

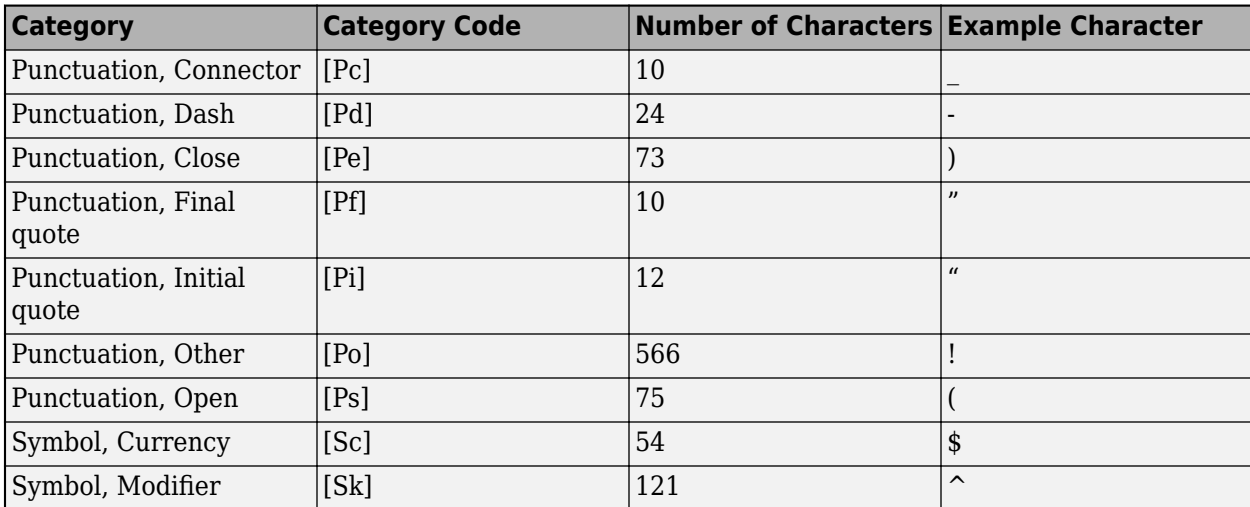

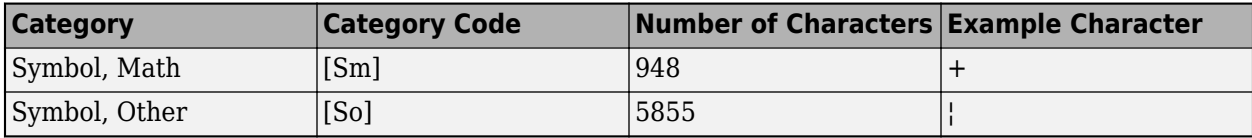

For more information, see [1].

### **Tips**

• For string input, erasePunctuation removes punctuation characters from URLs and HTML tags. This behavior can prevent the functions [eraseTags](#page-125-0), [eraseURLs](#page-127-0), and [decodeHTMLEntities](#page-89-0) from working as expected. If you want to use these functions to preprocess your text, then use these functions before using erasePunctuation.

# **Compatibility Considerations**

### **erasePunctuation skips complex tokens**

*Behavior changed in R2018b*

Starting in R2018b, for tokenizedDocument input, erasePunctuation, by default, erases punctuation and symbol characters from tokens with type 'punctuation' or 'other' only. This behavior prevents the function from affecting complex tokens such as URLs and email-addresses.

In previous versions, erasePunctuation erases punctuation characters from all tokens. To reproduce the behavior, use the 'TokenTypes' name-value pair.

# **References**

[1] *Unicode Character Categories*. https://www.fileformat.info/info/unicode/category/index.htm

# **See Also**

[decodeHTMLEntities](#page-89-0) | [eraseTags](#page-125-0) | [eraseURLs](#page-127-0) | [lower](#page-225-0) | [tokenizedDocument](#page-369-0) | [upper](#page-426-0)

### **Topics**

"Prepare Text Data for Analysis" "Create Simple Text Model for Classification"

**Introduced in R2017b**

# <span id="page-125-0"></span>**eraseTags**

Erase HTML and XML tags from text

# **Syntax**

newStr = eraseTags(str)

# **Description**

newStr = eraseTags(str) erases HTML and XML comments and tags from the elements of str.

The function erases comments and tags with tag name a, abbr, acronym, b, bdi, bdo, big, code, del, dfn, em, font, i, ins, kbd, mark, rp, rt, ruby, s, small, span, strike, strong sub, sup, tt, u, var and wbr, and replaces all other tags with a space.

The function does not remove HTML and XML elements (the tags as well anything between start and end tags). For example, eraseTags ("x<a>y</a>") returns the string "xy". It only removes the tags <a> and </a>, and does not remove the element <a>y</a>.

# **Examples**

### **Erase HTML and XML Tags and Comments**

Erase the tags from some HTML code. The function replaces the <br> tag with a space.

```
htmlCode = "one.<br>two";
newStr = eraseTags(htmlCode)
newStr ="one. two"
```
Erase the tags from some XML code. The function removes the  $\lt$ sub $>$  tags and does not replace them with a space.

```
xmlCode = "H<sub>2</sub>0";
newStr = eraseTags(xmlCode)
newStr ="H2O"
```
# **Input Arguments**

### **str — Input text**

string array | character vector | cell array of character vectors

### Input text, specified as a string array, character vector, or cell array of character vectors.

```
Example: ["An example of a short sentence."; "A second short sentence."]
Data Types: string | char | cell
```
# **Output Arguments**

#### **newStr — Output text**

string array | character vector | cell array of character vectors

Output text, returned as a string array, a character vector, or cell array of character vectors. str and newStr have the same data type.

### **See Also**

[decodeHTMLEntities](#page-89-0) | [erasePunctuation](#page-121-0) | [eraseURLs](#page-127-0) | [lower](#page-225-0) | [tokenizedDocument](#page-369-0) | [upper](#page-426-0)

### **Topics**

"Prepare Text Data for Analysis" "Create Simple Text Model for Classification"

### **Introduced in R2017b**

# <span id="page-127-0"></span>**eraseURLs**

Erase HTTP and HTTPS URLs from text

# **Syntax**

 $newStr = eraseURLs(str)$ 

# **Description**

newStr = eraseURLs(str) erases HTTP and HTTPS URLs from the elements of str.

# **Examples**

### **Erase URL from Text**

Erase the URL from the text in str.

```
str = "For more information, see https://www.mathworks.com";
newStr = eraseURLs(str)
```

```
newStr = 
"For more information, see "
```
# **Input Arguments**

### **str — Input text**

string array | character vector | cell array of character vectors

Input text, specified as a string array, character vector, or cell array of character vectors.

Example: ["An example of a short sentence."; "A second short sentence."] Data Types: string | char | cell

# **Output Arguments**

#### **newStr — Output text** string array | character vector | cell array of character vectors

Output text, returned as a string array, a character vector, or cell array of character vectors. str and newStr have the same data type.

# **See Also**

[decodeHTMLEntities](#page-89-0) | [erasePunctuation](#page-121-0) | [eraseTags](#page-125-0) | [lower](#page-225-0) | [tokenizedDocument](#page-369-0) | [upper](#page-426-0)

### **Topics**

"Prepare Text Data for Analysis" "Create Simple Text Model for Classification" **Introduced in R2017b**

# <span id="page-129-0"></span>**extractFileText**

Read text from PDF, Microsoft Word, HTML, and plain text files

# **Syntax**

```
str = extractFileText(filename)
str = extractFileText(filename,Name,Value)
```
# **Description**

```
str = extractFileText(filename) reads the text data from a file as a string.
```
str = extractFileText(filename, Name, Value) specifies additional options using one or more name-value pair arguments.

# **Examples**

### **Extract Text Data from Text File**

Extract the text from sonnets.txt using extractFileText. The file sonnets.txt contains Shakespeare's sonnets in plain text.

```
str = extractFileText("sonnets.txt");
```
View the first sonnet.

```
i = strfind(str, "I");
ii = strfind(str,"II");
start = i(1);
fin = ii(1);extractBetween(str,start,fin-1)
ans = "I
        From fairest creatures we desire increase,
        That thereby beauty's rose might never die,
        But as the riper should by time decease,
       His tender heir might bear his memory:
        But thou, contracted to thine own bright eyes,
        Feed'st thy light's flame with self-substantial fuel,
        Making a famine where abundance lies,
        Thy self thy foe, to thy sweet self too cruel:
        Thou that art now the world's fresh ornament,
        And only herald to the gaudy spring,
        Within thine own bud buriest thy content,
        And tender churl mak'st waste in niggarding:
          Pity the world, or else this glutton be,
          To eat the world's due, by the grave and thee.
```
" " " " " " "

#### **Extract Text Data from PDF**

Extract the text from exampleSonnets.pdf using extractFileText. The file exampleSonnets.pdf contains Shakespeare's sonnets in a PDF file.

```
str = extractFileText("exampleSonnets.pdf");
```
View the second sonnet.

```
ii = strfind(str, "II"):
iii = strfind(str, "III");
start = \text{ii}(1);
fin = iii(1):
extractBetween(str,start,fin-1)
ans = "II 
       When forty winters shall besiege thy brow,
        And dig deep trenches in thy beauty's field, 
        Thy youth's proud livery so gazed on now, 
        Will be a tatter'd weed of small worth held: 
        Then being asked, where all thy beauty lies, 
       Where all the treasure of thy lusty days;
        To say, within thine own deep sunken eyes, 
        Were an all-eating shame, and thriftless praise. 
        How much more praise deserv'd thy beauty's use, 
        If thou couldst answer 'This fair child of mine 
        Shall sum my count, and make my old excuse,' 
        Proving his beauty by succession thine! 
          This were to be new made when thou art old, 
          And see thy blood warm when thou feel'st it cold.
```
" " " " " " "

Extract the text from pages 3, 5, and 7 of the PDF file.

```
pages = [3 5 7];str = extractFileText("exampleSonnets.pdf", ...
     'Pages',pages);
```
View the 10th sonnet.

```
x = \text{string}(\text{str} \cdot "X");
xi = strfind(str, "XI");
start = x(1);
fin = xi(1):
extractBetween(str,start,fin-1)
ans = "X 
        Is it for fear to wet a widow's eye, 
        That thou consum'st thy self in single life? 
        Ah! if thou issueless shalt hap to die,
```
" " " " " " "

 The world will wail thee like a makeless wife; The world will be thy widow and still weep That thou no form of thee hast left behind, When every private widow well may keep By children's eyes, her husband's shape in mind: Look! what an unthrift in the world doth spend Shifts but his place, for still the world enjoys it; But beauty's waste hath in the world an end, And kept unused the user so destroys it. No love toward others in that bosom sits That on himself such murd'rous shame commits. X For shame! deny that thou bear'st love to any, Who for thy self art so unprovident. Grant, if thou wilt, thou art belov'd of many, But that thou none lov'st is most evident: For thou art so possess'd with murderous hate, That 'gainst thy self thou stick'st not to conspire, Seeking that beauteous roof to ruinate Which to repair should be thy chief desire.

#### **Import Text from Multiple Files Using a File Datastore**

If your text data is contained in multiple files in a folder, then you can import the text data into MATLAB using a file datastore.

Create a file datastore for the example sonnet text files. The examples sonnets have file names "exampleSonnetN.txt", where N is the number of the sonnet. Specify the read function to be extractFileText.

```
readFcn = @extractFileText;
fds = fileDatastore('exampleSonnet*.txt','ReadFcn',readFcn)
fds = FileDatastore with properties:
                      Files: {
                             ...\ib9D0363\0\tp35d6fb40\textanalytics-ex73762432\exampleSonnet
                             ...\ib9D0363\0\tp35d6fb40\textanalytics-ex73762432\exampleSonnet
                             ...\ib9D0363\0\tp35d6fb40\textanalytics-ex73762432\exampleSonnet
                              ... and 1 more
 }
                    Folders: {
                              ...\Bdoc20a_1326390_8984\ib9D0363\0\tp35d6fb40\textanalytics-ex73
 }
                 UniformRead: 0
                   ReadMode: 'file'
                  BlockSize: Inf
                 PreviewFcn: @extractFileText
      SupportedOutputFormats: [1x16 string]
                    ReadFcn: @extractFileText
```

```
 AlternateFileSystemRoots: {}
```
Create an empty bag-of-words model.

#### bag = bagOfWords

```
baq = bagOfWords with properties:
           Counts: []
       Vocabulary: [1x0 string]
         NumWords: 0
     NumDocuments: 0
```
Loop over the files in the datastore and read each file. Tokenize the text in each file and add the document to bag.

```
while hasdata(fds)
    str = read(fds);document = tokenizedDocument(str); bag = addDocument(bag,document);
end
```
View the updated bag-of-words model.

#### bag

```
baq = bagOfWords with properties:
          Counts: [4x276 double]
 Vocabulary: [1x276 string]
 NumWords: 276
    NumDocuments: 4
```
### **Extract Text from HTML**

To extract text data directly from HTML code, use extractHTMLText and specify the HTML code as a string.

```
code = "<html><body><h1>THE SONNETS</h1><p>by William Shakespeare</p></body></html>";
str = extractHTMLText(code)
str =
```

```
 "THE SONNETS
```
by William Shakespeare"

### **Input Arguments**

**filename — Name of file** string scalar | character vector Name of the file, specified as a string scalar or character vector.

Data Types: string | char

#### **Name-Value Pair Arguments**

Specify optional comma-separated pairs of Name, Value arguments. Name is the argument name and Value is the corresponding value. Name must appear inside quotes. You can specify several name and value pair arguments in any order as Name1, Value1, ..., NameN, ValueN.

Example: 'Pages',[1 3 5] specifies to read pages 1, 3, and 5 from a PDF file.

#### **Encoding — Character encoding**

```
'auto' (default) | 'UTF-8' | 'ISO-8859-1' | 'windows-1251' | 'windows-1252' | ...
```
Character encoding to use, specified as the comma-separated pair consisting of 'Encoding' and a character vector or a string scalar. The character vector or string scalar must contain a standard character encoding scheme name such as the following.

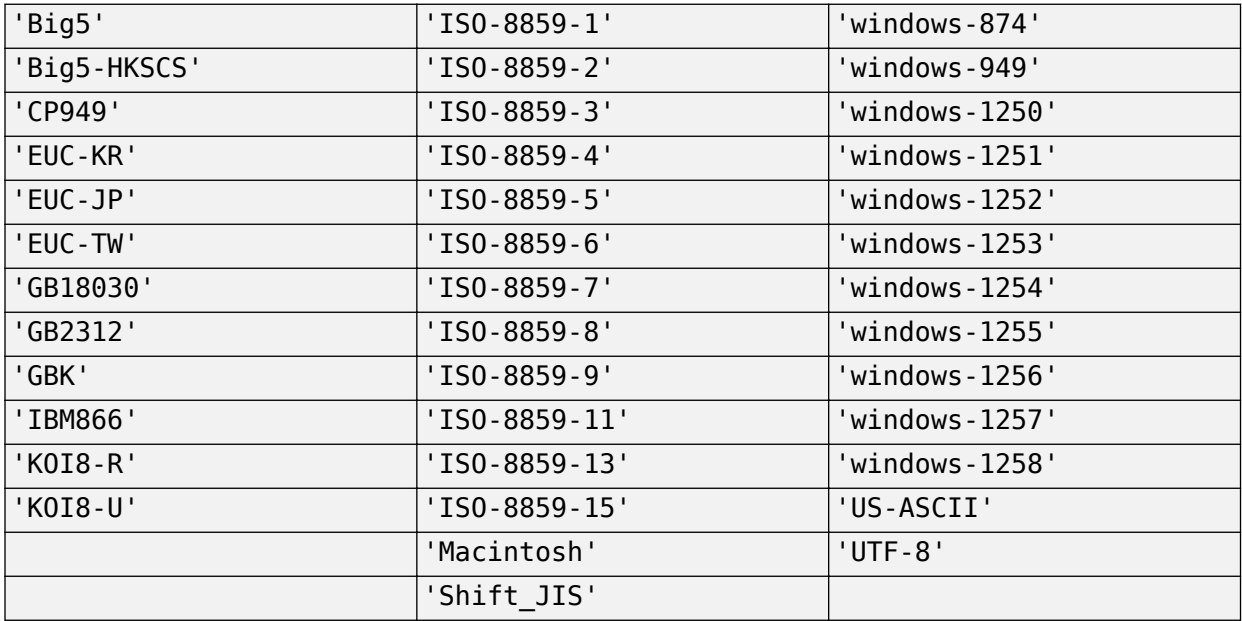

If you do not specify an encoding scheme, then the function performs heuristic auto-detection for the encoding to use. If these heuristics fail, then you must specify one explicitly.

This option only applies when the input is a plain text file.

Data Types: char | string

#### **ExtractionMethod — Extraction method**

'tree' (default) | 'article' | 'all-text'

Extraction method, specified as the comma-separated pair consisting of 'ExtractionMethod' and one of the following:

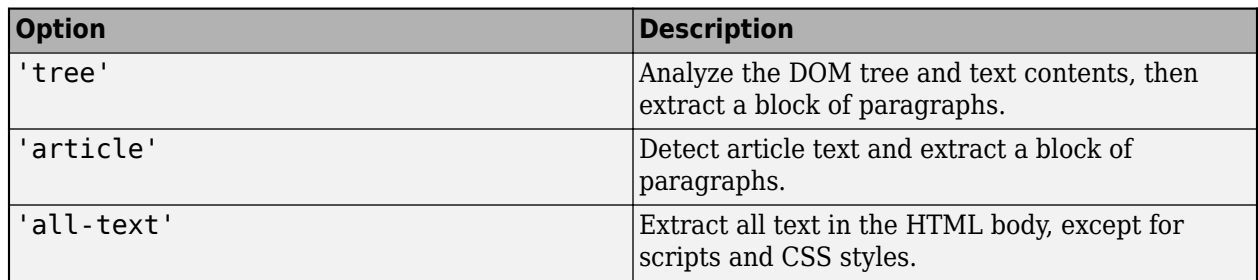

This option supports HTML file input only.

#### **Password — Password to open PDF file**

character vector | string scalar

Password to open PDF file, specified as the comma-separated pair consisting of 'Password' and a character vector or a string scalar. This option only applies if the input file is a PDF.

Example: 'Password','skroWhtaM'

Data Types: char | string

### **Pages — Pages to read from PDF file**

vector of positive integers

Pages to read from PDF file, specified as the comma-separated pair consisting of 'Pages' and a vector of positive integers. This option only applies if the input file is a PDF file. The function, by default, reads all pages from the PDF file.

Example: 'Pages',[1 3 5]

Data Types: single | double | int8 | int16 | int32 | int64 | uint8 | uint16 | uint32 | uint64

### **Tips**

• To read text directly from HTML code, use [extractHTMLText](#page-135-0).

### **See Also**

[extractHTMLText](#page-135-0) | [readPDFFormData](#page-259-0) | [tokenizedDocument](#page-369-0) | [writeTextDocument](#page-474-0)

### **Topics**

"Extract Text Data from Files"

"Prepare Text Data for Analysis"

"Create Simple Text Model for Classification"

#### **Introduced in R2017b**

# <span id="page-135-0"></span>**extractHTMLText**

Extract text from HTML

# **Syntax**

```
str = extractHTMLText(code)
str = extractHTMLText(tree)
str = extractHTMLText( ___ ,'ExtractionMethod',ex)
```
# **Description**

```
str = extractHTMLText(code) parses the HTML code in code and extracts the text.
```

```
str = extractHTMLText(tree) extracts the text from an HTML tree.
```

```
str = extractHTMLText( ___ ,'ExtractionMethod',ex) also specifies the extraction method
to use.
```
# **Examples**

### **Extract Text from HTML**

To extract text data directly from HTML code, use extractHTMLText and specify the HTML code as a string.

```
code = "<html><body><h1>THE SONNETS</h1><p>by William Shakespeare</p></body></html>";
str = extractHTMLText(code)
str = 
     "THE SONNETS
      by William Shakespeare"
```
### **Extract Text from Website**

To extract the text data from a web page, first use the webread function to read the HTML code. Then use the extractHTMLText function on the returned code.

```
url = "https://www.mathworks.com/help/textanalytics";
code = webread(url);str = extractHTMLText(code)
str = 
    'Text Analytics Toolbox<sup>™</sup> provides algorithms and visualizations for preprocessing, analyzing
     Text Analytics Toolbox includes tools for processing raw text from sources such as equipment
     Using machine learning techniques such as LSA, LDA, and word embeddings, you can find clust
```
#### **Find Elements in HTML Tree**

Read HTML code from the URL https://www.mathworks.com/help/textanalytics using the webread function.

```
url = "https://www.mathworks.com/help/textanalytics";
code = webread(url);
```
Parse the HTML code using htmlTree.

```
tree = htmlTree(code);
```
Find all the hyperlinks in the HTML tree using findElement. The hyperlinks are nodes with element name "A".

```
selector = "A";
subtrees = findElement(tree, selector);
```
View the first few subtrees.

```
subtrees(1:10)
```

```
ans = 10×1 htmlTree:
   <A class="svg_link navbar-brand" href="https://www.mathworks.com?s_tid=gn_logo"><IMG alt="Ma
    <A href="https://www.mathworks.com/products.html?s_tid=gn_ps">Products</A>
    <A href="https://www.mathworks.com/solutions.html?s_tid=gn_sol">Solutions</A>
    <A href="https://www.mathworks.com/academia.html?s_tid=gn_acad">Academia</A>
    <A href="https://www.mathworks.com/support.html?s_tid=gn_supp">Support</A>
    <A href="https://www.mathworks.com/matlabcentral/?s_tid=gn_mlc">Community</A>
    <A href="https://www.mathworks.com/company/events.html?s_tid=gn_ev">Events</A>
    <A href="https://www.mathworks.com/company/aboutus/contact_us.html?s_tid=gn_cntus">Contact Us</A>
    <A href="https://www.mathworks.com/products/get-matlab.html?s_tid=gn_getml">Get MATLAB</A>
   <A class="svg_link pull-left" href="https://www.mathworks.com?s_tid=gn_logo"><IMG alt="MathW
```
Extract the text from the subtrees using extractHTMLText. The result contains the link text from each link on the page.

```
str(1:10)
ans = 10×1 string
     \sim \mu "Products"
      "Solutions"
      "Academia"
      "Support"
      "Community"
      "Events"
      "Contact Us"
      "Get MATLAB"
     \bar{\rm H} "H
```
str = extractHTMLText(subtrees);

# **Input Arguments**

### **code — HTML code**

string array | character vector | cell array of character vectors

HTML code, specified as a string array, a character vector, or a cell array of character vectors.

### **Tip**

- To read HTML code from a web page, use webread.
- To extract text from an HTML file, use [extractFileText](#page-129-0).

Example: "<a href='https://www.mathworks.com'>MathWorks</a>"

Data Types: char | string | cell

### **tree — HTML tree**

htmlTree array

### HTML tree, specified as an htmlTree array.

### **ex — Extraction method**

'tree' (default) | 'article' | 'all-text'

Extraction method, specified as one of the following:

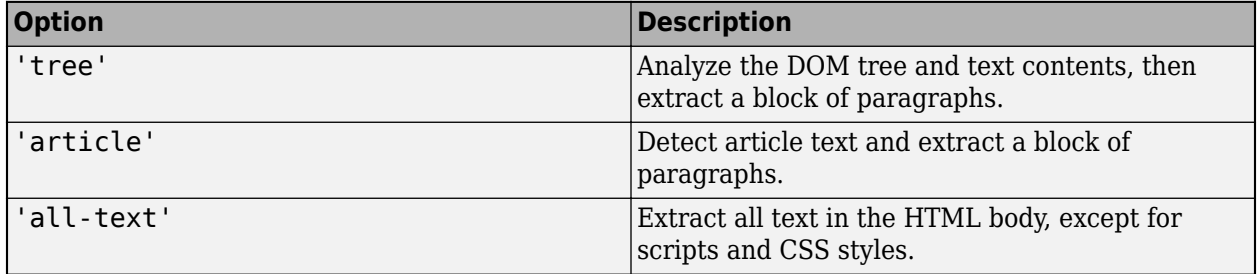

# **See Also**

[extractFileText](#page-129-0) | [htmlTree](#page-172-0) | [readPDFFormData](#page-259-0) | [tokenizedDocument](#page-369-0) | webread | [writeTextDocument](#page-474-0)

### **Topics**

"Parse HTML and Extract Text Content"

"Extract Text Data from Files"

"Prepare Text Data for Analysis"

"Create Simple Text Model for Classification"

### **Introduced in R2018a**

# **extractSummary**

Extract summary from documents

### **Syntax**

```
summary = extractSummary(documents)
[summary,scores] = extractSummary(documents)
[summary,scores] = extractSummary(documents,Name,Value)
```
## **Description**

summary = extractSummary(documents) chooses a subset of the input documents to serve as a summary, and returns them as a tokenizedDocument array.

[summary,scores] = extractSummary(documents) also returns the importance scores used for selecting the summary documents. In this case, scores (i) represents the score for summary(i).

[summary,scores] = extractSummary(documents,Name,Value) specifies additional options using one or more name-value pair arguments.

## **Examples**

#### **Summarize Documents**

Create an array of tokenized documents.

```
str = \lceil "The quick brown fox jumped over the lazy dog."
     "The fox jumped over the dog."
     "The lazy dog saw a fox jumping."
     "There seem to be animals jumping other animals."
     "There are quick animals and lazy animals"];
documents = tokenizedDocument(str);
```
Extract a summary of the documents using the extractSummary function. The function, by default, chooses 1/10 of the input documents, rounding up.

```
summary = extractSummary(documents)
```

```
summary = tokenizedDocument:
    10 tokens: The quick brown fox jumped over the lazy dog .
```
To specify a larger summary, use the 'SummarySize' option. Extract a three-document summary.

summary = extractSummary(documents,'SummarySize',3)

```
summary = 3x1 tokenizedDocument:
```

```
 10 tokens: The quick brown fox jumped over the lazy dog .
 7 tokens: The fox jumped over the dog .
 9 tokens: There seem to be animals jumping other animals .
```
#### **Evaluate Document Importance**

Create an array of tokenized documents.

```
str = [ "The quick brown fox jumped over the lazy dog."
     "The fox jumped over the dog."
     "The lazy dog saw a fox jumping."
     "There seem to be animals jumping over other animals."
     "There are quick animals and lazy animals"];
documents = tokenizedDocument(str);
```
Extract a three-document summary. The second output scores contains the summary document importance scores.

```
[summary,scores] = extractSummary(documents,'SummarySize',3)
```

```
summary = 3x1 tokenizedDocument:
     10 tokens: The quick brown fox jumped over the lazy dog .
 10 tokens: There seem to be animals jumping over other animals .
 7 tokens: The fox jumped over the dog .
scores = 3×1
    0.2426
    0.2174
    0.1911
```
Visualize the scores in a bar chart.

figure bar(scores) xlabel("Summary Document") ylabel("Score") title("Summary Document Importance")

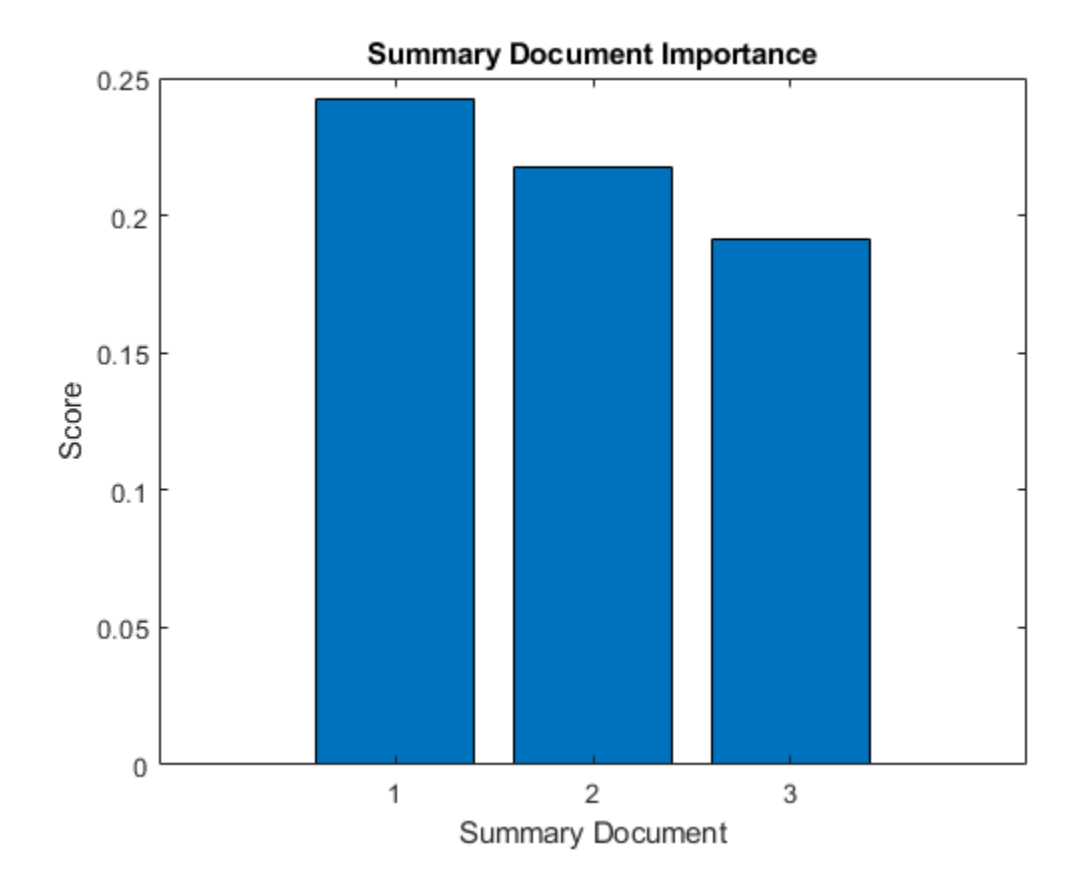

#### **Sentence Level Summarization**

To summarize a single document, split the document into an array of sentences, and use the extractSummary function.

Create a string scalar containing the document.

```
str = ..."There is a quick fox. The fox is brown. There is a dog which " + ...
    "is lazy. The dog is very lazy. The fox jumped over the dog. " + ...
     "The quick brown fox jumped over the lazy dog.";
```
Split the string into sentences using the splitSentences function.

```
str = splitSentences(str)
```

```
str = 6×1 string
     "There is a quick fox."
     "The fox is brown."
     "There is a dog which is lazy."
     "The dog is very lazy."
     "The fox jumped over the dog."
     "The quick brown fox jumped over the lazy dog."
```
Create a tokenized document array containing the sentences.

```
documents = tokenizedDocument(str)
documents = 6×1 tokenizedDocument:
     6 tokens: There is a quick fox .
      5 tokens: The fox is brown .
     8 tokens: There is a dog which is lazy .
     6 tokens: The dog is very lazy .
     7 tokens: The fox jumped over the dog .
     10 tokens: The quick brown fox jumped over the lazy dog .
```
Extract a summary from the sentences using the extractSummary function. To return a summary with three documents, set the 'SummarySize' option to 3.To ensure the summary documents appear in the same order as the input documents, set the 'OrderBy' option to 'position'.

summary = extractSummary(documents,'SummarySize',3,'OrderBy','position')

```
summary = 3×1 tokenizedDocument:
      6 tokens: There is a quick fox .
      7 tokens: The fox jumped over the dog .
     10 tokens: The quick brown fox jumped over the lazy dog .
```
To reconstruct the sentences into a single document, convert the documents to string using the joinWords function and join the sentences using the join function.

```
sentences = joinWords(summary);
summaryStr = join(sentences)
summaryStr ="There is a quick fox . The fox jumped over the dog . The quick brown fox jumped over the lazy d_1
```
To remove the surrounding punctuation characters, use the replace function.

```
punctuationRight = \begin{bmatrix} 1 & 1 & 1 \\ 1 & 1 & 1 \end{bmatrix} \begin{bmatrix} 1 & 1 & 1 \\ 1 & 1 & 1 \end{bmatrix}; \begin{bmatrix} 1 & 1 & 1 \\ 1 & 1 & 1 \end{bmatrix};
summaryStr = replace(summaryStr," " + punctuationRight,punctuationRight);
punctuationLeft = ["(" "'"];
summaryStr = replace(summaryStr,punctuationLeft + " ",punctuationLeft)
```
summaryStr  $=$ "There is a quick fox. The fox jumped over the dog. The quick brown fox jumped over the lazy dog

### **Input Arguments**

#### **documents — Input documents**

tokenizedDocument array

Input documents, specified as a [tokenizedDocument](#page-369-0) array.

### **Name-Value Pair Arguments**

Specify optional comma-separated pairs of Name, Value arguments. Name is the argument name and Value is the corresponding value. Name must appear inside quotes. You can specify several name and value pair arguments in any order as Name1,Value1,...,NameN,ValueN.

Example: extractSummary(documents,'ScoringMethod','lexrank') extracts a summary from documents and sets the scoring method option to 'lexrank'.

#### **ScoringMethod — Scoring method**

'textrank' (default) | 'lexrank' | 'mmr'

Scoring method used for extractive summarization, specified as the comma-separated pair consisting of 'ScoringMethod' and one of the following:

- 'textrank' Use the TextRank algorithm.
- 'lexrank' Use the LexRank algorithm.
- 'mmr' Use the MMR algorithm.

#### **Query — Query document for MMR scoring**

tokenizedDocument scalar | string array | cell array of character vectors

Query document for MMR scoring, specified as the comma-separated pair consisting of 'Query' and a [tokenizedDocument](#page-369-0) scalar, a string array of words, or a cell array of character vectors. If 'Query' not a tokenizedDocument scalar, then it must be a row vector representing a single document, where each element is a word.

This option only has an effect when 'ScoringMethod' is 'mmr'.

#### **SummarySize — Size of summary**

0.1 (default) | scalar in the range  $(0,1)$  | positive integer | Inf

Size of summary, specified as the comma-separated pair consisting of 'SummarySize' and one of the following:

- Scalar in the range (0,1) Extract the specified proportion of input documents, rounding up. In this case, the number of summary documents ceil(SummarySize\*numDocuments), where numDocuments is the number of input documents.
- Positive integer Extract a summary with the specified number of documents. If SummarySize is greater than or equal to the number of input documents, then the function returns the input documents sorted according to the 'OrderBy' option.

Inf – Return the input documents sorted according to the 'OrderBy' option.

Data Types: double

#### **OrderBy — Order of documents in summary**

'score' (default) | 'position'

Order of documents in summary, specified as the comma-separated pair consisting of 'OrderBy' and one of the following:

- 'score' Order documents by their score according to the 'ScoringMethod' option.
- 'position' Maintain the document order from the input.

# **Output Arguments**

### **summary — Extracted summary**

tokenizedDocument array

Extracted summary, returned as a tokenizedDocument array. The summary is a subset of documents, and is sorted according to the 'OrderBy' option.

### **scores — Summary document scores**

vector

Summary document scores, returned as a vector, where  $\text{score}(i)$  is the score of the jth summary document according to the 'ScoringMethod' option. The scores are sorted according to the 'OrderBy' option.

# **See Also**

[bleuEvaluationScore](#page-50-0) | [bm25Similarity](#page-55-0) | [cosineSimilarity](#page-81-0) | [lexrankScores](#page-208-0) | [mmrScores](#page-231-0) | [rougeEvaluationScore](#page-316-0) | [textrankScores](#page-388-0) | [tokenizedDocument](#page-369-0)

### **Topics**

"Sequence-to-Sequence Translation Using Attention"

### **Introduced in R2020a**
# <span id="page-144-0"></span>**fastTextWordEmbedding**

Pretrained fastText word embedding

# **Syntax**

emb = fastTextWordEmbedding

# **Description**

emb = fastTextWordEmbedding returns a 300-dimensional pretrained word embedding for 1 million English words.

This function requires the Text Analytics Toolbox Model *for fastText English 16 Billion Token Word Embedding* support package. If this support package is not installed, the function provides a download link.

# **Examples**

### **Download fastText Support Package**

Download and install the Text Analytics Toolbox Model *for fastText English 16 Billion Token Word Embedding* support package.

Type fastTextWordEmbedding at the command line.

```
fastTextWordEmbedding
```
If the Text Analytics Toolbox Model *for fastText English 16 Billion Token Word Embedding* support package is not installed, then the function provides a link to the required support package in the Add-On Explorer. To install the support package, click the link, and then click **Install**. Check that the installation is successful by typing  $emb = fastTextWordEmbedding$  at the command line.

```
emb = fastTextWordEmbedding
```

```
emb = wordEmbedding with properties:
      Dimension: 300
     Vocabulary: [1×1000000 string]
```
If the required support package is installed, then the function returns a wordEmbedding object.

### **Map Words to Vectors and Back**

Load a pretrained word embedding using fastTextWordEmbedding. This function requires Text Analytics Toolbox™ Model *for fastText English 16 Billion Token Word Embedding* support package. If this support package is not installed, then the function provides a download link.

#### emb = fastTextWordEmbedding

```
emb = wordEmbedding with properties:
      Dimension: 300
    Vocabulary: [1×1000000 string]
```
Map the words "Italy", "Rome", and "Paris" to vectors using word2vec.

```
italy = word2vec(emb, "Italy");
rome = word2vec(emb, "Rome");
pairs = word2vec(emb, "Paris");
Map the vector italy - rome + paris to a word using vec2word.
word = vec2word(emb,italy - rome + paris)
word ="France"
```
#### **Convert Documents to Sequences of Word Vectors**

Convert an array of tokenized documents to sequences of word vectors using a pretrained word embedding.

Load a pretrained word embedding using the fastTextWordEmbedding function. This function requires Text Analytics Toolbox™ Model *for fastText English 16 Billion Token Word Embedding* support package. If this support package is not installed, then the function provides a download link.

```
emb = fastTextWordEmbedding;
```
Load the factory reports data and create a tokenizedDocument array.

```
filename = "factoryReports.csv";
data = readtable(filename,'TextType','string');
textData = data.Description;
documents = tokenizedDocument(textData);
```
Convert the documents to sequences of word vectors using doc2sequence. The doc2sequence function, by default, left-pads the sequences to have the same length. When converting large collections of documents using a high-dimensional word embedding, padding can require large amounts of memory. To prevent the function from padding the data, set the 'PaddingDirection' option to 'none'. Alternatively, you can control the amount of padding using the 'Length' option.

```
sequences = doc2sequence(emb,documents,'PaddingDirection','none');
```
View the sizes of the first 10 sequences. Each sequence is *D*-by-*S* matrix, where *D* is the embedding dimension, and *S* is the number of word vectors in the sequence.

sequences(1:10)

```
ans=10×1 cell array
     {300×10 single}
     {300×11 single}
```
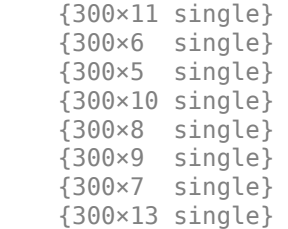

# **Output Arguments**

### **emb — Pretrained word embedding**

wordEmbedding object

Pretrained word embedding, returned as a wordEmbedding object.

# **See Also**

[doc2sequence](#page-95-0) | [isVocabularyWord](#page-183-0) | [readWordEmbedding](#page-262-0) | [tokenizedDocument](#page-369-0) | [trainWordEmbedding](#page-412-0) | [vec2word](#page-432-0) | [word2vec](#page-438-0) | [wordEmbedding](#page-456-0) | [wordEmbeddingLayer](#page-461-0) | [wordEncoding](#page-467-0)

## **Topics**

"Train a Sentiment Classifier" "Classify Text Data Using Deep Learning" "Visualize Word Embeddings Using Text Scatter Plots" "Prepare Text Data for Analysis"

### **Introduced in R2018a**

# <span id="page-147-0"></span>**findElement**

Find elements in HTML tree

# **Syntax**

subtrees = findElement(tree,selector)

# **Description**

```
subtrees = findElement(tree, selector) returns the elements in tree matching the CSSselector.
```
# **Examples**

### **Find Elements in HTML Tree**

Read HTML code from the URL https://www.mathworks.com/help/textanalytics using the webread function.

```
url = "https://www.mathworks.com/help/textanalytics";
code = webread(url);
```
Parse the HTML code using htmlTree.

 $tree = thm$ Tree(code);

Find all the hyperlinks in the HTML tree using findElement. The hyperlinks are nodes with element name "A".

```
selector = "A";subtrees = findElement(tree,selector);
```
View the first few subtrees.

#### subtrees(1:10)

#### ans  $=$ 10×1 htmlTree:

```
<A class="svg_link navbar-brand" href="https://www.mathworks.com?s_tid=gn_logo"><IMG alt="Ma
    <A href="https://www.mathworks.com/products.html?s_tid=gn_ps">Products</A>
    <A href="https://www.mathworks.com/solutions.html?s_tid=gn_sol">Solutions</A>
    <A href="https://www.mathworks.com/academia.html?s_tid=gn_acad">Academia</A>
 <A href="https://www.mathworks.com/support.html?s_tid=gn_supp">Support</A>
 <A href="https://www.mathworks.com/matlabcentral/?s_tid=gn_mlc">Community</A>
    <A href="https://www.mathworks.com/company/events.html?s_tid=gn_ev">Events</A>
   <A href="https://www.mathworks.com/company/aboutus/contact_us.html?s_tid=gn_cntus">Contact U
    <A href="https://www.mathworks.com/products/get-matlab.html?s_tid=gn_getml">Get MATLAB</A>
   <A class="svg_link pull-left" href="https://www.mathworks.com?s_tid=gn_logo"><IMG alt="MathW
```
Extract the text from the subtrees using extractHTMLText. The result contains the link text from each link on the page.

```
str = extractHTMLText(subtrees);
str(1:10)
ans = 10×1 string
```

```
"" "" ""
     "Products"
     "Solutions"
     "Academia"
     "Support"
     "Community"
     "Events"
     "Contact Us"
     "Get MATLAB"
     ""
```
# **Input Arguments**

# **tree — HTML tree**

scalar htmlTree object

HTML tree, specified as a scalar htmlTree object.

#### **selector — CSS selector**

string scalar | character vector

CSS selector, specified as a string scalar or a character vector. For more information, see ["CSS](#page-149-0) [Selectors" on page 1-146](#page-149-0).

# **Output Arguments**

#### **subtrees — Matching HTML subtrees**

htmlTree array

Matching HTML subtrees, returned as an htmlTree array.

# **More About**

### **HTML Elements**

A typical HTML element contains the following components:

- Element name Name of the HTML tag. The element name corresponds to the Name property of the HTML tree.
- Attributes Additional information about the tag. HTML attributes have the form *name*="*value*", where *name* and *value* denote the attribute name and value respectively. The attributes appear inside the opening HTML tag. To get the attribute values from an HTML tree, use [getAttribute](#page-169-0).
- Content Element content. The content appears between opening and closing HTML tags. The content can be text data or nested HTML elements. To extract the text from an [htmlTree](#page-172-0) object,

<span id="page-149-0"></span>use [extractHTMLText](#page-135-0). To get the nested HTML elements of an [htmlTree](#page-172-0) object, use the Children property.

For example, the HTML element <a href="https://www.mathworks.com">Home</a> comprises the following components:

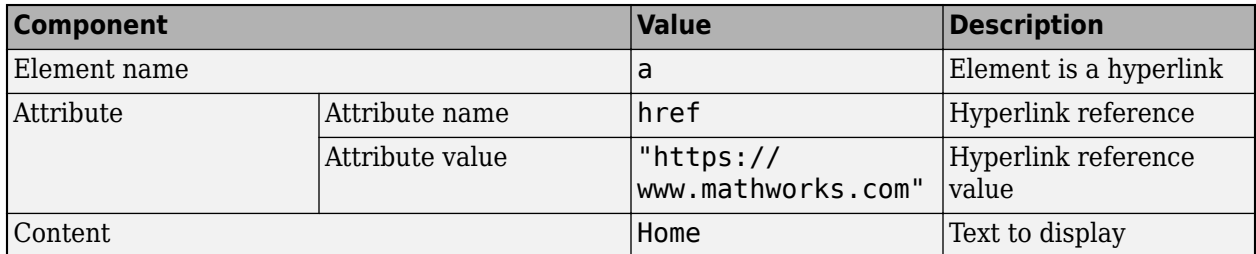

### **CSS Selectors**

CSS selectors specify patterns to match elements in a tree.

This table shows some examples showing how to extract different HTML elements from an HTML tree:

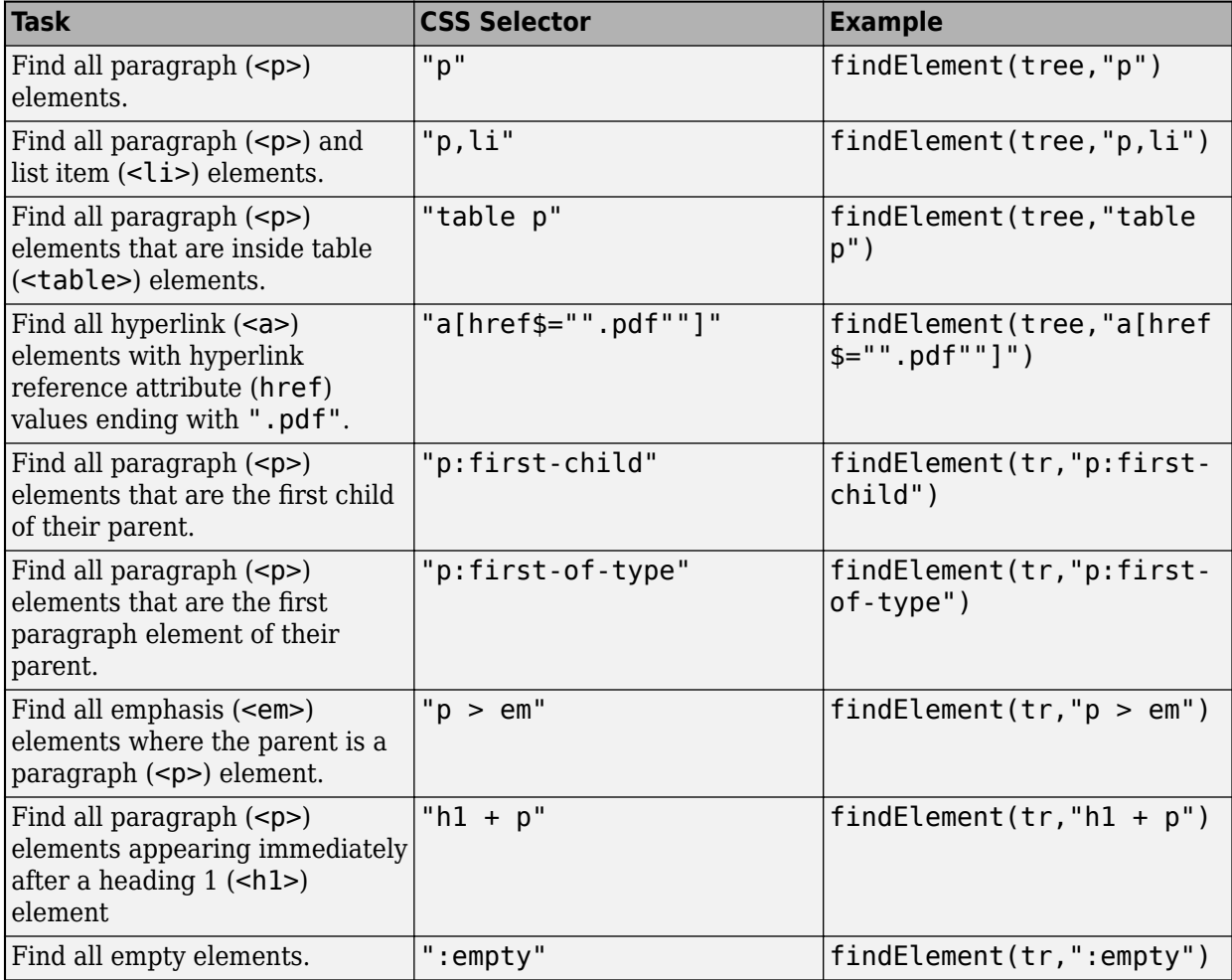

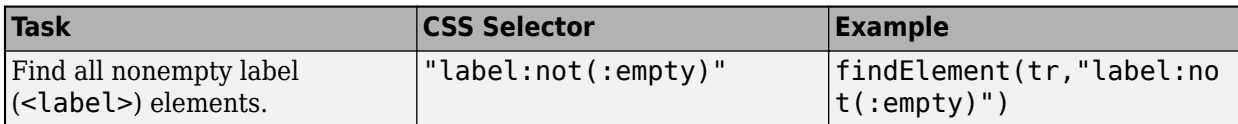

The findElement function supports all of CSS level 3, except for the selectors ":lang", ":checked", ":link", ":active", ":hover", ":focus", ":target", ":enabled", and ":disabled".

For more information about CSS selectors, see [1].

# **References**

[1] *CSS Selector Reference*. [https://www.w3schools.com/cssref/css\\_selectors.asp](https://www.w3schools.com/cssref/css_selectors.asp)

# **See Also**

[extractFileText](#page-129-0) | [extractHTMLText](#page-135-0) | [getAttribute](#page-169-0) | [htmlTree](#page-172-0) | [ismissing](#page-181-0) | [readPDFFormData](#page-259-0) | [tokenizedDocument](#page-369-0)

## **Topics**

"Parse HTML and Extract Text Content" "Extract Text Data from Files" "Prepare Text Data for Analysis" "Create Simple Text Model for Classification"

## **Introduced in R2018b**

# <span id="page-151-0"></span>**fitlda**

Fit latent Dirichlet allocation (LDA) model

# **Syntax**

mdl = fitlda(bag,numTopics) mdl = fitlda(counts, numTopics) mdl = fitlda( ,Name,Value)

# **Description**

A latent Dirichlet allocation (LDA) model is a topic model which discovers underlying topics in a collection of documents and infers word probabilities in topics. If the model was fit using a bag-of-ngrams model, then the software treats the n-grams as individual words.

mdl = fitlda(bag,numTopics) fits an LDA model with numTopics topics to the bag-of-words or bag-of-n-grams model bag.

mdl = fitlda(counts,numTopics) fits an LDA model to the documents represented by a matrix of frequency counts.

mdl = fitlda( , Name, Value) specifies additional options using one or more name-value pair arguments.

# **Examples**

## **Fit LDA Model**

To reproduce the results in this example, set rng to 'default'.

```
rng('default')
```
Load the example data. The file sonnetsPreprocessed.txt contains preprocessed versions of Shakespeare's sonnets. The file contains one sonnet per line, with words separated by a space. Extract the text from sonnetsPreprocessed.txt, split the text into documents at newline characters, and then tokenize the documents.

```
filename = "sonnetsPreprocessed.txt";
str = extractFileText(filename);
textData = split(str,newline);
documents = tokenizedDocument(textData);
```
Create a bag-of-words model using bagOfWords.

```
bag = bagOfWords(documents)
baq = bagOfWords with properties:
```
Counts: [154x3092 double]

```
 Vocabulary: [1x3092 string]
     NumWords: 3092
 NumDocuments: 154
```
#### Fit an LDA model with four topics.

#### $numTopics = 4;$ mdl = fitlda(bag,numTopics)

Initial topic assignments sampled in 0.162168 seconds.

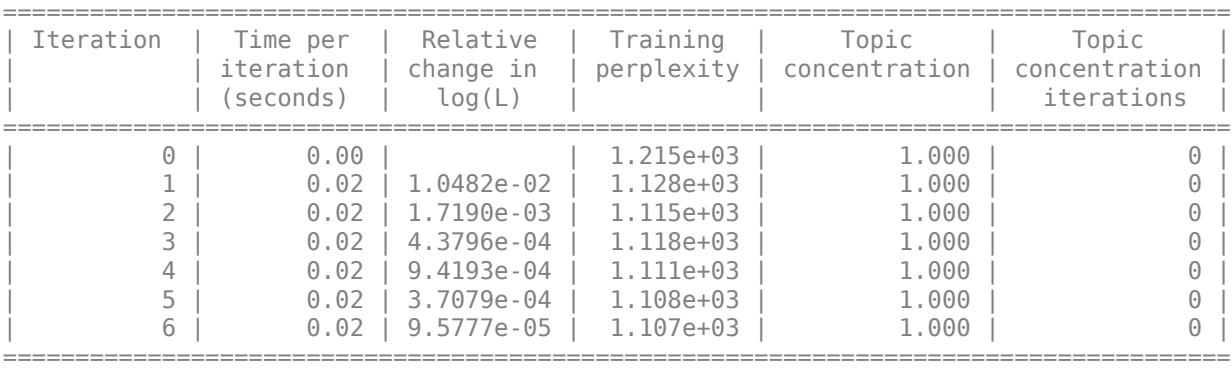

 $m d$  =

ldaModel with properties:

```
 NumTopics: 4
             WordConcentration: 1
            TopicConcentration: 1
 CorpusTopicProbabilities: [0.2500 0.2500 0.2500 0.2500]
 DocumentTopicProbabilities: [154x4 double]
        TopicWordProbabilities: [3092x4 double]
                    Vocabulary: [1x3092 string]
                    TopicOrder: 'initial-fit-probability'
                        FitInfo: [1x1 struct]
```
Visualize the topics using word clouds.

```
figure
for topicIdx = 1:4 subplot(2,2,topicIdx)
     wordcloud(mdl,topicIdx);
     title("Topic: " + topicIdx)
end
```
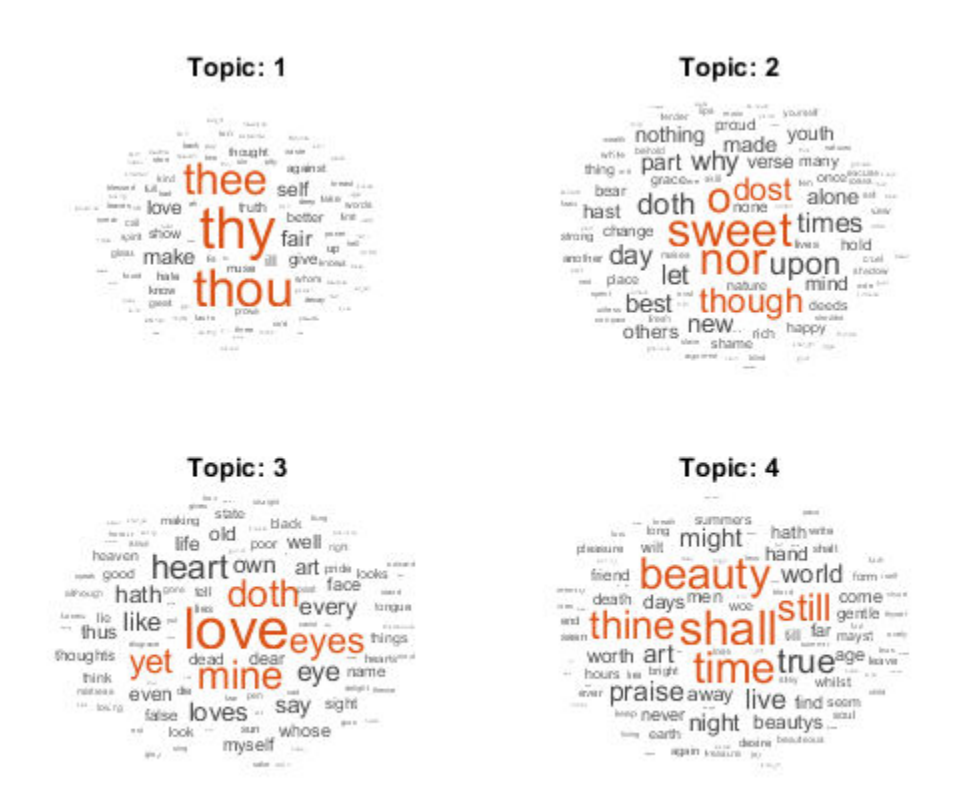

#### **Fit LDA Model to Word Count Matrix**

Fit an LDA model to a collection of documents represented by a word count matrix.

To reproduce the results of this example, set rng to 'default'.

```
rng('default')
```
Load the example data. sonnetsCounts.mat contains a matrix of word counts and a corresponding vocabulary of preprocessed versions of Shakespeare's sonnets. The value counts  $(i,j)$  corresponds to the number of times the jth word of the vocabulary appears in the ith document.

```
load sonnetsCounts.mat
size(counts)
ans = 1×2
         154 3092
```
Fit an LDA model with 7 topics. To suppress the verbose output, set 'Verbose' to 0.

```
numTopics = 7;mdl = fitlda(counts,numTopics,'Verbose',0);
```
Visualize multiple topic mixtures using stacked bar charts. Visualize the topic mixtures of the first three input documents.

```
topicMixtures = transform(mdl,counts(1:3,:));figure
barh(topicMixtures,'stacked')
xlim([0 1])
title("Topic Mixtures")
xlabel("Topic Probability")
ylabel("Document")
legend("Topic "+ string(1:numTopics),'Location','northeastoutside')
```
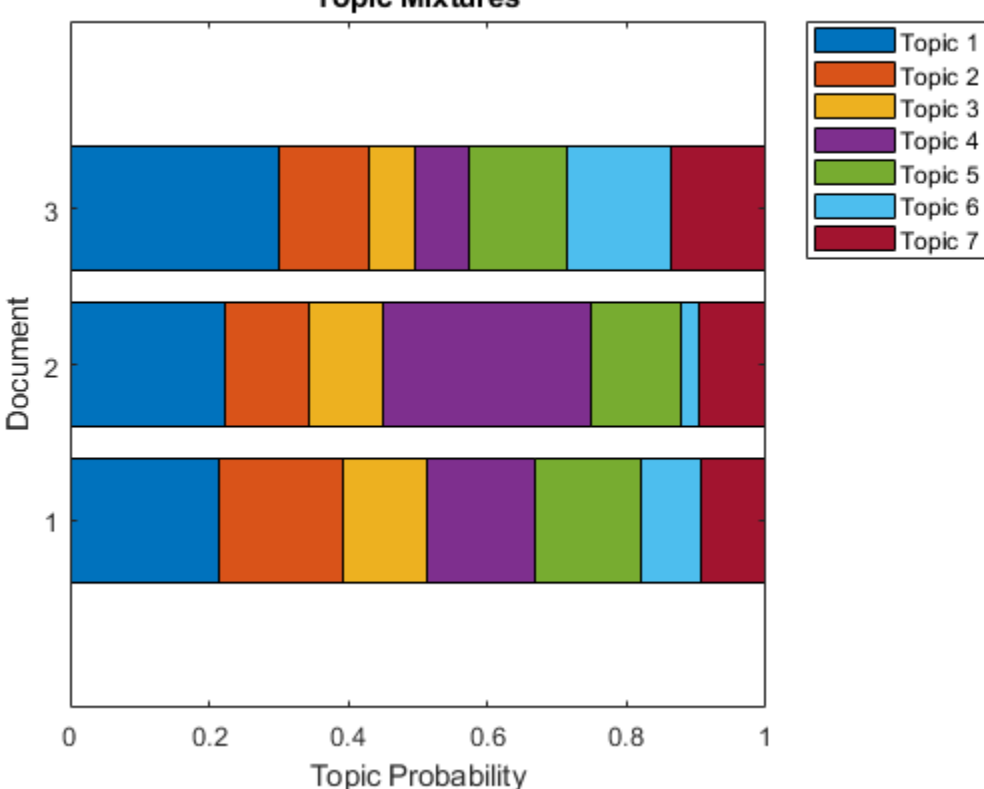

### **Topic Mixtures**

### **Predict Top LDA Topics of Documents**

To reproduce the results in this example, set rng to 'default'.

rng('default')

Load the example data. The file sonnetsPreprocessed.txt contains preprocessed versions of Shakespeare's sonnets. The file contains one sonnet per line, with words separated by a space. Extract the text from sonnetsPreprocessed.txt, split the text into documents at newline characters, and then tokenize the documents.

```
filename = "sonnetsPreprocessed.txt";
str = extractFileText(filename);
textData = split(str,newline);
documents = tokenizedDocument(textData);
```
Create a bag-of-words model using bagOfWords.

```
bag = bagOfWords(documents)
baq = bagOfWords with properties:
           Counts: [154x3092 double]
       Vocabulary: [1x3092 string]
         NumWords: 3092
     NumDocuments: 154
```
Fit an LDA model with 20 topics.

numTopics = 20; mdl = fitlda(bag,numTopics)

Initial topic assignments sampled in 0.10485 seconds.

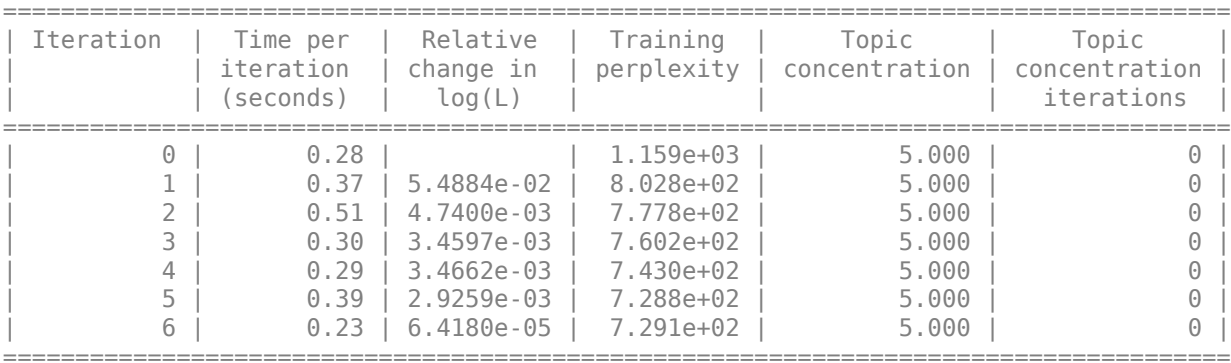

 $mdl =$ 

ldaModel with properties:

```
 NumTopics: 20
            WordConcentration: 1
           TopicConcentration: 5
 CorpusTopicProbabilities: [1x20 double]
 DocumentTopicProbabilities: [154x20 double]
       TopicWordProbabilities: [3092x20 double]
 Vocabulary: [1x3092 string]
 TopicOrder: 'initial-fit-probability'
                     FitInfo: [1x1 struct]
```
Predict the top topics for an array of new documents.

```
newDocuments = tokenizedDocument([
     "what's in a name? a rose by any other name would smell as sweet."
     "if music be the food of love, play on."]);
topicIdx = predict(mdl,newDocuments)
topicIdx = 2×1
     19
      8
```
Visualize the predicted topics using word clouds.

```
figure
subplot(1,2,1)
wordcloud(mdl,topicIdx(1));
title("Topic " + topicIdx(1))subplot(1,2,2)
wordcloud(mdl,topicIdx(2));
title("Topic " + topicIdx(2))
```
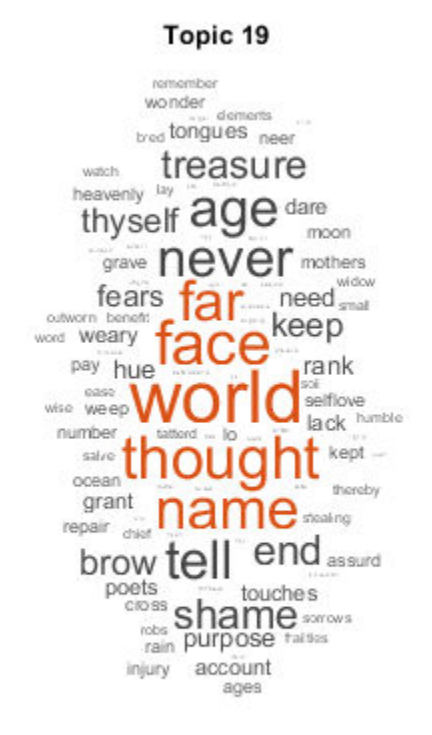

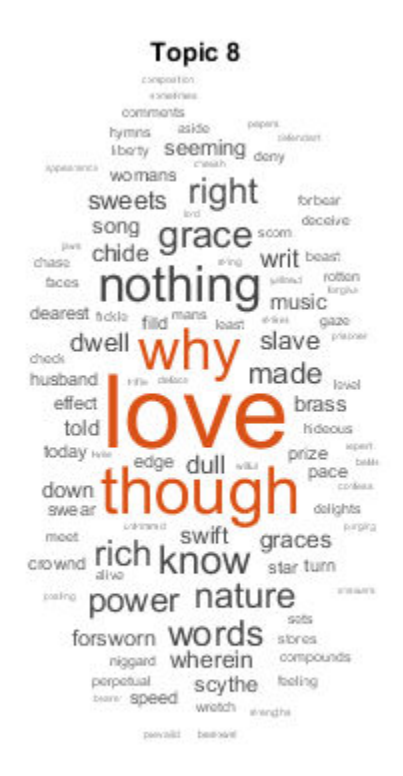

# **Input Arguments**

#### **bag — Input model**

bagOfWords object | bagOfNgrams object

Input bag-of-words or bag-of-n-grams model, specified as a [bagOfWords](#page-41-0) object or a [bagOfNgrams](#page-35-0) object. If bag is a bagOfNgrams object, then the function treats each n-gram as a single word.

#### **numTopics — Number of topics**

positive integer

Number of topics, specified as a positive integer. For an example showing how to choose the number of topics, see "Choose Number of Topics for LDA Model".

Example: 200

### **counts — Frequency counts of words**

matrix of nonnegative integers

Frequency counts of words, specified as a matrix of nonnegative integers. If you specify 'DocumentsIn' to be 'rows', then the value counts $(i, j)$  corresponds to the number of times the *j*th word of the vocabulary appears in the *i*th document. Otherwise, the value counts $(i, j)$ corresponds to the number of times the *i*th word of the vocabulary appears in the *j*th document.

### **Name-Value Pair Arguments**

Specify optional comma-separated pairs of Name, Value arguments. Name is the argument name and Value is the corresponding value. Name must appear inside quotes. You can specify several name and value pair arguments in any order as Name1, Value1, ..., NameN, ValueN.

Example: 'Solver','avb' specifies to use approximate variational Bayes as the solver.

#### **Solver Options**

#### **Solver — Solver for optimization**

'cgs' (default) | 'savb' | 'avb' | 'cvb0'

Solver for optimization, specified as the comma-separated pair consisting of 'Solver' and one of the following:

### **Stochastic Solver**

• 'savb' – Use stochastic approximate variational Bayes [\[1\]](#page-163-0) [\[2\].](#page-163-0) This solver is best suited for large datasets and can fit a good model in fewer passes of the data.

### **Batch Solvers**

- 'cgs' Use collapsed Gibbs sampling [\[3\].](#page-163-0) This solver can be more accurate at the cost of taking longer to run. The [resume](#page-309-0) function does not support models fitted with CGS.
- 'avb' Use approximate variational Bayes [\[4\]](#page-163-0). This solver typically runs more quickly than collapsed Gibbs sampling and collapsed variational Bayes, but can be less accurate.
- 'cvb0' Use collapsed variational Bayes, zeroth order [\[4\] \[5\]](#page-163-0). This solver can be more accurate than approximate variational Bayes at the cost of taking longer to run.

For an example showing how to compare solvers, see "Compare LDA Solvers".

Example: 'Solver','savb'

### **LogLikelihoodTolerance — Relative tolerance on log-likelihood**

0.0001 (default) | positive scalar

Relative tolerance on log-likelihood, specified as the comma-separated pair consisting of 'LogLikelihoodTolerance' and a positive scalar. The optimization terminates when this tolerance is reached.

Example: 'LogLikelihoodTolerance',0.001

**FitTopicProbabilities** — Option for fitting corpus topic probabilities true (default) | false

Option for fitting topic concentration, specified as the comma-separated pair consisting of 'FitTopicConcentration' and either true or false.

The function fits the Dirichlet prior  $\alpha = \alpha_0 (p_1 \ p_2 \cdots p_K)$  on the topic mixtures, where  $\alpha_0$  is the topic concentration and  $p_1$ , ...,  $p_K$  are the corpus topic probabilities which sum to 1.

```
Example: 'FitTopicProbabilities',false
```
Data Types: logical

## **FitTopicConcentration – Option for fitting topic concentration**

true | false

Option for fitting topic concentration, specified as the comma-separated pair consisting of 'FitTopicConcentration' and either true or false.

For batch the solvers 'cgs', 'avb', and 'cvb0', the default for FitTopicConcentration is true. For the stochastic solver 'savb', the default is false.

The function fits the Dirichlet prior  $\alpha = \alpha_0 (p_1 \ p_2 \cdots p_k)$  on the topic mixtures, where  $\alpha_0$  is the topic concentration and  $p_1, ..., p_K$  are the corpus topic probabilities which sum to 1.

Example: 'FitTopicConcentration',false

Data Types: logical

### **InitialTopicConcentration — Initial estimate of the topic concentration**

numTopics/4 (default) | nonnegative scalar

Initial estimate of the topic concentration, specified as the comma-separated pair consisting of 'InitialTopicConcentration' and a nonnegative scalar. The function sets the concentration per topic to TopicConcentration/NumTopics. For more information, see ["Latent Dirichlet Allocation"](#page-161-0) [on page 1-158](#page-161-0).

Example: 'InitialTopicConcentration',25

## **TopicOrder — Topic Order**

'initial-fit-probability' (default) | 'unordered'

Topic order, specified as one of the following:

- 'initial-fit-probability' Sort the topics by the corpus topic probabilities of input document set (the CorpusTopicProbabilities property).
- 'unordered' Do not sort the topics.

### **WordConcentration — Word concentration**

1 (default) | nonnegative scalar

Word concentration, specified as the comma-separated pair consisting of 'WordConcentration' and a nonnegative scalar. The software sets the Dirichlet prior on the topics (the word probabilities per topic) to be the symmetric Dirichlet distribution parameter with the value WordConcentration/ numWords, where numWords is the vocabulary size of the input documents. For more information, see ["Latent Dirichlet Allocation" on page 1-158](#page-161-0).

### **DocumentsIn — Orientation of documents**

'rows' (default) | 'columns'

Orientation of documents in the word count matrix, specified as the comma-separated pair consisting of 'DocumentsIn' and one of the following:

- 'rows' Input is a matrix of word counts with rows corresponding to documents.
- 'columns' Input is a transposed matrix of word counts with columns corresponding to documents.

This option only applies if you specify the input documents as a matrix of word counts.

**Note** If you orient your word count matrix so that documents correspond to columns and specify  $'$ DocumentsIn', 'columns', then you might experience a significant reduction in optimizationexecution time.

#### **Batch Solver Options**

#### **IterationLimit — Maximum number of iterations**

100 (default) | positive integer

Maximum number of iterations, specified as the comma-separated pair consisting of 'IterationLimit' and a positive integer.

This option supports batch solvers only ('cgs', 'avb', or 'cvb0').

Example: 'IterationLimit',200

#### **Stochastic Solver Options**

#### **DataPassLimit — Maximum number of passes through data**

1 (default) | positive integer

Maximum number of passes through the data, specified as the comma-separated pair consisting of 'DataPassLimit' and a positive integer.

If you specify 'DataPassLimit' but not 'MiniBatchLimit', then the default value of 'MiniBatchLimit' is ignored. If you specify both 'DataPassLimit' and 'MiniBatchLimit', then fitlda uses the argument that results in processing the fewest observations.

This option supports only the stochastic ('savb') solver.

Example: 'DataPassLimit',2

### **MiniBatchLimit — Maximum number of mini-batch passes**

positive integer

Maximum number of mini-batch passes, specified as the comma-separated pair consisting of 'MiniBatchLimit' and a positive integer.

If you specify 'MiniBatchLimit' but not 'DataPassLimit', then fitlda ignores the default value of 'DataPassLimit'. If you specify both 'MiniBatchLimit' and 'DataPassLimit', then fitlda uses the argument that results in processing the fewest observations. The default value is ceil(numDocuments/MiniBatchSize), where numDocuments is the number of input documents.

This option supports only the stochastic ('savb') solver.

Example: 'MiniBatchLimit',200

### **MiniBatchSize — Mini-batch size**

1000 (default) | positive integer

Mini-batch size, specified as the comma-separated pair consisting of 'MiniBatchLimit' and a positive integer. The function processes MiniBatchSize documents in each iteration.

This option supports only the stochastic ('savb') solver.

Example: 'MiniBatchSize',512

## **LearnRateDecay — Learning rate decay**

0.5 (default) | positive scalar less than or equal to 1

Learning rate decay, specified as the comma-separated pair 'LearnRateDecay' and a positive scalar less than or equal to 1.

For mini-batch *t*, the function sets the learning rate to  $\eta(t) = 1/(1 + t)^K$ , where *κ* is the learning rate decay.

If LearnRateDecay is close to 1, then the learning rate decays faster and the model learns mostly from the earlier mini-batches. If LearnRateDecay is close to 0, then the learning rate decays slower and the model continues to learn from more mini-batches. For more information, see ["Stochastic](#page-162-0) [Solver" on page 1-159.](#page-162-0)

This option supports the stochastic solver only ('savb').

Example: 'LearnRateDecay', 0.75

#### **Display Options**

### **ValidationData — Validation data**

[] (default) | bagOfWords object | bagOfNgrams object | sparse matrix of word counts

Validation data to monitor optimization convergence, specified as the comma-separated pair consisting of 'ValidationData' and a bagOfWords object, a bagOfNgrams object, or a sparse matrix of word counts. If the validation data is a matrix, then the data must have the same orientation and the same number of words as the input documents.

#### **ValidationFrequency — Frequency of model validation**

positive integer

Frequency of model validation in number of iterations, specified as the comma-separated pair consisting of 'ValidationFrequency' and a positive integer.

The default value depends on the solver used to fit the model. For the stochastic solver, the default value is 10. For the other solvers, the default value is 1.

#### **Verbose — Verbosity level**

1 (default)  $|0$ 

Verbosity level, specified as the comma-separated pair consisting of 'Verbose' and one of the following:

- 0 Do not display verbose output.
- 1 Display progress information.

Example: 'Verbose',0

# <span id="page-161-0"></span>**Output Arguments**

**mdl — Output LDA model** ldaModel object

Output LDA model, returned as an [ldaModel](#page-195-0) object.

# **More About**

## **Latent Dirichlet Allocation**

A *latent Dirichlet allocation* (LDA) model is a document topic model which discovers underlying topics in a collection of documents and infers word probabilities in topics. LDA models a collection of *D* documents as topic mixtures  $\theta_1, ..., \theta_D$ , over *K* topics characterized by vectors of word probabilities  $\varphi_1$ , …,  $\varphi_K$ . The model assumes that the topic mixtures  $\theta_1$ , …,  $\theta_D$ , and the topics  $\varphi_1$ , …,  $\varphi_K$  follow a Dirichlet distribution with concentration parameters  $\alpha$  and  $\beta$  respectively.

The topic mixtures *θ*1, …, *θD* are probability vectors of length *K*, where *K* is the number of topics. The entry *θdi* is the probability of topic *i* appearing in the *d*th document. The topic mixtures correspond to the rows of the DocumentTopicProbabilities property of the ldaModel object.

The topics  $\varphi_1, \ldots, \varphi_K$  are probability vectors of length *V*, where *V* is the number of words in the vocabulary. The entry *φiv* corresponds to the probability of the *v*th word of the vocabulary appearing in the *i*th topic. The topics  $\varphi_1$ , ...,  $\varphi_K$  correspond to the columns of the TopicWordProbabilities property of the ldaModel object.

Given the topics *φ*1, …, *φK* and Dirichlet prior *α* on the topic mixtures, LDA assumes the following generative process for a document:

- **1** Sample a topic mixture  $\theta$ ~Dirichlet( $\alpha$ ). The random variable  $\theta$  is a probability vector of length *K*, where *K* is the number of topics.
- **2** For each word in the document:
	- **a** Sample a topic index *z*~Categorical(*θ*). The random variable *z* is an integer from 1 through *K*, where *K* is the number of topics.
	- **b** Sample a word *w* Categorical(*φ<sup>z</sup>* ). The random variable *w* is an integer from 1 through *V*, where *V* is the number of words in the vocabulary, and represents the corresponding word in the vocabulary.

Under this generative process, the joint distribution of a document with words  $w_1, ..., w_N$ , with topic mixture  $\theta$ , and with topic indices  $z_1, ..., z_N$  is given by

$$
p(\theta, z, w \mid \alpha, \varphi) = p(\theta \mid \alpha) \prod_{n=1}^{N} p(z_n \mid \theta) p(w_n \mid z_n, \varphi),
$$

where *N* is the number of words in the document. Summing the joint distribution over *z* and then integrating over *θ* yields the marginal distribution of a document *w*:

$$
p(w \mid \alpha, \varphi) = \int\limits_{\theta} p(\theta \mid \alpha) \prod\limits_{n = 1}^N \sum\limits_{z_n} p(z_n \mid \theta) p(w_n \mid z_n, \varphi) d\theta \, .
$$

<span id="page-162-0"></span>The following diagram illustrates the LDA model as a probabilistic graphical model. Shaded nodes are observed variables, unshaded nodes are latent variables, nodes without outlines are the model parameters. The arrows highlight dependencies between random variables and the plates indicate repeated nodes.

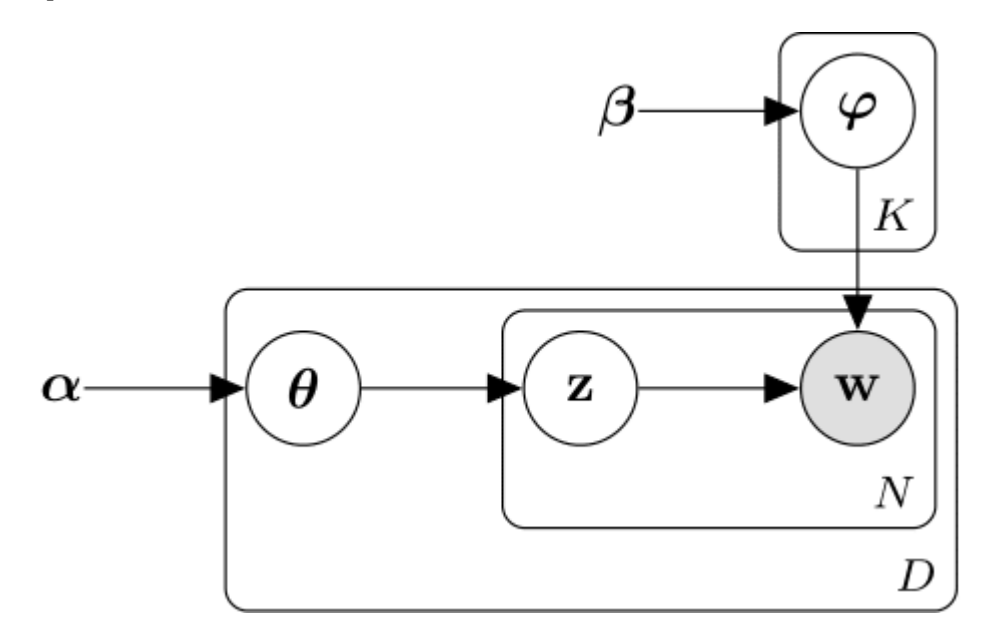

#### **Dirichlet Distribution**

The *Dirichlet distribution* is a continuous generalization of the multinomial distribution. Given the number of categories  $K \ge 2$ , and concentration parameter  $\alpha$ , where  $\alpha$  is a vector of positive reals of length *K*, the probability density function of the Dirichlet distribution is given by

$$
p(\theta \mid \alpha) = \frac{1}{B(\alpha)} \prod_{i=1}^{K} \theta_i^{\alpha_i - 1},
$$

where *B* denotes the multivariate Beta function given by

$$
B(\alpha) = \frac{\prod_{i=1}^{K} \Gamma(\alpha_i)}{\Gamma(\sum_{i=1}^{K} \alpha_i)}.
$$

A special case of the Dirichlet distribution is the *symmetric Dirichlet distribution*. The symmetric Dirichlet distribution is characterized by the concentration parameter  $\alpha$ , where all the elements of  $\alpha$ are the same.

### **Stochastic Solver**

The stochastic solver processes documents in mini-batches. It updates the per-topic word probabilities using a weighted sum of the probabilities calculated from each mini-batch, and the probabilities from all previous mini-batches.

<span id="page-163-0"></span>For mini-batch *t*, the solver sets the learning rate to  $\eta(t) = 1/(1 + t)^K$ , where *κ* is the learning rate decay.

The function uses the learning rate decay to update *Φ*, the matrix of word probabilities per topic, by setting (*t* \* ) is the matrix learning rate decay to update  $\Phi$ , the matrix of word<br>  $=(1 - \eta(t))\Phi^{(t-1)} + \eta(t)\Phi^{(t*)}$ ,<br>  $(t^*)$  is the matrix learned from mini-batch *t*, and  $\Phi^{(t-1)}$  is the matrix learned from mini-batch *t*, and

 $\Phi^{(t)} = (1 - \eta(t))\Phi^{(t-1)} + \eta(t)\Phi^{(t+)}$ ,

where  $\Phi$ <sup>*(ι*)</sup> is the matr (*<sup>t</sup>* <sup>−</sup> 1) is the matrix learned from minibatches 1 through *t*-1.

Before learning begins (when  $t = 0$ ), the function initializes the initial word probabilities per topic

with random values.

# **Compatibility Considerations**

#### **fitlda sorts topics**

*Behavior changed in R2018b*

Starting in R2018b, fitlda, by default, sorts the topics in descending order of the topic probabilities of the input document set. This behavior makes it easier to find the topics with the highest probabilities.

In previous versions, fitlda does not change the topic order. To reproduce the behavior, set the 'TopicOrder' option to 'unordered'.

# **References**

- [1] Foulds, James, Levi Boyles, Christopher DuBois, Padhraic Smyth, and Max Welling. "Stochastic collapsed variational Bayesian inference for latent Dirichlet allocation." In *Proceedings of the 19th ACM SIGKDD international conference on Knowledge discovery and data mining*, pp. 446–454. ACM, 2013.
- [2] Hoffman, Matthew D., David M. Blei, Chong Wang, and John Paisley. "Stochastic variational inference." *The Journal of Machine Learning Research* 14, no. 1 (2013): 1303–1347.
- [3] Griffiths, Thomas L., and Mark Steyvers. "Finding scientific topics." *Proceedings of the National academy of Sciences* 101, no. suppl 1 (2004): 5228–5235.
- [4] Asuncion, Arthur, Max Welling, Padhraic Smyth, and Yee Whye Teh. "On smoothing and inference for topic models." In *Proceedings of the Twenty-Fifth Conference on Uncertainty in Artificial Intelligence*, pp. 27–34. AUAI Press, 2009.
- [5] Teh, Yee W., David Newman, and Max Welling. "A collapsed variational Bayesian inference algorithm for latent Dirichlet allocation." In *Advances in neural information processing systems*, pp. 1353–1360. 2007.

# **See Also**

[bagOfNgrams](#page-35-0) | [bagOfWords](#page-41-0) | [fitlsa](#page-165-0) | [ldaModel](#page-195-0) | [logp](#page-217-0) | [lsaModel](#page-212-0) | [predict](#page-245-0) | [resume](#page-309-0) | [topkwords](#page-399-0) | [transform](#page-419-0) | [wordcloud](#page-440-0)

#### fitlda

### **Topics**

"Analyze Text Data Using Topic Models" "Choose Number of Topics for LDA Model" "Compare LDA Solvers" "Analyze Text Data Using Multiword Phrases" "Classify Text Data Using Deep Learning"

## **Introduced in R2017b**

# <span id="page-165-0"></span>**fitlsa**

Fit LSA model

# **Syntax**

```
mdl = fitlsa(bag,numComponents)
mdl = fitlsa(counts,numComponents)
mdl = fitlsa( ,Name,Value)
```
# **Description**

A latent semantic analysis (LSA) model discovers relationships between documents and the words that they contain. An LSA model is a dimensionality reduction tool useful for running low-dimensional statistical models on high-dimensional word counts. If the model was fit using a bag-of-n-grams model, then the software treats the n-grams as individual words.

mdl = fitlsa(bag,numComponents) fits an LSA model with numComponents components to the bag-of-words or bag-of-n-grams model bag.

mdl = fitlsa(counts,numComponents) fits an LSA model to the documents represented by the matrix of word counts counts.

mdl = fitlsa(, Name,Value) specifies additional options using one or more name-value pair arguments.

# **Examples**

## **Fit LSA Model**

Fit a Latent Semantic Analysis model to a collection of documents.

Load the example data. The file sonnetsPreprocessed.txt contains preprocessed versions of Shakespeare's sonnets. The file contains one sonnet per line, with words separated by a space. Extract the text from sonnetsPreprocessed.txt, split the text into documents at newline characters, and then tokenize the documents.

```
filename = "sonnetsPreprocessed.txt";
str = extractFileText(filename);
textData = split(str,newline);
documents = tokenizedDocument(textData);
```
Create a bag-of-words model using bagOfWords.

```
bag = bagOfWords(documents)
```

```
baq = bagOfWords with properties:
           Counts: [154x3092 double]
       Vocabulary: [1x3092 string]
```
 NumWords: 3092 NumDocuments: 154

Fit an LSA model with 20 components.

```
numComponents = 20;
mdl = fitlsa(bag,numComponents)
mdl = lsaModel with properties:
               NumComponents: 20
            ComponentWeights: [1x20 double]
              DocumentScores: [154x20 double]
                  WordScores: [3092x20 double]
                  Vocabulary: [1x3092 string]
     FeatureStrengthExponent: 2
```
Transform new documents into lower dimensional space using the LSA model.

```
newDocuments = tokenizedDocument([
     "what's in a name? a rose by any other name would smell as sweet."
     "if music be the food of love, play on."]);
dscores = transform(mdl,newDocuments)
```
dscores = *2×20*

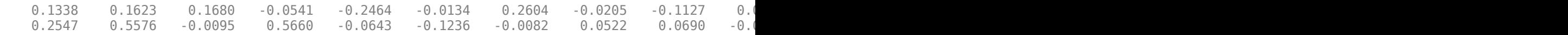

#### **Fit LSA Model to Word Count Matrix**

Load the example data. sonnetsCounts.mat contains a matrix of word counts corresponding to preprocessed versions of Shakespeare's sonnets.

```
load sonnetsCounts.mat
size(counts)
ans = 1×2
```
154 3092

Fit LSA model with 20 components. Set the feature strength exponent to 4.

```
numComponents = 20;
exponent = 4;mdl = \text{filtsa}(\text{counts}, \text{numComponents}, \dots) 'FeatureStrengthExponent',exponent)
mdl = lsaModel with properties:
```
 NumComponents: 20 ComponentWeights: [1x20 double] DocumentScores: [154x20 double] WordScores: [3092x20 double] Vocabulary: [1x3092 string] FeatureStrengthExponent: 4

# **Input Arguments**

### **bag — Input model**

bagOfWords object | bagOfNgrams object

Input bag-of-words or bag-of-n-grams model, specified as a [bagOfWords](#page-41-0) object or a [bagOfNgrams](#page-35-0) object. If bag is a bagOfNgrams object, then the function treats each n-gram as a single word.

### **numComponents — Number of components**

positive integer

Number of components, specified as a positive integer. This value must be less than the number of the input documents, and the vocabulary size of the input documents.

Example: 200

### **counts — Frequency counts of words**

matrix of nonnegative integers

Frequency counts of words, specified as a matrix of nonnegative integers. If you specify 'DocumentsIn' to be 'rows', then the value counts $(i,j)$  corresponds to the number of times the *j*th word of the vocabulary appears in the *i*th document. Otherwise, the value counts $(i, j)$ corresponds to the number of times the *i*th word of the vocabulary appears in the *j*th document.

## **Name-Value Pair Arguments**

Specify optional comma-separated pairs of Name, Value arguments. Name is the argument name and Value is the corresponding value. Name must appear inside quotes. You can specify several name and value pair arguments in any order as Name1, Value1, ..., NameN, ValueN.

Example: 'FeatureStrengthExponent',4 sets the feature strength exponent to 4.

## **DocumentsIn — Orientation of documents**

'rows' (default) | 'columns'

Orientation of documents in the word count matrix, specified as the comma-separated pair consisting of 'DocumentsIn' and one of the following:

- 'rows' Input is a matrix of word counts with rows corresponding to documents.
- 'columns' Input is a transposed matrix of word counts with columns corresponding to documents.

This option only applies if you specify the input documents as a matrix of word counts.

**Note** If you orient your word count matrix so that documents correspond to columns and specify 'DocumentsIn', 'columns', then you might experience a significant reduction in optimizationexecution time.

### **FeatureStrengthExponent — Initial feature strength exponent**

2 (default) | nonnegative scalar

Initial feature strength exponent, specified as a nonnegative scalar. This value scales the feature component strengths for the documentScores, wordScores, and transform functions.

Example: 'FeatureStrengthExponent',4

Data Types: single | double | int8 | int16 | int32 | int64 | uint8 | uint16 | uint32 | uint64

# **Output Arguments**

**mdl — Output LSA model**

lsaModel object

Output LSA model, returned as an [lsaModel](#page-212-0) object.

# **See Also**

[bagOfNgrams](#page-35-0) | [bagOfWords](#page-41-0) | [fitlda](#page-151-0) | [ldaModel](#page-195-0) | [lsaModel](#page-212-0) | [transform](#page-419-0)

### **Topics**

"Analyze Text Data Using Topic Models" "Choose Number of Topics for LDA Model" "Compare LDA Solvers" "Analyze Text Data Using Multiword Phrases" "Classify Text Data Using Deep Learning"

**Introduced in R2017b**

# <span id="page-169-0"></span>**getAttribute**

Read HTML attribute of root node of HTML tree

# **Syntax**

```
str = getAttribute(tree,attr)
```
# **Description**

 $str = getAttribute(tree, attr)$  returns the attribute  $attr$  of the root node of tree. If that attribute is not set, then the function returns a missing value.

# **Examples**

## **Get Attribute of HTML Tag**

Read HTML code from the URL https://www.mathworks.com/help/textanalytics using webread.

```
url = "https://www.mathworks.com/help/textanalytics";
code = webread(url);
```
Parse the HTML code using htmlTree.

```
tree = htmlTree(code);
```
Find all the hyperlinks in the HTML tree using findElement. The hyperlinks are the nodes with element name "A".

```
selector = "A";
subtrees = findElement(tree,selector);
subtrees(1:10)
ans = 10×1 htmlTree:
   <A class="svg_link navbar-brand" href="https://www.mathworks.com?s_tid=gn_logo"><IMG alt="Ma
   <A class="mwa-nav_login" href="https://www.mathworks.com/login?uri=http://www.mathworks.com/
    <A href="https://www.mathworks.com/products.html?s_tid=gn_ps">Products</A>
    <A href="https://www.mathworks.com/solutions.html?s_tid=gn_sol">Solutions</A>
    <A href="https://www.mathworks.com/academia.html?s_tid=gn_acad">Academia</A>
    <A href="https://www.mathworks.com/support.html?s_tid=gn_supp">Support</A>
    <A href="https://www.mathworks.com/matlabcentral/?s_tid=gn_mlc">Community</A>
    <A href="https://www.mathworks.com/company/events.html?s_tid=gn_ev">Events</A>
    <A href="https://www.mathworks.com/company/aboutus/contact_us.html?s_tid=gn_cntus">Contact Us</A>
   <A href="https://www.mathworks.com/store?s_cid=store_top_nav&amp;s_tid=gn_store">How to Buy<
```
Get the hyperlink references using getAttribute. Specify the attribute name "href".

```
attr = "href";str = getAttribute(subtrees,attr);
str(1:10)
ans = 10×1 string array
     "https://www.mathworks.com?s_tid=gn_logo"
     "https://www.mathworks.com/login?uri=http://www.mathworks.com/help/textanalytics/index.html"
     "https://www.mathworks.com/products.html?s_tid=gn_ps"
    "https://www.mathworks.com/solutions.html?s_tid=gn_sol"
    "https://www.mathworks.com/academia.html?s_tid=gn_acad"
    "https://www.mathworks.com/support.html?s_tid=gn_supp"
    "https://www.mathworks.com/matlabcentral/?s_tid=gn_mlc"
     "https://www.mathworks.com/company/events.html?s_tid=gn_ev"
     "https://www.mathworks.com/company/aboutus/contact_us.html?s_tid=gn_cntus"
     "https://www.mathworks.com/store?s_cid=store_top_nav&s_tid=gn_store"
```
# **Input Arguments**

#### **tree — HTML tree**

htmlTree array

HTML tree, specified as an htmlTree array.

#### **attr — Attribute name**

string scalar | character vector | scalar cell array containing a character vector

Attribute name, specified as a string scalar, character vector, or a scalar cell array containing a character vector.

# **Output Arguments**

#### **str — HTML attribute**

string array

HTML attribute, returned as a string array

# **More About**

#### **HTML Elements**

A typical HTML element contains the following components:

- Element name Name of the HTML tag. The element name corresponds to the Name property of the HTML tree.
- Attributes Additional information about the tag. HTML attributes have the form *name*="*value*", where *name* and *value* denote the attribute name and value respectively. The attributes appear inside the opening HTML tag. To get the attribute values from an HTML tree, use [getAttribute](#page-169-0).
- Content Element content. The content appears between opening and closing HTML tags. The content can be text data or nested HTML elements. To extract the text from an [htmlTree](#page-172-0) object, use [extractHTMLText](#page-135-0). To get the nested HTML elements of an [htmlTree](#page-172-0) object, use the Children property.

For example, the HTML element <a href="https://www.mathworks.com">Home</a> comprises the following components:

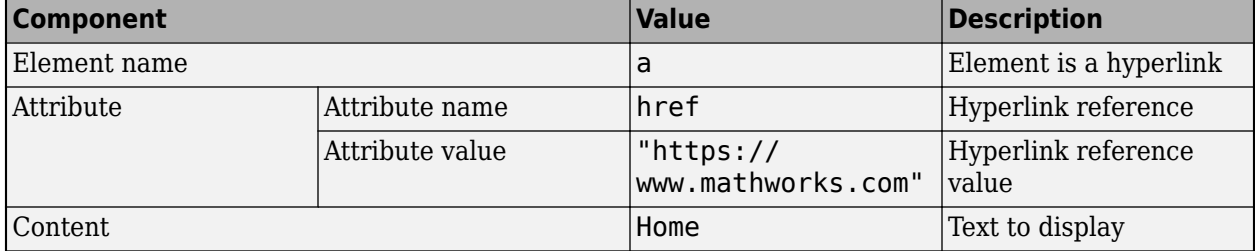

# **See Also**

[extractFileText](#page-129-0) | [extractHTMLText](#page-135-0) | [findElement](#page-147-0) | [htmlTree](#page-172-0) | [ismissing](#page-181-0) | [readPDFFormData](#page-259-0) | [tokenizedDocument](#page-369-0)

## **Topics**

"Parse HTML and Extract Text Content"

"Extract Text Data from Files"

"Prepare Text Data for Analysis"

"Create Simple Text Model for Classification"

### **Introduced in R2018b**

# <span id="page-172-0"></span>**htmlTree**

Parsed HTML tree

# **Description**

An htmlTree object represents a parsed HTML element or node. Extract parts of interest using the findElement function or the Children property, and extract text using the extractHTMLText function.

# **Creation**

# **Syntax**

tree = htmlTree(code)

## **Description**

tree = htmlTree(code) parses the HTML code in the string code and returns the resulting tree structure.

### **Input Arguments**

### **code — HTML code**

string array | character vector | cell array of character vectors

HTML code, specified as a string array, a character vector, or a cell array of character vectors.

### **Tip**

- To read HTML code from a web page, use webread.
- To extract text from an HTML file, use [extractFileText](#page-129-0).

Example: "<a href='https://www.mathworks.com'>MathWorks</a>" Data Types: char | string | cell

# **Properties**

## **Children — Direct descendants of element**

htmlTree array

Direct descendants of the element, specified as an htmlTree array.

**Parent — Parent node** htmlTree object

Parent node in the tree, specified as an htmlTree object.

If the HTML tree is a root node, then the value of Parent is missing.

### **Name — HTML element name**

string scalar

HTML element name, specified as a string scalar.

For more information, see ["HTML Elements" on page 1-173](#page-176-0).

# **Object Functions**

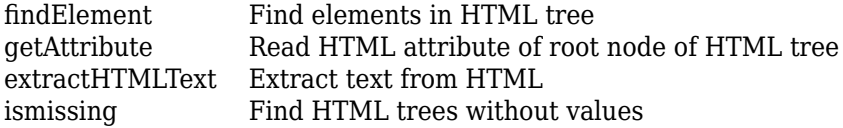

# **Examples**

#### **Parse HTML Code**

Read HTML code from the URL https://www.mathworks.com/help/textanalytics using webread.

```
url = "https://www.mathworks.com/help/textanalytics";
code = webread(url);
```
Parse the HTML code using htmlTree.

tree = htmlTree(code);

View the element name of the root node of the tree.

#### tree.Name

ans  $=$ "HTML"

View the children of the root node.

#### tree.Children

```
ans = 4×1 htmlTree:
\bar{\bf u}={\bf u}<HEAD><TITLE>Text Analytics Toolbox Documentation</TITLE><META charset="utf-8"/><META conten
\mathbf{u}=\mathbf{u}:v -SDDY id="responsive_offcanvas"><!-- Mobile TopNav: Start --><DIV class="header visible-xs v
```
#### Extract the text from the HTML tree using extractHTMLText.

```
str = extractHTMLText(tree)
```
 $str =$ 

"Text Analytics Toolbox<sup>™</sup> provides algorithms and visualizations for preprocessing, analyzing Text Analytics Toolbox includes tools for processing raw text from sources such as equipment Using machine learning techniques such as LSA, LDA, and word embeddings, you can find clust

#### **Find Elements in HTML Tree**

Read HTML code from the URL https://www.mathworks.com/help/textanalytics using the webread function.

```
url = "https://www.mathworks.com/help/textanalytics";
code = webread(url);
```
Parse the HTML code using htmlTree.

 $tree = thm$ Tree(code);

Find all the hyperlinks in the HTML tree using findElement. The hyperlinks are nodes with element name "A".

```
selector = "A";subtrees = findElement(tree,selector);
```
View the first few subtrees.

#### subtrees(1:10)

```
ans = 10×1 htmlTree:
   <A class="svg_link navbar-brand" href="https://www.mathworks.com?s_tid=gn_logo"><IMG_alt="Ma
    <A href="https://www.mathworks.com/products.html?s_tid=gn_ps">Products</A>
    <A href="https://www.mathworks.com/solutions.html?s_tid=gn_sol">Solutions</A>
    <A href="https://www.mathworks.com/academia.html?s_tid=gn_acad">Academia</A>
 <A href="https://www.mathworks.com/support.html?s_tid=gn_supp">Support</A>
 <A href="https://www.mathworks.com/matlabcentral/?s_tid=gn_mlc">Community</A>
    <A href="https://www.mathworks.com/company/events.html?s_tid=gn_ev">Events</A>
    <A href="https://www.mathworks.com/company/aboutus/contact_us.html?s_tid=gn_cntus">Contact Us</A>
    <A href="https://www.mathworks.com/products/get-matlab.html?s_tid=gn_getml">Get MATLAB</A>
   <A class="svg_link pull-left" href="https://www.mathworks.com?s_tid=gn_logo"><IMG alt="MathW
```
Extract the text from the subtrees using extractHTMLText. The result contains the link text from each link on the page.

```
str = extractHTMLText(subtrees);
str(1:10)
ans = 10×1 string
    \cdots "Products"
     "Solutions"
```
"Academia"

```
 "Support"
     "Community"
     "Events"
     "Contact Us"
     "Get MATLAB"
"" "" ""
```
#### **Get Attribute of HTML Tag**

Read HTML code from the URL https://www.mathworks.com/help/textanalytics using webread.

```
url = "https://www.mathworks.com/help/textanalytics";
code = webread(url);
```
Parse the HTML code using htmlTree.

```
tree = htmlTree(code);
```
Find all the hyperlinks in the HTML tree using findElement. The hyperlinks are the nodes with element name "A".

```
selector = "A";subtrees = findElement(tree, selector);
subtrees(1:10)
ans = 10×1 htmlTree:
   <A class="svg_link navbar-brand" href="https://www.mathworks.com?s_tid=gn_logo"><IMG_alt="Ma
   <A class="mwa-nav_login" href="https://www.mathworks.com/login?uri=http://www.mathworks.com/
    <A href="https://www.mathworks.com/products.html?s_tid=gn_ps">Products</A>
    <A href="https://www.mathworks.com/solutions.html?s_tid=gn_sol">Solutions</A>
    <A href="https://www.mathworks.com/academia.html?s_tid=gn_acad">Academia</A>
 <A href="https://www.mathworks.com/support.html?s_tid=gn_supp">Support</A>
 <A href="https://www.mathworks.com/matlabcentral/?s_tid=gn_mlc">Community</A>
    <A href="https://www.mathworks.com/company/events.html?s_tid=gn_ev">Events</A>
    <A href="https://www.mathworks.com/company/aboutus/contact_us.html?s_tid=gn_cntus">Contact Us</A>
   <A href="https://www.mathworks.com/store?s cid=store top nav&amp;s tid=gn_store">How to Buy<
```
#### Get the hyperlink references using getAttribute. Specify the attribute name "href".

```
attr = "href";
str = getAttribute(subtrees,attr);
str(1:10)
ans = 10×1 string array
     "https://www.mathworks.com?s_tid=gn_logo"
     "https://www.mathworks.com/login?uri=http://www.mathworks.com/help/textanalytics/index.html"
     "https://www.mathworks.com/products.html?s_tid=gn_ps"
     "https://www.mathworks.com/solutions.html?s_tid=gn_sol"
     "https://www.mathworks.com/academia.html?s_tid=gn_acad"
     "https://www.mathworks.com/support.html?s_tid=gn_supp"
     "https://www.mathworks.com/matlabcentral/?s_tid=gn_mlc"
```

```
 "https://www.mathworks.com/company/events.html?s_tid=gn_ev"
 "https://www.mathworks.com/company/aboutus/contact_us.html?s_tid=gn_cntus"
"https://www.mathworks.com/store?s_cid=store_top_nav&s_tid=gn_store"
```
# **More About**

### **HTML Elements**

A typical HTML element contains the following components:

- Element name Name of the HTML tag. The element name corresponds to the Name property of the HTML tree.
- Attributes Additional information about the tag. HTML attributes have the form *name*="*value*", where *name* and *value* denote the attribute name and value respectively. The attributes appear inside the opening HTML tag. To get the attribute values from an HTML tree, use [getAttribute](#page-169-0).
- Content Element content. The content appears between opening and closing HTML tags. The content can be text data or nested HTML elements. To extract the text from an [htmlTree](#page-172-0) object, use [extractHTMLText](#page-135-0). To get the nested HTML elements of an [htmlTree](#page-172-0) object, use the Children property.

For example, the HTML element <a href="https://www.mathworks.com">Home</a> comprises the following components:

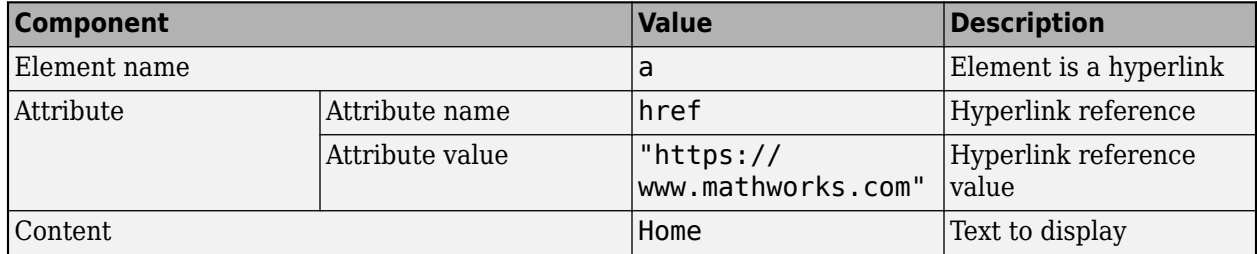

# **See Also**

[extractHTMLText](#page-135-0) | [findElement](#page-147-0) | [getAttribute](#page-169-0) | [ismissing](#page-181-0) | [readPDFFormData](#page-259-0) | [tokenizedDocument](#page-369-0)

#### **Topics**

"Parse HTML and Extract Text Content"

"Extract Text Data from Files"

"Prepare Text Data for Analysis"

"Create Simple Text Model for Classification"

### **Introduced in R2018b**

# **ind2word**

Map encoding index to word

# **Syntax**

 $words = ind2word(enc,M)$ 

# **Description**

words = ind2word(enc,M) returns the words corresponding to the encoding indices in M according to the word encoding enc.

# **Examples**

### **Map Encoding Indices to Words**

Load the example data. The file sonnetsPreprocessed.txt contains preprocessed versions of Shakespeare's sonnets. The file contains one sonnet per line, with words separated by a space. Extract the text from sonnetsPreprocessed.txt, split the text into documents at newline characters, and then tokenize the documents.

```
filename = "sonnetsPreprocessed.txt";
str = extractFileText(filename);
textData = split(str,newline);
documents = tokenizedDocument(textData);
documents(1:10)
```
 $ans =$ 10x1 tokenizedDocument:

> 70 tokens: fairest creatures desire increase thereby beautys rose might never die riper time 71 tokens: forty winters shall besiege thy brow dig deep trenches thy beautys field thy yout 65 tokens: look thy glass tell face thou viewest time face form another whose fresh repair t 71 tokens: unthrifty loveliness why dost thou spend upon thy self thy beautys legacy natures 61 tokens: hours gentle work frame lovely gaze every eye doth dwell play tyrants same unfair 68 tokens: let winters ragged hand deface thee thy summer ere thou distilld make sweet vial 64 tokens: lo orient gracious light lifts up burning head eye doth homage newappearing sight 70 tokens: music hear why hearst thou music sadly sweets sweets war joy delights joy why love 70 tokens: fear wet widows eye thou consumst thy self single life ah thou issueless shalt ha 69 tokens: shame deny thou bearst love thy self art unprovident grant thou wilt thou art beld

### Create a word encoding.

```
enc = wordEncoding(documents)
```

```
enc = wordEncoding with properties:
       NumWords: 3092
```
Vocabulary: [1x3092 string]

View the words corresponding to indices 1, 3, and 5 using the ind2word function.

```
idx = [1 3 5];words = ind2word(enc,idx)words = 1x3 string
    "fairest" "desire" "thereby"
```
# **Input Arguments**

**enc — Input word encoding**

wordEncoding object

Input word encoding, specified as a [wordEncoding](#page-467-0) object.

### **M — Word encoding indices**

vector of positive integers

Word encoding indices, specified as a vector of positive integers.

# **Output Arguments**

**words — Output words**

string vector

Output words, returned as a string vector.

# **See Also**

[doc2sequence](#page-95-0) | [fastTextWordEmbedding](#page-144-0) | [isVocabularyWord](#page-183-0) | [tokenizedDocument](#page-369-0) | [vec2word](#page-432-0) | [word2ind](#page-436-0) | [wordEmbedding](#page-456-0) | [wordEmbeddingLayer](#page-461-0) | [wordEncoding](#page-467-0)

### **Topics**

"Train a Sentiment Classifier" "Classify Text Data Using Deep Learning" "Visualize Word Embeddings Using Text Scatter Plots" "Prepare Text Data for Analysis"

### **Introduced in R2018b**

# **ismember**

(To be removed) Test if word is member of word embedding

**Note** ismember will be removed in a future release. Use [isVocabularyWord](#page-183-0) instead. For more information, see ["Compatibility Considerations"](#page-180-0).

# **Syntax**

```
tf = ismember(emb,words)
```
# **Description**

 $tf = ismember(emb, words) returns an array containing logical 1 (true) where the word in$ words is a member of the word embedding emb. Elsewhere, the array contains logical 0 (false).

# **Examples**

### **Test If Word Is Member of Embedding**

Test to determine if words are members of a word embedding.

Load a pretrained word embedding using fastTextWordEmbedding. This function requires Text Analytics Toolbox Model *for fastText English 16 Billion Token Word Embedding* support package. If this support package is not installed, then the function provides a download link.

### emb = fastTextWordEmbedding

 $emb =$  wordEmbedding with properties: Dimension: 300 Vocabulary: [1×1000000 string]

Test if the words "I", "love", and "fastTextWordEmbedding" are in the word embedding.

```
words = ["I" "love" "fastTextWordEmbedding"];
tf = ismember(emb, words)tf = 1×3 logical array
    1 1 0
```
# **Input Arguments**

**emb — Input word embedding** wordEmbedding object
Input word embedding, specified as a [wordEmbedding](#page-456-0) object.

#### **words — Input words**

string vector | character vector | cell array of character vectors

Input words, specified as a string vector, character vector, or cell array of character vectors. If you specify words as a character vector, then the function treats the argument as a single word.

Data Types: string | char | cell

## **Compatibility Considerations**

#### **ismember will be removed**

*Warns starting in R2018b*

To update your code, for [wordEmbedding](#page-456-0) object input, change the function name from ismember to [isVocabularyWord](#page-183-0). You do not need to change the arguments. The syntaxes are equivalent.

## **See Also**

[fastTextWordEmbedding](#page-144-0) | [isVocabularyWord](#page-183-0) | [tokenizedDocument](#page-369-0) | [vec2word](#page-432-0) | [word2vec](#page-438-0) | [wordEmbedding](#page-456-0)

## **Topics**

"Train a Sentiment Classifier" "Classify Text Data Using Deep Learning" "Visualize Word Embeddings Using Text Scatter Plots" "Prepare Text Data for Analysis"

#### **Introduced in R2017b**

# **ismissing**

Find HTML trees without values

# **Syntax**

 $tf = ismissing(tree)$ 

# **Description**

tf = ismissing(tree) returns a logical array that indicates which elements of tree do not reference HTML trees. For example, if tree is given by the Parent property of a root node, then the function returns 1 (true).

# **Examples**

## **Test If HTML Tree Is Root Node**

To test if an HTML tree object represents a root node, test that the Parent property is missing.

Read HTML code from the URL https://www.mathworks.com/help/textanalytics using webread.

```
url = "https://www.mathworks.com/help/textanalytics";
code = webread(url);
```
Parse the HTML code using htmlTree.

```
tree = htmlTree(code);
```
Test if the parent of tree references an HTML tree.

```
tf = ismissing(tree.Parent)
tf = logical
    1
```
Since tree represents the root node of the HTML tree, the value of tree. Parent is missing and the ismissing function returns 1 (true).

## **Input Arguments**

```
tree — HTML tree
htmlTree array
```
HTML tree, specified as an htmlTree array.

## **See Also**

[extractFileText](#page-129-0) | [extractHTMLText](#page-135-0) | [findElement](#page-147-0) | [getAttribute](#page-169-0) | [htmlTree](#page-172-0) | [readPDFFormData](#page-259-0) | [tokenizedDocument](#page-369-0)

## **Topics**

"Parse HTML and Extract Text Content"

"Extract Text Data from Files"

"Prepare Text Data for Analysis"

"Create Simple Text Model for Classification"

#### **Introduced in R2018b**

# <span id="page-183-0"></span>**isVocabularyWord**

Test if word is member of word embedding or encoding

## **Syntax**

tf = isVocabularyWord(emb,words)

tf = isVocabularyWord(enc,words)

## **Description**

tf = isVocabularyWord(emb,words) tests if the elements of words are members of the word embedding emb. The function returns a logical array containing 1 (true) where the words are members of the word embedding. Elsewhere, the array contains 0 (false).

tf = isVocabularyWord(enc,words) tests if the elements of words are members of the word encoding enc.

## **Examples**

## **Test If Word Is Member of Embedding**

Test to determine if words are members of a word embedding.

Load a pretrained word embedding using the fastTextWordEmbedding function. This function requires Text Analytics Toolbox™ Model *for fastText English 16 Billion Token Word Embedding* support package. If this support package is not installed, then the function provides a download link.

## emb = fastTextWordEmbedding

```
emh = wordEmbedding with properties:
     Dimension: 300
    Vocabulary: [1×999994 string]
```
Test if the words "I", "love", and "fastTextWordEmbedding" are in the word embedding.

```
words = ["I" "love" "fastTextWordEmbedding"];
tf = isVocabularyWord(emb,words)
tf = 1×3 logical array
```
1 1 0

## **Input Arguments**

**emb — Input word embedding** wordEmbedding object

Input word embedding, specified as a [wordEmbedding](#page-456-0) object.

**enc — Input word encoding**

wordEncoding object

Input word encoding, specified as a [wordEncoding](#page-467-0) object.

#### **words — Input words**

string vector | character vector | cell array of character vectors

Input words, specified as a string vector, character vector, or cell array of character vectors. If you specify words as a character vector, then the function treats the argument as a single word.

Data Types: string | char | cell

## **See Also**

[doc2sequence](#page-95-0) | [fastTextWordEmbedding](#page-144-0) | [tokenizedDocument](#page-369-0) | [vec2word](#page-432-0) | [word2vec](#page-438-0) | [wordEmbedding](#page-456-0)

#### **Topics**

"Train a Sentiment Classifier" "Classify Text Data Using Deep Learning" "Visualize Word Embeddings Using Text Scatter Plots" "Prepare Text Data for Analysis"

#### **Introduced in R2018b**

# **join**

Combine multiple bag-of-words or bag-of-n-grams models

# **Syntax**

```
newBag = join(baq)newBag = join(bag,dim)
```
# **Description**

newBag = join(bag) combines the elements in the array bag by merging the frequency counts. The function combines the elements along the first dimension not equal to 1.

newBag = join(bag,dim) combines the elements in the array bag along the dimension dim.

# **Examples**

## **Combine Bag-of-Words Models**

Create an array of two bags-of-words models from tokenized documents.

```
str = [ ...
     "an example of a short sentence"
     "a second short sentence"];
documents = tokenizedDocument(str);
bag(1) = bagOfWords(documents(1));
bag(2) = bagOfWords(documents(2))bag=1×2 object
   1x2 bagOfWords array with properties:
     Counts
     Vocabulary
     NumWords
     NumDocuments
```
Combine the bag-of-words models using join.

```
bag = join(bag)
```

```
bag = bagOfWords with properties:
           Counts: [2x7 double]
       Vocabulary: [1x7 string]
         NumWords: 7
     NumDocuments: 2
```
## **Create Bag-of-Words Model in Parallel**

If your text data is contained in multiple files in a folder, then you can import the text data and create a bag-of-words model in parallel using parfor. If you have Parallel Computing Toolbox™ installed, then the parfor loop runs in parallel, otherwise, it runs in serial. Use join to combine an array of bag-of-words models into one model.

Create a bag-of-words model from a collection of files. The examples sonnets have file names "exampleSonnetN.txt", where N is the number of the sonnet. Get a list of the files and their locations using dir.

```
fileLocation = fullfile(matlabroot,'examples','textanalytics','exampleSonnet*.txt');
fileInfo = dir(fileLocation)
```

```
fileInfo = 
   0x1 empty struct array with fields:
     name
     folder
     date
     bytes
     isdir
     datenum
```
Initialize an empty bag-of-words model and then loop over the files and create an array of bag-ofwords models.

```
bag = bagOfWords;
numFiles = numel(fileInfo);
partner i = 1:numFilesf = fileInfo(i); filename = fullfile(f.folder,f.name);
     textData = extractFileText(filename);
     document = tokenizedDocument(textData);
    bag(i) = bagOfWords(document);end
```
Combine the bag-of-words models using join.

```
bag = join(bag)bag = bagOfWords with properties:
           Counts: []
       Vocabulary: [1x0 string]
         NumWords: 0
    NumDocuments: 0
```
## **Input Arguments**

```
bag — Array of bag-of-words or bag-of-n-grams models
bagOfWords array | bagOfNgrams array
```
Array of bag-of-words or bag-of-n-grams models, specified as a [bagOfWords](#page-41-0) array or a [bagOfNgrams](#page-35-0) array. If bag is a bagOfNgrams array, then each element to be joined must have the same value for the NgramLengths property.

## **dim — Dimension along which to join models**

positive integer

Dimension along which to join models, specified as a positive integer. If dim is not specified, then the default is the first dimension with a size that does not equal 1.

## **Output Arguments**

## **newBag — Output model**

bagOfWords array | bagOfNgrams array

Output model, returned as a [bagOfWords](#page-41-0) object or a [bagOfNgrams](#page-35-0) object. The type of newBag is the same as the type of bag. newBag has the same data type as the input model and has a size of 1 along the dimension being joined.

## **See Also**

[addDocument](#page-9-0) | [bagOfNgrams](#page-35-0) | [bagOfWords](#page-41-0) | [encode](#page-116-0) | [removeDocument](#page-274-0) | [removeEmptyDocuments](#page-276-0) | [tfidf](#page-363-0) | [tokenizedDocument](#page-369-0) | [topkngrams](#page-405-0) | [topkwords](#page-399-0)

## **Topics**

"Prepare Text Data for Analysis" "Create Simple Text Model for Classification" "Analyze Text Data Using Topic Models" "Analyze Text Data Using Multiword Phrases" "Visualize Text Data Using Word Clouds" "Classify Text Data Using Deep Learning"

## **Introduced in R2018a**

# **joinWords**

Convert documents to string by joining words

# **Syntax**

```
newStr = joinWords(documents)
newStr = joinWords(documents,delim)
```
# **Description**

newStr = joinWords(documents) converts a tokenizedDocument array to a string array by joining the words in each document with a space.

newStr = joinWords(documents,delim) joins the words with delimiter delim instead of a space.

# **Examples**

## **Convert Documents to String by Joining Words**

Convert a tokenizedDocument array to a string array by joining the words with a space.

```
documents = tokenizedDocument([ 
     "an example of a short sentence"
     "a second short sentence"])
documents = 2x1 tokenizedDocument:
     6 tokens: an example of a short sentence
     4 tokens: a second short sentence
```
## str = joinWords(documents)

```
str = 2x1 string
     "an example of a short sentence"
     "a second short sentence"
```
Convert a tokenizedDocument array to a string array by joining the words with an underscore.

```
str = joinWords(documents, "")
```

```
str = 2x1 string
    "an_example_of_a_short_sentence"
    "a second short sentence"
```
# **Input Arguments**

## **documents — Input documents**

tokenizedDocument array

Input documents, specified as a [tokenizedDocument](#page-369-0) array.

## **delim — Delimiter to join words**

string scalar | character vector | scalar cell array

Delimiter to join words, specified as a string scalar, character vector, or scalar cell array containing a character vector.

Example: "\_" Example: '\_' Example:  $\{\'$   $'\}'$ Data Types: char | string | cell

# **Output Arguments**

## **newStr — Output text**

string array | character vector | cell array of character vectors

Output text, returned as a string array, a character vector, or cell array of character vectors. str and newStr have the same data type.

## **See Also**

[context](#page-66-0) | [doc2cell](#page-93-0) | [doclength](#page-91-0) | [string](#page-334-0) | [tokenizedDocument](#page-369-0)

## **Topics**

"Prepare Text Data for Analysis" "Create Simple Text Model for Classification"

## **Introduced in R2017b**

# **knnsearch**

Find nearest neighbors by edit distance

# **Syntax**

```
idx = knnsearch(eds,words)
[idx, d] = knnsearch(eds, words)
[idx,d] = knnsearch(eds,words,Name,Value)
```
# **Description**

idx = knnsearch(eds,words) finds the indices of the nearest neighbors in the edit distance searcher eds to each element in words.

 $\left[$  idx,d] = knnsearch(eds, words) also returns the edit distances between the elements of words and the nearest neighbors.

[idx,d] = knnsearch(eds, words, Name, Value) specifies additional options using one or more name-value pair arguments.

# **Examples**

## **Find Nearest Words**

Create an edit distance searcher.

```
vocabulary = ["MathWorks" "MATLAB" "Simulink"];
eds = editDistanceSearcher(vocabulary,2);
```
Find the nearest words to "MALTAB" and "MatWorks".

```
words = ["MALTAB" "MatWorks"];
idx = knnsearch(eds,words)
idx = 2×1
      2
      1
```
Get the words from the vocabulary using the returned indices.

```
nearestWords = eds.Vocabulary(idx)nearestWords = 1x2 string
    "MATLAB" "MathWorks"
```
#### **Find Edit Distances to Nearest Words**

Create an edit distance searcher.

```
vocabulary = ["MATLAB" "Simulink" "MathWorks"];
eds = editDistanceSearcher(vocabulary,2);
```
Find the nearest words and their edit distances to "MatWorks" and "MALTAB".

```
words = ["MatWorks" "MALTAB"];
[idx,d] = knnsearch(eds,words)
idx = 2×1
      3
      1
d = 2×1
      1
      2
```
Get the words from the vocabulary using the returned indices.

```
nearestWords = eds.Vocabulary(idx)
```
nearestWords = *1x2 string* "MathWorks" "MATLAB"

Changing the word "MatWorks" to "MathWorks" requires one edit: an insertion. Changing the word "MALTAB" into "MATLAB" requires two edits: a deletion and an insertion.

#### **Find Multiple Neighbors**

Create an edit distance searcher.

```
vocabulary = ["MathWorks" "MATLAB" "Analytics"];
eds = editDistanceSearcher(vocabulary,5);
```
Find the two nearest words and their edit distances to "Math" and "Analysis".

```
words = ["Math" "Analysis"];
idx = knnsearch(eds, words, 'K', 2)idx = 2×2
     1 2
     3 NaN
```
View the two closest words to "Math".

```
idxMath = idx(1, :);newWords = eds.Vocabulary(idxMath)
```

```
newWords = 1x2 string
     "MathWorks" "MATLAB"
```
There is only one word within the maximum edit distance from "Analysis", so the function returns NaN for the other indices. View the nearest words with valid indices.

```
idxAnalysis = idx(2, :);idxAnalysis(isnan(idxAnalysis)) = [];
newWords = eds.Vocabulary(idxAnalysis)
```

```
newWords = 
"Analytics"
```
## **Input Arguments**

#### **eds — Edit distance searcher**

editDistanceSearcher

Edit distance searcher, specified as an editDistanceSearcher object.

#### **words — Input words**

string vector | character vector | cell array of character vectors

Input words, specified as a string vector, character vector, or cell array of character vectors. If you specify words as a character vector, then the function treats the argument as a single word.

Data Types: string | char | cell

## **Name-Value Pair Arguments**

Specify optional comma-separated pairs of Name, Value arguments. Name is the argument name and Value is the corresponding value. Name must appear inside quotes. You can specify several name and value pair arguments in any order as Name1, Value1, ..., NameN, ValueN.

Example: knnsearch(eds, words, 'K', 3) finds the nearest three neighbors in eds to the elements of words.

## **K — Number of nearest neighbors to find**

1 (default) | positive integer

Number of nearest neighbors to find for each element in words, specified as a positive integer.

Example: 'K',3

Data Types: single | double | int8 | int16 | int32 | int64 | uint8 | uint16 | uint32 | uint64

## **IncludeTies — Option to include neighbors whose distance values are equal**

false (default) | true

Option to return neighbors whose distance values are equal, specified as true or false.

If 'IncludeTies' is false, then the function returns the *K* neighbors with the shortest edit distance, where *K* is the number of neighbors to find. In this case, the function outputs *N*-by-*K* matrices, where *N* is the number of input words. To specify *K*, use the 'K' name-value pair argument. If 'IncludeTies' is true, then the function also returns the neighbors whose distances are equal to the *K*th smallest distance in the output. In this case, the function outputs cell arrays of size *N*-by-1, where *N* is the number of input words. The elements of the cell arrays are vectors with at least *K* elements. The function sorts the neighbors in each vector in ascending order of distance.

Example: 'IncludeTies',true Data Types: logical

## **Output Arguments**

## **idx — Indices of nearest neighbors in searcher**

matrix | cell array of vectors

Indices of nearest neighbors in the searcher, returned as a matrix or a cell array of vectors.

If 'IncludeTies' is false, then the function returns the *K* neighbors with the shortest edit distance, where *K* is the number of neighbors to find. In this case, the function outputs *N*-by-*K* matrices, where *N* is the number of input words. To specify *K*, use the 'K' name-value pair argument.

If 'IncludeTies' is true, then the function also returns the neighbors whose distances are equal to the *K*th smallest distance in the output. In this case, the function outputs cell arrays of size *N*-by-1, where *N* is the number of input words. The elements of the cell arrays are vectors with at least *K* elements. The function sorts the neighbors in each vector in ascending order of distance.

Data Types: double | cell

## **d — Edit distances to neighbors**

matrix | cell array of vectors

Edit distances to neighbors, returned as a matrix or a cell array of vectors.

If 'IncludeTies' is false, then the function returns the *K* neighbors with the shortest edit distance, where *K* is the number of neighbors to find. In this case, the function outputs *N*-by-*K* matrices, where *N* is the number of input words. To specify *K*, use the 'K' name-value pair argument.

If 'IncludeTies' is true, then the function also returns the neighbors whose distances are equal to the *K*th smallest distance in the output. In this case, the function outputs cell arrays of size *N*-by-1, where *N* is the number of input words. The elements of the cell arrays are vectors with at least *K* elements. The function sorts the neighbors in each vector in ascending order of distance.

Data Types: double | cell

## **See Also**

[correctSpelling](#page-72-0) | [editDistance](#page-103-0) | [editDistanceSearcher](#page-110-0) | [rangesearch](#page-253-0) | [splitGraphemes](#page-324-0) | [tokenizedDocument](#page-369-0)

## **Topics**

"Correct Spelling in Documents" "Create Extension Dictionary for Spelling Correction" "Create Custom Spelling Correction Function Using Edit Distance Searchers" "Prepare Text Data for Analysis" "Create Simple Text Model for Classification" "Analyze Text Data Using Topic Models"

**Introduced in R2019a**

# <span id="page-195-0"></span>**ldaModel**

Latent Dirichlet allocation (LDA) model

# **Description**

A latent Dirichlet allocation (LDA) model is a topic model which discovers underlying topics in a collection of documents and infers word probabilities in topics. If the model was fit using a bag-of-ngrams model, then the software treats the n-grams as individual words.

# **Creation**

Create an LDA model using the [fitlda](#page-151-0) function.

# **Properties**

## **NumTopics — Number of topics**

positive integer

Number of topics in the LDA model, specified as a positive integer.

## **TopicConcentration — Topic concentration**

positive scalar

Topic concentration, specified as a positive scalar. The function sets the concentration per topic to TopicConcentration/NumTopics. For more information, see ["Latent Dirichlet Allocation" on page](#page-205-0) [1-202.](#page-205-0)

## **WordConcentration — Word concentration**

1 (default) | nonnegative scalar

Word concentration, specified as a nonnegative scalar. The software sets the concentration per word to WordConcentration/numWords, where numWords is the vocabulary size of the input documents. For more information, see ["Latent Dirichlet Allocation" on page 1-202](#page-205-0).

#### **CorpusTopicProbabilities — Topic probabilities of input document set** vector

Topic probabilities of input document set, specified as a vector. The corpus topic probabilities of an LDA model are the probabilities of observing each topic in the entire data set used to fit the LDA model. CorpusTopicProbabilities is a 1-by-*K* vector where *K* is the number of topics. The *k*th entry of CorpusTopicProbabilities corresponds to the probability of observing topic *k*.

#### **DocumentTopicProbabilities — Topic probabilities per input document** matrix

Topic probabilities per input document, specified as a matrix. The document topic probabilities of an LDA model are the probabilities of observing each topic in each document used to fit the LDA model. DocumentTopicProbabilities is a *D*-by-*K* matrix where *D* is the number of documents used to fit the LDA model, and *K* is the number of topics. The *(d,k)*th entry of DocumentTopicProbabilities corresponds to the probability of observing topic *k* in document *d*.

If any the topics have zero probability (CorpusTopicProbabilities contains zeros), then the corresponding columns of DocumentTopicProbabilities and TopicWordProbabilities are zeros.

The order of the rows in DocumentTopicProbabilities corresponds to the order of the documents in the training data.

#### **TopicWordProbabilities — Word probabilities per topic**

matrix

Word probabilities per topic, specified as a matrix. The topic word probabilities of an LDA model are the probabilities of observing each word in each topic of the LDA model. TopicWordProbabilities is a *V*-by-*K* matrix, where *V* is the number of words in Vocabulary and *K* is the number of topics. The  $(v, k)$ <sup>th</sup> entry of TopicWordProbabilities corresponds to the probability of observing word *v* in topic *k*.

If any the topics have zero probability (CorpusTopicProbabilities contains zeros), then the corresponding columns of DocumentTopicProbabilities and TopicWordProbabilities are zeros.

The order of the rows in TopicWordProbabilities corresponds to the order of the words in Vocabulary.

#### **TopicOrder — Topic order**

'initial-fit-probability' (default) | 'unordered'

Topic order, specified as one of the following:

- 'initial-fit-probability' Sort the topics by the corpus topic probabilities of the initial model fit. These probabilities are the CorpusTopicProbabilities property of the initial ldaModel object returned by fitlda. The resume function does not reorder the topics of the resulting ldaModel objects.
- 'unordered' Do not order topics.

## **FitInfo** – Information recorded when fitting LDA model

struct

Information recorded when fitting LDA model, specified as a struct with the following fields

- TerminationCode Status of optimization upon exit
	- 0 Iteration limit reached.
	- $\cdot$  1 Tolerance on log-likelihood satisfied.
- TerminationStatus Explanation of the returned termination code
- NumIterations Number of iterations performed
- NegativeLogLikelihood Negative log-likelihood for the data passed to fitlda
- Perplexity Perplexity for the data passed to fitlda
- Solver Name of the solver used
- History Struct holding the optimization history
- StochasticInfo Struct holding information for stochastic solvers

Data Types: struct

#### **Vocabulary — List of words in the model**

string vector

List of words in the model, specified as a string vector.

Data Types: string

## **Object Functions**

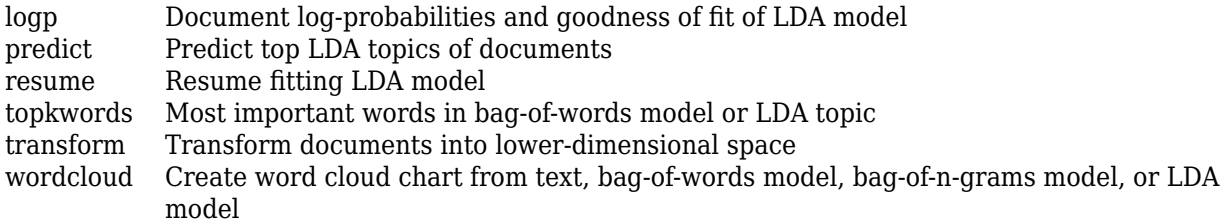

## **Examples**

#### **Fit LDA Model**

To reproduce the results in this example, set rng to 'default'.

```
rng('default')
```
Load the example data. The file sonnetsPreprocessed.txt contains preprocessed versions of Shakespeare's sonnets. The file contains one sonnet per line, with words separated by a space. Extract the text from sonnetsPreprocessed.txt, split the text into documents at newline characters, and then tokenize the documents.

```
filename = "sonnetsPreprocessed.txt";
str = extractFileText(filename);
textData = split(str,newline);
documents = tokenizedDocument(textData);
```
Create a bag-of-words model using bagOfWords.

```
bag = bagOfWords(documents)
```

```
baq = bagOfWords with properties:
           Counts: [154x3092 double]
       Vocabulary: [1x3092 string]
         NumWords: 3092
    NumDocuments: 154
```
Fit an LDA model with four topics.

```
numTopics = 4;mdl = fitlda(bag,numTopics)
```

| Iteration | Time per<br>iteration<br>seconds)                                         | Relative<br>change in<br>log(L)                                                        | Training<br>perplexity                                                                        | Topic<br>concentration                                      | Topic<br>concentration<br>iterations |
|-----------|---------------------------------------------------------------------------|----------------------------------------------------------------------------------------|-----------------------------------------------------------------------------------------------|-------------------------------------------------------------|--------------------------------------|
| 0         | $\Theta$ . $\Theta\Theta$<br>0.02<br>0.02<br>0.02<br>0.02<br>0.02<br>0.02 | 1.0482e-02<br>1.7190e-03<br>4.3796e-04<br>$9.4193e-04$<br>3.7079e-04<br>$9.5777e - 05$ | 1.215e+03<br>1.128e+03<br>$1.115e + 03$<br>1.118e+03<br>$1.111e+03$<br>1.108e+03<br>1.107e+03 | 1.000<br>1.000<br>1.000<br>1.000<br>1.000<br>1.000<br>1.000 |                                      |

Initial topic assignments sampled in 0.162168 seconds.

 $mdl =$ 

ldaModel with properties:

```
 NumTopics: 4
          WordConcentration: 1
         TopicConcentration: 1
   CorpusTopicProbabilities: [0.2500 0.2500 0.2500 0.2500]
 DocumentTopicProbabilities: [154x4 double]
     TopicWordProbabilities: [3092x4 double]
                 Vocabulary: [1x3092 string]
                 TopicOrder: 'initial-fit-probability'
                    FitInfo: [1x1 struct]
```
Visualize the topics using word clouds.

```
figure
for topicIdx = 1:4 subplot(2,2,topicIdx)
    wordcloud(mdl,topicIdx);
     title("Topic: " + topicIdx)
end
```
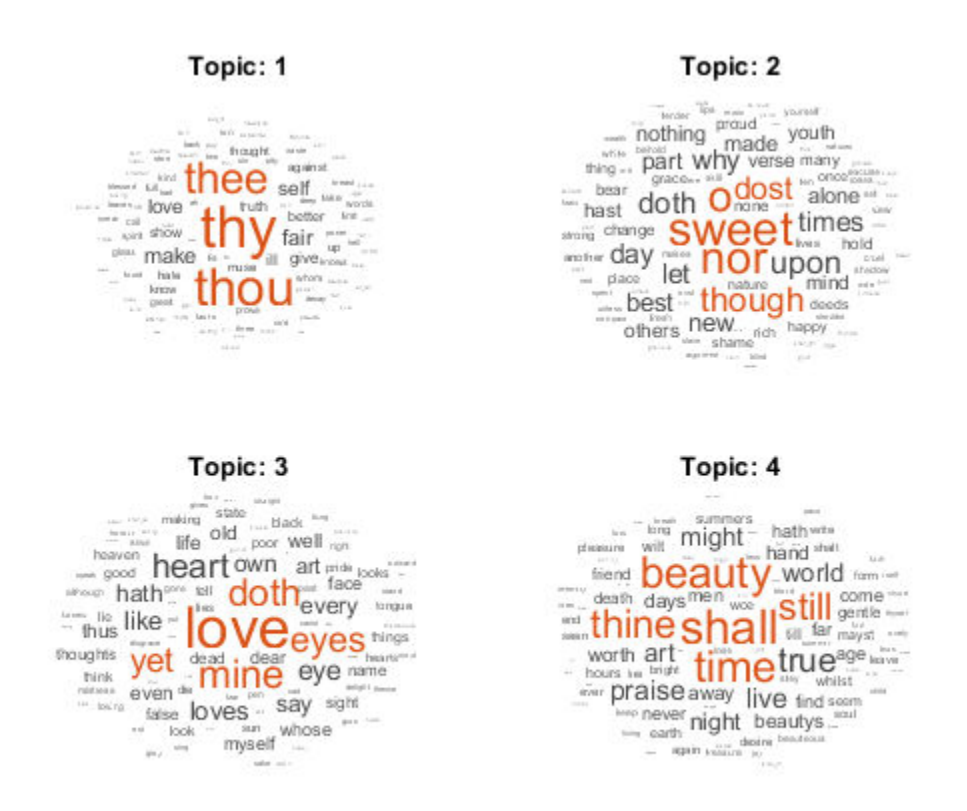

#### **Highest Probability Words of LDA Topic**

Create a table of the words with highest probability of an LDA topic.

To reproduce the results, set rng to 'default'.

```
rng('default')
```
Load the example data. The file sonnetsPreprocessed.txt contains preprocessed versions of Shakespeare's sonnets. The file contains one sonnet per line, with words separated by a space. Extract the text from sonnetsPreprocessed.txt, split the text into documents at newline characters, and then tokenize the documents.

```
filename = "sonnetsPreprocessed.txt";
str = extractFileText(filename);
textData = split(str,newline);
documents = tokenizedDocument(textData);
```
Create a bag-of-words model using bagOfWords.

bag = bagOfWords(documents);

Fit an LDA model with 20 topics. To suppress verbose output, set 'Verbose' to 0.

```
numTopics = 20;
mdl = fitlda(bag,numTopics,'Verbose',0);
```
Find the top 20 words of the first topic.

 $k = 20;$ topicIdx = 1; tbl = topkwords(mdl,k,topicIdx)

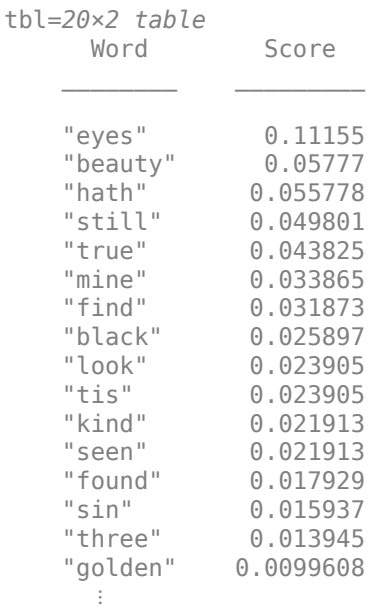

Find the top 20 words of the first topic and use inverse mean scaling on the scores.

## tbl = topkwords(mdl,k,topicIdx,'Scaling','inversemean')

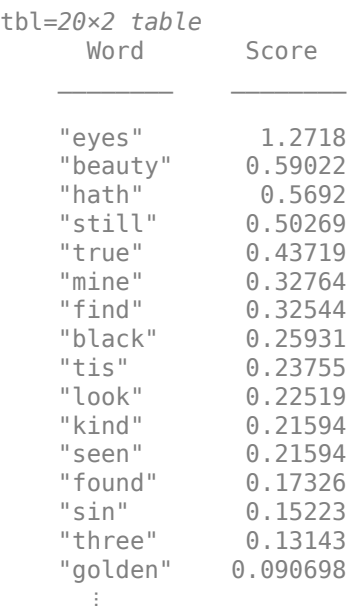

Create a word cloud using the scaled scores as the size data.

figure wordcloud(tbl.Word,tbl.Score);

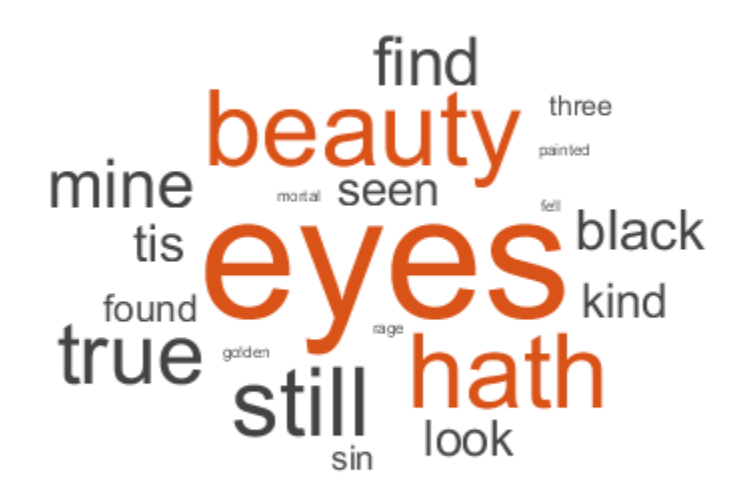

#### **Document Topic Probabilities of LDA Model**

Get the document topic probabilities (also known as topic mixtures) of the documents used to fit an LDA model.

To reproduce the results, set rng to 'default'.

```
rng('default')
```
Load the example data. The file sonnetsPreprocessed.txt contains preprocessed versions of Shakespeare's sonnets. The file contains one sonnet per line, with words separated by a space. Extract the text from sonnetsPreprocessed.txt, split the text into documents at newline characters, and then tokenize the documents.

```
filename = "sonnetsPreprocessed.txt";
str = extractFileText(filename);
textData = split(str,newline);
documents = tokenizedDocument(textData);
```
Create a bag-of-words model using bagOfWords.

```
bag = bagOfWords(documents);
```
Fit an LDA model with 20 topics. To suppress verbose output, set 'Verbose' to 0.

```
numTopics = 20;
mdl = fitlda(bag,numTopics,'Verbose',0)
mdl = ldaModel with properties:
                    NumTopics: 20
            WordConcentration: 1
            TopicConcentration: 5
      CorpusTopicProbabilities: [1x20 double]
    DocumentTopicProbabilities: [154x20 double]
        TopicWordProbabilities: [3092x20 double]
 Vocabulary: [1x3092 string]
 TopicOrder: 'initial-fit-probability'
                      FitInfo: [1x1 struct]
```
View the topic probabilities of the first document in the training data.

```
topicMixtures = mdl.DocumentTopicProbabilities;
figure
bar(topicMixtures(1,:))
title("Document 1 Topic Probabilities")
xlabel("Topic Index")
ylabel("Probability")
```
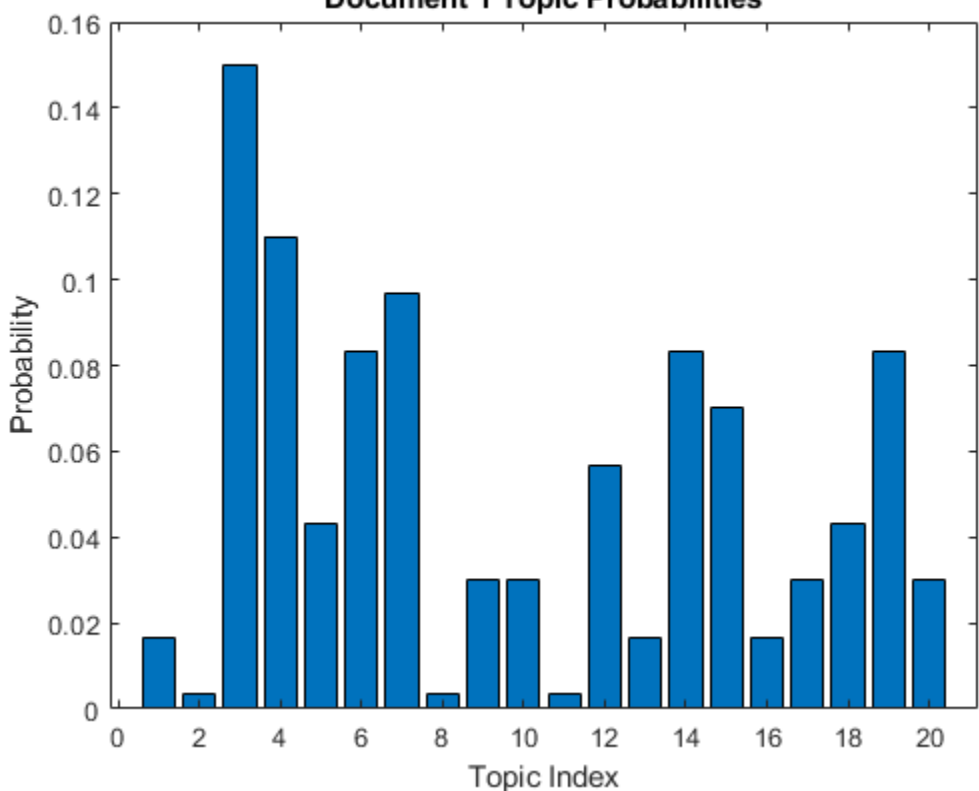

#### **Document 1 Topic Probabilities**

#### **Predict Top LDA Topics of Documents**

To reproduce the results in this example, set rng to 'default'.

```
rng('default')
```
Load the example data. The file sonnetsPreprocessed.txt contains preprocessed versions of Shakespeare's sonnets. The file contains one sonnet per line, with words separated by a space. Extract the text from sonnetsPreprocessed.txt, split the text into documents at newline characters, and then tokenize the documents.

```
filename = "sonnetsPreprocessed.txt";
str = extractFileText(filename);
textData = split(str,newline);
documents = tokenizedDocument(textData);
```
Create a bag-of-words model using bagOfWords.

```
bag = bagOfWords(documents)
```

```
baq = bagOfWords with properties:
           Counts: [154x3092 double]
       Vocabulary: [1x3092 string]
         NumWords: 3092
    NumDocuments: 154
```
Fit an LDA model with 20 topics.

 $numTopics = 20;$ mdl = fitlda(bag,numTopics)

Initial topic assignments sampled in 0.10485 seconds.

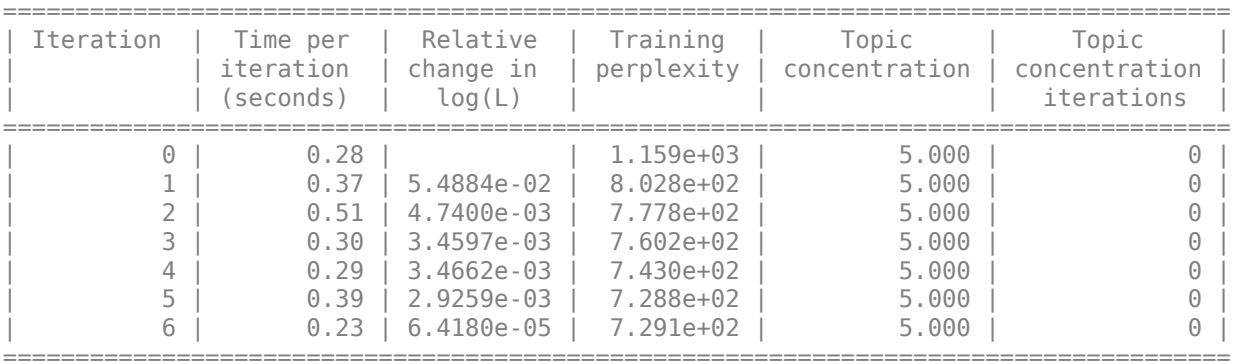

 $mdL =$ 

ldaModel with properties:

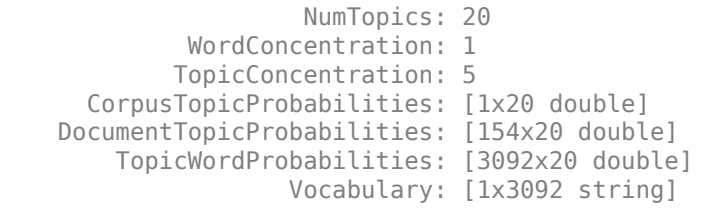

```
 TopicOrder: 'initial-fit-probability'
    FitInfo: [1x1 struct]
```
Predict the top topics for an array of new documents.

```
newDocuments = tokenizedDocument([
     "what's in a name? a rose by any other name would smell as sweet."
     "if music be the food of love, play on."]);
topicIdx = predict(mdl,newDocuments)
topicIdx = 2×1
     19
      8
```
Visualize the predicted topics using word clouds.

```
figure
subplot(1,2,1)
wordcloud(mdl,topicIdx(1));
title("Topic " + topicIdx(1))subplot(1,2,2)
wordcloud(mdl,topicIdx(2));
title("Topic " + topicIdx(2))
```
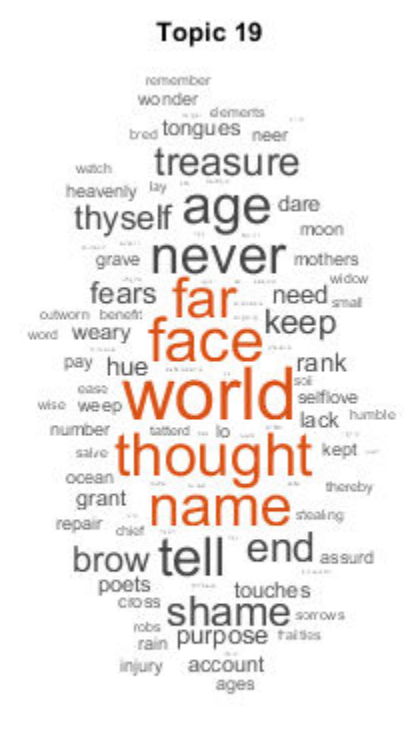

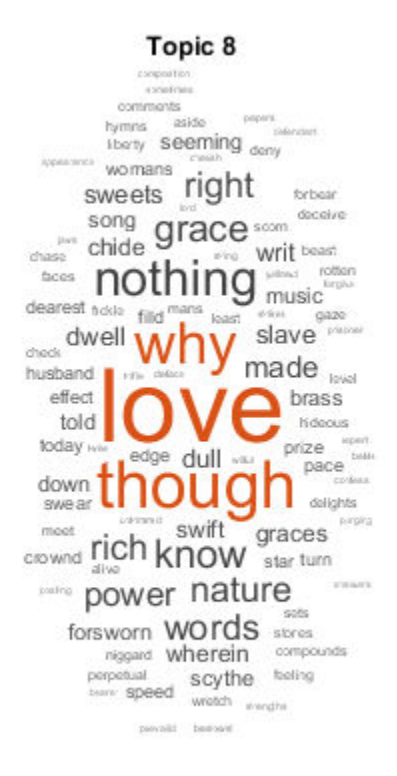

# <span id="page-205-0"></span>**More About**

## **Latent Dirichlet Allocation**

A *latent Dirichlet allocation* (LDA) model is a document topic model which discovers underlying topics in a collection of documents and infers word probabilities in topics. LDA models a collection of *D* documents as topic mixtures  $\theta_1$ , ...,  $\theta_D$ , over *K* topics characterized by vectors of word probabilities  $\varphi_1$ , …,  $\varphi_K$ . The model assumes that the topic mixtures  $\theta_1$ , …,  $\theta_D$ , and the topics  $\varphi_1$ , …,  $\varphi_K$  follow a Dirichlet distribution with concentration parameters *α* and *β* respectively.

The topic mixtures *θ*1, …, *θD* are probability vectors of length *K*, where *K* is the number of topics. The entry  $\theta_{di}$  is the probability of topic *i* appearing in the *d*th document. The topic mixtures correspond to the rows of the DocumentTopicProbabilities property of the ldaModel object.

The topics  $\varphi_1, \ldots, \varphi_K$  are probability vectors of length *V*, where *V* is the number of words in the vocabulary. The entry *φiv* corresponds to the probability of the *v*th word of the vocabulary appearing in the *i*th topic. The topics  $\varphi_1$ , ...,  $\varphi_K$  correspond to the columns of the TopicWordProbabilities property of the ldaModel object.

Given the topics  $\varphi_1, ..., \varphi_K$  and Dirichlet prior  $\alpha$  on the topic mixtures, LDA assumes the following generative process for a document:

- **1** Sample a topic mixture  $\theta$ ~Dirichlet( $\alpha$ ). The random variable  $\theta$  is a probability vector of length *K*, where *K* is the number of topics.
- **2** For each word in the document:
	- **a** Sample a topic index *z* Categorical(*θ*). The random variable *z* is an integer from 1 through *K*, where *K* is the number of topics.
	- **b** Sample a word *w* Categorical(*φ<sup>z</sup>* ). The random variable *w* is an integer from 1 through *V*, where *V* is the number of words in the vocabulary, and represents the corresponding word in the vocabulary.

Under this generative process, the joint distribution of a document with words *w*1, …, *wN*, with topic mixture  $\theta$ , and with topic indices  $z_1, ..., z_N$  is given by

$$
p(\theta, z, w \mid \alpha, \varphi) = p(\theta \mid \alpha) \prod_{n=1}^{N} p(z_n \mid \theta) p(w_n \mid z_n, \varphi),
$$

where *N* is the number of words in the document. Summing the joint distribution over *z* and then integrating over *θ* yields the marginal distribution of a document *w*:

$$
p(w \mid \alpha, \varphi) = \int\limits_{\theta} p(\theta \mid \alpha) \prod_{n=1}^N \sum_{z_n} p(z_n \mid \theta) p(w_n \mid z_n, \varphi) d\theta.
$$

The following diagram illustrates the LDA model as a probabilistic graphical model. Shaded nodes are observed variables, unshaded nodes are latent variables, nodes without outlines are the model parameters. The arrows highlight dependencies between random variables and the plates indicate repeated nodes.

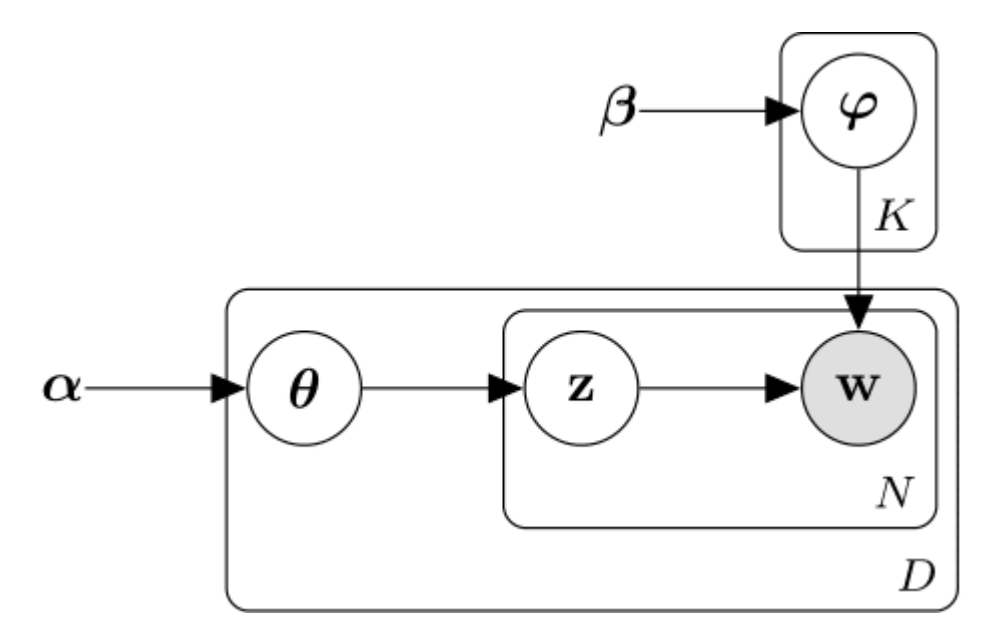

## **Dirichlet Distribution**

The *Dirichlet distribution* is a continuous generalization of the multinomial distribution. Given the number of categories  $K \ge 2$ , and concentration parameter  $\alpha$ , where  $\alpha$  is a vector of positive reals of length *K*, the probability density function of the Dirichlet distribution is given by

$$
p(\theta \mid \alpha) = \frac{1}{B(\alpha)} \prod_{i=1}^K \theta_i^{\alpha_i - 1},
$$

where *B* denotes the multivariate Beta function given by

$$
B(\alpha) = \frac{\prod_{i=1}^{K} \Gamma(\alpha_i)}{\Gamma(\sum_{i=1}^{K} \alpha_i)}.
$$

A special case of the Dirichlet distribution is the *symmetric Dirichlet distribution*. The symmetric Dirichlet distribution is characterized by the concentration parameter *α*, where all the elements of *α* are the same.

## **See Also**

[bagOfWords](#page-41-0) | [fitlda](#page-151-0) | [logp](#page-217-0) | [lsaModel](#page-212-0) | [predict](#page-245-0) | [resume](#page-309-0) | [topkwords](#page-399-0) | [transform](#page-419-0) | [wordcloud](#page-440-0)

## **Topics**

"Analyze Text Data Using Topic Models" "Choose Number of Topics for LDA Model" "Compare LDA Solvers" "Analyze Text Data Using Multiword Phrases" "Classify Text Data Using Deep Learning"

**Introduced in R2017b**

# **lexrankScores**

Document scoring with LexRank algorithm

## **Syntax**

```
scores = lexrankScores(documents)
scores = lexrankScores(bag)
```
## **Description**

scores = lexrankScores(documents) scores the specified documents for importance according to pairwise similarity values using the LexRank algorithm. The function uses cosine similarity, and computes importance using the PageRank algorithm.

```
scores = lexrankScores(bag) scores documents encoded by a bag-of-words or bag-of-n-grams
model.
```
## **Examples**

## **Importance of Documents**

Create an array of tokenized documents.

```
str = [ "the quick brown fox jumped over the lazy dog"
     "the fast brown fox jumped over the lazy dog"
     "the lazy dog sat there and did nothing"
     "the other animals sat there watching"];
documents = tokenizedDocument(str)documents = 
  4x1 tokenizedDocument:
    9 tokens: the quick brown fox jumped over the lazy dog
    9 tokens: the fast brown fox jumped over the lazy dog
    8 tokens: the lazy dog sat there and did nothing
    6 tokens: the other animals sat there watching
```
Calculate their LexRank scores.

scores = lexrankScores(documents);

Visualize the scores in a bar chart.

```
figure
bar(scores)
xlabel("Document")
ylabel("Score")
title("LexRank Scores")
```
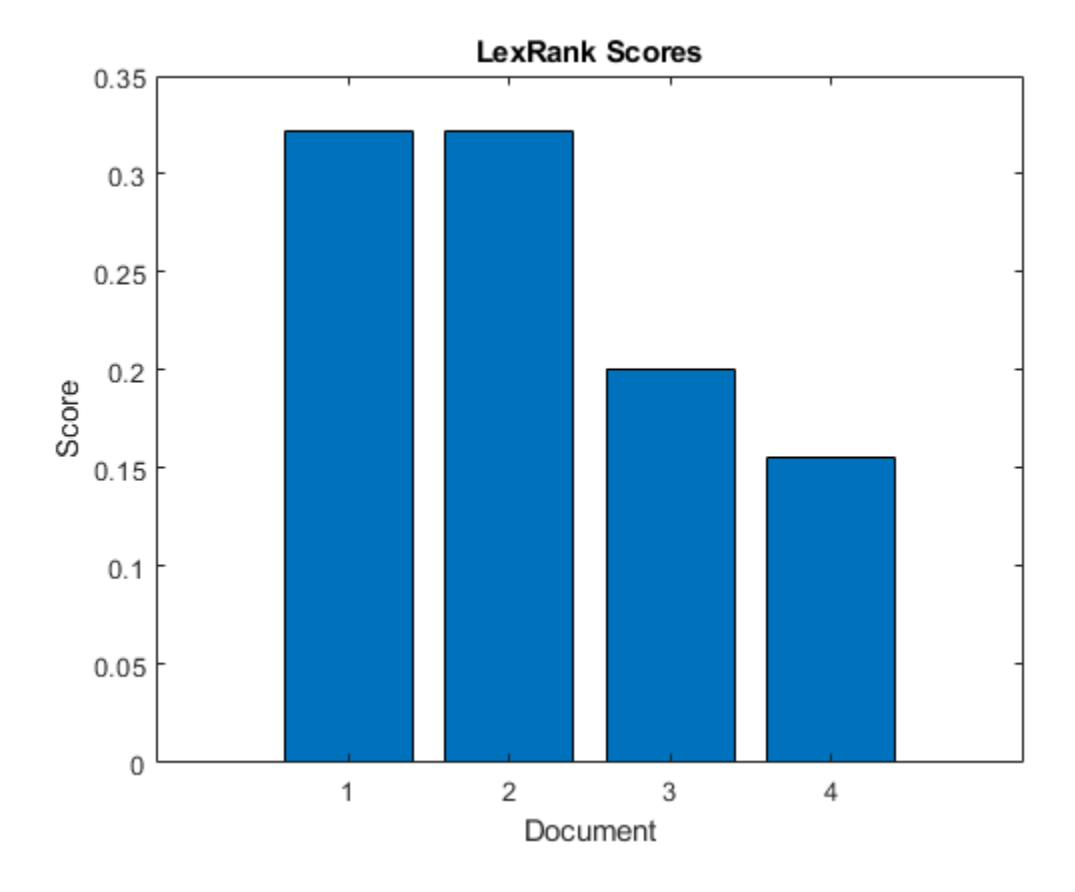

## **Scores Using Bag-of-Words Model**

Create a bag-of-words model from the text data in sonnets.csv.

```
filename = "sonnets.csv";
tbl = readtable(filename,'TextType','string');
textData = tbl.Sonnet;
documents = tokenizedDocument(textData);
bag = bagOfWords(documents)
bag = bagOfWords with properties:
           Counts: [154x3527 double]
       Vocabulary: [1x3527 string]
         NumWords: 3527
     NumDocuments: 154
```
Calculate LexRank scores for each sonnet.

```
scores = lexrankScores(bag);
```
Visualize the scores in a bar chart.

figure bar(scores) xlabel("Document") ylabel("Score") title("LexRank Scores")

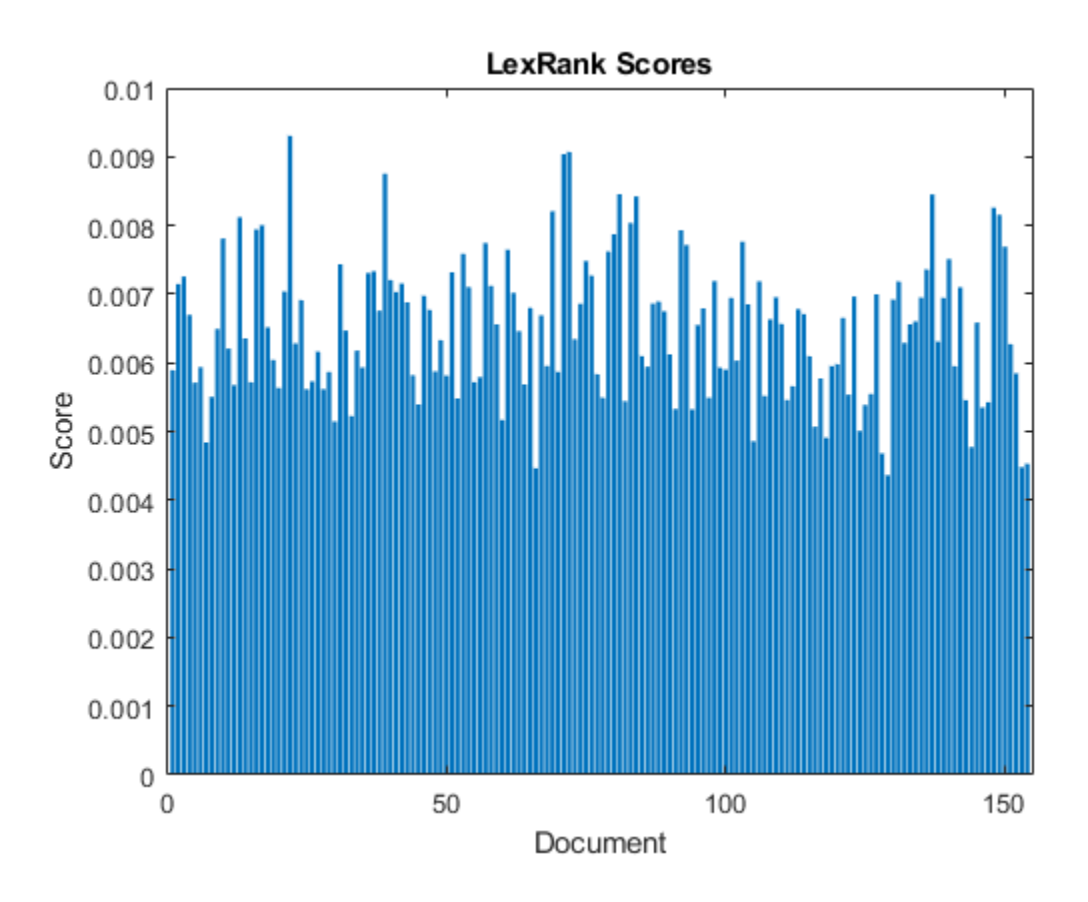

## **Input Arguments**

## **documents — Input documents**

tokenizedDocument array | string array of words | cell array of character vectors

Input documents, specified as a [tokenizedDocument](#page-369-0) array, a string array of words, or a cell array of character vectors. If documents is not a tokenizedDocument array, then it must be a row vector representing a single document, where each element is a word. To specify multiple documents, use a tokenizedDocument array.

## **bag — Input model**

bagOfWords object | bagOfNgrams object

Input bag-of-words or bag-of-n-grams model, specified as a [bagOfWords](#page-41-0) object or a [bagOfNgrams](#page-35-0) object. If bag is a bagOfNgrams object, then the function treats each n-gram as a single word.

# **Output Arguments**

## **scores — LexRank scores**

vector

LexRank scores, returned as a *N*-by-1 vector, where scores(i) corresponds to the score for the ith input document and *N* is the number of input documents.

## **References**

[1] Erkan, Günes, and Dragomir R. Radev. "Lexrank: Graph-based Lexical Centrality as Salience in Text Summarization." *Journal of Artificial Intelligence Research 22* (2004): 457-479.

## **See Also**

[bleuEvaluationScore](#page-50-0) | [bm25Similarity](#page-55-0) | [cosineSimilarity](#page-81-0) | [extractSummary](#page-138-0) | [mmrScores](#page-231-0) | [rougeEvaluationScore](#page-316-0) | [textrankScores](#page-388-0) | [tokenizedDocument](#page-369-0)

**Topics**

"Sequence-to-Sequence Translation Using Attention"

## **Introduced in R2020a**

# <span id="page-212-0"></span>**lsaModel**

Latent semantic analysis (LSA) model

# **Description**

A latent semantic analysis (LSA) model discovers relationships between documents and the words that they contain. An LSA model is a dimensionality reduction tool useful for running low-dimensional statistical models on high-dimensional word counts. If the model was fit using a bag-of-n-grams model, then the software treats the n-grams as individual words.

# **Creation**

Create an LSA model using the [fitlsa](#page-165-0) function.

# **Properties**

## **NumComponents — Number of components**

nonnegative integer

Number of components, specified as a nonnegative integer. The number of components is the dimensionality of the result vectors. Changing the value of NumComponents changes the length of the resulting vectors, without influencing the initial values. You can only set NumComponents to be less than or equal to the number of components used to fit the LSA model.

Example: 100

## **FeatureStrengthExponent — Exponent scaling feature component strengths**

nonnegative scalar

Exponent scaling feature component strengths for the DocumentScores and WordScores properties, and the transform function, specified as a nonnegative scalar. The LSA model scales the properties by their singular values (feature strengths), with an exponent of FeatureStrengthExponent/2.

Example: 2.5

## **ComponentWeights — Component weights**

numeric vector

Component weights, specified as a numeric vector. The component weights of an LSA model are the singular values, squared. ComponentWeights is a 1-by-NumComponents vector where the *j*th entry corresponds to the weight of component *j*. The components are ordered by decreasing weights. You can use the weights to estimate the importance of components.

## **DocumentScores — Score vectors per input document**

matrix

Score vectors per input document, specified as a matrix. The document scores of an LSA model are the score vectors in lower dimensional space of each document used to fit the LSA model.

DocumentScores is a *D*-by-NumComponents matrix where *D* is the number of documents used to fit the LSA model. The *(i,j)*th entry of DocumentScores corresponds to the score of component *j* in document *i*.

#### **WordScores — Word scores per component**

matrix

Word scores per component, specified as a matrix. The word scores of an LSA model are the scores of each word in each component of the LSA model. WordScores is a *V*-by-NumComponents matrix where *V* is the number of words in Vocabulary. The *(v,j)*th entry of WordScores corresponds to the score of word *v* in component *j*.

#### **Vocabulary — Unique words in model**

string vector

Unique words in the model, specified as a string vector.

Data Types: string

## **Object Functions**

[transform](#page-419-0) Transform documents into lower-dimensional space

## **Examples**

#### **Fit LSA Model**

Fit a Latent Semantic Analysis model to a collection of documents.

Load the example data. The file sonnetsPreprocessed.txt contains preprocessed versions of Shakespeare's sonnets. The file contains one sonnet per line, with words separated by a space. Extract the text from sonnetsPreprocessed.txt, split the text into documents at newline characters, and then tokenize the documents.

```
filename = "sonnetsPreprocessed.txt";
str = extractFileText(filename);
textData = split(str,newline);
documents = tokenizedDocument(textData);
```
Create a bag-of-words model using bagOfWords.

```
bag = bagOfWords(documents)
```

```
baq = bagOfWords with properties:
           Counts: [154x3092 double]
       Vocabulary: [1x3092 string]
         NumWords: 3092
    NumDocuments: 154
```
Fit an LSA model with 20 components.

numComponents = 20; mdl = fitlsa(bag,numComponents)

```
mdl = lsaModel with properties:
               NumComponents: 20
            ComponentWeights: [1x20 double]
              DocumentScores: [154x20 double]
                  WordScores: [3092x20 double]
                  Vocabulary: [1x3092 string]
     FeatureStrengthExponent: 2
```
Transform new documents into lower dimensional space using the LSA model.

```
newDocuments = tokenizedDocument([
    "what's in a name? a rose by any other name would smell as sweet."
    "if music be the food of love, play on."]);
dscores = transform(mdl,newDocuments)
dscores = 2×20
 0.1338 0.1623 0.1680 -0.0541 -0.2464 -0.0134 0.2604 -0.0205 -0.1127 0.0627 0.3311 -0.2327 0.1689 -0.2695 0.0228 0.1241 0.1198 0.2535 -0.0607 0.0305
 0.2547 0.5576 -0.0095 0.5660 -0.0643 -0.1236 -0.0082 0.0522 0.0690 -0.0330 0.0385 0.0803 -0.0373 0.0384 -0.0005 0.1943 0.0207 0.0278 0.0001 -0.0469
```
#### **Calculate Document Similarity**

Create a bag-of-words model from some text data.

```
str = [ "I enjoy ham, eggs and bacon for breakfast."
     "I sometimes skip breakfast."
     "I eat eggs and ham for dinner."
     ];
documents = tokenizedDocument(str);
bag = bagOfWords(documents);
```
Fit an LSA model with two components. Set the feature strength exponent to 0.5.

```
numComponents = 2;
exponent = 0.5;
mdl = \text{filtsa}(\text{bag}, \text{numComponents}, \ldots) 'FeatureStrengthExponent',exponent)
mdl = lsaModel with properties:
                NumComponents: 2
             ComponentWeights: [16.2268 4.0000]
               DocumentScores: [3x2 double]
                    WordScores: [14x2 double]
                    Vocabulary: [1x14 string]
     FeatureStrengthExponent: 0.5000
```
Calculate the cosine distance between the documents score vectors using pdist. View the distances in a matrix **D** using squareform.  $D(i, j)$  denotes the distance between document i and j.

```
dscores = mdl.DocumentScores;
distances = pdist(dscores,'cosine');
D = squareform(distances)
D = 3×3
         0 0.6244 0.1489<br>44 0 1.1670
    0.6244 0<br>0.1489 1.1670
     0.1489 1.1670 0
```
Visualize the similarity between documents by plotting the document score vectors in a compass plot.

```
figure
compass(dscores(1,1),dscores(1,2),'red')
hold on
compass(dscores(2,1),dscores(2,2),'green')
compass(dscores(3,1),dscores(3,2),'blue')
hold off
title("Document Scores")
legend(["Document 1" "Document 2" "Document 3"],'Location','bestoutside')
```
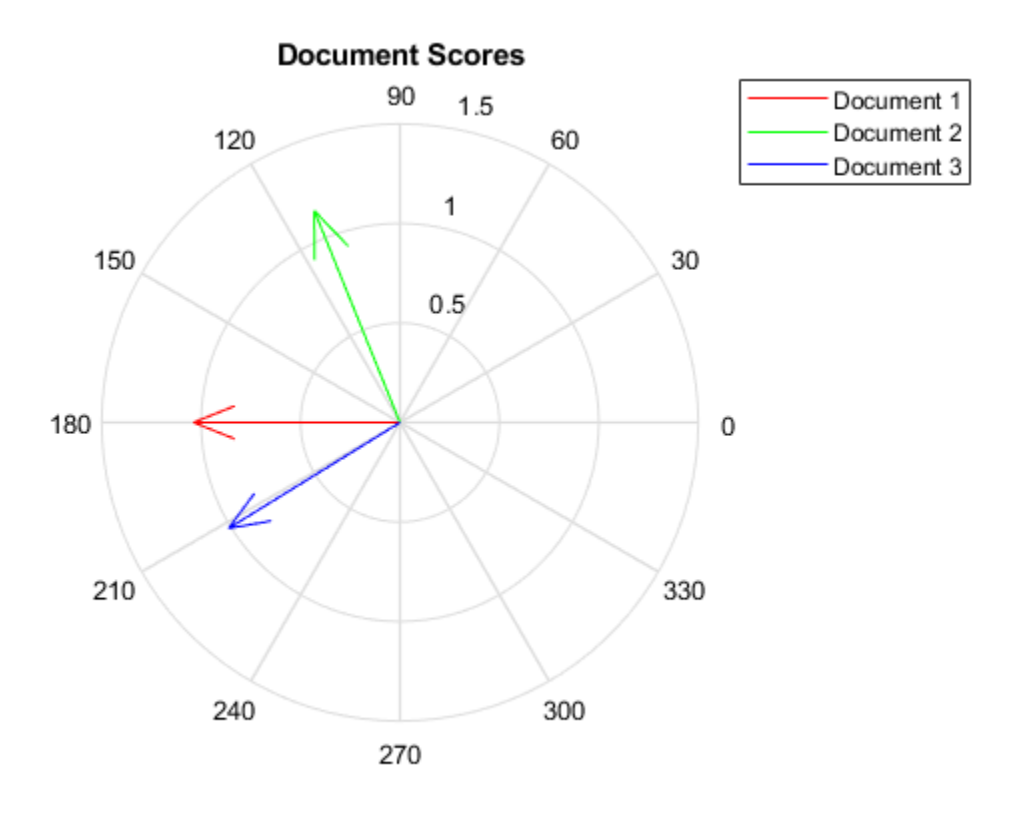

## **See Also**

[bagOfWords](#page-41-0) | [fitlsa](#page-165-0) | [ldaModel](#page-195-0) | [lsaModel](#page-212-0) | [transform](#page-419-0)

## **Topics**

"Analyze Text Data Using Topic Models"
"Choose Number of Topics for LDA Model" "Compare LDA Solvers" "Analyze Text Data Using Multiword Phrases" "Classify Text Data Using Deep Learning"

### **Introduced in R2017b**

# **logp**

Document log-probabilities and goodness of fit of LDA model

## **Syntax**

```
logProb = logp(ldaMdl,documents)
logProb = logp(ldaMdl,counts)
logProb = logp(ldaMdl,bag)
[logProb, pp1] = logp( )
= \text{logp}(\text{Name},\overline{\text{Value}})
```
# **Description**

logProb = logp(ldaMdl,documents) returns the log-probabilities of documents under the LDA model ldaMdl.

logProb = logp(ldaMdl,counts) returns the log-probabilities of the documents represented by the matrix of word counts counts.

logProb = logp(ldaMdl,bag) returns the log-probabilities of the documents represented by a bag-of-words or bag-of-n-grams model.

 $[logProb, pp1] = logp(\_\_\)$  returns the perplexity computed from the log-probabilities.

= logp( \_\_\_ , Name, Value) specifies additional options using one or more name-value pair arguments.

# **Examples**

### **Calculate Document Log-Probabilities**

To reproduce the results in this example, set rng to 'default'.

```
rng('default')
```
Load the example data. The file sonnetsPreprocessed.txt contains preprocessed versions of Shakespeare's sonnets. The file contains one sonnet per line, with words separated by a space. Extract the text from sonnetsPreprocessed.txt, split the text into documents at newline characters, and then tokenize the documents.

```
filename = "sonnetsPreprocessed.txt";
str = extractFileText(filename);
textData = split(str,newline);
documents = tokenizedDocument(textData);
```
Create a bag-of-words model using bagOfWords.

```
bag = bagOfWords(documents)
bag = bagOfWords with properties:
```

```
 Counts: [154x3092 double]
   Vocabulary: [1x3092 string]
     NumWords: 3092
 NumDocuments: 154
```
Fit an LDA model with 20 topics. To suppress verbose output, set 'Verbose' to 0.

```
numTopics = 20;
mdl = fitlda(bag,numTopics,'Verbose',0);
```
Compute the document log-probabilities of the training documents and show them in a histogram.

```
logProbabilities = logp(mdl,documents);
figure
histogram(logProbabilities)
xlabel("Log Probability")
ylabel("Frequency")
title("Document Log-Probabilities")
```
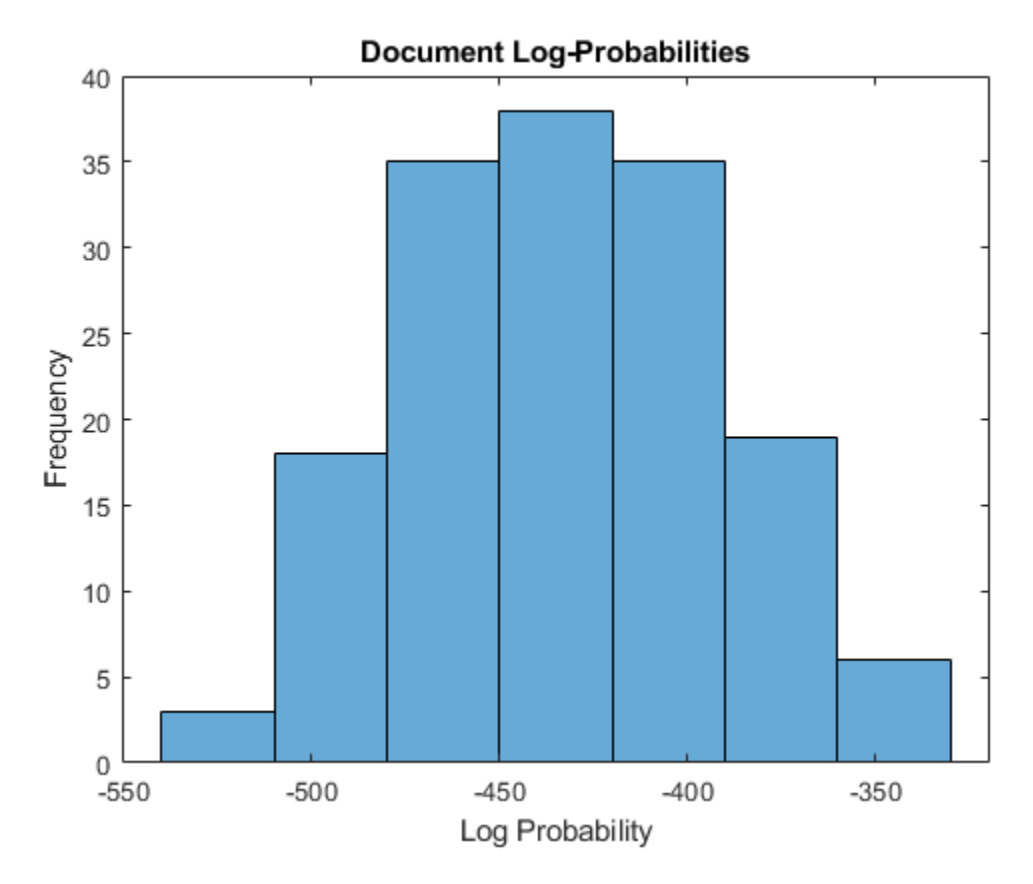

Identify the three documents with the lowest log-probability. A low log-probability may suggest that the document may be an outlier.

```
[-,idx] = sort(logProbabilities);idx(1:3)
ans = 3×1
```
 146 19 65 documents(idx(1:3))  $ans =$ 3x1 tokenizedDocument:

> 76 tokens: poor soul centre sinful earth sinful earth rebel powers array why dost thou pine 76 tokens: devouring time blunt thou lions paws make earth devour own sweet brood pluck keen 73 tokens: brass nor stone nor earth nor boundless sea sad mortality oersways power rage sha

#### **Calculate Document Log-Probabilities from Word Count Matrix**

Load the example data. sonnetsCounts.mat contains a matrix of word counts and a corresponding vocabulary of preprocessed versions of Shakespeare's sonnets.

load sonnetsCounts.mat size(counts)

ans = *1×2*

154 3092

Fit an LDA model with 20 topics.

#### $numTopics = 20;$ mdl = fitlda(counts,numTopics)

Initial topic assignments sampled in 0.101399 seconds.

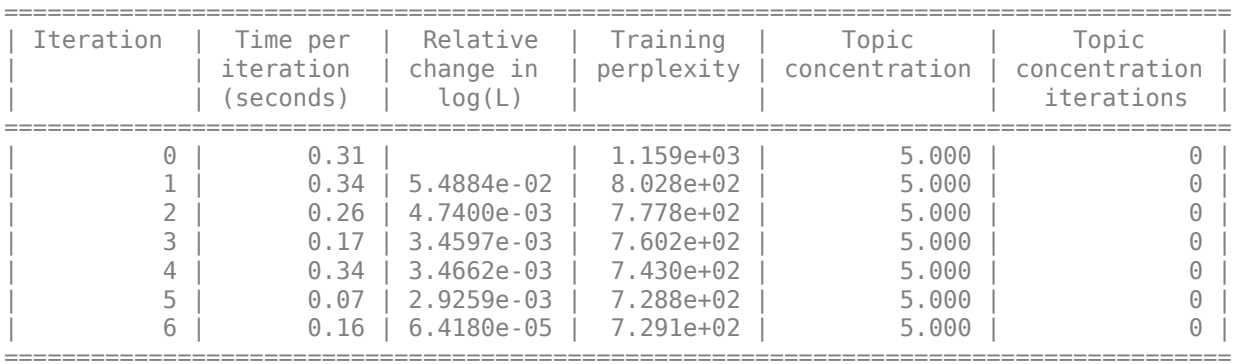

 $mdl =$ 

ldaModel with properties:

 NumTopics: 20 WordConcentration: 1 TopicConcentration: 5 CorpusTopicProbabilities: [1x20 double] DocumentTopicProbabilities: [154x20 double]

```
 TopicWordProbabilities: [3092x20 double]
             Vocabulary: [1x3092 string]
             TopicOrder: 'initial-fit-probability'
                FitInfo: [1x1 struct]
```
Compute the document log-probabilities of the training documents. Specify to draw 500 samples for each document.

```
numSamples = 500;
logProbabilities = logp(mdl,counts, ...
    'NumSamples',numSamples);
```
Show the document log-probabilities in a histogram.

```
figure
histogram(logProbabilities)
xlabel("Log Probability")
ylabel("Frequency")
title("Document Log-Probabilities")
```
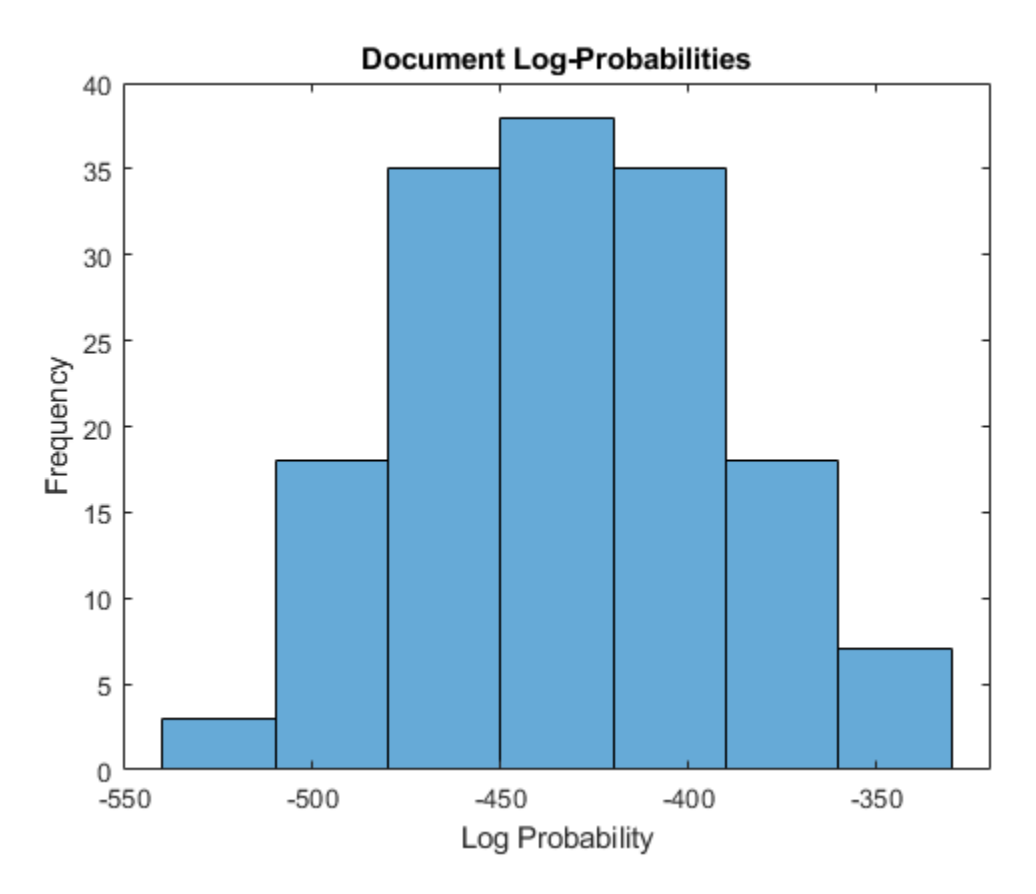

Identify the indices of the three documents with the lowest log-probability.

```
[~,idx] = sort(logProbabilities);
idx(1:3)
ans = 3×1
```

```
 146
  19
  65
```
#### **Compare Goodness of Fit**

Compare the goodness of fit for two LDA models by calculating the perplexity of a held-out test set of documents.

To reproduce the results, set rng to 'default'.

```
rng('default')
```
Load the example data. The file sonnetsPreprocessed.txt contains preprocessed versions of Shakespeare's sonnets. The file contains one sonnet per line, with words separated by a space. Extract the text from sonnetsPreprocessed.txt, split the text into documents at newline characters, and then tokenize the documents.

```
filename = "sonnetsPreprocessed.txt";
str = extractFileText(filename);
textData = split(str,newline);
documents = tokenizedDocument(textData);
```
Set aside 10% of the documents at random for testing.

```
numDocuments = numel(documents);
cvp = cvpartition(numDocuments,'HoldOut',0.1);
documentsTrain = documents(cvp.training);documentsTest = documents(cvp.test);
```
Create a bag-of-words model from the training documents.

```
bag = bagOfWords(documentsTrain)
```

```
baq = bagOfWords with properties:
           Counts: [139x2909 double]
       Vocabulary: [1x2909 string]
         NumWords: 2909
    NumDocuments: 139
```
Fit an LDA model with 20 topics to the bag-of-words model. To suppress verbose output, set 'Verbose' to 0.

 $numTools = 20$ : mdl1 = fitlda(bag,numTopics,'Verbose',0);

View information about the model fit.

mdl1.FitInfo

```
ans = struct with fields:
           TerminationCode: 1
```

```
 TerminationStatus: "Relative tolerance on log-likelihood satisfied."
         NumIterations: 26
 NegativeLogLikelihood: 5.6915e+04
            Perplexity: 742.7118
```
Compute the perplexity of the held-out test set.

```
[-, pp11] = logp(md11, documentsTest)
```

```
ppl1 = 781.6078
```
Fit an LDA model with 40 topics to the bag-of-words model.

 Solver: "cgs" History: [1x1 struct]

```
numTopics = 40;mdl2 = fitlda(bag,numTopics,'Verbose',0);
```
View information about the model fit.

#### mdl2.FitInfo

```
ans = struct with fields:
           TerminationCode: 1
         TerminationStatus: "Relative tolerance on log-likelihood satisfied."
             NumIterations: 37
    NegativeLogLikelihood: 5.4466e+04
                Perplexity: 558.8685
                    Solver: "cgs"
                   History: [1x1 struct]
```
Compute the perplexity of the held-out test set.

 $[-, pp12] = log(p | md12, documentsTest)$ 

ppl2 = 808.6602

A lower perplexity suggests that the model may be better fit to the held-out test data.

## **Input Arguments**

**ldaMdl — Input LDA model** ldaModel object

Input LDA model, specified as an [ldaModel](#page-195-0) object.

#### **documents — Input documents**

tokenizedDocument array | string array of words | cell array of character vectors

Input documents, specified as a [tokenizedDocument](#page-369-0) array, a string array of words, or a cell array of character vectors. If documents is not a tokenizedDocument array, then it must be a row vector representing a single document, where each element is a word. To specify multiple documents, use a tokenizedDocument array.

### **bag — Input model**

bagOfWords object | bagOfNgrams object

Input bag-of-words or bag-of-n-grams model, specified as a [bagOfWords](#page-41-0) object or a [bagOfNgrams](#page-35-0) object. If bag is a bagOfNgrams object, then the function treats each n-gram as a single word.

#### **counts — Frequency counts of words**

matrix of nonnegative integers

Frequency counts of words, specified as a matrix of nonnegative integers. If you specify 'DocumentsIn' to be 'rows', then the value counts $(i, j)$  corresponds to the number of times the *j*th word of the vocabulary appears in the *i*th document. Otherwise, the value counts $(i, j)$ corresponds to the number of times the *i*th word of the vocabulary appears in the *j*th document.

#### **Name-Value Pair Arguments**

Specify optional comma-separated pairs of Name, Value arguments. Name is the argument name and Value is the corresponding value. Name must appear inside quotes. You can specify several name and value pair arguments in any order as Name1, Value1, ..., NameN, ValueN.

Example: 'NumSamples',500 specifies to draw 500 samples for each document

#### **DocumentsIn — Orientation of documents**

'rows' (default) | 'columns'

Orientation of documents in the word count matrix, specified as the comma-separated pair consisting of 'DocumentsIn' and one of the following:

- 'rows' Input is a matrix of word counts with rows corresponding to documents.
- 'columns' Input is a transposed matrix of word counts with columns corresponding to documents.

This option only applies if you specify the input documents as a matrix of word counts.

**Note** If you orient your word count matrix so that documents correspond to columns and specify  $'$ DocumentsIn', 'columns', then you might experience a significant reduction in optimizationexecution time.

### **NumSamples — Number of samples to draw**

1000 (default) | positive integer

Number of samples to draw for each document, specified as the comma-separated pair consisting of 'NumSamples' and a positive integer.

Example: 'NumSamples',500

### **Output Arguments**

### **logProb — Log-probabilities**

numeric vector

Log-probabilities of the documents under the LDA model, returned as a numeric vector.

### **ppl — Perplexity**

positive scalar

Perplexity of the documents calculated from the log-probabilities, returned as a positive scalar.

# **Algorithms**

The logp uses the *iterated pseudo-count* method described in

## **References**

[1] Wallach, Hanna M., Iain Murray, Ruslan Salakhutdinov, and David Mimno. "Evaluation methods for topic models." In *Proceedings of the 26th annual international conference on machine learning*, pp. 1105–1112. ACM, 2009. Harvard

## **See Also**

[bagOfWords](#page-41-0) | [fitlda](#page-151-0) | [ldaModel](#page-195-0) | [predict](#page-245-0) | [transform](#page-419-0) | [wordcloud](#page-440-0)

### **Topics**

"Analyze Text Data Using Topic Models" "Prepare Text Data for Analysis" "Extract Text Data from Files"

### **Introduced in R2017b**

# **lower**

Convert documents to lowercase

# **Syntax**

```
newDocuments = lower(documents)
```
# **Description**

newDocuments = lower(documents) converts each uppercase character in the input documents to the corresponding lowercase character, and leaves all other characters unchanged.

# **Examples**

### **Convert Documents to Lowercase**

Convert all uppercase characters in an array of documents to lowercase.

```
documents = tokenizedDocument([
     "An Example of a Short Sentence"
     "A Second Short Sentence"])
documents = 2x1 tokenizedDocument:
     6 tokens: An Example of a Short Sentence
     4 tokens: A Second Short Sentence
```
### newDocuments = lower(documents)

```
newDocuments = 
  2x1 tokenizedDocument:
    6 tokens: an example of a short sentence
    4 tokens: a second short sentence
```
# **Input Arguments**

### **documents — Input documents**

tokenizedDocument array

Input documents, specified as a [tokenizedDocument](#page-369-0) array.

## **Output Arguments**

```
newDocuments — Output documents
tokenizedDocument array
```
Output documents, returned as a [tokenizedDocument](#page-369-0) array.

### **See Also**

[decodeHTMLEntities](#page-89-0) | [erasePunctuation](#page-121-0) | [eraseTags](#page-125-0) | [eraseURLs](#page-127-0) | [tokenizedDocument](#page-369-0) | [upper](#page-426-0)

### **Topics**

"Prepare Text Data for Analysis" "Create Simple Text Model for Classification"

### **Introduced in R2017b**

# **mecabOptions**

Options for MeCab tokenization

# **Description**

A mecabOptions object specifies additional options for tokenizing Japanese and Korean text.

To tokenize using the specified MeCab tokenization options, use the 'TokenizeMethod' option of [tokenizedDocument](#page-369-0).

# **Creation**

# **Syntax**

options = mecabOptions options = mecabOptions(Name,Value)

### **Description**

options = mecabOptions creates a MeCab tokenization option set with the default values for tokenizing Japanese.

options = mecabOptions(Name,Value) additionally sets additional "Properties" on page 1-224 using one or more name-value pair arguments.

# **Properties**

### **Model — Path to trained model**

string scalar | character vector

Path to trained model (MeCab dictionary), specified as a string scalar or a character vector.

The default value is a path to the internal dictionary for Japanese tokenization.

Example: "C:\myDict"

Data Types: char | string

### **UserModel — File containing model extension**

"" (default) | string scalar | character vector

File containing model extension (MeCab user dictionary .dic file, specified as a string scalar or a character vector.

Example: "C:\myFile.dic"

Data Types: char | string

### **LemmaExtractor — Function extracting lemma from MeCab reply**

@textanalytics.ja.mecabToLemma (default) | function handle

Function extracting lemma from MeCab reply, specified as a function handle.

The function must have the form lemmata  $=$  fun(words, info), where words is a string vector of tokens and info is a struct with the following fields

- Feature String vector of tokens of the same size as words containing the MeCab output lines in ChaSen format without the split tokens themselves.
- PartOfSpeech Numerical code used inside the dictionary for the part-of-speech classification.

The output lemmata is a string array of the same size as words containing the extracted lemmata.

The default lemma extractor is the [textanalytics.ja.mecabToLemma](#page-382-0) function.

Data Types: function handle

#### **POSExtractor — Function extracting part-of-speech information from MeCab reply**

@textanalytics.ja.mecabToPOS (default) | function handle

Function extracting part-of-speech information from MeCab reply, specified as a function handle.

The function must have the form  $posTag = fun(words, info)$ , where words is a string vector of tokens and info is a struct with the following fields

- Feature String vector of tokens of the same size as words containing the MeCab output lines in ChaSen format without the split tokens themselves.
- PartOfSpeech Numerical code used inside the dictionary for the part-of-speech classification.

The output posTags is a categorical array of the same size as words containing the extracted partof-speech tags from the following categories:

- adjective
- adposition
- adverb
- auxiliary-verb
- coord-conjunction
- determiner
- interjection
- noun
- numeral
- pronoun
- proper-noun
- punctuation
- symbol
- verb
- other

The default part-of-speech information extractor is the [textanalytics.ja.mecabToPOS](#page-386-0) function.

Data Types: function\_handle

### **NERExtractor — Function extracting named entity information from MeCab reply**

@textanalytics.ja.mecabToNER (default) | function handle

Function extracting named entity information from MeCab reply, specified as a function handle.

The function must have the form entities  $=$  fun(words, info), where words is a string vector of tokens and info is a struct with the following fields

- Feature String vector of tokens of the same size as words containing the MeCab output lines in ChaSen format without the split tokens themselves.
- PartOfSpeech Numerical code used inside the dictionary for the part-of-speech classification.

The output entities is a categorical array of the same size as words containing the extracted entities from the following categories:

- non-entity
- person
- organization
- location
- other

The default part-of-speech information extractor is the [textanalytics.ja.mecabToNER](#page-384-0) function. Data Types: function handle

## **Examples**

### **Create MeCab Options Object**

Create a mecabOptions object containing the default options for Japanese tokenization.

#### options = mecabOptions

options =

```
 MecabOptions with properties:
           Model: "C:\Program Files\MATLAB\R2019b\sys\share\dict-ipadic"
       UserModel: ""
   LemmaExtractor: @textanalytics.ja.mecabToLemma
     POSExtractor: @textanalytics.ja.mecabToPOS
     NERExtractor: @textanalytics.ja.mecabToNER
```
### **Specify MeCab User Dictionary for Tokenization**

Tokenize Japanese text using custom MeCab options.

Create a string array of Japanese text.

```
str = \lceil "恋に悩み、苦しむ。"
    "恋の悩みで苦しむ。"
    "空に星が輝き、瞬いている。"
    "空の星が輝きを増している。"];
```
Create a mecabOptions object and specify a user model as a .dic file using the 'UserModel' option.

```
options = mecabOptions('UserModel','myFile.dic')
```

```
options =
```

```
 MecabOptions with properties:
 Model: "C:\Program Files\MATLAB\R2019b\sys\share\dict-ipadic"
 UserModel: "myFile.dic"
     LemmaExtractor: @textanalytics.ja.mecabToLemma
 POSExtractor: @textanalytics.ja.mecabToPOS
 NERExtractor: @textanalytics.ja.mecabToNER
```
Tokenize the text using the specified options using the 'TokenizeMethod' option.

documents = tokenizedDocument(str,'TokenizeMethod',options)

 $documents =$ 

4×1 tokenizedDocument:

 6 tokens: 恋 に 悩み 、 苦しむ 。 6 tokens: 恋 の 悩み で 苦しむ 。 10 tokens: 空 に 星 が 輝き 、 瞬い て いる 。 10 tokens: 空 の 星 が 輝き を 増し て いる 。

### **See Also**

[addEntityDetails](#page-12-0) | [addLanguageDetails](#page-17-0) | [addLemmaDetails](#page-20-0) | [addPartOfSpeechDetails](#page-22-0) | [corpusLanguage](#page-79-0) | [normalizeWords](#page-238-0) | [tokenDetails](#page-392-0) | [tokenizedDocument](#page-369-0)

#### **Topics**

"Japanese Language Support" "Analyze Japanese Text Data" "Language Considerations" "Language-Independent Features"

#### **Introduced in R2019b**

# **mmrScores**

Document scoring with Maximal Marginal Relevance (MMR) algorithm

# **Syntax**

```
scores = mmrScores(documents,queries)
scores = mmrScores(bag,queries)
scores = mmrScores( , lambda)
```
# **Description**

scores = mmrScores(documents,queries) scores documents according to their relevance to a queries avoiding redundancy using the MMR algorithm. The score in  $\frac{\sin(\pi x)}{\sin(\pi y)}$  is the MMR score of documents(i) relative to queries(j).

scores = mmrScores(bag,queries) scores documents encoded by the bag-of-words or bag-of-ngrams model bag relative to queries. The score in  $scores(i,j)$  is the MMR score of ithe document in bag relative to queries $(i)$ .

scores = mmrScores( , lambda) also specifies the trade off between relevance and redundancy.

## **Examples**

### **Relevance to Query**

Create an array of input documents.

```
str = 1 "the quick brown fox jumped over the lazy dog"
     "the fast fox jumped over the lazy dog"
     "the dog sat there and did nothing"
     "the other animals sat there watching"];
documents = tokenizedDocument(str)
documents = 4×1 tokenizedDocument:
     9 tokens: the quick brown fox jumped over the lazy dog
     8 tokens: the fast fox jumped over the lazy dog
     7 tokens: the dog sat there and did nothing
     6 tokens: the other animals sat there watching
```
Create an array of query documents.

```
str = [ "a brown fox leaped over the lazy dog"
     "another fox leaped over the dog"];
queries = tokenizedDocument(str)
```

```
queries = 
  2×1 tokenizedDocument:
     8 tokens: a brown fox leaped over the lazy dog
     6 tokens: another fox leaped over the dog
```
Calculate MMR scores using the mmrScores function. The output is a sparse matrix.

scores = mmrScores(documents,queries);

Visualize the MMR scores in a heat map.

```
figure
heatmap(scores);
xlabel("Query Document")
ylabel("Input Document")
title("MMR Scores")
```
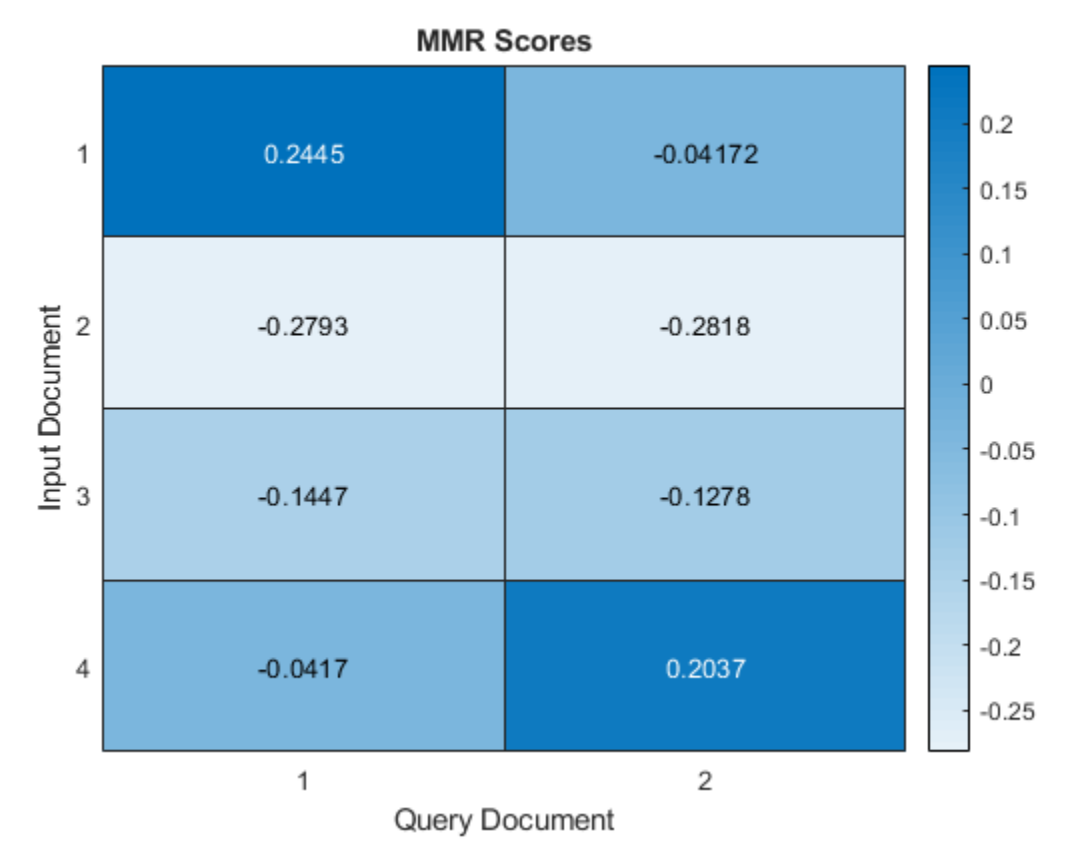

# Higher scores correspond to stonger relavence to the query documents.

#### **Relevance Versus Redundancy**

Create an array of input documents.

### **1-229**

```
str = [ "the quick brown fox jumped over the lazy dog"
     "the quick brown fox jumped over the lazy dog"
     "the fast fox jumped over the lazy dog"
     "the dog sat there and did nothing"
     "the other animals sat there watching"
     "the other animals sat there watching"];
documents = tokenizedDocument(str);
```
Create a bag-of-words model from the input documents.

#### bag = bagOfWords(documents)

```
baq = bagOfWords with properties:
           Counts: [6x17 double]
       Vocabulary: [1x17 string]
         NumWords: 17
     NumDocuments: 6
```
Create an array of query documents.

```
str = [ "a brown fox leaped over the lazy dog"
     "another fox leaped over the dog"];
queries = tokenizedDocument(str)
queries = 
   2x1 tokenizedDocument:
     8 tokens: a brown fox leaped over the lazy dog
     6 tokens: another fox leaped over the dog
```
Calculate the MMR scores. The output is a sparse matrix.

```
scores = mmrScores(bag,queries);
```
Visualize the MMR scores in a heat map.

```
figure
heatmap(scores);
xlabel("Query Document")
ylabel("Input Document")
title("MMR Scores")
```
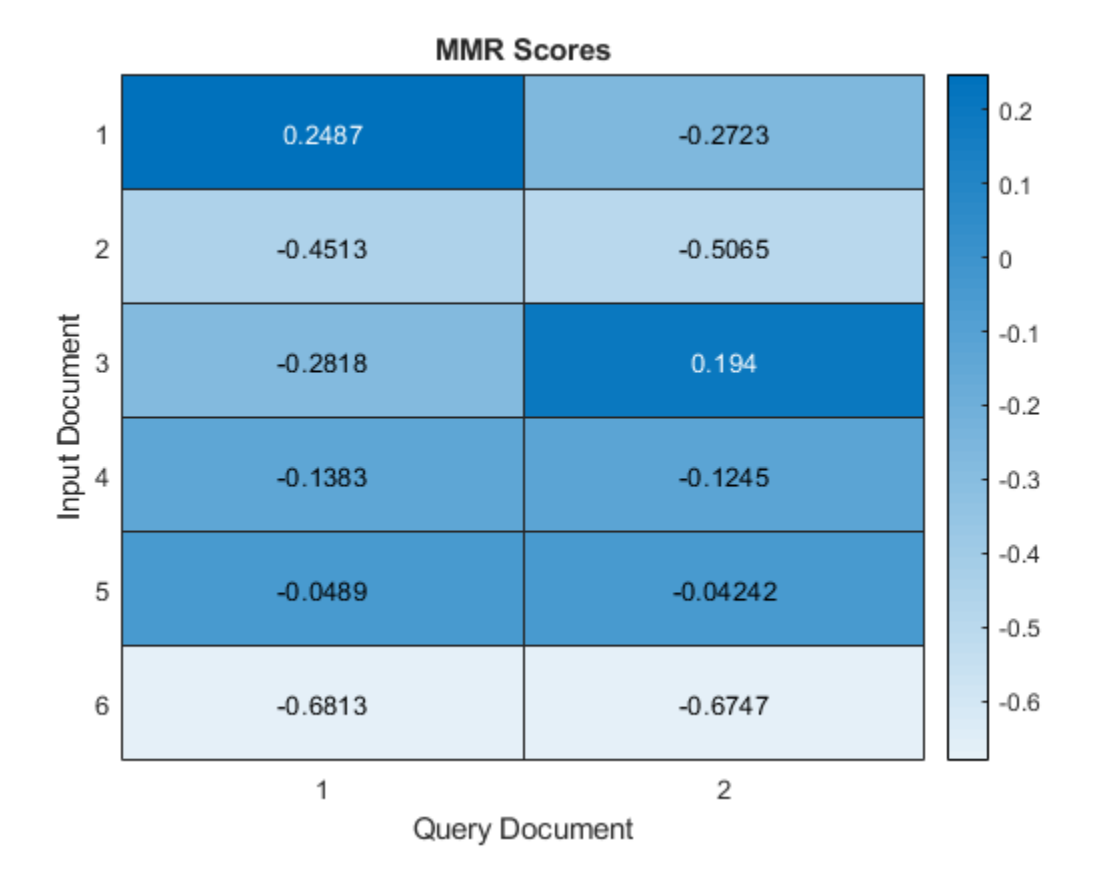

Now calculate the scores again, and set the lambda value to 0.01. When the lambda value is close to 0, redundant documents yield lower scores and diverse (but less query-relevant) documents yield higher scores.

 $lambda = 0.01$ ; scores = mmrScores(bag,queries,lambda);

Visualize the MMR scores in a heat map.

```
figure
heatmap(scores);
xlabel("Query Document")
ylabel("Input Document")
title("MMR Scores, lambda = " + lambda)
```
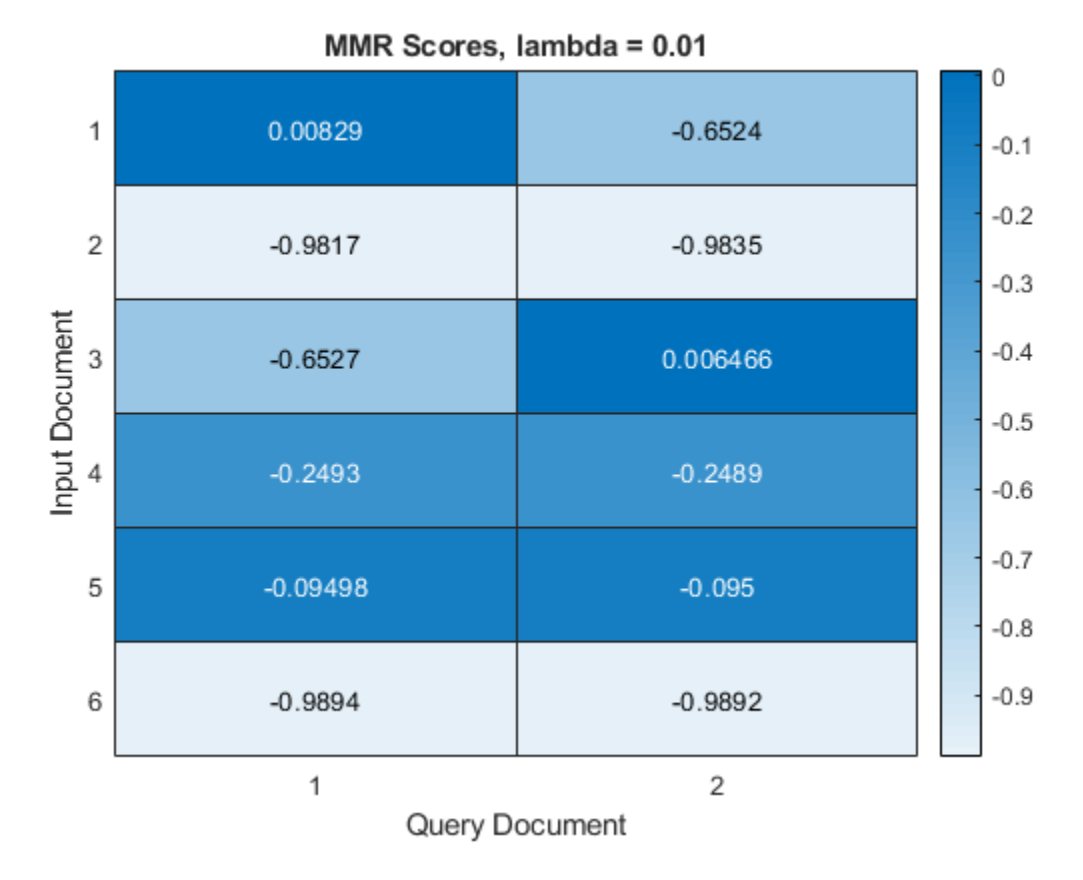

Finally, calculate the scores again and set the lambda value to 1. When the lambda value is 1, the query-relevant documents yield higher scores despite other documents yielding high scores.

```
lambda = 1;
scores = mmrScores(bag,queries,lambda);
```
Visualize the MMR scores in a heat map.

```
figure
heatmap(scores);
xlabel("Query Document")
ylabel("Input Document")
title("MMR' Scores, lambda = " + lambda)
```
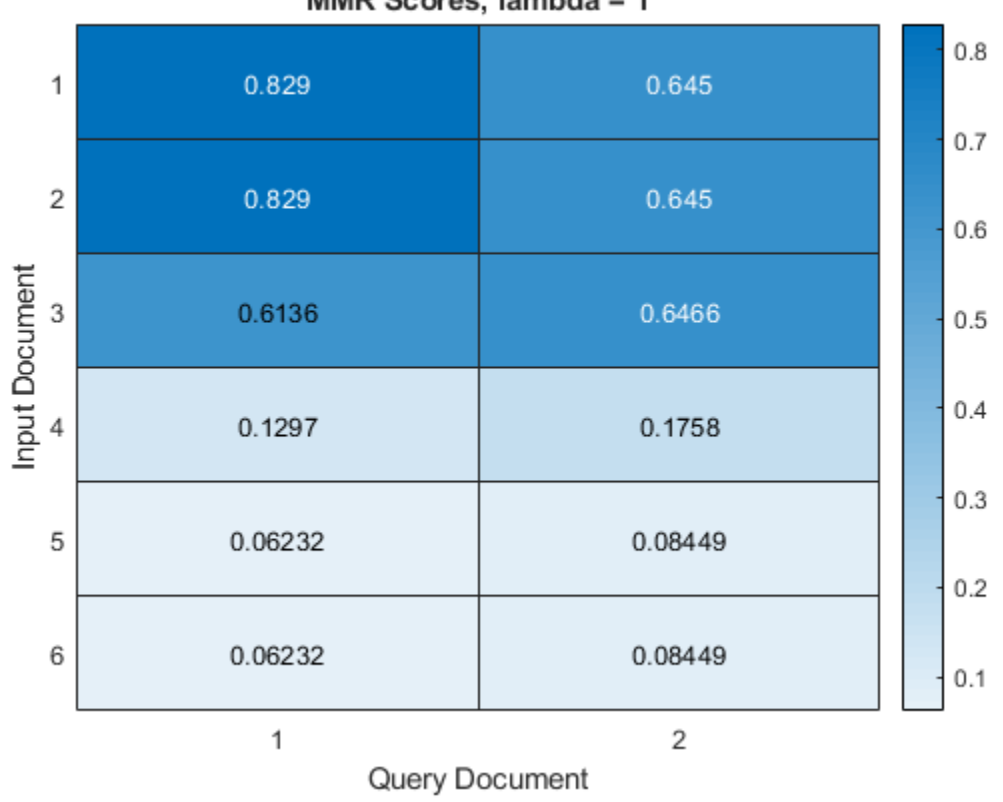

#### MMR Scores, lambda = 1

### **Input Arguments**

#### **documents — Input documents**

tokenizedDocument array | string array of words | cell array of character vectors

Input documents, specified as a [tokenizedDocument](#page-369-0) array, a string array of words, or a cell array of character vectors. If documents is not a tokenizedDocument array, then it must be a row vector representing a single document, where each element is a word. To specify multiple documents, use a tokenizedDocument array.

### **bag — Input model**

bagOfWords object | bagOfNgrams object

Input bag-of-words or bag-of-n-grams model, specified as a [bagOfWords](#page-41-0) object or a [bagOfNgrams](#page-35-0) object. If bag is a bagOfNgrams object, then the function treats each n-gram as a single word.

#### **queries — Set of query documents**

tokenizedDocument array | string array of words | cell array of character vectors

Set of query documents, specified as one of the following:

- A tokenizedDocument array
- A 1-by-*N* string array representing a single document, where each element is a word

• A 1-by-*N* cell array of character vectors representing a single document, where each element is a word

To compute term frequency and inverse document frequency statistics, the function encodes queries using a bag-of-words model. The model it uses depends on the syntax you call it with. If your syntax specifies the input argument documents, then it uses bagOfWords(documents). If your syntax specifies bag, then the function encodes queries using bag then uses the resulting tf-idf matrix.

#### **lambda — Trade off between relevance and redundancy**

0.3 (default) | nonnegative scalar

Trade off between relevance and redundancy, specified as a nonnegative scalar.

When lambda is close to 0, redundant documents yield lower scores and diverse (but less queryrelevant) documents yield higher scores. If lambda is 1, then query-relevant documents yield higher scores despite other documents yielding high scores.

Data Types: single | double | int8 | int16 | int32 | int64 | uint8 | uint16 | uint32 | uint64

# **Output Arguments**

### **scores — MMR scores**

vector

MMR scores, returned as an  $N1$ -by- $N2$  matrix, where scores  $(i, j)$  is the MMR score of documents(i) relative to jth query document, and *N1* and *N2* are the number of input and query documents, respectively.

A document has a high MMR score if it is both relevant to the query and has minimal similarity relative to the other documents.

### **References**

[1] Carbonell, Jaime G., and Jade Goldstein. "The use of MMR, diversity-based reranking for reordering documents and producing summaries." In *SIGIR*, vol. 98, pp. 335-336. 1998.

### **See Also**

[bleuEvaluationScore](#page-50-0) | [bm25Similarity](#page-55-0) | [cosineSimilarity](#page-81-0) | [extractSummary](#page-138-0) | [lexrankScores](#page-208-0) | [rougeEvaluationScore](#page-316-0) | [textrankScores](#page-388-0) | [tokenizedDocument](#page-369-0)

### **Topics**

"Sequence-to-Sequence Translation Using Attention"

### **Introduced in R2020a**

# <span id="page-238-0"></span>**normalizeWords**

Stem or lemmatize words

# **Syntax**

```
updatedDocuments = normalizeWords(documents)
```

```
updatedWords = normalizeWords(words)
updatedWords = normalizeWords(words,'Language',language)
```

```
\frac{1}{\sqrt{1-\frac{1}{\sqrt{1-\frac{1
```
# **Description**

Use normalizeWords to reduce words to a root form. To *lemmatize* English words (reduce them to their dictionary forms), set the 'Style' option to 'lemma'.

The function supports English, Japanese, German, and Korean text.

updatedDocuments = normalizeWords(documents) reduces the words in documents to a root form. For English and German text, the function, by default, stems the words using the Porter stemmer for English and German text respectively. For Japanese and Korean text, the function, by default, lemmatizes the words using the MeCab tokenizer.

updatedWords = normalizeWords(words) reduces each word in the string array words to a root form.

updatedWords = normalizeWords(words,'Language',language) reduces the words and also specifies the word language.

```
___ = normalizeWords( ___ ,'Style',style) also specifies normalization style. For example,
normalizeWords(documents,'Style','lemma') lemmatizes the words in the input documents.
```
# **Examples**

### **Stem Words in Documents**

Stem the words in a document array using the Porter stemmer.

```
documents = tokenizedDocument(f) "a strongly worded collection of words"
     "another collection of words"]);
newDocuments = normalizeWords(documents)
newDocuments = 
   2x1 tokenizedDocument:
     6 tokens: a strongli word collect of word
     4 tokens: anoth collect of word
```
#### **Stem Words in String Array**

Stem the words in a string array using the Porter stemmer. Each element of the string array must be a single word.

```
words = ["a" "strongly" "worded" "collection" "of" "words"];
newWords = normalizeWords(words)
newWords = 1x6 string
    "a" "strongli" "word" "collect" "of" "word"
```
#### **Lemmatize Words in Documents**

Lemmatize the words in a document array.

```
documents = tokenizedDocument([
     "I am building a house."
     "The building has two floors."]);
newDocuments = normalizeWords(documents,'Style','lemma')
newDocuments = 
  2x1 tokenizedDocument:
    6 tokens: i be build a house .
    6 tokens: the build have two floor .
```
To improve the lemmatization, first add part-of-speech details to the documents using the addPartOfSpeechDetails function. For example, if the documents contain part-of-speech details, then normalizeWords reduces the only verb "building" and not the noun "building".

```
documents = addPartOfSpeechDetails(documents);
newDocuments = normalizeWords(documents,'Style','lemma')
newDocuments = 
   2x1 tokenizedDocument:
     6 tokens: i be build a house .
     6 tokens: the building have two floor .
```
#### **Lemmatize Japanese Text**

Tokenize Japanese text using the tokenizedDocument function. The function automatically detects Japanese text.

```
str = [ "空に星が輝き、瞬いている。"
    "空の星が輝きを増している。"
```

```
 "駅までは遠くて、歩けない。"
    "遠くの駅まで歩けない。"];
documents = tokenizedDocument(str);
```
Lemmatize the tokens using normalizeWords.

```
documents = normalizeWords(documents)
```

```
documents = 4x1 tokenizedDocument:
    10 tokens: 空 に 星 が 輝く 、 瞬く て いる 。
    10 tokens: 空 の 星 が 輝き を 増す て いる 。
    9 tokens: 駅 まで は 遠い て 、 歩ける ない 。
     7 tokens: 遠く の 駅 まで 歩ける ない 。
```
#### **Stem German Text**

Tokenize German text using the tokenizedDocument function. The function automatically detects German text.

```
str = [ "Guten Morgen. Wie geht es dir?"
     "Heute wird ein guter Tag."];
documents = tokenizedDocument(str);
```
Stem the tokens using normalizeWords.

```
documents = normalizeWords(documents)
```

```
documents = 2x1 tokenizedDocument:
     8 tokens: gut morg . wie geht es dir ?
     6 tokens: heut wird ein gut tag .
```
### **Input Arguments**

#### **documents — Input documents**

tokenizedDocument array

Input documents, specified as a [tokenizedDocument](#page-369-0) array.

#### **words — Input words**

string vector | character vector | cell array of character vectors

Input words, specified as a string vector, character vector, or cell array of character vectors. If you specify words as a character vector, then the function treats the argument as a single word.

```
Data Types: string | char | cell
```
### **style — Normalization style**

'stem' | 'lemma'

Normalization style, specified as one of the following:

- 'stem' Stem words using the Porter stemmer. This option supports English and German text only. For English and German text, this value is the default.
- lemma' Extract the dictionary form of each word. This option supports English, Japanese, and Korean text only. If a word is not in the internal dictionary, then the function outputs the word unchanged. For English text, the output is lowercase. For Japanese and Korean text, this value is the default.

The function only normalizes tokens with type 'letters' and 'other'. For more information on token types, see [tokenDetails](#page-392-0).

**Tip** For English text, to improve lemmatization of words in documents, first add part-of-speech details using the [addPartOfSpeechDetails](#page-22-0) function.

### **language — Word language**

'en' | 'de'

Word language, specified as one of the following:

- 'en' English language
- 'de' German language

If you do not specify language, then the software detects the language automatically. To lemmatize Japanese or Korean text, use tokenizedDocument input.

Data Types: char | string

## **Output Arguments**

### **updatedDocuments — Updated documents**

tokenizedDocument array

Updated documents, returned as a [tokenizedDocument](#page-369-0) array.

### **updatedWords — Updated words**

string array | character vector | cell array of character vectors

Updated words, returned as a string array, character vector, or cell array of character vectors. words and updatedWords have the same data type.

# **Algorithms**

### **Language Details**

[tokenizedDocument](#page-369-0) objects contain details about the tokens including language details. The language details of the input documents determine the behavior of normalizeWords. The [tokenizedDocument](#page-369-0) function, by default, automatically detects the language of the input text. To specify the language details manually, use the 'Language' name-value pair argument of [tokenizedDocument](#page-369-0). To view the token details, use the [tokenDetails](#page-392-0) function.

### **Compatibility Considerations**

#### **normalizeWords skips complex tokens**

*Behavior changed in R2018b*

Starting in R2018b, for tokenizedDocument input, normalizeWords normalizes tokens with type 'letters' or 'other' only. This behavior prevents the function from affecting complex tokens such as URLs and email-addresses.

In previous versions, normalizeWords normalizes all tokens. To reproduce this behavior, use the command updatedDocuments =  $d$ ocfun( $@$ (str) normalizeWords(str),documents).

### **See Also**

[addLemmaDetails](#page-20-0) | [addPartOfSpeechDetails](#page-22-0) | [bagOfNgrams](#page-35-0) | [bagOfWords](#page-41-0) | [removeLongWords](#page-285-0) | [removeShortWords](#page-291-0) | [removeStopWords](#page-293-0) | [removeWords](#page-296-0) | [stopWords](#page-328-0) | [tokenDetails](#page-392-0) | [tokenizedDocument](#page-369-0)

### **Topics**

"Prepare Text Data for Analysis" "Create Simple Text Model for Classification" "Language Considerations" "Japanese Language Support" "German Language Support"

#### **Introduced in R2017b**

# **plus, +**

Append documents

# **Syntax**

```
newDocuments = documents1 + documents2newDocuments = plus(documents1,documents2)
```
## **Description**

newDocuments = documents1 + documents2 appends the documents in documents2 to the documents in documents1.

```
newDocuments = plus(documents1,documents2) is equivalent to newDocuments =
documents1 + documents2.
```
### **Examples**

### **Append Documents**

Load the example data. The file sonnetsPreprocessed.txt contains preprocessed versions of Shakespeare's sonnets. The file contains one sonnet per line, with words separated by a space. Extract the text from sonnetsPreprocessed.txt, split the text into documents at newline characters, and then tokenize the documents.

```
filename = "sonnetsPreprocessed.txt";
str = extractFileText(filename);
textData = split(str,newline);
documents = tokenizedDocument(textData);
```
Create arrays containing the first 5 and second 5 sonnets.

```
documents1 = documents(1:5)
```

```
documents1 = 5x1 tokenizedDocument:
```
70 tokens: fairest creatures desire increase thereby beautys rose might never die riper time 71 tokens: forty winters shall besiege thy brow dig deep trenches thy beautys field thy yout 65 tokens: look thy glass tell face thou viewest time face form another whose fresh repair t 71 tokens: unthrifty loveliness why dost thou spend upon thy self thy beautys legacy natures 61 tokens: hours gentle work frame lovely gaze every eye doth dwell play tyrants same unfair

#### $documents2 = documents(6:10)$

```
documents2 = 5x1 tokenizedDocument:
```
68 tokens: let winters ragged hand deface thee thy summer ere thou distilld make sweet vial 64 tokens: lo orient gracious light lifts up burning head eye doth homage newappearing sight 70 tokens: music hear why hearst thou music sadly sweets sweets war joy delights joy why lov 70 tokens: fear wet widows eye thou consumst thy self single life ah thou issueless shalt ha 69 tokens: shame deny thou bearst love thy self art unprovident grant thou wilt thou art beld

Append the second 5 sonnets to the first 5 sonnets.

```
newDocuments = documents1 + documents2
```

```
newDocuments = 
   5x1 tokenizedDocument:
```
138 tokens: fairest creatures desire increase thereby beautys rose might never die riper tim 135 tokens: forty winters shall besiege thy brow dig deep trenches thy beautys field thy you 135 tokens: look thy glass tell face thou viewest time face form another whose fresh repair 141 tokens: unthrifty loveliness why dost thou spend upon thy self thy beautys legacy nature l30 tokens: hours gentle work frame lovely gaze every eye doth dwell play tyrants same unfai

### **Input Arguments**

#### **documents1 — Input documents**

array of tokenized documents

Input documents, specified as a tokenizedDocument array. documents1 and documents2 must be the same size.

#### **documents2 — Input documents**

array of tokenized documents

Input documents, specified as a tokenizedDocument array. documents1 and documents2 must be the same size.

### **Output Arguments**

#### **newDocuments — Output documents**

tokenizedDocument array

Output documents, returned as a [tokenizedDocument](#page-369-0) array.

### **See Also**

[addPartOfSpeechDetails](#page-22-0) | [addSentenceDetails](#page-27-0) | [bagOfNgrams](#page-35-0) | [bagOfWords](#page-41-0) | [docfun](#page-100-0) | [eraseURLs](#page-127-0) | [normalizeWords](#page-238-0) | [replace](#page-302-0) | [tokenDetails](#page-392-0) | [tokenizedDocument](#page-369-0)

#### **Topics**

"Prepare Text Data for Analysis" "Create Simple Text Model for Classification"

#### **Introduced in R2017b**

# <span id="page-245-0"></span>**predict**

Predict top LDA topics of documents

# **Syntax**

```
topicIdx = predict(IdaMd1, documents)topicIdx = predict(IdaMdl,baq)topicIdx = predict(IdaMdl,counts)[topicIdx,score] = predict( )
= predict( \qquad , Name, Value)
```
# **Description**

topicIdx = predict(ldaMdl,documents) returns the LDA topic indices with the largest probabilities for documents based on the LDA model ldaMdl.

topicIdx = predict(ldaMdl,bag) returns the LDA topic indices with the largest probabilities for the documents represented by a bag-of-words or bag-of-n-grams model.

topicId $x =$  predict(ldaMdl, counts) returns the LDA topic indices with the largest probabilities for the documents represented by a matrix of word counts.

[topicIdx, score] = predict( \_\_\_ ) also returns a matrix of posterior probabilities score.

\_\_\_ = predict( \_\_\_ ,Name,Value) specifies additional options using one or more name-value pair arguments.

# **Examples**

### **Predict Top LDA Topics of Documents**

To reproduce the results in this example, set rng to 'default'.

```
rng('default')
```
Load the example data. The file sonnetsPreprocessed.txt contains preprocessed versions of Shakespeare's sonnets. The file contains one sonnet per line, with words separated by a space. Extract the text from sonnetsPreprocessed.txt, split the text into documents at newline characters, and then tokenize the documents.

```
filename = "sonnetsPreprocessed.txt";
str = extractFileText(filename);
textData = split(str,newline);
documents = tokenizedDocument(textData);
```
Create a bag-of-words model using bagOfWords.

```
bag = bagOfWords(documents)
bag = bagOfWords with properties:
```

```
 Counts: [154x3092 double]
   Vocabulary: [1x3092 string]
     NumWords: 3092
 NumDocuments: 154
```
#### Fit an LDA model with 20 topics.

#### numTopics = 20; mdl = fitlda(bag,numTopics)

Initial topic assignments sampled in 0.10485 seconds.

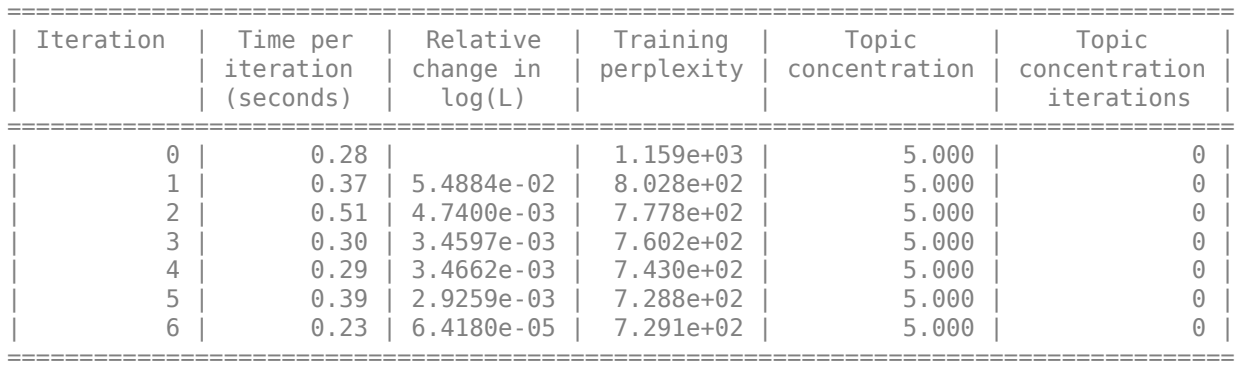

 $mdL =$ 

ldaModel with properties:

```
 NumTopics: 20
             WordConcentration: 1
            TopicConcentration: 5
 CorpusTopicProbabilities: [1x20 double]
 DocumentTopicProbabilities: [154x20 double]
        TopicWordProbabilities: [3092x20 double]
                    Vocabulary: [1x3092 string]
                    TopicOrder: 'initial-fit-probability'
                        FitInfo: [1x1 struct]
```
Predict the top topics for an array of new documents.

```
newDocuments = tokenizedDocument([
     "what's in a name? a rose by any other name would smell as sweet."
     "if music be the food of love, play on."]);
topicIdx = predict(mdl,newDocuments)
topicIdx = 2×1
     19
      8
```
Visualize the predicted topics using word clouds.

figure subplot(1,2,1) wordcloud(mdl,topicIdx(1));

title("Topic " + topicIdx(1)) subplot(1,2,2) wordcloud(mdl,topicIdx(2));  $title("Topic " + topicIdx(2))$ 

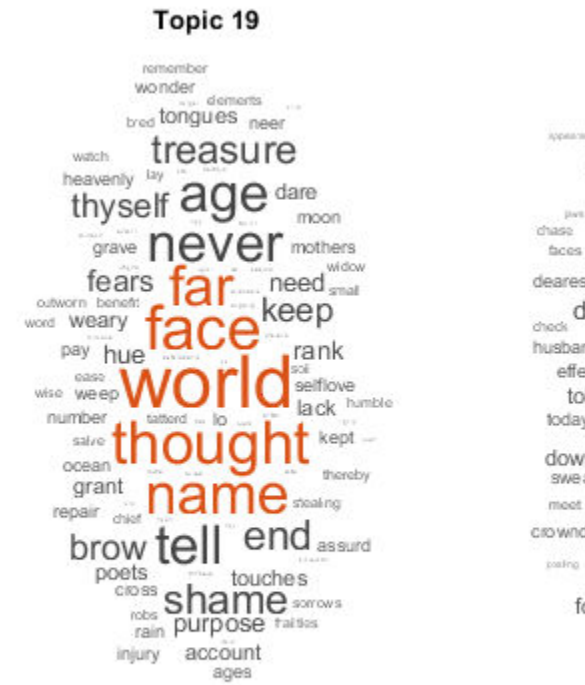

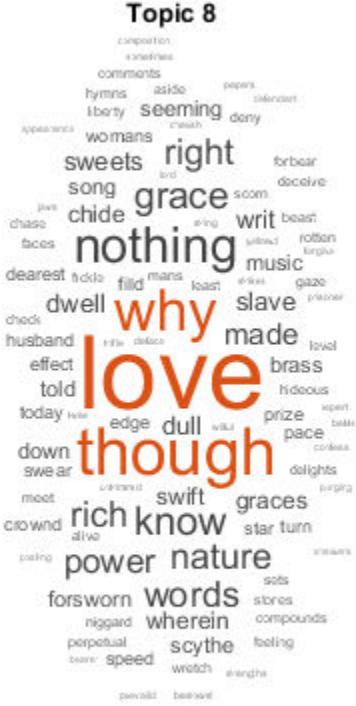

#### **Predict Top LDA Topics of Word Count Matrix**

Load the example data. sonnetsCounts.mat contains a matrix of word counts and a corresponding vocabulary of preprocessed versions of Shakespeare's sonnets.

```
load sonnetsCounts.mat
size(counts)
ans = 1×2
         154 3092
```
Fit an LDA model with 20 topics. To reproduce the results in this example, set rng to 'default'.

```
rng('default')
numTools = 20:
mdl = fitlda(counts,numTopics)
Initial topic assignments sampled in 0.148867 seconds.
=====================================================================================
```
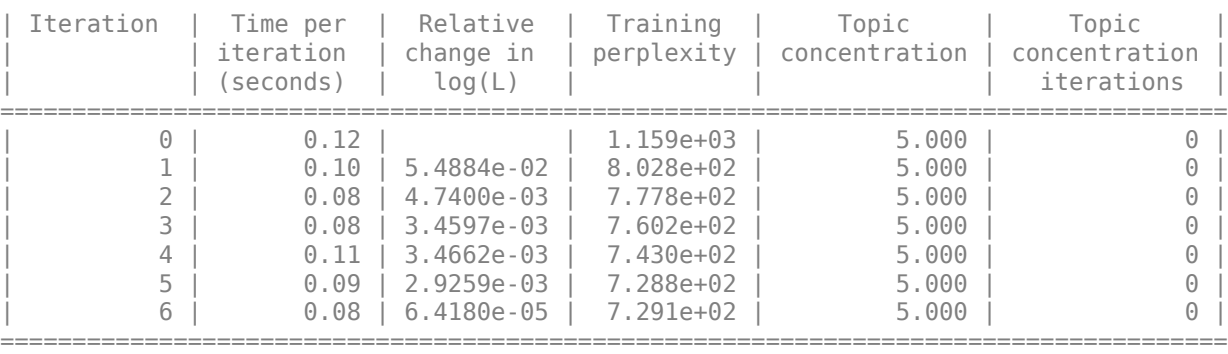

 $mdl =$ 

ldaModel with properties:

```
 NumTopics: 20
          WordConcentration: 1
         TopicConcentration: 5
   CorpusTopicProbabilities: [1x20 double]
 DocumentTopicProbabilities: [154x20 double]
     TopicWordProbabilities: [3092x20 double]
                 Vocabulary: [1x3092 string]
                 TopicOrder: 'initial-fit-probability'
                     FitInfo: [1x1 struct]
```
Predict the top topics for the first 5 documents in counts.

```
topicIdx = predict(mdl, counts(1:5,:))
```

```
topicIdx = 5 \times 1 3
       15
       19
        3
       14
```
#### **Calculate Topic Prediction Scores**

To reproduce the results in this example, set rng to 'default'.

```
rng('default')
```
Load the example data. The file sonnetsPreprocessed.txt contains preprocessed versions of Shakespeare's sonnets. The file contains one sonnet per line, with words separated by a space. Extract the text from sonnetsPreprocessed.txt, split the text into documents at newline characters, and then tokenize the documents.

```
filename = "sonnetsPreprocessed.txt";
str = extractFileText(filename);
textData = split(str,newline);
documents = tokenizedDocument(textData);
```
Create a bag-of-words model using bagOfWords.

```
bag = bagOfWords(documents)
bag = bagOfWords with properties:
           Counts: [154x3092 double]
       Vocabulary: [1x3092 string]
         NumWords: 3092
     NumDocuments: 154
```
Fit an LDA model with 20 topics. To suppress verbose output, set 'Verbose' to 0.

numTopics = 20; mdl = fitlda(bag,numTopics,'Verbose',0);

Predict the top topics for a new document. Specify the iteration limit to be 200.

```
newDocument = tokenizedDocument("what's in a name? a rose by any other name would smell as sweet
iterationLimit = 200;
[topicIdx, scores] = predict(mdl, newDocument, ... 'IterationLimit',iterationLimit)
topicIdx = 19
scores = 1×20
     0.0250 0.0250 0.0250 0.0250 0.1250 0.0250 0.0250 0.0250 0.0250 0.0730 0.0250 0.0250 0.0770 0.0250 0.0250 0.0250 0.0250 0.0250 0.2250 0.1250
```
View the prediction scores in a bar chart.

```
figure
bar(scores)
title("LDA Topic Prediction Scores")
xlabel("Topic Index")
ylabel("Score")
```
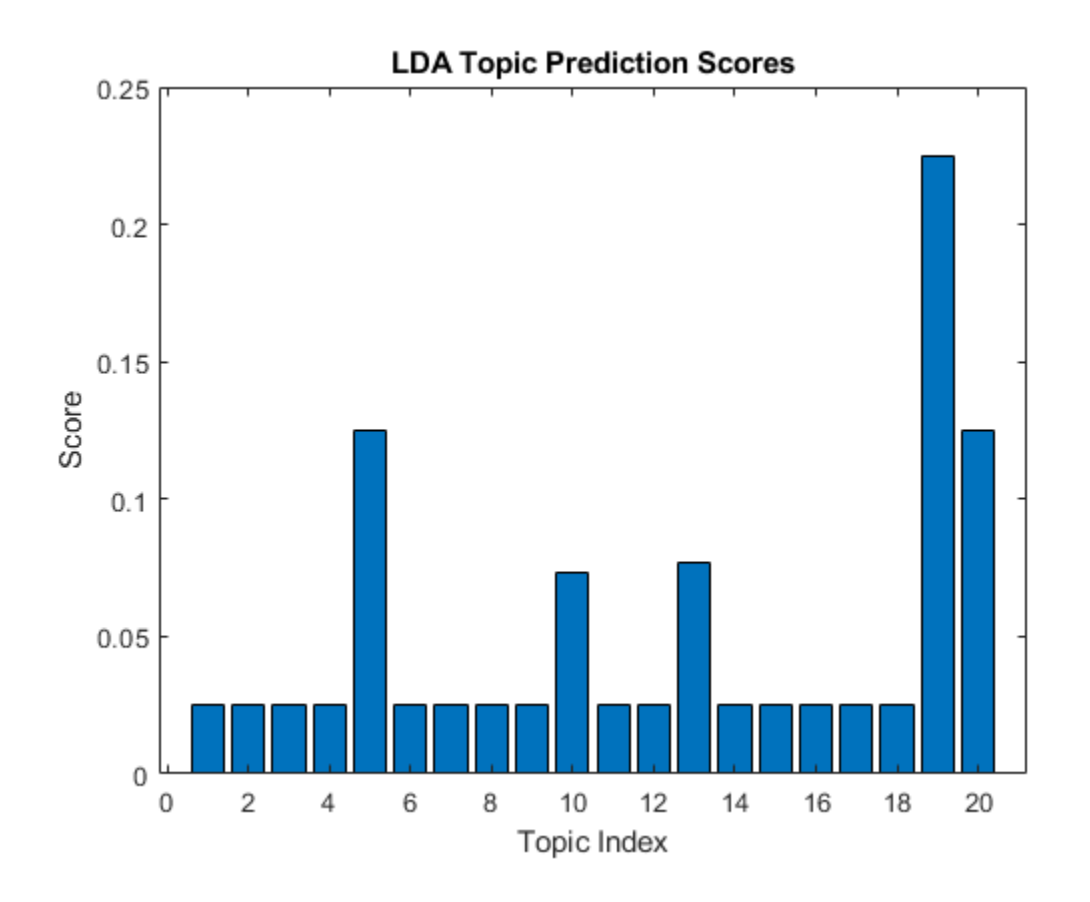

## **Input Arguments**

### **ldaMdl — Input LDA model**

ldaModel object

Input LDA model, specified as an [ldaModel](#page-195-0) object.

### **documents — Input documents**

tokenizedDocument array | string array of words | cell array of character vectors

Input documents, specified as a [tokenizedDocument](#page-369-0) array, a string array of words, or a cell array of character vectors. If documents is a tokenizedDocument, then it must be a column vector. If documents is a string array or a cell array of character vectors, then it must be a row of the words of a single document.

**Tip** To ensure that the function does not discard useful information, you must first preprocess the input documents using the same steps used to preprocess the documents used to train the model.

### **bag — Input model**

bagOfWords object | bagOfNgrams object

Input bag-of-words or bag-of-n-grams model, specified as a [bagOfWords](#page-41-0) object or a [bagOfNgrams](#page-35-0) object. If bag is a bagOfNgrams object, then the function treats each n-gram as a single word.

### **counts — Frequency counts of words**

matrix of nonnegative integers

Frequency counts of words, specified as a matrix of nonnegative integers. If you specify 'DocumentsIn' to be 'rows', then the value counts $(i, j)$  corresponds to the number of times the *j*th word of the vocabulary appears in the *i*th document. Otherwise, the value counts $(i, j)$ corresponds to the number of times the *i*th word of the vocabulary appears in the *j*th document.

### **Name-Value Pair Arguments**

Specify optional comma-separated pairs of Name, Value arguments. Name is the argument name and Value is the corresponding value. Name must appear inside quotes. You can specify several name and value pair arguments in any order as Name1, Value1, ..., NameN, ValueN.

Example: 'IterationLimit',200 specifies the iteration limit to be 200.

### **DocumentsIn — Orientation of documents**

'rows' (default) | 'columns'

Orientation of documents in the word count matrix, specified as the comma-separated pair consisting of 'DocumentsIn' and one of the following:

- 'rows' Input is a matrix of word counts with rows corresponding to documents.
- 'columns' Input is a transposed matrix of word counts with columns corresponding to documents.

This option only applies if you specify the input documents as a matrix of word counts.

**Note** If you orient your word count matrix so that documents correspond to columns and specify 'DocumentsIn', 'columns', then you might experience a significant reduction in optimizationexecution time.

### **IterationLimit — Maximum number of iterations**

100 (default) | positive integer

Maximum number of iterations, specified as the comma-separated pair consisting of 'IterationLimit' and a positive integer.

Example: 'IterationLimit',200

### **LogLikelihoodTolerance — Relative tolerance on log-likelihood**

0.0001 (default) | positive scalar

Relative tolerance on log-likelihood, specified as the comma-separated pair consisting of 'LogLikelihoodTolerance' and a positive scalar. The optimization terminates when this tolerance is reached.

Example: 'LogLikelihoodTolerance',0.001

### **Output Arguments**

**topicIdx — Predicted topic indices**

vector of numeric indices
Predicted topic indices, returned as a vector of numeric indices.

#### **score — Predicted topic probabilities**

matrix

Predicted topic probabilities, returned as a D-by-K matrix, where D is the number of input documents and K is the number of topics in the LDA model.  $score(i, j)$  is the probability that topic j appears in document i. Each row of score sums to one.

### **See Also**

[bagOfWords](#page-41-0) | [fitlda](#page-151-0) | [ldaModel](#page-195-0) | [logp](#page-217-0) | [transform](#page-419-0) | [wordcloud](#page-440-0)

#### **Topics**

"Analyze Text Data Using Topic Models" "Prepare Text Data for Analysis" "Extract Text Data from Files"

#### **Introduced in R2017b**

# **rangesearch**

Find nearest neighbors by edit distance range

### **Syntax**

```
idx = rangesearch(eds,words,maxDist)
[idx,d] = rangesearch(eds,words,maxDist)
```
## **Description**

 $idx = rangesearch(eds, words, maxDist)$  finds all the words in eds that are within distance maxDist of the words in words.

 $[idx, d] = rangesearch(eds, words, maxDist)$  also returns the edit distances of the corresponding words.

## **Examples**

#### **Find Nearest Neighbors in Range**

Create an edit distance searcher and specify a maximum edit distance of 3.

```
vocabulary = ["MathWorks" "MATLAB" "Simulink" "text" "analytics" "analysis"];
maxDist = 3;eds = editDistanceSearcher(vocabulary,maxDist);
```
Find the nearest words to "MALTAB" and "MatWorks" with edit distance less than or equal to 1.

```
words = ["MALTAB" "MatWorks" "analytcs"];
maxDist = 1;idx = rangesearch(eds,words,maxDist)
idx=3×1 cell array
     {1x0 double}
    { [1]}{ [1 \quad 5] }
```
For "MALTAB", there are no words in the searcher within the specified range. For "MatWorks" and "analytics", there is one result. View the corresponding word for "MatWorks" using the returned index.

```
nearestWords = eds.Vocabulary(idx{2})
```
nearestWords = "MathWorks"

Find the nearest words to "MALTAB", "MatWorks", and "analytcs" with edit distance less than or equal to 3 and their corresponding edit distances.

```
words = ["MALTAB" "MatWorks" "analytcs"];
maxDist = 3;[idx,d] = rangesearch(eds,words,maxDist)
idx=3×1 cell array
   { \ | \ } 2] }
   { [1] } {1x2 double}
d=3×1 cell array
   { [ 2]
   { [1]} {1x2 double}
```
For both "MALTAB" and "MatWorks", there is one word in the searcher within the specified range. For "analytcs", there are two results. View the corresponding words for "analytcs" using the returned indices and their edit distances.

```
nearestWords = eds.Vocabulary(idx{3})nearestWords = 1x2 string
     "analytics" "analysis"
```
#### d{3}

ans = *1×2* 1 2

### **Input Arguments**

#### **eds — Edit distance searcher**

editDistanceSearcher

Edit distance searcher, specified as an editDistanceSearcher object.

#### **words — Input words**

string vector | character vector | cell array of character vectors

Input words, specified as a string vector, character vector, or cell array of character vectors. If you specify words as a character vector, then the function treats the argument as a single word.

Data Types: string | char | cell

#### **maxDist — Maximum search distance**

non-negative number

Maximum search distance, specified as a non-negative number.

The function finds the indices of the words in eds whose edit distance to the elements of words are fewer than or equal to maxDist, sorted in the ascending order edit distance.

Data Types: single | double | int8 | int16 | int32 | int64 | uint8 | uint16 | uint32 | uint64

## **Output Arguments**

### **idx — Indices of nearest neighbors in searcher**

cell array of vectors

Indices of nearest neighbors in the searcher, returned as a cell array of vectors.

 $idx{i}$  is a vector of indices of the words in eds whose edit distance to words $(i)$  is less than or equal to maxDist, sorted in the ascending order edit distance.

Data Types: cell

#### **d — Edit distances to neighbors**

cell array of vectors

Edit distances to neighbors, returned as a cell array of vectors.

 $d(i)$  is a vector of edit distances between words $(i)$  and the corresponding words in eds given by the vocabulary indices  $idx{i}$ .

Data Types: cell

### **See Also**

[correctSpelling](#page-72-0) | [editDistance](#page-103-0) | [editDistanceSearcher](#page-110-0) | [knnsearch](#page-190-0) | [splitGraphemes](#page-324-0) | [tokenizedDocument](#page-369-0)

#### **Topics**

"Correct Spelling in Documents"

"Create Extension Dictionary for Spelling Correction"

"Create Custom Spelling Correction Function Using Edit Distance Searchers"

"Prepare Text Data for Analysis"

"Create Simple Text Model for Classification"

"Analyze Text Data Using Topic Models"

### **Introduced in R2019a**

# **ratioSentimentScores**

Sentiment scores with ratio rule

## **Syntax**

```
compoundScores = ratioSentimentScores(documents)
[compoundScores,positiveScores,negativeScores] = ratioSentimentScores(
documents)
 \frac{1}{\sqrt{1-\frac{1}{\sqrt{1-\frac{1
```
## **Description**

Use ratioSentimentScores to evaluate sentiment in tokenized text with a ratio rule. The ratioSentimentScores function, by default, uses the VADER sentiment lexicon.

compoundScores = ratioSentimentScores(documents) returns sentiment scores for tokenized documents based on the ratio of positive and negative tokens. For each document where the ratio of the positive score to negative score is larger than 1, the function returns 1. For each document where the ratio of the negative score to positive score is larger than 1, the function returns -1. Otherwise, the function returns 0.

[compoundScores,positiveScores,negativeScores] = ratioSentimentScores( documents) also returns the sums of the positive and negative token scores of the documents respectively.

\_\_\_ = ratioSentimentScores( \_\_\_ ,Name,Value) specifies additional options using one or more name-value pairs.

## **Examples**

### **Evaluate Sentiment in Text**

Create a tokenized document.

```
str = ["The book was VERY good!!!!"
     "The book was terrible."];
documents = tokenizedDocument(str);
```
Evaluate the sentiment of the tokenized documents. A score of 1 indicates positive sentiment, a score of -1 indicates negative sentiment, and a score of 0 indicates neutral sentiment.

```
compoundScores = ratioSentimentScores(documents)
compoundScores = 2×1
     1
     -1
```
## **Input Arguments**

#### **documents — Input documents**

tokenizedDocument array

Input documents, specified as a [tokenizedDocument](#page-369-0) array.

#### **Name-Value Pair Arguments**

Specify optional comma-separated pairs of Name, Value arguments. Name is the argument name and Value is the corresponding value. Name must appear inside quotes. You can specify several name and value pair arguments in any order as Name1, Value1, ..., NameN, ValueN.

Example: Threshold,0.5 sets the ratio threshold to 0.5

#### **SentimentLexicon — Sentiment lexicon**

table

Sentiment lexicon, specified as a table with the following columns:

- Token Token, specified as a string scalar.
- SentimentScore Sentiment score of token, specified as a numeric scalar.

The default sentiment lexicon is the VADER sentiment lexicon.

Data Types: table

#### **Threshold — Ratio threshold**

1 (default) | nonnegative scalar

Ratio threshold, specified as a nonnegative scalar.

If the ratio of the positive score to negative score of documents $(i)$  is larger than Threshold, then compound Scores(i) is 1. If the ratio of the negative score to positive score of documents(i) is larger than Threshold, then compoundScores(i) is -1. Otherwise, compoundScores(i) is 0.

Data Types: single | double | int8 | int16 | int32 | int64 | uint8 | uint16 | uint32 | uint64

### **Output Arguments**

#### **compoundScores — Compound sentiment scores**

numeric vector

Compound sentiment scores, returned as a numeric vector. The function returns one score for each input document.

If the ratio of the positive score to negative score of documents $(i)$  is larger than Threshold, then compound Scores(i) is 1. If the ratio of the negative score to positive score of documents(i) is larger than Threshold, then compound  $Scores(i)$  is  $-1$ . Otherwise, compound  $Scores(i)$  is 0.

#### **positiveScores — Positive sentiment scores**

numeric vector

Positive sentiment scores, returned as a numeric vector. The function returns one score for each input document. The value positiveScores(i) corresponds to the positive sentiment score of documents(i).

#### **negativeScores — Negative sentiment scores**

numeric vector

Negative sentiment scores, returned as a numeric vector. The function returns one score for each input document. The value negativeScores(i) corresponds to the negative sentiment score of documents(i).

### **See Also**

[tokenizedDocument](#page-369-0) | [vaderSentimentScores](#page-428-0)

#### **Topics**

"Create Simple Preprocessing Function" "Train a Sentiment Classifier" "Create Simple Text Model for Classification" "Analyze Text Data Containing Emojis" "Analyze Text Data Using Topic Models"

#### **Introduced in R2019b**

# <span id="page-259-0"></span>**readPDFFormData**

Read data from PDF forms

## **Syntax**

```
data = readPDFFormData(filename)
data = readPDFFormData(filename,'Password',password)
```
## **Description**

```
data = readPDFFormData(filename) reads the data from a PDF form into a struct.
```

```
data = readPDFFormData(filename,'Password',password) specifies the password for
opening the PDF form.
```
### **Examples**

#### **Read Data from PDF Form**

Read the data from the form fields in weatherReportForm1.pdf using readPDFFormData. The function returns a struct containing the data from the PDF form fields.

```
filename = "weatherReportForm1.pdf";
data = readPDFFormData(filename)
data = struct with fields:
         event type: "Thunderstorm Wind"
    event_narrative: "Large tree down between Plantersville and Nettleton."
```
### **Read Data From Multiple Forms**

Read the data from the form fields in multiple files using a file datastore.

Create a file datastore for the weather reports forms. The forms are named "weatherReportFormN.pdf", where N is the number of the form.. Specify the file name using the wildcard "\*" to find all file names of this structure. To specify the read function to be readPDFFormData, input this function to fileDatastore using a function handle.

```
fds = fileDatastore("weatherReportForm*.pdf",'ReadFcn',@readPDFFormData)
fds = FileDatastore with properties:
                      Files: {
                             ...\ib9D0363\1\tpc36a576a\textanalytics-ex39762425\weatherReport
                             ...\ib9D0363\1\tpc36a576a\textanalytics-ex39762425\weatherReport
                             ...\ib9D0363\1\tpc36a576a\textanalytics-ex39762425\weatherReport
                             ... and 1 more
 }
```

```
 Folders: {
                             ...\Bdoc20a_1326390_8984\ib9D0363\1\tpc36a576a\textanalytics-ex39
 }
                UniformRead: 0
                   ReadMode: 'file'
                  BlockSize: Inf
                 PreviewFcn: @readPDFFormData
      SupportedOutputFormats: [1x16 string]
                    ReadFcn: @readPDFFormData
    AlternateFileSystemRoots: {}
```
Loop over the files in the datastore and read each PDF form.

```
data = [];
while hasdata(fds)
    textData = read(fds); data = [data; textData];
end
data
data=4×1 struct array with fields:
     event_type
    event narrative
```
### **Input Arguments**

**filename — Name of file** string scalar | character vector

Name of the file, specified as a string scalar or character vector.

readPDFFormData supports AcroForm PDF files (interactive forms) only.

Data Types: string | char

**password — Password to open PDF file** string scalar | character vector

Password to open PDF file, specified as a character vector or a string scalar.

Example: 'skroWhtaM' Data Types: string | char

### **Output Arguments**

**data — Output struct** struct

Output struct. The fields of data correspond to the names of the form fields in the PDF. If the form field names are not valid struct field names, then the function automatically edits them to construct valid names.

### **See Also**

[extractFileText](#page-129-0) | [extractHTMLText](#page-135-0) | [readPDFFormData](#page-259-0) | [tokenizedDocument](#page-369-0) | [writeTextDocument](#page-474-0)

### **Topics**

"Extract Text Data from Files"

"Prepare Text Data for Analysis"

"Create Simple Text Model for Classification"

### **Introduced in R2018a**

# **readWordEmbedding**

Read word embedding from file

### **Syntax**

```
emb = readWordEmbedding(filename)
```
## **Description**

emb = readWordEmbedding(filename) reads the pretrained word embedding stored in text file or zip file filename. The input file must be a text file with UTF-8 encoding in either the word2vec or GloVe text embedding format, or a zip file containing a text file of this format.

If the word embedding file contains duplicate words, then the software uses the word vector corresponding to the last duplicate entry.

## **Examples**

### **Read Word Embedding from Text File**

Read the example word embedding. This model was derived by analyzing text from Wikipedia.

```
filename = "exampleWordEmbedding.vec";
emb = readWordEmbedding(filename)
emh = wordEmbedding with properties:
      Dimension: 50
     Vocabulary: [1x9999 string]
```
Explore the word embedding using word2vec and vec2word.

```
king = word2vec(emb, "king");
man = word2vec(emb, "man");
woman = word2vec(emb, "woman");
word = vec2word(emb,king - man + woman)
word ="queen"
```
## **Input Arguments**

### **filename — Name of file**

string scalar | character vector

Name of the file, specified as a string scalar or character vector.

Data Types: string | char

## **Output Arguments**

### **emb — Output word embedding**

word embedding

Output word embedding, returned as a [wordEmbedding](#page-456-0) object.

### **See Also**

[doc2sequence](#page-95-0) | [fastTextWordEmbedding](#page-144-0) | [tokenizedDocument](#page-369-0) | [trainWordEmbedding](#page-412-0) | [vec2word](#page-432-0) | [word2vec](#page-438-0) | [wordEmbedding](#page-456-0) | [wordEmbeddingLayer](#page-461-0) | [wordEncoding](#page-467-0) | [writeWordEmbedding](#page-476-0)

### **Topics**

"Train a Sentiment Classifier" "Classify Text Data Using Deep Learning" "Visualize Word Embeddings Using Text Scatter Plots" "Prepare Text Data for Analysis"

### **Introduced in R2017b**

# **regexprep**

Replace text in words of documents using regular expression

## **Syntax**

newDocuments = regexprep(documents,expression,replace)

## **Description**

Text Analytics Toolbox provides functions for common text preprocessing steps. For example, to remove punctuation and symbol characters, use [erasePunctuation](#page-121-0) or to remove stem words using the Porter stemmer, use [normalizeWords](#page-238-0). For more information, see "Text Data Preparation".

newDocuments = regexprep(documents,expression,replace) replaces all occurrences of the regular expression expression in the words of documents with the text in replace.

The function matches each word independently. The match does not have to span the whole word.

## **Examples**

### **Update Text in Words**

Replace words that begin with "s", end "e", and have at least one character between them. To match whole words, use "^" to match the start of a word and "\$" to match the end of the word.

```
documents = tokenizedDocument([ ...]) "an example of a short sentence"
     "a second short sentence"])
documents = 2x1 tokenizedDocument:
     6 tokens: an example of a short sentence
     4 tokens: a second short sentence
expression = \sqrt{n}s(\w+)e$";
replace = "thing";
newDocuments = regexprep(documents,expression,replace)
newDocuments = 
   2x1 tokenizedDocument:
     6 tokens: an example of a short thing
     4 tokens: a second short thing
```
If you do not use "^" and "\$", then you can match substrings of the words. Replace all vowels with "\_".

```
expression = "[aeiou]";
replace = "newDocuments = regexprep(documents,expression,replace)
newDocuments = 
  2x1 tokenizedDocument:
    6 tokens: _n _x_mpl_ _f _ sh_rt s_nt_nc_
    4 tokens: _ s_c_nd sh_rt s_nt_nc_
```
#### **Include Captured Tokens in Word Replacement**

Replace variations of the word "walk" by capturing the letters that follow "walk".

```
documents = tokenizedDocument([
     "I walk"
     "they walked"
     "we are walking"])
documents = 
   3x1 tokenizedDocument:
     2 tokens: I walk
     2 tokens: they walked
     3 tokens: we are walking
expression = "walk(\we *)";
replace = "ascend$1";
newDocuments = regexprep(documents,expression,replace)
newDocuments = 
   3x1 tokenizedDocument:
     2 tokens: I ascend
     2 tokens: they ascended
     3 tokens: we are ascending
```
### **Input Arguments**

#### **documents — Input documents**

tokenizedDocument array

Input documents, specified as a [tokenizedDocument](#page-369-0) array.

#### **expression — Regular expression**

character vector | cell array of character vectors | string array

Regular expression, specified as a character vector, a cell array of character vectors, or a string array. Each expression can contain characters, metacharacters, operators, tokens, and flags that specify patterns to match in str.

The following tables describe the elements of regular expressions.

#### **Metacharacters**

Metacharacters represent letters, letter ranges, digits, and space characters. Use them to construct a generalized pattern of characters.

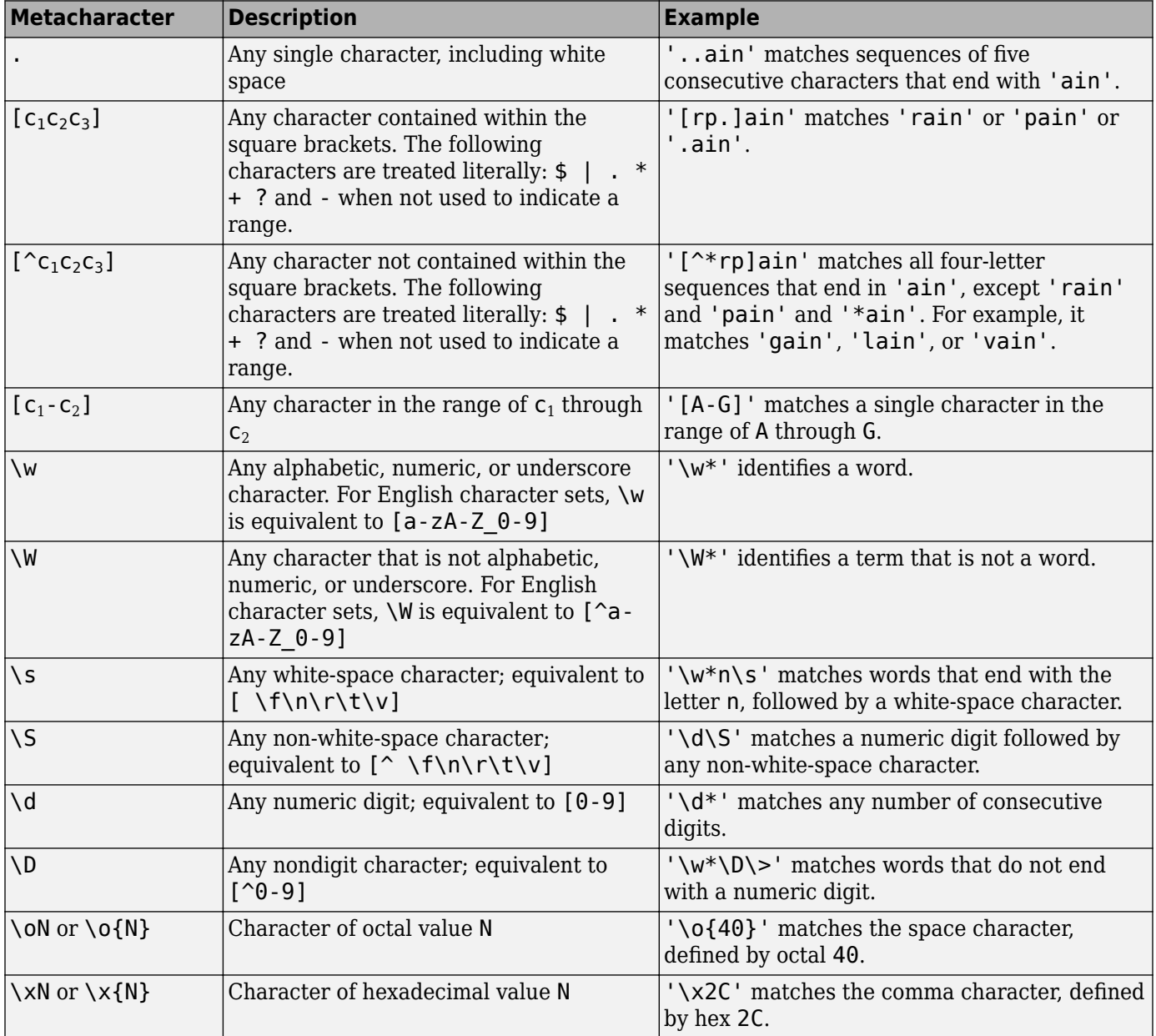

### **Character Representation**

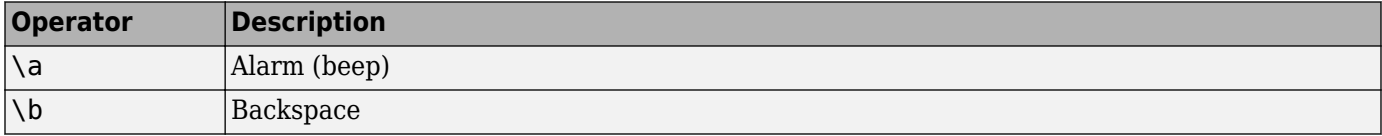

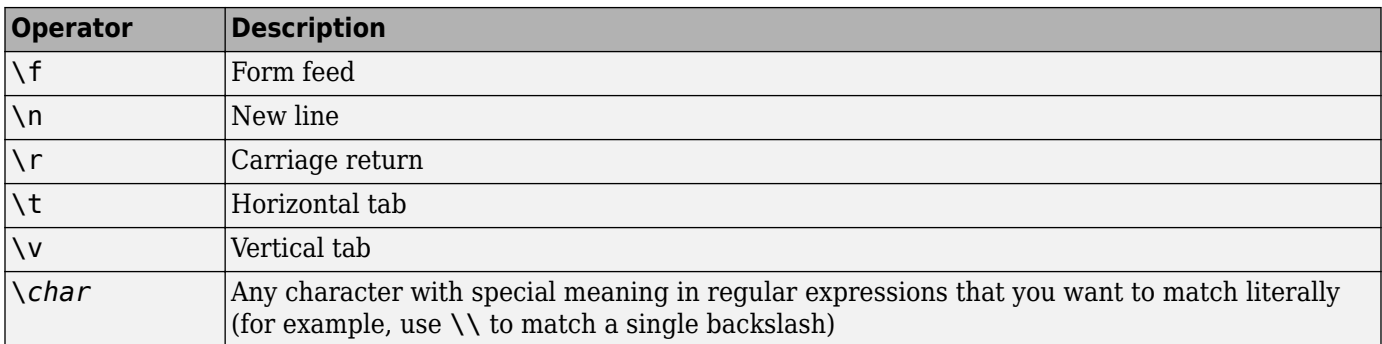

### **Quantifiers**

Quantifiers specify the number of times a pattern must occur in the matching text.

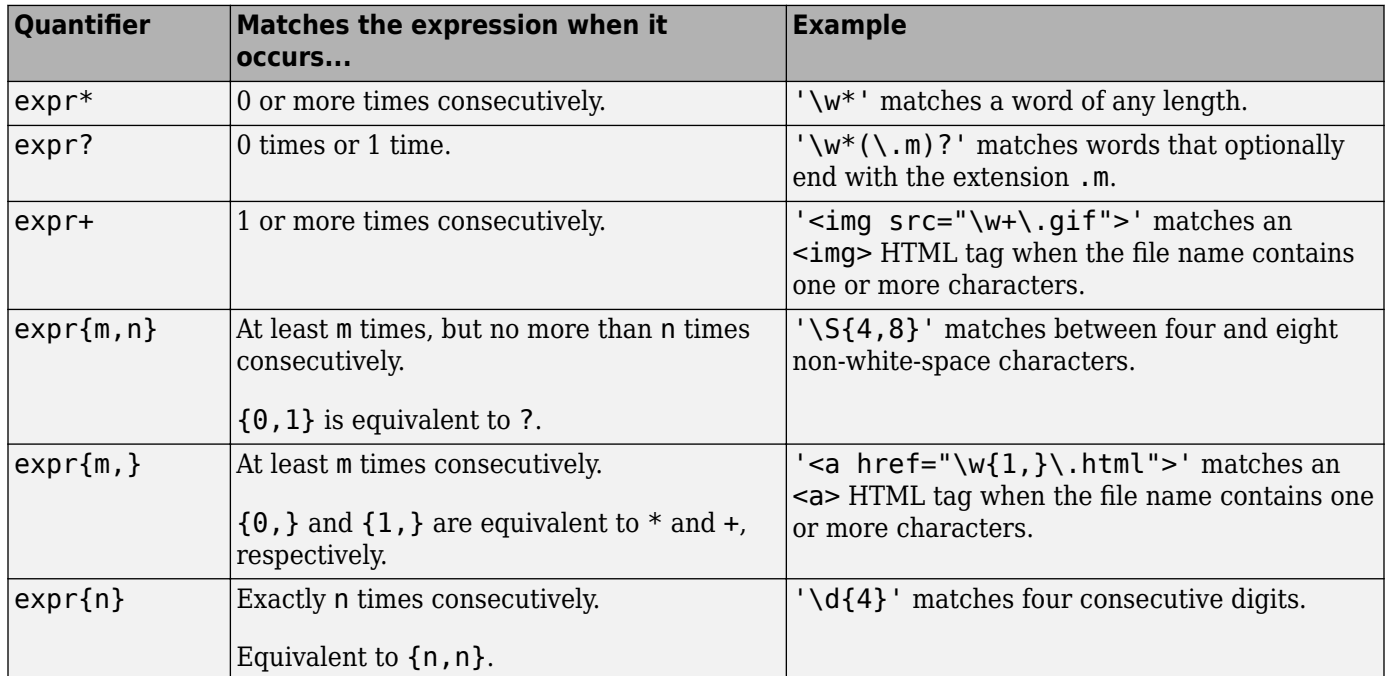

Quantifiers can appear in three modes, described in the following table. *q* represents any of the quantifiers in the previous table.

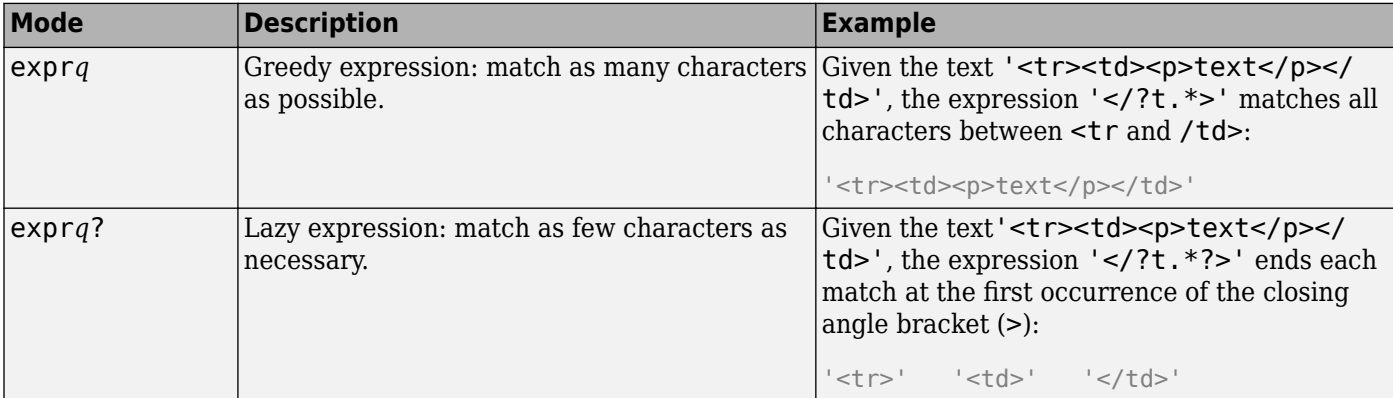

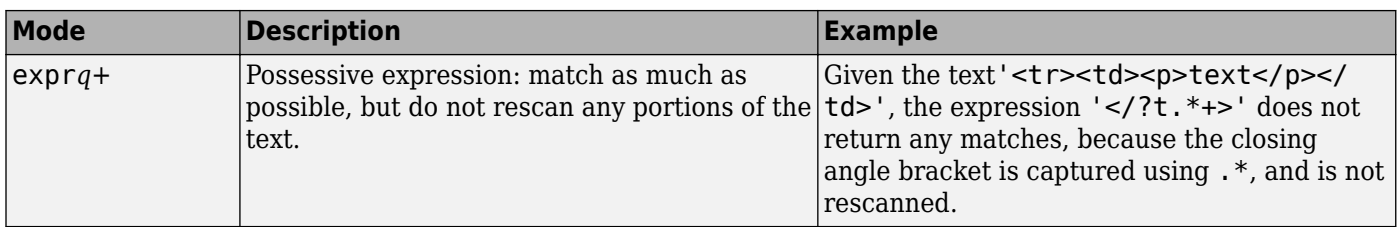

### **Grouping Operators**

Grouping operators allow you to capture tokens, apply one operator to multiple elements, or disable backtracking in a specific group.

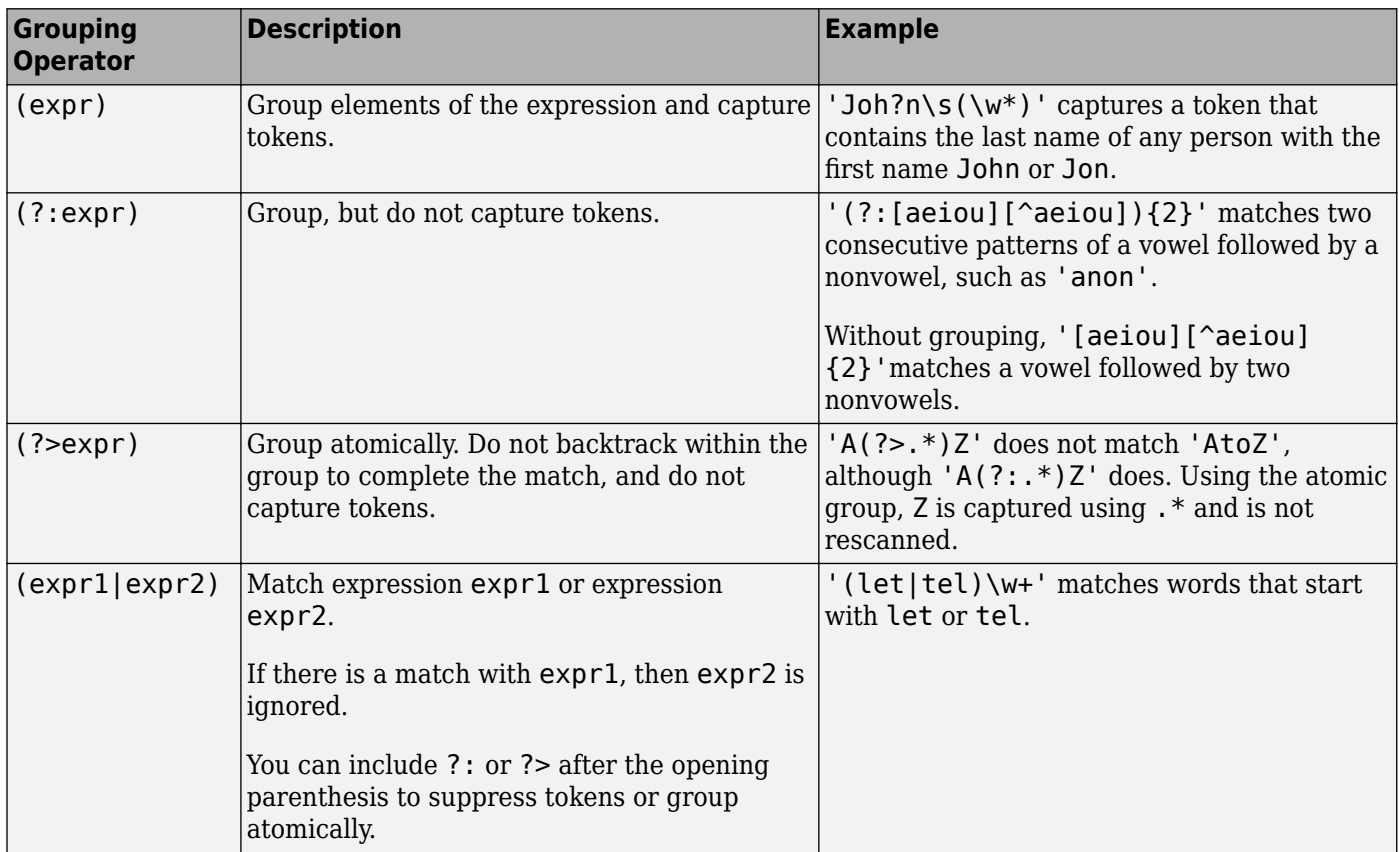

#### **Anchors**

Anchors in the expression match the beginning or end of the input text or word.

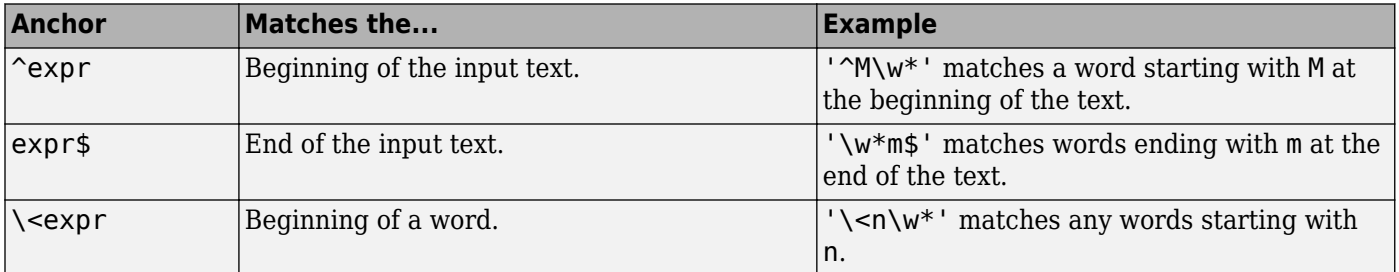

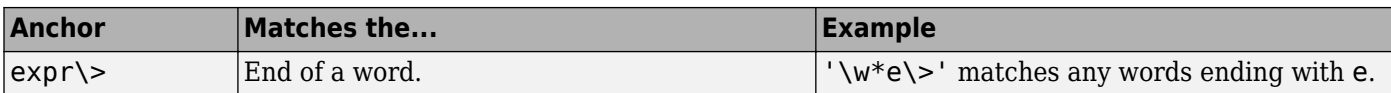

#### **Lookaround Assertions**

Lookaround assertions look for patterns that immediately precede or follow the intended match, but are not part of the match.

The pointer remains at the current location, and characters that correspond to the test expression are not captured or discarded. Therefore, lookahead assertions can match overlapping character groups.

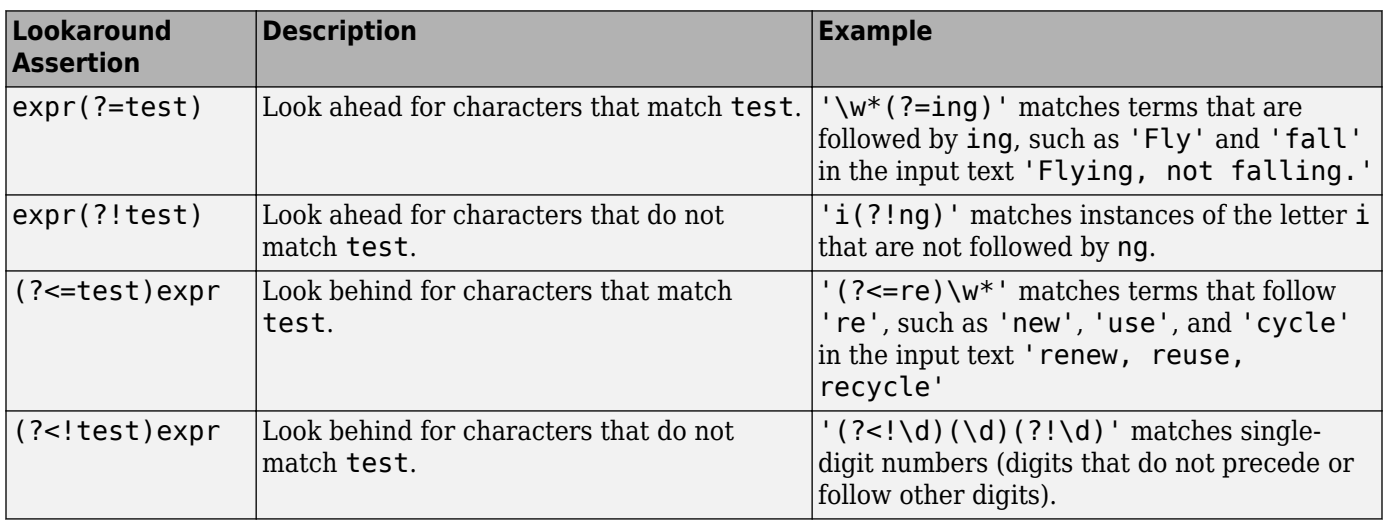

If you specify a lookahead assertion *before* an expression, the operation is equivalent to a logical AND.

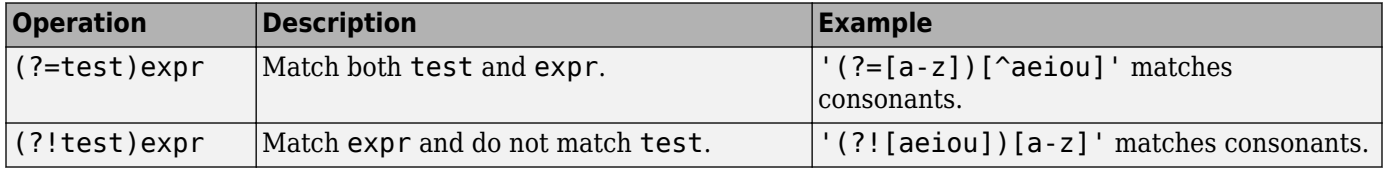

#### **Logical and Conditional Operators**

Logical and conditional operators allow you to test the state of a given condition, and then use the outcome to determine which pattern, if any, to match next. These operators support logical OR, and if or if/else conditions.

Conditions can be tokens, lookaround operators, or dynamic expressions of the form (?@cmd). Dynamic expressions must return a logical or numeric value.

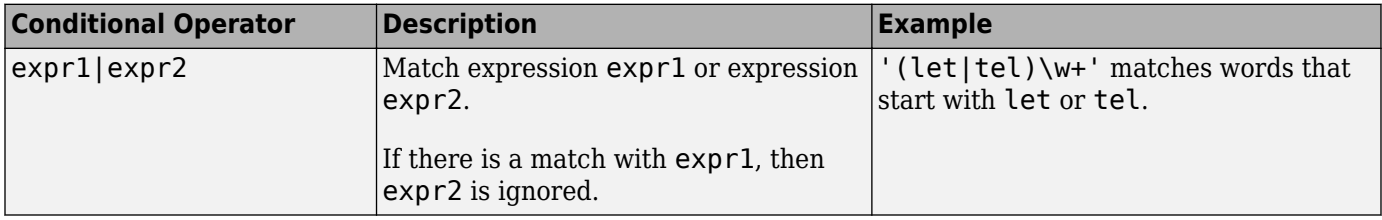

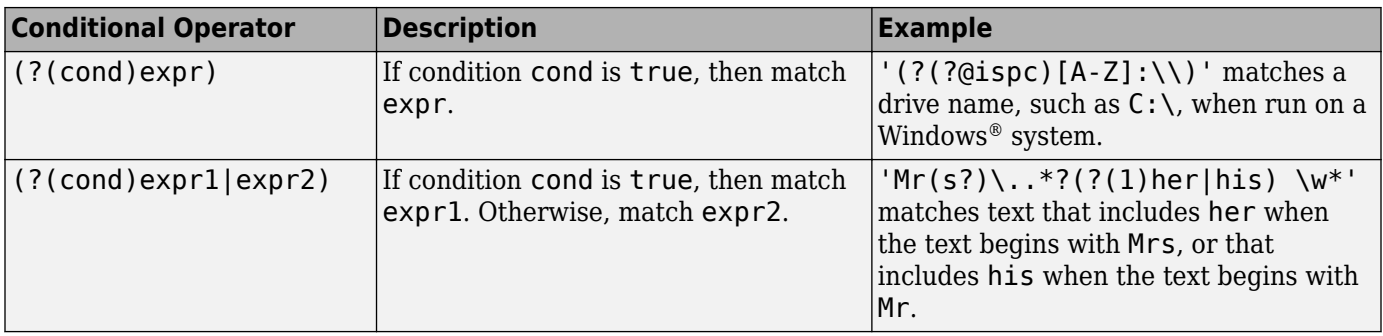

#### **Token Operators**

Tokens are portions of the matched text that you define by enclosing part of the regular expression in parentheses. You can refer to a token by its sequence in the text (an ordinal token), or assign names to tokens for easier code maintenance and readable output.

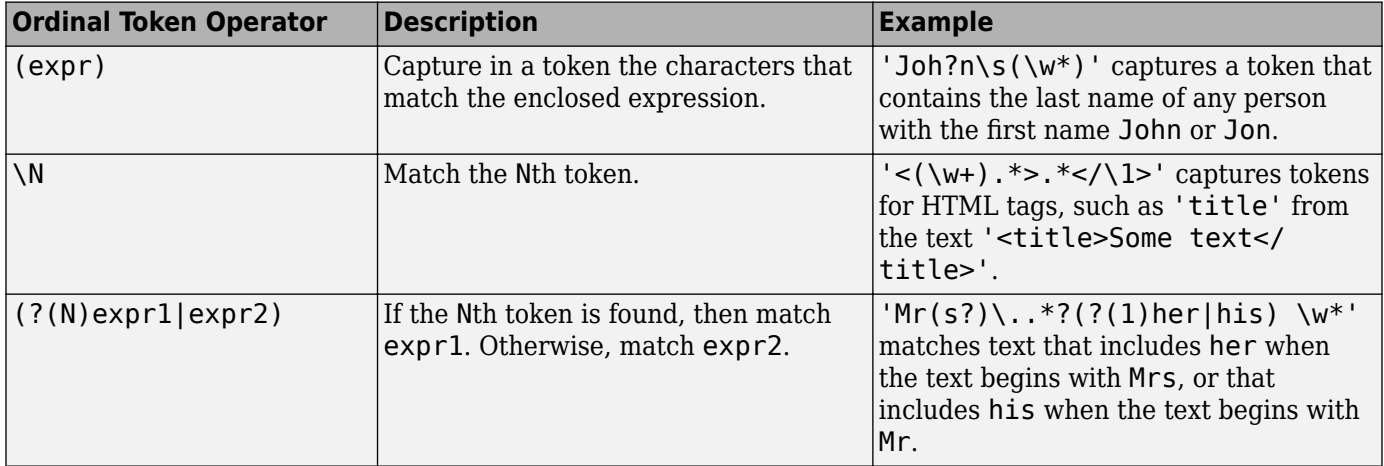

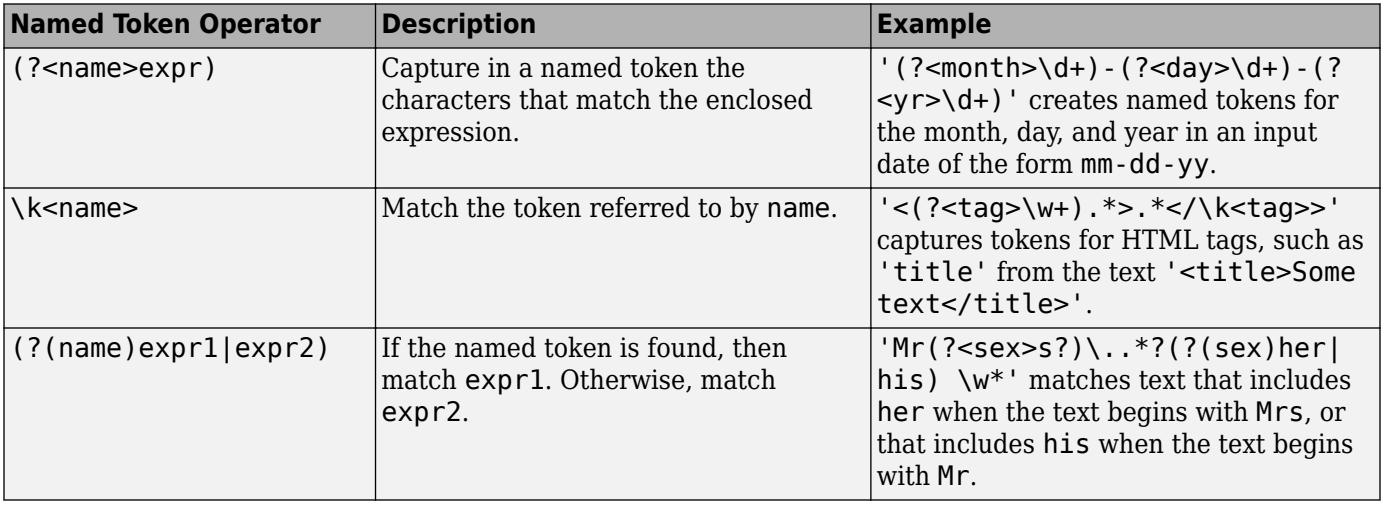

**Note** If an expression has nested parentheses, MATLAB® captures tokens that correspond to the outermost set of parentheses. For example, given the search pattern '(and(y|rew))', MATLAB creates a token for 'andrew' but not for 'y' or 'rew'.

### **Dynamic Regular Expressions**

Dynamic expressions allow you to execute a MATLAB command or a regular expression to determine the text to match.

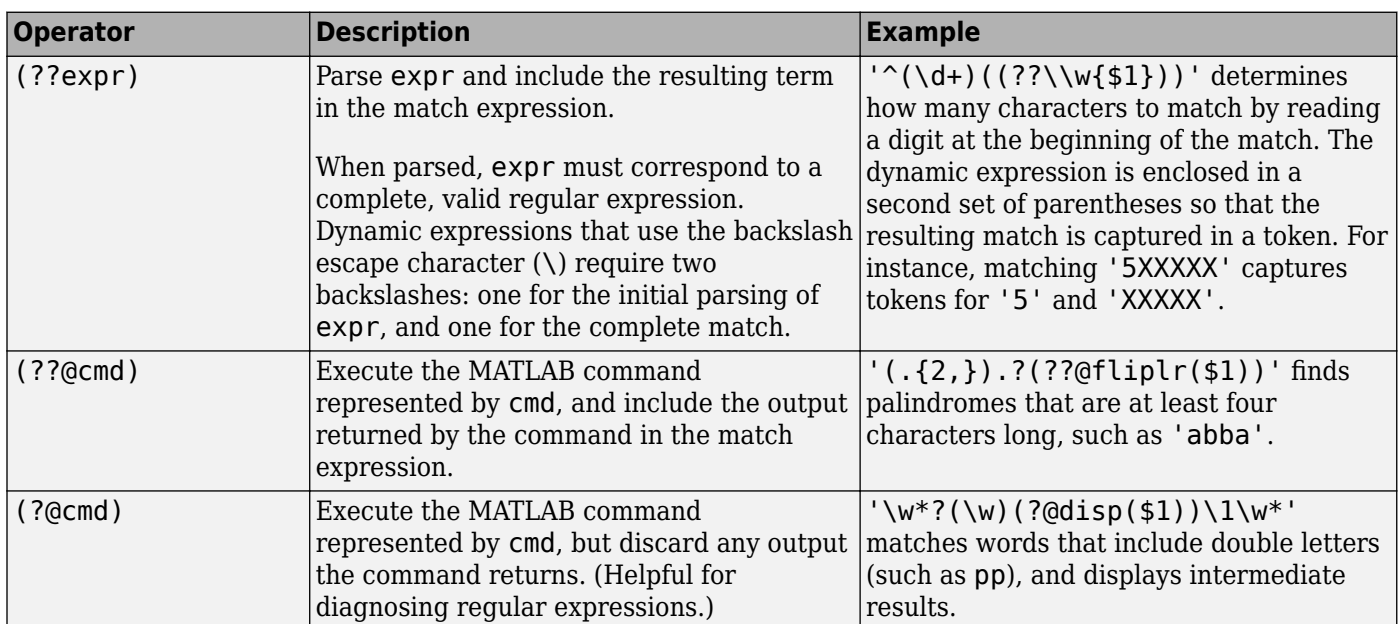

The parentheses that enclose dynamic expressions do *not* create a capturing group.

Within dynamic expressions, use the following operators to define replacement text.

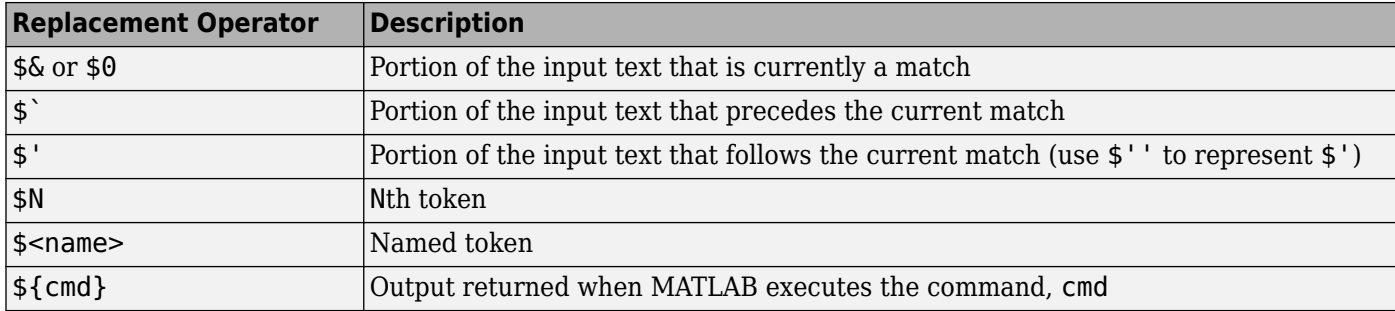

#### **Comments**

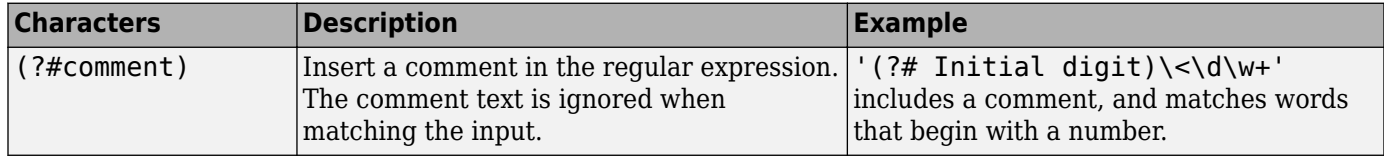

#### **Search Flags**

Search flags modify the behavior for matching expressions. An alternative to using a search flag within an expression is to pass an option input argument.

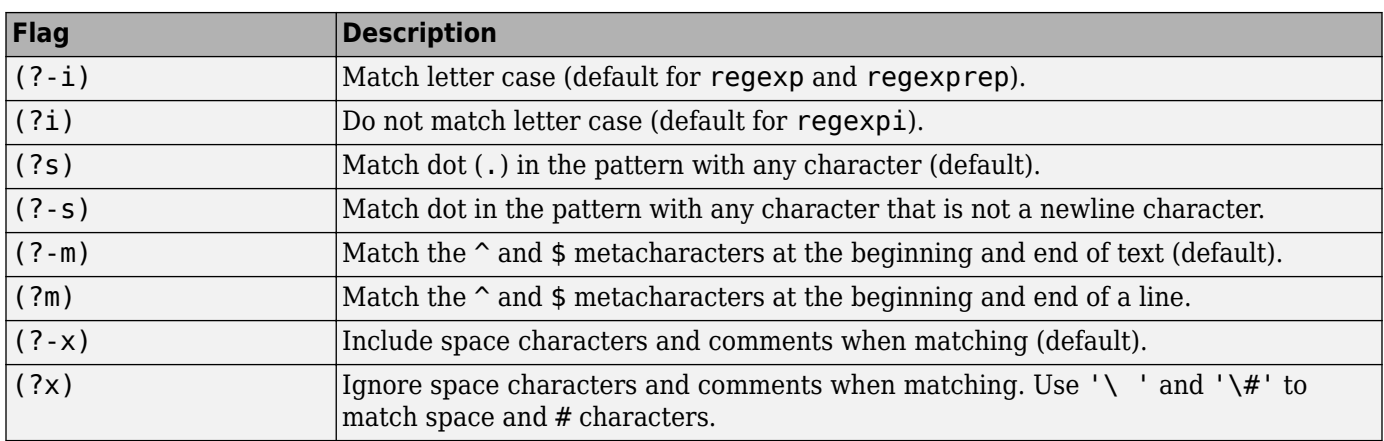

The expression that the flag modifies can appear either after the parentheses, such as

 $(?i)\wedge w^*$ 

or inside the parentheses and separated from the flag with a colon  $(:)$ , such as

 $(?i:\wedge w^*)$ 

The latter syntax allows you to change the behavior for part of a larger expression.

Data Types: char | cell | string

#### **replace — Replacement text**

character vector | cell array of character vectors | string array

Replacement text, specified as a character vector, a cell array of character vectors, or a string array, as follows:

- If replace is a single character vector and expression is a cell array of character vectors, then regexprep uses the same replacement text for each expression.
- If replace is a cell array of N character vectors and expression is a single character vector, then regexprep attempts N matches and replacements.
- If both replace and expression are cell arrays of character vectors, then they must contain the same number of elements. regexprep pairs each replace element with its corresponding element in expression.

The replacement text can include regular characters, special characters (such as tabs or new lines), or replacement operators, as shown in the following tables.

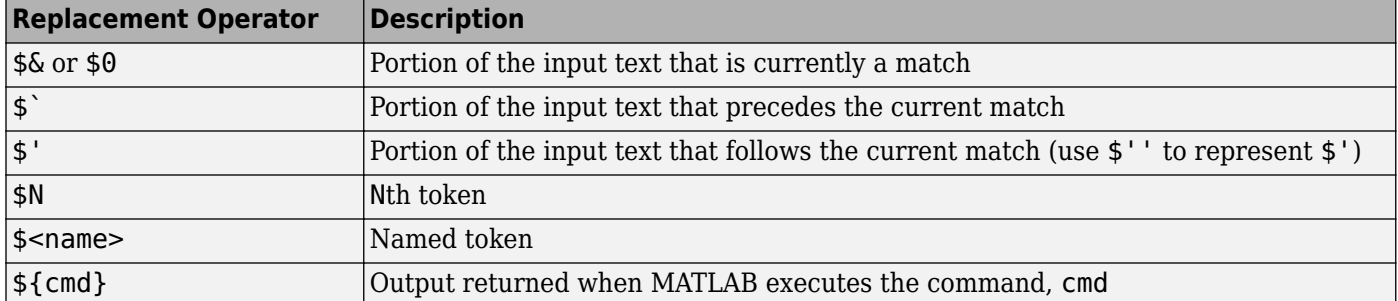

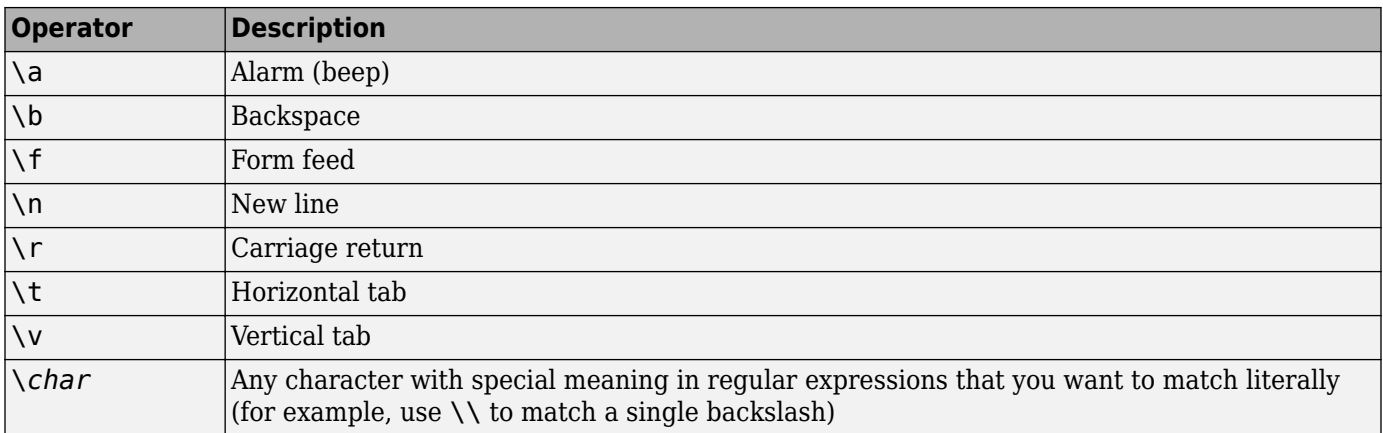

Data Types: char | cell | string

## **Output Arguments**

#### **newDocuments — Output documents**

tokenizedDocument array

Output documents, returned as a [tokenizedDocument](#page-369-0) array.

### **Tips**

• Text Analytics Toolbox provides functions for common text preprocessing steps. For example, to remove punctuation and symbol characters, use [erasePunctuation](#page-121-0) or to remove stem words using the Porter stemmer, use [normalizeWords](#page-238-0). For more information, see "Text Data Preparation".

### **See Also**

[decodeHTMLEntities](#page-89-0) | [erasePunctuation](#page-121-0) | [eraseTags](#page-125-0) | [eraseURLs](#page-127-0) | [normalizeWords](#page-238-0) | [removeLongWords](#page-285-0) | [removeShortWords](#page-291-0) | [removeWords](#page-296-0) | [replace](#page-302-0) | [tokenizedDocument](#page-369-0)

### **Topics**

"Prepare Text Data for Analysis" "Create Simple Text Model for Classification"

#### **Introduced in R2017b**

## <span id="page-274-0"></span>**removeDocument**

Remove documents from bag-of-words or bag-of-n-grams model

### **Syntax**

```
newBag = removeDocument(bag,idx)
```
### **Description**

newBag = removeDocument(bag,  $idx$ ) removes the documents with indices specified by  $idx$  from the bag-of-words or bag-of-n-grams model bag. If the removed documents contain words or n-grams that do not appear in the remaining documents, then the function also removes these words or ngrams from bag.

### **Examples**

#### **Remove Documents from Bag-of-Words Model**

Remove selected documents from a bag-of-words model.

```
documents = tokenizedDocument([ ...]) "an example of a short sentence"
     "a second short sentence"
     "a third example"
     "a final sentence"]);
bag = bagOfWords(documents)
baq = bagOfWords with properties:
           Counts: [4x9 double]
       Vocabulary: [1x9 string]
         NumWords: 9
     NumDocuments: 4
```
Remove the first and third documents from bag.

```
idx = [1 3];
newBag = removeDocument(baq,idx)newBag = bagOfWords with properties:
          Counts: [2x5 double]
      Vocabulary: ["a" "short" "sentence" "second" "final"]
        NumWords: 5
    NumDocuments: 2
```
Remove the same documents using logical indices.

```
idx = logical([1 0 1 0]);newBag = removeDocument(bag,idx)newBag = bagOfWords with properties:
          Counts: [2x5 double]
      Vocabulary: ["a" "short" "sentence" "second" "final"]
        NumWords: 5
    NumDocuments: 2
```
## **Input Arguments**

```
bag — Input bag-of-words or bag-of-n-grams model
```
bagOfWords object | bagOfNgrams object

Input bag-of-words or bag-of-n-grams model, specified as a [bagOfWords](#page-41-0) object or a [bagOfNgrams](#page-35-0) object.

#### **idx — Indices of documents to remove**

vector of numeric indices | vector of logical indices

Indices of documents to remove, specified as a vector of numeric indices or a vector of logical indices.

Example: [2 4 6] Example: [0 1 0 1 0 1]

### **Output Arguments**

#### **newBag — Output model**

bagOfWords object | bagOfNgrams object

Output model, returned as a [bagOfWords](#page-41-0) object or a [bagOfNgrams](#page-35-0) object. The type of newBag is the same as the type of bag.

### **See Also**

[addDocument](#page-9-0) | [bagOfNgrams](#page-35-0) | [bagOfWords](#page-41-0) | [removeEmptyDocuments](#page-276-0) | [tokenizedDocument](#page-369-0)

#### **Topics**

"Prepare Text Data for Analysis" "Create Simple Text Model for Classification" "Analyze Text Data Using Topic Models" "Analyze Text Data Using Multiword Phrases" "Visualize Text Data Using Word Clouds" "Classify Text Data Using Deep Learning"

#### **Introduced in R2017b**

# <span id="page-276-0"></span>**removeEmptyDocuments**

Remove empty documents from tokenized document array, bag-of-words model, or bag-of-n-grams model

## **Syntax**

```
newDocuments = removeEmptyDocuments(documents)
newBag = removeEmptyDocuments(bag)
[\_\_\_, idx] = removeEmptyDocuments(\_\_)
```
## **Description**

newDocuments = removeEmptyDocuments(documents) removes documents which have no words from documents.

newBag = removeEmptyDocuments(bag) removes documents which have no words or n-grams from the bag-of-words or bag-of-n-grams model bag.

[ \_\_\_ , idx] = removeEmptyDocuments( \_\_\_ ) also returns the indices of the removed documents.

## **Examples**

### **Remove Empty Documents from Array**

Remove documents containing no words from an array of tokenized documents.

Create an array of tokenized documents which includes empty documents.

```
documents = tokenizedDocument([
     "an example of a short sentence"
    \mathbf{u} .
     "a second short sentence"
     ""])
documents = 4x1 tokenizedDocument:
     6 tokens: an example of a short sentence
     0 tokens:
     4 tokens: a second short sentence
     0 tokens:
```
Remove the empty documents.

```
newDocuments = removeEmptyDocuments(documents)
```

```
newDocuments = 
   2x1 tokenizedDocument:
```

```
 6 tokens: an example of a short sentence
 4 tokens: a second short sentence
```
#### **Remove Empty Documents from Bag-of-Words Model**

Remove documents containing no words from bag-of-words model.

Create a bag-of-words model from an array of tokenized documents.

```
documents = tokenizedDocument([
    "An example of a short sentence."
     ""
     "A second short sentence."
     ""]);
bag = bagOfWords(documents)
baq = bagOfWords with properties:
           Counts: [4x9 double]
       Vocabulary: [1x9 string]
         NumWords: 9
     NumDocuments: 4
```
Remove the empty documents from the bag-of-words model.

#### newBag = removeEmptyDocuments(bag)

```
newBag = bagOfWords with properties:
           Counts: [2x9 double]
       Vocabulary: [1x9 string]
         NumWords: 9
    NumDocuments: 2
```
#### **Remove Documents and Corresponding Labels**

Remove documents containing no words from an array and use the indices of removed documents to remove the corresponding labels also.

Create an array of tokenized documents which includes empty documents.

```
documents = tokenizedDocument([
     "an example of a short sentence"
    \mathbf{u} "a second short sentence"
     ""])
documents = 
   4x1 tokenizedDocument:
```
 6 tokens: an example of a short sentence 0 tokens: 4 tokens: a second short sentence 0 tokens:

#### Create a vector of labels.

```
labels = ['T" "F" "F" "F" "T"']labels = 4x1 string
      "T"
     ^{\rm H} F ^{\rm H} "F"
      "T"
```
Remove the empty documents and get the indices of the removed documents.

[newDocuments, idx] = removeEmptyDocuments(documents)

```
newDocuments = 
  2x1 tokenizedDocument:
     6 tokens: an example of a short sentence
     4 tokens: a second short sentence
idx = 2×1
      2
      4
```
Remove the corresponding labels from labels.

### $labels(idx) = []$

```
labels = 2x1 string
    "T"
    "F"
```
### **Input Arguments**

#### **documents — Input documents**

tokenizedDocument array

Input documents, specified as a [tokenizedDocument](#page-369-0) array.

#### **bag — Input bag-of-words or bag-of-n-grams model**

bagOfWords object | bagOfNgrams object

Input bag-of-words or bag-of-n-grams model, specified as a [bagOfWords](#page-41-0) object or a [bagOfNgrams](#page-35-0) object.

### **1** Functions

### **Output Arguments**

#### **newDocuments — Output documents**

tokenizedDocument array

Output documents, returned as a [tokenizedDocument](#page-369-0) array.

#### **newBag — Output model**

bagOfWords object | bagOfNgrams object

Output model, returned as a [bagOfWords](#page-41-0) object or a [bagOfNgrams](#page-35-0) object. The type of newBag is the same as the type of bag.

#### **idx — Indices of removed documents**

vector of positive integers

Indices of removed documents, returned as a vector of positive integers.

### **See Also**

[addDocument](#page-9-0) | [bagOfNgrams](#page-35-0) | [bagOfWords](#page-41-0) | [removeDocument](#page-274-0) | [tokenizedDocument](#page-369-0)

#### **Topics**

"Prepare Text Data for Analysis" "Create Simple Text Model for Classification" "Analyze Text Data Using Topic Models" "Analyze Text Data Using Multiword Phrases" "Visualize Text Data Using Word Clouds" "Classify Text Data Using Deep Learning"

#### **Introduced in R2017b**

# <span id="page-280-0"></span>**removeInfrequentNgrams**

Remove infrequently seen n-grams from bag-of-n-grams model

## **Syntax**

```
newBag = removeInfrequentNgrams(bag,count)
newBag = removeInfrequentNgrams(bag,count,'NgramLengths',lengths)
```
## **Description**

newBag = removeInfrequentNgrams(bag,count) removes the n-grams that appear at most count times in total from the bag-of-n-grams model bag.

newBag = removeInfrequentNgrams(bag,count,'NgramLengths',lengths) only removes ngrams with lengths specified by lengths.

## **Examples**

#### **Remove Infrequent N-Grams from Bag-of-N-Grams Model**

Load the example data. The file sonnetsPreprocessed.txt contains preprocessed versions of Shakespeare's sonnets. The file contains one sonnet per line, with words separated by a space. Extract the text from sonnetsPreprocessed.txt, split the text into documents at newline characters, and then tokenize the documents.

```
filename = "sonnetsPreprocessed.txt";
str = extractFileText(filename);
textData = split(str,newline);
documents = tokenizedDocument(textData);
```
Create a bag-of-n-grams model. Specify to count bigrams (pairs of words) and trigrams (triples of words).

```
bag = bagOfNgrams(documents,'NgramLengths',[2 3])
```

```
baq = bagOfNgrams with properties:
           Counts: [154x18022 double]
       Vocabulary: [1x3092 string]
           Ngrams: [18022x3 string]
     NgramLengths: [2 3]
        NumNgrams: 18022
    NumDocuments: 154
```
Remove n-grams of any length that appear two or fewer times in total.

```
bag = removeInfrequentNgrams(bag, 2)
```

```
bag = bagOfNgrams with properties:
```

```
 Counts: [154x103 double]
   Vocabulary: [1x73 string]
       Ngrams: [103x3 string]
 NgramLengths: [2 3]
    NumNgrams: 103
 NumDocuments: 154
```
Remove bigrams that appear four or fewer times in total.

```
bag = removeInfrequentNgrams(bag, 4, 'NgramLengths', 2)
bag = bagOfNgrams with properties:
           Counts: [154x41 double]
       Vocabulary: [1x30 string]
           Ngrams: [41x3 string]
     NgramLengths: [2 3]
        NumNgrams: 41
     NumDocuments: 154
```
### **Input Arguments**

#### **bag — Input bag-of-n-grams model**

bagOfNgrams object

Input bag-of-n-grams model, specified as a [bagOfNgrams](#page-35-0) object.

#### **count — Count threshold**

positive integer

Count threshold, specified as a positive integer. The function removes the n-grams that appear count times in total or fewer.

#### **lengths — N-gram lengths**

positive integer | vector of positive integers

N-gram lengths, specified as a positive integer or a vector of positive integers.

If you specify lengths, the function removes infrequent n-grams of the specified lengths only. If you do not specify lengths, then the function removes infrequent n-grams regardless of length.

Example: [1 2 3]

### **Output Arguments**

#### **newBag — Output bag-of-n-grams model**

bagOfNgrams object

Output bag-of-n-grams model, returned as a [bagOfNgrams](#page-35-0) object.

### **See Also**

[bagOfNgrams](#page-35-0) | [bagOfWords](#page-41-0) | [removeEmptyDocuments](#page-276-0) | [removeInfrequentWords](#page-283-0) | [removeNgrams](#page-287-0) | [tfidf](#page-363-0) | [tokenizedDocument](#page-369-0) | [topkngrams](#page-405-0)

### **Topics**

"Prepare Text Data for Analysis" "Create Simple Text Model for Classification" "Analyze Text Data Using Topic Models" "Analyze Text Data Using Multiword Phrases" "Visualize Text Data Using Word Clouds" "Classify Text Data Using Deep Learning"

### **Introduced in R2018a**

# <span id="page-283-0"></span>**removeInfrequentWords**

Remove words with low counts from bag-of-words model

## **Syntax**

newBag = removeInfrequentWords(bag,count)

## **Description**

newBag = removeInfrequentWords(bag, count) removes the words that appear at most count times in total from the bag-of-words model bag.

### **Examples**

#### **Remove Infrequent Words**

Remove the words that appear two times or fewer from a bag-of-words model.

Create a bag-of-words model from an array of tokenized documents.

```
documents = tokenizedDocument([
     "an example of a short sentence"
     "a second short sentence"
     "another example"
     "a short example"]);
bag = bagOfWords(documents)
baq = bagOfWords with properties:
           Counts: [4x8 double]
       Vocabulary: [1x8 string]
         NumWords: 8
     NumDocuments: 4
```
Remove the words that appear two times or fewer from the bag-of-words model.

```
count = 2:
newBag = removeInfrequentWords(bag,count)
newBag = bagOfWords with properties:
           Counts: [4x3 double]
       Vocabulary: ["example" "a" "short"]
        NumWords: 3
    NumDocuments: 4
```
## **Input Arguments**

#### **bag — Input bag-of-words model**

bagOfWords object

Input bag-of-words model, specified as a [bagOfWords](#page-41-0) object.

#### **count — Count threshold to remove words**

positive integer

Count threshold to remove words, specified as a positive integer. The function removes the words that appear count times in total or fewer.

### **See Also**

[bagOfNgrams](#page-35-0) | [bagOfWords](#page-41-0) | [removeEmptyDocuments](#page-276-0) | [removeInfrequentNgrams](#page-280-0) | [removeWords](#page-296-0) | [tfidf](#page-363-0) | [tokenizedDocument](#page-369-0) | [topkwords](#page-399-0)

#### **Topics**

"Prepare Text Data for Analysis" "Create Simple Text Model for Classification" "Analyze Text Data Using Topic Models" "Analyze Text Data Using Multiword Phrases"

#### **Introduced in R2017b**

# <span id="page-285-0"></span>**removeLongWords**

Remove long words from documents or bag-of-words model

### **Syntax**

```
newDocuments = removeLongWords(documents,len)
newBag = removeLongWords(bag, len)
```
### **Description**

newDocuments = removeLongWords(documents,len) removes words of length len or greater from documents.

```
newBag = removeLongWords(bag, len) removes words of length len or greater from the
bagOfWords object bag.
```
### **Examples**

#### **Remove Long Words from Document**

Remove the words with seven or greater characters from a document.

```
document = tokenizedDocument("An example of a short sentence");
newDocument = removeLongWords(document,7)
newDocument =
```

```
 tokenizedDocument:
```
4 tokens: An of a short

#### **Remove Long Words from Bag-of-Words Model**

Remove the words with seven or greater characters from a bag-of-words model.

```
documents = tokenizedDocument([ ...
     "an example of a short sentence"
     "a second short sentence"]);
bag = bagOfWords(documents);
newBag = removeLongWords(bag,7)
newBag = bagOfWords with properties:
          Counts: [2x5 double]
      Vocabulary: ["an" "of" "a" "short" "second"]
        NumWords: 5
    NumDocuments: 2
```
### **Input Arguments**

### **documents — Input documents**

tokenizedDocument array

Input documents, specified as a [tokenizedDocument](#page-369-0) array.

### **bag — Input bag-of-words model**

bagOfWords object

Input bag-of-words model, specified as a [bagOfWords](#page-41-0) object.

### **len — Minimum length of words to remove**

positive integer

Minimum length of words to remove, specified as a positive integer. The function removes words with len or greater characters.

## **Output Arguments**

### **newDocuments — Output documents**

tokenizedDocument array

Output documents, returned as a [tokenizedDocument](#page-369-0) array.

### **newBag — Output bag-of-words model**

bagOfWords object

Output bag-of-words model, returned as a [bagOfWords](#page-41-0) object.

### **See Also**

[bagOfNgrams](#page-35-0) | [bagOfWords](#page-41-0) | [normalizeWords](#page-238-0) | [removeShortWords](#page-291-0) | [removeStopWords](#page-293-0) | [removeWords](#page-296-0) | [stopWords](#page-328-0) | [tokenizedDocument](#page-369-0)

### **Topics**

"Prepare Text Data for Analysis" "Create Simple Text Model for Classification"

### **Introduced in R2017b**

# <span id="page-287-0"></span>**removeNgrams**

Remove n-grams from bag-of-n-grams model

### **Syntax**

```
newBag = removeNgrams(bag,ngrams)
newBag = removeNgrams(bag,idx)
```
## **Description**

newBag = removeNgrams(bag,ngrams) removes the specified n-grams from the bag-of-n-grams model bag.

newBag = removeNgrams (bag,  $idx$ ) specifies n-grams by numeric or logical indices in bag. Ngrams. This syntax is the same as newBag = removeNgrams (bag, bag. Ngrams ( $idx$ ,:)).

### **Examples**

#### **Remove N-Grams from Bag-of-N-Grams Model**

Load the example data. The file sonnetsPreprocessed.txt contains preprocessed versions of Shakespeare's sonnets. The file contains one sonnet per line, with words separated by a space. Extract the text from sonnetsPreprocessed.txt, split the text into documents at newline characters, and then tokenize the documents.

```
filename = "sonnetsPreprocessed.txt";
str = extractFileText(filename);
textData = split(str,newline);
documents = tokenizedDocument(textData);
```
Create bag-of-n-grams model.

```
bag = bagOfNgrams(documents)
```

```
baq = bagOfNgrams with properties:
```

```
 Counts: [154×8799 double]
   Vocabulary: [1×3092 string]
       Ngrams: [8799×2 string]
 NgramLengths: 2
    NumNgrams: 8799
 NumDocuments: 154
```
#### View the top five n-grams.

#### topkngrams(bag,5)

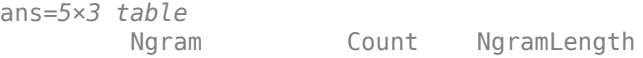
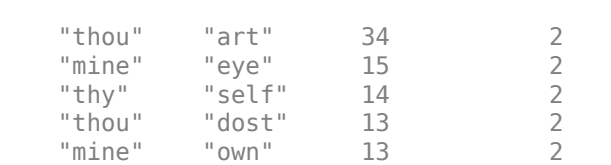

 $\mathcal{L}=\{\mathcal{L}^{\mathcal{L}}\}_{\mathcal{L}}$  , where  $\mathcal{L}^{\mathcal{L}}$  , we have the set of  $\mathcal{L}^{\mathcal{L}}$ 

Remove the n-grams ["thou" "art"] and ["thou" "dost"] from the model. View the new top 5 n-grams.

```
ngrams = [\ldots] "thou" "art"
     "thou" "dost"];
bag = removeNgrams(bag,ngrams);
topkngrams(bag,5)
```
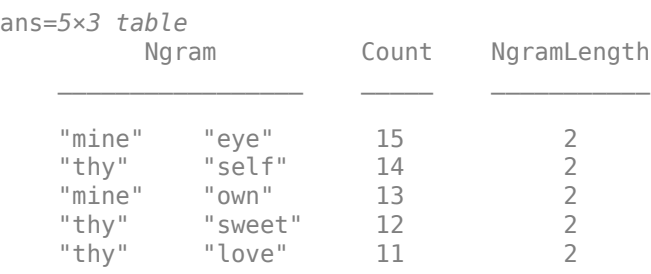

### **Remove N-Grams from Bag-of-N-Grams Model by Index**

Load the example data. The file sonnetsPreprocessed.txt contains preprocessed versions of Shakespeare's sonnets. The file contains one sonnet per line, with words separated by a space. Extract the text from sonnetsPreprocessed.txt, split the text into documents at newline characters, and then tokenize the documents.

```
filename = "sonnetsPreprocessed.txt";
str = extractFileText(filename);
textData = split(str,newline);
documents = tokenizedDocument(textData);
```
Create bag-of-n-grams model.

```
bag = bagOfNgrams(documents)
```

```
baq = bagOfNgrams with properties:
           Counts: [154x8799 double]
       Vocabulary: [1x3092 string]
           Ngrams: [8799x2 string]
     NgramLengths: 2
        NumNgrams: 8799
     NumDocuments: 154
```
View the first ten n-grams in the model.

bag.Ngrams(1:10,:)

```
ans = 10x2 string
     "fairest" "creatures"
     "creatures" "desire" 
     "desire" "increase" 
     "increase" "thereby" 
     "thereby" "beautys" 
    "beautys"<br>"rose"
                    "might"<br>"never"
     "might" "never" 
     "never" "die" 
                    "riper"
```
Remove the 9th and 10th n-grams from the model. View the new list of the first ten n-grams.

```
idx = [9 10];bag = removeNgrams(bag,idx);bag.Ngrams(1:10,:)
ans = 10x2 string
                 "creatures"<br>"desire"
     "creatures" "desire" 
     "desire" "increase" 
                  "thereby"
    "thereby" "beautys"<br>"beautys" "rose"
    "beautys"
     "rose" "might" 
     "might" "never" 
    "riper"
     "time" "decease"
```
## **Input Arguments**

### **bag — Input bag-of-n-grams model**

```
bagOfNgrams object
```
Input bag-of-n-grams model, specified as a [bagOfNgrams](#page-35-0) object.

### **ngrams — N-grams to remove**

string array | character vector | cell array of character vectors

N-grams to remove, specified as a string array, character vector, or a cell array of character vectors.

If ngrams is a string array or cell array, then it has size NumNgrams-by-maxN, where NumNgrams is the number of n-grams, and maxN is the length of the largest n-gram. If ngrams is a character vector, then it represents a single word (unigram).

The value of  $ngrams(i,j)$  is the jth word of the ith n-gram. If the number of words in the ith ngram is less than maxN, then the remaining entries of the ith row of ngrams are empty.

Example: ["An" ""; "An example"; "example" ""]

Data Types: string | char | cell

### **idx — Indices of n-grams to remove**

vector of numeric indices | vector of logical indices

Indices of n-grams to remove, specified as a vector of numeric indices or a vector of logical indices. The indices in idx correspond to the rows of the bag.Ngrams.

Example: [1 5 10]

## **See Also**

[bagOfNgrams](#page-35-0) | [bagOfWords](#page-41-0) | [removeEmptyDocuments](#page-276-0) | [removeInfrequentNgrams](#page-280-0) | [removeWords](#page-296-0) | [tokenizedDocument](#page-369-0)

### **Topics**

"Prepare Text Data for Analysis" "Create Simple Text Model for Classification" "Analyze Text Data Using Topic Models" "Analyze Text Data Using Multiword Phrases" "Visualize Text Data Using Word Clouds" "Classify Text Data Using Deep Learning"

### **Introduced in R2018a**

# <span id="page-291-0"></span>**removeShortWords**

Remove short words from documents or bag-of-words model

## **Syntax**

```
newDocuments = removeShortWords(documents,len)
newBag = removeShortWords(bag, len)
```
## **Description**

newDocuments = removeShortWords(documents,len) removes words of length len or less from documents.

```
newBag = removeShortWords(bag, len) removes words of length len or less from the
bagOfWords object bag.
```
## **Examples**

### **Remove Short Words from Document**

Remove the words with two or fewer characters from a document.

```
document = tokenizedDocument("An example of a short sentence");
newDocument = removeShortWords(document,2)
newDocument = 
   tokenizedDocument:
```
3 tokens: example short sentence

### **Remove Short Words from Bag-of-Words Model**

Remove the words with two or fewer characters from a bag-of-words model.

```
documents = tokenizedDocument([ ...]) "an example of a short sentence"
     "a second short sentence"]);
bag = bagOfWords(documents);
newBag = removeShortWords(bag,2)
newBag = bagOfWords with properties:
           Counts: [2x4 double]
       Vocabulary: ["example" "short" "sentence" "second"]
         NumWords: 4
    NumDocuments: 2
```
## **Input Arguments**

## **documents — Input documents**

tokenizedDocument array

Input documents, specified as a [tokenizedDocument](#page-369-0) array.

### **bag — Input bag-of-words model**

bagOfWords object

Input bag-of-words model, specified as a [bagOfWords](#page-41-0) object.

## **len — Maximum length of words to remove**

positive integer

Maximum length of words to remove, specified as a positive integer. The function removes words with len or fewer characters.

# **Output Arguments**

### **newDocuments — Output documents**

tokenizedDocument array

Output documents, returned as a [tokenizedDocument](#page-369-0) array.

### **newBag — Output bag-of-words model**

bagOfWords object

Output bag-of-words model, returned as a [bagOfWords](#page-41-0) object.

## **See Also**

[bagOfNgrams](#page-35-0) | [bagOfWords](#page-41-0) | [normalizeWords](#page-238-0) | [removeLongWords](#page-285-0) | [removeWords](#page-296-0) | [stopWords](#page-328-0) | [tokenizedDocument](#page-369-0)

### **Topics**

"Prepare Text Data for Analysis" "Create Simple Text Model for Classification"

### **Introduced in R2017b**

# <span id="page-293-0"></span>**removeStopWords**

Remove stop words from documents

# **Syntax**

newDocuments = removeStopWords(documents)

# **Description**

Words like "a", "and", "to", and "the" (known as stop words) can add noise to data. Use this function to remove stop words before analysis.

The function supports English, Japanese, German, and Korean text. To learn how to use removeStopWords for other languages, see ["Language Considerations" on page 1-292.](#page-295-0)

newDocuments = removeStopWords(documents) removes the stop words from the tokenizedDocument array documents.

**Tip** Use removeStopWords before using the normalizeWords function as removeStopWords uses information that is removed by this function.

## **Examples**

### **Remove Stop Words from Documents**

Remove the stop words from an array of documents using removeStopWords. The tokenizedDocument function detects that the documents are in English, so removeStopWords removes English stop words.

```
documents = tokenizedDocument([
     "an example of a short sentence"
     "a second short sentence"]);
newDocuments = removeStopWords(documents)
newDocuments = 
   2x1 tokenizedDocument:
     3 tokens: example short sentence
     3 tokens: second short sentence
```
### **Remove Japanese Stop Words**

Tokenize Japanese text using tokenizedDocument. The function automatically detects Japanese text.

```
str = [ "ここは静かなので、とても穏やかです"
    "企業内の顧客データを利用し、今年の売り上げを調べることが出来た。"
    "私は先生です。私は英語を教えています。"];
documents = tokenizedDocument(str);
```
Remove stop words using removeStopWords. The function uses the language details from documents to determine which language stop words to remove.

documents = removeStopWords(documents)

```
documents = 3x1 tokenizedDocument:
     4 tokens: 静か 、 とても 穏やか
    10 tokens: 企業 顧客 データ 利用 、 今年 売り上げ 調べる 出来 。
    5 tokens: 先生 。 英語 教え 。
```
### **Remove German Stop Words from Documents**

Tokenize German text using tokenizedDocument. The function automatically detects German text.

```
str = 1 "Guten Morgen. Wie geht es dir?"
     "Heute wird ein guter Tag."];
documents = tokenizedDocument(str)documents = 
   2x1 tokenizedDocument:
     8 tokens: Guten Morgen . Wie geht es dir ?
     6 tokens: Heute wird ein guter Tag .
```
Remove stop words using the removeStopWords function. The function uses the language details from documents to determine which language stop words to remove.

```
documents = removeStopWords(documents)
documents = 
  2x1 tokenizedDocument:
    5 tokens: Guten Morgen . geht ?
    5 tokens: Heute wird guter Tag .
```
## **Input Arguments**

### **documents — Input documents**

tokenizedDocument array

Input documents, specified as a [tokenizedDocument](#page-369-0) array.

# <span id="page-295-0"></span>**Output Arguments**

### **newDocuments — Output documents**

tokenizedDocument array

Output documents, returned as a [tokenizedDocument](#page-369-0) array.

# **More About**

## **Language Considerations**

The [stopWords](#page-328-0) and [removeStopWords](#page-293-0) functions support English, Japanese, German, and Korean stop words only.

To remove stop words from other languages, use [removeWords](#page-296-0) and specify your own stop words to remove.

# **Algorithms**

## **Language Details**

[tokenizedDocument](#page-369-0) objects contain details about the tokens including language details. The language details of the input documents determine the behavior of removeStopWords. The [tokenizedDocument](#page-369-0) function, by default, automatically detects the language of the input text. To specify the language details manually, use the 'Language' name-value pair argument of [tokenizedDocument](#page-369-0). To view the token details, use the [tokenDetails](#page-392-0) function.

## **See Also**

[bagOfWords](#page-41-0) | [normalizeWords](#page-238-0) | [removeLongWords](#page-285-0) | [removeShortWords](#page-291-0) | [removeWords](#page-296-0) | [stopWords](#page-328-0) | [tokenizedDocument](#page-369-0)

## **Topics**

"Prepare Text Data for Analysis" "Create Simple Text Model for Classification" "Language Considerations" "Japanese Language Support" "German Language Support"

## **Introduced in R2018b**

# <span id="page-296-0"></span>**removeWords**

Remove selected words from documents or bag-of-words model

# **Syntax**

```
newDocuments = removeWords(documents,words)
newDocuments = removeWords(documents,idx)
```

```
newBag = removeWords(bag,words)
newBag = removeWords(bag,idx)
```
# **Description**

```
newDocuments = removeWords(documents,words) removes the specified words from
documents.
```
newDocuments = removeWords(documents,idx) removes words by specifying the numeric or logical indices  $idx$  of the words in documents. Vocabulary. This syntax is the same as newDocuments = removeWords(documents,documents.Vocabulary(idx)).

newBag = removeWords(bag,words) removes the specified words from the bag-of-words model bag.

 $newBag = removeWords(bag,idx)$  removel by specifying the numeric or logical indices idx of the words in bag. Vocabulary. This syntax is the same as newBag  $=$ removeWords(bag,bag.Vocabulary(idx)).

## **Examples**

### **Remove Words from Documents**

Remove words from an array of documents by inputting a string array of words to removeWords.

Create an array of tokenized documents.

```
documents = tokenizedDocument(f) "an example of a short sentence"
     "a second short sentence"]);
```
Remove the words "short" and "second".

```
words = ["short" "second"];
newDocuments = removeWords(documents,words)
newDocuments = 
   2x1 tokenizedDocument:
     5 tokens: an example of a sentence
     2 tokens: a sentence
```
### **Remove Custom List of Stop Words from Documents**

To remove the default list of stop words using the language details of documents, use [removeStopWords](#page-293-0).

To remove a custom list of stop words, use the removeWords function. You can use the stop word list returned by the stopWords function as a starting point.

Load the example data. The file sonnetsPreprocessed.txt contains preprocessed versions of Shakespeare's sonnets. The file contains one sonnet per line, with words separated by a space. Extract the text from sonnetsPreprocessed.txt, split the text into documents at newline characters, and then tokenize the documents.

```
filename = "sonnetsPreprocessed.txt";
str = extractFileText(filename);
textData = split(str,newline);
documents = tokenizedDocument(textData);
```
View the first few documents.

documents(1:5)

```
ans = 5x1 tokenizedDocument:
    70 tokens: fairest creatures desire increase thereby beautys rose might never die riper time
   71 tokens: forty winters shall besiege thy brow dig deep trenches thy beautys field thy yout
   65 tokens: look thy glass tell face thou viewest time face form another whose fresh repair t
   71 tokens: unthrifty loveliness why dost thou spend upon thy self thy beautys legacy natures
    61 tokens: hours gentle work frame lovely gaze every eye doth dwell play tyrants same unfair
```
Create a list of stop words starting with the output of the stopWords function.

customStopWords = [stopWords "thy" "thee" "thou" "dost" "doth"];

Remove the custom stop words from the documents and view the first few documents.

documents = removeWords(documents,customStopWords); documents(1:5)

 $ans =$ 

5x1 tokenizedDocument:

62 tokens: fairest creatures desire increase thereby beautys rose might never die riper time 61 tokens: forty winters shall besiege brow dig deep trenches beautys field youths proud live

52 tokens: look glass tell face viewest time face form another whose fresh repair renewest b

- 52 tokens: unthrifty loveliness why spend upon self beautys legacy natures bequest gives not 59 tokens: hours gentle work frame lovely gaze every eye dwell play tyrants same unfair fair
- 

### **Remove Words from Documents by Index**

Remove words from documents by inputting a vector of numeric indices to removeWords.

Create an array of tokenized documents.

```
documents = tokenizedDocument([
     "I love MATLAB"
     "I love MathWorks"])
documents = 2x1 tokenizedDocument:
     3 tokens: I love MATLAB
     3 tokens: I love MathWorks
```
View the vocabulary of documents.

documents.Vocabulary

ans = *1x4 string* "I" "love" "MATLAB" "MathWorks"

Remove the first and third words of the vocabulary from the documents by specifying the numeric indices [1 3].

```
idx = [1 3];newDocuments = removeWords(documents, idx)
```

```
newDocuments = 
  2x1 tokenizedDocument:
     1 tokens: love
     2 tokens: love MathWorks
```
Alternatively, you can specify logical indices.

```
idx = logical([1 0 1 0]);newDocuments = removeWords(documents, idx)
```

```
newDocuments = 
   2x1 tokenizedDocument:
     1 tokens: love
     2 tokens: love MathWorks
```
### **Remove Stop Words from Bag-of-Words Model**

Remove the stop words from a bag-of-words model by inputting a list of stop words to removeWords. Stop words are words such as "a", "the", and "in" which are commonly removed from text before analysis.

```
documents = tokenizedDocument([
     "an example of a short sentence"
     "a second short sentence"]);
bag = bagOfWords(documents);
newBag = removeWords(bag,stopWords)
newBag = bagOfWords with properties:
           Counts: [2x4 double]
       Vocabulary: ["example" "short" "sentence" "second"]
        NumWords: 4
    NumDocuments: 2
```
### **Remove Words from Bag-of-Words Model by Index**

Remove words from a bag-of-words model by inputting a vector of numeric indices to removeWords.

Create an array of tokenized documents.

```
documents = tokenizedDocument([
     "I love MATLAB"
     "I love MathWorks"]);
bag = bagOfWords(documents)
baq = bagOfWords with properties:
           Counts: [2x4 double]
       Vocabulary: ["I" "love" "MATLAB" "MathWorks"]
        NumWords: 4
    NumDocuments: 2
```
View the vocabulary of bag.

#### bag.Vocabulary

ans = *1x4 string* "I" "love" "MATLAB" "MathWorks"

Remove the first and third words of the vocabulary from the bag-of-words model by specifying the numeric indices [1 3].

```
idx = [1 3];newBag = removeWords(bag,idx)newBag = 
  bagOfWords with properties:
          Counts: [2x2 double]
 Vocabulary: ["love" "MathWorks"]
 NumWords: 2
    NumDocuments: 2
```
Alternatively, you can specify logical indices.

```
idx = logical([1 0 1 0]);newBag = removeWords(bag,idx)newBaq = bagOfWords with properties:
           Counts: [2x2 double]
       Vocabulary: ["love" "MathWorks"]
         NumWords: 2
    NumDocuments: 2
```
## **Input Arguments**

### **documents — Input documents**

tokenizedDocument array

Input documents, specified as a [tokenizedDocument](#page-369-0) array.

### **bag — Input bag-of-words model**

bagOfWords object

Input bag-of-words model, specified as a [bagOfWords](#page-41-0) object.

### **words — Words to remove**

string vector | character vector | cell array of character vectors

Words to remove, specified as a string vector, character vector, or cell array of character vectors. If you specify words as a character vector, then the function treats it as a single word.

Data Types: string | char | cell

### **idx — Indices of words in vocabulary to remove**

vector of numeric indices | vector of logical indices

Indices of words to remove, specified as a vector of numeric indices or a vector of logical indices. The indices in idx correspond to the locations of the words in the Vocabulary property of the input documents or bag-of-words model.

Example: [1 5 10]

## **Output Arguments**

### **newDocuments — Output documents**

tokenizedDocument array

Output documents, returned as a [tokenizedDocument](#page-369-0) array.

### **newBag — Output bag-of-words model**

bagOfWords object

Output bag-of-words model, returned as a [bagOfWords](#page-41-0) object.

# **See Also**

[bagOfNgrams](#page-35-0) | [bagOfWords](#page-41-0) | [normalizeWords](#page-238-0) | [removeEmptyDocuments](#page-276-0) | [removeInfrequentWords](#page-283-0) | [removeLongWords](#page-285-0) | [removeNgrams](#page-287-0) | [removeShortWords](#page-291-0) | [stopWords](#page-328-0) | [tokenizedDocument](#page-369-0)

## **Topics**

"Prepare Text Data for Analysis" "Create Simple Text Model for Classification" "Analyze Text Data Using Topic Models" "Analyze Text Data Using Multiword Phrases" "Visualize Text Data Using Word Clouds" "Classify Text Data Using Deep Learning"

## **Introduced in R2017b**

# **replace**

Replace substrings in documents

# **Syntax**

newDocuments = replace(documents,old,new)

# **Description**

Use replace to replace *substrings* of the words in documents. To replace entire words and n-grams in documents, use the [replaceWords](#page-304-0) and [replaceNgrams](#page-306-0) functions respectively.

```
newDocuments = replace(documents,old,new) replaces all occurrences of old in documents
with new.
```
# **Examples**

### **Replace Substrings in Documents**

Replace words in a document array.

```
documents = tokenizedDocument([
     "an extreme example"
     "another extreme example"])
documents = 
   2x1 tokenizedDocument:
     3 tokens: an extreme example
     3 tokens: another extreme example
```
newDocuments = replace(documents,"example","sentence")

```
newDocuments = 
   2x1 tokenizedDocument:
     3 tokens: an extreme sentence
     3 tokens: another extreme sentence
```
### Replace substrings of the words.

```
newDocuments = replace(documents,"ex","X-")
newDocuments = 
   2x1 tokenizedDocument:
     3 tokens: an X-treme X-ample
     3 tokens: another X-treme X-ample
```
# **Input Arguments**

**documents — Input documents**

tokenizedDocument array

Input documents, specified as a [tokenizedDocument](#page-369-0) array.

**old — Substring to replace** string array | character vector | cell array of character vectors

Substring to replace, specified as a string array, character vector, or cell array of character vectors.

Data Types: string | char | cell

### **new — New substring** string array | character vector | cell array of character vectors

New substring, specified as a string array, character vector, or cell array of character vectors.

Data Types: string | char | cell

# **Output Arguments**

## **newDocuments — Output documents**

tokenizedDocument array

Output documents, returned as a [tokenizedDocument](#page-369-0) array.

## **See Also**

[bagOfWords](#page-41-0) | [decodeHTMLEntities](#page-89-0) | [normalizeWords](#page-238-0) | [regexprep](#page-264-0) | [replaceNgrams](#page-306-0) | [replaceWords](#page-304-0) | [tokenizedDocument](#page-369-0)

## **Topics**

"Prepare Text Data for Analysis" "Create Simple Text Model for Classification"

## **Introduced in R2017b**

# <span id="page-304-0"></span>**replaceWords**

Replace words in documents

# **Syntax**

newDocuments = replaceWords(documents,oldWords,newWords)

# **Description**

newDocuments = replaceWords(documents,oldWords,newWords) updates the specified documents by replacing the words in oldWords with the corresponding words in newWords.

# **Examples**

### **Replace Words in Documents**

Use the replaceWords function to replace shorthand words with their corresponding full words.

Create an array of tokenized documents.

```
str = [ ...
     "Increased activity Mon to Fri."
     "Reduced activity Sat to Sun."];
documents = tokenizedDocument(str)
documents = 
   2x1 tokenizedDocument:
     6 tokens: Increased activity Mon to Fri .
     6 tokens: Reduced activity Sat to Sun .
```
Replace the shorthand words with their corresponding full words.

```
oldWords = ["Mon" "Tue" "Wed" "Thu" "Fri" "Sat" "Sun"];
newWords = ["Monday" "Tuesday" "Wednesday" "Thursday" "Friday" "Saturday" "Sunday"];
documents = replaceWords(documents,oldWords,newWords)
documents = 2x1 tokenizedDocument:
    6 tokens: Increased activity Monday to Friday .
    6 tokens: Reduced activity Saturday to Sunday .
```
## **Input Arguments**

### **documents — Input documents** tokenizedDocument array

Input documents, specified as a [tokenizedDocument](#page-369-0) array.

### **oldWords — Words to replace**

string array | character vector | cell array of character vectors

Words to replace, specified as a string array, character vector, or cell array of character vectors.

Data Types: string | char | cell

### **newWords — New words**

string array | character vector | cell array of character vectors

New words, specified as a string array, character vector, or cell array of character vectors.

newWords must contain one word or be the same size as oldWords. If newWords contains only one word, then the function replaces all the words in oldWords with this word.

Data Types: string | char | cell

# **Output Arguments**

### **newDocuments — Output documents**

tokenizedDocument array

Output documents, returned as a [tokenizedDocument](#page-369-0) array.

## **See Also**

[decodeHTMLEntities](#page-89-0) | [normalizeWords](#page-238-0) | [replaceNgrams](#page-306-0) | [tokenizedDocument](#page-369-0)

### **Topics**

"Prepare Text Data for Analysis" "Create Simple Text Model for Classification"

**Introduced in R2019a**

# <span id="page-306-0"></span>**replaceNgrams**

Replace n-grams in documents

# **Syntax**

newDocuments = replaceNgrams(documents,oldNgrams,newNgrams)

# **Description**

newDocuments = replaceNgrams(documents,oldNgrams,newNgrams) updates the specified documents by replacing the n-grams in oldNgrams documents with the corresponding n-grams in newNgrams.

## **Examples**

### **Replace N-grams In Documents**

Use the replaceNgrams function to replace abbreviations with their corresponding expanded forms.

Create an array of tokenized documents.

```
str = [\ldots] "Currently in Cambridge, MA."
     "Next stop, NY!"];
documents = tokenizedDocument(str)
documents = 2×1 tokenizedDocument:
     6 tokens: Currently in Cambridge , MA .
     5 tokens: Next stop , NY !
```
Replace the tokens "MA" and "NY" with "Massachusetts" and ["New" "York"] respectively. If the n-grams have different lengths, you must pad the rows with the empty string "". In this case, you must pad "Massachusetts" with a single empty string "".

```
oldNgrams = [
     "MA"
     "NY"];
newNqrams = [ "Massachusetts" ""
     "New" "York"];
documents = replaceNgrams(documents,oldNgrams,newNgrams)
documents = 
   2×1 tokenizedDocument:
     6 tokens: Currently in Cambridge , Massachusetts .
     6 tokens: Next stop , New York !
```
# **Input Arguments**

### **documents — Input documents**

tokenizedDocument array

Input documents, specified as a [tokenizedDocument](#page-369-0) array.

### **oldNgrams — N-grams to replace**

string array | character vector | cell array of character vectors

N-grams to replace, specified as a string array, character vector, or a cell array of character vectors.

If oldNgrams is a string array or cell array, then it has size NumNgrams-by-maxN , where NumNgrams is the number of n-grams, and maxN is the length of the largest n-gram. If oldNgrams is a character vector, then it represents a single word (unigram).

The value of  $oldNgrams(i,j)$  is the jth word of the ith n-gram. If the number of words in the ith n-gram is less than maxN, then the remaining entries of the ith row of oldNgrams must be padded with the empty string "".

For example, to specify both the unigram "Massachusetts", and the bigram ["New" "York"], specify the 2-by-2 string array ["Massachusetts" ""; "New" "York"], where "Massachusetts" is padded with a single empty string "".

Data Types: string | char | cell

### **newNgrams — New n-grams**

string array | character vector | cell array of character vectors

New n-grams, specified as a string array, character vector, or a cell array of character vectors.

If newNgrams is a string array or cell array, then it has size NumNgrams-by-maxN , where NumNgrams is the number of n-grams, and maxN is the length of the largest n-gram. If newNgrams is a character vector, then it represents a single word (unigram).

The value of newNgrams( $i,j$ ) is the jth word of the ith n-gram. If the number of words in the ith n-gram is less than maxN, then the remaining entries of the ith row of newNgrams are empty.

newNgrams must have one row, or the same number of rows as oldNgrams.

For example, to specify both the unigram "Massachusetts", and the bigram ["New" "York"], specify the 2-by-2 string array ["Massachusetts" ""; "New" "York"], where "Massachusetts" is padded with a single empty string "".

Data Types: string | char | cell

## **Output Arguments**

### **newDocuments — Output documents**

tokenizedDocument array

Output documents, returned as a [tokenizedDocument](#page-369-0) array.

## **See Also**

[decodeHTMLEntities](#page-89-0) | [normalizeWords](#page-238-0) | [removeWords](#page-296-0) | [replaceWords](#page-304-0) | [tokenizedDocument](#page-369-0)

## **Topics**

"Prepare Text Data for Analysis" "Create Simple Text Model for Classification"

## **Introduced in R2019a**

# **resume**

Resume fitting LDA model

# **Syntax**

```
updatedMdl = resume(ldaMdl,bag)
updatedMdl = resume(ladMdl, counts)updateMd = resume( ,Name,Value)
```
# **Description**

updatedMdl =  $resume(IdaMd,baq)$  returns an updated LDA model by training for more iterations on the bag-of-words or bag-of-n-grams model bag. The input bag must be the same model used to fit ldaMdl.

updatedMdl = resume(ldaMdl, counts) returns an updated LDA model by training for more iterations on the documents represented by the matrix of word counts counts. The input counts must be the same matrix used to fit ldaMdl.

updatedMdl = resume(, Name,Value) specifies additional options using one or more namevalue pair arguments.

# **Examples**

### **Resume Fitting of LDA Model**

To reproduce the results in this example, set rng to 'default'.

```
rng('default')
```
Load the example data. The file sonnetsPreprocessed.txt contains preprocessed versions of Shakespeare's sonnets. The file contains one sonnet per line, with words separated by a space. Extract the text from sonnetsPreprocessed.txt, split the text into documents at newline characters, and then tokenize the documents.

```
filename = "sonnetsPreprocessed.txt";
str = extractFileText(filename);
textData = split(str,newline);
documents = tokenizedDocument(textData);
```
Create a bag-of-words model using bagOfWords.

```
bag = bagOfWords(documents)
baq = bagOfWords with properties:
           Counts: [154x3092 double]
       Vocabulary: [1x3092 string]
         NumWords: 3092
```
NumDocuments: 154

Fit an LDA model with four topics. The resume function does not support the default solver for fitlda. Set the LDA solver to be collapsed variational Bayes, zeroth order.

### numTopics = 4; mdl = fitlda(bag,numTopics,'Solver','cvb0')

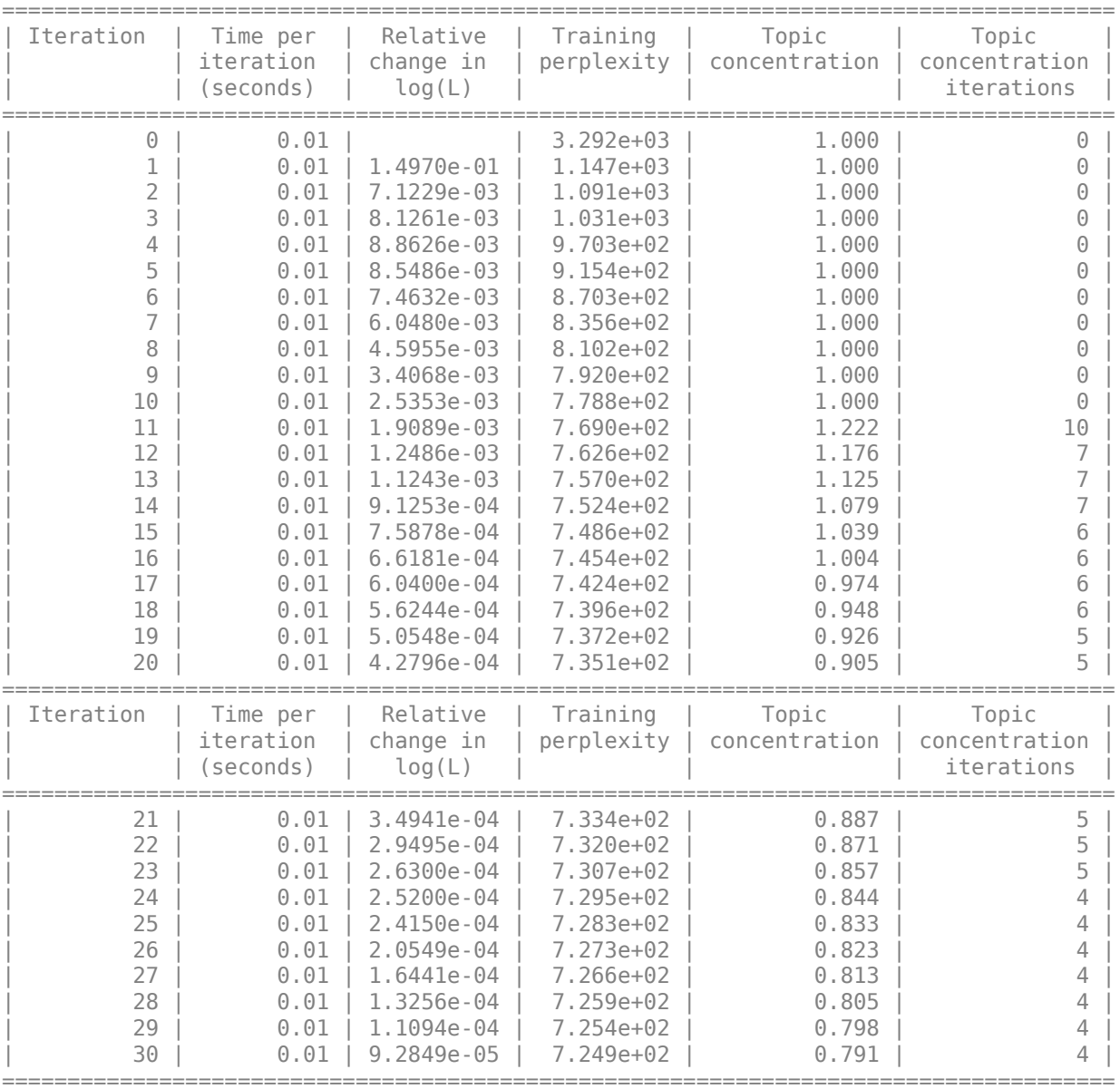

 $mdl =$ 

ldaModel with properties:

 NumTopics: 4 WordConcentration: 1 TopicConcentration: 0.7908

```
 CorpusTopicProbabilities: [0.2654 0.2531 0.2480 0.2336]
 DocumentTopicProbabilities: [154x4 double]
     TopicWordProbabilities: [3092x4 double]
                 Vocabulary: [1x3092 string]
                 TopicOrder: 'initial-fit-probability'
                    FitInfo: [1x1 struct]
```
View information about the fit.

### mdl.FitInfo

```
ans = struct with fields:
           TerminationCode: 1
         TerminationStatus: "Relative tolerance on log-likelihood satisfied."
             NumIterations: 30
     NegativeLogLikelihood: 6.3042e+04
                Perplexity: 724.9445
                    Solver: "cvb0"
                   History: [1x1 struct]
```
Resume fitting the LDA model with a lower log-likelihood tolerance.

```
tolerance = 1e-5;updatedMdl = resume(mdl,bag, ... 'LogLikelihoodTolerance',tolerance)
```
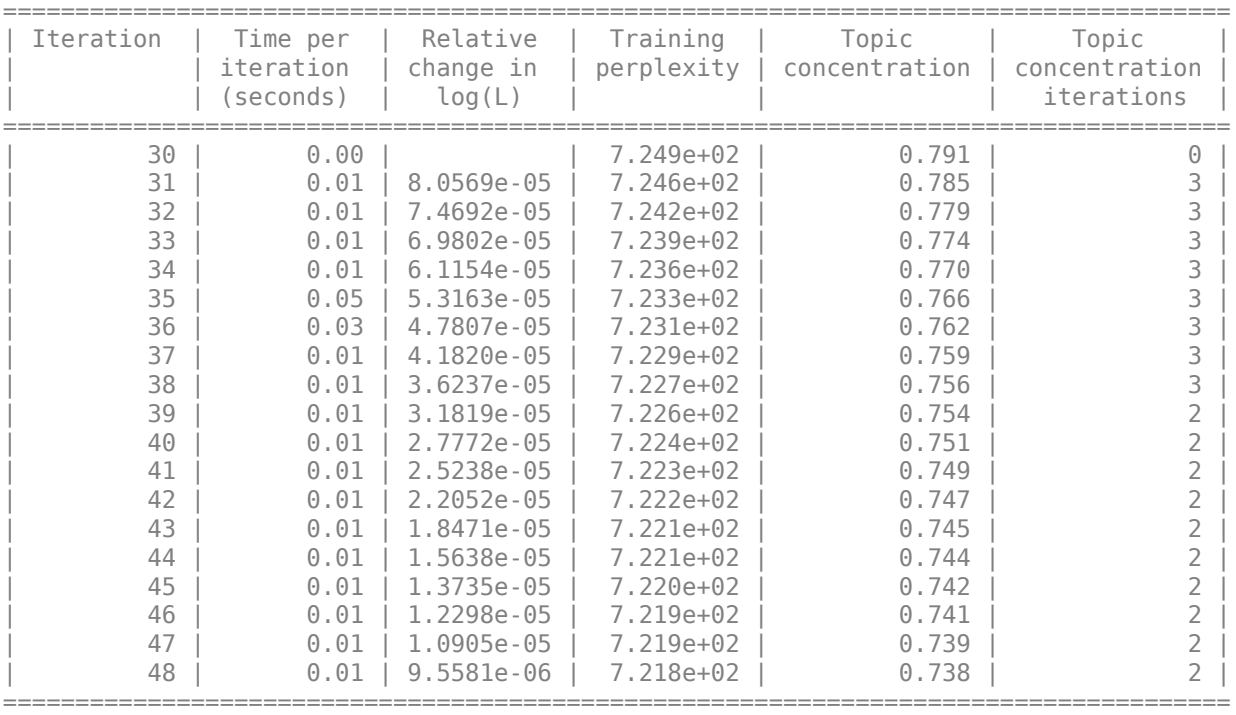

 $updatedMdl =$ 

ldaModel with properties:

NumTopics: 4

WordConcentration: 1

```
 TopicConcentration: 0.7383
   CorpusTopicProbabilities: [0.2679 0.2517 0.2495 0.2309]
 DocumentTopicProbabilities: [154x4 double]
     TopicWordProbabilities: [3092x4 double]
                 Vocabulary: [1x3092 string]
                 TopicOrder: 'initial-fit-probability'
                    FitInfo: [1x1 struct]
```
#### View information about the fit.

### updatedMdl.FitInfo

```
ans = struct with fields:
           TerminationCode: 1
         TerminationStatus: "Relative tolerance on log-likelihood satisfied."
             NumIterations: 48
     NegativeLogLikelihood: 6.3001e+04
                Perplexity: 721.8357
                    Solver: "cvb0"
                   History: [1x1 struct]
```
## **Input Arguments**

### **ldaMdl — Input LDA model**

ldaModel object

Input LDA model, specified as an [ldaModel](#page-195-0) object. To resume fitting a model, you must fit ldaMdl with solver 'savb', 'avb', or 'cvb0'.

### **bag — Input model**

bagOfWords object | bagOfNgrams object

Input bag-of-words or bag-of-n-grams model, specified as a [bagOfWords](#page-41-0) object or a [bagOfNgrams](#page-35-0) object. If bag is a bagOfNgrams object, then the function treats each n-gram as a single word.

### **counts — Frequency counts of words**

matrix of nonnegative integers

Frequency counts of words, specified as a matrix of nonnegative integers. If you specify 'DocumentsIn' to be 'rows', then the value counts $(i,j)$  corresponds to the number of times the *j*th word of the vocabulary appears in the *i*th document. Otherwise, the value counts  $(i, j)$ corresponds to the number of times the *i*th word of the vocabulary appears in the *j*th document.

### **Note** The arguments bag and counts must be the same used to fit ldaMdl.

### **Name-Value Pair Arguments**

Specify optional comma-separated pairs of Name, Value arguments. Name is the argument name and Value is the corresponding value. Name must appear inside quotes. You can specify several name and value pair arguments in any order as Name1, Value1, ..., NameN, ValueN.

Example: 'LogLikelihoodTolerance',0.001 specifies a log-likelihood tolerance of 0.001.

### **Solver Options**

### **DocumentsIn — Orientation of documents**

'rows' (default) | 'columns'

Orientation of documents in the word count matrix, specified as the comma-separated pair consisting of 'DocumentsIn' and one of the following:

- 'rows' Input is a matrix of word counts with rows corresponding to documents.
- 'columns' Input is a transposed matrix of word counts with columns corresponding to documents.

This option only applies if you specify the input documents as a matrix of word counts.

**Note** If you orient your word count matrix so that documents correspond to columns and specify  $'$ DocumentsIn', 'columns', then you might experience a significant reduction in optimizationexecution time.

### **FitTopicConcentration** — Option for fitting topic concentration parameter true | false

Option for fitting topic concentration, specified as the comma-separated pair consisting of 'FitTopicConcentration' and either true or false.

The default value is the value used to fit ldaMdl.

Example: 'FitTopicConcentration',true

Data Types: logical

### **FitTopicProbabilities - Option for fitting topic probabilities**

true | false

Option for fitting topic concentration, specified as the comma-separated pair consisting of 'FitTopicConcentration' and either true or false.

The default value is the value used to fit ldaMdl.

The function fits the Dirichlet prior  $\alpha = \alpha_0 (p_1 \ p_2 \cdots p_K)$  on the topic mixtures, where  $\alpha_0$  is the topic concentration and  $p_1, ..., p_K$  are the corpus topic probabilities which sum to 1.

Example: 'FitTopicProbabilities',true

Data Types: logical

### **LogLikelihoodTolerance — Relative tolerance on log-likelihood**

0.0001 (default) | positive scalar

Relative tolerance on log-likelihood, specified as the comma-separated pair consisting of 'LogLikelihoodTolerance' and a positive scalar. The optimization terminates when this tolerance is reached.

Example: 'LogLikelihoodTolerance',0.001

### **Batch Solver Options**

### **IterationLimit — Maximum number of iterations**

100 (default) | positive integer

Maximum number of iterations, specified as the comma-separated pair consisting of 'IterationLimit' and a positive integer.

This option supports models fitted with batch solvers only ('cgs', 'avb', and 'cvb0').

Example: 'IterationLimit',200

### **Stochastic Solver Options**

### **DataPassLimit — Maximum number of passes through data**

1 (default) | positive integer

Maximum number of passes through the data, specified as the comma-separated pair consisting of 'DataPassLimit' and a positive integer.

If you specify 'DataPassLimit' but not 'MiniBatchLimit', then the default value of 'MiniBatchLimit' is ignored. If you specify both 'DataPassLimit' and 'MiniBatchLimit', then resume uses the argument that results in processing the fewest observations.

This option supports models fitted with stochastic solvers only ('savb').

Example: 'DataPassLimit',2

### **MiniBatchLimit — Maximum number of mini-batch passes**

positive integer

Maximum number of mini-batch passes, specified as the comma-separated pair consisting of 'MiniBatchLimit' and a positive integer.

If you specify 'MiniBatchLimit' but not 'DataPassLimit', then resume ignores the default value of 'DataPassLimit'. If you specify both 'MiniBatchLimit' and 'DataPassLimit', then resume uses the argument that results in processing the fewest observations. The default value is ceil(numDocuments/MiniBatchSize), where numDocuments is the number of input documents.

This option supports models fitted with stochastic solvers only ('savb').

Example: 'MiniBatchLimit',200

### **MiniBatchSize — Mini-batch size**

1000 (default) | positive integer

Mini-batch size, specified as the comma-separated pair consisting of 'MiniBatchLimit' and a positive integer. The function processes MiniBatchSize documents in each iteration.

This option supports models fitted with stochastic solvers only ('savb').

Example: 'MiniBatchSize',512

### **Display Options**

### **ValidationData — Validation data**

[] (default) | bagOfWords object | bagOfNgrams object | sparse matrix of word counts

Validation data to monitor optimization convergence, specified as the comma-separated pair consisting of 'ValidationData' and a bagOfWords object, a bagOfNgrams object, or a sparse matrix of word counts. If the validation data is a matrix, then the data must have the same orientation and the same number of words as the input documents.

### **ValidationFrequency — Frequency of model validation**

positive integer

Frequency of model validation in number of iterations, specified as the comma-separated pair consisting of 'ValidationFrequency' and a positive integer.

The default value depends on the solver used to fit the model. For the stochastic solver, the default value is 10. For the other solvers, the default value is 1.

### **Verbose — Verbosity level**

1 (default)  $\vert 0 \vert$ 

Verbosity level, specified as the comma-separated pair consisting of 'Verbose' and one of the following:

- 0 Do not display verbose output.
- 1 Display progress information.

Example: 'Verbose',0

## **Output Arguments**

### **updatedMdl — Updated LDA model**

ldaModel object (default)

Updated LDA model, returned as an [ldaModel](#page-195-0) object.

## **See Also**

[bagOfNgrams](#page-35-0) | [bagOfWords](#page-41-0) | [fitlda](#page-151-0) | [ldaModel](#page-195-0) | [logp](#page-217-0) | [predict](#page-245-0) | [transform](#page-419-0) | [wordcloud](#page-440-0)

### **Topics**

"Analyze Text Data Using Topic Models" "Choose Number of Topics for LDA Model" "Compare LDA Solvers" "Analyze Text Data Using Multiword Phrases" "Classify Text Data Using Deep Learning"

### **Introduced in R2017b**

# **rougeEvaluationScore**

Evaluate translation or summarization with ROUGE similarity score

# **Syntax**

```
score = rougeEvaluationScore(candidate, references)
score = rougeEvaluationScore(candidate, references, Name, Value)
```
# **Description**

The Recall-Oriented Understudy for Gisting Evaluation (ROUGE) scoring algorithm evaluates the similarity between a candidate document and a collection of reference documents. Use the ROUGE score to evaluate the quality of document translation and summarization models.

score = rougeEvaluationScore(candidate, references) returns the ROUGE score between the specified candidate document and the reference documents. The function, by default, computes unigram overlaps between candidate and references. This is also known as the ROUGE-N metric with n-gram length 1. For more information, see ["ROUGE Score" on page 1-316](#page-319-0).

score = rougeEvaluationScore(candidate, references, Name, Value) specifies additional options using one or more name-value pairs.

# **Examples**

### **Evaluate Similarity**

Specify the candidate document as a tokenizedDocument object.

```
str = "the fast brown fox jumped over the lazy dog";
candidate = tokenizedDocument(str)
candidate = tokenizedDocument:
    9 tokens: the fast brown fox jumped over the lazy dog
```
Specify the reference documents as a tokenizedDocument array.

```
str = 1 "the quick brown animal jumped over the lazy dog"
     "the quick brown fox jumped over the lazy dog"];
references = tokenizedDocument(str)
references = 
   2x1 tokenizedDocument:
     9 tokens: the quick brown animal jumped over the lazy dog
     9 tokens: the quick brown fox jumped over the lazy dog
```
Calculate the ROUGE score between the candidate document and the reference documents.

```
score = rougeEvaluationScore(candidate, references)
```
 $score = 0.8889$ 

### **Specify N-Gram Lengths**

Specify the candidate document as a tokenizedDocument object.

```
str = "a simple summary document containing some words";
candidate = tokenizedDocument(str)candidate =
  tokenizedDocument:
   7 tokens: a simple summary document containing some words
```
Specify the reference documents as a tokenizedDocument array.

```
str = [ "a simple document"
     "another document with some words"];
references = tokenizedDocument(str)
references = 
   2x1 tokenizedDocument:
     3 tokens: a simple document
     5 tokens: another document with some words
```
Calculate the ROUGE score between the candidate document and the reference documents using the default options.

score = rougeEvaluationScore(candidate, references)

score  $= 1$ 

The rougeEvaluationScore function, by default, compares unigram (single-token) overlaps between the candidate document and the reference documents. Because the ROUGE score is a recallbased measure, if one of the reference documents is made up entirely of unigrams that appear in the candidate document, the resulting ROUGE score is one. In this scenario, the output of the rougeEvaluationScore function is uninformative.

For a more meaningful result, calcualte the ROUGE score again using bigrams by setting the 'NgramLength' option to 2. The resulting score is less than one, since every reference document contain bigrams that do not appear in the candidate document.

```
score = rougeEvaluationScore(candidate,references,'NgramLength',2)
```
 $score = 0.5000$ 

## **Input Arguments**

### **candidate — Candidate document**

tokenizedDocument scalar | string array | cell array of character vectors

Candidate document, specified as a tokenizedDocument scalar, a string array, or a cell array of character vectors. If candidate is not a tokenizedDocument scalar, then it must be a row vector representing a single document, where each element is a word.

### **references — Reference documents**

tokenizedDocument array | string array | cell array of character vectors

Reference documents, specified as a tokenizedDocument array, a string array, or a cell array of character vectors. If references is not a tokenizedDocument array, then it must be a row vector representing a single document, where each element is a word. To evaluate against multiple reference documents, use a tokenizedDocument array.

### **Name-Value Pair Arguments**

Specify optional comma-separated pairs of Name, Value arguments. Name is the argument name and Value is the corresponding value. Name must appear inside quotes. You can specify several name and value pair arguments in any order as Name1, Value1, ..., NameN, ValueN.

```
Example: scores =rougeEvaluationScore(candidate,references,'ROUGEMethod','weighted-
subsequences') specifies to use the weighted subsequences ROUGE method.
```
### **ROUGEMethod — ROUGE method**

```
'n-grams' (default) | 'longest-common-subsequences' | 'weighted-subsequences' |
'skip-bigrams' | 'skip-bigrams-and-unigrams'
```
ROUGE method, specified as the comma-separated pair consisting of 'ROUGEMethod' and one of the following:

- 'n-grams' Evaluate the ROUGE score using n-gram overlaps between the candidate document and the reference documents. This is also known as the ROUGE-N metric.
- 'longest-common-subsequences' Evaluate the ROUGE score using Longest Common Subsequence (LCS) statistics. This is also known as the ROUGE-L metric.
- 'weighted-subsequences' Evaluate the ROUGE score using weighted longest common subsequence statistics. This method favors consecutive LCSs. This is also known as the ROUGE-W metric.
- 'skip-bigrams' Evaluate the ROUGE score using skip-bigram (any pair of words in sentence order) co-occurrence statistics. This is also known as the ROUGE-S metric.
- 'skip-bigrams-and-unigrams' Evaluate the ROUGE score using skip-bigram and unigram co-occurrence statistics. This is also known as the ROUGE-SU metric.

### **NgramLength — N-gram length**

1 (default) | positive integer

N-gram length used for the 'n-grams' ROUGE method (ROUGE-N), specified as the commaseparated pair consisting of 'NgramLength' and a positive integer.

If the 'ROUGEMethod' option is not 'n-grams', then the 'NgramLength' option has no effect.

<span id="page-319-0"></span>**Tip** If the longest document in references has fewer than NgramLength words, then the resulting ROUGE score is NaN. If candidate has fewer than NgramLength words, then the resulting ROUGE score is zero. To ensure that rougeEvaluationScore returns nonzero scores for very short documents, set NgramLength to a positive integer smaller than the length of candidate and the length of the longest document in references.

Data Types: single | double | int8 | int16 | int32 | int64 | uint8 | uint16 | uint32 | uint64

## **SkipDistance — Skip distance**

4 (default) | positive integer

Skip distance used for the 'skip-bigrams' and 'skip-bigrams-and-unigrams' ROUGE methods (ROUGE-S and ROUGE-SU), specified as the comma-separated pair consisting of 'SkipDistance' and a positive integer.

If the 'ROUGEMethod' option is not 'skip-bigrams' or 'skip-bigrams-and-unigrams', then the 'SkipDistance' option has no effect.

Data Types: single | double | int8 | int16 | int32 | int64 | uint8 | uint16 | uint32 | uint64

## **Output Arguments**

### **score — ROUGE score**

scalar

ROUGE score, returned as a scalar value in the range [0,1] or NaN.

A ROUGE score close to zero indicates poor similarity between candidate and references. A ROUGE score close to one indicates strong similarity between candidate and references. If candidate is identical to one of the reference documents, then score is 1. If candidate and references are both empty documents, then the resulting ROUGE score is NaN.

**Tip** If the longest document in references has fewer than NgramLength words, then the resulting ROUGE score is NaN. If candidate has fewer than NgramLength words, then the resulting ROUGE score is zero. To ensure that rougeEvaluationScore returns nonzero scores for very short documents, set NgramLength to a positive integer smaller than the length of candidate and the length of the longest document in references.

## **Algorithms**

### **ROUGE Score**

The Recall-Oriented Understudy for Gisting Evaluation (ROUGE) scoring algorithm [\[1\]](#page-322-0) calculates the similarity between a candidate document and a collection of reference documents. Use the ROUGE score to evaluate the quality of document translation and summarization models.

### **N-gram Co-Occurrence Statistics (ROUGE-N)**

Given an n-gram length *n*, the ROUGE-N metric between a candidate document and a *single* reference document is given by

$$
\text{ROUGE-N}_{\text{single}}(\text{candidate, reference}) = \frac{r_i \in \text{ reference n-gram} \in r_i}{r_i \in \text{ reference}} \frac{\sum\limits_{r_i \in \text{ reference}} \text{Count(n-gram, candidate)}}{num \text{Ngrams}(r_i)},
$$

where the elements  $r_i$  are sentences in the reference document, Count(n-gram,  $\,$  candidate) is the number of times the specified n-gram occurs in the candidate document and  $numNgrams(r_i)$  is the number of n-grams in the specified reference sentence *r<sup>i</sup>* .

For sets of multiple reference documents, the ROUGE-N metric is given by

ROUGE-N(candidate, references) = 
$$
max_k \{ \text{ROUGE-N}_{single}(candidate, references_k) \}
$$
.

To use the ROUGE-N metric, set the 'ROUGEMethod' option to 'n-grams'.

### **Longest Common Subsequence (ROUGE-L)**

Given a sentence  $d = [w_1, ..., w_m]$  and a sentence  $s$ , where the elements  $s_i$  correspond to words, the subsequence  $[w_{i_1},...,w_{i_k}]$  is a *common subsequence* of  $d$  and  $s$  if  $w_{i'_j} \in \{s_1,...,s_n\}$  for  $j=1,...,k$  and  $i_1$  <  $\cdots$  <  $i_k$ , where the elements of *s* are the words of the sentence and *k* is the length of the subsequence. The subsequence [ $w_{i_1},...,w_{i_k}$ ] is a longest common subsequence (LCS) if the subsequence length *k* is maximal.

Given a candidate document and a single reference document the *union* of the longest common subsequences is given by

 $LCS<sub>U</sub>(candidate, reference) = \bigcup_{r_i \in reference} \{ w | w \in LCS(candidate, r_i) \},$ 

where LCS(candidate,  $r_{\bar{i}}$ ) is the set of longest common subsequences in the candidate document and the sentence  $r_i$  from a reference document.

The ROUGE-L metric is an F-score measure. To calculate it, first calculate the recall and precision scores given by

$$
R_{\text{Ics}}(\text{candidate, reference}) = \frac{\sum_{r_i \in \text{ reference}} |LCS_{\cup}(\text{candidate}, r_i)|}{\text{numWords}(\text{reference})}
$$
\n
$$
P_{\text{Ics}}(\text{candidate, reference}) = \frac{\sum_{r_i \in \text{ reference}} |LCS_{\cup}(\text{candidate}, r_i)|}{\text{numWords}(\text{candidate})}.
$$

Then, the ROUGE-L metric between a candidate document and a *single* reference document is given by the F-score measure

ROUGE‐Lsingle(candidate, reference)

$$
= \frac{(1+\beta^2)R_{\text{lcs}}(\text{candidate, reference})P_{\text{lcs}}(\text{candidate, reference})}{R_{\text{lcs}}(\text{candidate, reference}) + \beta^2 P_{\text{lcs}}(\text{candidate, reference})},
$$

where the parameter *β* controls the relative importance of the precision and recall. Because the ROUGE score favors recall,  $\beta$  is typically set to a high value.

For sets of multiple reference documents, the ROUGE-L metric is given by

ROUGE-L(candidate, references) =  $\max_k \{ \text{ROUGE-L}_{\text{single}}(\text{candidate}, \text{ references}_k) \}.$ 

To use the ROUGE-L metric, set the 'ROUGEMethod' option to 'longest-commonsubsequences'.

### **Weighted Longest Common Subsequence (ROUGE-W)**

Given a weighting function *f* such that *f* has the property  $f(x+y) > f(x) + f(y)$  for any positive integers *x* and *y*, define WLCS(candidate, reference) to be the length of the longest consecutive matches encountered in the candidate document and a single reference document scored by the weighting function *f*. For more information about calculating this value, see [\[1\]](#page-322-0).

The ROUGE-W is metric given an F-score measure which requires the recall and precision scores given by

$$
R_{\text{wlcs}}(\text{candidate, reference}) = f^{-1}\left(\frac{\text{WLCS}(\text{candidate, reference})}{f(\text{numWords}(\text{reference}))}\right)
$$

$$
P_{\text{wlcs}}(\text{candidate, reference}) = f^{-1}\left(\frac{\text{WLCS}(\text{candidate, reference})}{f(\text{numWords}(\text{candidate}))}\right).
$$

The ROUGE-W metric between a candidate document and a *single* reference document is given by the F-score measure

ROUGE‐Wsingle(candidate, reference)

$$
= \frac{(1+\beta^2)R_{\text{wlcs}}(\text{candidate, reference})P_{\text{wlcs}}(\text{candidate, reference})}{R_{\text{wlcs}}(\text{candidate, reference}) + \beta^2 P_{\text{wlcs}}(\text{candidate, reference})},
$$

where the parameter *β* controls the relative importance of the precision and recall. Because the ROUGE score favors recall, *β* is typically set to a high value.

For multiple reference documents, the ROUGE-W metric is given by

ROUGE-W(candidate, references) =  $max_k$ {ROUGE-W<sub>single</sub>(candidate, references<sub>k</sub>)}.

To use the ROUGE-W metric, set the 'ROUGEMethod' option to 'weighted-longest-commonsubsequences'.

### **Skip-Bigram Co-Occurrence Statistics (ROUGE-S)**

A *skip-bigram* is an ordered pair of words in a sentence allowing for arbitrary gaps between them. That is, given a sentence  $c_i = [c_{i1}, ..., c_{im}]$  from a candidate document, where the elements  $c_{ii}$ correspond to the words in the sentence, the pair of words  $[c_{ij\acute{1}},c_{ij\acute{2}}]$  $\Gamma$  arbitrary gaps between them.<br>
t, where the elements  $c_{ij}$ <br>  $\Gamma$  is a *skip-bigram* if  $j'_1 < j'_2$ .

The ROUGE-S metric is an F-score measure. To calculate it, first calculate the recall and precision scores given by

*R*skip2(candidate, reference) = ∑  $r_i \in \mathop{\mathrm{reference}}$ ∑ skip‐bigram ࣉ *ri* Count(skip‐bigram, candidate) ∑  $r_i \in \mathop{\mathsf{reference}}$ numSkipBigrams(*r<sup>i</sup>* )

<span id="page-322-0"></span>
$$
P_{\text{skip2}}(\text{candidate, reference}) = \frac{\sum\limits_{r_i \in \text{ reference skip-bigram}\ \in \ r_i} \text{Count}(\text{skip-bigram, candidate})}{\sum\limits_{c_i \in \text{ candidate}} \text{numSkipBigrams}(c_i)}.
$$

where the elements  $r_i$  and  $c_i$  are sentences in the reference document and candidate document, respectively, Count(skip‐bigram, candidate) is the number of times the specified skip-bigram occurs in the candidate document, and *numSkipBigrams(s)* is the number of skip-bigrams in the sentence *s*.

Then, the ROUGE-S metric between a candidate document and a *single* reference document is given by the F-score measure

ROUGE‐Ssingle(candidate, reference)

$$
= \frac{(1+\beta^2)R_{skip2}(candidate, reference)P_{skip2}(candidate, reference)}{R_{skip2}(candidate, reference) + \beta^2 P_{skip2}(candidate, reference)},
$$

For sets of multiple reference documents, the ROUGE-S metric is given by

ROUGE-S(candidate, references) =  $max_k$ {ROUGE-S<sub>single</sub>(candidate, references<sub>*k*</sub>)}.

To use the ROUGE-S metric, set the 'ROUGEMethod' option to 'skip-bigrams'.

### **Skip-Bigram and Unigram Co-Occurrence Statistics (ROUGE-SU)**

To also include unigram co-occurrence statistics in the ROUGE-S metric, introduce unigram counts into the recall and precision scores for ROUGE-S. This is equivalent to including start tokens in the candidate and reference documents, since

$$
\sum_{\text{skip-bigram}\,\in\,r_i}(\text{Count}(\text{skip-bigram, candidate})) + \sum_{\text{unigram}\,\in\,r_i}(\text{Count}(\text{unigram, candidate})
$$
\n
$$
= \sum_{\text{skip-bigram}\,\in\,r_i^+}\left(\text{Count}(\text{skip-bigram, candidate}^+)\right),
$$

where *Count(unigram,candidate)* is the number of times the specified unigram appears in the candidate document, and  $r_i^+$  and candidate $^+$  denote the reference sentence and the candidate document augmented with start tokens, respectively.

For sets of multiple reference documents, the ROUGE-SU metric is given by

 $\text{ROUGE-SU}(\text{candidate, references}) = \text{max}_{k} \left\{ \text{ROUGE-S}_{\text{single}}(\text{candidate}^+, \text{ references}_k^+) \right\},$ 

where reference<sup>+</sup> is the reference document with sentences augmented with start tokens.

To use the ROUGE-SU metric, set the 'ROUGEMethod' option to 'skip-bigrams-and-unigrams'.

## **References**

[1] Lin, Chin-Yew. "Rouge: A package for automatic evaluation of summaries." In *Text Summarization Branches Out*, pp. 74-81. 2004.

# **See Also**

[bleuEvaluationScore](#page-50-0) | [bm25Similarity](#page-55-0) | [cosineSimilarity](#page-81-0) | [extractSummary](#page-138-0) | [lexrankScores](#page-208-0) | [mmrScores](#page-231-0) | [textrankScores](#page-388-0) | [tokenizedDocument](#page-369-0)

## **Topics**

"Sequence-to-Sequence Translation Using Attention"

**Introduced in R2020a**
# **splitGraphemes**

Split string into graphemes

# **Syntax**

newStr = splitGraphemes(str)

# **Description**

newStr = splitGraphemes(str) splits the string str into graphemes. A grapheme (also known as grapheme cluster) is the Unicode term for human-perceived characters.

## **Examples**

#### **Split Text into Graphemes**

Split text into graphemes using the splitGraphemes function.

A grapheme (also known as grapheme clusters) is the Unicode term for human-perceived characters. Some graphemes contain multiple code units. For example, the "smiling face with sunglasses" emoji  $($ [[with code point U+1F60E) is a single grapheme but comprises two UTF16 code units "D83D" and "DE0E".

Split the text "Smile!  $\Box$ " into graphemes.

```
str = "Smile! " + compose("xD83D\times DE0E")str = 
"Smile! OM
newStr = splitGraphemes(str)
newStr = 8x1 string
     "S"
     "m"
    "i" "l"
      "e"
     " <u>!</u>
     \bar{0} " \bar{0}"\Box"
```
Here, the function does not split the emoji into multiple characters.

### **Input Arguments**

#### **str — Input text**

string array | character vector | cell array of character vectors

Input text, specified as a string array, character vector, or cell array of character vectors. For string array and cell array input, each element of str must have the same number of graphemes.

If the number of graphemes is not the same for every element of  $str$ , then call the function in a forloop to split the elements of str one at a time.

```
Data Types: string | char | cell
```
# **Output Arguments**

#### **newStr — Split graphemes**

string array | cell array of character vectors

Split graphemes, returned as a string array or a cell array of character vectors. If  $str$  is a string array, then newStr is also a string array. Otherwise, newStr is a cell array of character vectors.

The size of newStr depends on the input:

- If str is a string scalar or a character vector, then newStr is an numGraphemes-by-1 string array or cell array, where numGraphemes is the number of graphemes.
- If str is an M-by-1 string array or cell array, then newStr is a M-by-numGraphemes array.
- If str is a 1-by-N string array or cell array, then newStr is a 1-by-N-by-numGraphemes array.

For a string array or cell array of any size, the function orients the split graphemes along the first trailing dimension with size 1.

### **See Also**

[editDistance](#page-103-0) | [editDistanceSearcher](#page-110-0) | [knnsearch](#page-190-0) | [rangesearch](#page-253-0) | split | [tokenizedDocument](#page-369-0)

#### **Topics**

"Create Custom Spelling Correction Function Using Edit Distance Searchers" "Prepare Text Data for Analysis" "Create Simple Text Model for Classification" "Analyze Text Data Using Topic Models"

#### **Introduced in R2019a**

# **splitSentences**

Split text into sentences

# **Syntax**

```
newStr = splitSentences(str)
```
## **Description**

newStr = splitSentences(str) splits str into an array of sentences.

## **Examples**

#### **Split Text into Sentences**

Read the text from the example file sonnets.txt and split it into sentences.

```
filename = "sonnets.txt";
str = extractFileText(filename);
sentences = splitSentences(str);
```
View the first few sentences.

#### sentences(1:10)

```
ans = 10x1 string
    "THE SONNETS"
     "by William Shakespeare"
     "I"
     "From fairest creatures we desire increase,..."
     "II"
     "When forty winters shall besiege thy brow,..."
     "How much more praise deserv'd thy beauty's use,..."
    "This were to be new made when thou art old,..."
     "III"
     "Look in thy glass and tell the face thou viewest..."
```
# **Input Arguments**

#### **str — Input text**

string scalar | character vector | scalar cell array containing a character vector

Input text, specified as a string scalar, a character vector, or a scalar cell array containing a character vector.

```
Data Types: string | char | cell
```
# **Output Arguments**

#### **newStr — Output text**

string array | character vector | cell array of character vectors

Output text, returned as a string array, a character vector, or cell array of character vectors. str and newStr have the same data type.

# **Algorithms**

If emoticons or emoji characters appear after a terminating punctuation character, then the function splits the sentence after the emoticons and emoji.

## **See Also**

[addSentenceDetails](#page-27-0) | [corpusLanguage](#page-79-0) | [decodeHTMLEntities](#page-89-0) | [erasePunctuation](#page-121-0) | [eraseTags](#page-125-0) | [eraseURLs](#page-127-0) | [lower](#page-225-0) | [tokenizedDocument](#page-369-0) | [upper](#page-426-0)

### **Topics**

"Prepare Text Data for Analysis" "Create Simple Text Model for Classification" "Language Considerations"

#### **Introduced in R2018a**

# <span id="page-328-0"></span>**stopWords**

List of stop words

# **Syntax**

```
words = stopWords
words = stopWords('Language',language)
```
# **Description**

Words like "a", "and", "to", and "the" (known as stop words) can add noise to data. Use stop word lists to help create custom lists of words to remove before analysis.

To remove the default list of stop words from tokenized documents using the language details of the documents, use [removeStopWords](#page-293-0). To remove a custom list of words from tokenized documents, use [removeWords](#page-296-0).

The function returns English, Japanese, German, and Korean stop word lists.

words = stopWords returns a string array of common English words which can be removed from documents before analysis.

words = stopWords ('Language', language) specifies the stop word language.

### **Examples**

#### **Remove Custom List of Stop Words from Documents**

To remove the default list of stop words using the language details of documents, use [removeStopWords](#page-293-0).

To remove a custom list of stop words, use the removeWords function. You can use the stop word list returned by the stopWords function as a starting point.

Load the example data. The file sonnetsPreprocessed.txt contains preprocessed versions of Shakespeare's sonnets. The file contains one sonnet per line, with words separated by a space. Extract the text from sonnetsPreprocessed.txt, split the text into documents at newline characters, and then tokenize the documents.

```
filename = "sonnetsPreprocessed.txt";
str = extractFileText(filename);
textData = split(str,newline);
documents = tokenizedDocument(textData);
```
View the first few documents.

```
documents(1:5)
```

```
ans = 5x1 tokenizedDocument:
```
70 tokens: fairest creatures desire increase thereby beautys rose might never die riper time 71 tokens: forty winters shall besiege thy brow dig deep trenches thy beautys field thy yout 65 tokens: look thy glass tell face thou viewest time face form another whose fresh repair t 71 tokens: unthrifty loveliness why dost thou spend upon thy self thy beautys legacy natures 61 tokens: hours gentle work frame lovely gaze every eye doth dwell play tyrants same unfair

Create a list of stop words starting with the output of the stopWords function.

customStopWords = [stopWords "thy" "thee" "thou" "dost" "doth"];

Remove the custom stop words from the documents and view the first few documents.

```
documents = removeWords(documents,customStopWords);
documents(1:5)
```
 $ans =$ 

5x1 tokenizedDocument:

62 tokens: fairest creatures desire increase thereby beautys rose might never die riper time 61 tokens: forty winters shall besiege brow dig deep trenches beautys field youths proud live 52 tokens: look glass tell face viewest time face form another whose fresh repair renewest b 52 tokens: unthrifty loveliness why spend upon self beautys legacy natures bequest gives not 59 tokens: hours gentle work frame lovely gaze every eye dwell play tyrants same unfair fair

#### **List of English Stop Words**

Get a list of English stop words using the stopWords function. For readability, reshape the output.

```
words = stopWords;
reshape(words,[25 9])
```

```
ans = 25x9 string
  Columns 1 through 6
```
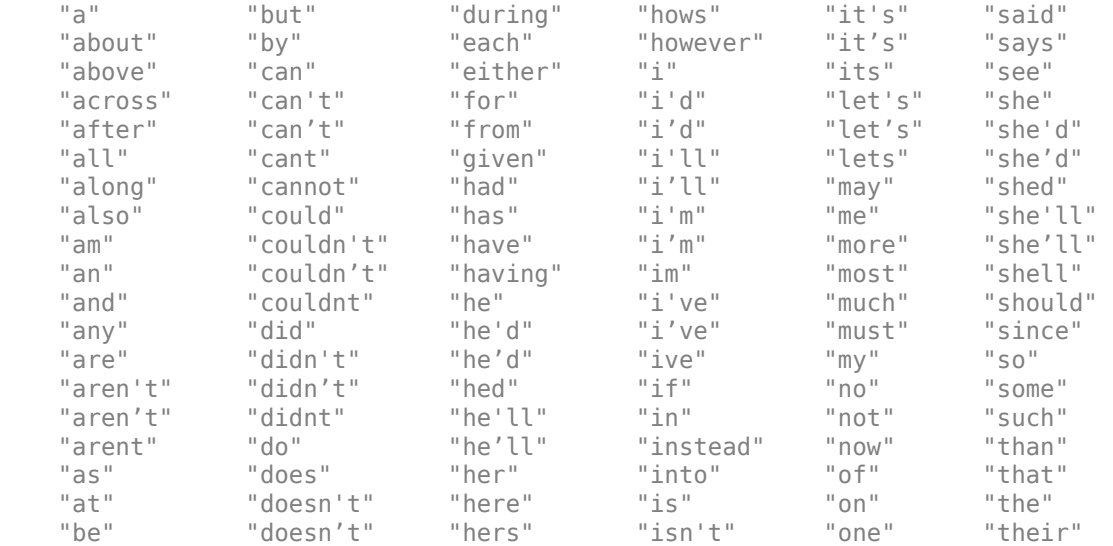

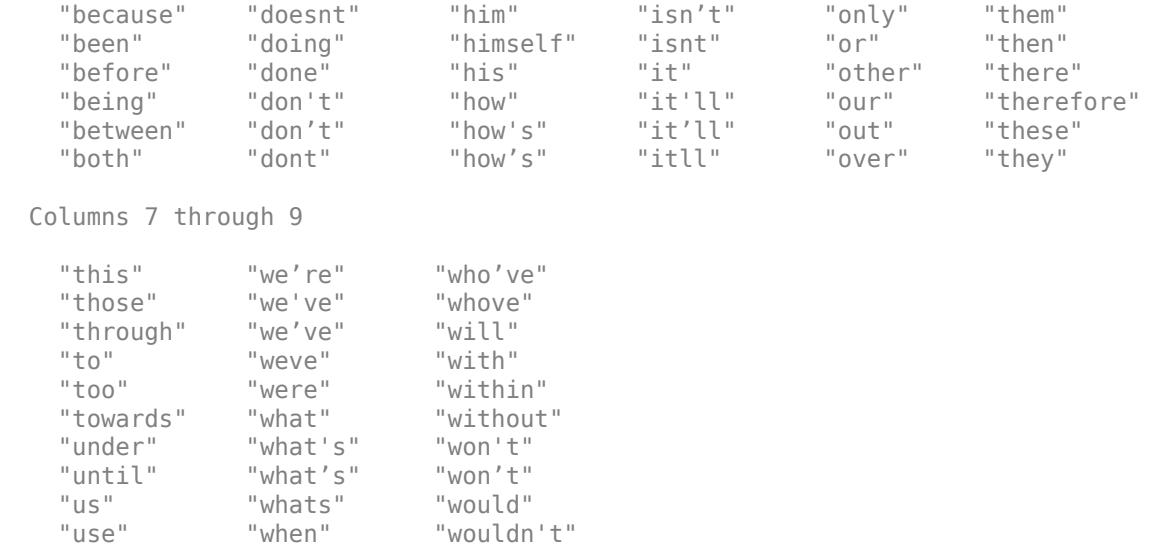

#### **List of Japanese Stop Words**

"using" "whens"<br>"very" "where"

"want" "whether"<br>"was" "which"

"wasnt" "who'll"<br>"we" "who'll"

"we'd" "who's"<br>"we'll" "who's"

Get a list of Japanese stop words using the stopWords function. For readability, reshape the output.

```
words = stopWords('Language','ja');
reshape([words strings(1,8)],[35 11])
```
"use" "when" "wouldn't"<br>"used" "when's" "wouldn't" "used" "when's" "wouldn't"<br>"uses" "when's" "you"

"very" "where" "you'd"

"was" "which" "you'll"<br>"wasn't" "while" "you'll"

"wasn't" "who" "youll"

"we" "who'll" "you're"<br>"we'd" "wholl" "youre" "we'd" "wholl" "youre"<br>"we'd" "who's" "you've"

"we'll" "whos" "youve"<br>"we're" "who've" "your" "who've"

"when's" "you"<br>"whens" "you'd"

"while" "you'll"<br>"who" "youll"

"you've"

```
ans = 35x11 string
  Columns 1 through 7
```
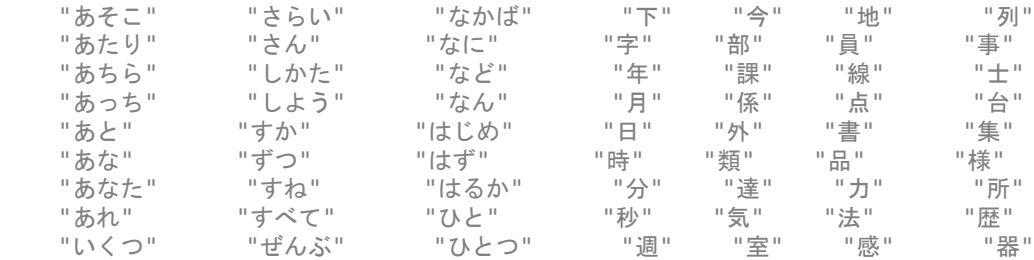

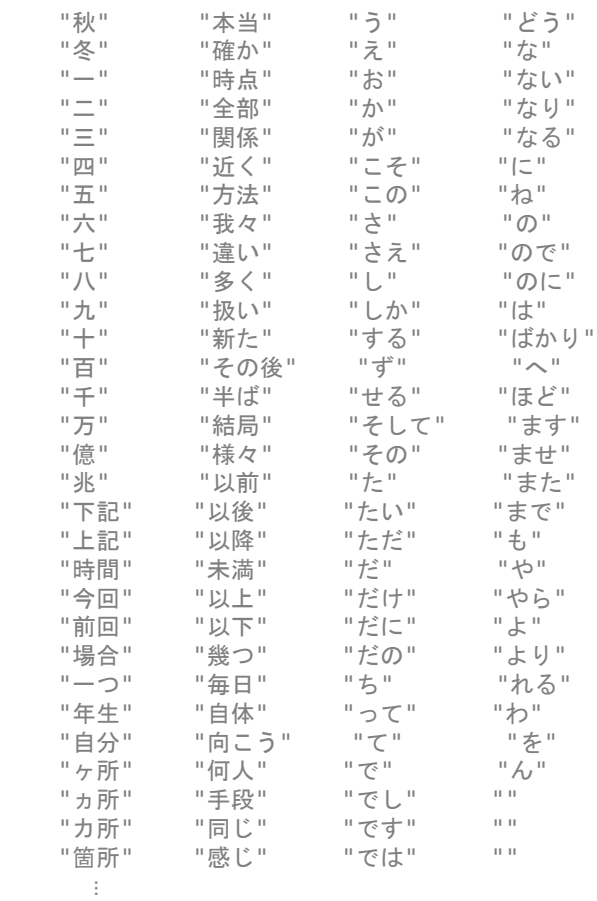

Columns 8 through 11

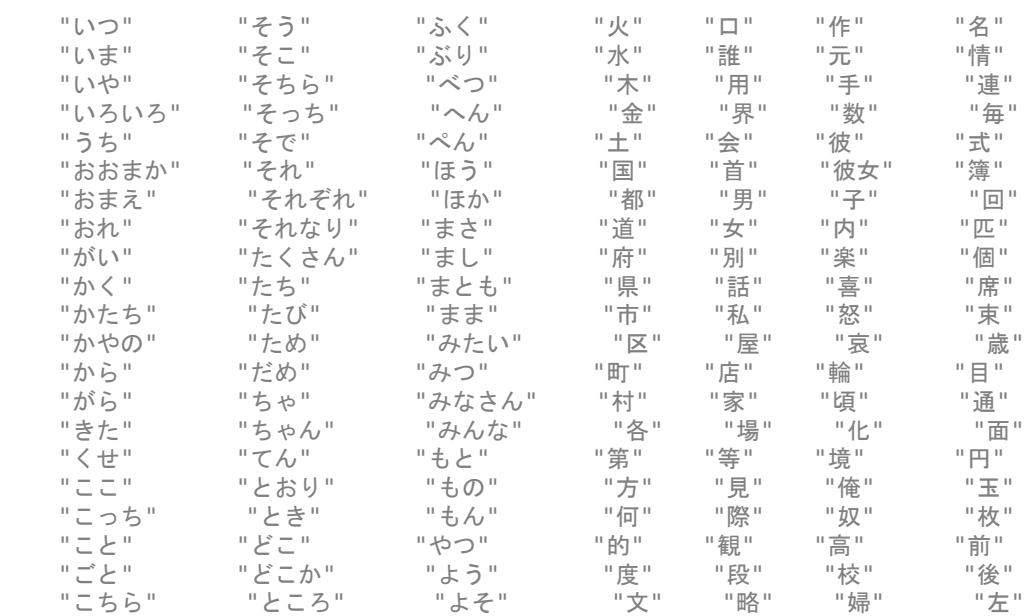

#### **List of German Stop Words**

Get a list of German stop words using the stopWords function. For readability, reshape the output.

```
words = stopWords('Language','de');
reshape([words strings(1,7)],[25 8])
```

```
ans = 25x8 string
  Columns 1 through 6
```
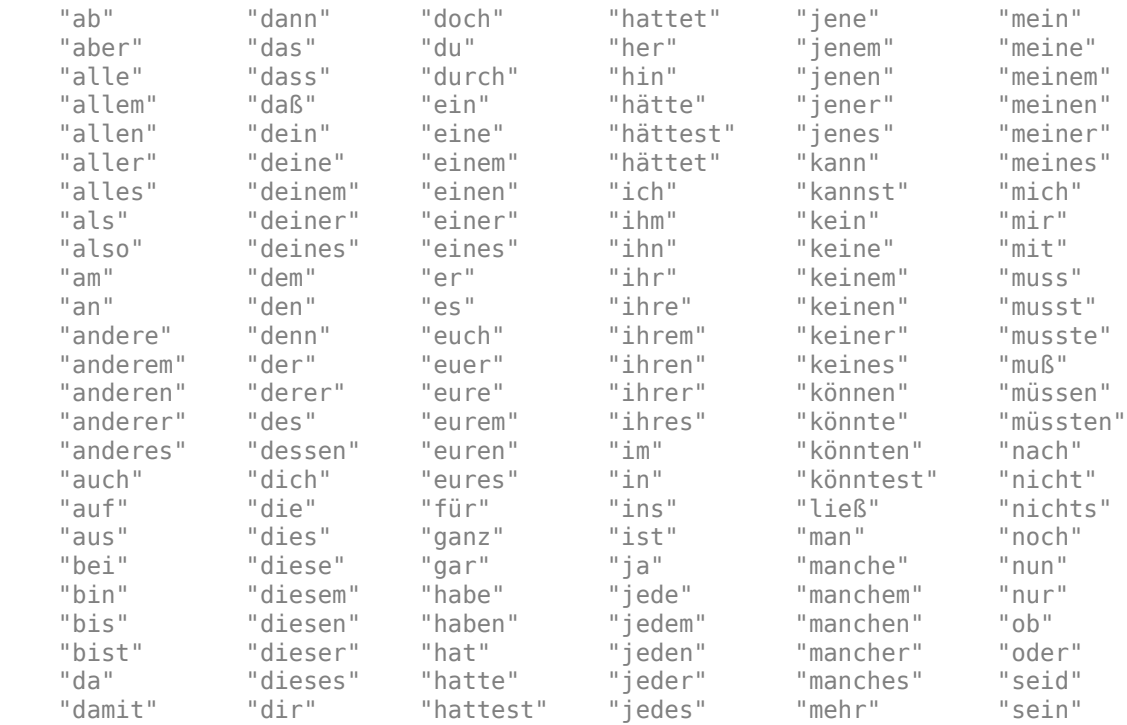

Columns 7 through 8

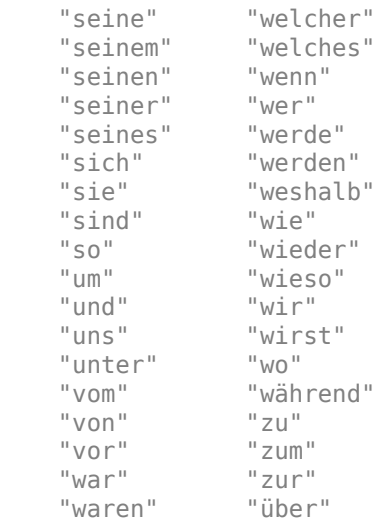

```
 "warst" "" 
"warum" \cdots"
\frac{10}{10} was<sup>"</sup> \frac{10}{10} \frac{10}{10}"weil" ""<br>"welche" ""
 "welche" "" 
"welchem" ""<br>"Welchen" ""
"welchen"
```
# **Input Arguments**

#### **language — Stop word language**

'en' (default) | 'ja' | 'de' | 'ko'

Stop word language, specified as one of the following:

- 'en' English
- 'ja' Japanese
- 'de' German
- 'ko' Korean

For more information about language support in Text Analytics Toolbox, see "Language Considerations".

### **More About**

#### **Language Considerations**

The [stopWords](#page-328-0) and [removeStopWords](#page-293-0) functions support English, Japanese, German, and Korean stop words only.

To remove stop words from other languages, use [removeWords](#page-296-0) and specify your own stop words to remove.

### **See Also**

[bagOfNgrams](#page-35-0) | [bagOfWords](#page-41-0) | [normalizeWords](#page-238-0) | [removeLongWords](#page-285-0) | [removeShortWords](#page-291-0) | [removeStopWords](#page-293-0) | [removeWords](#page-296-0) | [tokenizedDocument](#page-369-0)

#### **Topics**

- "Prepare Text Data for Analysis"
- "Create Simple Text Model for Classification"
- "Language Considerations"
- "Japanese Language Support"
- "German Language Support"

#### **Introduced in R2017b**

# **string**

Convert scalar document to string vector

# **Syntax**

words = string(document)

# **Description**

words = string(document) converts a scalar tokenizedDocument to a string array of words.

# **Examples**

### **Convert Document to String**

Convert a scalar tokenized document to a string array of words.

document = tokenizedDocument("an example of a short sentence")

```
document = tokenizedDocument:
```
6 tokens: an example of a short sentence

 $words = string(document)$ 

```
words = 1x6 string
    "an" "example" "of" "a" "short" "sentence"
```
# **Input Arguments**

```
document — Input document
scalar tokenizedDocument
```
Input document, specified as a scalar tokenizedDocument object.

# **Output Arguments**

#### **words — Output words** string vector

Output words, returned as a string vector.

### **See Also**

[context](#page-66-0) | [doc2cell](#page-93-0) | [doclength](#page-91-0) | [joinWords](#page-188-0) | [tokenizedDocument](#page-369-0)

### **Topics**

"Prepare Text Data for Analysis" "Create Simple Text Model for Classification"

### **Introduced in R2017b**

# <span id="page-336-0"></span>**textscatter**

2-D scatter plot of text

### **Syntax**

```
ts = textscatter(x,y,str)ts = textscatter(xy, str)ts = textscatter(ax, \underline{\hspace{1cm}})ts = textscatter( ,Name,Value)
```
### **Description**

ts = textscatter(x,y,str) creates a text scatter plot with elements of str at the locations specified by the vectors x and y, and returns the resulting TextScatter object.

ts = textscatter(xy,str) uses locations specified by the rows of xy. This syntax is equivalent to textscatter(xy( $:,1)$ ,xy( $:,2)$ ,str).

ts = textscatter(ax, ) plots into axes ax. You can use any input arguments from previous syntaxes.

ts = textscatter( , Name, Value) specifies additional TextScatter properties using one or more name-value pair arguments.

### **Examples**

#### **Create Text Scatter Plot**

Plot a string array of numbers at random points on a text scatter plot.

```
x = \text{rand}(50, 1);
y = \text{rand}(50, 1);
str = string(1:50);
figure
textscatter(x,y,str);
```
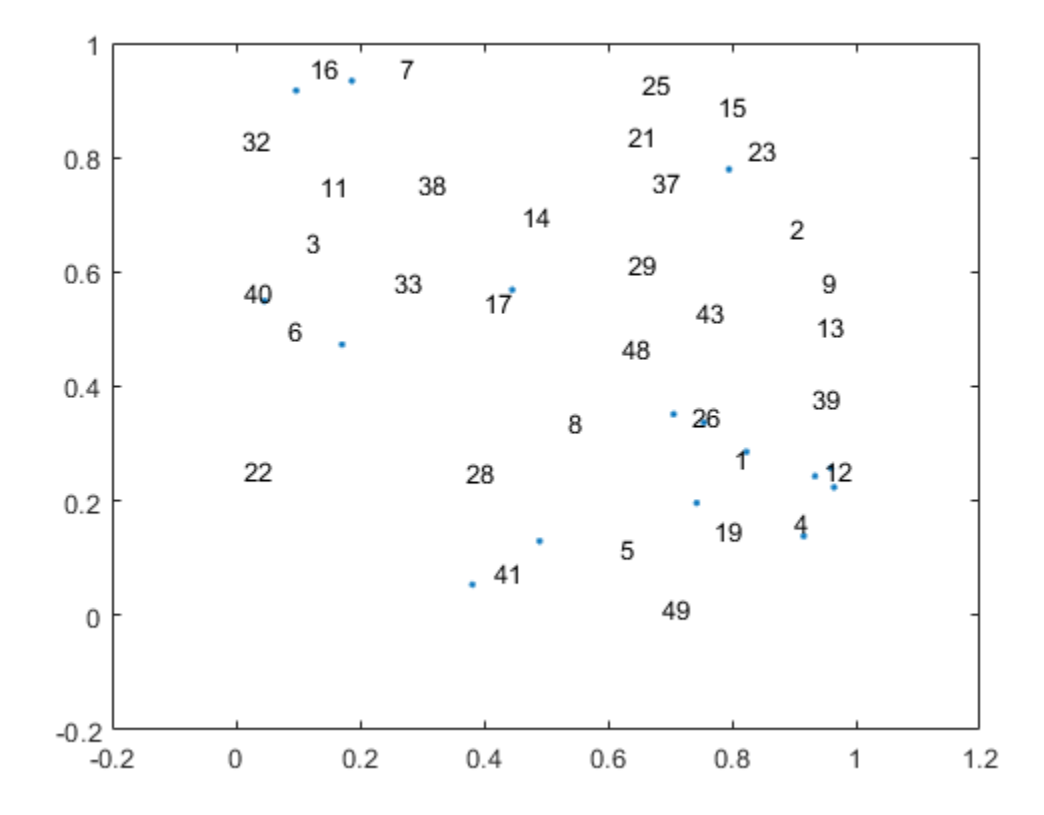

Alternatively, you can pass the coordinates x and y as a matrix xy, where x and y are the columns of xy.

xy = [x y]; figure textscatter(xy,str)

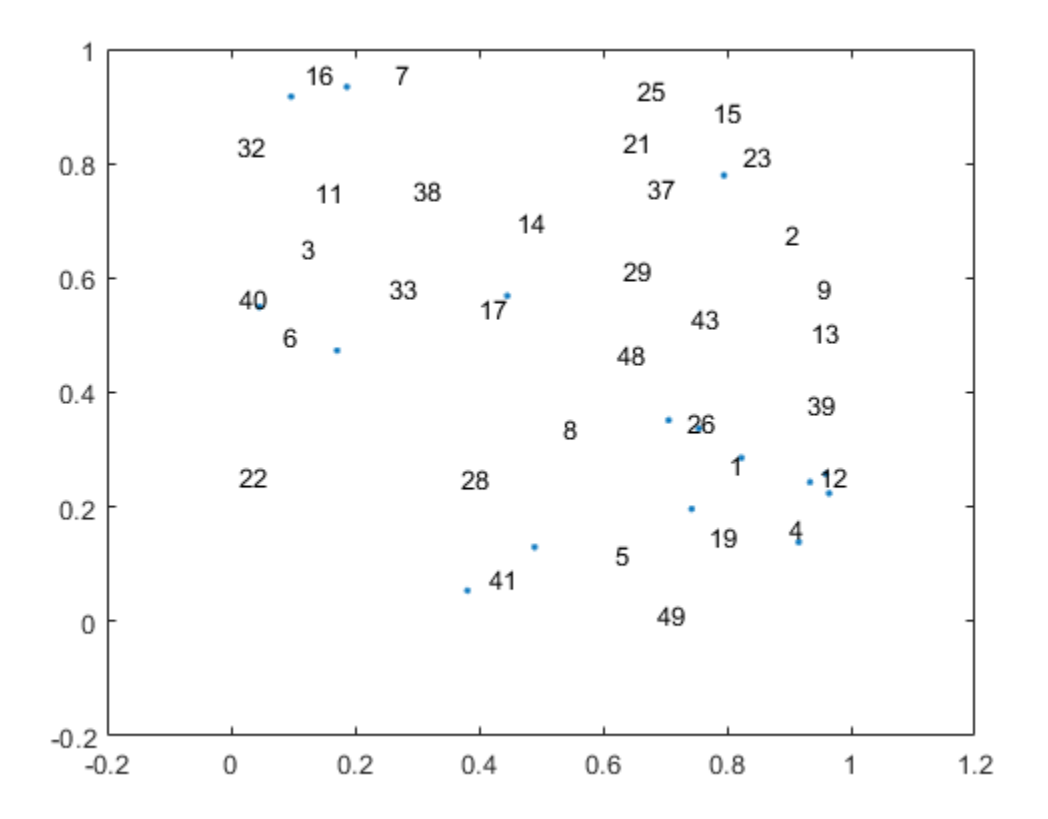

#### **Specify Word Colors**

Create text scatter plot of a word embedding and specify word colors.

Load a pretrained word embedding using fastTextWordEmbedding. This function requires Text Analytics Toolbox™ Model *for fastText English 16 Billion Token Word Embedding* support package. If this support package is not installed, then the function provides a download link.

#### emb = fastTextWordEmbedding

```
emb = wordEmbedding with properties:
      Dimension: 300
     Vocabulary: [1×1000000 string]
```
Convert the first 500 words to vectors using word2vec. V is a matrix of word vectors of length 300.

```
words = emb.Vocabulary(1:500);V = word2vec(emb,words);
size(V)
ans = 1×2
    500 300
```
Embed the word vectors in two-dimensional space using tsne.

 $XY = tsne(V);$ 

Plot the words at the coordinates specified by XY in a 2-D text scatter plot. Specify the word colors to be random.

```
numWords = numel(words);
colorData = rand(numWords, 3);figure
textscatter(XY,words,'ColorData',colorData)
title("Word Embedding t-SNE Plot")
```
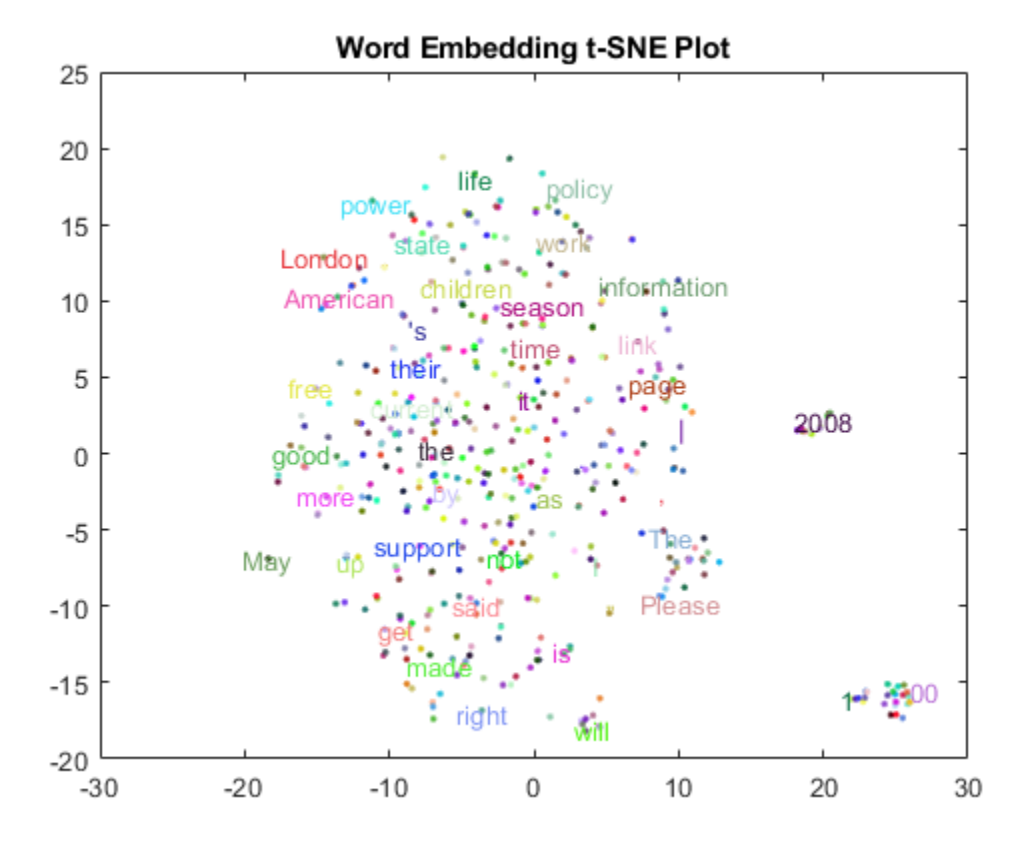

### **Input Arguments**

### $x - x$  **values**

vector

*x* values, specified as a vector. x, y, and str must be of equal length.

Example: [1 2 3]

#### **y —** *y* **values**

vector

*y* values, specified as a vector. x, y, and str must be of equal length.

Example: [1 2 3]

 $xy - x$  and  $y$  values

matrix

*x* and *y* values, specified as a matrix with two columns.  $xy(i,1)$  and  $xy(i,2)$  correspond to the *x* and *y* values of the *i*th element of str, respectively. xy must have the numel(str) rows.

textscatter(xy,str) is equivalent to textscatter(xy(:,1),xy(:,2),str).

Example: [1 2 3]

#### **str — Input text**

string vector | cell array of character vectors

Input text, specified as a string array or cell array of character vectors. x, y, and str must be of equal length.

Example: ["one" "two" "three"]

Data Types: string | cell

#### **ax — Axes object**

axes object

Axes object. If you do not specify an axes object, then the function uses the current axes.

#### **Name-Value Pair Arguments**

Specify optional comma-separated pairs of Name, Value arguments. Name is the argument name and Value is the corresponding value. Name must appear inside quotes. You can specify several name and value pair arguments in any order as Name1, Value1, ..., NameN, ValueN.

Example: 'Marker', '\*' specifies the markers to be asterisks.

The TextScatter object properties listed here are only a subset. For a complete list, see [TextScatter](#page-350-0) [Properties.](#page-350-0)

#### **TextDensityPercentage — Percentage of text data to show**

60 (default) | scalar from 0 through 100

Percentage of text data to show, specified as a scalar from 0 through 100. To show all text, set TextDensityPercentage to 100. To show no text, set TextDensityPercentage to 0.

If you set TextDensityPercentage to 100, then the software does not plot markers.

Example: 70

#### **MaxTextLength — Maximum length of text labels**

40 (default) | positive integer

Maximum length of text labels, specified as a positive integer. The software truncates the text labels to this length and adds ellipses at the point of truncation.

Example: 10

#### **MarkerColor — Marker colors**

'auto' (default) | 'none' | RGB triplet

Marker colors, specified as one of these values:

- 'auto' For each marker, use the same color as the corresponding text labels.
- 'none' Do not show markers.
- RGB triplet Use the same color for all the markers in the plot. An RGB triplet is a three-element row vector whose elements specify the intensities of the red, green, and blue components of the color. The intensities must be in the range  $[0,1]$ ; for example,  $[0.5 \ 0.6 \ 0.7]$ .

Example: [1 0 0]

#### **ColorData — Text colors**

[] (default) | RGB triplet | matrix of RGB triplets | categorical vector

Text colors, specified as one of these values:

- RGB triplet Use the same color for all the text in the plot. An RGB triplet is a three-element row vector whose elements specify the intensities of the red, green, and blue components of the color. The intensities must be in the range  $[0,1]$ ; for example,  $[0.5 \ 0.6 \ 0.7]$ .
- Three-column matrix of RGB triplets Use a different color for each text label in the plot. Each row of the matrix defines one color. The number of rows must equal the number of text labels.
- Categorical vector Use a different color for each category in the vector. Specify ColorData as a vector the same length as XData. Specify the colors for each category using the Colors property

Example: [1 0 0; 0 1 0; 0 0 1]

#### **Colors — Category colors**

matrix of RGB triplets

Category colors, specified as a matrix of RGB triplets. An RGB triplet is a three-element row vector whose elements specify the intensities of the red, green, and blue components of the color. The intensities must be in the range  $[0,1]$ ; for example,  $[0.5 \ 0.6 \ 0.7]$ .

By default, Colors is equal to the ColorOrder property of the axes object.

Example:  $[1 \ 0 \ 0; \ 0 \ 1 \ 0; \ 0 \ 0 \ 1]$ 

### **Output Arguments**

#### **ts — TextScatter object**

TextScatter object

TextScatter object. Use ts to access and modify properties of the text scatter chart after it has been created. For more information, see [TextScatter Properties](#page-350-0).

### **See Also**

[fastTextWordEmbedding](#page-144-0) | [textscatter3](#page-343-0) | [tokenizedDocument](#page-369-0) | [word2vec](#page-438-0) | [wordEmbedding](#page-456-0) | [wordcloud](#page-440-0)

#### **Topics**

"Visualize Text Data Using Word Clouds" "Visualize Word Embeddings Using Text Scatter Plots" "Prepare Text Data for Analysis"

**Introduced in R2017b**

# <span id="page-343-0"></span>**textscatter3**

3-D scatter plot of text

## **Syntax**

```
ts = textscatter3(x,y,z,str)ts = textscatter3(xyz,str)
ts = textscatter3(ax, \underline{\hspace{1cm}})ts = textscatter3( , Name, Value)
```
# **Description**

ts = textscatter3( $x, y, z, str$ ) creates a 3-D text scatter plot with elements of str at the locations specified by the vectors x, y, and z.

ts = textscatter3(xyz, str) creates a 3-D text scatter plot with elements of  $str$  at the locations specified by the rows of xyz. This syntax is equivalent to textscatter(xyz(:,1),xyz(:,2),xyz(:,3),str).

ts = textscatter3(ax, \_\_\_ ) plots into axes object ax. Use this syntax with any of the input arguments in previous syntaxes.

ts = textscatter3( \_\_\_ ,Name,Value) specifies additional TextScatter properties using one or more name-value pair arguments.

# **Examples**

#### **Create 3-D Text Scatter Plot**

Plot a string array of numbers at random points on a 3-D text scatter plot.

```
x = \text{rand}(50, 1);
y = \text{rand}(50, 1);
z = \text{rand}(50, 1);
str = string(1:50);
figure
textscatter3(x,y,z,str);
```
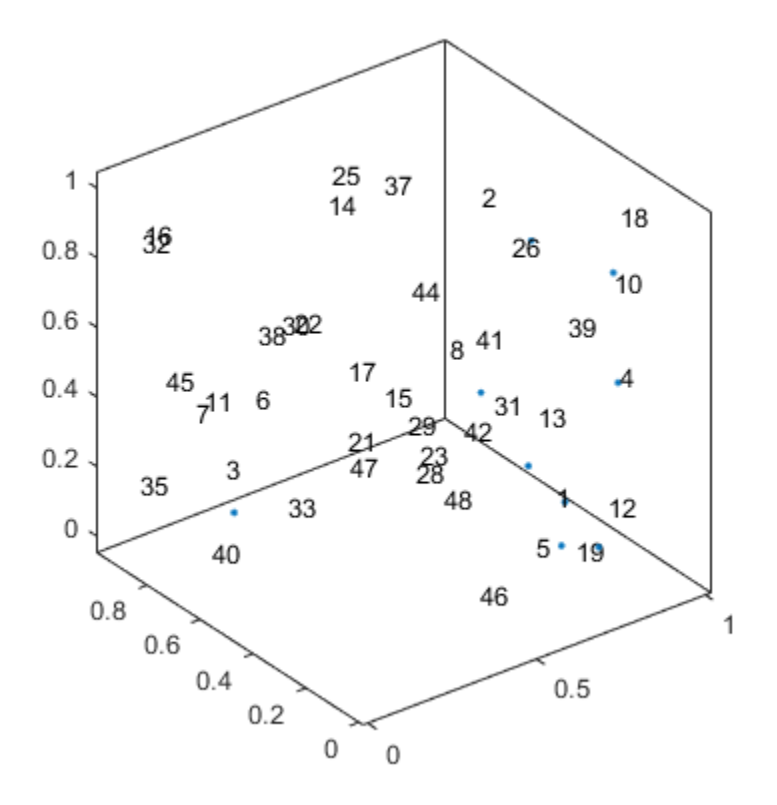

Alternatively, you can pass the coordinates x, y, and z as a matrix xyz, where x, y, and z are the columns of xyz.

 $xyz = [x y z];$ figure textscatter3(xyz,str)

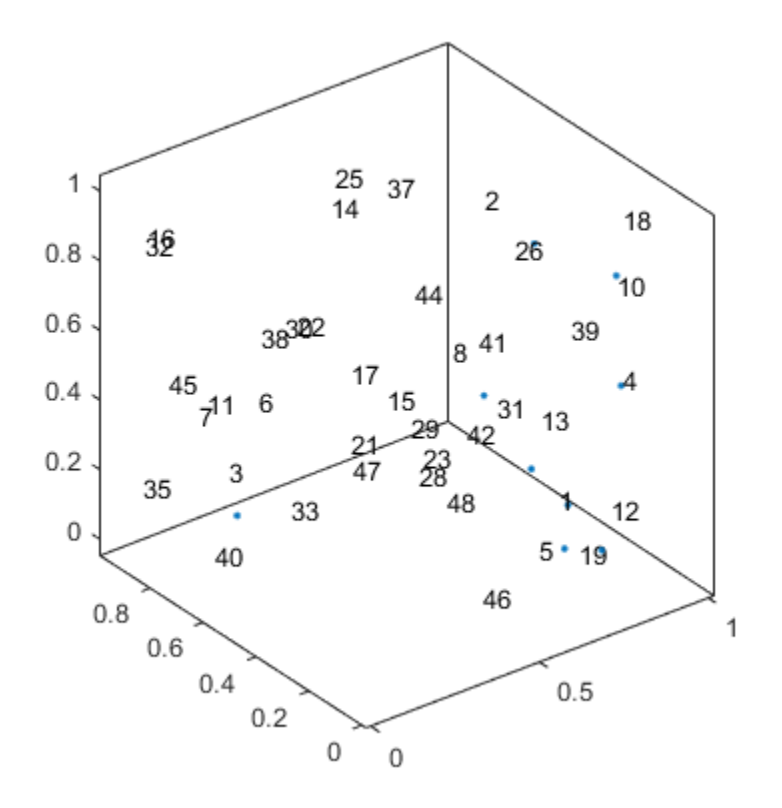

#### **Specify Word Colors**

Create text scatter plot of a word embedding and specify word colors.

Load a pretrained word embedding using fastTextWordEmbedding. This function requires Text Analytics Toolbox™ Model *for fastText English 16 Billion Token Word Embedding* support package. If this support package is not installed, then the function provides a download link.

emb = fastTextWordEmbedding;

Convert the first 250 words to vectors using word2vec. V is a matrix of word vectors of length 300.

```
words = emb.Vocabulary(1:250);V = word2vec(emb, words);size(V)
ans = 1×2
    250 300
```
Embed the word vectors in a 3-D space using tsne.

XYZ = tsne(V,'NumDimensions',3);

Plot the words at the coordinates specified by XYZ in a 3-D text scatter plot. Specify the word colors to be random.

```
numWords = numel(words);
colorData = rand(numWords, 3);figure
textscatter3(XYZ,words,'ColorData',colorData)
title("Word Embedding t-SNE Plot")
```
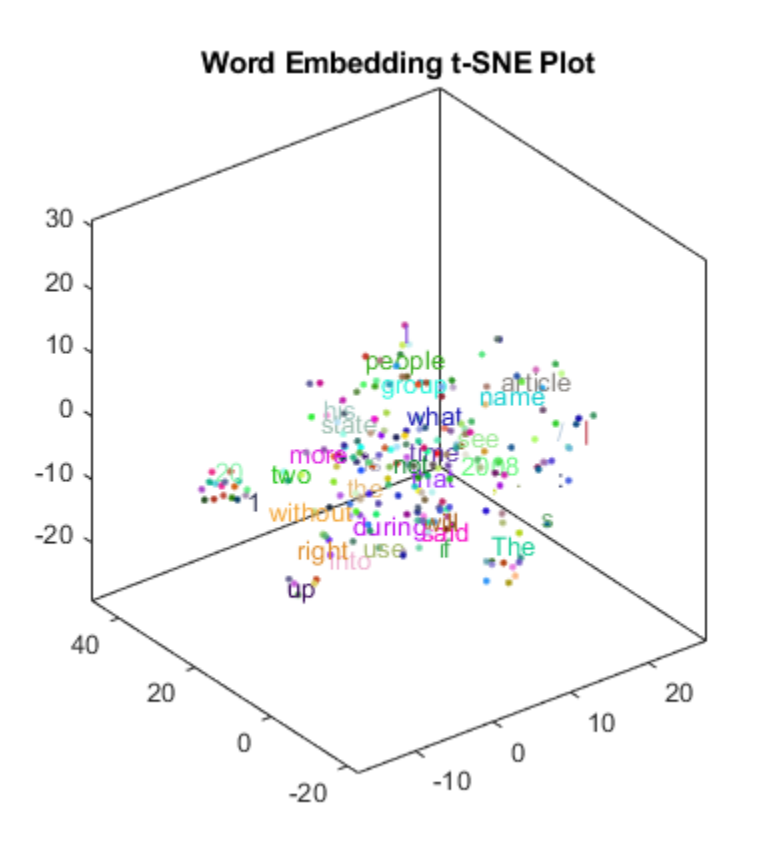

### **Input Arguments**

#### $x - x$  **values**

vector

*x* values, specified as a vector. x, y, z, and str must be of equal length.

Example: [1 2 3]

#### **y —** *y* **values**

vector

*y* values, specified as a vector. x, y, z, and str must be of equal length.

Example: [1 2 3]

### **z —** *z* **values**

vector

*z* values, specified as a vector. x, y, z, and str must be of equal length.

Example: [1 2 3]

#### $xyz - x$ , y, and z values

matrix

*x*, *y*, and *z* values, specified as a matrix. The first, second, and third columns of xyz correspond to the *x*, *y*, and *z* values, respectively.

#### **str — Input text**

string vector | cell array of character vectors

Input text, specified as a string array or cell array of character vectors. x, y, z, and str must be of equal length.

Example: ["one" "two" "three"]

Data Types: string | cell

#### **ax — Axes object**

axes object

Axes object. If you do not specify an axes object, then the function uses the current axes.

#### **Name-Value Pair Arguments**

Specify optional comma-separated pairs of Name, Value arguments. Name is the argument name and Value is the corresponding value. Name must appear inside quotes. You can specify several name and value pair arguments in any order as Name1, Value1, ..., NameN, ValueN.

Example: 'Marker', '\*' specifies the markers to be asterisks.

The TextScatter object properties listed here are only a subset. For a complete list, see [TextScatter](#page-350-0) [Properties.](#page-350-0)

#### **TextDensityPercentage — Percentage of text data to show**

60 (default) | scalar from 0 through 100

Percentage of text data to show, specified as a scalar from 0 through 100. To show all text, set TextDensityPercentage to 100. To show no text, set TextDensityPercentage to 0.

If you set TextDensityPercentage to 100, then the software does not plot markers.

Example: 70

#### **MaxTextLength — Maximum length of text labels**

40 (default) | positive integer

Maximum length of text labels, specified as a positive integer. The software truncates the text labels to this length and adds ellipses at the point of truncation.

Example: 10

**MarkerColor — Marker colors** 'auto' (default) | 'none' | RGB triplet

Marker colors, specified as one of these values:

- 'auto' For each marker, use the same color as the corresponding text labels.
- 'none' Do not show markers.
- RGB triplet Use the same color for all the markers in the plot. An RGB triplet is a three-element row vector whose elements specify the intensities of the red, green, and blue components of the color. The intensities must be in the range  $[0,1]$ ; for example,  $[0.5 \ 0.6 \ 0.7]$ .

Example: [1 0 0]

#### **ColorData — Text colors**

[] (default) | RGB triplet | matrix of RGB triplets | categorical vector

Text colors, specified as one of these values:

- RGB triplet Use the same color for all the text in the plot. An RGB triplet is a three-element row vector whose elements specify the intensities of the red, green, and blue components of the color. The intensities must be in the range  $[0,1]$ ; for example,  $[0.5 \ 0.6 \ 0.7]$ .
- Three-column matrix of RGB triplets Use a different color for each text label in the plot. Each row of the matrix defines one color. The number of rows must equal the number of text labels.
- Categorical vector Use a different color for each category in the vector. Specify ColorData as a vector the same length as XData. Specify the colors for each category using the Colors property

Example: [1 0 0; 0 1 0; 0 0 1]

#### **Colors — Category colors**

matrix of RGB triplets

Category colors, specified as a matrix of RGB triplets. An RGB triplet is a three-element row vector whose elements specify the intensities of the red, green, and blue components of the color. The intensities must be in the range  $[0,1]$ ; for example,  $[0.5 \ 0.6 \ 0.7]$ .

By default, Colors is equal to the ColorOrder property of the axes object.

Example:  $[1 \ 0 \ 0; \ 0 \ 1 \ 0; \ 0 \ 0 \ 1]$ 

### **Output Arguments**

#### **ts — TextScatter object**

TextScatter object

TextScatter object. Use ts to access and modify properties of the text scatter chart after it has been created. For more information, see [TextScatter Properties](#page-350-0).

#### **See Also**

[fastTextWordEmbedding](#page-144-0) | [textscatter](#page-336-0) | [tokenizedDocument](#page-369-0) | [word2vec](#page-438-0) | [wordEmbedding](#page-456-0) | [wordcloud](#page-440-0)

#### **Topics**

"Visualize Text Data Using Word Clouds" "Visualize Word Embeddings Using Text Scatter Plots" "Prepare Text Data for Analysis"

**Introduced in R2017b**

# <span id="page-350-0"></span>**TextScatter Properties**

Control text scatter chart appearance and behavior

# **Description**

TextScatter properties control the appearance and behavior of TextScatter object. By changing property values, you can modify certain aspects of the text scatter chart.

### **Properties**

**Text**

#### **TextData — Text labels**

string array | cell array of character vectors

Text labels, specified as a string array, or a cell array of character vectors.

Example: ["word1" "word2" "word3"]

Data Types: string | cell

#### **TextDensityPercentage — Percentage of text data to show**

60 (default) | scalar from 0 through 100

Percentage of text data to show, specified as a scalar from 0 through 100. To show all text, set TextDensityPercentage to 100. To show no text, set TextDensityPercentage to 0.

If you set TextDensityPercentage to 100, then the software does not plot markers.

Example: 70

#### **MaxTextLength — Maximum length of text labels**

40 (default) | positive integer

Maximum length of text labels, specified as a positive integer. The software truncates the text labels to this length and adds ellipses at the point of truncation.

Example: 10

#### **Font Style**

#### **FontName — Font name** system supported font name | 'FixedWidth'

Font name, specified as the name of the font to use or 'FixedWidth'. To display and print properly, the font name must be a font that your system supports. The default font depends on the specific operating system and locale.

To use a fixed-width font that looks good in any locale, use 'FixedWidth'. The 'FixedWidth' value relies on the root FixedWidthFontName property. Setting the root FixedWidthFontName property causes an immediate update of the display to use the new font.

```
Example: 'Cambria'
```
#### **FontSize — Font size**

10 (default) | scalar value greater than zero

Font size, specified as a scalar value greater than zero in point units. One point equals 1/72 inch. To change the font units, use the FontUnits property.

Example: 12

Data Types: single | double | int8 | int16 | int32 | int64 | uint8 | uint16 | uint32 | uint64

#### **FontAngle — Character slant**

```
'normal' (default) | 'italic'
```
Character slant, specified as 'normal' or 'italic'. Not all fonts have both font styles. Therefore, the italic font might look the same as the normal font.

#### **FontWeight — Thickness of text characters**

```
'normal' (default) | 'bold'
```
Thickness of the text characters, specified as one of these values:

- 'normal' Default weight as defined by the particular font
- 'bold' Thicker character outlines than normal

MATLAB uses the FontWeight property to select a font from those available on your system. Not all fonts have a bold font weight. Therefore, specifying a bold font weight still can result in the normal font weight.

#### **FontSmoothing — Smooth font character appearance**

'on' (default) | 'off'

Smooth font character appearance, specified as one of these values:

- 'on' Apply font smoothing. Reduce the appearance of jaggedness in the text characters to make the text easier to read.
- 'off' Do not apply font smoothing.

#### **Text Box**

#### **EdgeColor — Color of box outline**

'none' (default) | RGB triplet | character vector of color name

Color of box outline, specified as 'none', a three-element RGB triplet, or a character vector of a color name. The default edge color of 'none' makes the box outline invisible.

RGB triplets and hexadecimal color codes are useful for specifying custom colors.

- An RGB triplet is a three-element row vector whose elements specify the intensities of the red, green, and blue components of the color. The intensities must be in the range  $[0,1]$ ; for example, [0.4 0.6 0.7].
- A hexadecimal color code is a character vector or a string scalar that starts with a hash symbol (#) followed by three or six hexadecimal digits, which can range from 0 to F. The values are not case sensitive. Thus, the color codes '#FF8800', '#ff8800', '#F80', and '#f80' are equivalent.

Alternatively, you can specify some common colors by name. This table lists the named color options, the equivalent RGB triplets, and hexadecimal color codes.

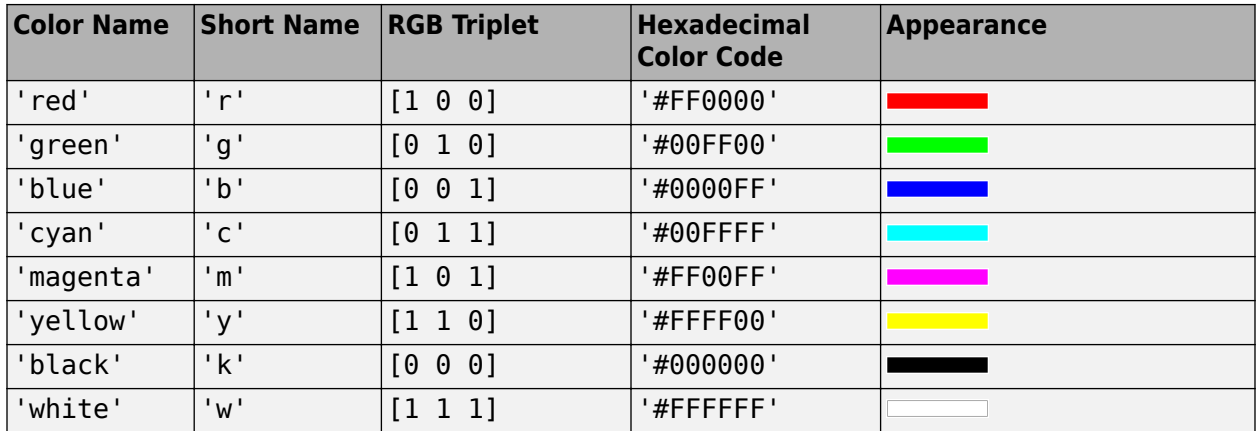

Here are the RGB triplets and hexadecimal color codes for the default colors MATLAB uses in many types of plots.

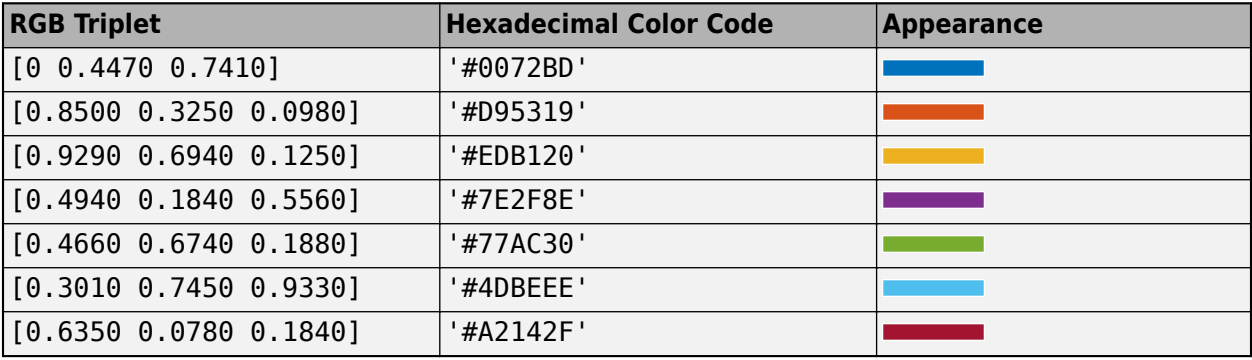

Example: 'blue'

Example: [0 0 1]

#### **BackgroundColor — Color of text box background**

'none' (default) | 'data' | RGB triplet

Color of text box background, specified as one of these values:

- 'none'— Make the text box background transparent.
- 'data'— Use background color specified by ColorData. The software automatically chooses a foreground to complement the background color.
- RGB triplet Use the same color for all the markers in the plot. An RGB triplet is a three-element row vector whose elements specify the intensities of the red, green, and blue components of the color. The intensities must be in the range  $[0,1]$ ; for example,  $[0.5 \ 0.6 \ 0.7]$ .

Example: [1 0 0]

#### **Margin — Space around text within text box**

3 (default) | positive scalar

The space around the text within the text box, specified as a positive scalar in point units.

MATLAB uses the Extent property value plus the Margin property value to determine the size of the text box.

Example: 8

Data Types: single | double | int8 | int16 | int32 | int64 | uint8 | uint16 | uint32 | uint64

#### **Markers**

#### **MarkerColor — Marker colors**

'auto' (default) | 'none' | RGB triplet

Marker colors, specified as one of these values:

- 'auto' For each marker, use the same color as the corresponding text labels.
- 'none' Do not show markers.
- RGB triplet Use the same color for all the markers in the plot. An RGB triplet is a three-element row vector whose elements specify the intensities of the red, green, and blue components of the color. The intensities must be in the range  $[0,1]$ ; for example,  $[0.5 \ 0.6 \ 0.7]$ .

Example:  $[1 \ 0 \ 0]$ 

#### **MarkerSize — Marker size**

6 (default) | positive scalar

Marker size, specified as a positive scalar.

Example: 10

#### **Data**

#### **XData — x values**

[] (default) | scalar | vector

*x* values, specified as a scalar or a vector. The text scatter plot displays an individual marker for each value in XData.

The input argument X to the textscatter and textscatter3 functions set the *x* values. XData and YData must have equal lengths.

Example: [1 2 4 2 6]

```
Data Types: single | double | int8 | int16 | int32 | int64 | uint8 | uint16 | uint32 | uint64 |
categorical | datetime | duration
```
#### **XDataSource — Variable linked to XData**

'' (default) | character vector containing MATLAB workspace variable name

Variable linked to XData, specified as a character vector containing a MATLAB workspace variable name. MATLAB evaluates the variable in the base workspace to generate the XData.

By default, there is no linked variable so the value is an empty character vector, ''. If you link a variable, then MATLAB does not update the XData values immediately. To force an update of the data values, use the refreshdata function.

**Note** If you change one data source property to a variable that contains data of a different dimension, you might cause the function to generate a warning and not render the graph until you have changed all data source properties to appropriate values.

Example: 'x'

**YData — y values** [] (default) | scalar | vector

*y* values, specified as a scalar or a vector. The text scatter plot displays an individual marker for each value in YData.

The input argument Y to the textscatter and textscatter3 functions set the *y* values. XData and YData must have equal lengths.

Example: [1 3 3 4 6]

Data Types: single | double | int8 | int16 | int32 | int64 | uint8 | uint16 | uint32 | uint64 | categorical | datetime | duration

#### **YDataSource — Variable linked to YData**

'' (default) | character vector containing MATLAB workspace variable name

Variable linked to YData, specified as a character vector containing a MATLAB workspace variable name. MATLAB evaluates the variable in the base workspace to generate the YData.

By default, there is no linked variable so the value is an empty character vector, ''. If you link a variable, then MATLAB does not update the YData values immediately. To force an update of the data values, use the refreshdata function.

**Note** If you change one data source property to a variable that contains data of a different dimension, you might cause the function to generate a warning and not render the graph until you have changed all data source properties to appropriate values.

Example: 'y'

**ZData — z values** [] (default) | scalar | vector

*z* values, specified as a scalar or a vector.

- For 2-D scatter plots, ZData is empty by default.
- For 3-D scatter plots, the input argument Z to the scatter3 function sets the *z* values. XData, YData, and ZData must have equal lengths.

Example: [1 2 2 1 0]

Data Types: single | double | int8 | int16 | int32 | int64 | uint8 | uint16 | uint32 | uint64 | categorical | datetime | duration

#### **ZDataSource — Variable linked to ZData**

'' (default) | character vector containing MATLAB workspace variable name

Variable linked to ZData, specified as a character vector containing a MATLAB workspace variable name. MATLAB evaluates the variable in the base workspace to generate the ZData.

By default, there is no linked variable so the value is an empty character vector, ''. If you link a variable, then MATLAB does not update the ZData values immediately. To force an update of the data values, use the refreshdata function.

**Note** If you change one data source property to a variable that contains data of a different dimension, you might cause the function to generate a warning and not render the graph until you have changed all data source properties to appropriate values.

Example: 'z'

#### **ColorData — Text colors**

[] (default) | RGB triplet | matrix of RGB triplets | categorical vector

Text colors, specified as one of these values:

- RGB triplet Use the same color for all the text in the plot. An RGB triplet is a three-element row vector whose elements specify the intensities of the red, green, and blue components of the color. The intensities must be in the range  $[0,1]$ ; for example,  $[0.5 \ 0.6 \ 0.7]$ .
- Three-column matrix of RGB triplets Use a different color for each text label in the plot. Each row of the matrix defines one color. The number of rows must equal the number of text labels.
- Categorical vector Use a different color for each category in the vector. Specify ColorData as a vector the same length as XData. Specify the colors for each category using the Colors property

Example: [1 0 0; 0 1 0; 0 0 1]

#### **Colors — Category colors**

matrix of RGB triplets

Category colors, specified as a matrix of RGB triplets. An RGB triplet is a three-element row vector whose elements specify the intensities of the red, green, and blue components of the color. The intensities must be in the range  $[0,1]$ ; for example,  $[0.5 \ 0.6 \ 0.7]$ .

By default, Colors is equal to the ColorOrder property of the axes object.

Example: [1 0 0; 0 1 0; 0 0 1]

#### **Visibility**

#### **Visible — State of visibility**

'on' (default) | 'off'

State of visibility, specified as one of these values:

- 'on' Display the object.
- 'off' Hide the object without deleting it. You still can access the properties of an invisible object.

#### **Identifiers**

#### **Type — Type of graphics object**

'textscatter'

This property is read-only.

Type of graphics object, returned as 'textscatter'. Use this property to find all objects of a given type within a plotting hierarchy; for example, searching for the type using findobj.

#### **Tag** — User-specified tag

'' (default) | character vector

This property is read-only.

User-specified tag to associate with the object, specified as a character vector. Tags provide a way to identify graphics objects. Use this property to find all objects with a specific tag within a plotting hierarchy; for example, searching for the tag using findobj.

Example: 'January Data'

#### **UserData — Data to associate with object**

[] (default) | any MATLAB data

This property is read-only.

Data to associate with the object, specified as any MATLAB data; for example, a scalar, vector, matrix, cell array, character array, table, or structure. MATLAB does not use this data.

To associate multiple sets of data or to attach a field name to the data, use the getappdata and setappdata functions.

Example: 1:100

#### **DisplayName — Text used for legend label**

'' (default) | character vector

This property is read-only.

Text used for the legend label, specified as a character vector. If you do not specify the text, then the legend uses a label of the form 'dataN'. The legend does not display until you call the legend command.

Example: 'Label Text'

#### **Annotation — Control for including or excluding object from legend**

Annotation object

Control for including or excluding the object from a legend, returned as an Annotation object. Set the underlying IconDisplayStyle property to one of these values:

- 'on' Include the object in the legend (default).
- 'off' Do not include the object in the legend.

For example, exclude a stem chart from the legend.

```
p = plot(1:10, 'DisplayName', 'Line Chart');
hold on
s = stem(1:10,'DisplayName','Stem Chart');
hold off
s.Annotation.LegendInformation.IconDisplayStyle = 'off';
legend('show')
```
Alternatively, you can control the items in a legend using the legend function. Specify the first input argument as a vector of the graphics objects to include.

```
p = plot(1:10,'DisplayName','Line Chart');
hold on
```

```
s = stem(1:10, 'DisplayName', 'Stem Chart');
hold off
legend(p)
```
#### **Parent/Child**

#### **Parent — Parent**

Axes object | PolarAxes object | Group object | Transform object

Parent, specified as an Axes, PolarAxes, Group, or Transform object.

#### **Children — Children**

empty GraphicsPlaceholder array | DataTip object array

Children, returned as an empty GraphicsPlaceholder array or a DataTip object array. Use this property to view a list of data tips that are plotted on the chart.

You cannot add or remove children using the Children property. To add a child to this list, set the Parent property of the DataTip object to the chart object.

#### **HandleVisibility — Visibility of object handle**

'on' (default) | 'off' | 'callback'

Visibility of the object handle in the Children property of the parent, specified as one of these values:

- 'on' Object handle is always visible.
- 'off' Object handle is invisible at all times. This option is useful for preventing unintended changes to the UI by another function. Set the HandleVisibility to 'off' to temporarily hide the handle during the execution of that function.
- 'callback' Object handle is visible from within callbacks or functions invoked by callbacks, but not from within functions invoked from the command line. This option blocks access to the object at the command-line, but allows callback functions to access it.

If the object is not listed in the Children property of the parent, then functions that obtain object handles by searching the object hierarchy or querying handle properties cannot return it. This includes get, findobj, gca, gcf, gco, newplot, cla, clf, and close.

Hidden object handles are still valid. Set the root ShowHiddenHandles property to 'on' to list all object handles regardless of their HandleVisibility property setting.

#### **Interactive Control**

#### **ButtonDownFcn — Mouse-click callback**

'' (default) | function handle | cell array | character vector

Mouse-click callback, specified as one of these values:

- Function handle
- Cell array containing a function handle and additional arguments
- Character vector that is a valid MATLAB command or function, which is evaluated in the base workspace (not recommended)

Use this property to execute code when you click the object. If you specify this property using a function handle, then MATLAB passes two arguments to the callback function when executing the callback:

- Clicked object You can access properties of the clicked object from within the callback function.
- Event data  $-$  This argument is empty for this property. Replace it with the tilde character  $(\sim)$  in the function definition to indicate that this argument is not used.

For more information on how to use function handles to define callback functions, see "Callback Definition" (MATLAB).

**Note** If the PickableParts property is set to 'none' or if the HitTest property is set to 'off', then this callback does not execute.

Example: @myCallback

Example: {@myCallback,arg3}

#### **ContextMenu — Context menu**

empty GraphicsPlaceholder array (default) | ContextMenu object

Context menu, specified as a ContextMenu object. Use this property to display a context menu when you right-click the object. Create the context menu using the uicontextmenu function.

**Note** If the PickableParts property is set to 'none' or if the HitTest property is set to 'off', then the context menu does not appear.

#### **Selected — Selection state**

'off' (default) | 'on'

Selection state, specified as one of these values:

- 'on' Selected. If you click the object when in plot edit mode, then MATLAB sets its Selected property to 'on'. If the SelectionHighlight property also is set to 'on', then MATLAB displays selection handles around the object.
- 'off' Not selected.

#### **SelectionHighlight — Display of selection handles when selected**

'on' (default) | 'off'

Display of selection handles when selected, specified as one of these values:

- 'on' Display selection handles when the Selected property is set to 'on'.
- 'off' Never display selection handles, even when the Selected property is set to 'on'.

#### **DataTipTemplate — Data tip content**

DataTipTemplate object

Data tip content, specified as a DataTipTemplate object. You can control the content that appears in a data tip by modifying the properties of the underlying DataTipTemplate object. For a list of properties, see DataTipTemplate.

For an example of modifying data tips, see "Create Custom Data Tips" (MATLAB).

**Note** The DataTipTemplate object is not returned by findobj or findall, and it is not copied by copyobj.

#### **Callback Execution Control**

#### **PickableParts — Ability to capture mouse clicks**

'visible' (default) | 'none'

Ability to capture mouse clicks, specified as one of these values:

- 'visible' Can capture mouse clicks when visible. The Visible property must be set to 'on' and you must click a part of the TextScatter object that has a defined color. You cannot click a part that has an associated color property set to 'none'. If the plot contains markers, then the entire marker is clickable if either the edge or the fill has a defined color. The HitTest property determines if the TextScatter object responds to the click or if an ancestor does.
- 'none' Cannot capture mouse clicks. Clicking the TextScatter object passes the click to the object below it in the current view of the figure window. The HitTest property of the TextScatter object has no effect.

#### **HitTest — Response to captured mouse clicks**

'on' (default) | 'off'

Response to captured mouse clicks, specified as one of these values:

- 'on' Trigger the ButtonDownFcn callback of the TextScatter object. If you have defined the UIContextMenu property, then invoke the context menu.
- 'off' Trigger the callbacks for the nearest ancestor of the TextScatter object that has a HitTest property set to 'on' and a PickableParts property value that enables the ancestor to capture mouse clicks.

**Note** The PickableParts property determines if the TextScatter object can capture mouse clicks. If it cannot, then the HitTest property has no effect.

#### **Interruptible — Callback interruption**

'on' (default) | 'off'

Callback interruption, specified as 'on' or 'off'. The Interruptible property determines if a running callback can be interrupted.

**Note** There are two callback states to consider:

- The running callback is the currently executing callback.
- The interrupting callback is a callback that tries to interrupt the running callback.

Whenever MATLAB invokes a callback, that callback attempts to interrupt a running callback. The Interruptible property of the object owning the running callback determines if interruption is allowed. If interruption is not allowed, then the BusyAction property of the object owning the interrupting callback determines if it is discarded or put in the queue.
If the ButtonDownFcn callback of the TextScatter object is the running callback, then the Interruptible property determines if it another callback can interrupt it:

- 'on' Interruptible. Interruption occurs at the next point where MATLAB processes the queue, such as when there is a drawnow, figure, getframe, waitfor, or pause command.
	- If the running callback contains one of these commands, then MATLAB stops the execution of the callback at this point and executes the interrupting callback. MATLAB resumes executing the running callback when the interrupting callback completes. For more information, see "Interrupt Callback Execution" (MATLAB).
	- If the running callback does not contain one of these commands, then MATLAB finishes executing the callback without interruption.
- $\bullet$  'off'  $-$  Not interruptible. MATLAB finishes executing the running callback without any interruptions.

#### **BusyAction — Callback queuing**

'queue' (default) | 'cancel'

Callback queuing specified as 'queue' or 'cancel'. The BusyAction property determines how MATLAB handles the execution of interrupting callbacks.

**Note** There are two callback states to consider:

- The running callback is the currently executing callback.
- The interrupting callback is a callback that tries to interrupt the running callback.

Whenever MATLAB invokes a callback, that callback attempts to interrupt a running callback. The Interruptible property of the object owning the running callback determines if interruption is allowed. If interruption is not allowed, then the BusyAction property of the object owning the interrupting callback determines if it is discarded or put in the queue.

If the ButtonDownFcn callback of the TextScatter object tries to interrupt a running callback that cannot be interrupted, then the BusyAction property determines if it is discarded or put in the queue. Specify the BusyAction property as one of these values:

- 'queue' Put the interrupting callback in a queue to be processed after the running callback finishes execution. This is the default behavior.
- 'cancel' Discard the interrupting callback.

#### **Creation and Deletion Control**

#### **CreateFcn — Creation callback**

'' (default) | function handle | cell array | character vector

Creation callback, specified as one of these values:

- Function handle
- Cell array containing a function handle and additional arguments
- Character vector that is a valid MATLAB command or function, which is evaluated in the base workspace (not recommended)

Use this property to execute code when you create the object. Setting the CreateFcn property on an existing object has no effect. You must define a default value for this property, or define this property using a Name,Value pair during object creation. MATLAB executes the callback after creating the object and setting all of its properties.

If you specify this callback using a function handle, then MATLAB passes two arguments to the callback function when executing the callback:

- Created object You can access properties of the object from within the callback function. You also can access the object through the CallbackObject property of the root, which can be queried using the gcbo function.
- Event data  $-$  This argument is empty for this property. Replace it with the tilde character  $(\sim)$  in the function definition to indicate that this argument is not used.

For more information on how to use function handles to define callback functions, see "Callback Definition" (MATLAB).

Example: @myCallback

Example: {@myCallback,arg3}

#### **DeleteFcn — Deletion callback**

'' (default) | function handle | cell array | character vector

Deletion callback, specified as one of these values:

- Function handle
- Cell array containing a function handle and additional arguments
- Character vector that is a valid MATLAB command or function, which is evaluated in the base workspace (not recommended)

Use this property to execute code when you delete the object MATLAB executes the callback before destroying the object so that the callback can access its property values.

If you specify this callback using a function handle, then MATLAB passes two arguments to the callback function when executing the callback:

- Deleted object You can access properties of the object from within the callback function. You also can access the object through the CallbackObject property of the root, which can be queried using the gcbo function.
- Event data  $-$  This argument is empty for this property. Replace it with the tilde character  $(\sim)$  in the function definition to indicate that this argument is not used.

For more information on how to use function handles to define callback functions, see "Callback Definition" (MATLAB).

Example: @myCallback

Example: {@myCallback,arg3}

### **BeingDeleted — Deletion status**

'off' (default) | 'on'

Deletion status, returned as 'off' or 'on'. MATLAB sets the BeingDeleted property to 'on' when the delete function of the object begins execution (see the DeleteFcn property). The BeingDeleted property remains set to 'on' until the object no longer exists.

Check the value of the BeingDeleted property to verify that the object is not about to be deleted before querying or modifying it.

### **Compatibility Considerations**

#### **UIContextMenu property is not recommended**

*Not recommended starting in R2020a*

Starting in R2020a, using the UIContextMenu property to assign a context menu to a graphics object or UI component is not recommended. Use the ContextMenu property instead. The property values are the same.

There are no plans to remove support for the UIContextMenu property at this time. However, the UIContextMenu property no longer appears in the list returned by calling the get function on a graphics object or UI component.

### **See Also**

[bagOfNgrams](#page-35-0) | [bagOfWords](#page-41-0) | [textscatter](#page-336-0) | [textscatter3](#page-343-0) | [tokenizedDocument](#page-369-0) | [wordCloudCounts](#page-453-0) | wordcloud

#### **Topics**

"Visualize Text Data Using Word Clouds" "Visualize Word Embeddings Using Text Scatter Plots" "Prepare Text Data for Analysis"

### **Introduced in R2017b**

# **tfidf**

Term Frequency–Inverse Document Frequency (tf-idf) matrix

## **Syntax**

 $M = t$ fidf(bag)  $M = tfidf(baq, documents)$  $M = t\text{fid}$  (  $\blacksquare$  , Name, Value)

# **Description**

M = tfidf(bag) returns a Term Frequency-Inverse Document Frequency (tf-idf) matrix based on the bag-of-words or bag-of-n-grams model bag.

M = tfidf(bag,documents) returns a tf-idf matrix for the documents in documents by using the inverse document frequency (IDF) factor computed from bag.

 $M = t$ fidf(, Name, Value) specifies additional options using one or more name-value pair arguments.

# **Examples**

### **Create Tf-idf Matrix**

Create a Term Frequency–Inverse Document Frequency (tf-idf) matrix from a bag-of-words model.

Load the example data. The file sonnetsPreprocessed.txt contains preprocessed versions of Shakespeare's sonnets. The file contains one sonnet per line, with words separated by a space. Extract the text from sonnetsPreprocessed.txt, split the text into documents at newline characters, and then tokenize the documents.

```
filename = "sonnetsPreprocessed.txt";
str = extractFileText(filename);
textData = split(str,newline);
documents = tokenizedDocument(textData);
```
Create a bag-of-words model using bagOfWords.

```
bag = bagOfWords(documents)
```

```
bag = bagOfWords with properties:
           Counts: [154x3092 double]
       Vocabulary: [1x3092 string]
         NumWords: 3092
    NumDocuments: 154
```
Create a tf-idf matrix. View the first 10 rows and columns.

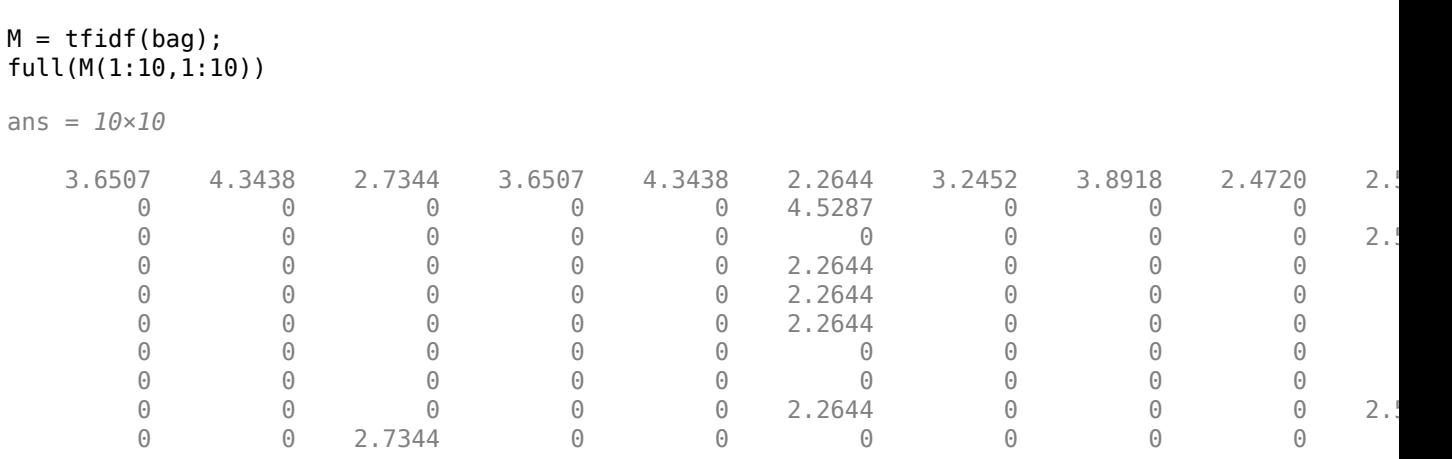

#### **Create tf-idf Matrix from New Documents**

Create a Term Frequency-Inverse Document Frequency (tf-idf) matrix from a bag-of-words model and an array of new documents.

Load the example data. The file sonnetsPreprocessed.txt contains preprocessed versions of Shakespeare's sonnets. The file contains one sonnet per line, with words separated by a space. Extract the text from sonnetsPreprocessed.txt, split the text into documents at newline characters, and then tokenize the documents.

```
filename = "sonnetsPreprocessed.txt";
str = extractFileText(filename);
textData = split(str,newline);
documents = tokenizedDocument(textData);
```
Create a bag-of-words model from the documents.

#### bag = bagOfWords(documents)

```
baq = bagOfWords with properties:
           Counts: [154x3092 double]
       Vocabulary: [1x3092 string]
         NumWords: 3092
     NumDocuments: 154
```
Create a tf-idf matrix for an array of new documents using the inverse document frequency (IDF) factor computed from bag.

```
newDocuments = tokenizedDocument([
     "what's in a name? a rose by any other name would smell as sweet."
     "if music be the food of love, play on."]);
M = tfidf(bag, newDocuments)M = (1,7) 3.2452
```
tfidf

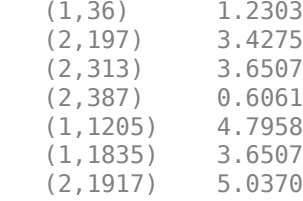

### **Specify TF Weight Formulas**

Load the example data. The file sonnetsPreprocessed.txt contains preprocessed versions of Shakespeare's sonnets. The file contains one sonnet per line, with words separated by a space. Extract the text from sonnetsPreprocessed.txt, split the text into documents at newline characters, and then tokenize the documents.

```
filename = "sonnetsPreprocessed.txt";
str = extractFileText(filename);
textData = split(str,newline);
documents = tokenizedDocument(textData);
```
Create a bag-of-words model using bagOfWords.

```
bag = bagOfWords(documents)
```

```
baq = bagOfWords with properties:
          Counts: [154x3092 double]
 Vocabulary: [1x3092 string]
 NumWords: 3092
    NumDocuments: 154
```
Create a tf-idf matrix. View the first 10 rows and columns.

```
M = tfidf(bag);
full(M(1:10,1:10))
```

```
ans = 10×10
```
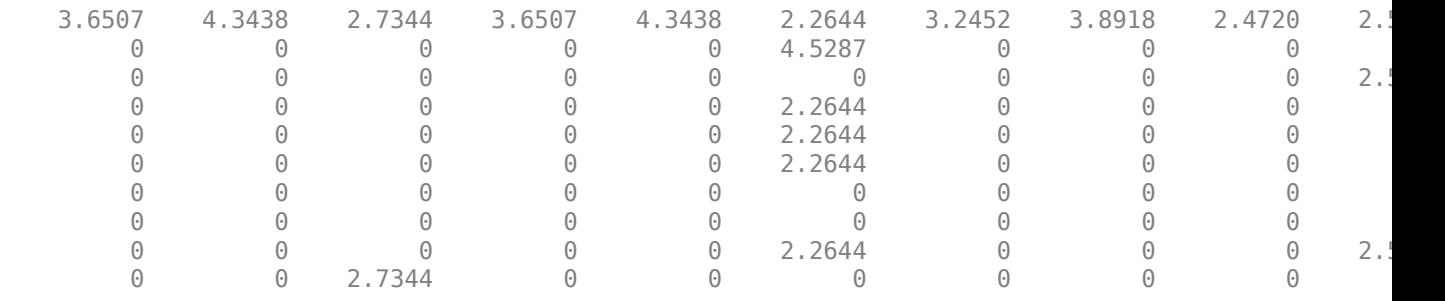

You can change the contributions made by the TF and IDF factors to the tf-idf matrix by specifying the TF and IDF weight formulas.

To ignore how many times a word appears in a document, use the binary option of 'TFWeight'. Create a tf-idf matrix and set 'TFWeight' to 'binary'. View the first 10 rows and columns.

```
M = tfidf(bag,'TFWeight','binary');
full(M(1:10,1:10))
```
ans = *10×10*

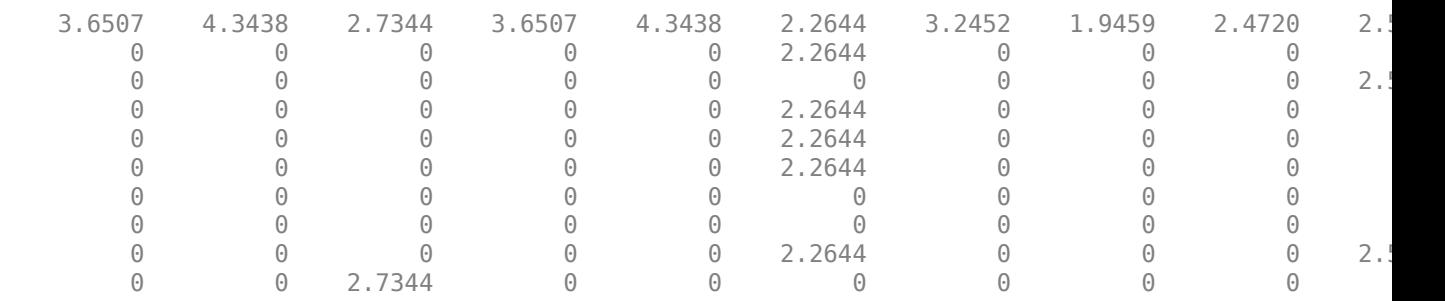

### **Input Arguments**

#### **bag — Input bag-of-words or bag-of-n-grams model**

bagOfWords object | bagOfNgrams object

Input bag-of-words or bag-of-n-grams model, specified as a [bagOfWords](#page-41-0) object or a [bagOfNgrams](#page-35-0) object.

#### **documents — Input documents**

tokenizedDocument array | string array of words | cell array of character vectors

Input documents, specified as a [tokenizedDocument](#page-369-0) array, a string array of words, or a cell array of character vectors. If documents is not a tokenizedDocument array, then it must be a row vector representing a single document, where each element is a word. To specify multiple documents, use a tokenizedDocument array.

#### **Name-Value Pair Arguments**

Specify optional comma-separated pairs of Name, Value arguments. Name is the argument name and Value is the corresponding value. Name must appear inside quotes. You can specify several name and value pair arguments in any order as Name1, Value1, ..., NameN, ValueN.

Example: 'Normalized', true specifies to normalize the frequency counts.

### **TFWeight — Method to set term frequency factor**

'raw' (default) | 'binary' | 'log'

Method to set term frequency (TF) factor, specified as the comma-separated pair consisting of 'TFWeight' and one of the following:

- 'raw' Set the TF factor to the unchanged term counts.
- 'binary' Set the TF factor to the matrix of ones and zeros where the ones indicate whether a term is in a document.
- 'log' Set the TF factor to 1 + log(bag.Counts).

```
Example: 'TFWeight','binary'
```
Data Types: char

#### **IDFWeight — Method to compute inverse document frequency factor**

```
'normal' (default) | 'textrank' | 'classic-bm25' | 'unary' | 'smooth' | 'max' |
'probabilistic'
```
Method to compute inverse document frequency factor, specified as the comma-separated pair consisting of 'IDFWeight' and one of the following:

- 'textrank' Use TextRank IDF weighting [\[1\]](#page-368-0). For each term, set the IDF factor to
	- log( $(N-NT+0.5)/(NT+0.5)$ ) if the term occurs in more than half of the documents, where N is the number of documents in the input data and NT is the number of documents in the input data containing each term.
	- IDFCorrection\*avgIDF if the term occurs in half of the documents or f, where avgIDF is the average IDF of all tokens.
- 'classic-bm25' For each term, set the IDF factor to  $log((N-NT+0.5)/(NT+0.5))$ .
- 'normal' For each term, set the IDF factor to log(N/NT).
- 'unary' For each term, set the IDF factor to 1.
- 'smooth' For each term, set the IDF factor to log(1+NT/NT).
- 'max' For each term, set the IDF factor to log(1+max(NT)/NT).
- 'probabilistic' For each term, set the IDF factor to log((N-NT)/NT).

where N is the number of documents in the input data and NT is the number of documents in the input data containing each term.

Example: 'IDFWeight','smooth'

Data Types: char

#### **IDFCorrection — Inverse document frequency correction factor**

0.25 (default) | nonnegative scalar

Inverse document frequency correction factor, specified as the comma-separated pair consisting of 'IDFCorrection' and a nonnegative scalar.

This option only applies when 'IDFWeight' is 'textrank'.

Data Types: single | double | int8 | int16 | int32 | int64 | uint8 | uint16 | uint32 | uint64

#### **Normalized — Option to normalize term counts**

false (default) | true

Option to normalize term counts, specified as the comma-separated pair consisting of 'Normalized' and true or false. If true, then the function normalizes each vector of term counts in the Euclidean norm.

Example: 'Normalized',true

Data Types: logical

#### **DocumentsIn — Orientation of output documents**

'rows' (default) | 'columns'

<span id="page-368-0"></span>Orientation of output documents in the frequency count matrix, specified as the comma-separated pair consisting of 'DocumentsIn' and one of the following:

- 'rows' Return a matrix of frequency counts with rows corresponding to documents.
- 'columns' Return a transposed matrix of frequency counts with columns corresponding to documents.

Data Types: char

# **ForceCellOutput — Indicator for forcing output to be returned as cell array**

false (default) | true

Indicator for forcing output to be returned as cell array, specified as the comma separated pair consisting of 'ForceCellOutput' and true or false.

Data Types: logical

## **Output Arguments**

#### **M — Output Term Frequency-Inverse Document Frequency matrix**

sparse matrix | cell array of sparse matrices

Output Term Frequency-Inverse Document Frequency matrix, specified as a sparse matrix or a cell array of sparse matrices.

If bag is a non-scalar array or 'ForceCellOutput' is true, then the function returns the outputs as a cell array of sparse matrices. Each element in the cell array is the tf-idf matrix calculated from the corresponding element of bag.

### **References**

[1] Barrios, Federico, Federico López, Luis Argerich, and Rosa Wachenchauzer. "Variations of the Similarity Function of TextRank for Automated Summarization." *arXiv preprint arXiv:1602.03606* (2016).

### **See Also**

[bagOfNgrams](#page-35-0) | [bagOfWords](#page-41-0) | [encode](#page-116-0) | [tokenizedDocument](#page-369-0) | [topkngrams](#page-405-0) | [topkwords](#page-399-0)

### **Topics**

"Prepare Text Data for Analysis" "Create Simple Text Model for Classification" "Analyze Text Data Using Topic Models" "Analyze Text Data Using Multiword Phrases" "Visualize Text Data Using Word Clouds" "Classify Text Data Using Deep Learning"

#### **Introduced in R2017b**

# <span id="page-369-0"></span>**tokenizedDocument**

Array of tokenized documents for text analysis

# **Description**

A tokenized document is a document represented as a collection of words (also known as tokens) which is used for text analysis.

Use tokenized documents to:

- Detect complex tokens in text, such as web addresses, emoticons, emoji, and hashtags.
- Remove words such as stop words using the [removeWords](#page-296-0) or [removeStopWords](#page-293-0) functions.
- Perform word-level preprocessing tasks such as stemming or lemmatization using the [normalizeWords](#page-238-0) function.
- Analyze word and n-gram frequencies using [bagOfWords](#page-41-0) and [bagOfNgrams](#page-35-0) objects.
- Add sentence and part-of-speech details using the [addSentenceDetails](#page-27-0) and [addPartOfSpeechDetails](#page-22-0) functions.
- Add entity tags using the [addEntityDetails](#page-12-0) function.
- View details about the tokens using the [tokenDetails](#page-392-0) function.

The function supports English, Japanese, German, and Korean text. To learn how to use tokenizedDocument for other languages, see ["Language Considerations" on page 1-377.](#page-380-0)

# **Creation**

## **Syntax**

documents = tokenizedDocument  $documents = tokenizedDocument(str)$ documents = tokenizedDocument(str,Name,Value)

### **Description**

documents = tokenizedDocument creates a scalar tokenized document with no tokens.

documents = tokenizedDocument(str) tokenizes the elements of a string array and returns a tokenized document array.

documents = tokenizedDocument(str,Name,Value) specifies additional options using one or more name-value pair arguments.

#### **Input Arguments**

#### **str — Input text**

string array | character vector | cell array of character vectors | cell array of string arrays

Input text, specified as a string array, character vector, cell array of character vectors, or cell array of string arrays.

If the input text has not already been split into words, then str must be a string array, character vector, cell array of character vectors, or a cell array of string scalars.

```
Example: ["an example of a short document";"a second short document"]
Example: 'an example of a single document'
Example: {'an example of a short document';'a second short document'}
```
If the input text has already been split into words, then specify 'TokenizeMethod' to be 'none'. If str contains a single document, then it must be a string vector of words, a row cell array of character vectors, or a cell array containing a single string vector of words. If str contains multiple documents, then it must be a cell array of string arrays.

```
Example: ["an" "example" "document"]
Example: {'an','example','document'}
Example: {["an" "example" "of" "a" "short" "document"]}
Example: {["an" "example" "of" "a" "short" "document"];["a" "second" "short"
"document"]}
```
Data Types: string | char | cell

#### **Name-Value Pair Arguments**

Specify optional comma-separated pairs of Name, Value arguments. Name is the argument name and Value is the corresponding value. Name must appear inside quotes. You can specify several name and value pair arguments in any order as Name1, Value1, ..., NameN, ValueN.

```
Example: 'DetectPatterns',{'email-address','web-address'} detects email addresses and
web addresses
```
#### **TokenizeMethod — Method to tokenize documents**

'unicode' | 'mecab' | mecabOptions object | 'none'

Method to tokenize documents, specified as the comma-separated pair consisting of 'TokenizeMethod' and one of the following:

- 'unicode' Tokenize input text using rules based on Unicode® Standard Annex #29 [\[1\]](#page-381-0) and the ICU tokenizer [\[2\]](#page-381-0). If str is a cell array, then the elements of str must be string scalars or character vectors. If 'Language' is 'en' or'de', then 'unicode' is the default.
- 'mecab' Tokenize Japanese and Korean text using the MeCab tokenizer [\[3\]](#page-381-0). If 'Language' is 'ja' or 'ko', then 'mecab' is the default.
- mecabOptions object Tokenize Japanese and Korean text using the MeCab options specified by a [mecabOptions](#page-227-0) object.
- 'none' Do not tokenize the input text.

If the input text has already been split into words, then specify 'TokenizeMethod' to be 'none'. If str contains a single document, then it must be a string vector of words, a row cell array of character vectors, or a cell array containing a single string vector of words. If str contains multiple documents, then it must be a cell array of string arrays.

#### **DetectPatterns — Patterns of complex tokens to detect**

'all' (default) | character vector | string array | cell array of character vectors

Patterns of complex tokens to detect, specified as the comma-separated pair consisting of 'DetectPatterns' and 'none', 'all', or a string or cell array containing one or more of the following.

- 'email-address' Detect email addresses. For example, treat "user@domain.com" as a single token.
- 'web-address' Detect web addresses. For example, treat "https://www.mathworks.com" as a single token.
- 'hashtag' Detect hashtags. For example, treat "#MATLAB" as a single token.
- 'at-mention' Detect at-mentions. For example, treat "@MathWorks" as a single token.
- 'emoticon' Detect emoticons. For example, treat ":-D" as a single token.

If DetectPatterns is 'none', then the function does not detect any complex token patterns. If DetectPatterns is 'all', then the function detects all the listed complex token patterns.

Example: 'DetectPatterns','hashtag'

Example: 'DetectPatterns',{'email-address','web-address'}

Data Types: char | string | cell

#### **CustomTokens — Custom tokens to detect**

'' (default) | string array | character vector | cell array of character vectors | table

Custom tokens to detect, specified as the comma-separated pair consisting of 'CustomTokens' and one of the following.

- A string array, character vector, or cell array of character vectors containing the custom tokens.
- A table containing the custom tokens in a column named Token and the corresponding token types a column named Type.

If you specify the custom tokens as a string array, character vector, or cell array of character vectors, then the function assigns token type "custom". To specify a custom token type, use table input. To view the token types, use the [tokenDetails](#page-392-0) function.

Example: 'CustomTokens',["C++" "C#"]

Data Types: char | string | table | cell

#### **RegularExpressions — Regular expressions to detect**

'' (default) | string array | character vector | cell array of character vectors | table

Regular expressions to detect, specified as the comma-separated pair consisting of 'RegularExpressions' and one of the following.

- A string array, character vector, or cell array of character vectors containing regular expressions.
- A table containing regular expressions a column named Pattern and the corresponding token types in a column named Type.

If you specify the regular expressions as a string array, character vector, or cell array of character vectors, then the function assigns token type "custom". To specify a custom token type, use table input. To view the token types, use the [tokenDetails](#page-392-0) function.

Example: 'ReqularExpressions', ["ver:\d+" "rev:\d+"] Data Types: char | string | table | cell

#### **TopLevelDomains — Top-level domains to use for web address detection**

character vector | string array | cell array of character vectors

Top-level domains to use for web address detection, specified as the comma-separated pair consisting of 'TopLevelDomains' and a character vector, string array, or cell array of character vectors. By default, the function uses the output of [topLevelDomains](#page-410-0).

This option only applies if 'DetectPatterns' is 'all' or contains 'web-address'.

```
Example: 'TopLevelDomains',["com" "net" "org"]
Data Types: char | string | cell
```
**Language — Language**

'en' | 'ja' | 'de' | 'ko'

Language, specified as the comma-separated pair consisting of 'Language' and one of the following.

- 'en' English. This option also sets the default value for 'TokenizeMethod' to 'unicode'.
- 'ja' Japanese. This option also sets the default value for 'TokenizeMethod' to 'mecab'.
- 'de' German. This option also sets the default value for 'TokenizeMethod' to 'unicode'.
- 'ko' Korean. This option also sets the default value for 'TokenizeMethod' to 'mecab'.

If you do not specify a value, then the function detects the language from the input text using the [corpusLanguage](#page-79-0) function.

This option specifies the language details of the tokens. To view the language details of the tokens, use [tokenDetails](#page-392-0). These language details determine the behavior of the [removeStopWords](#page-293-0), [addPartOfSpeechDetails](#page-22-0), [normalizeWords](#page-238-0), [addSentenceDetails](#page-27-0), and [addEntityDetails](#page-12-0) functions on the tokens.

For more information about language support in Text Analytics Toolbox, see "Language Considerations".

Example: 'Language','ja'

### **Properties**

#### **Vocabulary — Unique words in the documents**

string array

Unique words in the documents, specified as a string array. The words do not appear in any particular order.

Data Types: string

# **Object Functions**

### **Preprocessing**

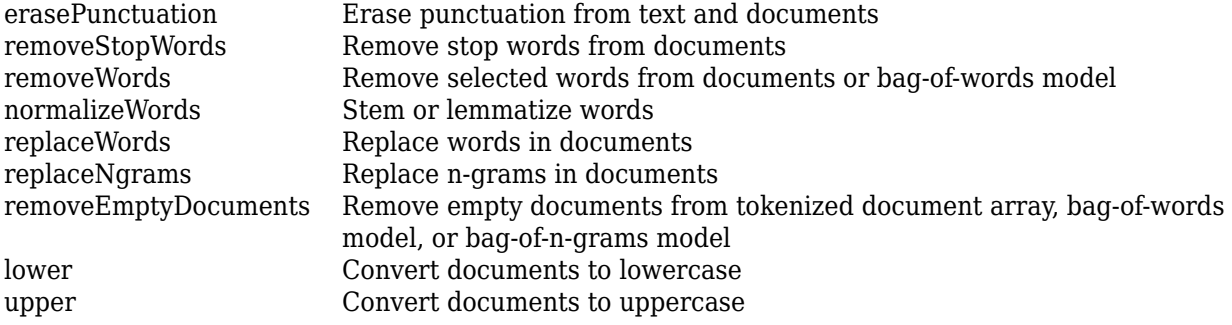

# **Tokens Details**

[tokenDetails](#page-392-0) Details of tokens in tokenized document array [addSentenceDetails](#page-27-0) Add sentence numbers to documents [addPartOfSpeechDetails](#page-22-0) Add part-of-speech tags to documents [addLanguageDetails](#page-17-0) Add language identifiers to documents [addTypeDetails](#page-32-0) Add token type details to documents [addLemmaDetails](#page-20-0) Add lemma forms of tokens to documents [addEntityDetails](#page-12-0) Add entity tags to documents

## **Export**

[writeTextDocument](#page-474-0) Write documents to text file

## **Manipulation and Conversion**

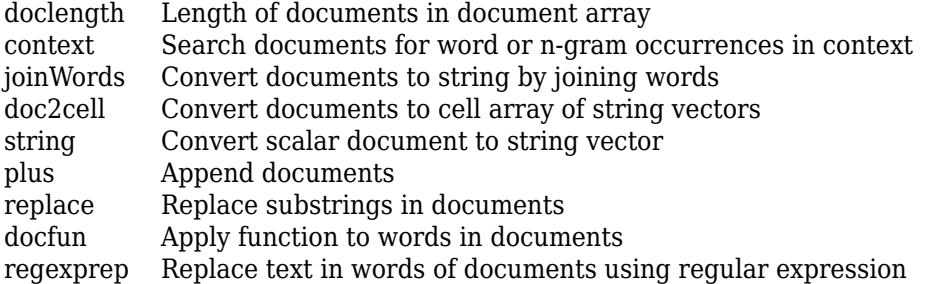

## **Display**

[wordcloud](#page-440-0) Create word cloud chart from text, bag-of-words model, bag-of-n-grams model, or LDA model

# **Examples**

### **Tokenize Text**

Create tokenized documents from a string array.

```
str = [ "an example of a short sentence"
     "a second short sentence"]
str = 2x1 string
    "an example of a short sentence"
     "a second short sentence"
```
#### $documents = tokenizedDocument(str)$

```
documents = 2x1 tokenizedDocument:
    6 tokens: an example of a short sentence
```

```
 4 tokens: a second short sentence
```
#### **Detect Complex Tokens**

Create a tokenized document from the string str. By default, the function treats the hashtag "#MATLAB", the emoticon ":-D", and the web address "https://www.mathworks.com/help" as single tokens.

```
str = "Learn how to analyze text in #MATLAB! :-D see https://www.mathworks.com/help/";
document = tokenizedDocument(str)
```

```
document = 
   tokenizedDocument:
```
11 tokens: Learn how to analyze text in #MATLAB ! :-D see https://www.mathworks.com/help/

To detect only hashtags as complex tokens, specify the 'DetectPatterns' option to be 'hashtag' only. The function then tokenizes the emoticon ":-D" and the web address "https:// www.mathworks.com/help" into multiple tokens.

```
document = tokenizedDocument(str,'DetectPatterns','hashtag')
```

```
document = tokenizedDocument:
  24 tokens: Learn how to analyze text in #MATLAB ! : - D see https : / / www . mathworks . com
```
#### **Remove Stop Words from Documents**

Remove the stop words from an array of documents using removeStopWords. The tokenizedDocument function detects that the documents are in English, so removeStopWords removes English stop words.

```
documents = tokenizedDocument([
     "an example of a short sentence"
```

```
 "a second short sentence"]);
newDocuments = removeStopWords(documents)
newDocuments = 
   2x1 tokenizedDocument:
     3 tokens: example short sentence
     3 tokens: second short sentence
```
#### **Stem Words in Documents**

Stem the words in a document array using the Porter stemmer.

```
documents = tokenizedDocument([
     "a strongly worded collection of words"
     "another collection of words"]);
newDocuments = normalizeWords(documents)
newDocuments = 
   2x1 tokenizedDocument:
     6 tokens: a strongli word collect of word
     4 tokens: anoth collect of word
```
#### **Specify Custom Tokens**

The tokenizedDocument function, by default, splits words and tokens that contain symbols. For example, the function splits "C++" and "C#" into multiple tokens.

```
str = "I am experienced in MATLAB, C++, and C#.";
documents = tokenizedDocument(str)
documents = tokenizedDocument:
   14 tokens: I am experienced in MATLAB , C + + , and C \neq.
```
To prevent the function from splitting tokens that contain symbols, specify custom tokens using the 'CustomTokens' option.

```
documents = tokenizedDocument(str,'CustomTokens',["C++" "C#"])
```

```
documents = tokenizedDocument:
    11 tokens: I am experienced in MATLAB , C++ , and C# .
```
The custom tokens have token type "custom". View the token details. The column Type contains the token types.

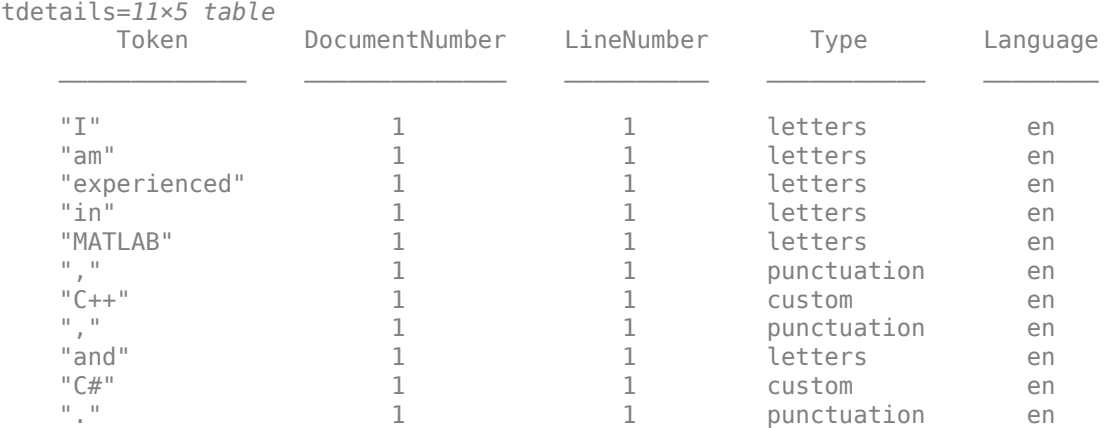

#### tdetails = tokenDetails(documents)

To specify your own token types, input the custom tokens as a table with the tokens in a column named Token, and the types in a column named Type. To assign a custom type to a token that doesn't include symbols, include in the table too. For example, create a table that will assign "MATLAB", "C++", and "C#" to the "programming-language" token type.

```
T = table;T.Token = ['MATLAB" "C++" "C#"]';T.Type = ["programming-language" "programming-language" "programming-language"]'
T=3×2 table
    Token Type
 ________ ______________________
    "MATLAB" "programming-language"
    "C++" "programming-language"
              " programming-language"
```
#### Tokenize the text using the table of custom tokens and view the token details.

#### documents = tokenizedDocument(str,'CustomTokens',T); tdetails = tokenDetails(documents)

```
tdetails=11×5 table
```
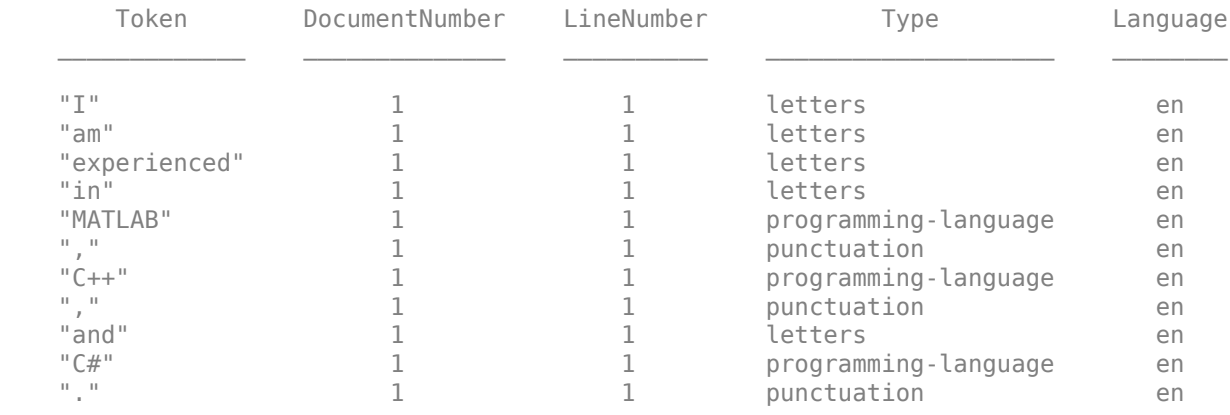

#### **Specify Custom Tokens Using Regular Expressions**

The tokenizedDocument function, by default, splits words and tokens containing symbols. For example, the function splits the text "ver:2" into multiple tokens.

```
str = "Upgraded to ver:2 rev:3.";
documents = tokenizedDocument(str)
```

```
documents = 
   tokenizedDocument:
    9 tokens: Upgraded to ver : 2 rev : 3 .
```
To prevent the function from splitting tokens that have particular patterns, specify those patterns using the 'RegularExpressions' option.

Specify regular expressions to detect tokens denoting version and revision numbers: strings of digits appearing after "ver:" and "rev:" respectively.

```
documents = tokenizedDocument(str,'RegularExpressions',["ver:\d+" "rev:\d+"])
```

```
documents = tokenizedDocument:
    5 tokens: Upgraded to ver:2 rev:3 .
```
Custom tokens, by default, have token type "custom". View the token details. The column Type contains the token types.

#### tdetails = tokenDetails(documents)

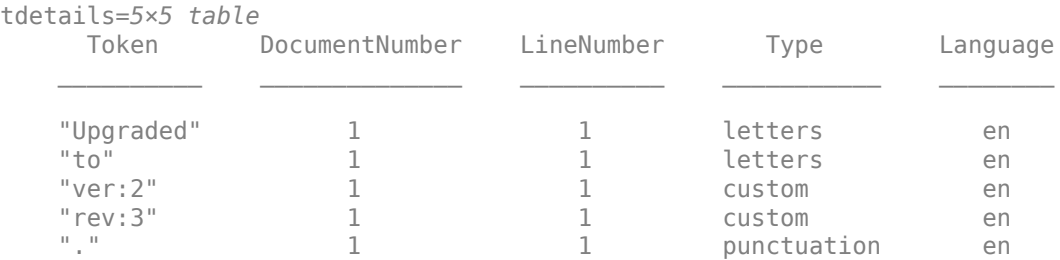

To specify your own token types, input the regular expressions as a table with the regular expressions in a column named Pattern and the token types in a column named Type.

```
T = table;T.Pattern = ["ver:\dagger" "rev:\dagger" ;
T.Type = ["version" "revision"]'
T=2×2 table
    Pattern Type
 _________ __________
     "ver:\d+" "version"
```
"rev:\d+" "revision"

Tokenize the text using the table of custom tokens and view the token details.

```
documents = tokenizedDocument(str,'RegularExpressions',T);
tdetails = tokenDetails(documents)
```
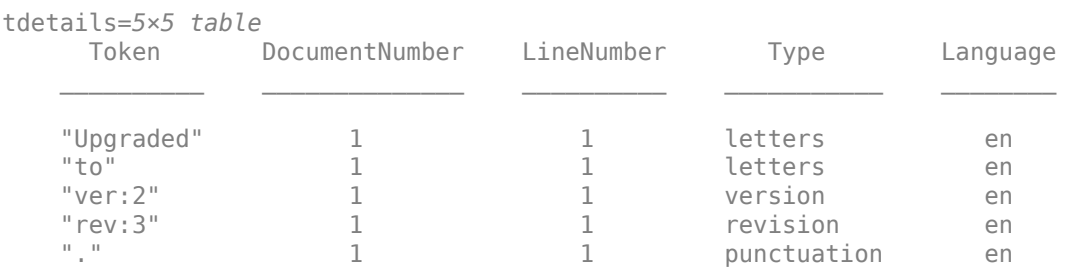

#### **Search Documents for Word Occurrences**

Load the example data. The file sonnetsPreprocessed.txt contains preprocessed versions of Shakespeare's sonnets. The file contains one sonnet per line, with words separated by a space. Extract the text from sonnetsPreprocessed.txt, split the text into documents at newline characters, and then tokenize the documents.

```
filename = "sonnetsPreprocessed.txt";
str = extractFileText(filename);
textData = split(str,newline);
documents = tokenizedDocument(textData);
```
Search for the word "life".

```
tbl = context(documents, "life");
head(tbl)
```
ans=*8×3 table*

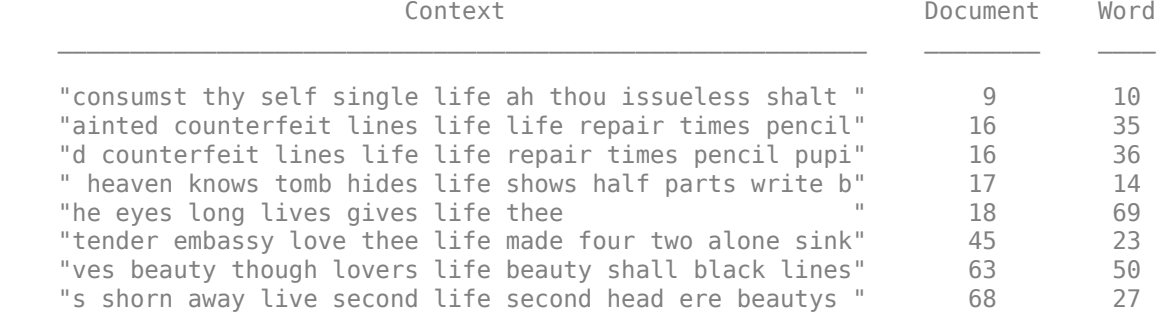

#### View the occurrences in a string array.

#### tbl.Context

```
ans = 23x1 string
     "consumst thy self single life ah thou issueless shalt "
```

```
 "ainted counterfeit lines life life repair times pencil"
 "d counterfeit lines life life repair times pencil pupi"
 " heaven knows tomb hides life shows half parts write b"
"he eyes long lives gives life thee
 "tender embassy love thee life made four two alone sink"
 "ves beauty though lovers life beauty shall black lines"
 "s shorn away live second life second head ere beautys "
 "e rehearse let love even life decay lest wise world lo"
 "st bail shall carry away life hath line interest memor"
 "art thou hast lost dregs life prey worms body dead cow"
            thoughts food life sweetseasond showers gro"
 "tten name hence immortal life shall though once gone w"
 " beauty mute others give life bring tomb lives life fa"
 "ve life bring tomb lives life fair eyes poets praise d"
 " steal thyself away term life thou art assured mine li"
 "fe thou art assured mine life longer thy love stay dep"
 " fear worst wrongs least life hath end better state be"
 "anst vex inconstant mind life thy revolt doth lie o ha"
 " fame faster time wastes life thou preventst scythe cr"
 "ess harmful deeds better life provide public means pub"
"ate hate away threw savd life saying
 " many nymphs vowd chaste life keep came tripping maide"
```
#### **Tokenize Japanese Text**

Tokenize Japanese text using tokenizedDocument. The function automatically detects Japanese text.

```
str = [ "恋に悩み、苦しむ。"
    "恋の悩みで苦しむ。"
    "空に星が輝き、瞬いている。"
    "空の星が輝きを増している。"];
documents = tokenizedDocument(str)documents = 4x1 tokenizedDocument:
     6 tokens: 恋 に 悩み 、 苦しむ 。
     6 tokens: 恋 の 悩み で 苦しむ 。
```
 10 tokens: 空 に 星 が 輝き 、 瞬い て いる 。 10 tokens: 空 の 星 が 輝き を 増し て いる 。

#### **Tokenize German Text**

Tokenize German text using tokenizedDocument. The function automatically detects German text.

```
str = [ "Guten Morgen. Wie geht es dir?"
     "Heute wird ein guter Tag."];
documents = tokenizedDocument(str)
```

```
documents = 
  2x1 tokenizedDocument:
    8 tokens: Guten Morgen . Wie geht es dir ?
    6 tokens: Heute wird ein guter Tag .
```
### **More About**

#### **Language Considerations**

The [tokenizedDocument](#page-369-0) function has built-in rules for English, Japanese, German, and Korean only. For English and German text, the 'unicode' tokenization method of [tokenizedDocument](#page-369-0) detects tokens using rules based on Unicode Standard Annex #29 [\[1\]](#page-381-0) and the ICU tokenizer [\[2\]](#page-381-0), modified to better detect complex tokens such as hashtags and URLs. For Japanese and Korean text, the 'mecab' tokenization method detects tokens using rules based on the MeCab tokenizer [\[3\]](#page-381-0).

For other languages, you can still try using tokenizedDocument. If tokenizedDocument does not produce useful results, then try tokenizing the text manually. To create a tokenizedDocument array from manually tokenized text, set the 'TokenizeMethod' option to 'none'.

For more information, see "Language Considerations".

### **Compatibility Considerations**

#### **tokenizedDocument detects Korean language**

*Behavior changed in R2019b*

Starting in R2019b, tokenizedDocument detects the Korean language and sets the 'Language' option to 'ko'. This changes the default behavior of the [addSentenceDetails](#page-27-0), [addPartOfSpeechDetails](#page-22-0), [removeStopWords](#page-293-0), and [normalizeWords](#page-238-0) functions for Korean document input. This change allows the software to use Korean-specific rules and word lists for analysis. If tokenizedDocument incorrectly detects text as Korean, then you can specify the language manually by setting the 'Language' name-value pair of [tokenizedDocument](#page-369-0).

In previous versions, tokenizedDocument usually detects Korean text as English and sets the 'Language' option to 'en'. To reproduce this behavior, manually set the 'Language' name-value pair of [tokenizedDocument](#page-369-0) to 'en'.

#### **tokenizedDocument detects emoticons**

*Behavior changed in R2018b*

Starting in R2018b, tokenizedDocument, by default, detects emoticon tokens. This behavior makes it easier to analyze text containing emoticons.

In R2017b and R2018a, tokenizedDocument splits emoticon tokens into multiple tokens. To reproduce this behavior, in tokenizedDocument, specify the 'DetectPatterns' option to be {'email-address','web-address','hashtag','at-mention'}.

### **tokenDetails returns token type emoji for emoji characters**

*Behavior changed in R2018b*

<span id="page-381-0"></span>Starting in R2018b, [tokenizedDocument](#page-369-0) detects emoji characters and the [tokenDetails](#page-392-0) function reports these tokens with type "emoji". This makes it easier to analyze text containing emoji characters.

In R2018a, [tokenDetails](#page-392-0) reports emoji characters with type "other". To find the indices of the tokens with type "emoji" or "other", use the indices  $i dx = t details.Type = = "emoji"$ tdetails.Type == "other", where tdetails is a table of token details.

#### **tokenizedDocument does not split at slash and colon characters between digits** *Behavior changed in R2018b*

Starting in R2018b, tokenizedDocument does not split at slash, backslash, or colon characters when they appear between two digits. This behavior produces better results when tokenizing text containing dates and times.

In previous versions, tokenizedDocument splits at these characters. To reproduce the behavior, tokenize the text manually or insert whitespace characters around slash, backslash, and colon characters before using tokenizedDocument.

## **References**

[1] *Unicode Text Segmentation*. <https://www.unicode.org/reports/tr29/>

[2] *Boundary Analysis*.<http://userguide.icu-project.org/boundaryanalysis>

[3] *MeCab: Yet Another Part-of-Speech and Morphological Analyzer*. <https://taku910.github.io/mecab/>

### **See Also**

[addEntityDetails](#page-12-0) | [addPartOfSpeechDetails](#page-22-0) | [addSentenceDetails](#page-27-0) | [bagOfNgrams](#page-35-0) | [bagOfWords](#page-41-0) | [context](#page-66-0) | [joinWords](#page-188-0) | [normalizeWords](#page-238-0) | [removeEmptyDocuments](#page-276-0) | [removeStopWords](#page-293-0) | [removeWords](#page-296-0) | [replaceNgrams](#page-306-0) | [replaceWords](#page-304-0) | [tokenDetails](#page-392-0)

### **Topics**

"Prepare Text Data for Analysis" "Create Simple Text Model for Classification" "Visualize Text Data Using Word Clouds" "Analyze Text Data Using Topic Models" "Analyze Text Data Using Multiword Phrases" "Classify Text Data Using Deep Learning" "Language Considerations" "Japanese Language Support" "German Language Support"

### **Introduced in R2017b**

# <span id="page-382-0"></span>**textanalytics.ja.mecabToLemma**

Extract lemmata from MeCab output for Japanese

## **Syntax**

lemmata = textanalytics.ja.mecabToLemma(words,info)

# **Description**

lemmata = textanalytics.ja.mecabToLemma(words,info) extracts lemmata (normalized words) given MeCab output in the format returned by the MeCab-ipadic dictionary.

### **Input Arguments**

#### **words — Input tokens** string vector

Input tokens, specified as a string vector.

Data Types: string

### **info — Information struct**

struct

Information struct with the following fields

- Feature String vector of tokens of the same size as words containing the MeCab output lines in ChaSen format without the split tokens themselves.
- PartOfSpeech Numerical code used inside the MeCab-ipadic dictionary for the part-of-speech classification.

Data Types: struct

### **Output Arguments**

#### **lemmata — Extracted lemmata**

string vector

Extracted lemmata, returned as a string vector the same size as words.

### **See Also**

```
addLemmaDetails | mecabOptions | normalizeWords | textanalytics.ja.mecabToNER |
textanalytics.ja.mecabToPOS | tokenizedDocument
```
### **Topics**

"Japanese Language Support" "Analyze Japanese Text Data" "Language Considerations" "Language-Independent Features" **Introduced in R2019b**

# <span id="page-384-0"></span>**textanalytics.ja.mecabToNER**

Extract named entity information from MeCab output for Japanese

# **Syntax**

entities = textanalytics.ja.mecabToNER(words,info)

## **Description**

entities = textanalytics.ja.mecabToNER(words,info) extracts named entity information given MeCab output in the format returned by the MeCab-ipadic dictionary.

### **Input Arguments**

#### **words — Input tokens** string vector

Input tokens, specified as a string vector.

Data Types: string

### **info — Information struct**

struct

Information struct with the following fields

- Feature String vector of tokens of the same size as words containing the MeCab output lines in ChaSen format without the split tokens themselves.
- PartOfSpeech Numerical code used inside the MeCab-ipadic dictionary for the part-of-speech classification.

Data Types: struct

### **Output Arguments**

#### **entities — Extracted entity information**

categorical vector

Extracted entity information, returned as a categorical vector the same size as words.

### **See Also**

```
addEntityDetails | mecabOptions | textanalytics.ja.mecabToLemma |
textanalytics.ja.mecabToPOS | tokenizedDocument
```
### **Topics**

"Japanese Language Support" "Analyze Japanese Text Data" "Language Considerations" "Language-Independent Features" **Introduced in R2019b**

# <span id="page-386-0"></span>**textanalytics.ja.mecabToPOS**

Extract part-of-speech information from MeCab output for Japanese

# **Syntax**

posTags = textanalytics.ja.mecabToPOS(words,info)

# **Description**

posTags = textanalytics.ja.mecabToPOS(words,info) extracts part-of-speech information given MeCab output in the format returned by the MeCab-ipadic dictionary.

### **Input Arguments**

# **words — Input tokens**

string vector

Input tokens, specified as a string vector.

Data Types: string

### **info — Information struct**

struct

Information struct with the following fields

- Feature String vector of tokens of the same size as words containing the MeCab output lines in ChaSen format without the split tokens themselves.
- PartOfSpeech Numerical code used inside the MeCab-ipadic dictionary for the part-of-speech classification.

Data Types: struct

### **Output Arguments**

#### **posTags — Extracted part-of-speech information**

categorical vector

Extracted part-of-speech information, returned as a categorical vector the same size as words.

### **See Also**

```
addPartOfSpeechDetails | mecabOptions | textanalytics.ja.mecabToLemma |
textanalytics.ja.mecabToNER | tokenizedDocument
```
### **Topics**

"Japanese Language Support" "Analyze Japanese Text Data" "Language Considerations" "Language-Independent Features" **Introduced in R2019b**

# **textrankScores**

Document scoring with TextRank algorithm

### **Syntax**

```
scores = textrankScores(documents)
scores = textrankScores(bag)
```
### **Description**

scores = textrankScores(documents) scores documents for importance according to pairwise similarity values using the TextRank algorithm. To compute similarities and importance scores, the function uses the BM25 and PageRank algorithms, respectively.

```
scores = textrankScores(bag) scores documents encoded by a bag-of-words or bag-of-n-grams
model bag.
```
## **Examples**

#### **Importance of Documents**

Create an array of tokenized documents.

```
str = [ "the quick brown fox jumped over the lazy dog"
     "the fast brown fox jumped over the lazy dog"
     "the lazy dog sat there and did nothing"
     "the other animals sat there watching"];
documents = tokenizedDocument(str)documents = 
   4x1 tokenizedDocument:
     9 tokens: the quick brown fox jumped over the lazy dog
     9 tokens: the fast brown fox jumped over the lazy dog
     8 tokens: the lazy dog sat there and did nothing
     6 tokens: the other animals sat there watching
```
Calculate the TextRank scores.

scores = textrankScores(documents);

Visualize the scores in a bar chart.

```
figure
bar(scores)
xlabel("Document")
ylabel("Score")
title("TextRank Scores")
```
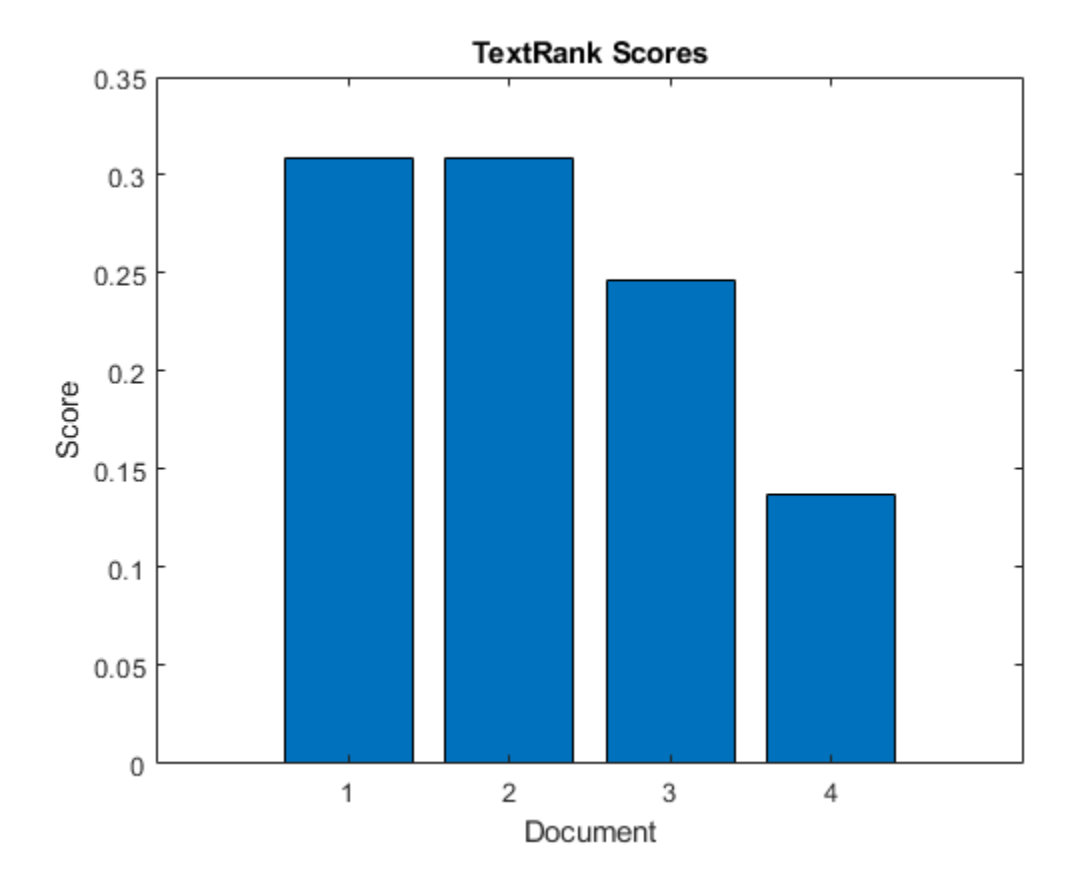

#### **Scores Using Bag-of-Words Model**

Create a bag-of-words model from the text data in sonnets.csv.

```
filename = "sonnets.csv";
tbl = readtable(filename,'TextType','string');
textData = tbl.Sonnet;
documents = tokenizedDocument(textData);
bag = bagOfWords(documents)
bag = bagOfWords with properties:
           Counts: [154x3527 double]
       Vocabulary: [1x3527 string]
         NumWords: 3527
     NumDocuments: 154
```
Calculate the TextRank scores.

scores = textrankScores(bag);

Visualize the scores in a bar chart.

```
figure
bar(scores)
xlabel("Document")
ylabel("Score")
title("TextRank Scores")
```
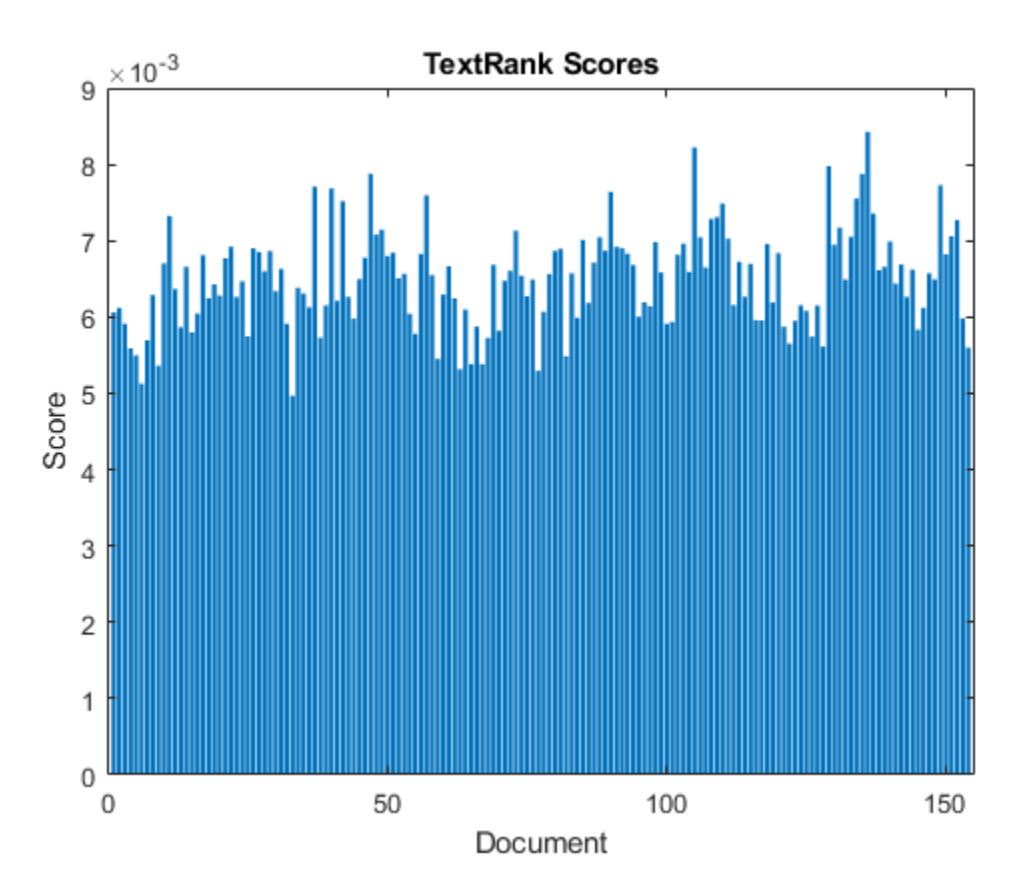

### **Input Arguments**

#### **documents — Input documents**

tokenizedDocument array | string array of words | cell array of character vectors

Input documents, specified as a [tokenizedDocument](#page-369-0) array, a string array of words, or a cell array of character vectors. If documents is not a tokenizedDocument array, then it must be a row vector representing a single document, where each element is a word. To specify multiple documents, use a tokenizedDocument array.

#### **bag — Input model**

bagOfWords object | bagOfNgrams object

Input bag-of-words or bag-of-n-grams model, specified as a [bagOfWords](#page-41-0) object or a [bagOfNgrams](#page-35-0) object. If bag is a bagOfNgrams object, then the function treats each n-gram as a single word.

# **Output Arguments**

### **scores — TextRank scores**

vector

TextRank scores, returned as a *N*-by-1 vector, where scores(i) corresponds to the score for the ith input document and *N* is the number of input documents.

### **References**

[1] Mihalcea, Rada, and Paul Tarau. "TextRank: Bringing Order Into Text." In *Proceedings of the 2004 Conference on Empirical Methods in Natural Language Processing*, pp. 404-411. 2004.

### **See Also**

[bleuEvaluationScore](#page-50-0) | [bm25Similarity](#page-55-0) | [cosineSimilarity](#page-81-0) | [extractSummary](#page-138-0) | [lexrankScores](#page-208-0) | [mmrScores](#page-231-0) | [rougeEvaluationScore](#page-316-0) | [tokenizedDocument](#page-369-0)

**Topics**

"Sequence-to-Sequence Translation Using Attention"

### **Introduced in R2020a**

# <span id="page-392-0"></span>**tokenDetails**

Details of tokens in tokenized document array

# **Syntax**

```
tdetails = tokenDetails(documents)
```
## **Description**

tdetails = tokenDetails(documents) returns a table of token details for the tokens in the tokenizedDocument array documents.

# **Examples**

### **View Token Details of Documents**

Create a tokenized document array.

```
str = [\dots] "This is an example document. It has two sentences."
     "This document has one sentence and an emoticon. :)"
     "Here is another example document. :D"];
documents = tokenizedDocument(str);
```
View the token details of the first few tokens.

```
tdetails = tokenDetails(documents);
head(tdetails)
```
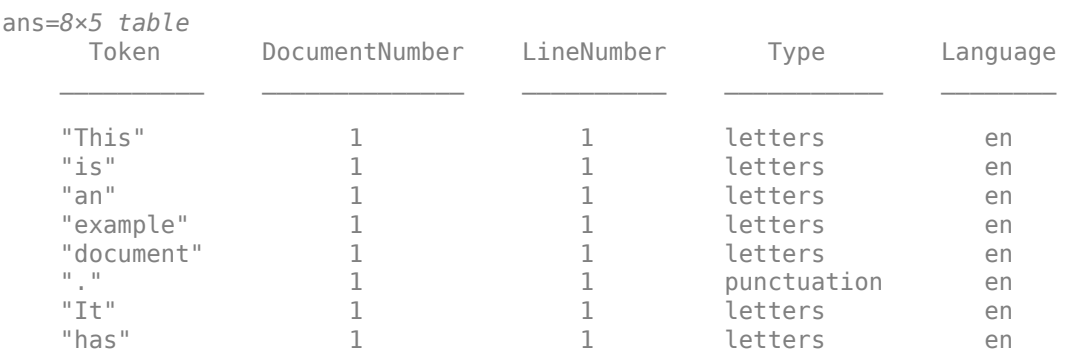

The type variable contains the type of each token. View the emoticons in the documents.

```
idx = tdetails.Type == "emoticon";tdetails(idx,:)
```
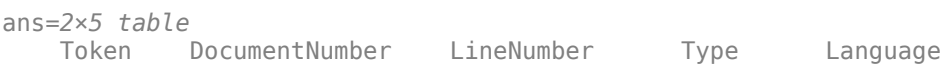

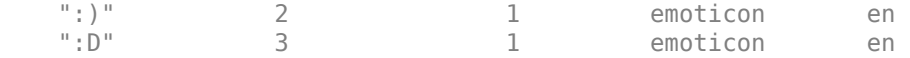

#### **Add Sentence Details to Documents**

Create a tokenized document array.

```
str = [\dots] "This is an example document. It has two sentences."
     "This document has one sentence."
     "Here is another example document. It also has two sentences."];
documents = tokenizedDocument(str);
```
Add sentence details to the documents using addSentenceDetails. This function adds the sentence numbers to the table returned by tokenDetails. View the updated token details of the first few tokens.

```
documents = addSentenceDetails(documents);
tdetails = tokenDetails(documents);
head(tdetails)
```
ans=*8×6 table*

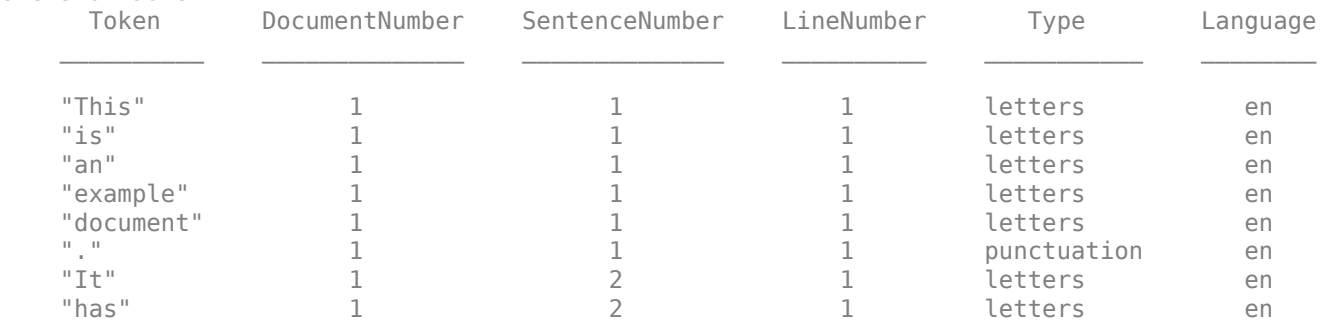

View the token details of the second sentence of the third document.

```
idx = tdetails.DocumentNumber == 3 & ... tdetails.SentenceNumber == 2;
tdetails(idx,:)
```
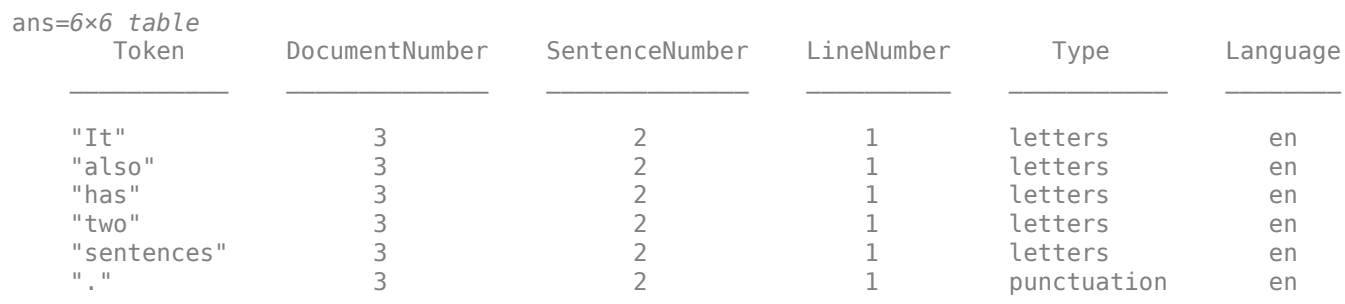

#### **Add Part-of-Speech Details to Documents**

Load the example data. The file sonnetsPreprocessed.txt contains preprocessed versions of Shakespeare's sonnets. The file contains one sonnet per line, with words separated by a space. Extract the text from sonnetsPreprocessed.txt, split the text into documents at newline characters, and then tokenize the documents.

```
filename = "sonnetsPreprocessed.txt";
str = extractFileText(filename);
textData = split(str,newline);
documents = tokenizedDocument(textData);
```
View the token details of the first few tokens.

```
tdetails = tokenDetails(documents);
head(tdetails)
```
ans=*8×5 table*

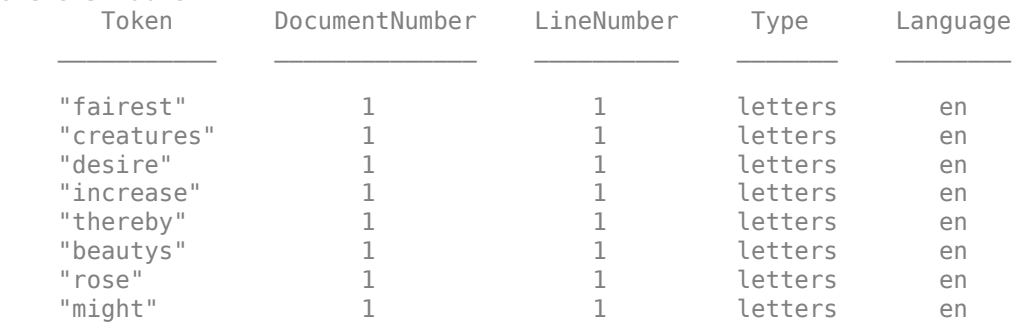

Add part-of-speech details to the documents using the addPartOfSpeechDetails function. This function first adds sentence information to the documents, and then adds the part-of-speech tags to the table returned by tokenDetails. View the updated token details of the first few tokens.

```
documents = addPartOfSpeechDetails(documents);
tdetails = tokenDetails(documents);
head(tdetails)
```
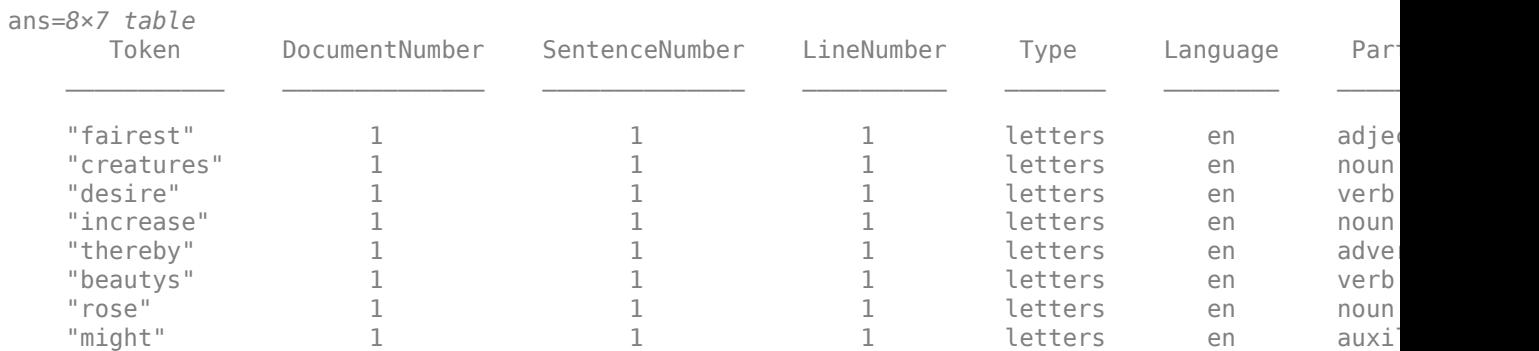

### **Input Arguments**

#### **documents — Input documents**

tokenizedDocument array

Input documents, specified as a [tokenizedDocument](#page-369-0) array.

# **Output Arguments**

### **tdetails — Table of token details**

table

Table of token details. tdetails has the following variables:

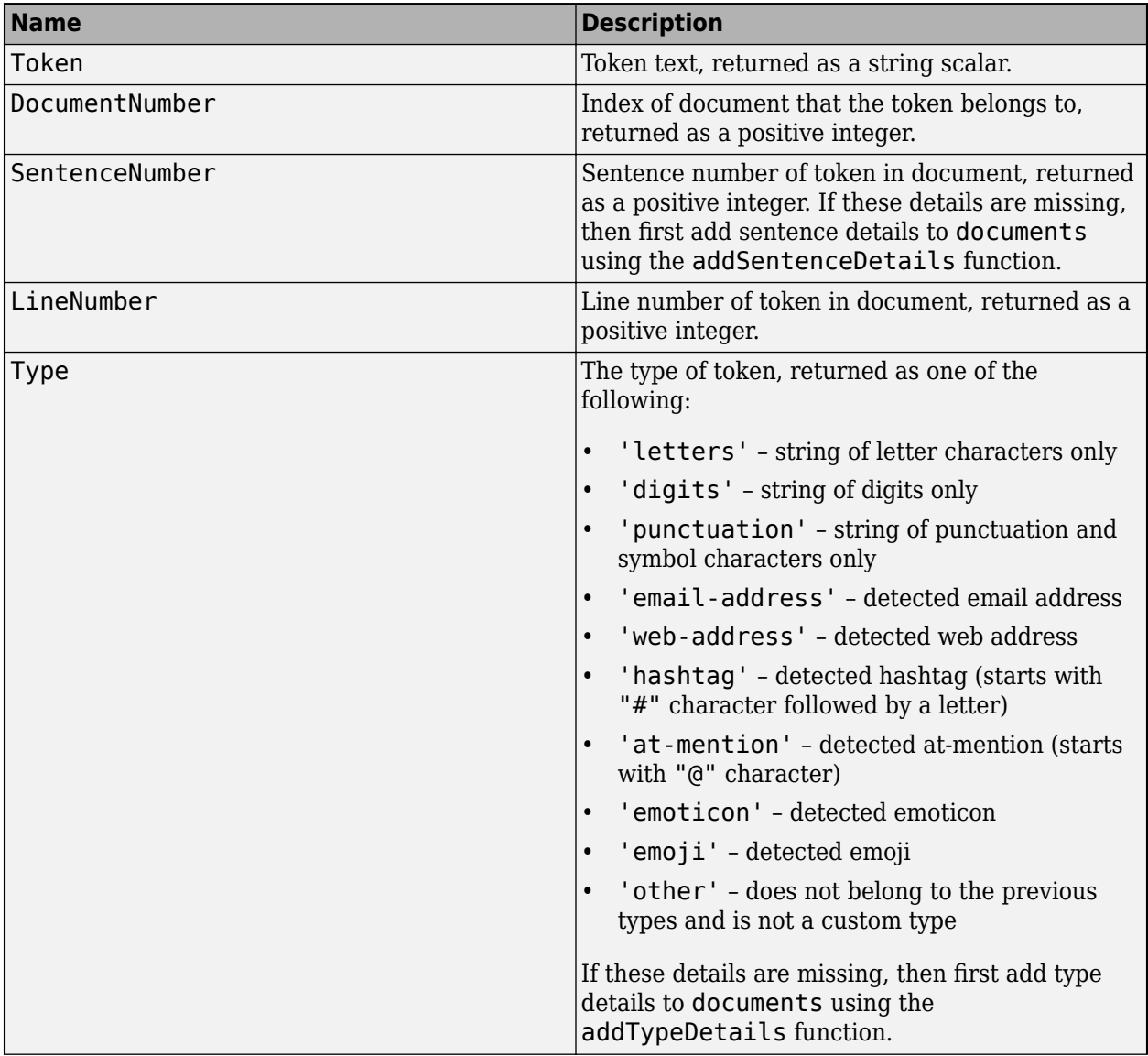
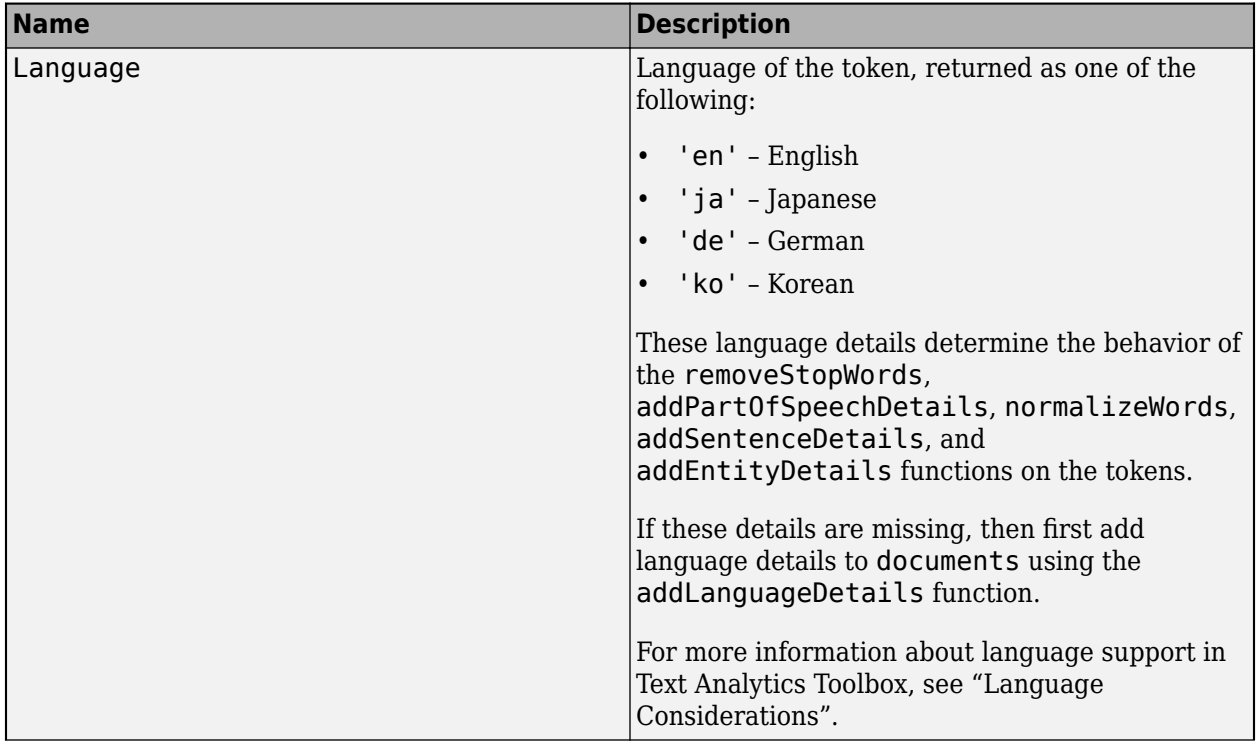

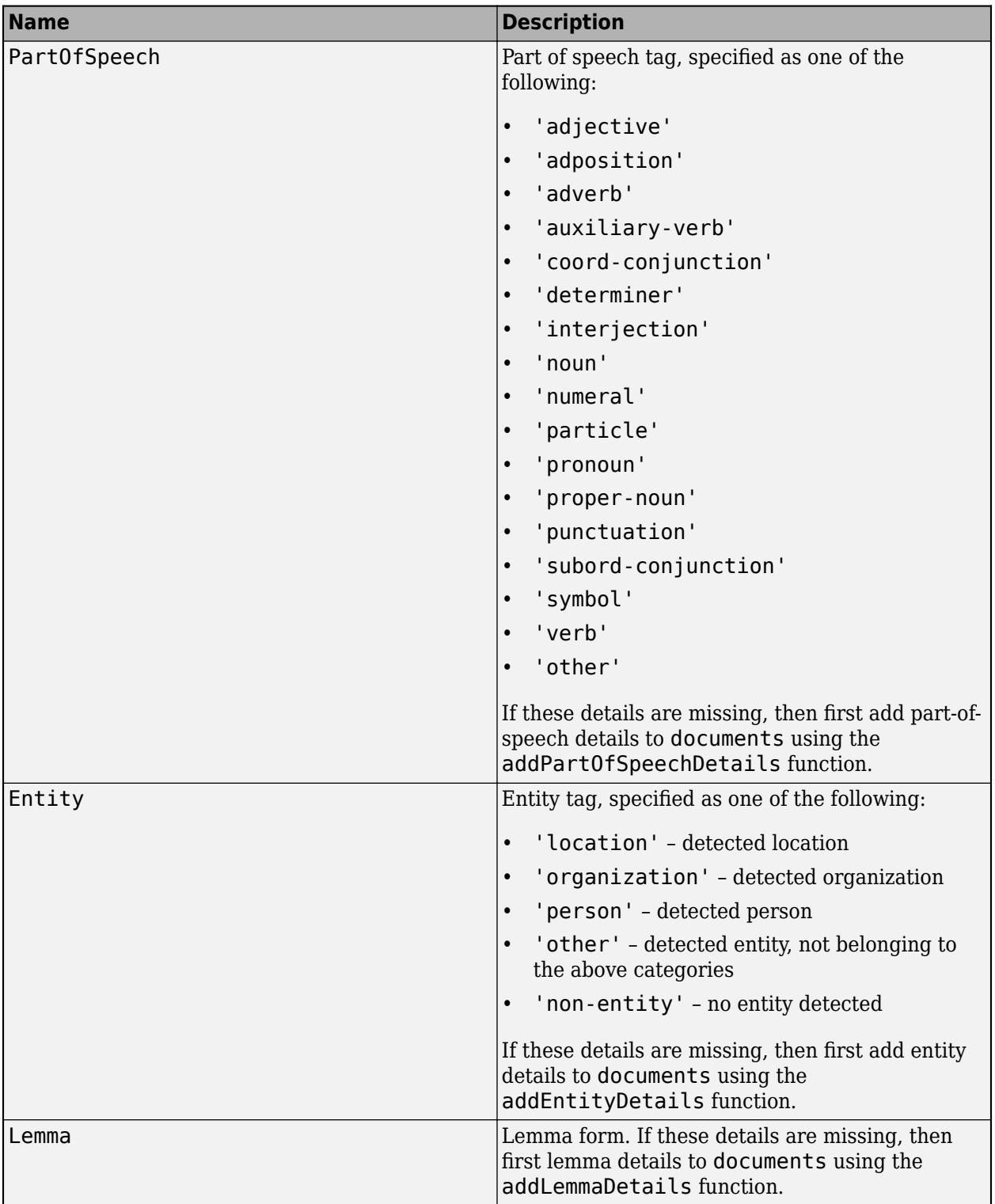

# **Compatibility Considerations**

### **tokenDetails returns token type emoji for emoji characters**

*Behavior changed in R2018b*

Starting in R2018b, [tokenizedDocument](#page-369-0) detects emoji characters and the [tokenDetails](#page-392-0) function reports these tokens with type "emoji". This makes it easier to analyze text containing emoji characters.

In R2018a, [tokenDetails](#page-392-0) reports emoji characters with type "other". To find the indices of the tokens with type "emoji" or "other", use the indices  $idx = t$ details. Type == "emoji" | tdetails.Type == "other", where tdetails is a table of token details.

## **See Also**

[addEntityDetails](#page-12-0) | [addLanguageDetails](#page-17-0) | [addLemmaDetails](#page-20-0) | [addPartOfSpeechDetails](#page-22-0) | [addSentenceDetails](#page-27-0) | [addTypeDetails](#page-32-0) | [normalizeWords](#page-238-0) | [tokenizedDocument](#page-369-0)

### **Topics**

"Prepare Text Data for Analysis" "Create Simple Text Model for Classification" "Language Considerations" "Japanese Language Support" "German Language Support"

### **Introduced in R2018a**

# <span id="page-399-0"></span>**topkwords**

Most important words in bag-of-words model or LDA topic

# **Syntax**

- $tbl = topkwords(baq)$
- $tbl = topkwords(baq, k)$
- $tbl = topkwords(IdaMdl, k, topicIdx)$

 $tbl = topkwords($  , Name, Value)

# **Description**

tbl = topkwords(bag) returns a table of the five words with the largest word counts in bag-ofwords model bag.

 $tbl = topkwords(bag, k)$  returns a table of the k words with the largest word counts.

tbl = topkwords(ldaMdl,k,topicIdx) returns a table of the k words with the highest probabilities in the latent Dirichlet allocation (LDA) topic topicIdx in the LDA model ldaMdl.

tbl = topkwords( ,Name,Value) specifies additional options using one or more name-value pair arguments.

# **Examples**

### **Most Frequent Words of Bag-of-Words Model**

Create a table of the most frequent words of a bag-of-words model.

Load the example data. The file sonnetsPreprocessed.txt contains preprocessed versions of Shakespeare's sonnets. The file contains one sonnet per line, with words separated by a space. Extract the text from sonnetsPreprocessed.txt, split the text into documents at newline characters, and then tokenize the documents.

```
filename = "sonnetsPreprocessed.txt";
str = extractFileText(filename);
textData = split(str,newline);
documents = tokenizedDocument(textData);
```
Create a bag-of-words model using bagOfWords.

```
bag = bagOfWords(documents)
```

```
baq = bagOfWords with properties:
           Counts: [154x3092 double]
       Vocabulary: [1x3092 string]
```

```
 NumWords: 3092
 NumDocuments: 154
```
Find the top five words.

 $T = \text{topkwords}(\text{bag})$ ;

Find the top 20 words in the model.

```
k = 20;T = \text{topkwords}(bag, k)T=20×2 table
              Count
    "thy" 281 
    "thou" 234 
    "love" 162 
    "thee" 161 
    "doth" 88 
    "mine" 63 
   "shall" 59<br>"eves" 56
   "eyes"
    "sweet" 55 
   "time" 53<br>"beauty" 52
   "beauty"
    "nor" 52 
    "art" 51 
    "yet" 51 
    "o" 50 
    "heart" 50
```
#### **Highest Probability Words of LDA Topic**

Create a table of the words with highest probability of an LDA topic.

To reproduce the results, set rng to 'default'.

```
rng('default')
```
 $\pm$ 

Load the example data. The file sonnetsPreprocessed.txt contains preprocessed versions of Shakespeare's sonnets. The file contains one sonnet per line, with words separated by a space. Extract the text from sonnetsPreprocessed.txt, split the text into documents at newline characters, and then tokenize the documents.

```
filename = "sonnetsPreprocessed.txt";
str = extractFileText(filename);
textData = split(str,newline);
documents = tokenizedDocument(textData);
```
Create a bag-of-words model using bagOfWords.

```
bag = bagOfWords(documents);
```
Fit an LDA model with 20 topics. To suppress verbose output, set 'Verbose' to 0.

```
numTopics = 20;
mdl = fitlda(bag,numTopics,'Verbose',0);
```
Find the top 20 words of the first topic.

```
k = 20;topicIdx = 1;tbl = topkwords(mdl,k,topicIdx)
```

```
tbl=20×2 table
      Word Score 
    "eyes" 0.11155
   "beauty" 0.05777<br>"hath" 0.055778
    "hath" 0.055778
    "still" 0.049801
    "true" 0.043825
               0.033865 "find" 0.031873
               0.025897
    "look" 0.023905
   "tis" 0.023905<br>"kind" 0.021913
              0.021913"seen" 0.021913<br>"found" 0.017929
              0.017929 "sin" 0.015937
    "three" 0.013945
             0.0099608
      ⋮
```

```
Find the top 20 words of the first topic and use inverse mean scaling on the scores.
```

```
tbl = topkwords(mdl,k,topicIdx,'Scaling','inversemean')
```

```
tbl=20×2 table
      Word Score 
    "eyes" 1.2718
   "beauty" 0.59022<br>"hath" 0.5692
    "hath" 0.5692
    "still" 0.50269
    "true" 0.43719
    "mine" 0.32764
    "find" 0.32544
   "black" 0.25931<br>"tis" 0.23755
    "tis" 0.23755
    "look" 0.22519
               0.21594"seen" 0.21594<br>"found" 0.17326
               0.17326 "sin" 0.15223
    "three" 0.13143
```
 "golden" 0.090698 ⋮

Create a word cloud using the scaled scores as the size data.

figure wordcloud(tbl.Word,tbl.Score);

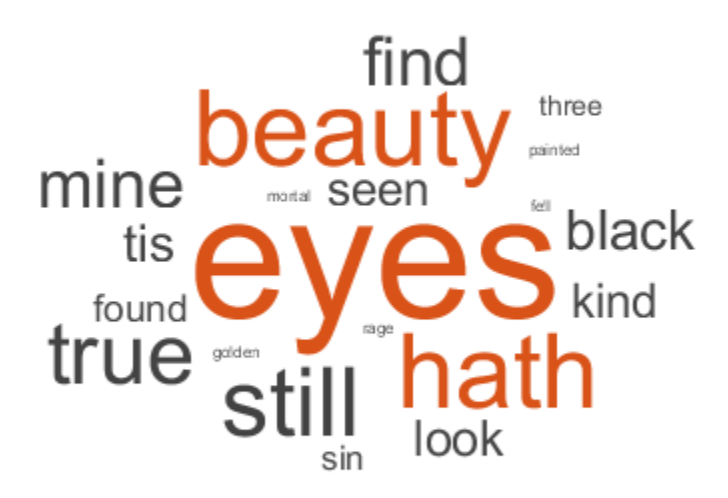

### **Input Arguments**

### **bag — Input bag-of-words model**

bagOfWords object

Input bag-of-words model, specified as a [bagOfWords](#page-41-0) object.

#### **k — Number of words**

nonnegative integer

Number of words to return, specified as a positive integer.

Example: 20

**ldaMdl — Input LDA model** ldaModel object

Input LDA model, specified as an [ldaModel](#page-195-0) object.

### **topicIdx — Index of LDA topic**

nonnegative integer

Index of LDA topic, specified as a nonnegative integer.

#### **Name-Value Pair Arguments**

Specify optional comma-separated pairs of Name, Value arguments. Name is the argument name and Value is the corresponding value. Name must appear inside quotes. You can specify several name and value pair arguments in any order as Name1, Value1, ..., NameN, ValueN.

Example: 'Scaling','inversemean' specifies to use inverse mean scaling on the topic word probabilities.

### **ForceCellOutput — Indicator for forcing output to be returned as cell array**

false (default) | true

Indicator for forcing output to be returned as cell array, specified as the comma separated pair consisting of 'ForceCellOutput' and true or false.

This option only applies if the input data is a bag-of-words model.

Data Types: logical

#### **Scaling — Scaling to apply to topic word probabilities**

'none' (default) | 'inversemean'

Scaling to apply to topic word probabilities, specified as the comma-separated pair consisting of 'Scaling' and one of the following:

- 'none' Return posterior word probabilities.
- 'inversemean' Normalize the posterior word probabilities per topic by the geometric mean of the posterior probabilities for this word across all topics. The function uses the formula Phi.\*(log(Phi)-mean(log(Phi),1)), where Phi corresponds to ldaMdl.TopicWordProbabilities.

This option only applies if the input data is an LDA model.

Example: 'Scaling','inversemean' Data Types: char

# **Output Arguments**

### **tbl — Table of top words**

table | cell array of tables

Table of top words sorted in order of importance or a cell array of tables.

When the input is a bag-of-words model, the table has the following columns:

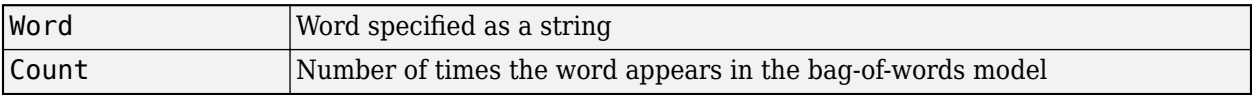

If bag is a non-scalar array or 'ForceCellOutput' is true, then the function returns the outputs as a cell array of tables. Each element in the cell array is a table containing the top words of the corresponding element of bag.

When the input is an LDA model, the table has the following columns:

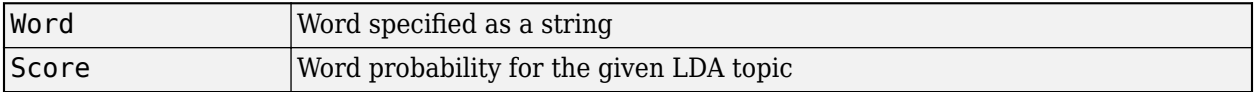

# **Tips**

• To find the most frequently seen n-grams in a bag-of-n-grams model, use [topkngrams](#page-405-0).

### **See Also**

[bagOfNgrams](#page-35-0) | [bagOfWords](#page-41-0) | [ldaModel](#page-195-0) | [removeInfrequentWords](#page-283-0) | [removeWords](#page-296-0) | [tfidf](#page-363-0) | [tokenizedDocument](#page-369-0) | [topkngrams](#page-405-0)

### **Topics**

"Prepare Text Data for Analysis" "Create Simple Text Model for Classification" "Analyze Text Data Using Topic Models" "Analyze Text Data Using Multiword Phrases" "Visualize Text Data Using Word Clouds" "Classify Text Data Using Deep Learning"

### **Introduced in R2017b**

# <span id="page-405-0"></span>**topkngrams**

Most frequent n-grams

# **Syntax**

- $tbl = topkngrams(bag)$
- $tbl = topkngrams(bag,k)$
- $tbl = topkngrams($ , Name,Value)

# **Description**

tbl = topkngrams(bag) returns a table listing the five most frequently seen n-grams in the bag-ofn-grams model bag.

 $tbl = topkngrams(bag, k)$  lists the k most frequently seen n-grams in the bag-of-n-grams model bag.

tbl = topkngrams( \_\_\_ ,Name,Value) specifies additional options using one or more name-value pair arguments.

# **Examples**

### **Most Frequent Bigrams of Bag-of-N-Grams Model**

Create a table of the most frequent bigrams of a bag-of-n-grams model.

Load the example data. The file sonnetsPreprocessed.txt contains preprocessed versions of Shakespeare's sonnets. The file contains one sonnet per line, with words separated by a space. Extract the text from sonnetsPreprocessed.txt, split the text into documents at newline characters, and then tokenize the documents.

```
filename = "sonnetsPreprocessed.txt";
str = extractFileText(filename);
textData = split(str,newline);
documents = tokenizedDocument(textData);
```
Create a bag-of-n-grams model.

#### bag = bagOfNgrams(documents)

```
baq = bagOfNgrams with properties:
           Counts: [154×8799 double]
       Vocabulary: [1×3092 string]
           Ngrams: [8799×2 string]
    NgramLengths: 2
        NumNgrams: 8799
    NumDocuments: 154
```
#### Find the top 5 bigrams.

#### $tbl = topkngrams(bag)$

```
tbl=5×3 table
```
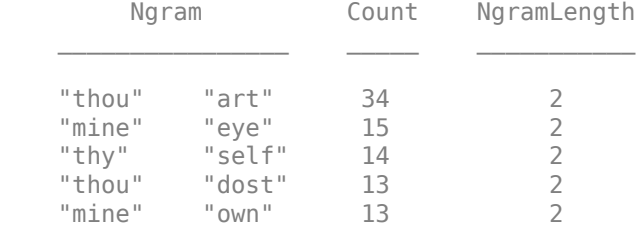

#### Find the top 10 bigrams.

#### $tbl = topk nq rams(baq, 10)$

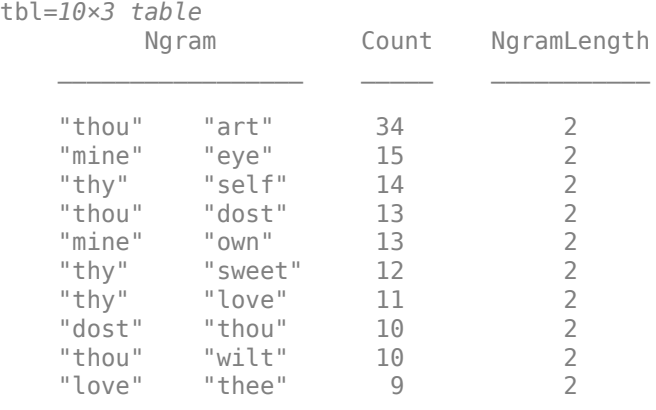

#### **Count N-Grams of Different Lengths**

Load the example data. The file sonnetsPreprocessed.txt contains preprocessed versions of Shakespeare's sonnets. The file contains one sonnet per line, with words separated by a space. Extract the text from sonnetsPreprocessed.txt, split the text into documents at newline characters, and then tokenize the documents.

```
filename = "sonnetsPreprocessed.txt";
str = extractFileText(filename);
textData = split(str, newline);documents = tokenizedDocument(textData);
```
Create a bag-of-n-grams model. To count n-grams of length 2 and 3 (bigrams and trigrams), specify 'NgramLengths' to be the vector [2 3].

```
bag = bagOfNgrams(documents,'NgramLengths',[2 3])
baq = bagOfNgrams with properties:
           Counts: [154×18022 double]
```

```
 Vocabulary: [1×3092 string]
       Ngrams: [18022×3 string]
 NgramLengths: [2 3]
    NumNgrams: 18022
 NumDocuments: 154
```
View the 10 most common n-grams of length 2 (bigrams).

#### topkngrams(bag,10,'NGramLengths',2)

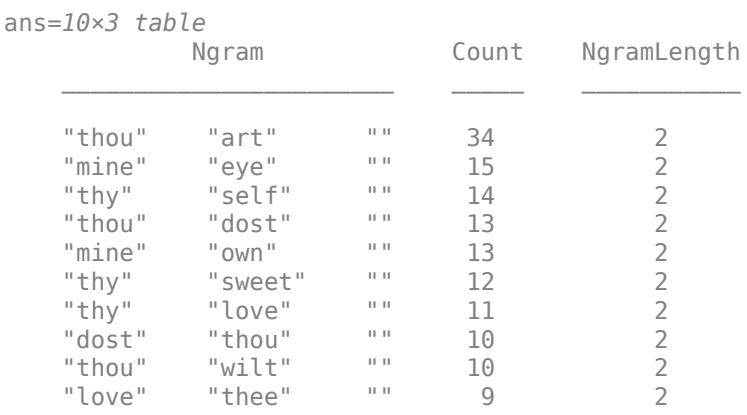

#### View the 10 most common n-grams of length 3 (trigrams).

#### topkngrams(bag,10,'NGramLengths',3)

ans=*10×3 table*

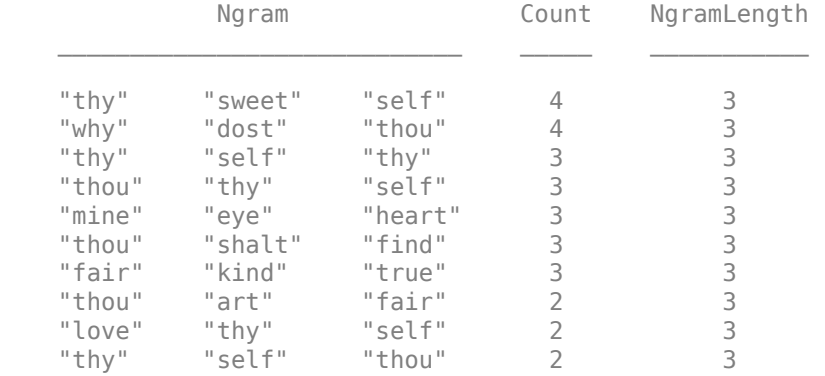

### **Input Arguments**

#### **bag — Input bag-of-n-grams model**

bagOfNgrams object

Input bag-of-n-grams model, specified as a [bagOfNgrams](#page-35-0) object.

#### **k — Number of n-grams**

nonnegative integer

Number of n-grams to return, specified as a positive integer.

Example: 20

#### **Name-Value Pair Arguments**

Specify optional comma-separated pairs of Name, Value arguments. Name is the argument name and Value is the corresponding value. Name must appear inside quotes. You can specify several name and value pair arguments in any order as Name1, Value1, ..., NameN, ValueN.

Example: 'NgramLengths',[2 3] specifies to return the top bigrams and trigrams.

### **NgramLengths — N-gram lengths**

positive integer | vector of positive integers

N-gram lengths, specified as the comma separated pair consisting of 'NgramLengths' and a positive integer or a vector of positive integers.

If you specify NgramLengths, then the function returns n-grams of these lengths only. If you do not specify NgramLengths, then the function returns the top n-grams regardless of length.

Example: [1 2 3]

#### **ForceCellOutput — Indicator for forcing output to be returned as cell array**

false (default) | true

Indicator for forcing output to be returned as cell array, specified as the comma separated pair consisting of 'ForceCellOutput' and true or false.

Data Types: logical

### **Output Arguments**

#### **tbl — Table of top n-grams**

table | cell array of tables

Table of top n-grams sorted in order of frequency or a cell array of tables.

The table has the following columns:

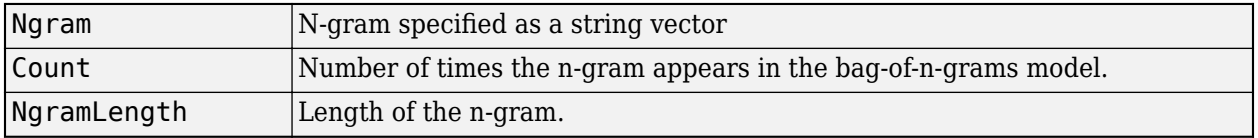

If bag is a non-scalar array or 'ForceCellOutput' is true, then the function returns the outputs as a cell array of tables. Each element in the cell array is a table containing the top n-grams of the corresponding element of bag.

### **See Also**

[bagOfNgrams](#page-35-0) | [bagOfWords](#page-41-0) | [removeInfrequentNgrams](#page-280-0) | [removeNgrams](#page-287-0) | [tfidf](#page-363-0) | [tokenizedDocument](#page-369-0) | [topkwords](#page-399-0)

#### **Topics**

"Prepare Text Data for Analysis"

"Create Simple Text Model for Classification" "Analyze Text Data Using Topic Models" "Analyze Text Data Using Multiword Phrases" "Visualize Text Data Using Word Clouds" "Classify Text Data Using Deep Learning"

#### **Introduced in R2018a**

# **topLevelDomains**

List of top-level domains

# **Syntax**

domains = topLevelDomains

# **Description**

domains = topLevelDomains returns a string array of common top-level internet domain names which you can use to tokenize documents containing URLs.

# **Examples**

### **List of Top-Level Domains**

View list of top-level domains used to detect web addresses in strings. Reshape the output for readability.

```
domains = topLevelDomains;
reshape(domains, [], 5)
```
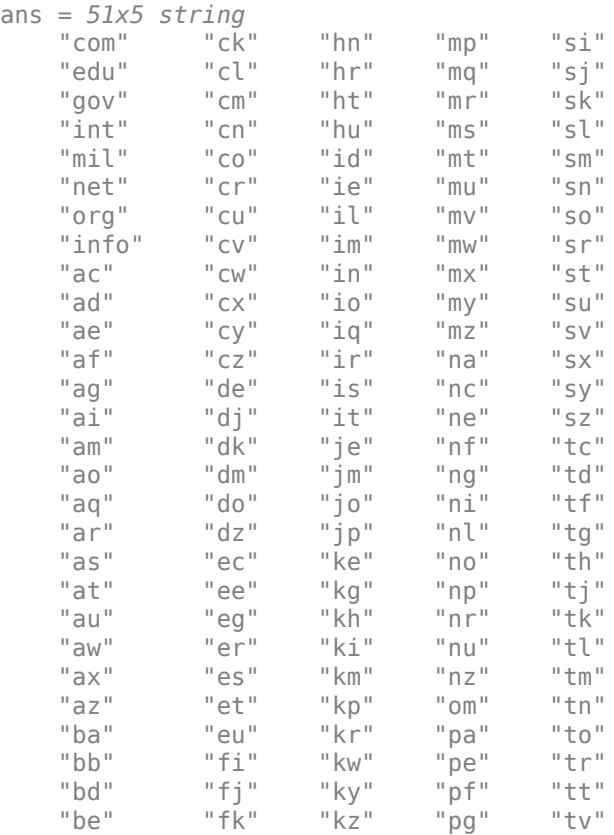

 "bf" "fm" "la" "ph" "tw" "bg" "fo" "lb" "pk" "tz"  $\pm$ 

# **See Also**

[addPartOfSpeechDetails](#page-22-0) | [addSentenceDetails](#page-27-0) | [addTypeDetails](#page-32-0) | [tokenDetails](#page-392-0) | [tokenizedDocument](#page-369-0)

### **Topics**

"Prepare Text Data for Analysis" "Create Simple Text Model for Classification"

#### **Introduced in R2018a**

# <span id="page-412-0"></span>**trainWordEmbedding**

Train word embedding

# **Syntax**

```
emb = trainWordEmbedding(filename)
emb = trainWordEmbedding(documents)
emb = trainWordEmbedding( ,Name,Value)
```
# **Description**

emb = trainWordEmbedding(filename) trains a word embedding using the training data stored in the text file filename. The file is a collection of documents stored in UTF-8 with one document per line and words separated by whitespace.

emb = trainWordEmbedding(documents) trains a word embedding using documents by creating a temporary file with writeTextDocument, and then trains an embedding using the temporary file.

emb = trainWordEmbedding( \_\_\_ , Name, Value) specifies additional options using one or more name-value pair arguments. For example, 'Dimension',50 specifies the word embedding dimension to be 50.

# **Examples**

### **Train Word Embedding from File**

Train a word embedding of dimension 100 using the example text file exampleSonnetsDocuments.txt. This file contains preprocessed versions of Shakespeare's sonnets, with one sonnet per line and words separated by a space.

```
filename = "exampleSonnetsDocuments.txt";
emb = trainWordEmbedding(filename)
Training: 100% Loss: 2.72511 Remaining time: 0 hours 0 minutes.
emb = wordEmbedding with properties:
     Dimension: 100
    Vocabulary: [1×502 string]
```
View the word embedding in a text scatter plot using tsne.

```
words = emb.Vocabulary;
V = word2vec(emb, words);XY = tsne(V);textscatter(XY,words)
```
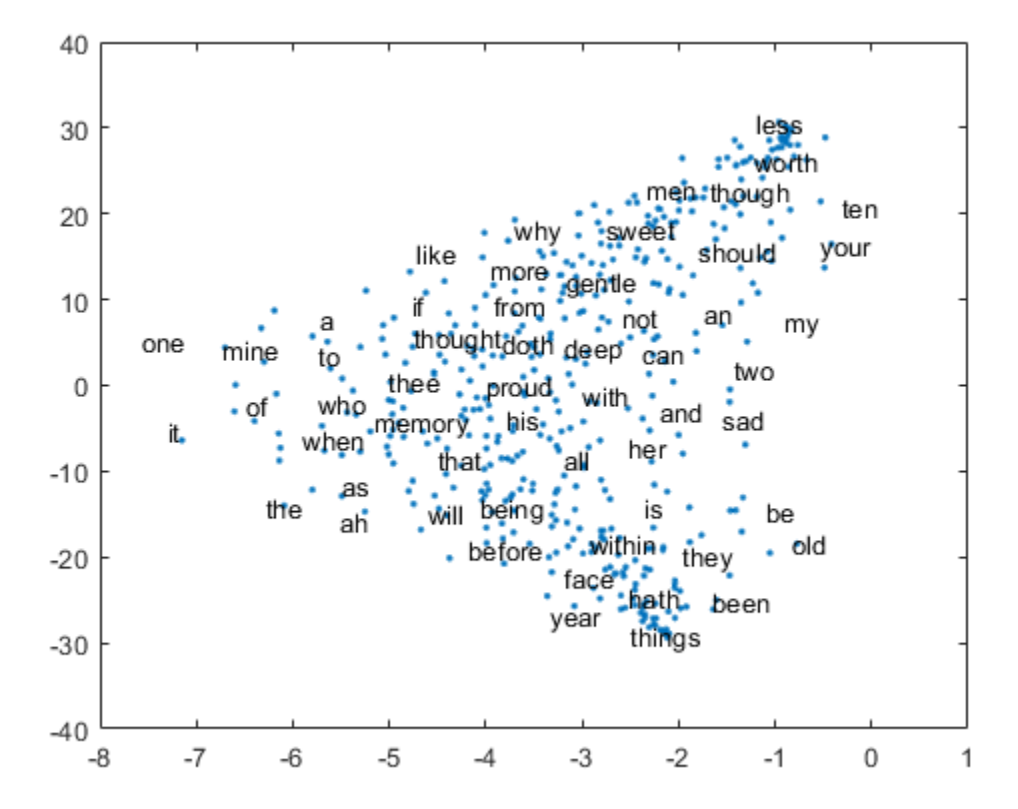

#### **Train Word Embedding from Documents**

Train a word embedding using the example data sonnetsPreprocessed.txt. This file contains preprocessed versions of Shakespeare's sonnets. The file contains one sonnet per line, with words separated by a space. Extract the text from sonnetsPreprocessed.txt, split the text into documents at newline characters, and then tokenize the documents.

```
filename = "sonnetsPreprocessed.txt";
str = extractFileText(filename);
textData = split(str,newline);
documents = tokenizedDocument(textData);
```
Train a word embedding using trainWordEmbedding.

```
emb = trainWordEmbedding(documents)
```

```
Training: 100% Loss: 2.72115 Remaining time: 0 hours 0 minutes.
emb = wordEmbedding with properties:
      Dimension: 100
    Vocabulary: [1x401 string]
```
Visualize the word embedding in a text scatter plot using tsne.

```
words = emb.Vocabulary;
V = word2vec(emb,words);
XY = tsne(V);
textscatter(XY,words)
```
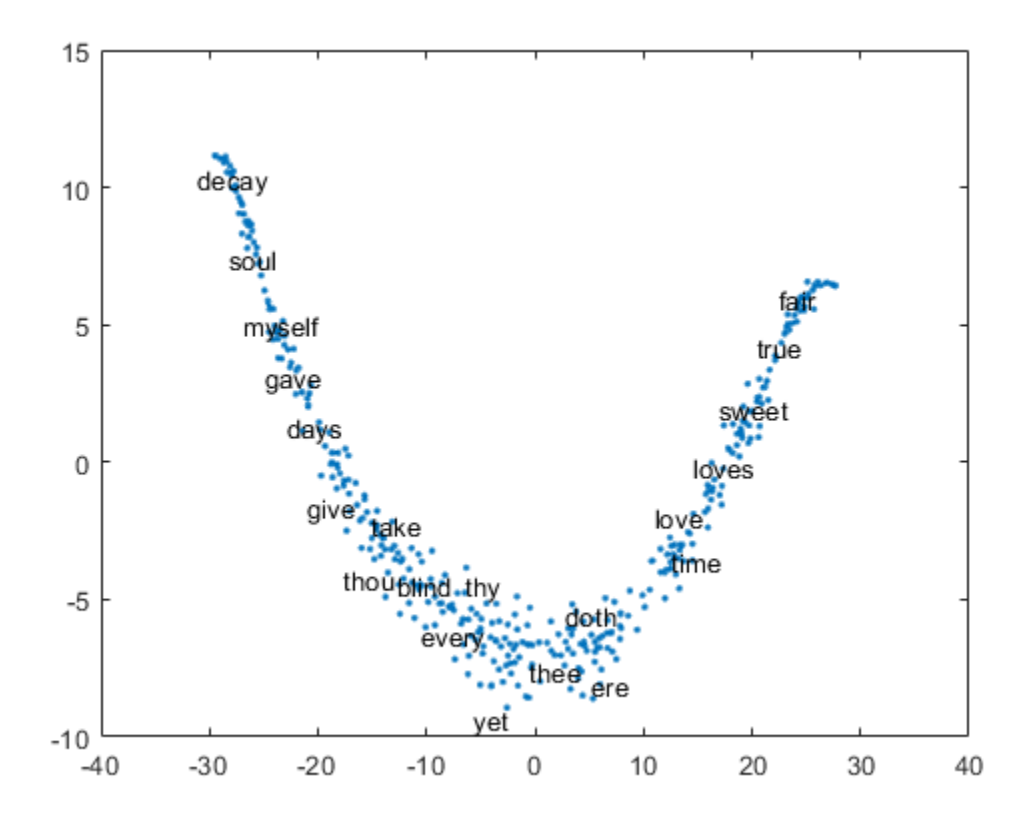

#### **Specify Word Embedding Options**

Load the example data. The file sonnetsPreprocessed.txt contains preprocessed versions of Shakespeare's sonnets. The file contains one sonnet per line, with words separated by a space. Extract the text from sonnetsPreprocessed.txt, split the text into documents at newline characters, and then tokenize the documents.

```
filename = "sonnetsPreprocessed.txt";
str = extractFileText(filename);
textData = split(str,newline);
documents = tokenizedDocument(textData);
```
Specify the word embedding dimension to be 50. To reduce the number of words discarded by the model, set 'MinCount' to 3. To train for longer, set the number of epochs to 10.

```
emb = trainWordEmbedding(documents, ...
     'Dimension',50, ...
```

```
'MinCount', 3, ...
     'NumEpochs',10)
Training: 100% Loss: 3.14143 Remaining time: 0 hours 0 minutes.
emb = wordEmbedding with properties:
      Dimension: 50
     Vocabulary: [1x750 string]
```
View the word embedding in a text scatter plot using tsne.

```
words = emb.Vocabulary;
V = word2vec(emb, words);XY = tsne(V);textscatter(XY,words)
```
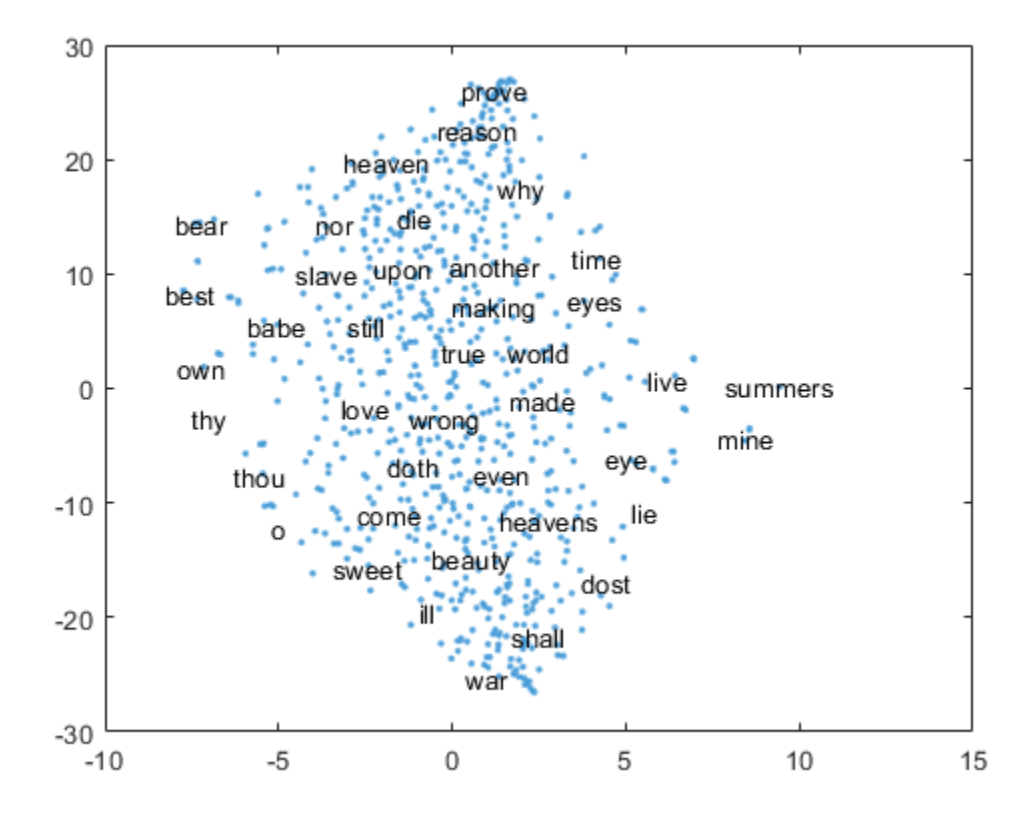

### **Input Arguments**

### **filename — Name of file**

string scalar | character vector

Name of the file, specified as a string scalar or character vector.

Data Types: string | char

#### **documents — Input documents**

tokenizedDocument array

Input documents, specified as a [tokenizedDocument](#page-369-0) array.

#### **Name-Value Pair Arguments**

Specify optional comma-separated pairs of Name, Value arguments. Name is the argument name and Value is the corresponding value. Name must appear inside quotes. You can specify several name and value pair arguments in any order as Name1, Value1, ..., NameN, ValueN.

Example: 'Dimension',50 specifies the word embedding dimension to be 50.

#### **Dimension — Dimension of word embedding**

100 (default) | positive integer

Dimension of the word embedding, specified as the comma-separated pair consisting of 'Dimension' and a nonnegative integer.

Example: 300

#### **Window — Size of context window**

5 (default) | nonnegative integer

Size of the context window, specified as the comma-separated pair consisting of 'Window' and a nonnegative integer.

Example: 10

**Model — Model** 'skipgram' (default) | 'cbow'

Model, specified as the comma-separated pair consisting of 'Model' and 'skipgram' (skip gram) or 'cbow' (continuous bag-of-words).

Example: 'cbow'

#### **DiscardFactor — Factor to determine word discard rate**

1e-4 (default) | positive scalar

Factor to determine the word discard rate, specified as the comma-separated pair consisting of 'DiscardFactor' and a positive scalar. The function discards a word from the input window with probability  $1$ -sqrt( $t/f$ ) -  $t/f$  where f is the unigram probability of the word, and t is DiscardFactor. Usually, DiscardFactor is in the range of 1e-3 through 1e-5.

Example: 0.005

#### **LossFunction — Loss function**

'ns' (default) | 'hs' | 'softmax'

Loss function, specified as the comma-separated pair consisting of 'LossFunction' and 'ns' (negative sampling), 'hs' (hierarchical softmax), or 'softmax' (softmax).

Example: 'hs'

#### **NumNegativeSamples — Number of negative samples**

5 (default) | positive integer

Number of negative samples for the negative sampling loss function, specified as the commaseparated pair consisting of 'NumNegativeSamples' and a positive integer. This option is only valid when LossFunction is 'ns'.

Example: 10

#### **NumEpochs — Number of epochs**

5 (default) | positive integer

Number of epochs for training, specified as the comma-separated pair consisting of 'NumEpochs' and a positive integer.

Example: 10

#### **MinCount — Minimum count of words**

5 (default) | positive integer

Minimum count of words to include in the embedding, specified as the comma-separated pair consisting of 'MinCount' and a positive integer. The function discards words that appear fewer than MinCount times in the training data from the vocabulary.

Example: 10

#### **NGramRange — Inclusive range for subword n-grams**

[3 6] (default) | vector of two nonnegative integers

Inclusive range for subword n-grams, specified as the comma-separated pair consisting of 'NGramRange' and a vector of two nonnegative integers [min max]. If you do not want to use ngrams, then set 'NGramRange' to [0 0].

Example: [5 10]

#### **InitialLearnRate — Initial learn rate**

0.05 (default) | positive scalar

Initial learn rate, specified as the comma-separated pair consisting of 'InitialLearnRate' and a positive scalar.

Example: 0.01

#### **UpdateRate — Rate for updating learn rate**

100 (default) | positive integer

Rate for updating the learn rate, specified as the comma-separated pair consisting of 'UpdateRate' and a positive integer. The learn rate decreases to zero linearly in steps every *N* words where *N* is the UpdateRate.

Example: 50

#### **Verbose — Verbosity level**

1 (default)  $\vert 0 \rangle$ 

Verbosity level, specified as the comma-separated pair consisting of 'Verbose' and one of the following:

- 0 Do not display verbose output.
- 1 Display progress information.

Example: 'Verbose', 0

# **Output Arguments**

### **emb — Output word embedding**

word embedding

Output word embedding, returned as a [wordEmbedding](#page-456-0) object.

# **More About**

### **Language Considerations**

File input to the [trainWordEmbedding](#page-412-0) function requires words separated by whitespace.

For files containing non-English text, you might need to input a [tokenizedDocument](#page-369-0) array to trainWordEmbedding.

To create a [tokenizedDocument](#page-369-0) array from pretokenized text, use the [tokenizedDocument](#page-369-0) function and set the 'TokenizeMethod' option to 'none'.

# **Tips**

The training algorithm uses the number of threads given by the function maxNumCompThreads. To learn how to change the number of threads used by MATLAB, see maxNumCompThreads.

# **See Also**

[doc2sequence](#page-95-0) | [fastTextWordEmbedding](#page-144-0) | [readWordEmbedding](#page-262-0) | [tokenizedDocument](#page-369-0) | [vec2word](#page-432-0) | [word2vec](#page-438-0) | [wordEmbedding](#page-456-0) | [wordEmbeddingLayer](#page-461-0) | [wordEncoding](#page-467-0) | [writeWordEmbedding](#page-476-0)

### **Topics**

"Train a Sentiment Classifier" "Classify Text Data Using Deep Learning" "Visualize Word Embeddings Using Text Scatter Plots" "Prepare Text Data for Analysis"

### **Introduced in R2017b**

# **transform**

Transform documents into lower-dimensional space

# **Syntax**

```
dscores = transform(lsaMdl,documents)
dscores = transform(lsaMdl,bag)
dscores = transform(lsaMdl,counts)
dscores = transform(ldaMdl,documents)
dscores = transform(ldaMdl,bag)
dscores = transform(ldaMdl,counts)
dscores = transform( ___ ,Name,Value)
```
# **Description**

dscores = transform(lsaMdl,documents) transforms documents into the semantic space of the latent semantic analysis (LSA) model lsaMdl.

dscores = transform(lsaMdl,bag) transforms documents represented by the bag-of-words or bag-of-n-grams model bag into the semantic space of the LSA model lsaMdl.

dscores = transform(lsaMdl,counts) transforms documents represented by the matrix of word counts into the semantic space of the LSA model lsaMdl.

dscores = transform(ldaMdl,documents) transforms documents into the latent Dirichlet allocation (LDA) topic probability space of LDA model ldaMdl. The rows of dscores are the topic mixture representations of the documents.

dscores = transform(ldaMdl,bag) transforms documents represented by the bag-of-words or bag-of-n-grams model bag into the LDA topic probability space of LDA model ldaMdl.

dscores = transform(ldaMdl,counts) transforms documents represented by the matrix of word counts into the LDA topic probability space of LDA model ldaMdl.

dscores = transform( , Name, Value) specifies additional options using one or more namevalue pair arguments. These name-value pairs only apply if the input model is an ldaModel object.

# **Examples**

### **Transform Documents into LSA Semantic Space**

Load the example data. The file sonnetsPreprocessed.txt contains preprocessed versions of Shakespeare's sonnets. The file contains one sonnet per line, with words separated by a space. Extract the text from sonnetsPreprocessed.txt, split the text into documents at newline characters, and then tokenize the documents.

```
filename = "sonnetsPreprocessed.txt";
str = extractFileText(filename);
```

```
textData = split(str,newline);
documents = tokenizedDocument(textData);
```
Create a bag-of-words model using bagOfWords.

```
bag = bagOfWords(documents)
bag = bagOfWords with properties:
           Counts: [154x3092 double]
       Vocabulary: [1x3092 string]
         NumWords: 3092
    NumDocuments: 154
```
Fit an LSA model with 20 components.

```
numCompnents = 20;
mdl = fitlsa(bag,numCompnents)
mdl = lsaModel with properties:
               NumComponents: 20
            ComponentWeights: [1x20 double]
              DocumentScores: [154x20 double]
                  WordScores: [3092x20 double]
                  Vocabulary: [1x3092 string]
     FeatureStrengthExponent: 2
```
Use transform to transform the first 10 documents into the semantic space of the LSA model.

#### dscores = transform(mdl,documents(1:10))

```
dscores = 10×20
```
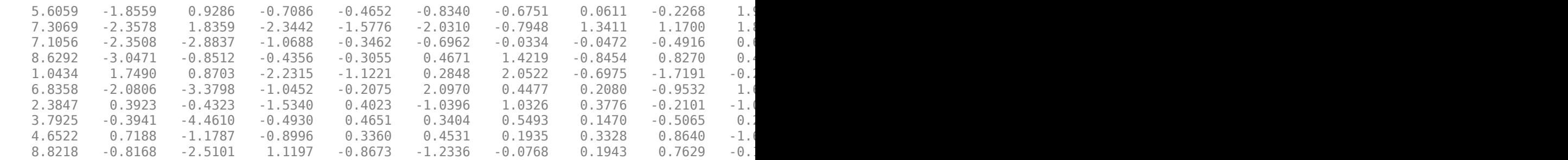

#### **Transform Documents into LDA Topic Mixtures**

To reproduce the results in this example, set rng to 'default'.

rng('default')

Load the example data. The file sonnetsPreprocessed.txt contains preprocessed versions of Shakespeare's sonnets. The file contains one sonnet per line, with words separated by a space. Extract the text from sonnetsPreprocessed.txt, split the text into documents at newline characters, and then tokenize the documents.

```
filename = "sonnetsPreprocessed.txt";
str = extractFileText(filename);
textData = split(str,newline);
documents = tokenizedDocument(textData);
```
Create a bag-of-words model using bagOfWords.

```
bag = bagOfWords(documents)
```

```
bag = bagOfWords with properties:
           Counts: [154x3092 double]
       Vocabulary: [1x3092 string]
         NumWords: 3092
     NumDocuments: 154
```
Fit an LDA model with five topics.

```
numTopics = 5;
mdl = fitlda(bag,numTopics)
```
Initial topic assignments sampled in 0.0891106 seconds.

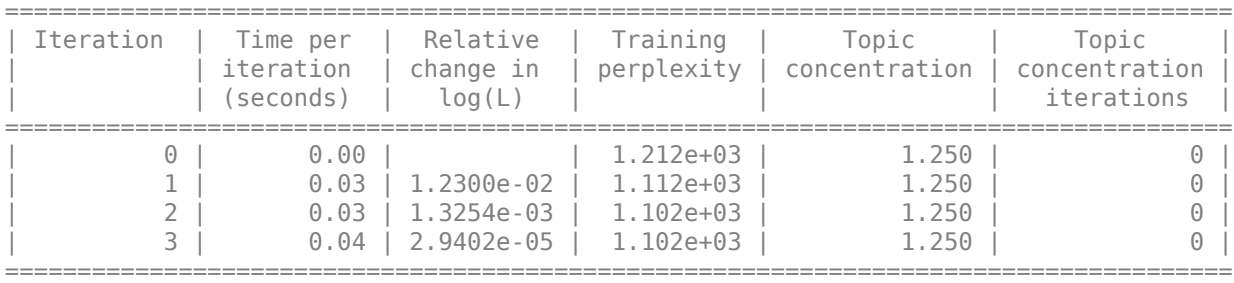

 $mdl =$ 

ldaModel with properties:

```
 NumTopics: 5
          WordConcentration: 1
         TopicConcentration: 1.2500
   CorpusTopicProbabilities: [0.2000 0.2000 0.2000 0.2000 0.2000]
 DocumentTopicProbabilities: [154x5 double]
     TopicWordProbabilities: [3092x5 double]
                 Vocabulary: [1x3092 string]
                  TopicOrder: 'initial-fit-probability'
                     FitInfo: [1x1 struct]
```
Use transform to transform the documents into a vector of topic probabilities. You can visualize these mixtures using stacked bar charts. View the topic mixtures of the first 10 documents.

```
topicMixtures = transform(mdl,documents(1:10));
figure
```
barh(topicMixtures,'stacked') xlim([0 1]) title("Topic Mixtures") xlabel("Topic Probability") ylabel("Document") legend("Topic " + string(1:numTopics),'Location','northeastoutside')

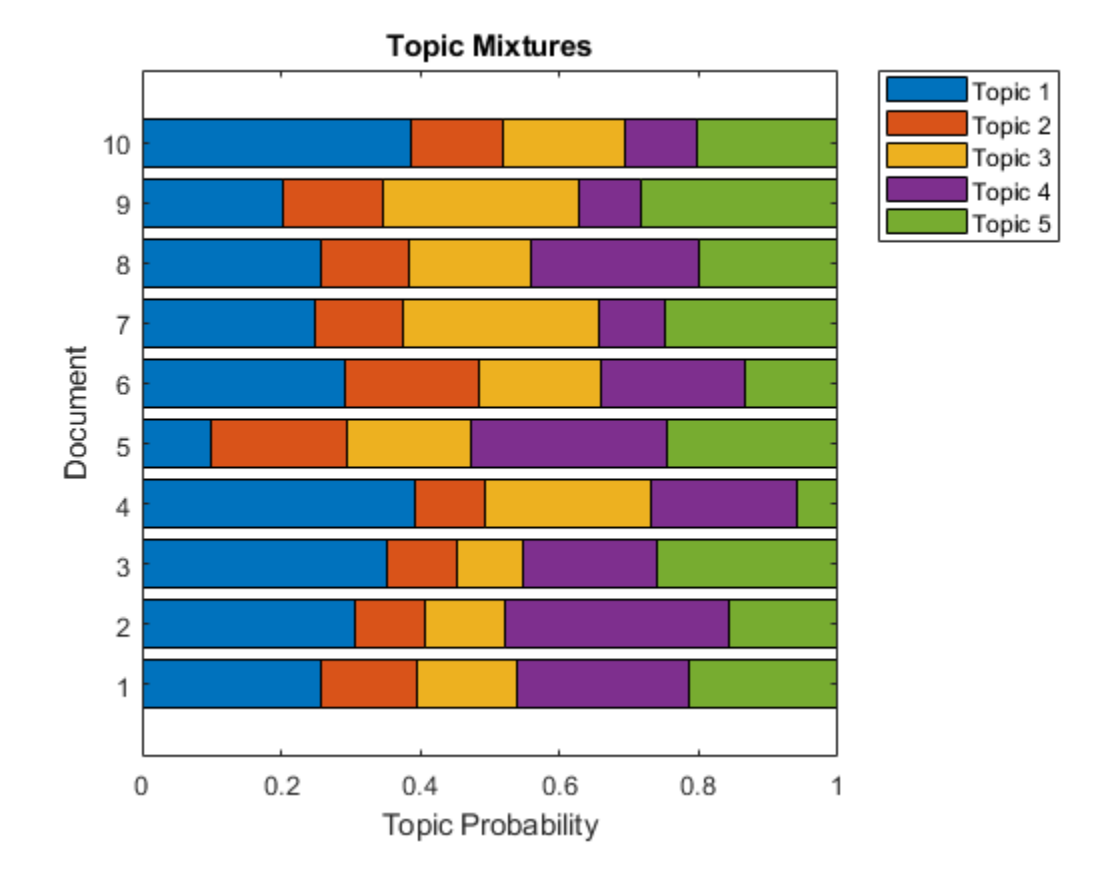

### **Transform Word Count Matrix into LDA Topic Mixtures**

Load the example data. sonnetsCounts.mat contains a matrix of word counts and a corresponding vocabulary of preprocessed versions of Shakespeare's sonnets.

load sonnetsCounts.mat size(counts) ans = *1×2* 154 3092

Fit an LDA model with 20 topics. To reproduce the results in this example, set rng to 'default'.

```
rng('default')
numTopics = 20;
mdl = fitlda(counts,numTopics)
```
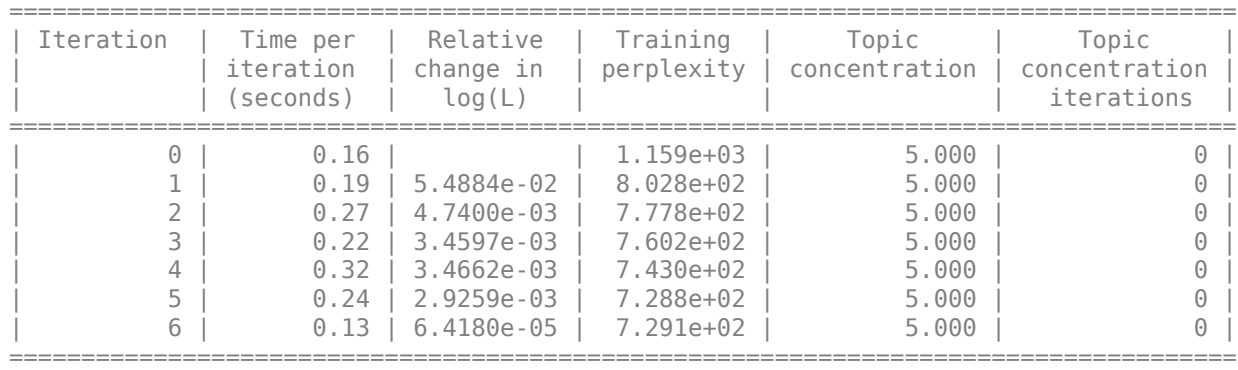

Initial topic assignments sampled in 0.0809329 seconds.

 $mdL =$ 

ldaModel with properties:

```
 NumTopics: 20
          WordConcentration: 1
         TopicConcentration: 5
   CorpusTopicProbabilities: [1x20 double]
 DocumentTopicProbabilities: [154x20 double]
     TopicWordProbabilities: [3092x20 double]
                  Vocabulary: [1x3092 string]
                  TopicOrder: 'initial-fit-probability'
                     FitInfo: [1x1 struct]
```
Use transform to transform the documents into a vector of topic probabilities.

#### $topicMixtures = transform(mdl, counts(1:10,:))$

topicMixtures = *10×20* 0.0167 0.0035 0.1645 0.0977 0.0433 0.0833 0.0987 0.0033 0.0299 0.0234 0.0033 0.0345 0.0235 0.0958 0.0667 0.0167 0.0300 0.0519 0.0833 0.0300 0.0711 0.0544 0.0116 0.0044 0.0033 0.0033 0.0431 0.0053 0.0145 0.0421 0.0971 0.0033 0.0040 0.1632 0.1784 0.0937 0.0683 0.0398 0.0954 0.0037 0.0293 0.0482 0.1078 0.0322 0.0036 0.0036 0.0464 0.0036 0.0064 0.0612 0.0036 0.0176 0.0036 0.0464 0.0906 0.1169 0.0888 0.1115 0.1180 0.0607 0.0055 0.0962 0.2403 0.0033 0.0296 0.1613 0.0164 0.0955 0.0163 0.0045 0.0172 0.0033 0.0415 0.0404 0.0342 0.0176 0.0417 0.0642 0.0033 0.0676 0.0341 0.0224 0.0341 0.0645 0.0948 0.0038 0.0189 0.1099 0.0187 0.0560 0.1045 0.0356 0.0668 0.1196 0.0038 0.0931 0.0493 0.0038 0.0038 0.0626 0.0445 0.0035 0.1167 0.0034 0.0446 0.0583 0.1268 0.0169 0.0034 0.1135 0.0034 0.0034 0.0047 0.0993 0.0909 0.0582 0.0308 0.0887 0.0856 0.0034 0.1720 0.0764 0.0090 0.0180 0.0325 0.1213 0.0036 0.0036 0.0505 0.0472 0.0348 0.0477 0.0039 0.0038 0.0122 0.0041 0.0036 0.1605 0.1487 0.0465 0.0043 0.0033 0.1248 0.0033 0.0299 0.0033 0.0690 0.1699 0.0695 0.0982 0.0033 0.0039 0.0620 0.0833 0.0040 0.0700 0.0033 0.1479 0.0033 0.0433 0.0412 0.0387 0.0555 0.0165 0.0166 0.0433 0.0033 0.0038 0.0048 0.0033 0.0473 0.0474 0.1290 0.1107 0.0089 0.0112 0.0167 0.1555 0.2423 0.0040 0.0362 0.0035 0.1117 0.0304 0.0034 0.1248 0.0439 0.0340 0.0168 0.0714 0.0034 0.0214 0.0056 0.0449 0.1438 0.0036 0.0290 0.1437 0.0980 0.0304

### **Input Arguments**

### **lsaMdl — Input LSA model**

lsaModel object

Input LSA model, specified as an [lsaModel](#page-212-0) object.

**ldaMdl — Input LDA model** ldaModel object

Input LDA model, specified as an [ldaModel](#page-195-0) object.

#### **documents — Input documents**

tokenizedDocument array | string array of words | cell array of character vectors

Input documents, specified as a [tokenizedDocument](#page-369-0) array, a string array of words, or a cell array of character vectors. If documents is a tokenizedDocument, then it must be a column vector. If documents is a string array or a cell array of character vectors, then it must be a row of the words of a single document.

**Tip** To ensure that the function does not discard useful information, you must first preprocess the input documents using the same steps used to preprocess the documents used to train the model.

### **bag — Input model**

bagOfWords object | bagOfNgrams object

Input bag-of-words or bag-of-n-grams model, specified as a [bagOfWords](#page-41-0) object or a [bagOfNgrams](#page-35-0) object. If bag is a bagOfNgrams object, then the function treats each n-gram as a single word.

#### **counts — Frequency counts of words**

matrix of nonnegative integers

Frequency counts of words, specified as a matrix of nonnegative integers. If you specify 'DocumentsIn' to be 'rows', then the value counts $(i, j)$  corresponds to the number of times the *j*th word of the vocabulary appears in the *i*th document. Otherwise, the value counts  $(i, j)$ corresponds to the number of times the *i*th word of the vocabulary appears in the *j*th document.

### **Name-Value Pair Arguments**

Specify optional comma-separated pairs of Name, Value arguments. Name is the argument name and Value is the corresponding value. Name must appear inside quotes. You can specify several name and value pair arguments in any order as Name1, Value1, ..., NameN, ValueN.

Example: 'IterationLimit',200 sets the iteration limit to 200.

**Note** These name-value pairs only apply if the input model is an ldaModel object.

#### **DocumentsIn — Orientation of documents**

'rows' (default) | 'columns'

Orientation of documents in the word count matrix, specified as the comma-separated pair consisting of 'DocumentsIn' and one of the following:

- 'rows' Input is a matrix of word counts with rows corresponding to documents.
- 'columns' Input is a transposed matrix of word counts with columns corresponding to documents.

This option only applies if you specify the input documents as a matrix of word counts.

**Note** If you orient your word count matrix so that documents correspond to columns and specify 'DocumentsIn', 'columns', then you might experience a significant reduction in optimizationexecution time.

#### **IterationLimit — Maximum number of iterations**

100 (default) | positive integer

Maximum number of iterations, specified as the comma-separated pair consisting of 'IterationLimit' and a positive integer.

Example: 'IterationLimit',200

#### **LogLikelihoodTolerance — Relative tolerance on log-likelihood**

0.0001 (default) | positive scalar

Relative tolerance on log-likelihood, specified as the comma-separated pair consisting of 'LogLikelihoodTolerance' and a positive scalar. The optimization terminates when this tolerance is reached.

Example: 'LogLikelihoodTolerance',0.001

### **Output Arguments**

#### **dscores — Output document scores**

matrix

Output document scores, returned as a matrix of score vectors.

### **See Also**

[bagOfWords](#page-41-0) | [fitlda](#page-151-0) | [fitlsa](#page-165-0) | [ldaModel](#page-195-0) | [logp](#page-217-0) | [lsaModel](#page-212-0) | [predict](#page-245-0) | [wordcloud](#page-440-0)

### **Topics**

"Analyze Text Data Using Topic Models" "Prepare Text Data for Analysis" "Extract Text Data from Files"

#### **Introduced in R2017b**

# **upper**

Convert documents to uppercase

# **Syntax**

```
newDocuments = upper(documents)
```
# **Description**

newDocuments = upper(documents) converts each lowercase character in the input documents to the corresponding uppercase character, and leaves all other characters unchanged.

# **Examples**

### **Convert Documents to Uppercase**

Convert all lowercase characters in an array of documents to uppercase.

```
documents = tokenizedDocument([
     "An Example of a Short Sentence"
     "A Second Short Sentence"])
documents = 2x1 tokenizedDocument:
     6 tokens: An Example of a Short Sentence
     4 tokens: A Second Short Sentence
```
#### newDocuments = upper(documents)

```
newDocuments = 
   2x1 tokenizedDocument:
     6 tokens: AN EXAMPLE OF A SHORT SENTENCE
```
4 tokens: A SECOND SHORT SENTENCE

# **Input Arguments**

### **documents — Input documents**

tokenizedDocument array

Input documents, specified as a [tokenizedDocument](#page-369-0) array.

# **Output Arguments**

```
newDocuments — Output documents
```
tokenizedDocument array

Output documents, returned as a [tokenizedDocument](#page-369-0) array.

# **See Also**

[decodeHTMLEntities](#page-89-0) | [erasePunctuation](#page-121-0) | [eraseTags](#page-125-0) | [eraseURLs](#page-127-0) | [lower](#page-225-0) | [tokenizedDocument](#page-369-0)

### **Topics**

"Prepare Text Data for Analysis" "Create Simple Text Model for Classification"

### **Introduced in R2017b**

# **vaderSentimentScores**

Sentiment scores with VADER algorithm

# **Syntax**

```
compoundScores = vaderSentimentScores(documents)
[compoundScores,positiveScores,negativeScores,neutralScores] =
vaderSentimentScores(documents)
___ = vaderSentimentScores( ___ , Name, Value)
```
# **Description**

Use vaderSentimentScores to evaluate sentiment in tokenized text with the Valence Aware Dictionary and sEntiment Reasoner (VADER) algorithm. The vaderSentimentScores function uses, by default, the VADER sentiment lexicon and modifier word lists.

The function supports English text only.

compoundScores = vaderSentimentScores(documents) returns sentiment scores for tokenized documents. The function calculates the compound scores by aggregating individual token scores, adjusted according to the algorithm rules and then normalized between -1 and 1. The function discards all tokens with a single character, not present in the sentiment lexicon.

```
[compoundScores,positiveScores,negativeScores,neutralScores] =
vaderSentimentScores(documents)also returns the ratios for proportions of the documents
which are positive, negative, and neutral, respectively.
```
\_\_\_ = vaderSentimentScores( \_\_\_ ,Name,Value) specifies additional options using one or more name-value pairs.

# **Examples**

### **Evaluate Sentiment in Text**

Create a tokenized document.

```
str = \lceil "The book was VERY good!!!!"
     "The book was not very good."];
documents = tokenizedDocument(str);
```
Evaluate the sentiment of the tokenized documents. Scores close to 1 indicate positive sentiment, scores close to -1 indicate negative sentiment, and scores close to 0 indicate neutral sentiment.

```
compoundScores = vaderSentimentScores(documents)
```

```
compoundScores = 2×1
```
0.7264

-0.3865

## **Input Arguments**

#### **documents — Input documents**

tokenizedDocument array

Input documents, specified as a [tokenizedDocument](#page-369-0) array.

#### **Name-Value Pair Arguments**

Specify optional comma-separated pairs of Name, Value arguments. Name is the argument name and Value is the corresponding value. Name must appear inside quotes. You can specify several name and value pair arguments in any order as Name1, Value1, ..., NameN, ValueN.

Example: 'Boosters',["verry" "verrry"] specifies to use the boosters "verry" and "verrrry".

### **SentimentLexicon — Sentiment lexicon**

table

Sentiment lexicon, specified as a table with the following columns:

- Token Token, specified as a string scalar.
- SentimentScore Sentiment score of token, specified as a numeric scalar.

When evaluating sentiment, the software, by default, ignores tokens with one character and replaces emojis with an equivalent textual description before computing the sentiment scores. For example, the software replaces instances of the emoji " $\eta$ " with the text "grinning face" and then evaluates the sentiment scores. If you provide tokens with one character or emojis with corresponding sentiment scores in SentimentLexicon, then the function does not remove or replace these tokens.

The default sentiment lexicon is the VADER sentiment lexicon.

Data Types: table

#### **Boosters — List of booster words or n-grams**

string array

List of booster words or n-grams, specified as a string array.

The function uses booster n-grams to boost the sentiment of proceeding tokens. For example, words like "absolutely" and "amazingly".

For a list of words, the list must be a column vector. For a list of n-grams, the list has size NumNgrams-by-maxN , where NumNgrams is the number of n-grams, and maxN is the length of the largest n-gram. The  $(i, j)$ th element of the list is the jth word of the ith n-gram. If the number of words in the ith n-gram is less than maxN, then the remaining entries of the ith row of the list are empty.

The default list of booster n-grams is the VADER booster list.

Data Types: string

#### **Dampeners — List of dampener words or n-grams**

string array

List of dampener words or n-grams, specified as a string array.

The function uses dampener n-grams to dampen the sentiment of proceeding tokens. For example, words like "hardly" and "somewhat".

For a list of words, the list must be a column vector. For a list of n-grams, the list has size NumNgrams-by-maxN , where NumNgrams is the number of n-grams, and maxN is the length of the largest n-gram. The  $(i,j)$ th element of the list is the jth word of the ith n-gram. If the number of words in the ith n-gram is less than maxN, then the remaining entries of the ith row of the list are empty.

The default list of dampener n-grams is the VADER booster list.

Data Types: string

#### **Negations — List of negation words**

string array

List of negation words, specified as a string array.

The function uses negation words to negate the sentiment of proceeding tokens. For example, words like "not" and "isn't".

The default list of negation words is the VADER negation list.

Data Types: string

### **Output Arguments**

#### **compoundScores — Compound sentiment scores**

numeric vector

Compound sentiment scores, returned as a numeric vector. The function returns one score for each input document. The value compoundScores(i) corresponds to the compound sentiment score of documents(i).

The function determines the compound scores is computed by aggregating individual token scores, adjusts them according to the VADER algorithm rules, and then normalizes them between -1 and 1.

#### **positiveScores — Positive sentiment scores**

numeric vector

Positive sentiment scores, returned as a numeric vector. The function returns one score for each input document. The value positiveScores(i) corresponds to the positive sentiment score of documents(i).

#### **negativeScores — Negative sentiment scores**

numeric vector

Negative sentiment scores, returned as a numeric vector. The function returns one score for each input document. The value negativeScores $(i)$  corresponds to the negative sentiment score of documents(i).

### **neutralScores — Neutral sentiment scores**

numeric vector

Neutral sentiment scores, returned as a numeric vector. The function returns one score for each input document. The value neutralScores(i) corresponds to the neutral sentiment score of documents(i).

# **References**

[1] Hutto, Clayton J., and Eric Gilbert. "Vader: A parsimonious rule-based model for sentiment analysis of social media text." In *Eighth international AAAI conference on weblogs and social media*. 2014.

# **See Also**

[ratioSentimentScores](#page-256-0) | [tokenizedDocument](#page-369-0)

### **Topics**

"Create Simple Preprocessing Function" "Train a Sentiment Classifier" "Create Simple Text Model for Classification" "Analyze Text Data Containing Emojis" "Analyze Text Data Using Topic Models"

### **Introduced in R2019b**
# <span id="page-432-0"></span>**vec2word**

Map embedding vector to word

# **Syntax**

 $words = vec2word(emb, M)$  $[words, dist] = vec2word(emb, M)$  $=$  vec2word(emb,M,k)  $\frac{1}{\sqrt{2}}$  = vec2word( $\frac{1}{\sqrt{2}}$ , 'Distance',distance)

# **Description**

words = vec2word(emb,M) returns the closest words to the embedding vectors in the rows of M.

[words,dist] = vec2word(emb,M) returns the closest words to the embedding vectors in M, and returns the distances dist of each to their source vectors.

 $=$  vec2word(emb, M, k) returns the top k closest words.

 $=$  vec2word(  $\Box$ , 'Distance',distance) specifies the distance metric.

# **Examples**

## **Map Words to Vectors and Back**

Load a pretrained word embedding using fastTextWordEmbedding. This function requires Text Analytics Toolbox™ Model *for fastText English 16 Billion Token Word Embedding* support package. If this support package is not installed, then the function provides a download link.

emb = fastTextWordEmbedding

```
emb = wordEmbedding with properties:
     Dimension: 300
    Vocabulary: [1×1000000 string]
```
Map the words "Italy", "Rome", and "Paris" to vectors using word2vec.

```
italy = word2vec(emb, "Italy");
rome = word2vec(emb,"Rome");
paris = word2vec(emb,"Paris");
Map the vector italy - rome + paris to a word using vec2word.
word = vec2word(emb,italy -rome + paris)word ="France"
```
## **Find Closest Words to Vector**

Find the top five closest words to a word embedding vector and their distances.

Load a pretrained word embedding using fastTextWordEmbedding. This function requires Text Analytics Toolbox™ Model *for fastText English 16 Billion Token Word Embedding* support package. If this support package is not installed, then the function provides a download link.

```
emb = fastTextWordEmbedding;
```
Map the words "Italy", "Rome", and "Paris" to vectors using word2vec.

```
italy = word2vec(emb, "Italy");
rome = word2vec(emb,"Rome");
paris = word2vec(emb,"Paris");
```
Map the vector italy - rome + paris to a word using vec2word. Find the top five closest words using the Euclidean distance metric.

```
k = 5;
M = italy - rome + paris;[words,dist] = vec2word(emb,M,k,'Distance','euclidean');
```
Plot the words and distances in a bar chart.

```
figure;
bar(dist)
xticklabels(words)
xlabel("Word")
ylabel("Distance")
title("Distances to Vector")
```
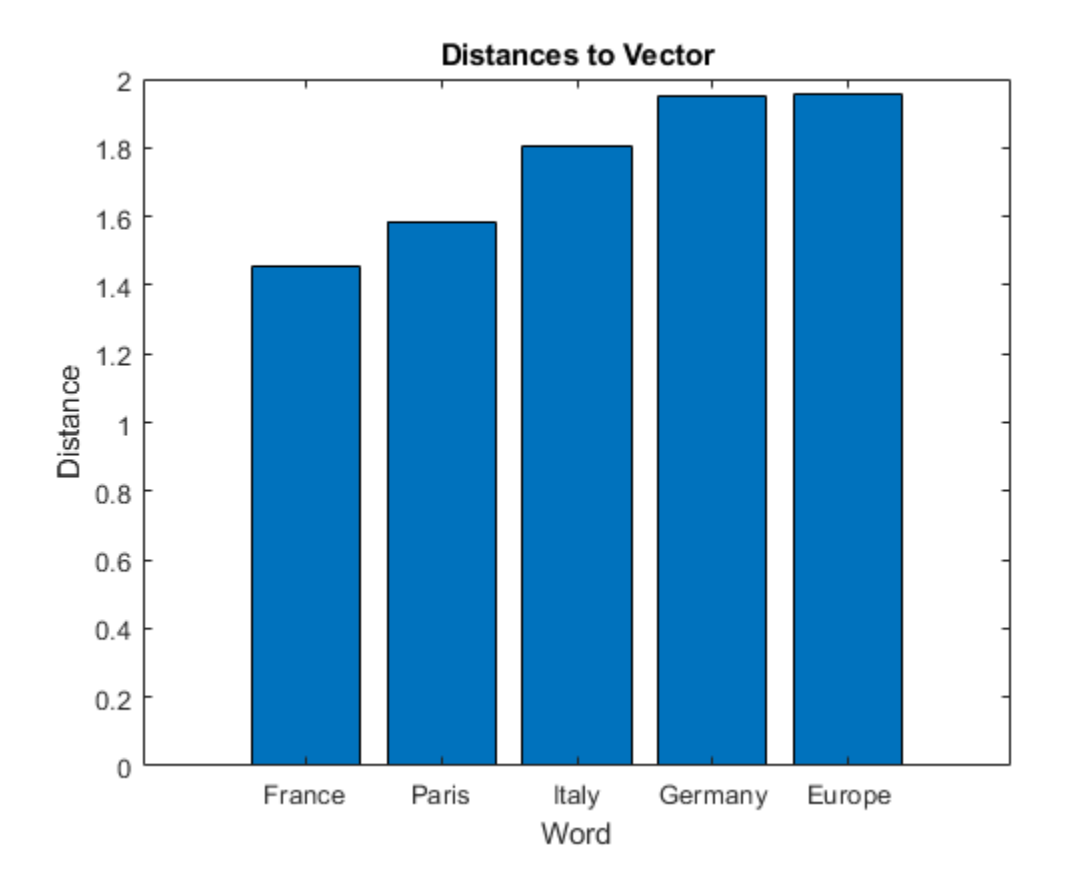

## **Input Arguments**

### **emb — Input word embedding**

wordEmbedding object

Input word embedding, specified as a [wordEmbedding](#page-456-0) object.

### **M — Word embedding vectors**

matrix

Word embedding vectors, specified as a matrix. Each row of M is a word embedding vector. M must have emb.Dimension columns.

### **k — Number of closest words**

positive integer

Number of closest words to return, specified as a positive integer.

## **distance — Distance metric**

'cosine' (default) | 'euclidean'

Distance metric, specified as 'cosine' or 'euclidean'.

# **Output Arguments**

**words — Output words** string vector

Output words, returned as a string vector.

## **dist — Distance of words to source vectors**

vector

Distance of words to their source vectors, returned as a vector.

# **See Also**

[doc2sequence](#page-95-0) | [fastTextWordEmbedding](#page-144-0) | [ind2word](#page-177-0) | [isVocabularyWord](#page-183-0) | [tokenizedDocument](#page-369-0) | [word2ind](#page-436-0) | [word2vec](#page-438-0) | [wordEmbedding](#page-456-0) | [wordEmbeddingLayer](#page-461-0) | [wordEncoding](#page-467-0)

## **Topics**

"Train a Sentiment Classifier" "Classify Text Data Using Deep Learning" "Visualize Word Embeddings Using Text Scatter Plots" "Prepare Text Data for Analysis"

## **Introduced in R2017b**

# <span id="page-436-0"></span>**word2ind**

Map word to encoding index

## **Syntax**

 $M = word2ind(enc, words)$ 

## **Description**

M = word2ind(enc,words) returns the indices of words in the encoding enc.

## **Examples**

### **Map Words to Encoding Indices**

Load the example data. The file sonnetsPreprocessed.txt contains preprocessed versions of Shakespeare's sonnets. The file contains one sonnet per line, with words separated by a space. Extract the text from sonnetsPreprocessed.txt, split the text into documents at newline characters, and then tokenize the documents.

```
filename = "sonnetsPreprocessed.txt";
str = extractFileText(filename);
textData = split(str,newline);
documents = tokenizedDocument(textData);
documents(1:10)
```
ans  $=$ 10x1 tokenizedDocument:

> 70 tokens: fairest creatures desire increase thereby beautys rose might never die riper time 71 tokens: forty winters shall besiege thy brow dig deep trenches thy beautys field thy yout 65 tokens: look thy glass tell face thou viewest time face form another whose fresh repair t 71 tokens: unthrifty loveliness why dost thou spend upon thy self thy beautys legacy natures 61 tokens: hours gentle work frame lovely gaze every eye doth dwell play tyrants same unfair 68 tokens: let winters ragged hand deface thee thy summer ere thou distilld make sweet vial 64 tokens: lo orient gracious light lifts up burning head eye doth homage newappearing sight 70 tokens: music hear why hearst thou music sadly sweets sweets war joy delights joy why lov 70 tokens: fear wet widows eye thou consumst thy self single life ah thou issueless shalt ha 69 tokens: shame deny thou bearst love thy self art unprovident grant thou wilt thou art beld

### Create a word encoding.

#### enc = wordEncoding(documents)

```
enc = wordEncoding with properties:
```
 NumWords: 3092 Vocabulary: [1x3092 string] Map the words "rose", "love", and "beauty" to encoding indices using the word2ind function.

```
words = ["rose" "love" "beauty"];
idx = word2ind(enc, words)idx = 1×3
     7 387 79
```
# **Input Arguments**

## **enc — Input word encoding**

wordEncoding object

Input word encoding, specified as a [wordEncoding](#page-467-0) object.

### **words — Input words**

string vector | character vector | cell array of character vectors

Input words, specified as a string vector, character vector, or cell array of character vectors. If you specify words as a character vector, then the function treats the argument as a single word.

Data Types: string | char | cell

# **Output Arguments**

### **M — Vector of word encoding indices**

vector of positive integers

Vector of word encoding indices.

## **See Also**

[fastTextWordEmbedding](#page-144-0) | [ind2word](#page-177-0) | [isVocabularyWord](#page-183-0) | [tokenizedDocument](#page-369-0) | [word2vec](#page-438-0) | [wordEmbedding](#page-456-0) | [wordEmbeddingLayer](#page-461-0) | [wordEncoding](#page-467-0)

### **Topics**

"Train a Sentiment Classifier" "Classify Text Data Using Deep Learning" "Visualize Word Embeddings Using Text Scatter Plots" "Prepare Text Data for Analysis"

### **Introduced in R2018b**

# <span id="page-438-0"></span>**word2vec**

Map word to embedding vector

# **Syntax**

 $M = word2vec(emb, words)$ 

# **Description**

 $M = word2vec(emb, words)$  returns the embedding vectors of words in the embedding emb. If a word is not in the embedding vocabulary, then the function returns a row of NaNs.

# **Examples**

### **Map Words to Vectors and Back**

Load a pretrained word embedding using fastTextWordEmbedding. This function requires Text Analytics Toolbox™ Model *for fastText English 16 Billion Token Word Embedding* support package. If this support package is not installed, then the function provides a download link.

```
emb = fastTextWordEmbedding
```

```
emb = wordEmbedding with properties:
      Dimension: 300
     Vocabulary: [1×1000000 string]
```
Map the words "Italy", "Rome", and "Paris" to vectors using word2vec.

```
italy = word2vec(emb, "Italy");
rome = word2vec(emb,"Rome");
paris = word2vec(emb,"Paris");
```
Map the vector italy - rome + paris to a word using vec2word.

```
word = vec2word(emb,italy -rome + paris)
```
 $word =$ "France"

# **Input Arguments**

## **emb — Input word embedding**

wordEmbedding object

Input word embedding, specified as a [wordEmbedding](#page-456-0) object.

## **words — Input words**

string vector | character vector | cell array of character vectors

Input words, specified as a string vector, character vector, or cell array of character vectors. If you specify words as a character vector, then the function treats the argument as a single word.

Data Types: string | char | cell

# **Output Arguments**

## **M — Matrix of word embedding vectors**

matrix

Matrix of word embedding vectors.

# **See Also**

[doc2sequence](#page-95-0) | [fastTextWordEmbedding](#page-144-0) | [isVocabularyWord](#page-183-0) | [tokenizedDocument](#page-369-0) | [vec2word](#page-432-0) | [word2ind](#page-436-0) | [wordEmbedding](#page-456-0) | [wordEncoding](#page-467-0)

## **Topics**

"Train a Sentiment Classifier" "Classify Text Data Using Deep Learning" "Visualize Word Embeddings Using Text Scatter Plots" "Prepare Text Data for Analysis"

## **Introduced in R2017b**

# <span id="page-440-0"></span>**wordcloud**

Create word cloud chart from text, bag-of-words model, bag-of-n-grams model, or LDA model

# **Syntax**

```
wordcloud(str)
wordcloud(documents)
wordcloud(bag)
wordcloud(tbl,wordVar,sizeVar)
wordcloud(words,sizeData)
wordcloud(C)
wordcloud(ldaMdl,topicIdx)
wordcloud(, ,Name,Value)
wordcloud(parent, )
wc = wordcloud( )
```
# **Description**

Text Analytics Toolbox extends the functionality of the wordcloud (MATLAB) function. It adds support for creating word clouds directly from string arrays, and creating word clouds from bag-ofwords models, bag-of-n-gram models, and LDA topics. If you do not have Text Analytics Toolbox installed, then see wordcloud (MATLAB).

wordcloud(str) creates a word cloud chart by tokenizing and preprocessing the text in str, and then displaying the words with sizes corresponding to the word frequency counts. This syntax supports English, Japanese, German, and Korean text.

wordcloud(documents) creates a word cloud chart from the words appearing in documents.

wordcloud(bag) creates a word cloud chart from the bag-of-words or bag-of-n-grams model bag.

wordcloud(tbl,wordVar,sizeVar) creates a word cloud chart from the table tbl. The variables wordVar and sizeVar in the table specify the words and word sizes respectively.

wordcloud(words,sizeData) creates a word cloud chart from elements of words with word sizes specified by sizeData.

wordcloud(C) creates a word cloud chart from the elements of categorical array C using frequency counts.

wordcloud(ldaMdl,topicIdx) creates a word cloud chart from the topic with index topicIdx of the LDA model ldaMdl.

wordcloud( \_\_\_ , Name, Value) specifies additional WordCloudChart properties using one or more name-value pair arguments.

wordcloud(parent,  $\Box$ ) creates the word cloud in the figure, panel, or tab specified by parent.

wc = wordcloud( \_\_\_ ) returns the HeatmapChart object. Use wc to modify properties of the word cloud after creating it. For a list of properties, see WordCloudChart Properties.

## **Examples**

### **Create Word Cloud from Text Data**

Extract the text from sonnets.txt using extractFileText and display the text of the first sonnet.

```
str = extractFileText("sonnets.txt");
extractBefore(str,"II")
ans = "THE SONNETS
      by William Shakespeare
```
I

```
 From fairest creatures we desire increase,
 That thereby beauty's rose might never die,
 But as the riper should by time decease,
 His tender heir might bear his memory:
 But thou, contracted to thine own bright eyes,
 Feed'st thy light's flame with self-substantial fuel,
Making a famine where abundance lies,
 Thy self thy foe, to thy sweet self too cruel:
 Thou that art now the world's fresh ornament,
 And only herald to the gaudy spring,
 Within thine own bud buriest thy content,
 And tender churl mak'st waste in niggarding:
   Pity the world, or else this glutton be,
   To eat the world's due, by the grave and thee.
```
Display the words from the sonnets in a word cloud.

```
figure
wordcloud(str);
```
"" "" "" ""

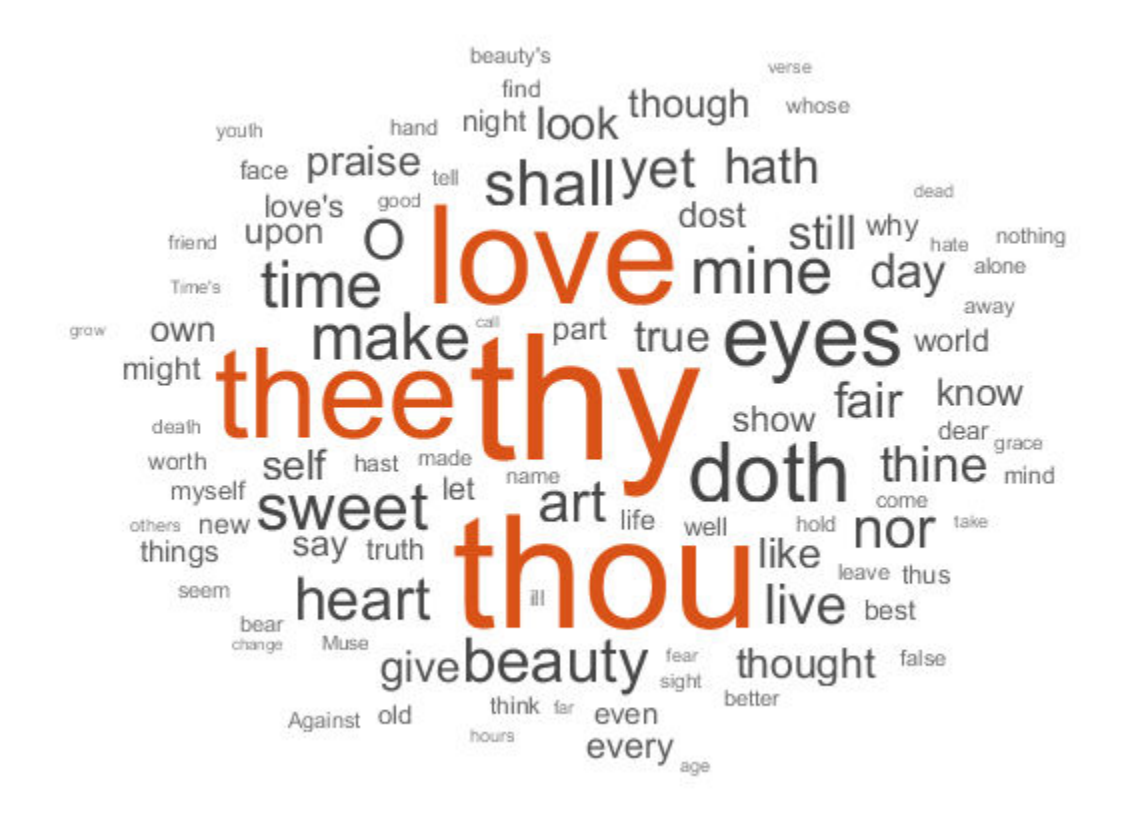

### **Create Word Cloud from Tokenized Documents**

Load the example data. The file sonnetsPreprocessed.txt contains preprocessed versions of Shakespeare's sonnets. The file contains one sonnet per line, with words separated by a space. Extract the text from sonnetsPreprocessed.txt, split the text into documents at newline characters, and then tokenize the documents.

```
filename = "sonnetsPreprocessed.txt";
str = extractFileText(filename);
textData = split(str,newline);
documents = tokenizedDocument(textData);
```
Visualize the documents using a word cloud.

figure wordcloud(documents);

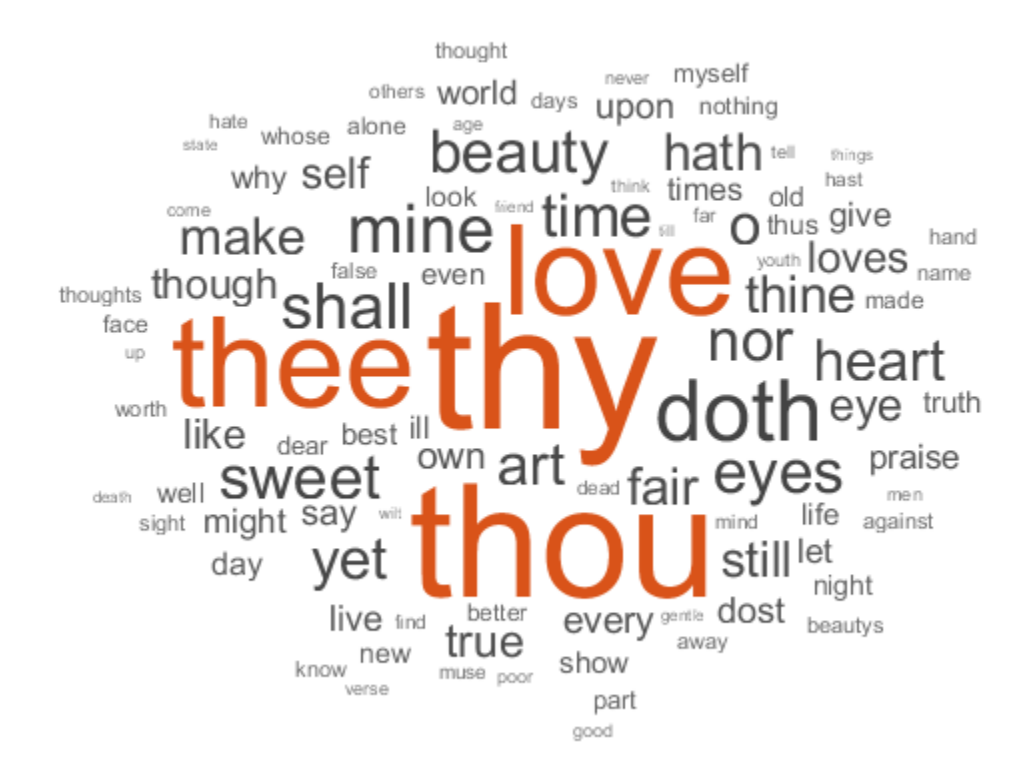

### **Create Word Cloud from Bag-of-Words Model**

Load the example data. The file sonnetsPreprocessed.txt contains preprocessed versions of Shakespeare's sonnets. The file contains one sonnet per line, with words separated by a space. Extract the text from sonnetsPreprocessed.txt, split the text into documents at newline characters, and then tokenize the documents.

```
filename = "sonnetsPreprocessed.txt";
str = extractFileText(filename);
textData = split(str,newline);
documents = tokenizedDocument(textData);
```
Create a bag-of-words model using bagOfWords.

```
bag = bagOfWords(documents)
```

```
baq = bagOfWords with properties:
          Counts: [154x3092 double]
 Vocabulary: [1x3092 string]
 NumWords: 3092
    NumDocuments: 154
```
Visualize the bag-of-words model using a word cloud.

figure wordcloud(bag);

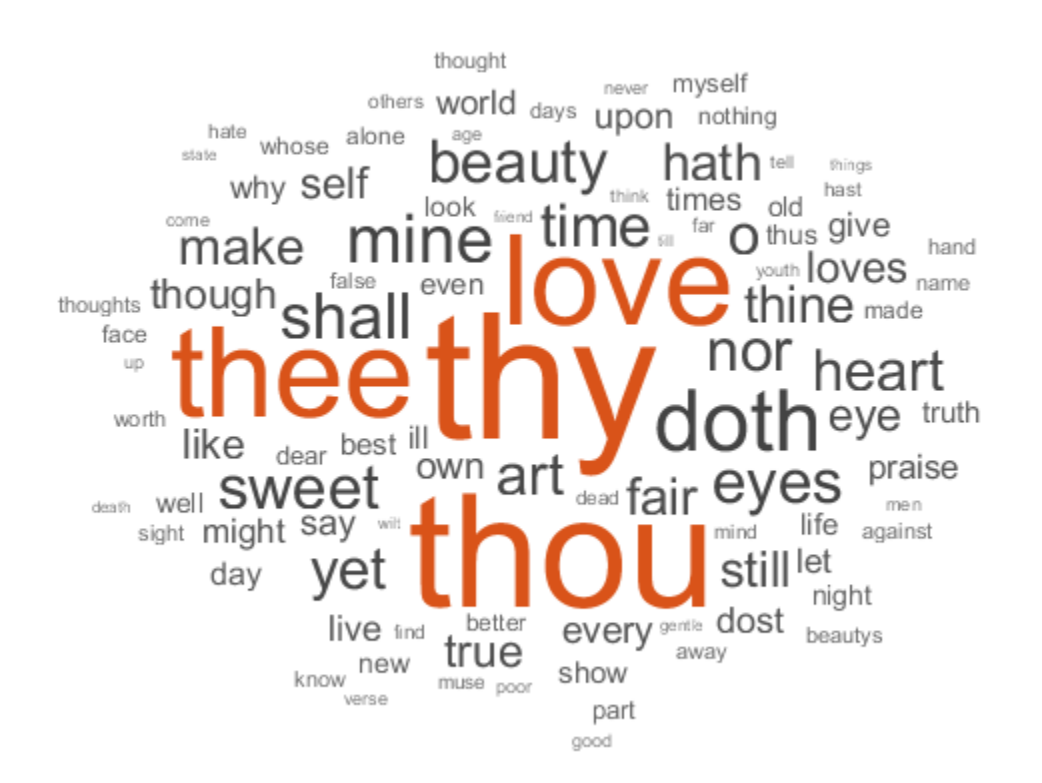

### **Create Word Cloud from Table**

Load the example data sonnetsTable. The table tbl contains a list of words in the variable Word, and the corresponding frequency counts in the variable Count.

#### load sonnetsTable head(tbl)

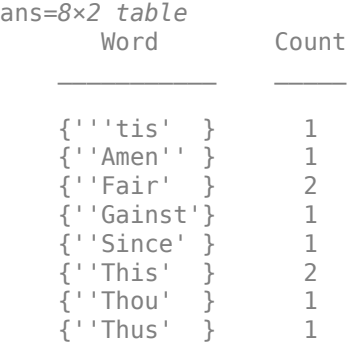

Plot the table data using wordcloud. Specify the words and corresponding word sizes to be the Word and Count variables respectively.

```
figure
wordcloud(tbl,'Word','Count');
title("Sonnets Word Cloud")
```
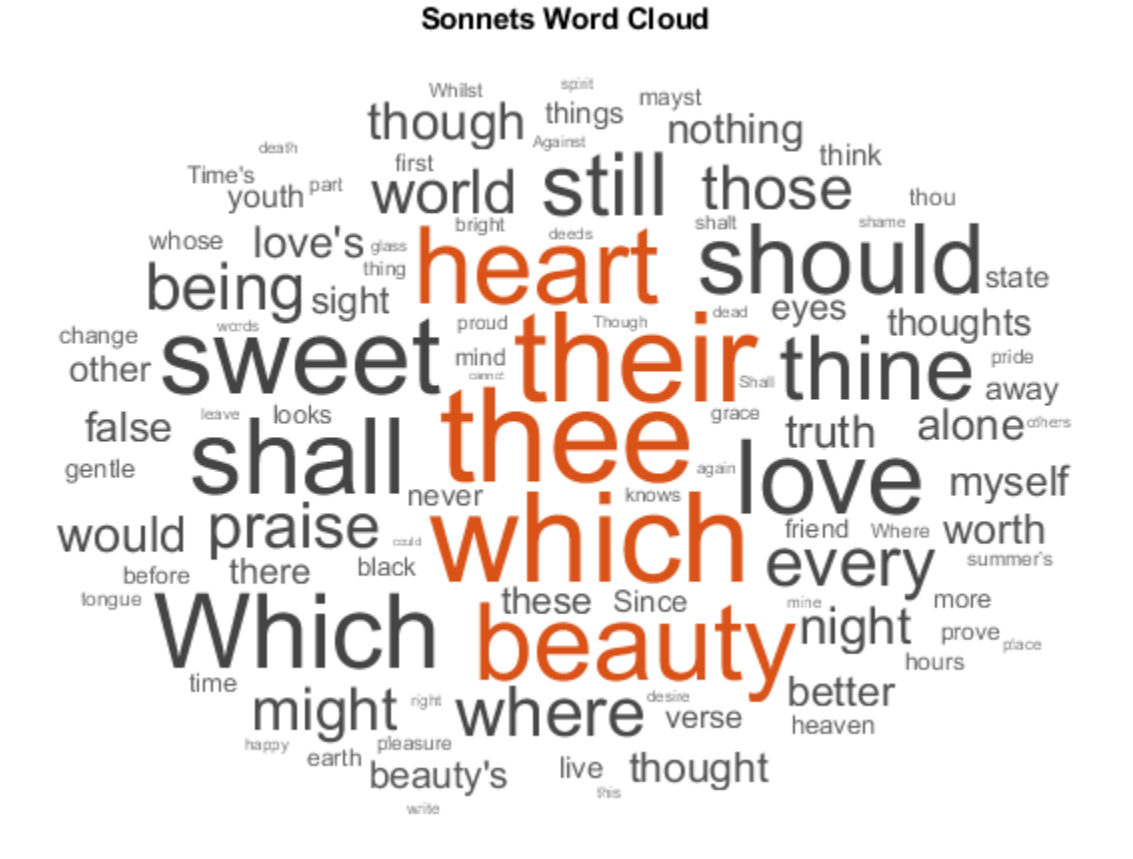

### **Create Word Cloud from LDA Topic**

To reproduce the results in this example, set rng to 'default'.

```
rng('default')
```
Load the example data. The file sonnetsPreprocessed.txt contains preprocessed versions of Shakespeare's sonnets. The file contains one sonnet per line, with words separated by a space. Extract the text from sonnetsPreprocessed.txt, split the text into documents at newline characters, and then tokenize the documents.

```
filename = "sonnetsPreprocessed.txt";
str = extractFileText(filename);
textData = split(str,newline);
documents = tokenizedDocument(textData);
```
Create a bag-of-words model using bagOfWords.

#### bag = bagOfWords(documents)

```
bag = bagOfWords with properties:
           Counts: [154x3092 double]
       Vocabulary: [1x3092 string]
         NumWords: 3092
     NumDocuments: 154
```
Fit an LDA model with 20 topics. To suppress verbose output, set 'Verbose' to 0.

```
mdl = fitlda(bag,20,'Verbose',0)
mdl = ldaModel with properties:
                    NumTopics: 20
            WordConcentration: 1
            TopicConcentration: 5
      CorpusTopicProbabilities: [1x20 double]
    DocumentTopicProbabilities: [154x20 double]
        TopicWordProbabilities: [3092x20 double]
                   Vocabulary: [1x3092 string]
 TopicOrder: 'initial-fit-probability'
 FitInfo: [1x1 struct]
```
Visualize the first four topics using word clouds.

```
figure
for topicIdx = 1:4 subplot(2,2,topicIdx)
    wordcloud(mdl,topicIdx);
     title("Topic: " + topicIdx)
end
```
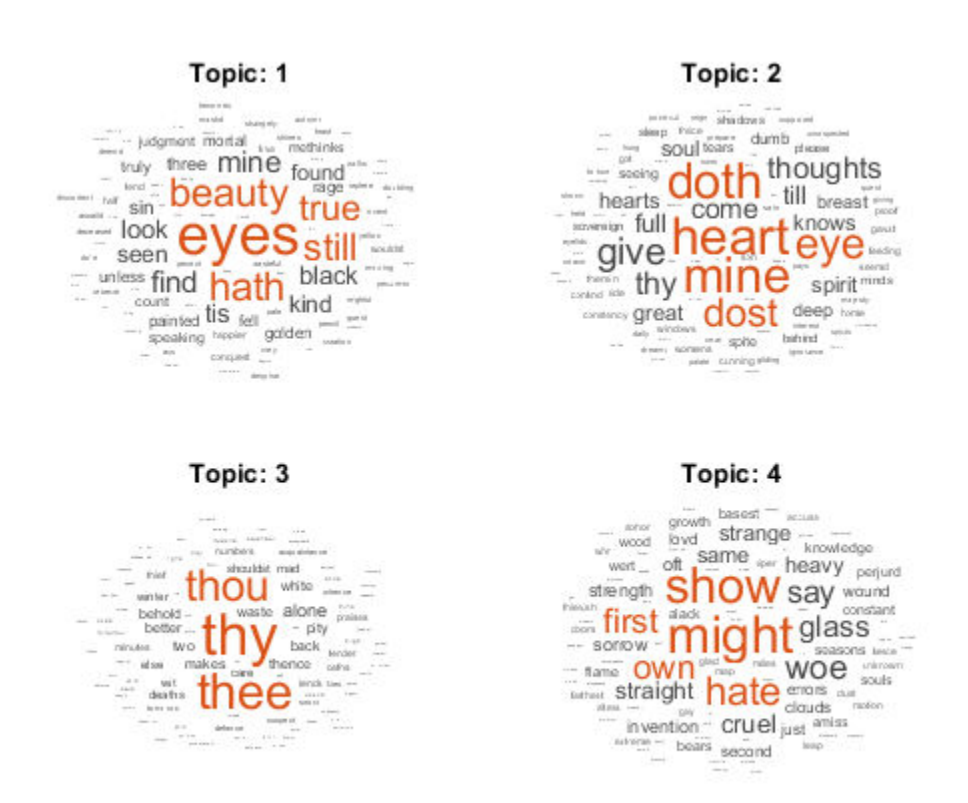

# **Input Arguments**

### **str — Input text**

string array | character vector | cell array of character vectors

Input text, specified as a string array, character vector, or cell array of character vectors.

For string input, the [wordcloud](#page-440-0) and [wordCloudCounts](#page-453-0) functions use English, Japanese, German, and Korean tokenization, stop word removal, and word normalization.

Example: ["an example of a short document";"a second short document"]

Data Types: string | char | cell

### **documents — Input documents**

tokenizedDocument array

Input documents, specified as a [tokenizedDocument](#page-369-0) array.

### **tbl — Input table**

table

Input table, with columns specifying the words and word sizes. Specify the words and the corresponding word sizes in the variables given by wordVar and sizeVar input arguments respectively.

Data Types: table

### **wordVar — Table variable for word data**

string scalar | character vector | numeric index | logical vector

Table variable for word data, specified as a string scalar, character vector, numeric index, or a logical vector.

Data Types: single | double | int8 | int16 | int32 | int64 | uint8 | uint16 | uint32 | uint64 | logical | char | string

### **sizeVar — Table variable for size data**

string scalar | character vector | numeric index | logical vector

Table variable for size data, specified as a string scalar, character vector, numeric index, or a logical vector.

```
Data Types: single | double | int8 | int16 | int32 | int64 | uint8 | uint16 | uint32 | uint64 |
logical | char | string
```
#### **words — Input words**

string vector | cell array of character vectors

### Input words, specified as a string vector or cell array of character vectors.

Data Types: string | cell

### **sizeData — Word size data**

numeric vector

#### Word size data, specified as a numeric vector.

Data Types: single | double | int8 | int16 | int32 | int64 | uint8 | uint16 | uint32 | uint64

### **C — Input categorical data**

categorical array

Input categorical data, specified as a categorical array. The function plots each unique element of C with size corresponding to histcounts(C).

Data Types: categorical

#### **bag — Input model**

bagOfWords object | bagOfNgrams object

Input bag-of-words or bag-of-n-grams model, specified as a [bagOfWords](#page-41-0) object or a [bagOfNgrams](#page-35-0) object. If bag is a bagOfNgrams object, then the function treats each n-gram as a single word.

#### **ldaMdl — Input LDA model**

ldaModel object

Input LDA model, specified as an [ldaModel](#page-195-0) object.

### **topicIdx — Index of LDA topic**

nonnegative integer

Index of LDA topic, specified as a nonnegative integer.

## **parent — Parent**

figure | panel | tab

Parent specified as a figure, panel, or tab.

## **Name-Value Pair Arguments**

Specify optional comma-separated pairs of Name, Value arguments. Name is the argument name and Value is the corresponding value. Name must appear inside quotes. You can specify several name and value pair arguments in any order as Name1, Value1, ..., NameN, ValueN.

Example: 'HighlightColor','blue' specifies the highlight color to be blue.

The WordCloudChart properties listed here are only a subset. For a complete list, see WordCloudChart Properties.

### **MaxDisplayWords — Maximum number of words to display**

100 (default) | nonnegative integer

Maximum number of words to display, specified as a non-negative integer. The software displays the MaxDisplayWords largest words.

## **Color — Word color**

[0.2510 0.2510 0.2510] (default) | RGB triplet | character vector containing a color name | matrix

Word color, specified as an RGB triplet, a character vector containing a color name, or an N-by-3 matrix where N is the length of WordData. If Color is a matrix, then each row corresponds to an RGB triplet for the corresponding word in WordData.

RGB triplets and hexadecimal color codes are useful for specifying custom colors.

- An RGB triplet is a three-element row vector whose elements specify the intensities of the red, green, and blue components of the color. The intensities must be in the range  $[0,1]$ ; for example, [0.4 0.6 0.7].
- A hexadecimal color code is a character vector or a string scalar that starts with a hash symbol (#) followed by three or six hexadecimal digits, which can range from 0 to F. The values are not case sensitive. Thus, the color codes '#FF8800', '#ff8800', '#F80', and '#f80' are equivalent.

Alternatively, you can specify some common colors by name. This table lists the named color options, the equivalent RGB triplets, and hexadecimal color codes.

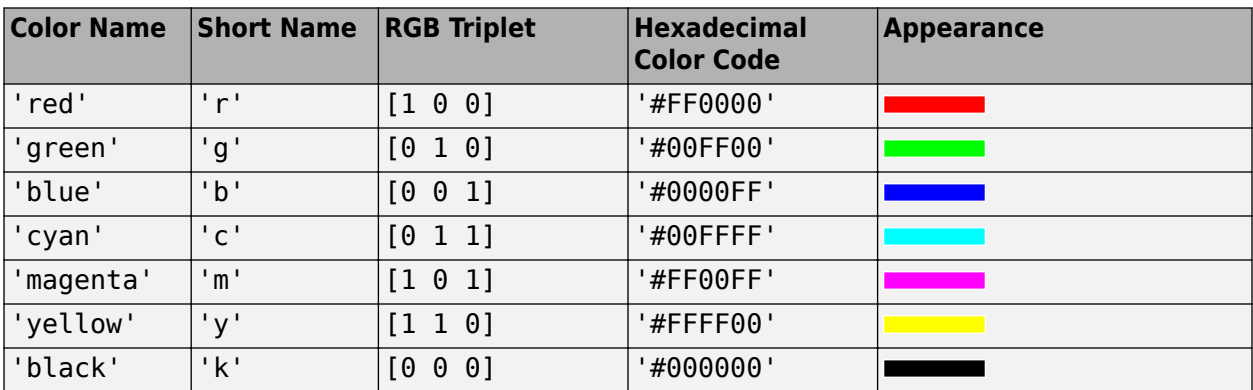

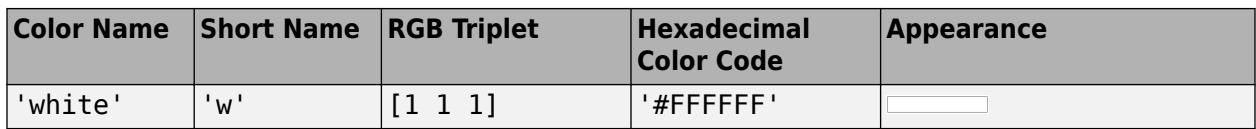

Here are the RGB triplets and hexadecimal color codes for the default colors MATLAB uses in many types of plots.

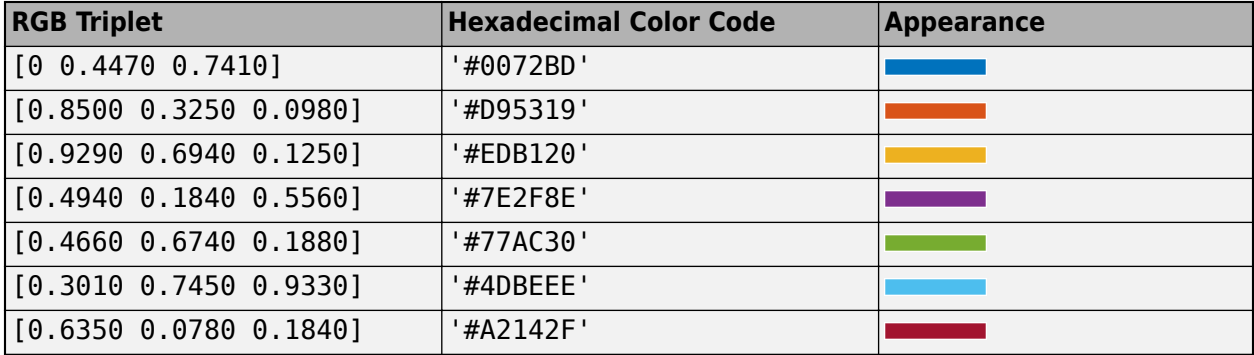

Example: 'blue'

Example: [0 0 1]

### **HighlightColor — Word highlight color**

[0.8510 0.3255 0.0980] (default) | RGB triplet | character vector containing a color name

Word highlight color, specified as an RGB triplet, or a character vector containing a color name. The software highlights the largest words with this color.

RGB triplets and hexadecimal color codes are useful for specifying custom colors.

- An RGB triplet is a three-element row vector whose elements specify the intensities of the red, green, and blue components of the color. The intensities must be in the range [0,1]; for example, [0.4 0.6 0.7].
- A hexadecimal color code is a character vector or a string scalar that starts with a hash symbol (#) followed by three or six hexadecimal digits, which can range from 0 to F. The values are not case sensitive. Thus, the color codes '#FF8800', '#ff8800', '#F80', and '#f80' are equivalent.

Alternatively, you can specify some common colors by name. This table lists the named color options, the equivalent RGB triplets, and hexadecimal color codes.

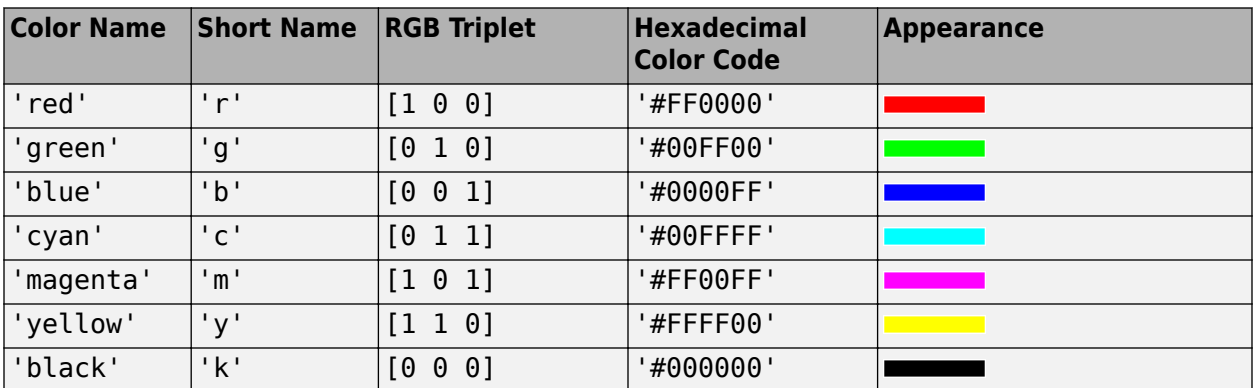

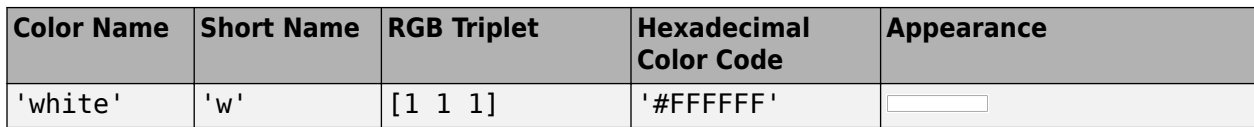

Here are the RGB triplets and hexadecimal color codes for the default colors MATLAB uses in many types of plots.

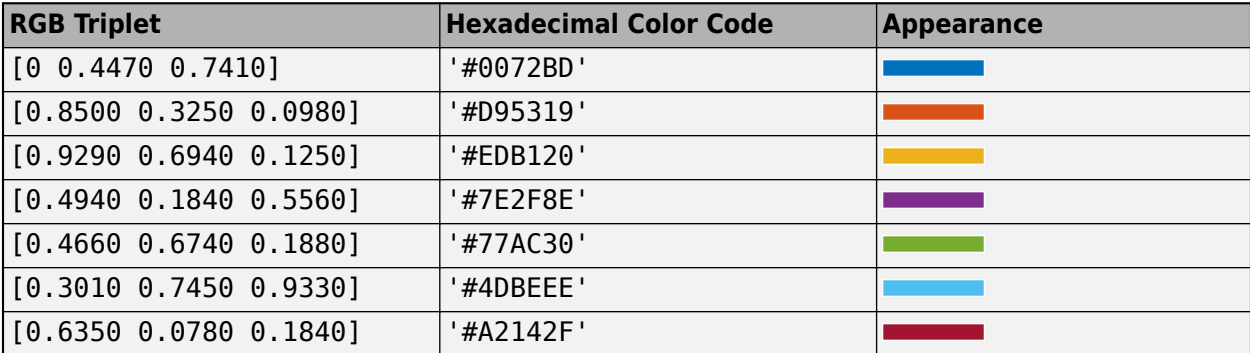

Example: 'blue'

Example: [0 0 1]

### **Shape — Shape of word cloud**

'oval' (default) | 'rectangle'

Shape of word cloud chart, specified as 'oval' or 'rectangle'.

Example: 'rectangle'

## **Output Arguments**

### **wc — WordCloudChart object**

WordCloudChart object

WordCloudChart object. You can modify the properties of a WordCloudChart after it is created. For more information, see WordCloudChart Properties.

# **More About**

### **Language Considerations**

For string input, the [wordcloud](#page-440-0) and [wordCloudCounts](#page-453-0) functions use English, Japanese, German, and Korean tokenization, stop word removal, and word normalization.

For other languages, you might need to manually preprocess your text data and specify unique words and corresponding sizes in wordcloud.

To specify word sizes in wordcloud, input your data as a table or arrays containing the unique words and corresponding sizes.

# **See Also**

[bagOfNgrams](#page-35-0) | [bagOfWords](#page-41-0) | [textscatter](#page-336-0) | [textscatter3](#page-343-0) | [tokenizedDocument](#page-369-0) | [wordCloudCounts](#page-453-0)

## **Topics**

"Visualize Text Data Using Word Clouds"

"Visualize Word Embeddings Using Text Scatter Plots"

"Prepare Text Data for Analysis"

## **Introduced in R2017b**

# <span id="page-453-0"></span>**wordCloudCounts**

Count words for word cloud creation

# **Syntax**

 $T = wordCloudCounts(str)$ 

# **Description**

 $T = wordCloudCounts(str)$  tokenizes and preprocesses the text in  $str$  for word cloud creation and returns a table T of words and frequency counts. The function supports English, Japanese, German, and Korean text.

# **Examples**

## **Word Cloud Frequency Counts**

Extract the text from sonnets.txt using extractFileText.

```
str = extractFileText("sonnets.txt");
```
View the first sonnet.

```
i = strfind(str, "I");
ii = strfind(str, "II");
start = i(1);
fin = ii(1);extractBetween(str,start,fin-1)
ans = "I
        From fairest creatures we desire increase,
        That thereby beauty's rose might never die,
        But as the riper should by time decease,
        His tender heir might bear his memory:
        But thou, contracted to thine own bright eyes,
        Feed'st thy light's flame with self-substantial fuel,
        Making a famine where abundance lies,
        Thy self thy foe, to thy sweet self too cruel:
        Thou that art now the world's fresh ornament,
        And only herald to the gaudy spring,
        Within thine own bud buriest thy content,
        And tender churl mak'st waste in niggarding:
          Pity the world, or else this glutton be,
          To eat the world's due, by the grave and thee.
"" "" "" ""
```
Tokenize and preprocess the sonnets text and create a table of word frequency counts.

### $T = wordCloudCounts(str);$ head(T)

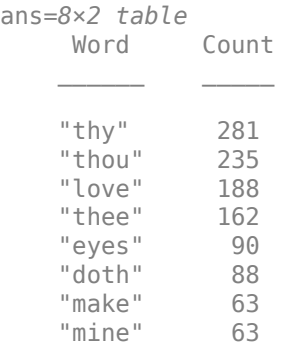

# **Input Arguments**

### **str — Input text**

string array | character vector | cell array of character vectors

Input text, specified as a string array, character vector, or cell array of character vectors.

For string input, the [wordcloud](#page-440-0) and [wordCloudCounts](#page-453-0) functions use English, Japanese, German, and Korean tokenization, stop word removal, and word normalization.

Example: ["an example of a short document";"a second short document"]

Data Types: string | char | cell

# **Output Arguments**

### **T — Table of word counts**

table

Table of words counts sorted in order of importance. The table has columns:

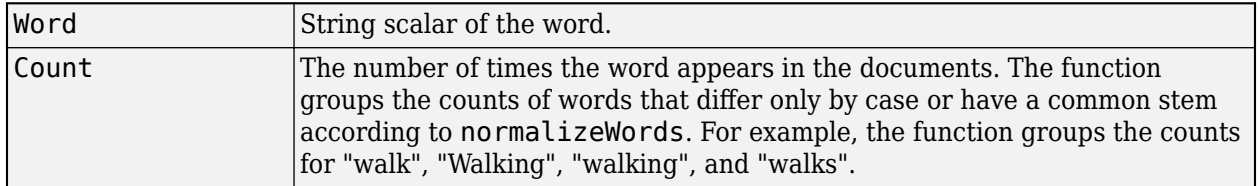

## **More About**

### **Language Considerations**

For string input, the [wordcloud](#page-440-0) and [wordCloudCounts](#page-453-0) functions use English, Japanese, German, and Korean tokenization, stop word removal, and word normalization.

## **See Also**

[bagOfNgrams](#page-35-0) | [bagOfWords](#page-41-0) | [textscatter](#page-336-0) | [textscatter3](#page-343-0) | [tokenizedDocument](#page-369-0) | [wordcloud](#page-440-0)

## **Topics**

"Visualize Text Data Using Word Clouds" "Visualize Word Embeddings Using Text Scatter Plots" "Prepare Text Data for Analysis"

## **Introduced in R2017b**

# <span id="page-456-0"></span>**wordEmbedding**

Word embedding model to map words to vectors and back

# **Description**

A word embedding, popularized by the word2vec, GloVe, and fastText libraries, maps words in a vocabulary to real vectors.

The vectors attempt to capture the semantics of the words, so that similar words have similar vectors. Some embeddings also capture relationships between words, such as "*king is to queen as man is to woman*". In vector form, this relationship is *king – man + woman = queen*.

# **Creation**

Create a word embedding by loading a pretrained embedding using [fastTextWordEmbedding](#page-144-0), reading an embedding from a file using [readWordEmbedding](#page-262-0), or by training an embedding using [trainWordEmbedding](#page-412-0).

# **Properties**

### **Dimension — Dimension of word embedding**

positive integer

Dimension of the word embedding, specified as a positive integer.

Example: 300

## **Vocabulary — Unique words in model**

string vector

Unique words in the model, specified as a string vector.

Data Types: string

## **Object Functions**

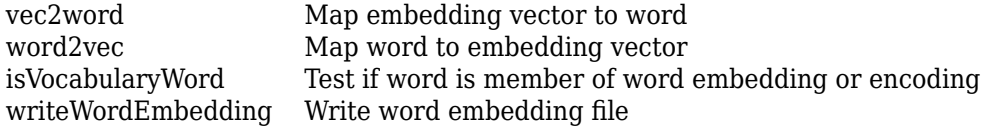

# **Examples**

## **Download fastText Support Package**

Download and install the Text Analytics Toolbox Model *for fastText English 16 Billion Token Word Embedding* support package.

Type fastTextWordEmbedding at the command line.

fastTextWordEmbedding

If the Text Analytics Toolbox Model *for fastText English 16 Billion Token Word Embedding* support package is not installed, then the function provides a link to the required support package in the Add-On Explorer. To install the support package, click the link, and then click **Install**. Check that the installation is successful by typing emb = fastTextWordEmbedding at the command line.

#### emb = fastTextWordEmbedding

```
emb = wordEmbedding with properties:
      Dimension: 300
     Vocabulary: [1×1000000 string]
```
If the required support package is installed, then the function returns a wordEmbedding object.

### **Map Words to Vectors and Back**

Load a pretrained word embedding using fastTextWordEmbedding. This function requires Text Analytics Toolbox™ Model *for fastText English 16 Billion Token Word Embedding* support package. If this support package is not installed, then the function provides a download link.

```
emb = fastTextWordEmbedding
```

```
emb = wordEmbedding with properties:
      Dimension: 300
     Vocabulary: [1×1000000 string]
```
Map the words "Italy", "Rome", and "Paris" to vectors using word2vec.

```
italy = word2vec(emb, "Italy");
rome = word2vec(emb,"Rome");
paris = word2vec(emb,"Paris");
Map the vector italy - rome + paris to a word using vec2word.
word = vec2word(emb,italy - rome + paris)
word ="France"
```
#### **Convert Documents to Sequences of Word Vectors**

Convert an array of tokenized documents to sequences of word vectors using a pretrained word embedding.

Load a pretrained word embedding using the fastTextWordEmbedding function. This function requires Text Analytics Toolbox™ Model *for fastText English 16 Billion Token Word Embedding* support package. If this support package is not installed, then the function provides a download link.

emb = fastTextWordEmbedding;

Load the factory reports data and create a tokenizedDocument array.

```
filename = "factoryReports.csv";
data = readtable(filename,'TextType','string');
textData = data.Description;
documents = tokenizedDocument(textData);
```
Convert the documents to sequences of word vectors using doc2sequence. The doc2sequence function, by default, left-pads the sequences to have the same length. When converting large collections of documents using a high-dimensional word embedding, padding can require large amounts of memory. To prevent the function from padding the data, set the 'PaddingDirection' option to 'none'. Alternatively, you can control the amount of padding using the 'Length' option.

```
sequences = doc2sequence(emb,documents,'PaddingDirection','none');
```
View the sizes of the first 10 sequences. Each sequence is *D*-by-*S* matrix, where *D* is the embedding dimension, and *S* is the number of word vectors in the sequence.

```
sequences(1:10)
```

```
ans=10×1 cell array
    {300×10 single}
    {300×11 single}
    {300×11 single}
     {300×6 single}
     {300×5 single}
     {300×10 single}
     {300×8 single}
 {300×9 single}
 {300×7 single}
     {300×13 single}
```
#### **Read Word Embedding from Text File**

Read the example word embedding. This model was derived by analyzing text from Wikipedia.

```
filename = "exampleWordEmbedding.vec";
emb = readWordEmbedding(filename)
emb = wordEmbedding with properties:
      Dimension: 50
    Vocabulary: [1x9999 string]
```
Explore the word embedding using word2vec and vec2word.

 $king = word2vec(emb, "king")$ ;  $man = word2vec(emb, "man")$ ;

```
woman = word2vec(emb, "woman");
word = vec2word(emb,king - man + woman)
word ="queen"
```
### **Write Word Embedding to File**

Train a word embedding and write it to a text file.

Load the example data. The file sonnetsPreprocessed.txt contains preprocessed versions of Shakespeare's sonnets. The file contains one sonnet per line, with words separated by a space. Extract the text from sonnetsPreprocessed.txt, split the text into documents at newline characters, and then tokenize the documents.

```
filename = "sonnetsPreprocessed.txt";
str = extractFileText(filename);
textData = split(str,newline);
documents = tokenizedDocument(textData);
```
Train a word embedding using trainWordEmbedding.

#### emb = trainWordEmbedding(documents)

```
Training: 100% Loss: 0 Remaining time: 0 hours 0 minutes.
emb = wordEmbedding with properties:
     Dimension: 100
    Vocabulary: [1x401 string]
```
Write the word embedding to a text file.

```
filename = "exampleSonnetsEmbedding.vec";
writeWordEmbedding(emb,filename)
```
Read the word embedding file using readWordEmbedding.

```
emb = readWordEmbedding(filename)
emb = wordEmbedding with properties:
      Dimension: 100
     Vocabulary: [1x401 string]
```
## **See Also**

[doc2sequence](#page-95-0) | [fastTextWordEmbedding](#page-144-0) | [tokenizedDocument](#page-369-0) | [trainWordEmbedding](#page-412-0) | [vec2word](#page-432-0) | [word2vec](#page-438-0) | [wordEmbeddingLayer](#page-461-0) | [wordEncoding](#page-467-0)

### **Topics**

"Train a Sentiment Classifier" "Classify Text Data Using Deep Learning" "Visualize Word Embeddings Using Text Scatter Plots" "Prepare Text Data for Analysis"

## **Introduced in R2017b**

# <span id="page-461-0"></span>**wordEmbeddingLayer**

Word embedding layer for deep learning networks

# **Description**

A word embedding layer maps word indices to vectors.

Use a word embedding layer in a deep learning long short-term memory (LSTM) network. An LSTM network is a type of recurrent neural network (RNN) that can learn long-term dependencies between time steps of sequence data. A word embedding layer maps a sequence of word indices to embedding vectors and learns the word embedding during training.

This layer requires Deep Learning Toolbox™.

# **Creation**

# **Syntax**

```
layer = wordEmbeddingLayer(dimension,numWords)
layer = wordEmbeddingLayer(dimension,numWords,Name,Value)
```
## **Description**

layer = wordEmbeddingLayer(dimension,numWords) creates a word embedding layer and specifies the embedding dimension and vocabulary size.

layer = wordEmbeddingLayer(dimension,numWords,Name,Value) sets optional properties on page 1-458 using one or more name-value pairs. Enclose each property name in single quotes.

# **Properties**

## **Word Embedding**

**Dimension — Dimension of word embedding** positive integer

Dimension of the word embedding, specified as a positive integer.

Example: 300

**NumWords — Number of words in model** positive integer

Number of words in the model, specified as a positive integer. If the number of unique words in the training data is greater than NumWords, then the layer maps the out-of-vocabulary words to the same vector.

### **Parameters and Initialization**

### **WeightsInitializer — Function to initialize weights**

```
'narrow-normal' (default) | 'glorot' | 'he' | 'orthogonal' | 'zeros' | 'ones' | function
handle
```
Function to initialize the weights, specified as one of the following:

- 'narrow-normal' Initialize the weights by independently sampling from a normal distribution with zero mean and standard deviation 0.01.
- 'glorot' Initialize the weights with the Glorot initializer [\[1\]](#page-465-0) (also known as Xavier initializer). The Glorot initializer independently samples from a uniform distribution with zero mean and variance  $2/$ (numIn + numOut), where numIn = NumWords + 1 and numOut = Dimension.
- 'he' Initialize the weights with the He initializer [\[2\].](#page-465-0) The He initializer samples from a normal distribution with zero mean and variance  $2/numIn$ , where numIn = NumWords + 1.
- 'orthogonal' Initialize the input weights with *Q*, the orthogonal matrix given by the QR decomposition of *Z* = *QR* for a random matrix *Z* sampled from a unit normal distribution. [\[3\]](#page-465-0)
- 'zeros' Initialize the weights with zeros.
- 'ones' Initialize the weights with ones.
- Function handle Initialize the weights with a custom function. If you specify a function handle, then the function must be of the form weights  $=$  func(sz), where sz is the size of the weights.

The layer only initializes the weights when the Weights property is empty.

Data Types: char | string | function\_handle

### **Weights — Layer weights**

matrix

Layer weights, specified as a Dimension-by-(NumWords+1) array.

For input integers i less than or equal to NumWords, the layer outputs the vector Weights $(:,i)$ . Otherwise, the layer maps outputs the vector  $Weights$  (:, NumWords+1).

### **Learn Rate and Regularization**

### **WeightLearnRateFactor — Learning rate factor for weights**

1 (default) | nonnegative scalar

Learning rate factor for the weights, specified as a nonnegative scalar.

The software multiplies this factor by the global learning rate to determine the learning rate for the weights in this layer. For example, if WeightLearnRateFactor is 2, then the learning rate for the weights in this layer is twice the current global learning rate. The software determines the global learning rate based on the settings specified with the trainingOptions function.

Example: 2

### **WeightL2Factor — L2 regularization factor for weights**

1 (default) | nonnegative scalar

L2 regularization factor for the weights, specified as a nonnegative scalar.

The software multiplies this factor by the global L2 regularization factor to determine the L2 regularization for the weights in this layer. For example, if WeightL2Factor is 2, then the L2 regularization for the weights in this layer is twice the global L2 regularization factor. You can specify the global L2 regularization factor using the trainingOptions function.

Example: 2

### **Layer**

### **Name — Layer name**

'' (default) | character vector | string scalar

Layer name, specified as a character vector or a string scalar. If Name is set to '', then the software automatically assigns a name at training time.

Data Types: char | string

**NumInputs — Number of inputs** 1 (default)

Number of inputs of the layer. This layer accepts a single input only.

Data Types: double

## **InputNames — Input names**

{'in'} (default)

Input names of the layer. This layer accepts a single input only.

Data Types: cell

### **NumOutputs — Number of outputs**

1 (default)

Number of outputs of the layer. This layer has a single output only.

Data Types: double

### **OutputNames — Output names**

{'out'} (default)

Output names of the layer. This layer has a single output only.

Data Types: cell

## **Examples**

### **Create Word Embedding Layer**

Create a word embedding layer with embedding dimension 300 and 5000 words.

```
layer = wordEmbeddingLayer(300,5000)
```

```
layer = 
  WordEmbeddingLayer with properties:
```
Name: ''

Hyperparameters

```
 Dimension: 300
    NumWords: 5000
  Learnable Parameters
     Weights: []
 Show all properties
```
Include a word embedding layer in an LSTM network.

```
inputSize = 1:
embeddingDimension = 300;
numWords = 5000;
numHiddenUnits = 200;
numClasses = 10;
layers = [
      sequenceInputLayer(inputSize)
    wordEmbeddingLayer(embeddingDimension,numWords)
      lstmLayer(numHiddenUnits,'OutputMode','last')
      fullyConnectedLayer(numClasses)
      softmaxLayer
      classificationLayer]
layers = 
   6x1 Layer array with layers:
      1 '' Sequence Input Sequence input with 1 dimensions<br>2 '' Word Embedding Layer Word embedding layer with 300 di
      2 '' Word Embedding Layer Word embedding layer with 300 dimensions and 5000 unique words in the USTM with 200 bidden units
           <sup>1</sup> LSTM LSTM With 200 hidden units<br><sup>11</sup> Eully Connected 10 fully connected layer
       4 '' Fully Connected 10 fully connected layer
           <sup>1</sup>' Softmax softmax<br><sup>1</sup>' Classification Output crossem<sup>-</sup>
       6 '' Classification Output crossentropyex
```
### **Initialize Word Embedding Layer with Pretrained Word Embedding**

To initialize a word embedding layer in a deep learning network with the weights from a pretrained word embedding, use the word2vec function to extract the layer weights and set the 'Weights' name-value pair of the wordEmbeddingLayer function. The word embedding layer expects columns of word vectors, so you must transpose the output of the word2vec function.

```
emb = fastTextWordEmbedding;
words = emb.Vocabular;
dimension = emb.Dimension;
numWords = numel(words);
layer = wordEmbeddingLayer(dimension,numWords,...
     'Weights',word2vec(emb,words)')
layer = 
   WordEmbeddingLayer with properties:
          Name: ''
```

```
 Hyperparameters
  Dimension: 300
    NumWords: 999994
  Learnable Parameters
     Weights: [300×999994 single]
 Show all properties
```
To create the corresponding word encoding from the word embedding, input the word embedding vocabulary to the wordEncoding function as a list of words.

```
enc = wordEncoding(words)
```

```
enc = wordEncoding with properties:
       NumWords: 999994
    Vocabulary: [1×999994 string]
```
# **References**

- [1] Glorot, Xavier, and Yoshua Bengio. "Understanding the difficulty of training deep feedforward neural networks." In *Proceedings of the thirteenth international conference on artificial intelligence and statistics*, pp. 249-256. 2010.
- [2] He, Kaiming, Xiangyu Zhang, Shaoqing Ren, and Jian Sun. "Delving deep into rectifiers Surpassing human-level performance on imagenet classification." In *Proceedings of the IEEE international conference on computer vision*, pp. 1026-1034. 2015.
- [3] Saxe, Andrew M., James L. McClelland, and Surya Ganguli. "Exact solutions to the nonlinear dynamics of learning in deep linear neural networks." *arXiv preprint arXiv:1312.6120* (2013).

# **Extended Capabilities**

### **GPU Code Generation**

Generate CUDA® code for NVIDIA® GPUs using GPU Coder™.

## **See Also**

[doc2sequence](#page-95-0) | [fastTextWordEmbedding](#page-144-0) | lstmLayer | sequenceInputLayer | [tokenizedDocument](#page-369-0) | trainNetwork | [trainWordEmbedding](#page-412-0) | [word2vec](#page-438-0) | [wordEncoding](#page-467-0)

## **Topics**

"Train a Sentiment Classifier"

"Classify Text Data Using Deep Learning"

"Visualize Word Embeddings Using Text Scatter Plots"

"Prepare Text Data for Analysis"

"Deep Learning in MATLAB" (Deep Learning Toolbox)

"List of Deep Learning Layers" (Deep Learning Toolbox)

**Introduced in R2018b**

# <span id="page-467-0"></span>**wordEncoding**

Word encoding model to map words to indices and back

# **Description**

A word encoding maps words in a vocabulary to numeric indices.

To encode documents as matrices of word or n-gram counts, use [encode](#page-116-0).

# **Creation**

# **Syntax**

enc = wordEncoding(documents) enc = wordEncoding(words) enc = wordEncoding(documents,Name,Value)

## **Description**

```
enc = wordEncoding(documents) creates a word encoding from the words in documents.
```
enc = wordEncoding(words) creates a word encoding from an array of words.

enc = wordEncoding(documents,Name,Value) specifies additional options using one or more name-value pair arguments. For example, 'Order','frequency' assigns lower indices to more frequent words.

## **Input Arguments**

### **documents — Input documents**

tokenizedDocument array

Input documents, specified as a [tokenizedDocument](#page-369-0) array.

### **words — Input words**

string vector | character vector | cell array of character vectors

Input words, specified as a string vector, character vector, or cell array of character vectors. If you specify words as a character vector, then the function treats the argument as a single word.

```
Data Types: string | char | cell
```
### **Name-Value Pair Arguments**

Specify optional comma-separated pairs of Name, Value arguments. Name is the argument name and Value is the corresponding value. Name must appear inside quotes. You can specify several name and value pair arguments in any order as Name1, Value1, ..., NameN, ValueN.

Example: 'Order','frequency' sorts the indices by the total frequency in the documents in descending order.
#### **Order — Sorting of indices**

'first-seen' (default) | 'frequency'

Sorting of indices, specified as the comma-separated pair consisting of 'Order' and one of the following:

- 'first-seen' Assign indices to the words in the order in which they occur in the documents.
- 'frequency' Assign indices to the words sorted by total frequency in the documents in descending order.

If 'Order' is 'frequency' and multiple words have the same frequency, then the function does not assign indices in any particular order.

#### **MaxNumWords — Maximum number of words to encode**

Inf (default) | positive integer

Maximum number of words to encode, specified as a positive integer or Inf. The function first sorts the indices according to the 'Order' option and then encodes the top MaxNumWords words. If MaxNumWords is Inf, then the function encodes all the words in the input documents.

## **Properties**

#### **NumWords — Number of words in model**

nonnegative integer

Number of words in the model, specified as a nonnegative integer.

#### **Vocabulary — Unique words in model**

string vector

Unique words in the model, specified as a string vector.

Data Types: string

#### **Object Functions**

[ind2word](#page-177-0) Map encoding index to word [word2ind](#page-436-0) Map word to encoding index [isVocabularyWord](#page-183-0) Test if word is member of word embedding or encoding

# **Examples**

#### **Create Word Encoding**

Load the example data. The file sonnetsPreprocessed.txt contains preprocessed versions of Shakespeare's sonnets. The file contains one sonnet per line, with words separated by a space. Extract the text from sonnetsPreprocessed.txt, split the text into documents at newline characters, and then tokenize the documents.

```
filename = "sonnetsPreprocessed.txt";
str = extractFileText(filename);
textData = split(str,newline);
documents = tokenizedDocument(textData);
documents(1:10)
```

```
ans = 10x1 tokenizedDocument:
   70 tokens: fairest creatures desire increase thereby beautys rose might never die riper time
   71 tokens: forty winters shall besiege thy brow dig deep trenches thy beautys field thy yout
   65 tokens: look thy glass tell face thou viewest time face form another whose fresh repair t
   71 tokens: unthrifty loveliness why dost thou spend upon thy self thy beautys legacy natures
   61 tokens: hours gentle work frame lovely gaze every eye doth dwell play tyrants same unfair
   68 tokens: let winters ragged hand deface thee thy summer ere thou distilld make sweet vial
   64 tokens: lo orient gracious light lifts up burning head eye doth homage newappearing sight
   70 tokens: music hear why hearst thou music sadly sweets sweets war joy delights joy why lov
   70 tokens: fear wet widows eye thou consumst thy self single life ah thou issueless shalt ha
   69 tokens: shame deny thou bearst love thy self art unprovident grant thou wilt thou art beld
```
#### Create a word encoding.

```
enc = wordEncoding(documents)
enc = wordEncoding with properties:
       NumWords: 3092
     Vocabulary: [1x3092 string]
```
#### **Create Word Encoding from Word Embedding**

To create a word encoding from a word embedding, input the word embedding vocabulary to the wordEncoding function as a list of words.

Load pretrained word embedding.

emb = fastTextWordEmbedding;

Extract the vocabulary.

 $words = emb.Vocabulary;$ 

Create a word encoding using the vocabulary.

```
enc = wordEncoding(words)
enc = wordEncoding with properties:
       NumWords: 999994
     Vocabulary: [1×999994 string]
```
To initialize the corresponding word embedding layer in a deep learning network with the word embedding weights, use the word2vec function to extract the layer weights and set the 'Weights' name-value pair of the wordEmbeddingLayer function. The word embedding layer expects columns of word vectors, so you must transpose the output of the word2vec function.

```
dimension = emb.Dimension;
numWords = numel(words);
```

```
layer = wordEmbeddingLayer(dimension,numWords, ...
     'Weights',word2vec(emb,words)')
layer = 
   WordEmbeddingLayer with properties:
          Name: ''
    Hyperparameters
     Dimension: 300
      NumWords: 999994
    Learnable Parameters
       Weights: [300×999994 single]
   Show all properties
```
#### **Create Word Encoding of Top Words in Documents**

Load the example data. The file sonnetsPreprocessed.txt contains preprocessed versions of Shakespeare's sonnets. The file contains one sonnet per line, with words separated by a space. Extract the text from sonnetsPreprocessed.txt, split the text into documents at newline characters, and then tokenize the documents.

```
filename = "sonnetsPreprocessed.txt";
str = extractFileText(filename);
textData = split(str,newline);
documents = tokenizedDocument(textData);
documents(1:10)
```

```
ans = 10x1 tokenizedDocument:
```
70 tokens: fairest creatures desire increase thereby beautys rose might never die riper time 71 tokens: forty winters shall besiege thy brow dig deep trenches thy beautys field thy yout 65 tokens: look thy glass tell face thou viewest time face form another whose fresh repair t 71 tokens: unthrifty loveliness why dost thou spend upon thy self thy beautys legacy natures 61 tokens: hours gentle work frame lovely gaze every eye doth dwell play tyrants same unfair 68 tokens: let winters ragged hand deface thee thy summer ere thou distilld make sweet vial 64 tokens: lo orient gracious light lifts up burning head eye doth homage newappearing sight 70 tokens: music hear why hearst thou music sadly sweets sweets war joy delights joy why love 70 tokens: fear wet widows eye thou consumst thy self single life ah thou issueless shalt ha 69 tokens: shame deny thou bearst love thy self art unprovident grant thou wilt thou art beld

Create a word encoding. Sort the indices by frequency and encode only the top 100 words.

```
enc = wordEncoding(documents, ...
     'Order','frequency', ...
     'MaxNumWords',100)
enc = wordEncoding with properties:
```
 NumWords: 100 Vocabulary: [1x100 string]

View the words corresponding to indices 1, 2, and 3 using the ind2word function.

 $idx = [1 2 3];$  $words = ind2word(enc,idx)$ words = *1x3 string* "thy" "thou" "love"

#### **Map Encoding Indices to Words**

Load the example data. The file sonnetsPreprocessed.txt contains preprocessed versions of Shakespeare's sonnets. The file contains one sonnet per line, with words separated by a space. Extract the text from sonnetsPreprocessed.txt, split the text into documents at newline characters, and then tokenize the documents.

```
filename = "sonnetsPreprocessed.txt";
str = extractFileText(filename);
textData = split(str,newline);
documents = tokenizedDocument(textData);
documents(1:10)
```
 $Ans =$ 

10x1 tokenizedDocument:

70 tokens: fairest creatures desire increase thereby beautys rose might never die riper time 71 tokens: forty winters shall besiege thy brow dig deep trenches thy beautys field thy yout 65 tokens: look thy glass tell face thou viewest time face form another whose fresh repair t 71 tokens: unthrifty loveliness why dost thou spend upon thy self thy beautys legacy natures 61 tokens: hours gentle work frame lovely gaze every eye doth dwell play tyrants same unfair 68 tokens: let winters ragged hand deface thee thy summer ere thou distilld make sweet vial 64 tokens: lo orient gracious light lifts up burning head eye doth homage newappearing sight 70 tokens: music hear why hearst thou music sadly sweets sweets war joy delights joy why lov 70 tokens: fear wet widows eye thou consumst thy self single life ah thou issueless shalt ha 69 tokens: shame deny thou bearst love thy self art unprovident grant thou wilt thou art belo

#### Create a word encoding.

```
enc = wordEncoding(documents)
```

```
enc = wordEncoding with properties:
       NumWords: 3092
    Vocabulary: [1x3092 string]
```
View the words corresponding to indices 1, 3, and 5 using the ind2word function.

 $idx = [1 3 5];$  $words = ind2word(enc,idx)$ 

```
words = 1x3 string
    "fairest" "desire" "thereby"
```
#### **Map Words to Encoding Indices**

Load the example data. The file sonnetsPreprocessed.txt contains preprocessed versions of Shakespeare's sonnets. The file contains one sonnet per line, with words separated by a space. Extract the text from sonnetsPreprocessed.txt, split the text into documents at newline characters, and then tokenize the documents.

```
filename = "sonnetsPreprocessed.txt";
str = extractFileText(filename);
textData = split(str,newline);
documents = tokenizedDocument(textData);
documents(1:10)
```
 $ans =$ 

```
 10x1 tokenizedDocument:
```
70 tokens: fairest creatures desire increase thereby beautys rose might never die riper time 71 tokens: forty winters shall besiege thy brow dig deep trenches thy beautys field thy yout 65 tokens: look thy glass tell face thou viewest time face form another whose fresh repair t 71 tokens: unthrifty loveliness why dost thou spend upon thy self thy beautys legacy natures 61 tokens: hours gentle work frame lovely gaze every eye doth dwell play tyrants same unfair 68 tokens: let winters ragged hand deface thee thy summer ere thou distilld make sweet vial 64 tokens: lo orient gracious light lifts up burning head eye doth homage newappearing sight 70 tokens: music hear why hearst thou music sadly sweets sweets war joy delights joy why lov 70 tokens: fear wet widows eye thou consumst thy self single life ah thou issueless shalt ha 69 tokens: shame deny thou bearst love thy self art unprovident grant thou wilt thou art beld

#### Create a word encoding.

```
enc = wordEncoding(documents)
```

```
P^{\circ} =
  wordEncoding with properties:
       NumWords: 3092
     Vocabulary: [1x3092 string]
```
Map the words "rose", "love", and "beauty" to encoding indices using the word2ind function.

```
words = ["rose" "love" "beauty"];
idx = word2ind(enc, words)idx = 1×3
     7 387 79
```
#### **Convert Documents to Sequences of Word Indices**

Load the factory reports data and create a tokenizedDocument array.

```
filename = "factoryReports.csv";
data = readtable(filename,'TextType','string');
textData = data.Description;
documents = tokenizedDocument(textData);
```
Create a word encoding.

enc = wordEncoding(documents);

Convert the documents to sequences of word indices.

sequences = doc2sequence(enc,documents);

View the sizes of the first 10 sequences. Each sequence is a 1-by-*S* vector, where *S* is the number of word indices in the sequence. Because the sequences are padded, *S* is constant.

sequences(1:10)

```
ans=10×1 cell array
     {1x17 double}
     {1x17 double}
     {1x17 double}
     {1x17 double}
     {1x17 double}
     {1x17 double}
     {1x17 double}
    \{1x17 \text{ double}\} {1x17 double}
     {1x17 double}
```
## **See Also**

[doc2sequence](#page-95-0) | [fastTextWordEmbedding](#page-144-0) | [ind2word](#page-177-0) | [isVocabularyWord](#page-183-0) | [tokenizedDocument](#page-369-0) | [word2ind](#page-436-0) | [word2vec](#page-438-0) | [wordEmbedding](#page-456-0) | [wordEmbeddingLayer](#page-461-0)

#### **Topics**

"Train a Sentiment Classifier"

- "Classify Text Data Using Deep Learning"
- "Visualize Word Embeddings Using Text Scatter Plots"

"Prepare Text Data for Analysis"

#### **Introduced in R2018b**

# **writeTextDocument**

Write documents to text file

### **Syntax**

```
writeTextDocument(documents,filename)
writeTextDocument(documents,filename,'Append',true)
```
## **Description**

writeTextDocument(documents,filename) writes documents to the specified text file. The function writes one document per line with a space between each word in UTF-8.

```
writeTextDocument(documents,filename,'Append',true) appends to the file instead of
overwriting.
```
## **Examples**

#### **Write Documents to Text File**

Write an array of documents to a text file.

```
documents = tokenizedDocument([
     "an example of a short sentence"
     "a second short sentence"])
documents = 2x1 tokenizedDocument:
     6 tokens: an example of a short sentence
     4 tokens: a second short sentence
filename = "documents.txt";
```

```
writeTextDocument(documents,filename)
```
#### **Append Documents to Text File**

Write an array of documents to a text file by appending the documents one at a time.

Create an array of tokenized documents.

```
documents = tokenizedDocument(f) "an example of a short sentence"
    "a second short sentence"])
documents = 2x1 tokenizedDocument:
```

```
 6 tokens: an example of a short sentence
 4 tokens: a second short sentence
```
Write the first document to the file.

```
filename = "documents.txt";
writeTextDocument(documents(1),filename)
```
View the contents of the file using extractFileText.

str = extractFileText(filename)

str = "an example of a short sentence"

Append the second document to the text file.

writeTextDocument(documents(2),filename,'Append',true)

View the contents of the file using extractFileText.

#### str = extractFileText(filename)

```
str = 
     "an example of a short sentence
      a second short sentence"
```
# **Input Arguments**

#### **documents — Input documents**

tokenizedDocument array

Input documents, specified as a [tokenizedDocument](#page-369-0) array.

#### **filename — Name of file**

string scalar | character vector

Name of the file, specified as a string scalar or character vector.

Data Types: string | char

### **See Also**

[extractFileText](#page-129-0) | [extractHTMLText](#page-135-0) | [readPDFFormData](#page-259-0) | [tokenizedDocument](#page-369-0)

#### **Topics**

"Extract Text Data from Files" "Prepare Text Data for Analysis" "Create Simple Text Model for Classification"

#### **Introduced in R2017b**

# **writeWordEmbedding**

Write word embedding file

# **Syntax**

writeWordEmbedding(emb,filename)

# **Description**

writeWordEmbedding(emb,filename) writes the word embedding emb to the file filename. The function writes the vocabulary in UTF-8 in word2vec text format.

# **Examples**

#### **Write Word Embedding to File**

Train a word embedding and write it to a text file.

Load the example data. The file sonnetsPreprocessed.txt contains preprocessed versions of Shakespeare's sonnets. The file contains one sonnet per line, with words separated by a space. Extract the text from sonnetsPreprocessed.txt, split the text into documents at newline characters, and then tokenize the documents.

```
filename = "sonnetsPreprocessed.txt";
str = extractFileText(filename);
textData = split(str,newline);
documents = tokenizedDocument(textData);
```
Train a word embedding using trainWordEmbedding.

```
emb = trainWordEmbedding(documents)
```

```
Training: 100% Loss: 0 Remaining time: 0 hours 0 minutes.
emb = wordEmbedding with properties:
     Dimension: 100
    Vocabulary: [1x401 string]
```
Write the word embedding to a text file.

```
filename = "exampleSonnetsEmbedding.vec";
writeWordEmbedding(emb,filename)
```
Read the word embedding file using readWordEmbedding.

```
emb = readWordEmbedding(filename)
```

```
emb = wordEmbedding with properties:
```

```
 Dimension: 100
 Vocabulary: [1x401 string]
```
# **Input Arguments**

#### **emb — Input word embedding**

wordEmbedding object

Input word embedding, specified as a [wordEmbedding](#page-456-0) object.

**filename — Name of file**

string scalar | character vector

Name of the file, specified as a string scalar or character vector.

Data Types: string | char

## **See Also**

[doc2sequence](#page-95-0) | [fastTextWordEmbedding](#page-144-0) | [readWordEmbedding](#page-262-0) | [tokenizedDocument](#page-369-0) | [trainWordEmbedding](#page-412-0) | [vec2word](#page-432-0) | [word2vec](#page-438-0) | [wordEmbedding](#page-456-0) | [wordEmbeddingLayer](#page-461-0) | [wordEncoding](#page-467-0)

#### **Topics**

"Train a Sentiment Classifier" "Classify Text Data Using Deep Learning" "Visualize Word Embeddings Using Text Scatter Plots" "Prepare Text Data for Analysis"

#### **Introduced in R2017b**